Dit is de pdf export Twiin Afsprakenstelsel 1.2.0 18-12-2023 1.1.2.6 Begrip: Dossierontvanger (and accommunity of the control of the control of the control of the control o 1.1.2.12 Begrip: GtK Leverancier (and according contract to the contract of the contract of the contract of the contract of the contract of the contract of the contract of the contract of the contract of the contract of th 1.1.2.15 Begrip: Twiin Bestuur (also assessed as a control of the control of the control of the control of the 1.1.2.16 Begrip: Twiin Casemanager (and all and all and all and all all and all all all all all all all all al 1.1.2.17 Begrip: Twiin Deelnemer (and accommodation of the control of the control of the filtra of the control of the control of the control of the control of the control of the control of the control of the control of the 1.1.2.18 Begrip: Twiin Dienstverlener (all also contract also contract all alternative matrix of the 11 and 11 1.1.2.19 Begrip: Twiin Organisatie (all contact and contact and contact and contact and the filtra of the filt 1.1.2.22 Begrip: Tijdlijn (allen and allen allen and allen and allen and allen and allen and allen and allen a 1.6.3 6.3 | Verklaring GtK Beheerder (and according to the control of the control of the control of the control of the control of the control of the control of the control of the control of the control of the control of th 1.8.2.1 8.2.1 | Valideren Twiin Deelnemer (1990) | Contract (1990) | Contract (1990) | Contract (1990) | Contr 1.8.3 8.3 | Ketenregie (a) (1998) (1998) (1998) (1999) (1999) (1999) (1999) (1999) (1999) (1999) (1999) (1999) 

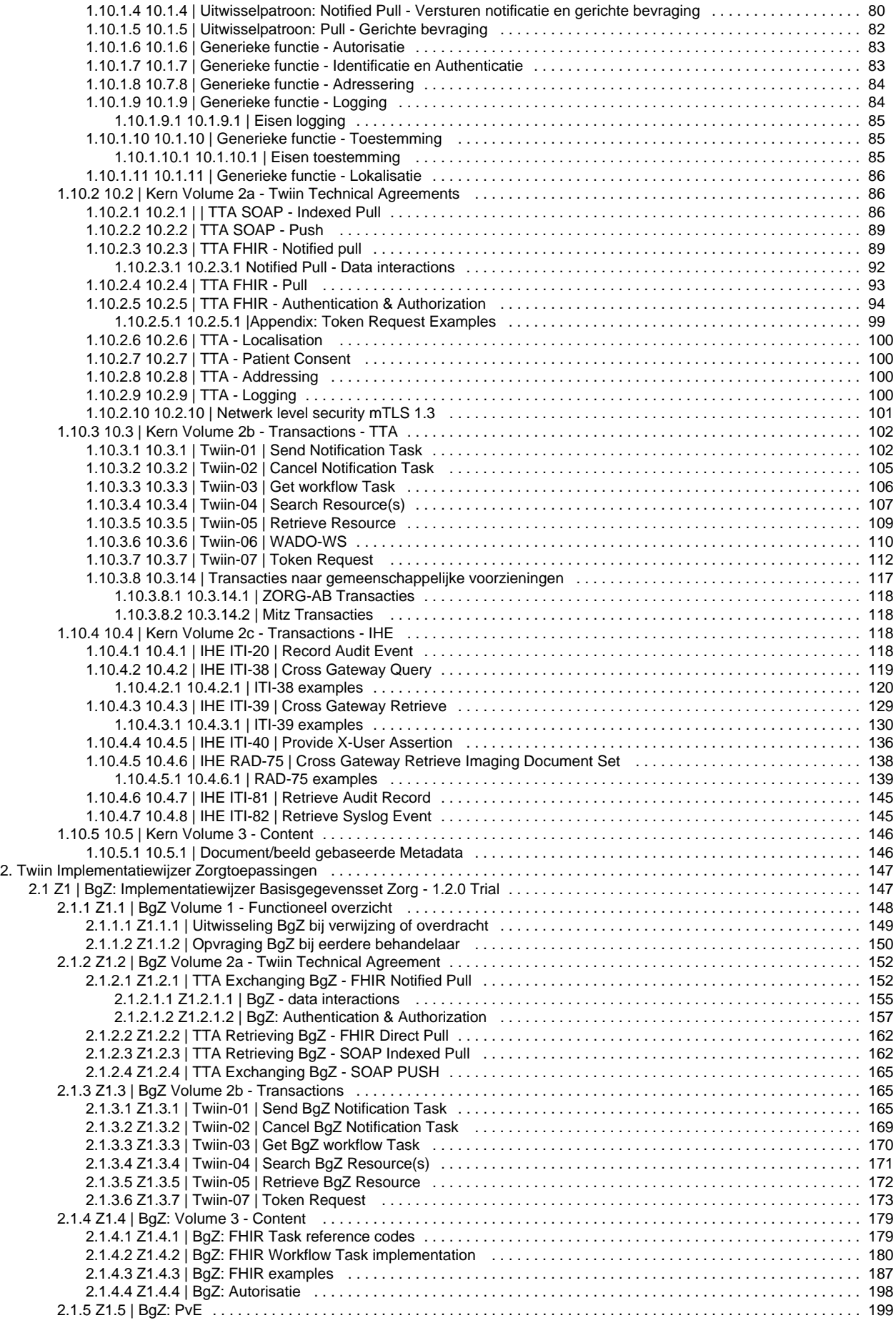

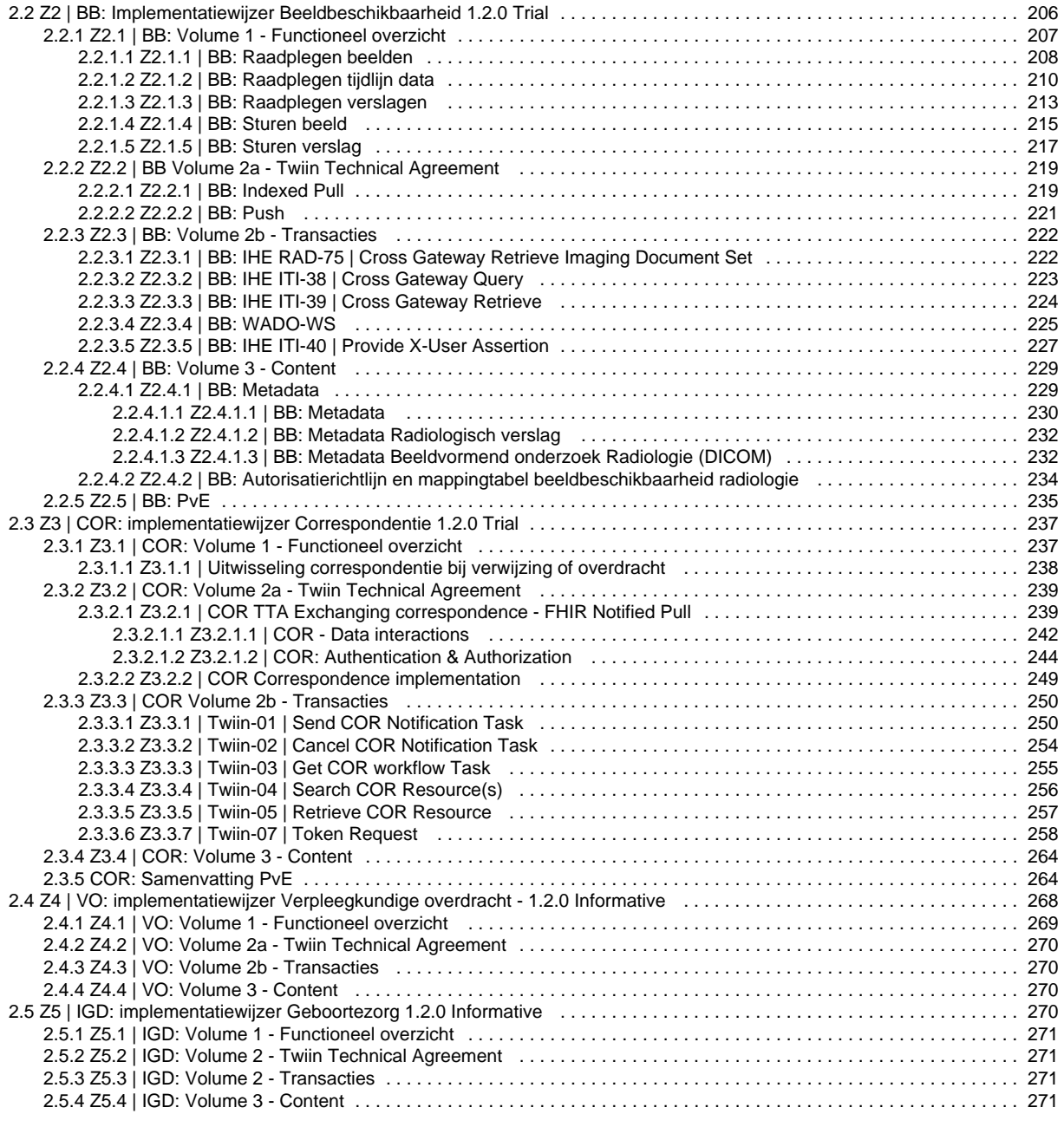

## <span id="page-3-0"></span>Twiin Afsprakenstelsel release 1.2.0

## Θ

## **Welkom bij het Twiin Afsprakenstelsel Release 1.2.0**

Het Twiin Afsprakenstelsel is publiek beschikbaar voor iedereen met interesse in landelijke beschikbaarheid en uitwisseling van gezondheidsgegevens.

## Wat is Twiin?

## $\bullet$

Twiin ontwikkelt en beheert een afsprakenstelsel om zorgnetwerken en voorzieningen te verbinden en zo een landelijk dekkend netwerk te realiseren om gezondheidsgegevens beschikbaar te maken. Daarnaast ondersteunt Twiin bij het beproeven van het afsprakenstelsel en levert het een aantal hulpmiddelen voor de implementatie:

- [Toolkit](https://www.twiin.nl/twiin-afsprakenstelsel/toolkit) met handige documenten die het implementeren makkelijker maken
- Testomgeving: tooling en hulp bij beproeving van het Twiin Afsprakenstelsel
- Community: om elkaar te informeren, te helpen en te ondersteunen
- Pilots en beproevingen: om ervaring op te doen in de praktijk

Het programma kent veel stakeholders en niet één specifieke opdrachtgever. VZVZ en RSO NL zijn opdrachtnemer van Twiin en voeren het programma uit in samenwerking met een groot aantal betrokken partijen. Twiin Deelnemers en Twiin Dienstverleners zijn vertegenwoordigd aan de overlegtafel Twiin Deelnemers en Twiin Dienstverleners. GtK Leveranciers en GtK Beheerders zijn vertegenwoordigd aan de overleg tafel GtK' s ([zie reglement\)](#page-47-0). Twiin faciliteert tevens een Twiin community voor alle betrokkenen en geïnteresseerden van Twiin. Het programma wordt gefinancierd door Zorgverzekeraars Nederland.

## Wat is het Twiin Afsprakenstelsel?

Het Twiin Afsprakenstelsel is een verbindend afsprakenstelsel voor de beschikbaarheid van gezondheidsgegevens:

- verbindend tussen verschillende zorgnetwerken en voorzieningen
- veilig en betrouwbaar
- interoperabel op alle lagen van het [interoperabiliteitsmodel](https://nictiz.nl/wat-we-doen/zorginformatiestelsel/interoperabiliteit/lagenmodel/)
- ontwikkeld samen met zorgaanbieders en leveranciers

Door de heldere afspraken uit het Twiin Afsprakenstelsel te implementeren, dragen we met zijn allen bij aan betere zorg in Nederland. Zorgaanbieder kunnen hierdoor gezondheidsgegevens landelijk veilig delen en beschikbaar maken.

In eerste instantie zal de scope van Twiin vooral gericht zijn op beschikbaarheid en hergebruik binnen de zorg. Secundaire doeleinde zit niet nu nog in de scope maar het uiteindelijke doel is data beschikbaar te maken voor preventie, zorg en welzijn en secundair gebruik.

Het Twiin Afsprakenstelsel bestaat uit een generiek en een specifiek deel. Het generieke deel bestaat uit de visie, de architectuur en de operationele diensten van Twiin. In het vertrouwensmodel staat beschreven hoe het vertrouwen tussen de deelnemers is afgesproken door middel van juridische, technische en organisatorische afspraken en voorwaarden. In de technische kern is het generieke technisch herbruikbare deel beschreven voor databeschikbaarheid. De technische kern bevat de uitwisselconcepten en de technische afspraken (Twiin Technische Afspraken, de TTA's).

Het specifieke deel van het Twiin Afsprakenstelsel bevat de implementatiewijzers voor de zorgtoepassingen. Deze maken gebruik van het generieke deel van het Twiin Afsprakenstelsel en maken deze specifiek in de context van de zorgtoepassing.

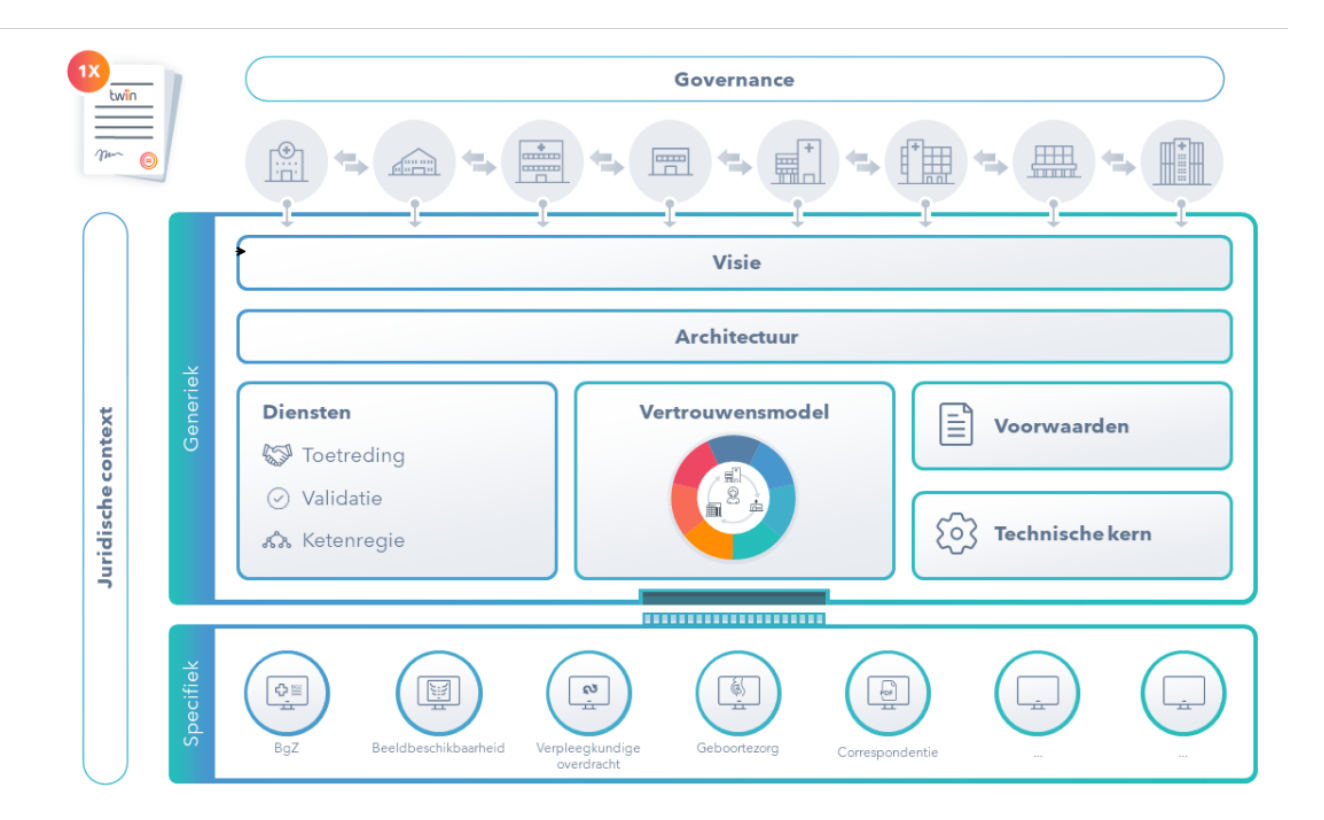

## Waarom is er een Twiin Afsprakenstelsel?

Zorgverleners werken steeds meer in netwerken. Zij hebben informatie nodig verspreid over verschillende dossiers bij verschillende zorgverleners. Deze informatie moet veilig, betrouwbaar en beschikbaar zijn om de juiste zorg te kunnen leveren. Hiervoor legt het Twiin Afsprakenstelsel verbinding tussen zorgnetwerken en voorzieningen. Het doel is om landelijke uitwisseling van gezondheidsgegevens tussen zorgaanbieders mogelijk te maken. Heldere afspraken en transacties gebaseerd op (inter)nationale standaarden, maken leveranciersonafhankelijke uitwisseling/beschikbaarheid van gezondheidsgegevens tussen zorgaanbieders mogelijk. Denk hierbij bijvoorbeeld aan de regionale netwerken, het landelijke AORTA-netwerk maar ook aan zorgplatformen, leveranciersnetwerken en initiatieven als Nuts en Babyconnect. De huidige release van het Twiin Afsprakenstelsel beschrijft deze afspraken voor vijf zorgtoepassingen:

- Basisgegevensset Zorg (BgZ) (trial)
- Correspondentie (trial)
- Beeldbeschikbaarheid (trial)
- Verpleegkundige overdracht (informatief)  $\bullet$
- $\bullet$ Geboortezorg (informatief)

Note: (informatief): Een informatieve toelichting over wat Twiin voor deze zorgtoepassing te bieden heeft. (trial): Een versie voor beproeving. Zie [6](#page-46-0) [.4 | Releasebeleid](#page-46-0)

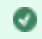

## Wat is de meerwaarde van Twiin, wat heb je er aan!

## 1. **Één handtekening:**

Landelijk gezondheidsgegevens delen vraagt in de huidige situatie om afspraken met alle zorgaanbieders waarmee je wilt delen. Dit kan oplopen tot tientallen handtekeningen onder individuele samenwerkingsovereenkomsten. Aansluiten bij Twiin betekent na validatie één handtekening op één overeenkomst met andere gevalideerde Twiin Deelnemers.

## 1. **Veilig en betrouwbaar:**

Wanneer je door Twiin bent gevalideerd voor een zorgtoepassing, kun je gegevens delen met alle andere gevalideerde Twiin Deelnemers voor die zorgtoepassing. Validatie zorgt ervoor dat je erop kunt vertrouwen dat alle deelnemers voldoen aan dezelfde afspraken.

## 1. **Actief meedenken & passende ondersteuning:**

Twiin werkt graag samen aan een actueel en praktisch toepasbaar afsprakenstelsel. Door mee te doen aan Twiin, kun je invloed uitoefenen op de inhoud van het Twiin Afsprakenstelsel. Bijvoorbeeld door mee te denken tijdens reviewsessies. Deelnemers van Twiin hebben een Twiin Dienstverlener die hen ondersteund bij het toegroeien naar Twiin. Daarnaast biedt Twiin een toolkit met praktische documenten om het aansluiten op het Twiin Afsprakenstelsel makkelijker te maken. Het groeimodel is zo'n document. Ook publiceren we regelmatig kennisdocumenten en organiseren we bijeenkomsten om de samenwerking te versterken.

## Voor wie is het Twiin Afsprakenstelsel

Het Twiin Het Twiin Afsprakenstelsel is publiek beschikbaar voor iedereen met interesse in landelijke beschikbaarheid en uitwisseling van gezondheidsgegevens. Hieronder stippen we per doelgroep aan welke onderdelen relevant kunnen zijn.  $\vee$  Click here to expand...

## **Zorgaanbieders**

Zorgaanbieders beslissen om als deelnemer aan te sluiten bij het Twiin Afsprakenstelsel. Relevante onderdelen zijn:

- Bestuurders: [3 | Visie](#page-14-0) , [6 | Governance](#page-36-0) , [5 | Vertrouwensmodel](#page-26-1)
- ICT Management: [3 | Visie](#page-14-0) [5 | Vertrouwensmodel](#page-26-1) [6 | Governance](#page-36-0) [9 | Voorwaarden](#page-64-0) [8 | Diensten](#page-54-0) [4 | Architectuur](#page-17-0) [Twiin Implementatiewijzer](#page-146-0)  [Zorgtoepassingen](#page-146-0)
- Juristen: [7 | Juridische context](#page-48-0) [6 | Governance](#page-36-0) [5 | Vertrouwensmodel](#page-26-1) [7 | Juridische context](#page-48-0)[9 | Voorwaarden](#page-64-0)
- Security & Privacy officers: [7 | Juridische context](#page-48-0) [5 | Vertrouwensmodel](#page-26-1) [7 | Juridische context](#page-48-0)[9 | Voorwaarden](#page-64-0)
- Projectleiders: [5 | Vertrouwensmodel](#page-26-1) [8 | Diensten](#page-54-0) [Twiin Implementatiewijzer Zorgtoepassingen](#page-146-0)
- Architecten, Leveranciers, Ontwerpers, Implementators, Beheerders; [10 | Technische kern 1.2.0](#page-72-0) [Twiin Implementatiewijzer](#page-146-0)   $\bullet$ [Zorgtoepassingen](#page-146-0) [5 | Vertrouwensmodel](#page-26-1) [Twiin Implementatiewijzer Zorgtoepassingen](#page-146-0) [9 | Voorwaarden](#page-64-0)

#### **Zorgverleners**

Zorgverleners beslissen bij iedere behandeling of zij patiëntgegevens willen uitwisselen.

Belangrijke onderdelen van het afsprakenstelsel: [3 | Visie](#page-14-0) , , [5 | Vertrouwensmodel](#page-26-1)

#### **Patiënten**

Dat voor het delen van gegevens de toestemming van de patiënt nodig is, staat beschreven in het [5 | Vertrouwensmodel](#page-26-1) van het Twiin Afsprakenstelsel. We voorzien ook dat patiënten inzicht krijgen in hun gegevens via hun persoonlijke gezondheidsomgeving (PGO). De ontsluiting hiervan is nog niet in deze versie van het afsprakenstelsel beschreven.

## **Leveranciers**

Leveranciers hebben een vooraanstaande rol om het landelijke dekkend netwerk te realiseren; zonder leveranciers geen uitwisseling. Twiin werkt daarom samen met leveranciers van zorginformatiesystemen. Bij de oplossingen die we samen bedenken, gaan we uit van de functionele behoeften van de eindgebruikers. Deelnemende zorgaanbieders geven hun leveranciers opdracht te voldoen aan de eisen van het Twiin Afsprakenstelsel, zodat zorgaanbieders gezondheidsgegevens kunnen uitwisselen. In het afsprakenstelsel staan deze eisen helder beschreven. Leveranciers kunnen ook de rol van GtK-beheerder op zich nemen in opdracht van een deelnemer. Daarnaast kunnen ze hun applicaties laten valideren als GtK.

Belangrijke onderdelen van het afsprakenstelsel: [10 | Technische kern 1.2.0](#page-72-0) [Twiin Implementatiewijzer Zorgtoepassingen](#page-146-0) [5 |](#page-26-1)  [Vertrouwensmodel](#page-26-1) [Twiin Implementatiewijzer Zorgtoepassingen](#page-146-0) [9 | Voorwaarden](#page-64-0)

## **Regio's**

In verschillende regio's in Nederland werken zorgaanbieders samen om (elektronische) informatie-uitwisseling te bevorderen. Zij worden daarbij vaak ondersteund door een [Regionale Samenwerkingsorganisatie](http://rsonl.nl) (RSO). Een RSO is door de zorgaanbieders zelf opgericht en heeft daardoor een breed mandaat. RSO's kunnen de rol uitvoeren van Twiin Dienstverlener. Ook kunnen zij in opdracht van de deelnemer taken en verantwoordelijkheden van de GtK Beheerder op zich nemen.

Belangrijke onderdelen van het afsprakenstelsel: [5 | Vertrouwensmodel](#page-26-1) [8 | Diensten](#page-54-0) [9 | Voorwaarden](#page-64-0) [10 | Technische kern 1.2.0](#page-72-0) [Twiin](#page-146-0)  [Implementatiewijzer Zorgtoepassingen](#page-146-0)

## Leeswijzer

In de [1 | Leeswijzer](#page-6-0) vind je meer uitleg over de indeling van het Twiin Afsprakenstelsel en hoe je door het Afsprakenstelsel heen kunt navigeren.

## Wat is nieuw in deze release

## [2 | Release informatie](#page-11-1)

## **Contact**

## θ

De afspraken in deze versie passen bij de huidige ontwikkelingen in het veld van digitale uitwisseling. Ontwikkelingen in wetgeving, ICTinnovaties, nieuwe inzichten en toetreders op de markt, houden we met onze samenwerkingspartners nauwlettend in de gaten en verwerken we in volgende versies. Het Twiin Afsprakenstelsel is een solide basis, waarop we samen verder groeien.

## <span id="page-6-0"></span>1 | Leeswijzer

Er zijn verschillende manieren en hulpmiddelen om door het afsprakenstelsel heen te lezen:

## Menustructuur

De structuur van het Twiin Afsprakenstelsel is zo opgebouwd dat de hoofdstukken zijn opgebouwd uit logisch onderscheidende onderdelen.

# $\mathbf{\Theta}$

## **Shortcuts**

Veel gebruikte pagina's zijn ook te vinden onder het kopje "shortcuts" in de menubalk

G

## Per doelgroep

Pervdoelgroep een handreiking welke onderdelen van het afsprakenstelsel voor de doelgroep vooral relevant zijn. Kli<mark>k</mark> op: [1.1 | Doelgroepen](#page-7-0)

## Navigatiekaart Twiin Afsprakenstelsel ee

Mendeze 'kaart' navigeer je snel en makkelijk door het Twiin Afsprakenstelsel. Met deze 'kaart' navigeer je snel en makkelijk door het Twiin Afsprakenstelsel.

wet deze kaart havigeer je sner en makkelijk door het Twilitz<br>Wêlk onderwerp heeft jouw interesse? Klik op het onderwerp. in ee n ni eu w ve ns te r op en en ? S hif t

#### nk>

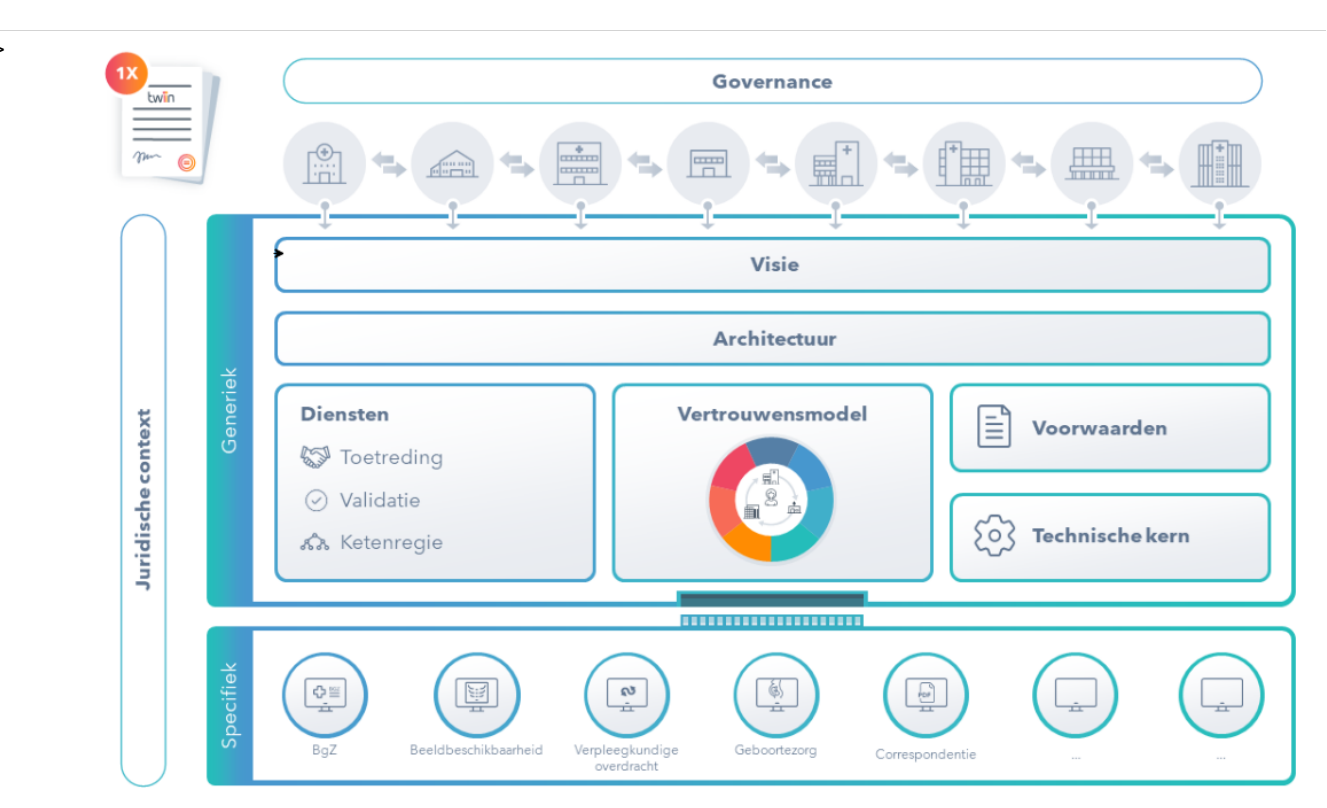

**Links**

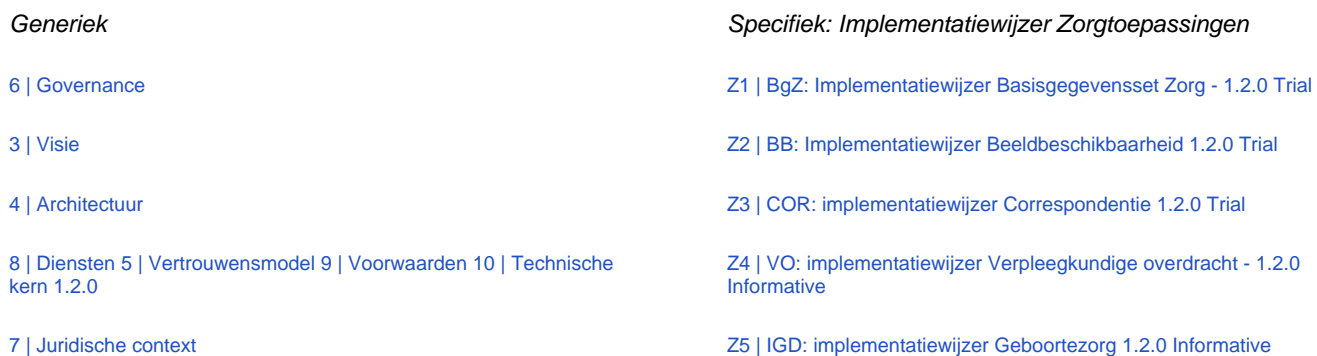

Note: Privacy en security by design zijn ingebed in alle onderdelen met name Vertrouwensmodel, Voorwaarden, Technische kern en de Implementatiewijzers van de Zorgtoepassingen

## <span id="page-7-0"></span>1.1 | Doelgroepen

## **Voor wie is het Twiin Afsprakenstelsel?**

Het Twiin Afsprakenstelsel is publiek beschikbaar voor iedereen met interesse in landelijke beschikbaarheid en uitwisseling van gezondheidsgegevens. Hieronder stippen we per doelgroep aan welke onderdelen relevant kunnen zijn.

## **Zorgaanbieders**

Zorgaanbieders beslissen om als deelnemer aan te sluiten bij het Twiin Afsprakenstelsel. Relevante onderdelen zijn:

- Bestuurders: [3 | Visie](#page-14-0) , [6 | Governance](#page-36-0) , [5 | Vertrouwensmodel](#page-26-1)
- $\bullet$ ICT Management: [3 | Visie](#page-14-0) [5 | Vertrouwensmodel](#page-26-1) [6 | Governance](#page-36-0) [9 | Voorwaarden](#page-64-0) [8 | Diensten](#page-54-0) [4 | Architectuur](#page-17-0) [Twiin Implementatiewijzer](#page-146-0)  [Zorgtoepassingen](#page-146-0)
- Juristen: [7 | Juridische context](#page-48-0) [6 | Governance](#page-36-0) [5 | Vertrouwensmodel](#page-26-1) [7 | Juridische context](#page-48-0)[9 | Voorwaarden](#page-64-0)
- $\bullet$ Security & Privacy officers: [7 | Juridische context](#page-48-0) [5 | Vertrouwensmodel](#page-26-1) [7 | Juridische context](#page-48-0)[9 | Voorwaarden](#page-64-0)
- Projectleiders: [5 | Vertrouwensmodel](#page-26-1) [8 | Diensten](#page-54-0) [Twiin Implementatiewijzer Zorgtoepassingen](#page-146-0)
- $\bullet$ Architecten, Leveranciers, Ontwerpers, Implementators, Beheerders; [10 | Technische kern 1.2.0](#page-72-0) [Twiin Implementatiewijzer Zorgtoepassingen](#page-146-0) [5 | Vertrouwensmodel](#page-26-1) [Twiin Implementatiewijzer Zorgtoepassingen](#page-146-0) [9 | Voorwaarden](#page-64-0)

## **Zorgverleners**

Zorgverleners beslissen bij iedere behandeling of zij patiëntgegevens willen uitwisselen.

Belangrijke onderdelen van het afsprakenstelsel: [3 | Visie](#page-14-0) , , [5 | Vertrouwensmodel](#page-26-1)

#### **Patiënten**

Dat voor het delen van gegevens de toestemming van de patiënt nodig is, staat beschreven in het [5 | Vertrouwensmodel](#page-26-1) van het Twiin Afsprakenstelsel. We voorzien ook dat patiënten inzicht krijgen in hun gegevens via hun persoonlijke gezondheidsomgeving (PGO). De ontsluiting hiervan is nog niet in deze versie van het afsprakenstelsel beschreven.

## **Leveranciers**

Leveranciers hebben een vooraanstaande rol om het landelijke dekkend netwerk te realiseren; zonder leveranciers geen uitwisseling. Twiin werkt daarom samen met leveranciers van zorginformatiesystemen. Bij de oplossingen die we samen bedenken, gaan we uit van de functionele behoeften van de eindgebruikers. Deelnemende zorgaanbieders geven hun leveranciers opdracht te voldoen aan de eisen van het Twiin Afsprakenstelsel, zodat zorgaanbieders gezondheidsgegevens kunnen uitwisselen. In het afsprakenstelsel staan deze eisen helder beschreven. Leveranciers kunnen ook de rol van GtK-beheerder op zich nemen in opdracht van een deelnemer. Daarnaast kunnen ze hun applicaties laten valideren als GtK.

Belangrijke onderdelen van het afsprakenstelsel: [10 | Technische kern 1.2.0](#page-72-0) [Twiin Implementatiewijzer Zorgtoepassingen](#page-146-0) [5 |](#page-26-1)  [Vertrouwensmodel](#page-26-1) [Twiin Implementatiewijzer Zorgtoepassingen](#page-146-0) [9 | Voorwaarden](#page-64-0)

## **Regio's**

In verschillende regio's in Nederland werken zorgaanbieders samen om (elektronische) informatie-uitwisseling te bevorderen. Zij worden daarbij vaak ondersteund door een [Regionale Samenwerkingsorganisatie](http://rsonl.nl) (RSO). Een RSO is door de zorgaanbieders zelf opgericht en heeft daardoor een breed mandaat. RSO's kunnen de rol uitvoeren van Twiin Dienstverlener. Ook kunnen zij in opdracht van de deelnemer taken en verantwoordelijkheden van de GtK Beheerder op zich nemen.

Belangrijke onderdelen van het afsprakenstelsel: [5 | Vertrouwensmodel](#page-26-1) [8 | Diensten](#page-54-0) [9 | Voorwaarden](#page-64-0) [10 | Technische kern 1.2.0](#page-72-0) [Twiin](#page-146-0)  [Implementatiewijzer Zorgtoepassingen](#page-146-0)

## <span id="page-8-0"></span>1.2 | Begrippen

Het Twiin Afsprakenstelsel sluit waar mogelijk aan bij begrippen uit wet- en regelgeving en de DIZRA

#### **NICTIZ; Begrippen Duurzaam Informatiestelsel**

<https://www.nictiz.nl/standaardisatie/overzichten/begrippen/>

## **DIZRA; Begrippen Duurzaam Informatiestelsel Referentiearchitectuur**

<https://dizra.gitbook.io/dizra/begrippenlijst>

## **NEN Normen en begrippen:**

Begrippen bij NEN worden gedefinieerd in de context van de norm. Ze zitten dan ook los in de begrippenlijst per NEN-norm.

## **iStandaarden; Begrippen iStandaarden in de Zorg en Ondersteuning van Zorg Instituut Nederland**

<https://www.istandaarden.nl/istandaarden/begrippen>

### **Begrippenlijst in de Handreiking voor het schrijven van de informatieparagraaf van een kwaliteitsstandaard**

[https://www.zorginzicht.nl/binaries/content/assets/zorginzicht/algemeen-ondersteuning/handreiking-voor-het-schrijven-van-de](https://www.zorginzicht.nl/binaries/content/assets/zorginzicht/algemeen-ondersteuning/handreiking-voor-het-schrijven-van-de-informatieparagraaf-bij-een-kwaliteitsstandaard.pdf)[informatieparagraaf-bij-een-kwaliteitsstandaard.pdf](https://www.zorginzicht.nl/binaries/content/assets/zorginzicht/algemeen-ondersteuning/handreiking-voor-het-schrijven-van-de-informatieparagraaf-bij-een-kwaliteitsstandaard.pdf)

In de Twiin begrippenlijst beperken we ons tot de Twiin-specifieke begrippen.

### <span id="page-8-1"></span>**Begrip: Beheerovereenkomst**

Twiin Deelnemers die een GtK Beheerder inschakelen, sluiten een beheeroverkomst met de GtK Beheerder. De Twiin organisatie stelt een model beheerovereenkomst beschikbaar die partijen kunnen gebruiken om passende afspraken met elkaar te maken.

## <span id="page-8-2"></span>**Begrip: Deelnemersovereenkomst**

De overeenkomst die Twiin Deelnemers sluiten om toe te treden tot het Twiin Afsprakenstelsel.

## <span id="page-8-3"></span>**Begrip: Dienstverleningsovereenkomst**

De overeenkomst die Twiin Deelnemers sluiten met een Twiin Dienstverlener.

De Twiin Dienstverlener voert regie op de implementatie, ontwikkeling en het beheer van één of meer zorgtoepassingen binnen een regio en/of binnen een categoraal netwerk. Daarnaast ondersteunt de Twiin Dienstverlener de Twiin Deelnemers bij het voldoen aan het Twiin afsprakenstelsel.

## <span id="page-9-0"></span>**Begrip: Geïdentificeerde pätient**

<span id="page-9-1"></span>Een patiënt waarvan de identiteit is vastgesteld door de persoonsgegevens te verifiëren op basis van het BSN. **Begrip: Dossierhouder**

Zorgaanbieder in het bezit van medische patiëntgegevens, die hij (via een uitwisselingssysteem) beschikbaar kan stellen aan een dossierraadpleger, of kan versturen naar een dossierontvanger.

## <span id="page-9-2"></span>**Begrip: Dossierontvanger**

<span id="page-9-3"></span>Een natuurlijk persoon en/of organisatie die medische gegevens van een geïdentificeerde patiënt opgestuurd krijgt van een dossierhouder. **Begrip: Dossierraadpleger**

Een natuurlijk persoon en/of organisatie die bevoegd is om medisch inhoudelijke gegevens in te zien van een geïdentificeerde patiënt.

## <span id="page-9-4"></span>**Begrip: Gemeenschappelijke voorzieningen**

Een product of dienst gericht op het ondersteunen van een generieke functie. (bron Informatieberaad)

## <span id="page-9-5"></span>**Begrip: Governance**

De inrichting van de rollen, taken, verantwoordelijkheden en spelregels die nodig is voor de besturing van de Twiin organisatie als stelselhouder van het Twiin Afsprakenstelsel.

## <span id="page-9-6"></span>**Begrip: GtK**

Uitwisseling van data gebeurt volgens het Twiin Afsprakenstelsel tussen Gevalideerde Twiin Knooppunten (GtK). Een GtK is een gevalideerde oplossing die zorgt voor beschikbaarheid en uitwisseling van gegevens voor één of meer zorgtoepassingen voor één of meerdere zorgaanbieders. Het GtK bestaat minimaal uit een koppelvlak op een regionale infrastructuur, een landelijke infrastructuur, een leveranciersnetwerk of een platform - een zorgaanbieder kan ook zelf een GtK hebben.

E Een GtK hoeft niet per se uit één uitwisselingssysteem of één (aparte) applicatie te bestaan. Een GtK kan gevormd worden door meerdere onderdelen. Deze onderdelen zijn dan allen benodigd om via het koppelvlak conform de Twiin afspraken te communiceren. Onderdelen kunnen bijvoorbeeld zijn: de broker, XIS, EPD of het uitwisselingssysteem. De eisen aan een GtK kunnen gezien worden als de koppelvlak-specificaties van het Twiin Afsprakenstelsel.

Voorheen werd het GtK ook wel GtK-applicatie genoemd

Meer uitleg en context over het begrip GtK onder het onderdeel architectuur [4 | Architectuur](#page-17-0)

#### <span id="page-9-7"></span>**Begrip: GtK Beheerder**

Een organisatie die verantwoordelijk is voor het technisch beheer over het GtK

#### <span id="page-9-8"></span>**Begrip: GtK Leverancier**

Leverancier van een applicatie die een intentieverklaring heeft getekend om te komen tot validatie voor één of meer zorgtoepassingen, dan wel beschikt over een gevalideerde GtK

## <span id="page-9-9"></span>**Begrip: Regio**

Een geografisch afgebakend deel van Nederland dat (idealiter) valt onder de verantwoordelijkheid van een regionale samenwerkingsorganisatie (RSO).

N.B. In Nederland zijn 9 RSO's, die lid zijn van RSO Nederland. Er zijn ook regio's die niet aangesloten zijn bij een RSO, maar waarbinnen wel een vorm van samenwerking op zorg-ICT bestaat en regio's waar dit nog geheel ontbreekt.

### <span id="page-9-10"></span>**Begrip: Samenwerkingsvoorwaarden**

De invulling die de Twiin Deelnemer geeft aan de Twiin Voorwaarden zolang de Twiin Deelnemer nog niet is gevalideerd. Deze invulling is gebaseerd op het groeimodel met als doel om tot validatie te komen.

## <span id="page-9-11"></span>**Begrip: Twiin Bestuur**

<span id="page-9-12"></span>Het organisatieonderdeel van de Twiin Organisatie dat eindverantwoordelijk is voor het beheer en de doorontwikkeling van het Twiin Afsprakenstelsel. Vooralsnog is dit de stuurgroep van het programma Twiin. Op termijn wordt deze rol ingevuld door een eigenaarsraad met vertegenwoordigers van de twee Overlegtafels die benoemd zijn in het Reglement. Die eigenaarsraad zal dan worden ondergebracht bij een bestaande of nog op te richten rechtspersoon.

## **Begrip: Twiin Casemanager**

<span id="page-10-0"></span>Persoon werkzaam voor de Twiin Organisatie met inhoudelijke kennis voor het proces dat hij/zij begeleidt.

## **Begrip: Twiin Deelnemer**

Organisatie die de Deelnemersovereenkomst voor het Twiin Afsprakenstelsel heeft getekend. Vooralsnog zijn dit enkel zorgaanbieders zolang niet anders wordt besloten op basis van het [reglement.](#page-47-0)

## <span id="page-10-1"></span>**Begrip: Twiin Dienstverlener**

Een partner die begeleidt bij de implementatie en de ontwikkeling van zorgtoepassingen en die Twiin Deelnemers helpt om te voldoen aan het Twiin Afsprakenstelsel.

## <span id="page-10-2"></span>**Begrip: Twiin Organisatie**

Eindverantwoordelijke voor het Twiin Afsprakenstelsel met de rol van houder.

## <span id="page-10-3"></span>**Begrip: Twiin Vertrouwensmodel**

Het geheel van technische, organisatorische en juridische waarborgen voor het vertrouwen in de landelijke elektronische uitwisseling van medische gegevens.

## <span id="page-10-4"></span>**Begrip: Twiin Voorwaarden**

<span id="page-10-5"></span>De voorwaarden waaraan Twiin Deelnemers zijn gehouden door ondertekening van de Twiin Deelnemersovereenkomst.

## **Begrip: Tijdlijn**

Een tijdlijn is een integraal, plaats- en tijdonafhankelijk overzicht van statussen en resultaten, over de grenzen van de zorginstelling heen. kent een samenhangende chronologische weergave, waardoor het benodigde inzicht en overzicht binnen de werkomgeving van de zorgverlener ontstaat en biedt informatie waarvan de medische inhoudelijke integriteit, juistheid, tijdigheid, beschikbaarheid en performance geborgd is. Op basis van de tijdlijngegevens kan een tijdlijn worden samengesteld (in lokale systemen). Deze tijdlijn bevat alle voor de usecase relevante gegevens. Per usecase wordt bepaald of er een tijdlijn nodig is en welke gegevens de tijdlijn bevat.

## <span id="page-10-6"></span>**Begrip: Zorgtoepassing**

Een geautomatiseerde oplossing voor gegevensbeschikbaarheid die een specifiek zorgproces ondersteunt.

## <span id="page-10-7"></span>1.3 | Navigatiekaart Twiin Afsprakenstelsel

Met deze 'kaart' navigeer je snel en makkelijk door het Twiin Afsprakenstelsel. Welk onderwerp heeft jouw interesse? Klik op het onderwerp.

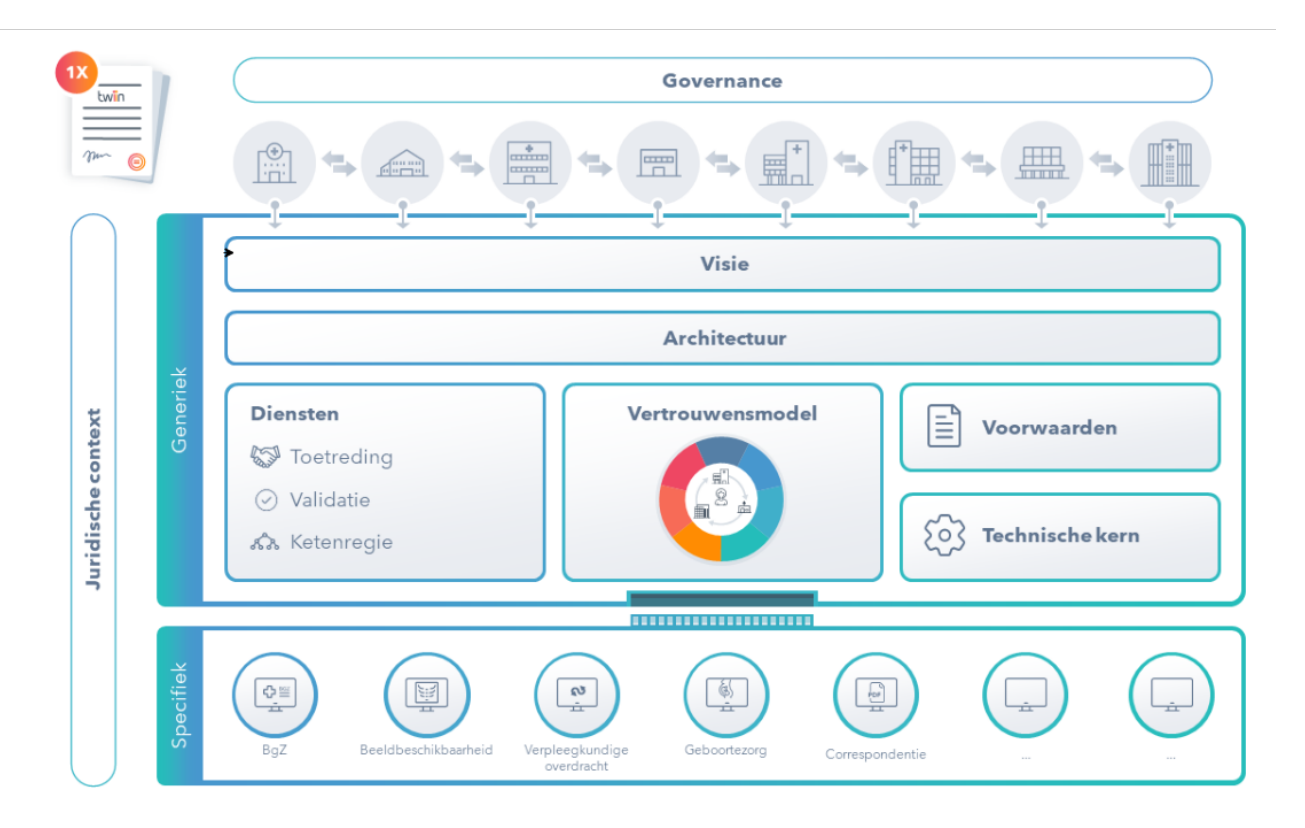

## **Links**

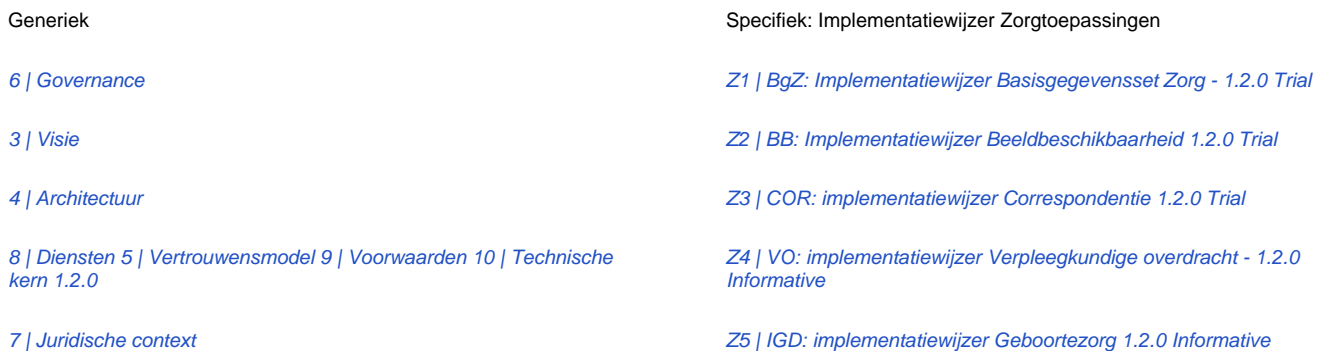

Note: Privacy en security by design zijn ingebed in alle onderdelen met name Vertrouwensmodel, Voorwaarden, Technische kern en de Implementatiewijzers van de Zorgtoepassingen

## <span id="page-11-0"></span>1.4 | Afsprakenstelsel in PDF

We publiceren het Twiin Afsprakenstelsel openbaar op het internet via Confluence. Hierdoor kan je makkelijk en overzichtelijk door de voor jou relevante onderdelen van het afsprakenstelsel heen klikken en heb je altijd de meest recente versie.

Toch liever een pdf van het Twiin Afsprakenstelsel?

Download hem hier.

<volgt bij publicatie, tot publicatie opvraagbaar bij Ben>

## <span id="page-11-1"></span>2 | Release informatie

Het Twiin Afsprakenstelsel leeft en wordt doorontwikkeld: we zijn betrokken bij landelijke ontwikkelingen en leren van ervaringen tijdens beproevingen. Deze ervaringen gebruiken we om een volgende release aan te scherpen. Twiin werkt in een vastgestelde periode concrete onderwerpen uit, die we in opeenvolgende releases publiceren. In deze sectie bespreken we de meest actuele release van het Twiin Afsprakenstelsel en de wijzigingen ten opzichte van de vorige versie.

Heb je suggesties ter verbetering, neem dan contact met ons op via [info@twiin.nl](mailto:info@twiin.nl.)

## **Wijzigingen Twiin Afsprakenstelsel release 1.2**

Doelstelling voor release 1.2 is dat de toevoeging bèta niet meer nodig is als:

De deelnemersovereenkomst getekend kan worden en er zijn partijen bereid om deelnemersovereenkomst te tekenen

- z Releasebeleid is vastgesteld
- z Duidelijk onderscheid maken in het afsprakenstelsel tussen het generieke deel (de core) en de zorgtoepassingen
- z Zorgtoepassingen hebben een eigen versie gerelateerd aan een release van het afsprakenstelsel
- í Update / compleet maken technische kern incl. PVE's (techniek)
- í De TA Notified Pull is verwerkt in het Twiin Afsprakenstelsel
- × Twiin afsprakenstelsel breed is geconsulteerd

Doorgevoerde wijzigingen

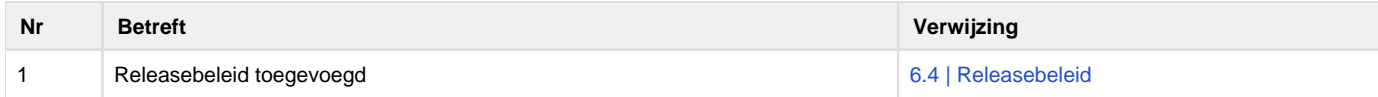

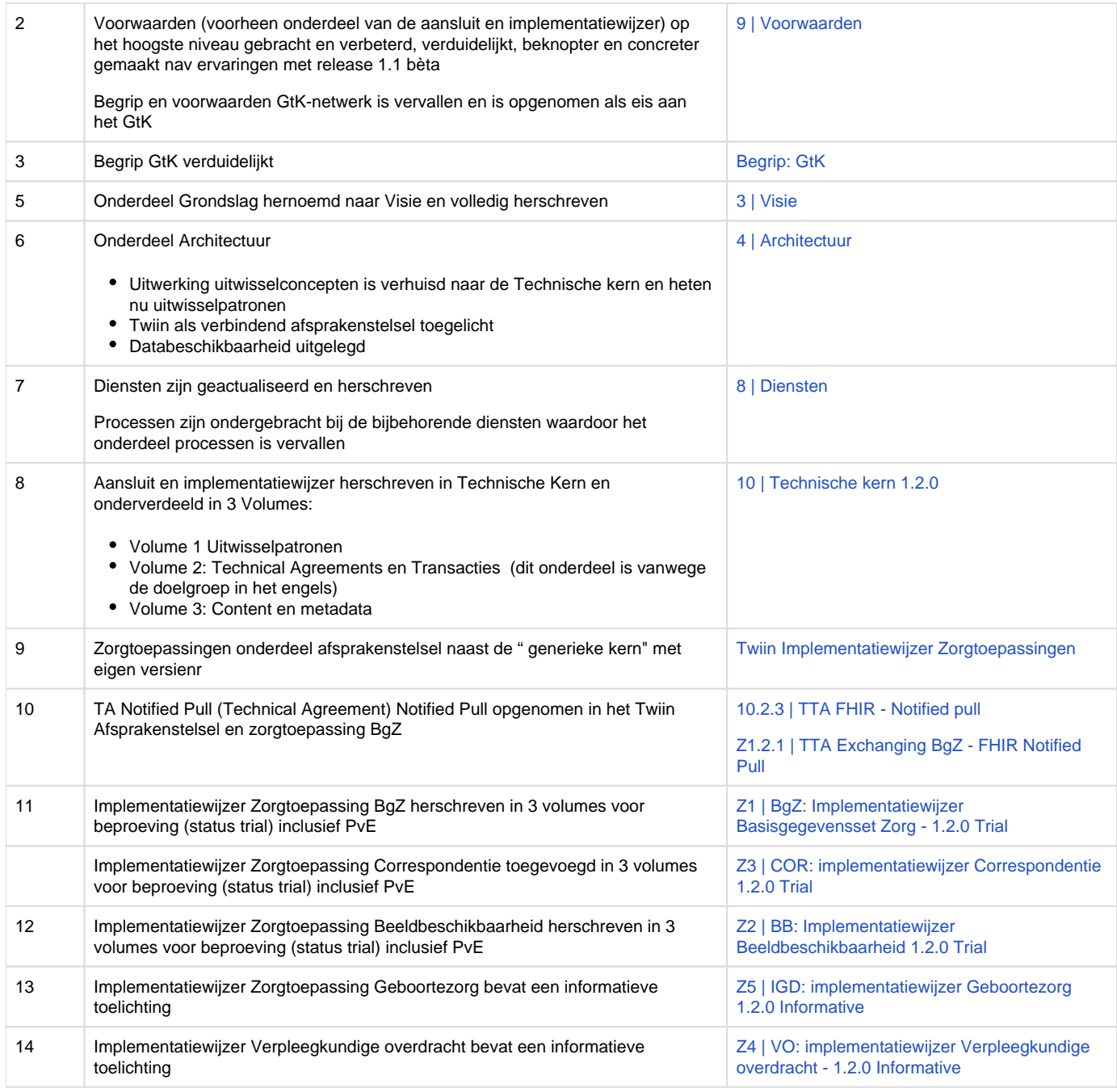

## **Releasebeleid**

Het releasebeleid is een onderdeel van de governance, zie [6.4 | Releasebeleid](#page-46-0)

## **Vorige versies**

 $\sim$  Click here to expand...

## **Wijzigingen Release 1.1 beta**

## **Schoning afsprakenstelsel**

- Het afsprakenstelsel is geschoond. De toegepaste schoningscriteria zijn:
	- Een afsprakenstelsel is een bindende samenwerkingsovereenkomst tussen verschillende partijen waarin beschreven is aan welke afspraken en eisen wordt voldaan.
	- Een afsprakenstelsel bevat het nu, niet de toekomst. Het is dus geen doelarchitectuur. Deze wordt buiten het afsprakenstelsel vastgelegd, zodat verbeteringen op het afsprakenstelsel met RFC's kunnen worden ontwikkeld en doorgevoerd.
- Voorbeelden van schoning:
	- Meer informatie over het programma Twiin is verplaatst naar de website, zie <https://www.twiin.nl/over-twiin/wat-doet-twiin>
	- Conceptuele oplossingsrichtingen naar Toolkit, zie<https://www.twiin.nl/twiin-afsprakenstelsel/toolkit>
- Minder submenu's
- Andere onderdelen zijn compacter beschreven

## **Doelstelling afsprakenstelsel aangescherpt.**

In de [doelstelling](https://vzvz.atlassian.net/wiki/pages/createpage.action?spaceKey=Twiin&title=Onze%20doelstelling&linkCreation=true&fromPageId=29630446) van het afsprakenstelsel is nadrukkelijker beschreven dat Twiin een verbindend afsprakenstelsel is tussen bestaande zorgnetwerken, platformen, stelsels en voorzieningen

## **Governance**

Nieuwe [governance e](#page-36-0)n daaruit voortvloeiende aanpassing in [validatieproces,](https://vzvz.atlassian.net/wiki/pages/createpage.action?spaceKey=TA12&title=Processen&linkCreation=true&fromPageId=398066721) [voorwaarden](#page-64-0) en [GtK beschrijvingen](https://vzvz.atlassian.net/wiki/spaces/Twiin/pages/29643567)

- Tussen Twiin en zorgaanbieder bestaat er een deelnemersovereenkomst
- Tussen de zorgaanbieder en de GtK-dienstverlener en GtK-beheerder bestaat er een dienst- c.q. beheerovereenkomst met daarin opgenomen de taken en verantwoordelijkheden van de dienstverlener respectievelijk de beheerder
- Zorgaanbieders, GtK-applicaties en GtK-netwerk worden gevalideerd
- GtK-dienstverlener en GtK-beheerders tekenen met Twiin onderling een verklaring
- In eerdere versies van het afsprakenstelsel stond GtK voor Gekwalificeerd Twiin Knooppunt. Vanaf versie 1.1 bèta worden de GtKdienstverlener en GtK-beheerder niet meer gekwalificeerd maar volstaat een verklaring. De applicatie en het netwerk van het knooppunt wordt gevalideerd. Zie voor meer info de pagina [Governance H](https://vzvz.atlassian.net/wiki/display/Twiin/Governance)et begrip GtK staat vanaf versie 1.1 synoniem voor een Twiin knooppunt.

## **Groeimodel geïntroduceerd**

Twiin introduceert een groeimodel om zorgaanbieders en GtK-dienstverleners te ondersteunen bij de implementatie van het Twiin Afsprakenstelsel.

Het groeimodel zelf is GEEN onderdeel van de Twiin release 1.1 bèta. We nemen het model op in de Toolkit op [https://www.twiin.nl/twiin](https://www.twiin.nl/twiin-afsprakenstelsel/toolkit)[afsprakenstelsel/toolkit](https://www.twiin.nl/twiin-afsprakenstelsel/toolkit) . Bij de generieke functies verwijzen we naar het groeimodel.

## **Navigatiekaart**

Om het Twiin Afsprakenstelsel overzichtelijker te maken en eenvoudiger door het afsprakenstelsel te navigeren, is een [Navigatiekaart](#page-10-7) opgenomen.

## **Opbouw architectuurrepository**

Met release 1.1 bèta hebben we een eerste stap gemaakt met het opzetten van een architectuurrepository. Hiermee willen we de ontwikkeling en het beheer van Twiin beheersbaar maken en de samenhang en consistentie van de architectuur bevorderen. Dit gebeurt achter de schermen. In Release 1.1 bèta zie je nieuwe bijgewerkte applicatie- en transactiediagrammen bij de [uitwisselconcepten.](https://vzvz.atlassian.net/wiki/display/Twiin/Uitwisselconcepten)

## **Actueler en compacter**

Verschillende onderdelen van het afsprakenstelsel zijn geactualiseerd en compacter gemaakt, onder andere:

- [Juridische context en Juridisch kader](#page-48-0)
- [Vertrouwensmodel g](#page-26-1)eactualiseerd
- [Generieke functies en gemeenschappelijke voorzieningen:](https://vzvz.atlassian.net/wiki/pages/createpage.action?spaceKey=TA12&title=Generieke%20functies%20en%20gemeenschappelijke%20voorzieningen&linkCreation=true&fromPageId=398066721)
- In lijn gebracht met het uitwisselingskompas
- Wat in R1.0 bèta nog de gewenste situatie is genoemd bij de generieke functies heet nu "Invulling Twiin"
- Paragraaf groeipad is verwijderd. Daarvoor in de plaats is het groeimodel gekomen
- [Twiin Implementatiewijzer Zorgtoepassingen](#page-146-0) zijn geactualiseerd

## **Concreter**

- Aanscherping en concretisering voorwaarden Twiin. Taken, verantwoordelijkheden, voorwaarden en eisen van de GtK rollen en de zorgaanbieder.
- Aanscherping Uitwisselconcepten en de rol van Mitz bij Push en Notified Pull

## **Verbeterd**

- Taalkundig verbeterde teksten
- [Begrippen](#page-8-0) zijn aangescherpt
- Twiin principe 10 aangescherpt
- Homepagina verbeterd De landingspagina is aansprekender gemaakt en geeft direct antwoord op:
	- Wat is Twiin?
	- Wat is het Twiin Afsprakenstelsel?
	- Waarom is er een Twiin Afsprakenstelsel?
	- Voor wie is het Twiin Afsprakenstelsel?
	- Hoe gebruik ik het Twiin Afsprakenstelsel?
	- Waar vind ik wat?

## **Technische implementatiewijzigingen**

MITZ als toestemmingvoorziening speelt geen rol meer in de uitwisselconcepten Push en Notified pull

Op enkele tekstuele wijzigingen na, zijn er verder geen inhoudelijke wijzigingen aangebracht

## **Wijzigingen release 1.0 beta**

## **Algemeen**

- [Release en versie beheer](https://vzvz.atlassian.net/wiki/pages/createpage.action?spaceKey=Twiin&title=Release-%20en%20versiewijzer&linkCreation=true&fromPageId=29630446) toegevoegd onder menu [releaseinformatie](#page-11-1)
- Algehele tekst en lees verbeterslag op alle onderdelen en een minder diep geneste menustructuur
- [PDF download](#page-11-0) afsprakenstelsel
- Aanscherping [begrippenlijst](#page-8-0)
- Verbeterde [leeswijzer](#page-6-0) en [leeswijzer per doelgroep](#page-7-0)

## **Inhoudelijk**

- [Governance T](#page-36-0)wiin op hoofdlijn
- Uitwerking [Vertrouwensmodel](#page-26-1)
- Gehele revisie van het onderdeel [Generieke functies en gemeenschappelijke voorzieningen](https://vzvz.atlassian.net/wiki/pages/createpage.action?spaceKey=TA12&title=Generieke%20functies%20en%20gemeenschappelijke%20voorzieningen&linkCreation=true&fromPageId=398066721) ( gewenste situatie obv vertrouwensmodel, de huidige situatie is geschetst en een mogelijk groeipad)
- [Uitwerking dienstenmodel](#page-54-0)
	- [Implementatiediensten; Toetreding en validatiediensten](#page-58-1)
	- [Twiin afsprakenbeheer](https://vzvz.atlassian.net/wiki/pages/createpage.action?spaceKey=TA12&title=Afsprakenbeheer&linkCreation=true&fromPageId=398066721)
	- [Ketenregie](#page-63-0)
- Uitwerking [processen](https://vzvz.atlassian.net/wiki/pages/createpage.action?spaceKey=TA12&title=Processen&linkCreation=true&fromPageId=398066721)
	- **[Proces Toetreden en validatie \(Validatieloket\)](https://vzvz.atlassian.net/wiki/pages/createpage.action?spaceKey=TA12&title=Proces%20Validatie%20Twiin%20Deelnemer&linkCreation=true&fromPageId=398066721)**
	- **[Proces Ketenregie](https://vzvz.atlassian.net/wiki/pages/createpage.action?spaceKey=TA12&title=Proces%20Ketenregie&linkCreation=true&fromPageId=398066721)**
- Aanscherping, nuancering en decompositie [GtK Gevalideerd Twiin Knooppunt](https://vzvz.atlassian.net/wiki/spaces/Twiin/pages/29643567) in GtK dienstverlener, GtK beheerder, GtK applicatie en GtK-netwerk
- Aanpassing [Voorwaarden](#page-64-0) (nav Vertrouwensmodel en aanscherping GtK)

## **Technische implementatiewijzigingen**

Op enkele tekstuele wijzigingen na, zijn er geen grote wijzigingen aangebracht in de implementatiewijzers.

## **Wijzigingen release 0.8**

Ten opzichte van release 0.7 zijn de volgende zaken gewijzigd:

- [Zorgtoepassing BgZ](https://vzvz.atlassian.net/wiki/display/Twiin/BgZ%3A+Basisgegevensset+Zorg) is toegevoegd
- De implementatiehandleiding [Beeldbeschikbaarheid](https://vzvz.atlassian.net/wiki/display/Twiin/BB%3A+Beeldbeschikbaarheid) is een onderdeel gemaakt van het Twiin afsprakenstelsel. Delen zijn verplaatst naar de aansluit en implementatiewijzer kern en naar de zorgtoepassing Beeldbeschikbaarheid. Op deze manier is maximale hergebruik, beschikbaarheid, consistentie en integriteit beter geborgd.
- De indeling van het [onderdeel architectuur](https://vzvz.atlassian.net/wiki/display/Twiin/Architectuur) is logischer en intuïtiever gemaakt met minder klikken
- Er is een eerste opzet gemaakt voor de [diensten die Twiin](https://vzvz.atlassian.net/wiki/display/Twiin/Diensten) gaat aanbieden.
- De [aansluitvoorwaarden GtK](https://vzvz.atlassian.net/wiki/display/Twiin/Voorwaarden+GtK) zijn aangescherpt aan de hand van versnellingssessies eind 2020 en inzichten uit projecten Knoop. en Beeldbeschikbaarheid. Eventuele tegenstrijdigheden zijn verwijderd.
- Er is een korte termijn oplossing beschreven voor [autorisatie](https://vzvz.atlassian.net/wiki/display/Twiin/Autorisatie)
- De definitie van het vertrouwensmodel is toegevoegd ([Governance & Vertrouwensmodel\)](https://confluence.vzvz.nl/pages/viewpage.action?pageId=56766747)
- Toegevoegd is een uitleg van hoe we omgaan met lokalisatie zolang nog niet iedereen is aangesloten op Mitz als gemeenschappelijke voorziening ([Lokalisatie & toestemming\)](https://vzvz.atlassian.net/wiki/pages/viewpage.action?pageId=29606750)

## <span id="page-14-0"></span>3 | Visie

In dit onderdeel staan de waarom, wat en hoe achter Twiin. Welke ideeën drijft Twiin, en wat motiveert de mensen die bij Twiin betrokken zijn.

Hoe meer zorgorganisaties en zorgverleners gaan samenwerken in een keten of netwerk, hoe meer relaties er ontstaan. Deze partijen wisselen informatie uit, delen gegevens, gebruiken generieke functies en maken afspraken. De relaties die ontstaan zijn bestuurlijk, organisatorisch, juridisch, procesmatig, semantisch en technisch van aard. Dit leidt tot een complexe situatie met vele zorgaanbieders, verschillende processen, informatiestromen en infrastructuren en koppelpunten. Om deze complexiteit beheersbaar te houden, is een verbindend afsprakenstelsel nodig: het Twiin Afsprakenstelsel.

## **Visie van Twiin**

Laten we samen bijdragen aan betere zorg in Nederland door landelijke beschikbaarheid van gezondheidsgegevens te realiseren. Door heldere afspraken te maken, waarmee zorgaanbieders deze gegevens landelijk veilig kunnen delen en beschikbaar maken.Voor betere zorg voor de patiënt, om administratieve last van zorgaanbieders te verlichten en te voorkomen dat kostbare tijd van zorgverleners verloren gaat aan het zoeken van de juiste gezondheidsgegevens. Daarom legt Twiin de afspraken samen met zorgaanbieders, leveranciers en partners vast in het Twiin Afsprakenstelsel.

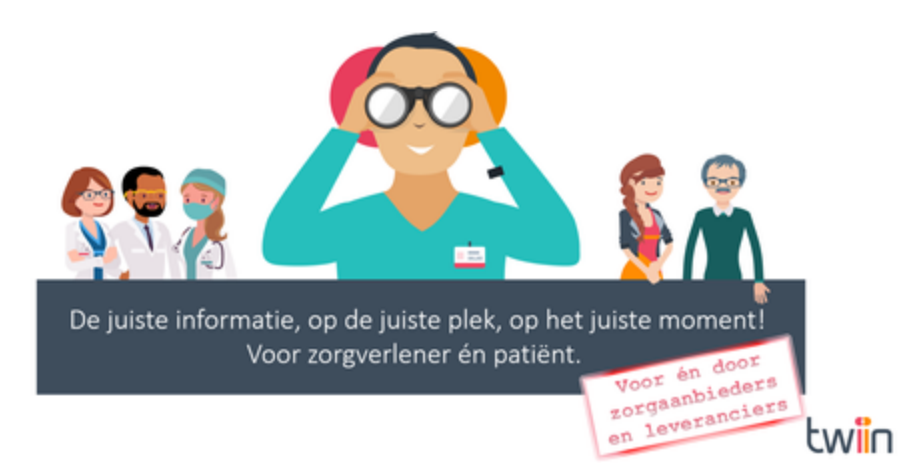

## **Doelstelling van Twiin**

De doelstelling van Twiin is het:

Realiseren en in gebruik nemen van een **verbindend** afsprakenstelsel voor beschikbaarheid van gezondheidsgegevens:

- veilig en betrouwbaar
- tussen zorgnetwerken en voorzieningen
- interoperabel op alle lagen
- $\bullet$ samen met zorgaanbieders en leveranciers

## **Principes van Twiin**

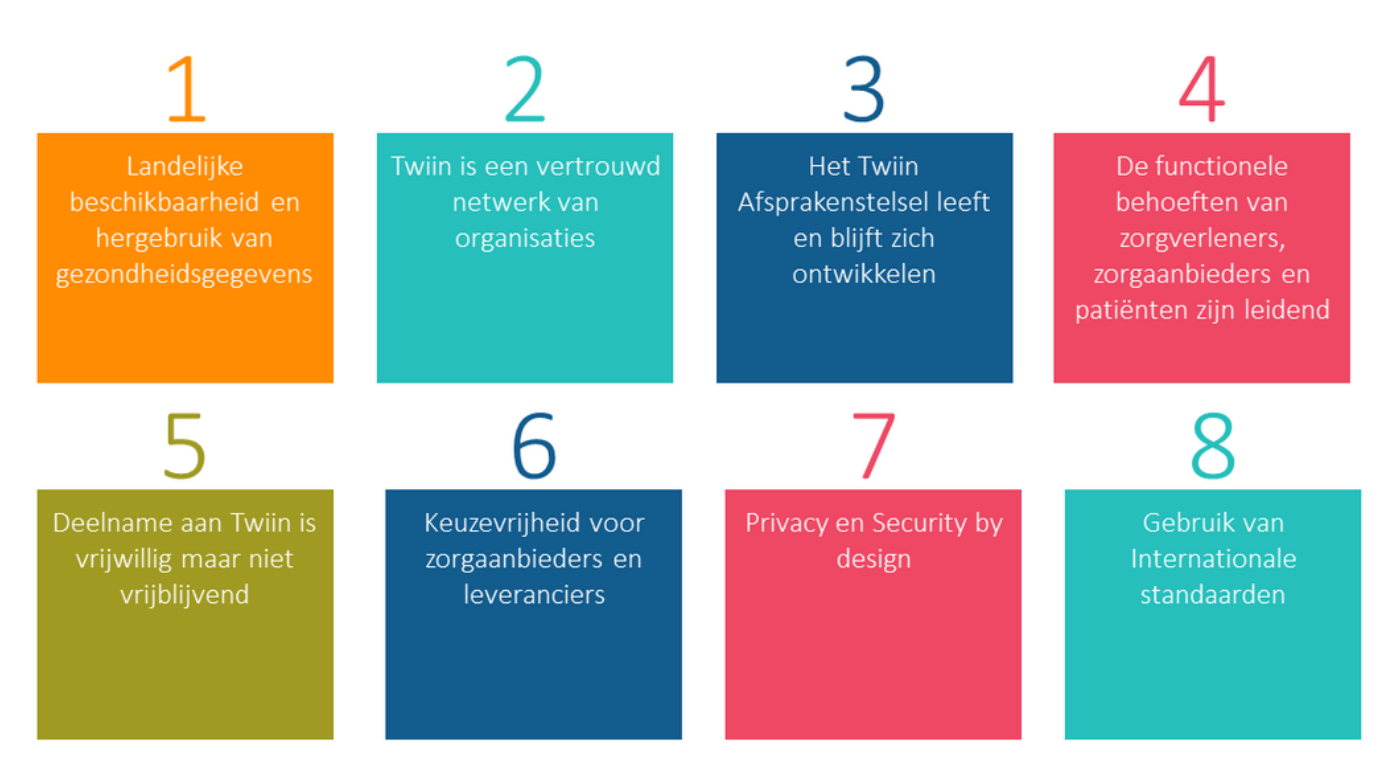

Om richting en structuur te geven aan het ontwerp van het Twiin Afsprakenstelsel hebben we de Twiin principes geformuleerd. De Twiin principes zijn fundamentele uitgangspunten, afgeleid van de visie, missie, doelstelling en de overtuigingen van Twiin.

[Klik voor een uitgebreide toelichting, rationale en implicatie van de principes](#page-20-0)

**Twiin verbindt met knooppunten en generieke functies**

Knooppunten en generieke functies, eventueel ingevuld door een of meerdere gemeenschappelijke voorzieningen, vormen de basis voor de verbindende architectuur van Twiin.

Een knooppunt (Eng.: Node) in de context van het Twiin een koppelvlak dat de verbinding met en uitwisseling met andere knooppunten vormt. Het knooppunt kan bestaan uit een koppelvlak op een regionale infrastructuur, een landelijke infrastructuur maar een zorgaanbieder kan ook zelf een knooppunt hebben. Generieke functies zijn functies zijn afspraken, standaarden of voorzieningen die landelijk nodig zijn om het vinden en beschikbaar maken van patiëntengegevens te realiseren. Vaak worden generieke functies (identificatie, authenticatie, autorisatie, lokalisatie, adressering, toestemming en logging) en gemeenschappelijke voorzieningen in één adem genoemd, maar ze zijn niet gelijk. De noodzaak om de generieke functies in te vullen is blijvend. De wijze waarop daar invulling aan wordt gegeven door middel van algemene voorzieningen, kan door de tijd wijzigen. Gemeenschappelijke voorzieningen geven invulling aan één of meerdere generieke functies. Voor een aantal generieke functies kiest Twiin voor gemeenschappelijke voorzieningen, zoals Mitz en Zorg AB. Dit doen wij omdat we gegevens willen laten stromen en er nog geen open stelsels zijn voor dit soort generieke functies. Mochten die er komen, dan passen wij het Twiin Afsprakenstelsel hierop aan

#### **Twiin en databeschikbaarheid**

Twiin onderschrijft de visie over databeschikbaarheid zoals verwoord in het Integraal Zorg Akkoord (IZA) en de Nationale Visie en Strategie (NVS). Hoe Twiin nu invulling geeft aan deze visie staat beschreven in het onderdeel architectuur [4.2 | Databeschikbaarheid en uitwisselpatronen](#page-22-0)

#### **Twiin in relatie tot Wegiz, NVS, LVS en LDN**

Lees meer over de verbinding van Twiin met de Wegiz, Nationale Visie en Strategie (NVS) , Landelijke vertrouwensstelsel (LVS), Landelijk Dekkend Netwerk (LDN): [3.1 Twiin in relatie tot Wegiz, NVS, LVS en LDN](#page-16-0)

## <span id="page-16-0"></span>3.1 Twiin in relatie tot Wegiz, NVS, LVS en LDN

## **Twiin verbindt initiatieven**

In het zorgveld ontstaan verschillende initiatieven die bijdragen aan de beschikbaarheid van gezondheidsgegevens. De oplossingen hebben vaak een eigen set afspraken, ze verschillen in doelgroep, scope, uitgangspunten, tijdspad en aanpak. Vaak is er wel een overeenkomst in visie en doel. Twiin wil deze initiatieven verbinden. Dat vereist een gezamenlijke aanpak en duidelijke taakverdeling, want we constateren dat niet alle initiatieven passen op Twiin, zoals in deze release staat gespecificeerd. Twiin wil zorgaanbieders en leveranciers via deelname aan Twiin een platform bieden om mee te helpen en invloed uit te oefenen op ontwikkeling hiervan. Op die manier kunnen de verschillende initiatieven naar elkaar toegroeien met een samenhangend afsprakenstelsel.

## **Twiin, de Wegiz en (nieuwe) zorgtoepassingen**

Het afsprakenstelsel is zo generiek mogelijk van aard. Het Twiin Afsprakenstelsel is toepasbaar voor meerdere zorgtoepassingen. De zorgtoepassingen Beeldbeschikbaarheid en uitwisseling van de BgZ zijn opgenomen in deze release met als status 'trial use'. De zorgtoepassingen Verpleegkundige overdracht en Geboortezorg zijn opgenomen met status 'informatief'. Twiin sluit aan bij de ontwikkeling van de aangewezen gegevensuitwisseling onder de Wegiz en zet zich dan ook in voor de ontwikkeling van zorgtoepassingen voor medicatie en voor spoed. In samenwerking met deelnemers en leveranciers ontwikkelen we nieuwe zorgtoepassingen op het Twiin Afsprakenstelsel.

#### **Statement**

Twiin volgt de ontwikkelen en NEN-normering als onderdeel van de Wegiz, Twiin sluit aan op de keuzes die op landelijk niveau worden gemaakt. en neemt deze op in het Twiin Afsprakenstelsel

## **Twiin en de Nationale Visie en Strategie (NVS)**

In 2023 werd de Nationale Visie & Strategie (NVS) aangeboden aan de Tweede Kamer. Op deze visie is positief gereageerd vanuit zowel de politiek als het zorgveld. Twiin geeft uitvoering aan het eerste plateau van de NVS: DOEN (Interoperabiliteit georganiseerd). Daarmee leveren we een bijdrage aan het fundament van plateau 2 (Netwerk georganiseerd). Deze waarde van het Twiin Afsprakenstelsel wordt erkend door de betrokken partijen.

## **Twiin en het Landelijk vertrouwensstelsel (LVS)**

De ambitie van het Landelijk vertrouwensstelsel (LVS) is het neerzetten van het geheel van technische, organisatorische en juridische afspraken voor het vertrouwen in de landelijke elektronische uitwisseling en beschikbaarheid van gezondheidsgegevens. Het project LVS richt zich nu eerst op de geprioriteerde gegevensuitwisselingen onder de Wegiz. Doel hierbij is het aanbrengen van samenhang en verbinding met betrekking tot vertrouwen tussen bestaande afsprakenstelsels (zoals Twiin, Aorta, Nuts, etc). De inhoud van het Twiin Afsprakenstelsel/vertrouwensmodel is uitgangspunt en wordt samengebracht met het Trust Over IP model.

## **Twiin en 'Landelijk dekkend netwerk van infrastructuren voor gegevensuitwisseling in de zorg' (LDN)**

Verwijzend naar het rapport ["Onderzoek landelijk netwerk van infrastructuren voor gegevensuitwisseling in de zor](https://www.rijksoverheid.nl/documenten/rapporten/2023/02/22/onderzoek-landelijk-netwerk-van-infrastructuren-voor-gegevensuitwisseling-in-de-zorg)g" (VWS, 28 december 2022) is Twiin een combinatie van Scenario B 'Verbinden van bestaande (regionale) netwerken en knooppunten' en scenario F 'Een gedistribueerd communicatienetwerk'. Hierdoor kunnen we invulling geven aan Scenario C 'Inrichten van gekoppelde dataplatformen' en Scenario D 'Een gestandaardiseerd datamodel voor iedere zorgaanbieder'. De geschetste scenario's zijn geen verschillende keuzes, maar veel meer een groeipad om te komen tot een landelijk dekkend netwerk waarbij een overeengekomen landelijk vertrouwensmodel een randvoorwaarde is.

## <span id="page-17-0"></span>4 | Architectuur

De architectuur van Twiin bevat de architectuurvisie, de principes van Twiin, de conceptuele architectuur met een toelichting op het begrip knooppunten (GtK's), generieke functies en gemeenschappelijke voorzieningen. Op de sub pagina's staat een toelichting over databeschikbaarheid, uitwisselpatronen en de actoren van Twiin.

## **Inhoud**

- [Architectuurvisie Verbinden op alle lagen van interoperabiliteit](#page-17-1)
	- [Twiin is een verbindend afsprakenstelsel](#page-17-2)
- [Architectuurprincipes](#page-18-0)
- **[Architectuur Twiin](#page-18-1)** 
	- [Gevalideerde Twiin Knooppunten \(GtK\)](#page-18-2)
	- [Generieke functies en gemeenschappelijke voorzieningen](#page-19-0)
		- [Statement](#page-20-1)
	- [Databeschikbaarheid en uitwisselpatronen](#page-20-2)
- [Bedrijfsarchitectuur Actoren](#page-20-3)
- [Solutionarchitectuur Technische kern](#page-20-4)

## <span id="page-17-1"></span>Architectuurvisie - Verbinden op alle lagen van interoperabiliteit

Hoe meer zorgorganisaties en zorgverleners gaan samenwerken in een keten of netwerk, hoe meer relaties er ontstaan. Deze partijen wisselen informatie uit, delen gegevens, gebruiken generieke functies en maken afspraken. De relaties die ontstaan zijn bestuurlijk, organisatorisch, juridisch, procesmatig, semantisch en technisch van aard; over alle lagen van het interoperabiliteitsmodel. Dit leidt tot een complexe situatie met vele zorgaanbieders, verschillende processen, informatiestromen, infrastructuren en koppelpunten. Om deze complexiteit beheersbaar te houden, is een verbindend afsprakenstelsel nodig: het Twiin Afsprakenstelsel.

Het interoperabiliteitsmodel van Nictiz beschrijft verschillende lagen waarop het noodzakelijk is om afspraken te maken, zodat er goede interoperabiliteit plaats kan vinden. Ook Twiin onderschrijft dit model; in het afsprakenstelsel komen alle lagen van het interoperabiliteitsmodel aan bod. Het afsprakenstelsel hanteert een wat andere hoofdstukindeling. In onderstaande weergave is inzichtelijk gemaakt hoe de lagen van het Nictiz model en de indeling van het afsprakenstelsel samenhangen.

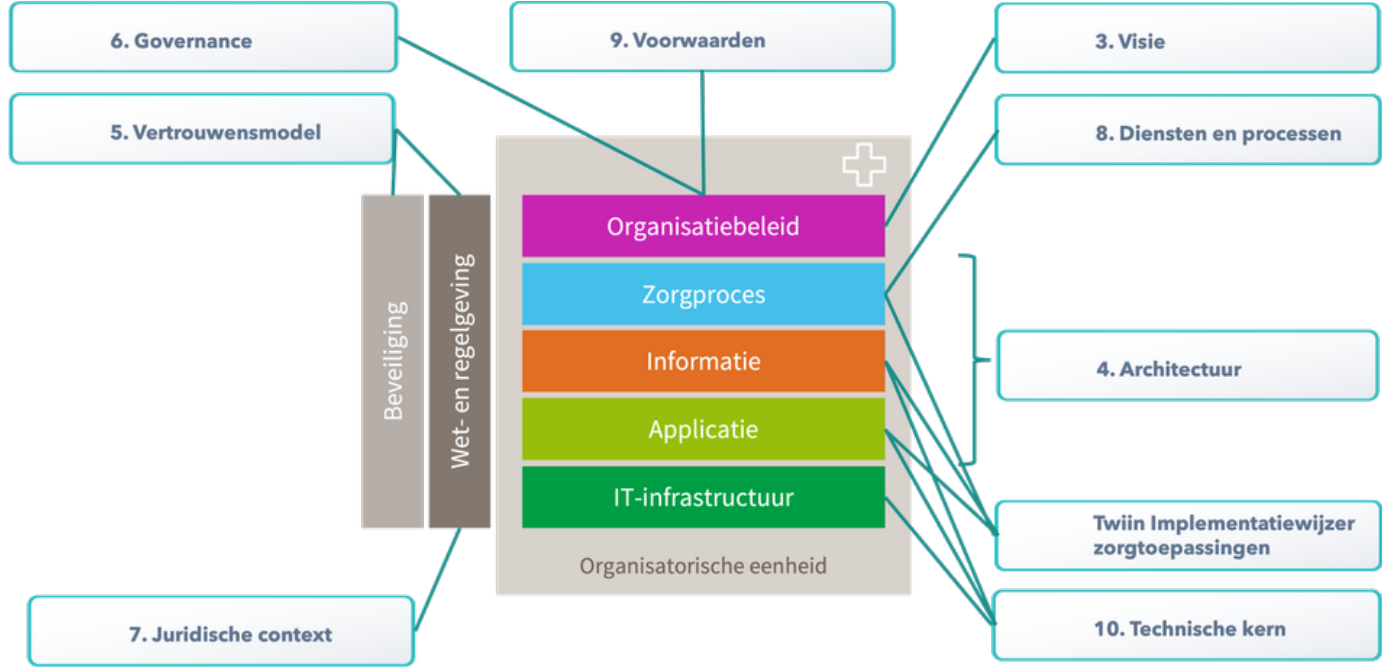

<span id="page-17-2"></span>In de visie van Twiin nemen knooppunten, generieke functies en gemeenschappelijke voorzieningen een essentiële plaats in. Om zorgaanbieders en bestaande zorgnetwerken met elkaar te verbinden op alle lagen van interoperabiliteit, maken we gebruik van knooppunten (in Twiin GtK's; Gevalideerde Twiin Knooppunt)

#### **Twiin is een verbindend afsprakenstelsel**

In verbinden en hergebruik van data zit grote waarde. Gegevens van één instelling, kunnen ook relevant zijn voor een zorgverlener bij een andere zorginstelling. We stellen: Twiin is een verbindend afsprakenstelsel. Maar wat betekent dat eigenlijk? Om verbinding tot stand te brengen, zijn er twee mogelijkheden. Het maken van gezamenlijke afspraken en het overbruggen van verschillen.

Het maken van gezamenlijke afspraken doen we in het Twiin Afsprakenstelsel. Afspraken over doelstelling, principes, verantwoordelijkheden, governance, voorwaarden, wet- en regelgeving, adequate beveiliging, verkrijgen van vertrouwen en technische afspraken. Generiek, dus onafhankelijk van een zorgtoepassing. In het specifieke deel van het Afsprakenstelsel beschrijven we de implementatie van zorgtoepassingen, gebaseerd op het generieke deel.

Het is niet altijd mogelijk om (direct of op korte termijn) te voldoen aan de gemeenschappelijke afspraken en verschillen moeten worden overbrugd. Het Twiin Afsprakenstelsel biedt een aantal 'verbindende functies' op verschillende niveaus :

Organisatie; doormiddel van het [groeimodel](https://www.twiin.nl/media/440/download) en de deelnemersovereenkomst met samenwerkingsvoorwaarden

Twiin Dienstverlener; om zorgaanbieders te ondersteunen toe te groeien naar het voldoen aan het Twiin Afsprakenstelsel

 Technische Translatie; Op technisch vlak zijn **translatiefuncties** voor het vertalen van verschillende standaarden. Hierbij valt onderscheid te maken in:

- Syntactische translaties (bv van FHIR STU3 naar FHIR R4)
- Semantische translaties (bv van BgZ2017 naar BgZ2020)
- Contenttransformatie: Omzetten van bijvoorbeeld de content van een CDA document in een XDS repository naar FHIR syntax en visa-versa Infrastructurele-integratie: gaat over alle aspecten van het op elkaar aansluiten van de security methodiek en de metadata die gebruikt
- worden binnen de twee infrastructuren (bijvoorbeeld: token migratie)
- Workflow-synchronisatie: gaat over het overbruggen van verschillende workflow mechanismen. Denk hierbij bijvoorbeeld aan het omzetten van een pull transactie van resources naar een document

Deze translaties kunnen op 2 manieren plaats vinden:

- Onder verantwoordelijkheid van de verzender of de ontvanger;
- Via een centrale dienst, die de translatie uitvoert.

Waarbij we met betrekking tot verantwoordelijkheden een onderscheid kunnen maken tussen specificeren van de translatie en de operatie van de translaties.

In lijn met het FHIR besluit (zie website NICTIZ en VWS) ondersteunt Twiin geen translaties tussen FHIR en CDA. We sluiten hierbij aan bij de uitgangspunten en besluiten binnen stelselregie.

## <span id="page-18-0"></span>**Architectuurprincipes**

De principes van het Afsprakenstelsel Twiin.

## [4.1 | Twiin Principes](#page-20-0)

## <span id="page-18-1"></span>Architectuur Twiin

In dit onderdeel een beschrijving van op hoofdlijn de architectuur van Twiin op een functionele (niet technische gedetailleerde) wijze.

## <span id="page-18-2"></span>**Gevalideerde Twiin Knooppunten (GtK)**

Uitwisseling van data gebeurt volgens het Twiin Afsprakenstelsel tussen Gevalideerde Twiin Knooppunten (GtK). Een GtK is een gevalideerde oplossing die zorgt voor beschikbaarheid en uitwisseling van gegevens voor één of meer zorgtoepassingen voor één of meerdere zorgaanbieders. Het GtK bestaat minimaal uit een koppelvlak op een regionale infrastructuur, een landelijke infrastructuur, een leveranciersnetwerk of een platform - een zorgaanbieder kan ook zelf een GtK hebben.

Een GtK hoeft niet per se uit één uitwisselingssysteem of één (aparte) applicatie te bestaan. Een GtK kan gevormd worden door meerdere onderdelen. Deze onderdelen zijn dan allen benodigd om via het koppelvlak conform de Twiin afspraken te communiceren. Onderdelen kunnen bijvoorbeeld zijn: de broker, XIS, EPD of het uitwisselingssysteem. De eisen aan een GtK kunnen gezien worden als de koppelvlak-specificaties van het Twiin Afsprakenstelsel.

Voorheen werd het GtK ook wel GtK-applicatie genoemd

De begrippen knooppunt en gemeenschappelijke voorzieningen zijn geïnspireerd op de visie op zorginfrastructuren (Mallie e.a. 2019), maar ook op oplossingen in het buitenland, zoals Carequality (2019) en TEFCA (2019) in de USA of ELGA (2017) in Oostenrijk. Door knooppunten en gemeenschappelijke voorzieningen te implementeren verbinden en hergebruiken we bestaande netwerken.

## Knooppunten passen bij Nederland!

De Nederlandse zorg is organisatorisch sterk versnipperd. Vanuit de patiënt gezien is er enkel een relatie met een zorgaanbieder. Door de ontwikkeling van keten- en netwerkzorg, krijgen patiënten met meerdere zorgaanbieders te maken. De samenwerkingsverbanden die ontstaan, hebben behoefte aan beschikbaarheid van informatie over instellingsgrenzen heen. Professionals kunnen hierdoor beter hun werk doen en patiënten beter behandelen. Door de jaren heen zijn vele lokale en regionale (deel)oplossingen ontstaan voor de beschikbaarheid van gegevens. Op nationaal niveau kunnen instellingen echter niet of nauwelijks met elkaar uitwisselen. Twiin verbindt de deeloplossingen met het Twiin Afsprakenstelsel en de knooppunten. Hierdoor komen de idealen van 'continuity of care', beschikbaarheid van data en transparantie voor de patiënt dichterbij.

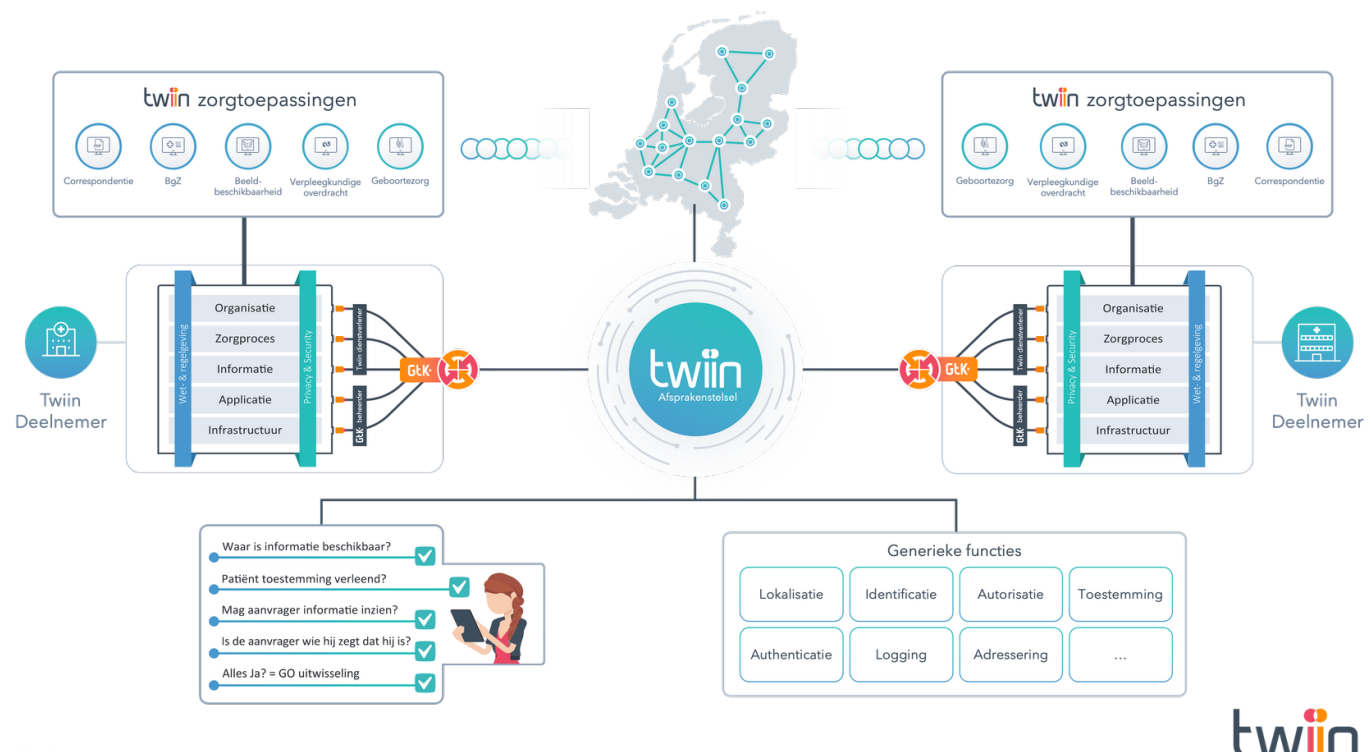

## GLK<sup>+</sup> = Gevalideerd Twiin Knooppunt

Figuur 1 laat zien dat Twiin zich richt op zorgtoepassingen voor landelijke beschikbaarheid van informatie. Bestaande regionale, landelijke, categorale zorgnetwerken brengen we met elkaar in verbinding via knooppunten door afspraken en gemeenschappelijke voorzieningen. Uiteraard volgen we daarbij wet- en regelgeving. Bij elke uitwisseling, of het beschikbaar stellen van gegevens, zijn controles ingebouwd.

#### <span id="page-19-0"></span>**Generieke functies en gemeenschappelijke voorzieningen**

Generieke functies zijn afspraken, standaarden of voorzieningen die landelijk nodig zijn om het vinden en beschikbaar maken van patiëntengegevens te realiseren. Vaak worden generieke functies (identificatie, authenticatie, autorisatie, lokalisatie, adressering, toestemming en logging) en gemeenschappelijke voorzieningen in één adem genoemd, maar ze zijn niet gelijk. De noodzaak om de generieke functies in te vullen is blijvend. De wijze waarop daar invulling aan wordt gegeven door middel van algemene voorzieningen, kan door de tijd wijzigen. Gemeenschappelijke voorzieningen geven invulling aan één of meerdere generieke functies. Voor een aantal generieke functies kiest Twiin voor gemeenschappelijke voorzieningen, zoals Mitz en Zorg AB. Dit doen wij omdat we gegevens willen laten stromen en er nog geen open stelsels zijn voor dit soort generieke functies. Mochten die er komen, dan passen wij het Twiin Afsprakenstelsel hierop aan.

Generieke functies zijn noodzakelijk om een aantal waarborgen van het [vertrouwensmodel](#page-26-1) goed te kunnen inrichten. Een gemeenschappelijke voorziening, zoals voor patiënttoestemming en adressering, kan een generieke functie realiseren. Twiin ziet gemeenschappelijke voorzieningen als middel om samenwerking en interoperabiliteit in de zorg te bevorderen en redundantie in de data(registratie)keten te verminderen. We hebben daarbij oog voor het verlagen van de registratielasten, beheerslasten en kosten. Generieke functies en gemeenschappelijke voorzieningen zijn in scope van het Informatieberaad, VWS, Wegiz en de normeringstrajecten van de NEN. Twiin initieert en stimuleert discussies op landelijk niveau en ondersteunt deze discussies met feiten, concrete voorstellen en kennis inbreng.

Belangrijkste uitgangspunten bij de gemeenschappelijke voorzieningen zijn:

Hergebruik; meerdere gebruikers vragen om of gebruiken de dienst (eindgebruikers- of uitwisselingssystemen).

- Standaardisatie; gemeenschappelijke voorzieningen maken zoveel mogelijk gebruik van internationale standaarden en, indien noodzakelijk, ٠ Nederlandse extensies of beperkingen daarvan.
- Noodzakelijkheid; een gemeenschappelijke voorziening bestaat alleen als deze noodzakelijk is (als het zonder kan, doen we het zonder) en indien de zorgcommunicatie daar efficiënter van wordt.
- $\bullet$ Makelaarsfunctie; de dienst kan een brug- of makelaarsfunctie bieden naar achterliggende gedistribueerde diensten. Een gemeenschappelijke voorziening kan ook een makelaarsfunctie vervullen om verschillende implementaties van de betreffende functie te kunnen bereiken. Via een gemeenschappelijke authenticatiedienst kan bijvoorbeeld gebruik worden gemaakt van verschillende beschikbare authenticatiemiddelen.
- Agnostisch; Gemeenschappelijke voorzieningen zijn infrastructuur-onafhankelijk. De voorzieningen leggen alleen eisen op aan de koppelvlakken.

## <span id="page-20-1"></span>**Statement**

Twiin volgt de ontwikkelen en NEN-normering als onderdeel van de Wegiz, Twiin sluit aan op de keuzes die op landelijk niveau worden gemaakt. en neemt deze op in het Twiin Afsprakenstelsel

## <span id="page-20-2"></span>**Databeschikbaarheid en uitwisselpatronen**

Twiin onderschrijft de visie over databeschikbaarheid zoals verwoord in het Integraal Zorg Akkoord (IZA) en de Nationale Visie en Strategie (NVS). Twiin heeft bij de start in 2019 als uitgangspunt data- en beeldbeschikbaarheid gehanteerd. Twiin heeft een aantal generieke uitwisselpatronen (technische use cases) onderkend en beschreven. Deze zijn ondersteunend bij de verandering van het uitwisselen van gegevens naar het realiseren van databeschikbaarheid. Het betreft push en pull patronen, die we hebben uitgewerkt in verschillende varianten: document en resource gebaseerd.

## [4.2 | Databeschikbaarheid en uitwisselpatronen](#page-22-0)

## <span id="page-20-3"></span>Bedrijfsarchitectuur - Actoren

De Twiin architectuur kent organisaties en technische componenten als actoren. Dit deel bevat een beschrijving van de verschillende actoren. In de technische kern en de implementatiewijzer van de zorgtoepassingen van Twiin komen deze actoren terug in de uitwisselpatronen, transactie schema's en PvE's

## [4.3 | Bedrijfsarchitectuur - Actoren](#page-24-0)

## <span id="page-20-4"></span>Solutionarchitectuur - Technische kern

De technische uitwerking van de uitwisselpatronen, de transactieschema's en de transacties hebben we onder gebracht in het onderdeel 10 [Technische kern 1.2.0](#page-72-0) van het afsprakenstelsel

## 4.1 | Twiin Principes

<span id="page-20-0"></span>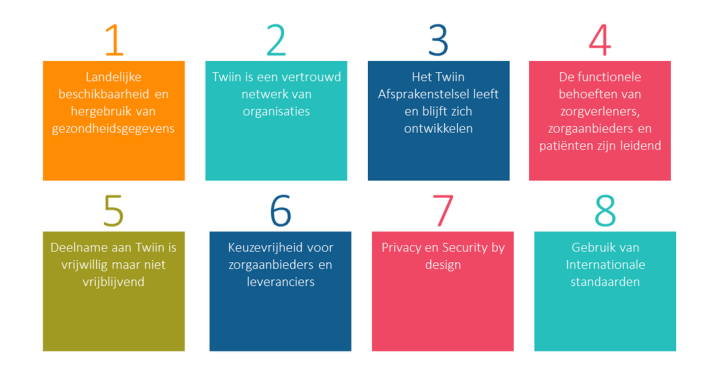

- [P1. Landelijke beschikbaarheid en hergebruik van](#page-21-0)  [gezondheidsgegevens](#page-21-0)
- [P2. Twiin is een vertrouwd netwerk van organisaties](#page-21-1)
- [P3. Het Twiin Afsprakenstelsel leeft en blijft zich ontwikkelen](#page-21-2)
- [P4. De functionele behoeften van zorgverleners, zorgaanbieders](#page-21-3)  [en patiënten zijn leidend](#page-21-3)
- [P5. Deelname aan Twiin is vrijwillig maar niet vrijblijvend](#page-21-4)
- [P6. Keuzevrijheid voor zorgaanbieders en leveranciers](#page-21-5)
- [P7. Privacy en Security by design](#page-22-1)
- [P8. Gebruik van internationale standaarden](#page-22-2)

De Twiin Principes zijn fundamentele uitgangspunten, afgeleid van de doelstelling, missie en visie van Twiin. Ze geven richting en structuur aan het ontwerp van het afsprakenstelsel en zijn gebaseerd op onze overtuigingen. De principes zijn voorzien van een rationale, waarin de belangrijkste ontwerpafwegingen zijn opgenomen met bijbehorende implicaties. De rationale beschrijft de reden waarom het principe van belang is. De implicatie geeft aan wat er moet gebeuren om dit principe te realiseren, vaak op organisatorisch vlak.

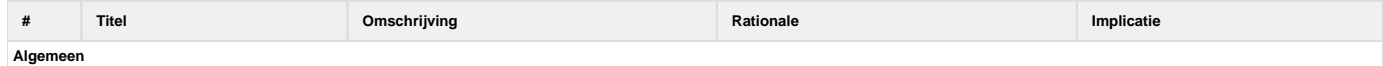

<span id="page-21-5"></span><span id="page-21-4"></span><span id="page-21-3"></span><span id="page-21-2"></span><span id="page-21-1"></span><span id="page-21-0"></span>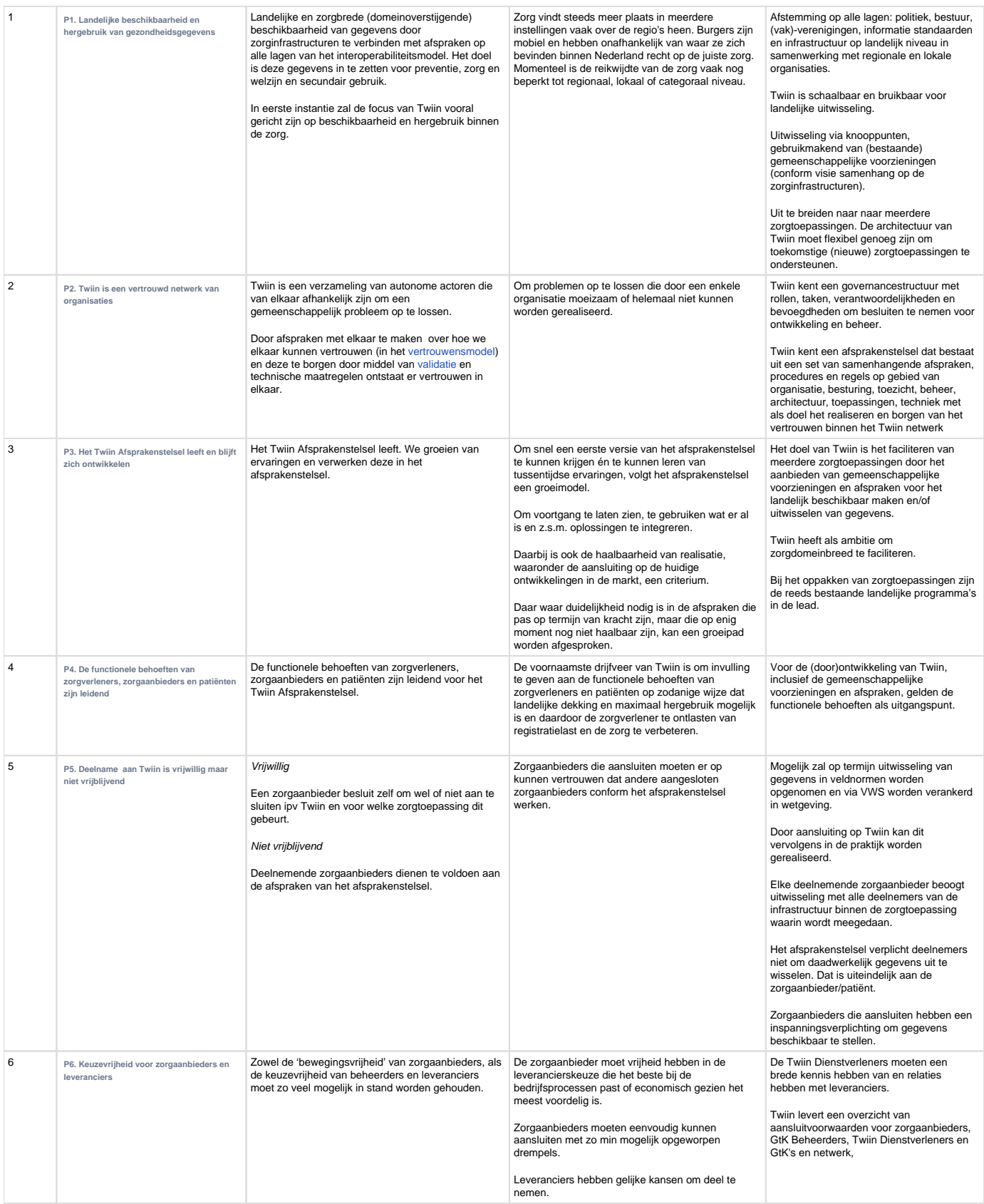

<span id="page-22-2"></span><span id="page-22-1"></span>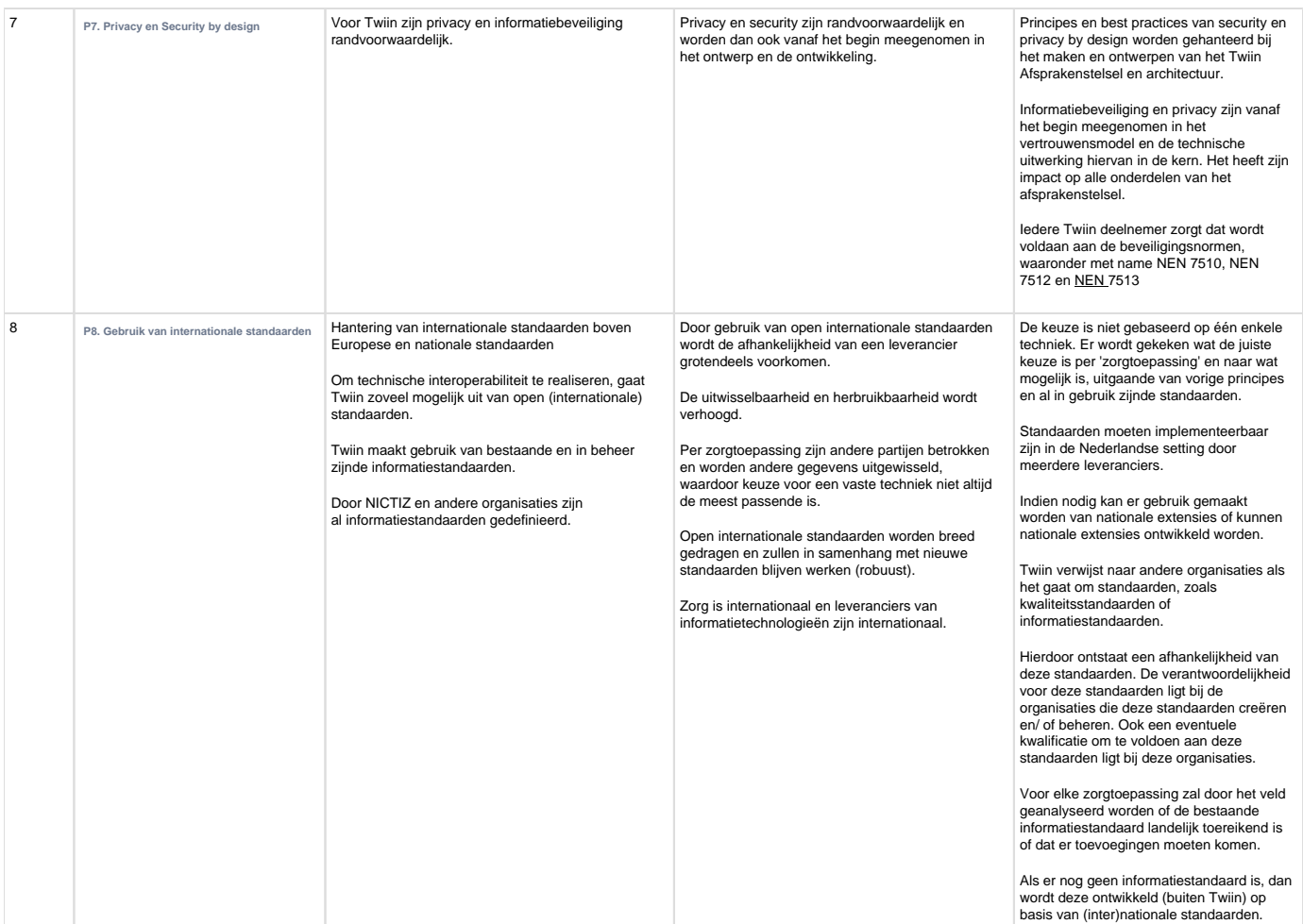

Gehanteerde bronnen

- Nationale Visie en Strategie (NVS) [https://www.rijksoverheid.nl/documenten/publicaties/2023/03/31/nationale-visie-en-strategie](https://www.rijksoverheid.nl/documenten/publicaties/2023/03/31/nationale-visie-en-strategie-gezondheidsinformatiestelsel)[gezondheidsinformatiestelsel](https://www.rijksoverheid.nl/documenten/publicaties/2023/03/31/nationale-visie-en-strategie-gezondheidsinformatiestelsel)
- In het Twiin Afsprakenstelsel hebben we de basisprincipes en afgeleide principes voor het informatiestelsel voor de zorg meegenomen. zoals beschreven in het Manifest van de DIZRA - Duurzaam Informatiestelsel Zorg Referentie Architectuur <https://dizra.gitbook.io/dizra/>
- "Visie op samenhang in de zorginfrastructuren in Nederland" (Bus et al. 2019) evenals de aanvullingen op de principes van het informatiestelsel voor de zorg die daarin zijn beschreven. [https://www.informatieberaadzorg.nl/binaries/informatieberaad-zorg/documenten](https://www.informatieberaadzorg.nl/binaries/informatieberaad-zorg/documenten/publicaties/2019/10/25/visie-op-samenhang-in-de-zorginfrastructuren-in-nederland/Visie+op+samenhang+in+zorginfrastructuren+30.pdf) [/publicaties/2019/10/25/visie-op-samenhang-in-de-zorginfrastructuren-in-nederland/Visie+op+samenhang+in+zorginfrastructuren+30.pdf](https://www.informatieberaadzorg.nl/binaries/informatieberaad-zorg/documenten/publicaties/2019/10/25/visie-op-samenhang-in-de-zorginfrastructuren-in-nederland/Visie+op+samenhang+in+zorginfrastructuren+30.pdf)
- Trusted Exchange Framework and Common Agreement (TEFCA) [https://www.healthit.gov/sites/default/files/draft-trusted-exchange](https://www.healthit.gov/sites/default/files/draft-trusted-exchange-framework.pdf)[framework.pdf](https://www.healthit.gov/sites/default/files/draft-trusted-exchange-framework.pdf)
- MedMij (MM) <https://afsprakenstelsel.medmij.nl>
- Zira <http://www.ziraonline.nl>

## <span id="page-22-0"></span>4.2 | Databeschikbaarheid en uitwisselpatronen

Twiin onderschrijft de visie over databeschikbaarheid zoals verwoord in het Integraal Zorg Akkoord (IZA) en de Nationale Visie en Strategie (NVS). Twiin heeft bij de start in 2019 als uitgangspunt data- en beeldbeschikbaarheid gehanteerd waarbij de opslag van data gescheiden is van de applicatie. Het idee daarachter is dat welke informatie wanneer nodig is in welke zorgtoepassing losgekoppeld wordt van de onderste lagen van interoperabiliteit; een modulair ingerichte architectuur, of zoals de NVS stelt "data loskoppelen van functionaliteit".

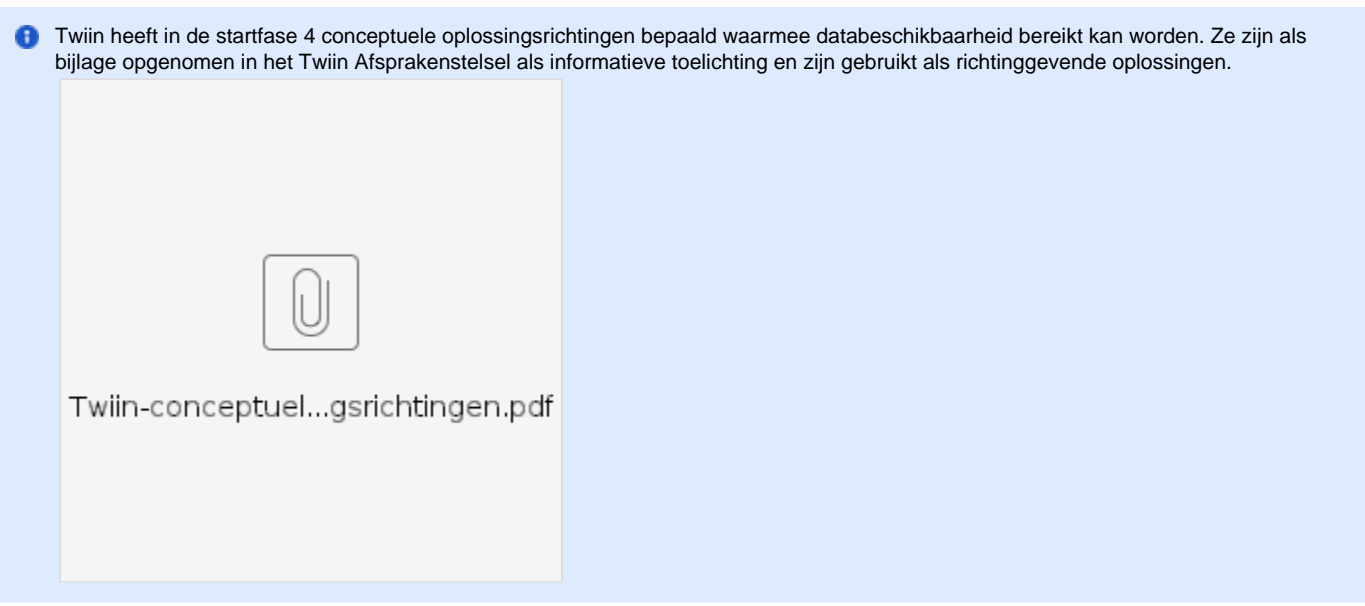

Onder databeschikbaarheid verstaan we de mate waarin data toegankelijk en beschikbaar zijn voor gebruikers wanneer ze die nodig hebben en daar recht op hebben. Het heeft betrekking op de mogelijkheid om gegevens op te vragen, te raadplegen, te wijzigen en te gebruiken. Als gezondheidsdata beschikbaar, bereikbaar en (her)bruikbaar is voor preventie, primair en secundair gebruik, kunnen we zorgproces- en usecase onafhankelijk voldoen aan de specifieke informatiebehoefte mét waarborgen voor patiëntveiligheid en privacy. Voor de burger zelf en voor alle betrokkenen in het zorgnetwerk die er recht op hebben.

- $\bullet$ Databeschikbaarheid is van essentieel belang voor het nemen van beslissingen met betrekking tot preventie, gezondheid en onderzoek.
- Databeschikbaarheid helpt zorgaanbieders efficiënter om te gaan met gegevens en (financiële) middelen.
- Databeschikbaarheid voorkomt dubbeldiagnostiek en verkeerde diagnoses. Zorgverleners kunnen sneller de juiste behandeling bepalen.
- Databeschikbaarheid wordt gedragen door vertrouwen, want zonder vertrouwen wordt data niet gedeeld.

De voornaamste randvoorwaarden

- Beschikbaar stellen van data, gestandaardiseerd, bereikbaar en bruikbaar, ten behoeve van anderen in het zorgnetwerk wordt verplicht.
- Vertrouwen tussen de personen in het zorgnetwerk wordt geborgd. Dit doordat partijen voldoen aan normen, maar ook aan andere eisen die aan deelname tot het gezondheidsinformatiestelsel zijn gesteld. Denk bijvoorbeeld aan eisen op het gebied van verantwoordelijkheden, informatieveiligheid en kwaliteit.
- Alle betrokkenen in het netwerk (burger, mantelzorger, zorgverlener, sociale omgeving) beschikken over de informatie die nodig zijn voor het leveren van passende hybride zorg.
- Hergebruik van data moet mogelijk zijn: eenheid van taal.
- Uitwisseling van data moet mogelijk zijn: landelijk dekkend netwerk.

#### **Databeschikbaarheid versus gegevensuitwisseling**

Gegevensuitwisseling wordt vaak gezien als het versturen van gegevens van de ene zorgaanbieder naar een andere zorgaanbieder als onderdeel van een stap in het zorgproces. De ontvangende zorgverlener moet zijn werk doen met de (vaak onvoldoende en verouderde) gegevens die hij krijgt. Bovendien kan een zorgverlener die niet in deze gegevensuitwisseling is opgenomen, de gegevens niet inzien of hergebruiken. En dat is juist wél wenselijk als de gegevens relevant zijn voor een andere behandeling van dezelfde patiënt. Databeschikbaarheid gaat ervan uit dat de juiste informatie op het juiste moment éénduidig beschikbaar, bereikbaar en toegankelijk is (zonder dat de informatie (onnodig) wordt 'rondgepompt'.

Twiin onderschrijft de visie op databeschikbaarheid zoals uitgewerkt in de NVS, maar realiseert zich dat de huidige praktijk anders is. Databeschikbaarheid vraagt anders denken en doen, en een gezamenlijk transitieplan. Twiin beoogt dat we vanuit de weerbarstige werkelijkheid moeten toegroeien naar volledige databeschikbaarheid.

## **Generieke uitwisselpatronen**

Twiin heeft een aantal generieke uitwisselpatronen (technische use cases) onderkend en beschreven. Deze zijn ondersteunend bij de verandering van het uitwisselen van gegevens naar het realiseren van databeschikbaarheid. Het betreft push en pull patronen, die we hebben uitgewerkt in verschillende varianten: document en resource gebaseerd.

- Versturen van data van zorgaanbieder A naar één of meerdere zorgaanbieders.
	- Push: data versturen
	- Notified pull : verstuur notificatie en ontvanger haalt data op
- Ontvangen van data door zorgaanbieder van één of meerdere zorgaanbieders (documenten en resources)
	- Gerichte bevraging: zorgaanbieder A vraagt data op bij zorgaanbieder B

Geïndexeerde bevragingen: zorgaanbieder A bevraagt alleen de zorgaanbieders die data over de patiënt beschikbaar hebben

Voor de uitwerking van deze uitwisselpatronen zijn de meeste voorkomende functionele use casus leidend:

- Verwijzing/overdracht
- Consult/advies
- Ketenzorg/netwerkzorg
- Ad hoc dossier opvragen
- Uitbesteed onderzoek/behandeling

Deze functionele use casus zijn beknopt beschreven [10.1.1 | Functionele use cases databeschikbaarheid](#page-74-0)

Uitgebreide applicatie- en transactiediagrammen en bijbehorende Twiin Technische Afspraken (TTA's) zijn terug te vinden in de [Technisc](#page-72-0) [he kern](#page-72-0) voor databeschikbaarheid.

## <span id="page-24-0"></span>4.3 | Bedrijfsarchitectuur - Actoren

Binnen de architectuur van Twiin spelen verschillende actoren een rol.

- [Twiin Deelnemer](#page-24-1)
- [Twiin Dienstverlener](#page-24-2)
- [GtK \(Gevalideerd Twiin Knooppunt\)](#page-24-3)
	- [GtK verzender \(sender\) / zendend GtK](#page-25-0)
	- [GtK ontvanger \(receiver\) / ontvangend GtK](#page-25-1)
	- [GtK vrager \(requester\) / vragend GtK](#page-25-2)
	- [GtK antwoorder \(responder\) / antwoordend GtK](#page-25-3)
- [GtK Beheerder](#page-25-4)
- [GtK Leverancier](#page-25-5)

#### <span id="page-24-1"></span>**Twiin Deelnemer**

Organisatie die de Deelnemersovereenkomst voor het Twiin Afsprakenstelsel heeft getekend. Vooralsnog zijn dit enkel zorgaanbieders zolang niet anders wordt besloten op basis van het [reglement.](#page-47-0)

#### <span id="page-24-2"></span>**Twiin Dienstverlener**

De Twiin Dienstverlener faciliteert en ondersteunt zorgaanbieders bij de implementatie. De zorgaanbieder kan er voor kiezen de taken van de Twiin Dienstverlener en GtK Beheerder zelf in te vullen, maar kan deze ook uitbesteden.

Een partner die begeleidt bij de implementatie en de ontwikkeling van zorgtoepassingen en die Twiin Deelnemers helpt om te voldoen aan het Twiin Afsprakenstelsel.

#### **Toelichting**

Voor een zorgtoepassing is een regievoerder noodzakelijk. Daarmee doelen we op het faciliteren en ondersteunen van de zorgaanbieders bij de implementatie in de keten. Binnen het Twiin Afsprakenstelsel vervult de Twiin Dienstverlener deze rol. Binnen een samenwerkingsverband kan één van de aangesloten zorgaanbieders deze rol ook zelf invullen.

Voorbeelden van partijen die de rol van Twiin Dienstverlener kunnen vervullen.

- Regionale/categorale samenwerkingsorganisaties
- Zorgaanbieders (voor andere zorgaanbieders en voor de eigen organisatie)
- Landelijke samenwerkingsorganisaties, zoals VZVZ

## <span id="page-24-3"></span>**GtK (Gevalideerd Twiin Knooppunt)**

Uitwisseling van data gebeurt volgens het Twiin Afsprakenstelsel tussen Gevalideerde Twiin Knooppunten (GtK). Een GtK is een gevalideerde oplossing die zorgt voor beschikbaarheid en uitwisseling van gegevens voor één of meer zorgtoepassingen voor één of meerdere zorgaanbieders. Het GtK bestaat minimaal uit een koppelvlak op een regionale infrastructuur, een landelijke infrastructuur, een leveranciersnetwerk of een platform - een zorgaanbieder kan ook zelf een GtK hebben.

Een GtK hoeft niet per se uit één uitwisselingssysteem of één (aparte) applicatie te bestaan. Een GtK kan gevormd worden door meerdere onderdelen. Deze onderdelen zijn dan allen benodigd om via het koppelvlak conform de Twiin afspraken te communiceren. Onderdelen kunnen bijvoorbeeld zijn: de broker, XIS, EPD of het uitwisselingssysteem. De eisen aan een GtK kunnen gezien worden als de koppelvlak-specificaties van het Twiin Afsprakenstelsel.

Voorheen werd het GtK ook wel GtK-applicatie genoemd

Voorbeelden van (onderdelen van) GtK's:

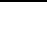

- XDS Gateway voor beelduitwisseling en BgZ (via CDA)
- FHIR Gateway van AORTA
- Nuts Node voor eOverdracht
- FHIR koppelvlak voor BgZ
- Leveranciersplatformen

<span id="page-25-0"></span>GtK's kunnen verschillende rollen aannemen. In de Technische kern worden de volgende GtK actoren onderscheiden:

## **GtK verzender (sender) / zendend GtK**

van toepassing bij de uitwisselpatronen:

- $•$  push
- <span id="page-25-1"></span>• notified pull

## **GtK ontvanger (receiver) / ontvangend GtK**

van toepassing bij de uitwisselpatronen:

- $•$  push
- <span id="page-25-2"></span>• notified pull

## **GtK vrager (requester) / vragend GtK**

van toepassing bij de uitwisselpatronen:

- gerichte bevraging
- notified pull
- <span id="page-25-3"></span>• geïndexeerde pull

## **GtK antwoorder (responder) / antwoordend GtK**

van toepassing bij de uitwisselpatronen:

- gerichte bevraging
- notified pull
- geïndexeerde pull

## <span id="page-25-4"></span>**GtK Beheerder**

Een organisatie die verantwoordelijk is voor het technisch beheer over het GtK

## <span id="page-25-5"></span>**GtK Leverancier**

Leverancier van een applicatie die een intentieverklaring heeft getekend om te komen tot validatie voor één of meer zorgtoepassingen, dan wel beschikt over een gevalideerde GtK

In onderstaande figuur wordt weergegeven hoe de verschillende actoren zich tot elkaar kunnen verhouden en zijn verschillende actoren te zien:

- Twiin Deelnemer
- GtK Leverancier
- GtK
- GtK Beheerder

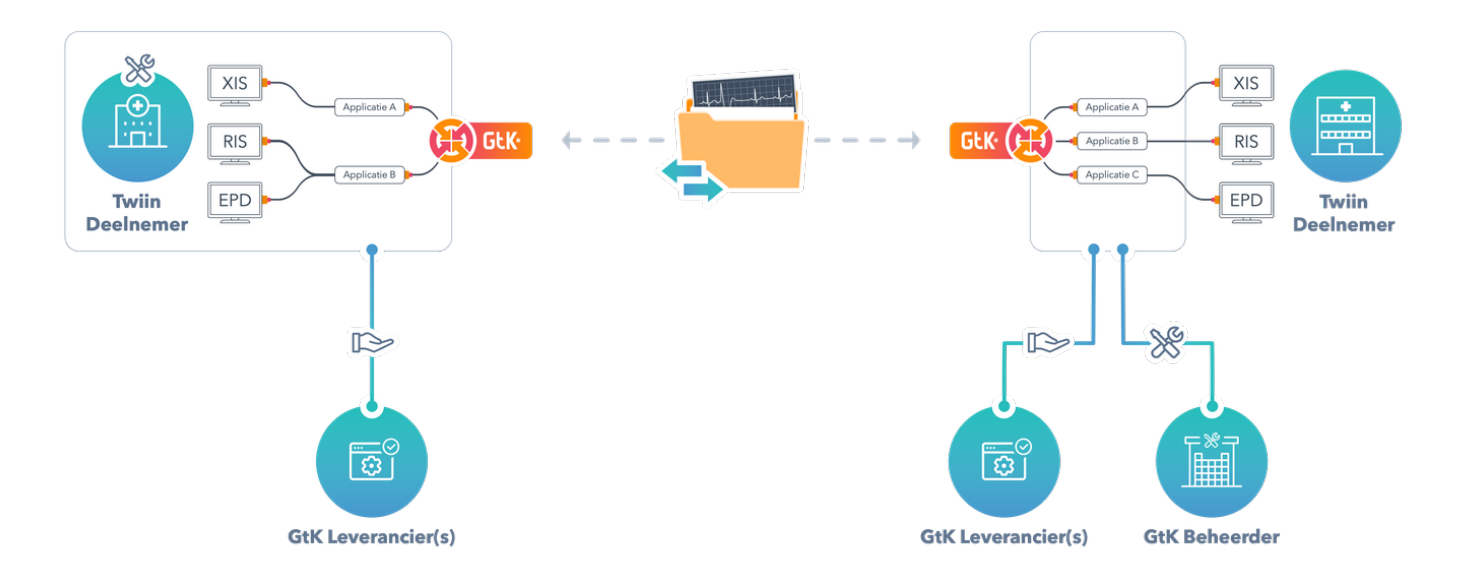

#### Levering & Beheer

In bovenstaande figuur worden twee Twiin Deelnemers afgebeeld die gegevens volgens het Twiin Afsprakenstelsel uitwisselen voor een bepaalde zorgtoepassing. Zij maken hiervoor gebruik van verschillende GtK's. De Twiin Deelnemer rechts heeft een GtK Beheerder ingeschakeld voor de onderdelen die het GtK vormen. De Twiin Deelnemer aan de linkerkant is een deelnemer die zelf GtK Beheerder is. Beide Twiin Deelnemers hebben ook te maken met leverancier(s) voor de onderdelen van de GtK's.

Bovenstaande situaties is een voorbeeld, er kan ook een hybride situatie bestaan: applicaties die door de Twiin deelnemer zelf worden beheerd en applicaties die door een externe GtK Beheerder worden beheerd die allen gebruikt worden om databeschikbaarheid te realiseren.

## <span id="page-26-0"></span>4.4 | Solution Architectuur - Technische kern

De technische uitwerking van de uitwisselpatronen, de transactieschema's en de transacties hebben we onder gebracht in het onderdeel 10 | [Technische kern 1.2.0](#page-72-0) van het afsprakenstelsel

## <span id="page-26-1"></span>5 | Vertrouwensmodel

#### **Inhoud**

- [Definitie en belang vertrouwensmodel](#page-26-2)
- [Onderdelen van het vertrouwensmodel](#page-26-3)
- [Verwerkingsverantwoordelijkheid](#page-27-0)
- [Samenvatting invulling aspecten vertrouwensmodel Twiin](#page-27-1)
- [Groeimodel 'Groeien mét Twiin'](#page-28-1)

## <span id="page-26-2"></span>Definitie en belang vertrouwensmodel

Het vertrouwensmodel is het geheel van technische, organisatorische en juridische waarborgen voor het vertrouwen in de landelijke elektronische uitwisseling van medische gegevens.

Het vertrouwensmodel ziet toe op het onderlinge vertrouwen tussen zorgaanbieders, zorgverleners en patiënten en borgt daarmee de vertrouwelijkheid van het medische dossier.

- De patiënt moet erop kunnen vertrouwen dat de zorgverleners en zorgaanbieders de vertrouwelijkheid van zijn dossier adequaat borgen, ook bij de uitwisseling van gegevens.
- Zorgverleners hebben een beroepsgeheim (op basis van de [Wet BIG](#page-48-0) en [WGBO\)](#page-48-0). Het beroepsgeheim geldt voor alle informatie die zij in de uitoefening van hun beroep over een patiënt te weten komen. Dus ook het feit dat een patiënt onder behandeling is bij een zorgverlener valt hieronder. Anderen die beroepsmatig kennis krijgen van patiëntgegevens zijn gebonden aan een afgeleid beroepsgeheim. Degene op wie de geheimhouding rust, moet erop kunnen vertrouwen dat de juiste maatregelen zijn getroffen om zijn beroepsgeheim te borgen.
- Zorgaanbieders moeten adequate maatregelen treffen om de persoonsgegevens in medische dossiers te beveiligen, ook bij uitwisseling (op basis van de [AVG\)](#page-48-0). Zorgaanbieders zijn verplicht om de beveiligingsnormen voor de zorg toe te passen en het vertrouwensmodel geeft invulling aan die normen (op basis van de [Begz\)](#page-48-0). Ook zijn zorgaanbieders verplicht de juiste randvoorwaarden te organiseren die zorgverleners in staat stellen goede zorg te verlenen (op basis van de [Wkkgz\)](#page-48-0). Het gaat hierbij onder andere om de inrichting van de organisatie, de toedeling van verantwoordelijkheden en bevoegdheden en de beschikbaarheid van middelen. In het vertrouwensmodel is dan ook uitgewerkt welke partij waarvoor verantwoordelijk is bij uitwisseling om de databeschikbaarheid te borgen die nodig is voor de continuïteit van de zorg.

## <span id="page-26-3"></span>Onderdelen van het vertrouwensmodel

Het Twiin Afsprakenstelsel geeft invulling aan het vertrouwensmodel; in de onderliggende pagina's is voor elk onderdeel van het vertrouwensmodel beschreven welke afspraken gelden voor dat onderdeel en waar de Twiin Deelnemers van Twiin zich aan verbinden. Omdat elke Twiin Deelnemer zich verbindt aan de afspraken, kunnen de Twiin Deelnemers elkaar vertrouwen. Het vertrouwensmodel bestaat uit de zeven onderdelen gevisualiseerd in onderstaand figuur.

Het vertrouwensmodel van Twiin correspondeert met de bovenste laag van het [Uitwisselingskompas](https://www.vzvz.nl/het-uitwisselingskompas) van VZVZ en geeft een invulling daaraan.

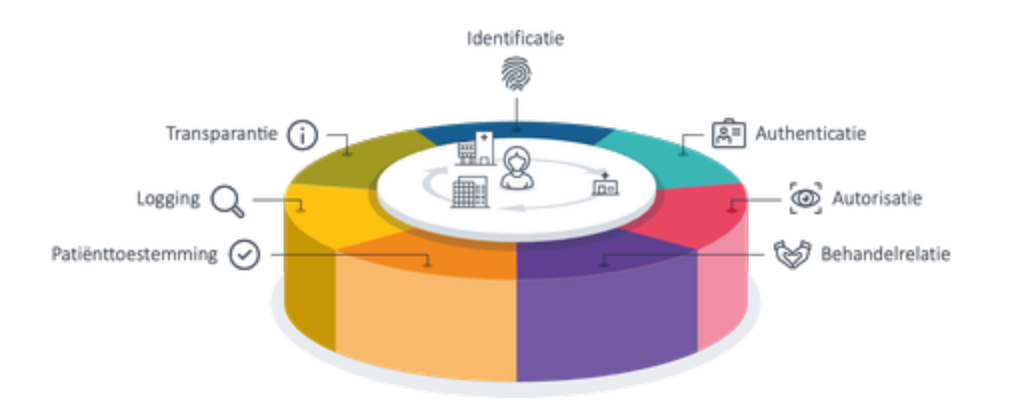

#### Bij elke elektronische uitwisseling is van belang:

- 1. [Identificatie](#page-28-0): moeten zorgaanbieders er op kunnen vertrouwen dat de andere zorgaanbieder is wie zij zegt te zijn en moet er tevens zekerheid zijn over de identiteit van de patiënt over wie de uitgewisselde gegevens gaan;
- 2. [Authenticatie:](#page-30-0) moeten zorgaanbieders zekerheid hebben over de identiteit van de andere zorgaanbieder en betrokken zorgverlener;
- 3. [Autorisatie](#page-31-0) moeten zorgaanbieders zorgen dat alleen die gegevens uitgewisseld worden die nodig zijn voor de behandeling van de betrokken patiënt;
- 4. [Behandelrelatie:](#page-32-0) moeten zorgaanbieders erop vertrouwen dat enkel toegang wordt verleend tot medische gegevens als sprake is van een behandelrelatie met de desbetreffende patiënt;
- 5. [Patiënttoestemming:](#page-34-0) moeten zorgaanbieders erop vertrouwen dat de betrokken patiënt toestemming heeft gegeven die voldoet aan de voorwaarden;
- 6. [Logging](#page-35-0): moeten zorgaanbieders erop vertrouwen dat de andere aangesloten zorgaanbieders logging en de controle van de logging adequaat uitvoeren;
- 7. [Transparantie](#page-35-1): moeten zorgaanbieders erop vertrouwen dat de andere aangesloten zorgaanbieders de betrokken patiënt op begrijpelijke wijze hebben geïnformeerd over de uitwisseling van gegevens en de uitoefening van zijn rechten.

Bij de uitwisseling van gegevens tussen zorgaanbieders, is een centrale vraag: kan een zorgaanbieder er op vertrouwen dat een andere zorgaanbieder voldoet aan alle vereisten? Concreet: dat alle zorgaanbieders op de juiste wijze de identificatie, authenticatie, autorisatie, controle op de behandelrelatie, toestemming, logging en de transparantie ingericht hebben. Het vertrouwensmodel kent daarom deze zeven onderdelen om de vertrouwelijkheid van het medische dossier te borgen. Deze onderdelen hangen samen; keuzes in het ene onderdeel zijn van invloed op keuzes in het andere onderdeel.

## <span id="page-27-0"></span>Verwerkingsverantwoordelijkheid

Iedere zorgaanbieder is zelfstandig verwerkingsverantwoordelijke voor de verwerking van persoonsgegevens in de eigen zorginformatiesystemen, waaronder de [GtK](#page-9-6). Daaruit volgt dat iedere zorgaanbieder als verwerkingsverantwoordelijke het aanspreekpunt is bij verzoeken van betrokkenen op basis van hun AVG-privacyrechten.

Iedere zorgaanbieder moet ervoor zorgen dat de eigen GtK voldoet aan de toepasselijke beveiligingsnormen, waaronder met name [NEN 7510, N](#page-48-0) [EN 7512](#page-48-0) en [NEN 7513](#page-48-0). Dat maakt noodzakelijk dat zorgaanbieders vastleggen op welke manier zij invulling geven aan deze normen, zoals de vraag welke identificatiemiddelen zij gebruiken. In het Twiin Afsprakenstelsel is deze invulling op verschillende onderdelen vastgelegd, namelijk in de zeven onderdelen van het vertrouwensmodel. De afspraken hierover zijn vastgelegd in het vertrouwensmodel van het Twiin Afsprakenstelsel.

Daarnaast is nodig dat zorgaanbieders afspreken waar de verantwoordelijkheid van de één begint en waar die eindigt. Dit is met name van belang bij gebruik van een elektronisch uitwisselingssysteem. Zo'n systeem maakt immers mogelijk dat een zorgverlener gegevens kan raadplegen in het zorginformatiesysteem. Zo moet een dossierraadpleger erop kunnen vertrouwen dat de GtK van de dossierhouder voldoet aan de toepasselijke beveiligingsnormen. Het is juist de verantwoordelijkheid van de dossierraadpleger dat enkel medewerkers met een behandelrelatie het dossier raadplegen bij de dossierhouder. Ook de toedeling van de verantwoordelijkheid bij uitwisseling is vastgelegd in het vertrouwensmodel van het Twiin Afsprakenstelsel.

## <span id="page-27-1"></span>Samenvatting invulling aspecten vertrouwensmodel Twiin

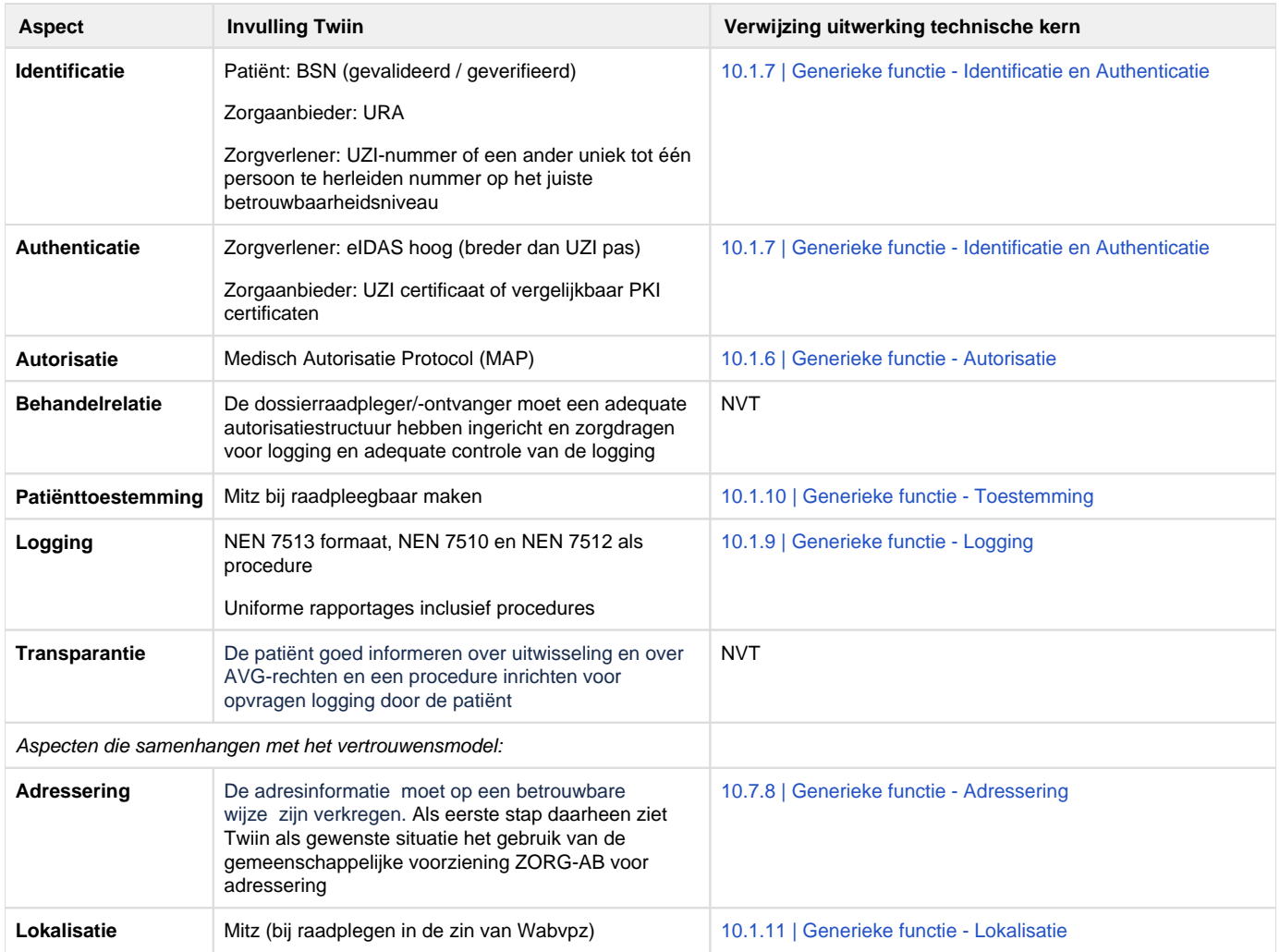

Generieke functies worden uitgelegd in hoofdstuk 4 [https://vzvz.atlassian.net/wiki/spaces/Twiin/pages/203718749/4+Architectuur#Generieke](#page-17-0)[functies-en-gemeenschappelijke-voorzieningen](#page-17-0)

## $\bullet$

## <span id="page-28-1"></span>Groeimodel 'Groeien mét Twiin'

Twiin realiseert dat niet alle [Twiin Deelnemers](#page-10-0) op dit beschreven niveau van het Twiin Vertrouwensmodel kunnen uitwisselen. Daarvoor heeft Twiin een groeimodel gemaakt dat de Twiin Deelnemers helpt bij het toegroeien naar voldoen aan het Twiin Afsprakenstelsel om te komen tot validatie. Het groeimodel is een leidraad in volwassenheidsniveaus om te gaan voldoen aan het Twiin Afsprakenstelsel en helpt om stapsgewijs invulling te geven aan het vertrouwensmodel. Twiin Deelnemers kunnen zelf keuzes maken – ondersteund vanuit Twiin.

Landelijk uitwisselen tussen gevalideerde GtK's kan als wordt voldaan aan het Twiin Afsprakenstelsel en de Twiin Deelnemer is gevalideerd voor de betrokken zorgtoepassing. Zolang de Twiin Deelnemer nog niet is gevalideerd, kan de Twiin Deelnemer enkel uitwisselen op basis van de [Sa](#page-9-10) [menwerkingsvoorwaarden](#page-9-10) zoals omschreven in artikel 3 [Deelnemersovereenkomst.](#page-39-0)

Klik [hier](https://www.twiin.nl/twiin-afsprakenstelsel/toolkit) voor het groeimodel van Twiin in de Toolkit.

<span id="page-28-0"></span>5.1 | Vertrouwen: Identificatie

## @ Identificatie

Identificatie is het (eenduidig) vaststellen dat een persoon, organisatie of component dezelfde is als de gezochte persoon, organisatie of component. Om zorgverleners, zorgaanbieders en patiënten tussen en over de instellingen heen te kunnen herkennen moeten deze actoren uniek identificeerbaar zijn. Bij uitwisseling van gegevens tussen de zorgverleners én met patiënten, speelt identificatie van patiënten, zorgverleners en zorgaanbieders een belangrijke rol. Dit is namelijk de basis van verdere controles die uitgevoerd moeten worden.

## **Patiëntidentificatie**

Om gegevens uit verschillende zorgaanbieders over dezelfde patiënt aan elkaar te relateren is het gebruik van het BSN verplicht gesteld (Zie [Wa](https://confluence.vzvz.nl/display/Twiin/Juridisch+kader#wabpvz) [bpvz\)](https://confluence.vzvz.nl/display/Twiin/Juridisch+kader#wabpvz).

In sommige situaties is het BSN niet bruikbaar, of is er onzekerheid over de koppeling met de persoon. Pasgeborenen of buitenlanders hebben bijvoorbeeld niet altijd (al) een BSN en de patiënt is niet altijd fysiek aanwezig om de identiteit te verifiëren.

Volgens art. 28 Besluit gebruik BSN in de zorg gebruikt men in bovenstaande uitzonderingssituaties niet het BSN, maar geslachtsnaam, voornamen, geboortedatum, postcode en huisnummer woonadres. Omdat Twiin nog niet heeft uitgewerkt hoe zorgaanbieders moeten omgaan met een niet aanwezig BSN, kunnen zorgaanbieders in die situatie voorlopig nog geen gegevens uitwisselen op basis van validatie door Twiin.

## **Zorgaanbieders**

Om zorgaanbieders te kunnen identificeren, vereist de [NEN7512](#page-48-0) dat er een afspraak gemaakt dient te worden over het gebruik van een eenduidig identificatienummer. Als een patiënt bijvoorbeeld zijn of haar zorgaanbieder toestemming wil geven, dan is het noodzakelijk dat deze eenduidig te identificeren valt. Onwenselijk is dat de ene keer het kvk-nummer (Kamer van Koophandel) gebruikt wordt en dan weer het AGB of URA-nummer. Om zorgaanbieders te identificeren kiest Twiin voor het URA-nummer. Dit is een nummer dat alleen aan zorgaanbieders uitgegeven wordt en ook niet-declarerende zorgaanbieders kunnen een URA-nummer krijgen. Deze keuze ligt in lijn met de uitgangspunten zoals geformuleerd in het Informatieberaad.

## **Zorgverleners**

Ook zorgverleners moeten identificeerbaar zijn door de partijen betrokken bij de gegevensuitwisseling (NEN7512). Op basis van bijvoorbeeld een medewerkersnummer van een andere organisatie kan niet bepaald worden wie de diagnose heeft gesteld, wie de persoon is die de medicatie voorschrijft, of toegang wenst tot het dossier. Twiin vindt het UZI-nummer hiervoor het meest geschikt. Het UZI-stelsel is het breedst bruikbare landelijke stelsel om zorgverleners en medewerkers te identificeren. Ook deze keuze ligt in lijn met de uitgangspunten zoals geformuleerd in het Informatieberaad.

## **Ontwikkelingen**

Er is een norm in ontwikkeling, NEN 7518, over identificatie en authenticatie. Daarnaast is er een consultatie geweest over het Wetsvoorstel identificatie en authenticatie in de zorg (Wet Diaz) waarop Twiin ook een reactie heeft ingediend. Twiin volgt de ontwikkelingen en zodra passende identificatiemiddelen beschikbaar komen, zullen die een plek krijgen in het Twiin Afsprakenstelsel.

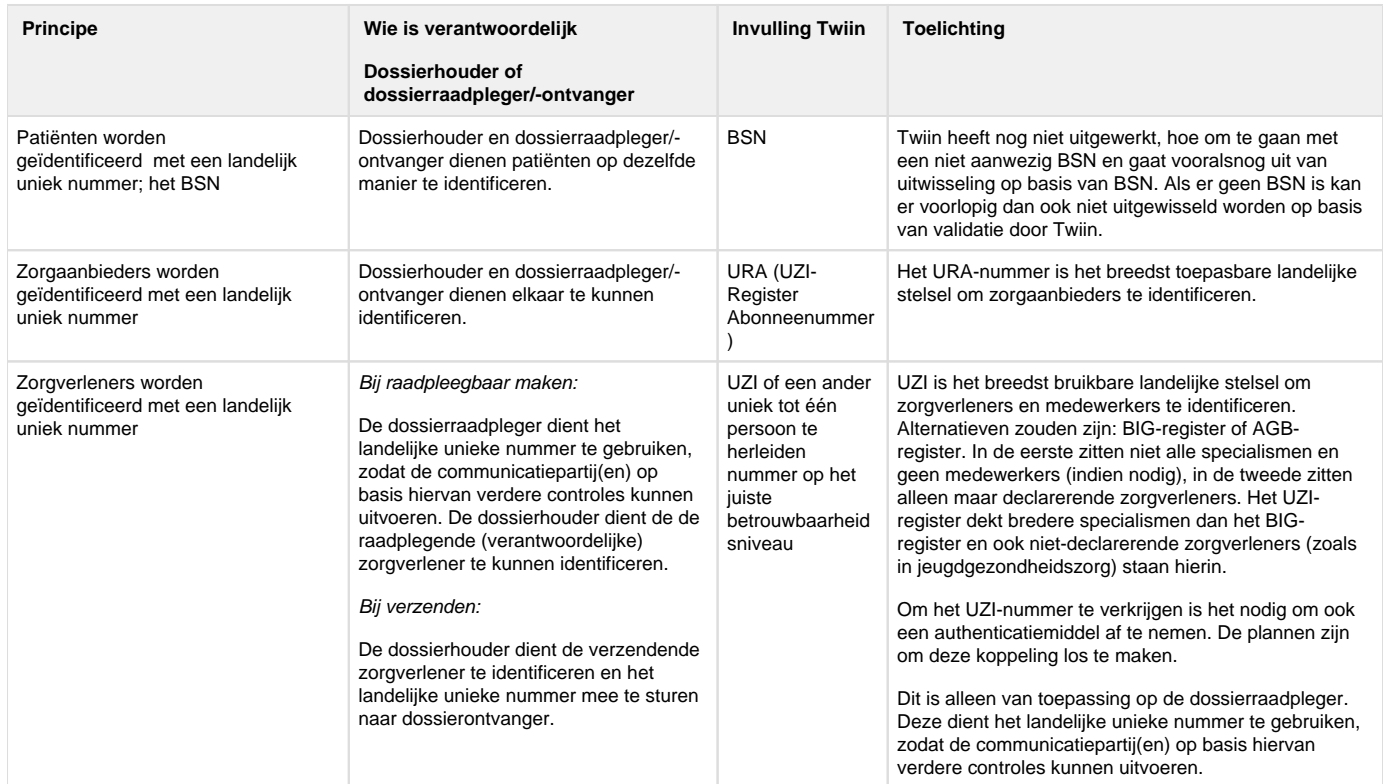

## <span id="page-30-0"></span>图 Authenticatie

Authenticatie is de verificatie van een beweerde identiteit. Met authenticatiemiddelen kan een persoon duidelijk maken aan een ander wie hij is en dat hij het echt is. Het is gericht op het creëren van gewaarborgd vertrouwen bij een ander.

Na het elektronisch identificeren, volgt een bevestiging van de echtheid van een aan een ander opgegeven of kenbaar gemaakte identiteit. De bevestiging die de vertrouwende partij ontvangt, is veelal afkomstig van een derde partij die de identiteit op echtheid heeft gecontroleerd en vastgelegd. Authenticatie is het proces dat bevestiging mogelijk maakt.

## **Verantwoordelijkheden**

Voor het veilig delen van medische gegevens via een uitwisselingsinfrastructuur, moeten zorgaanbieders en ook zorgverleners zich authenticeren. Daarnaast is het belangrijk het toegangsbeleid tot medische gegevens in te richten en te beheren.

- De zorgaanbieder moet zorgdragen voor passende beveiliging en bescherming van de persoonsgegevens die hij verwerkt.

- De zorgaanbieder moet zorgen dat de digitale toepassing die toegang geeft tot persoonsgegevens op passende wijze beveiligd is en een voldoende betrouwbaarheidsniveau van authenticatie kent.

Bij uitwisseling tussen zorgaanbieders is de brondossierhouder voor bovenstaande zaken verantwoordelijk. De geheimhoudingsplicht rust op de dossierhouder. Daarom is van belang dat deze met grote zekerheid weet wie hij toestaat gegevens te verwerken. Daarnaast vereist de wet dat het verwerken van persoonsgegevens goed beveiligd plaatsvindt. Authenticatie op het juiste betrouwbaarheidsniveau is daarmee een eis van passende beveiliging. Als het gaat om gegevens waarop het medisch beroepsgeheim van de zorgverlener rust, verlangt de Autoriteit Persoonsgegevens (AP) het 'hoogste' betrouwbaarheidsniveau ([eIDAS](#page-48-0) niveau hoog, in lijn met de uitvoeringsverordening (EU) 2015/1502).

## **Betrouwbaarheid**

De betrouwbaarheid van het authenticatiemiddel wordt onder meer bepaald door:

- de koppeling tussen persoonsidentificatiegegevens met de persoon;
- het uitgifteproces van een elektronisch identificatiemiddel;
- het beheer van het middel;
- de gebruikte techniek;
- en de inrichting van het authenticatieproces.

Hoe veiliger het authenticatiemechanisme, hoe hoger het betrouwbaarheidsniveau van de authenticatie.

## **Authenticeren zorginstellingen**

Voor het authentiseren van zorginstellingen (en hun systemen) is geen concrete technische invulling van de norm van een hoog betrouwbaarheidsniveau die volgt uit wet- en regelgeving. Voor organisaties is nu het systeem eHerkenning ingericht. Dit systeem heeft het hoogste betrouwbaarheidsniveau op basis van multi-factorauthenticatie. Deze vorm van authenticatie kan echter niet autonoom worden uitgevoerd voor een systeem; voor authenticatie met een tweede factor is altijd een persoon nodig, wat het onwerkbaar maakt in geval van uitwisseling, met name bij de organisatie die informatie ontvangt en de organisatie die geraadpleegd wordt. Het is kortom niet mogelijk om zorginstellingen te identificeren op basis van eIDAS hoog betrouwbaarheidsniveau.

## **Ontwikkelingen**

Er zijn verschillende nieuwe technologische ontwikkelingen die betrouwbaar zijn en toegepast zouden kunnen worden (al voldoen deze niet aan eIDAS hoog betrouwbaarheidsniveau, in de zin dat systemen niet autonoom kunnen deelnemen aan een gegevensuitwisseling), zoals PKIomiddelen (eHerkenning, UZI-servercertificaten) of verifiable credentials. Ook hier geldt dat de betrouwbaarheid van het authenticatiemiddel voor organisaties/systemen wordt bepaald door onder meer de koppeling tussen identificatiegegevens met de organisatie, het uitgifteproces van een elektronisch identificatiemiddel, het beheer van het middel, de gebruikte techniek en de inrichting van het authenticatieproces. Hoe veiliger het authenticatiemechanisme is, hoe hoger het betrouwbaarheidsniveau van de authenticatie.

Er is een norm in ontwikkeling, NEN 7518, over identificatie en authenticatie. Daarnaast is er een consultatie geweest over het Wetsvoorstel identificatie en authenticatie in de zorg (Wet Diaz) waarop Twiin ook een reactie heeft ingediend. Twiin volgt de ontwikkelingen en zodra passende iautenticatiemiddelen beschikbaar komen, zullen die een plek krijgen in het Twiin Afsprakenstelsel.

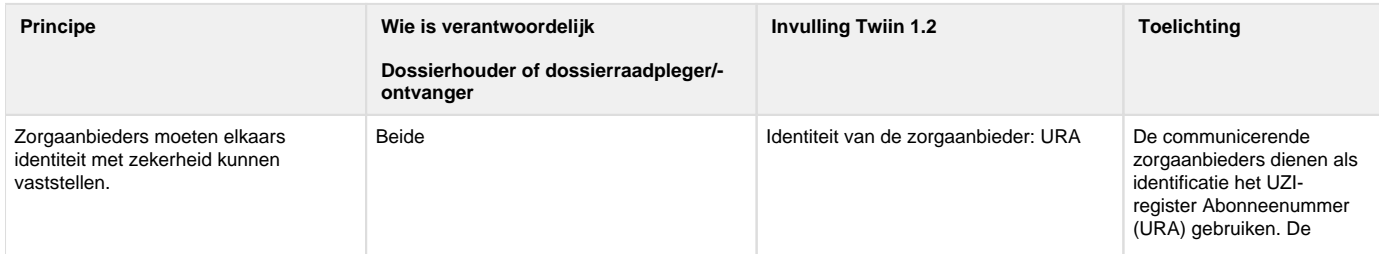

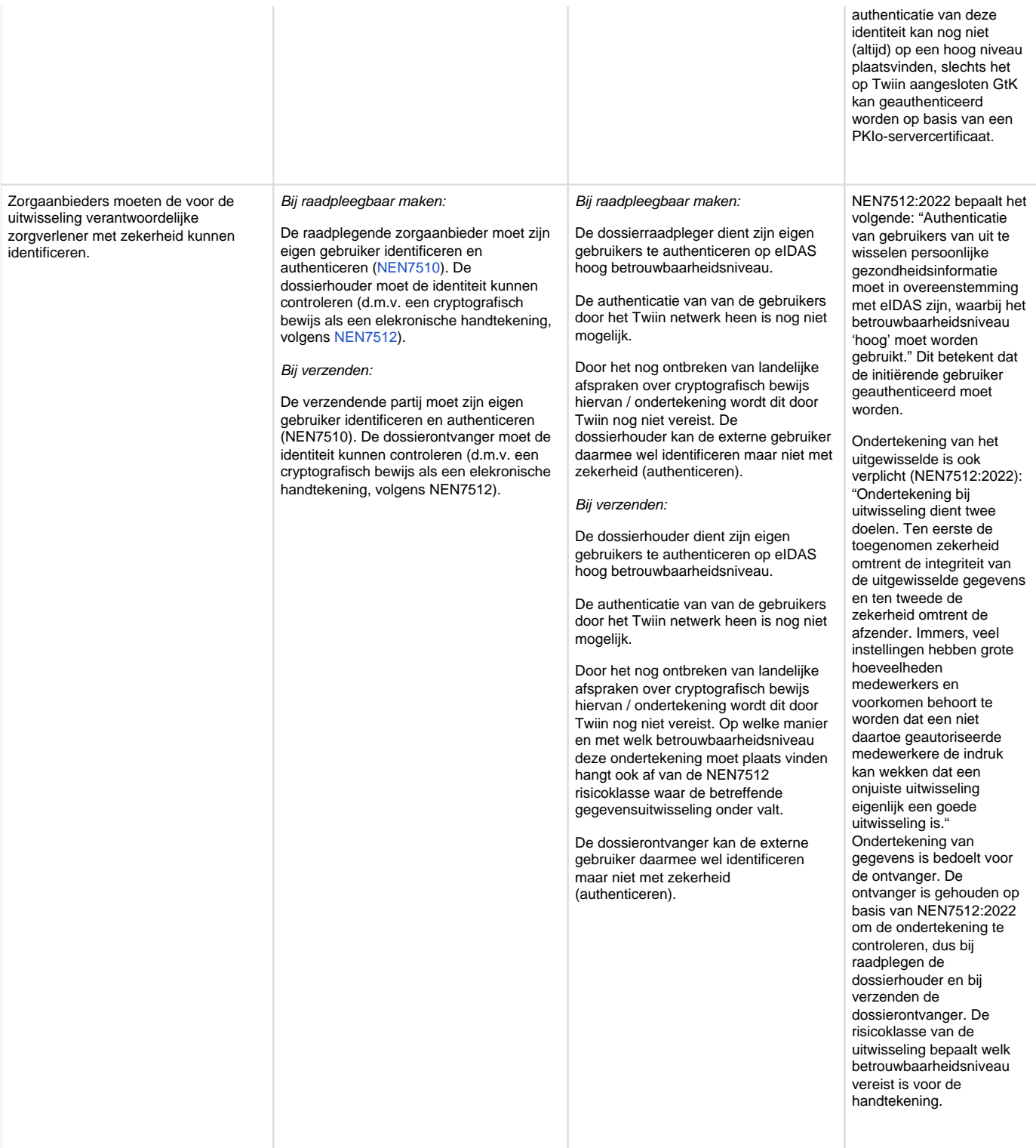

## <span id="page-31-0"></span>5.3 | Vertrouwen: Autorisatie

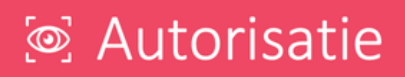

Autorisatie bepaalt of een zorgmedewerker informatie mag raadplegen op basis van zijn rol in het zorgproces. Hierbij moet de te raadplegen informatie proportioneel zijn. Dat betekent dat de inhoud en omvang van de informatie moet passen bij het doel waarvoor en de context waarin hij de informatie wil gebruiken. Het betreft hier alleen de autorisatie voor het raadplegen van informatie van buiten de eigen instelling.

## **Beroepsgeheim en toestemming**

Op de zorgverleners rust het beroepsgeheim. Zorgverleners mogen alleen onder bepaalde voorwaarden hun beroepsgeheim doorbreken (zie ook onderdeel patiënttoestemming van het vertrouwensmodel).

## **Proportionaliteit**

Ook als een patiënt toestemming heeft gegeven, blijft de zorgverlener en zorgaanbieder verplicht om ervoor te zorgen dat niet meer gegevens worden gedeeld dan noodzakelijk. Als een zorgverlener meer gegevens deelt dan noodzakelijk, is dat een schending van het beroepsgeheim. Zorgverleners moeten kortom zorg dragen voor proportionaliteit.

De dossierhouder kan zorg dragen voor proportionaliteit, als de dossierhouder kan controleren welke zorgverlener welk dossier raadpleegt voor welk doel. Dit kan door in autorisatierichtlijnen en informatiestandaarden vast te leggen welke informatie nodig is. De dossierhouder moet vervolgens de toepassing van deze autorisatierichtlijnen en informatiestandaarden toepassen.<sup>1</sup>

#### **Autorisatie en uitwisseling**

Communicerende partijen moeten beleid en procedures vaststellen voor de gegevensuitwisseling, waaronder over het onderwerp autorisatiebeleid [\(NEN7512:2015,](#page-48-0) paragraaf 6.2.1, NEN7512:2022. paragraaf 6.1.1). De Gedragslijn toegangsbeveiliging digitale patiëntdossiers, d.d. 12 oktober 2020 bepaalt: "De organisatie moet alle partijen identificeren en documenteren waarmee cliëntgegevens worden uitgewisseld, en met deze partijen moeten contractuele afspraken over toegang en rechten worden gemaakt, alvorens cliëntgegevens uit te wisselen."<sup>2</sup> Dat kan door middel van de [Twiin Deelnemersovereenkomst](#page-39-0).

De verantwoordelijkheid om specifieke afspraken te maken rust hier op de zorgaanbieder als instelling en niet op de zorgverleners. Overigens blijven zorgverleners wel tuchtrechtelijk aansprakelijk. Het centraal tuchtcollege heeft bepaald dat zorgverleners een regiebehandelaar moeten aanwijzen als de aard en/of complexiteit van de behandeling dat nodig maakt, bijvoorbeeld bij zorg die door zorgverleners van verschillende instellingen wordt verleend. Die regiebehandelaar moet er onder andere op toezien dat er een adequate informatie-uitwisseling is tussen de bij de behandeling van de patiënt betrokken zorgverleners.<sup>3</sup>

Paragraaf 8.4.2 [NEN7513:2018](#page-48-0) bepaalt dat "zorginstellingen autorisatieprotocollen opstellen waarin de reguliere toegang tot bepaalde zorggegevens wordt gekoppeld aan een rol in het zorgproces (…). De logging moet kunnen worden gebruikt voor de verantwoording van bepaalde gebeurtenissen op een elektronisch dossier. Daarom moet in de logging verwijzingen worden opgenomen naar het autorisatieprotocol (…) Is er nog geen autorisatieprotocol (…) dan wordt het ontbreken ervan vermeld." Deze werkwijze komt overeen met besluiten die zijn genomen binnen het Informatieberaad.

#### **Ontwikkelingen**

Binnen Programma Janus is overleg hoe autorisatie het beste kan worden ingericht. Daarnaast start NEN de ontwikkeling van een norm over autorisatie. Twiin volgt de ontwikkelingen en zal aansluiten bij de uitkomsten.

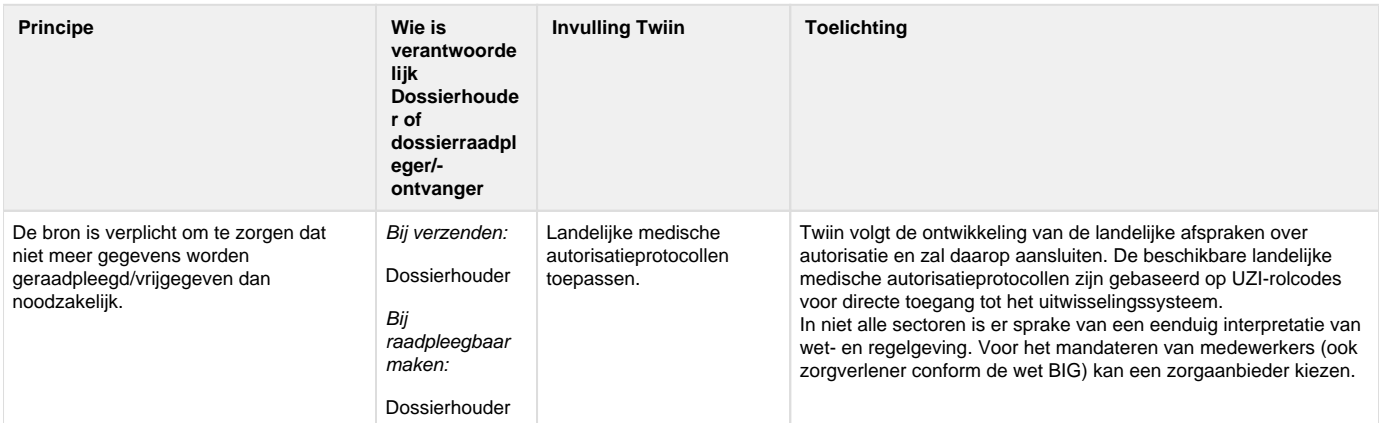

#### **Voetnoten**

- 1. Er zijn echter nog maar een beperkt aantal informatiestandaarden beschikbaar, zoals voor de acute zorg en de geboortezorg ( [https://www.](https://www.zorginzicht.nl/kwaliteitsinstrumenten) [zorginzicht.nl/kwaliteitsinstrumenten](https://www.zorginzicht.nl/kwaliteitsinstrumenten) ). Ook autorisatierichtlijnen zijn nog maar beperkt beschikbaar (wel voor Huisartswaarneming en Medisch Generalistiche Zorg) en [Acute zorg;](https://administratorvzvz.sharepoint.com/:w:/r/sites/msteams_9b7d62/Gedeelde%20documenten/20231020%20-%20Opdrachten%20Top-overleg.docx?d=w1c8d0d896d8940f88a2a0ba777504c28&csf=1&web=1&e=hZv3cm) Het LSP kent een Medisch Autorisatie Protocol (MAP), er is een autorisatierichtlijn voor medicatieveiligheid [\(https://www.vzvz.nl/actueel/nieuwe-autorisatierichtlijn-medicatieveiligheid](https://www.vzvz.nl/actueel/nieuwe-autorisatierichtlijn-medicatieveiligheid)). In het kader van radiologisch onderzoek is binnen Twiin een concept autorisatierichtlijn opgesteld.
- 2. Te raadplegen op:<https://nvz-ziekenhuizen.nl/toegangsbeveiliging-digitale-patientdossiers>
- 3. Centraal Tuchtcollege, 29 januari 2021 (ECLI:NL:TGZCTG:2021:36) [vindplaats](https://tuchtrecht.overheid.nl/zoeken/resultaat/uitspraak/2021/ECLI_NL_TGZCTG_2021_36).

## <span id="page-32-0"></span>5.4 | Vertrouwen: Behandelrelatie

## **BA Rohandolrolatio**

## <u>Chanach Ciacle</u>

De verantwoordelijke gebruiker mag alleen toegang krijgen tot de patiëntgegevens, indien er een (actieve) behandelrelatie is tussen de patiënt en deze gebruiker én een actieve behandelingsovereenkomst met de zorgaanbieder.

## **Reikwijdte behandelingsovereenkomst en behandelrelatie**

De reikwijdte van de behandelingsovereenkomst is tamelijk ruim. Er is sprake van een behandelingsovereenkomst als een zorgaanbieder zich beroepsmatig verbindt tot het 'verrichten van handelingen op het gebied van de geneeskunst. Het kan hierbij gaan om alle verrichtingen waaronder onderzoek en het geven van raad - met het doel om een patiënt 'van een ziekte te genezen, hem voor het ontstaan van een ziekte te behoeden of zijn gezondheidstoestand te beoordelen, dan wel verloskundige bijstand te verlenen'.

In sommige gevallen, zoals bij een eenmanspraktijk van een huisarts, zijn zorgaanbieder en zorgverlener dezelfde persoon. In de meeste gevallen is de zorgaanbieder echter een rechtspersoon, bijvoorbeeld een ziekenhuis, en is de zorgverlener de behandeld arts, bijvoorbeeld een specialist.

Zorgverleners zijn gehouden aan het beroepsgeheim en mogen anderen dan de patiënt geen inlichtingen over de patiënt verstrekken. Ze mogen anderen dan de patiënt ook geen inzage in of afschrift van de gegevens uit het dossier bieden, zonder toestemming van de patiënt. Een uitzondering geldt voor degenen die:

- rechtstreeks betrokken zijn bij de uitvoering van de behandelingsovereenkomst;
- optreden als vervanger van degene die een behandelingsovereenkomst heeft met de patiënt.

In beide gevallen geldt dat voor de informatieverstrekking noodzakelijk moet zijn voor het verrichten van de betrokken werkzaamheden.

## **Verzenden van gegevens**

Bij het verzenden van gegevens verstuurt de dossierhouder zelf actief patiëntgegevens naar een bekende ontvanger. Zodoende bepaalt de dossierhouder zelf welke andere zorgaanbieder deze gegevens ontvangt. Bij de dossierhouder moet bekend zijn of deze zorgaanbieder een geneeskundige behandelingsovereenkomst met de betrokken patiënt heeft of – bij een verwijzing – krijgt. De ontvangende zorgaanbieder (dossierontvanger) zal daarentegen moeten borgen dat de ontvangen gegevens alleen beschikbaar worden gesteld aan een zorgverlener met een behandelrelatie.

## **Gericht bevragen bij raadplegen van gegevens**

Bij het raadplegen van gegevens is van belang dat de dossierraadpleger alleen gegevens opvraagt bij zorgaanbieders waar de patiënt al bekend is. Het beroepsgeheim staat eraan in de weg dat de raadpleger gegevens opvraagt bij alle zorgaanbieders die zijn aangesloten bij het elektronisch uitwisselingssysteem. Op die manier zou de dossierraadpleger aan zorgaanbieders die de patiënt niet kennen, bekend maken dat hij een behandelingsovereenkomst heeft met de patiënt. Dat is onwenselijk. Immers valt ook het bestaan van de geneeskundige behandelingsovereenkomst onder het beroepsgeheim. De dossierraadpleger is zodoende gehouden om alleen gericht gegevens op te vragen om zijn eigen beroepsgeheim ten aanzien van het bestaan van de geneeskundige behandelingsovereenkomst te borgen. Een lokalisatievoorziening is hiervoor een geschikte oplossing. De lokalisatie-voorziening zorgt ervoor dat alleen gegevens worden opgevraagd bij zorgaanbieders waar de patiënt al bekend is.

#### **Behandelingsovereenkomst zorgaanbieder bij raadplegen van gegevens**

Bij het raadplegen van gegevens is het in beginsel de verantwoordelijkheid van een dossierhouder om te controleren of er sprake is van een behandelingsovereenkomst met de patiënt. De dossierhouder kan dit echter niet goed zelf controleren. De dossierhouder is vaak niet betrokken bij een opvolgend zorgtraject. Wanneer de huisarts de patiënt bijvoorbeeld doorverwijst naar het ziekenhuis, weet de huisarts niet altijd welk ziekenhuis de patiënt kiest. Zoals hierboven aangeduid zijn er geen middelen om zekerheid te bieden aan de bron over het bestaan van een behandelingsovereenkomst. Wanneer gegevens worden geraadpleegd moet de dossierhouder er daarom op vertrouwen dat de dossierraadpleger een behandelingsovereenkomst met de patiënt heeft. Wenselijk is om aanvullend op de afspraak over controle van de logging te zorgen voor een notificatie van de raadpleging naar de patiënt. Twiin geeft hier nog geen invulling aan.

## **Behandelrelatie zorgverlener bij raadplegen van gegevens**

Welke zorgverleners de patiënt precies gaan behandelen, is vooraf niet altijd te zeggen. Hoofdbehandelaars kunnen bijvoorbeeld vervangen worden bij afwezigheid en veel zorgverleners werken in shifts en worden flexibel ingezet. Welke zorgverlener precies een behandelrelatie heeft met de patiënt, is soms voor een raadplegende instelling al lastig te bepalen. In dit vertrouwensmodel maken we daarom de afspraak dat de raadplegende zorgaanbieder controleert of er een behandelrelatie is met de raadplegende zorgverlener. De dossierhouder moet erop vertrouwen dat dit op de juiste manier gebeurt. Aanvullend is wenselijk om afspraken te maken over de controle van de behandelrelatie door middel van feitelijke omstandigheden zoals Single-Sign-On.

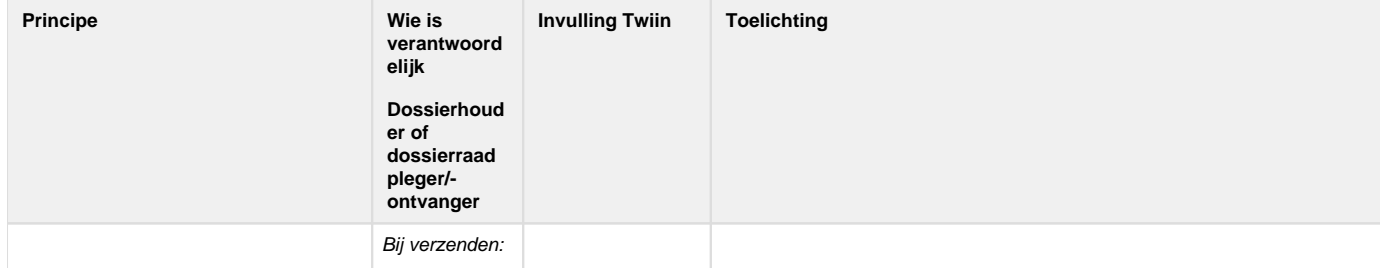

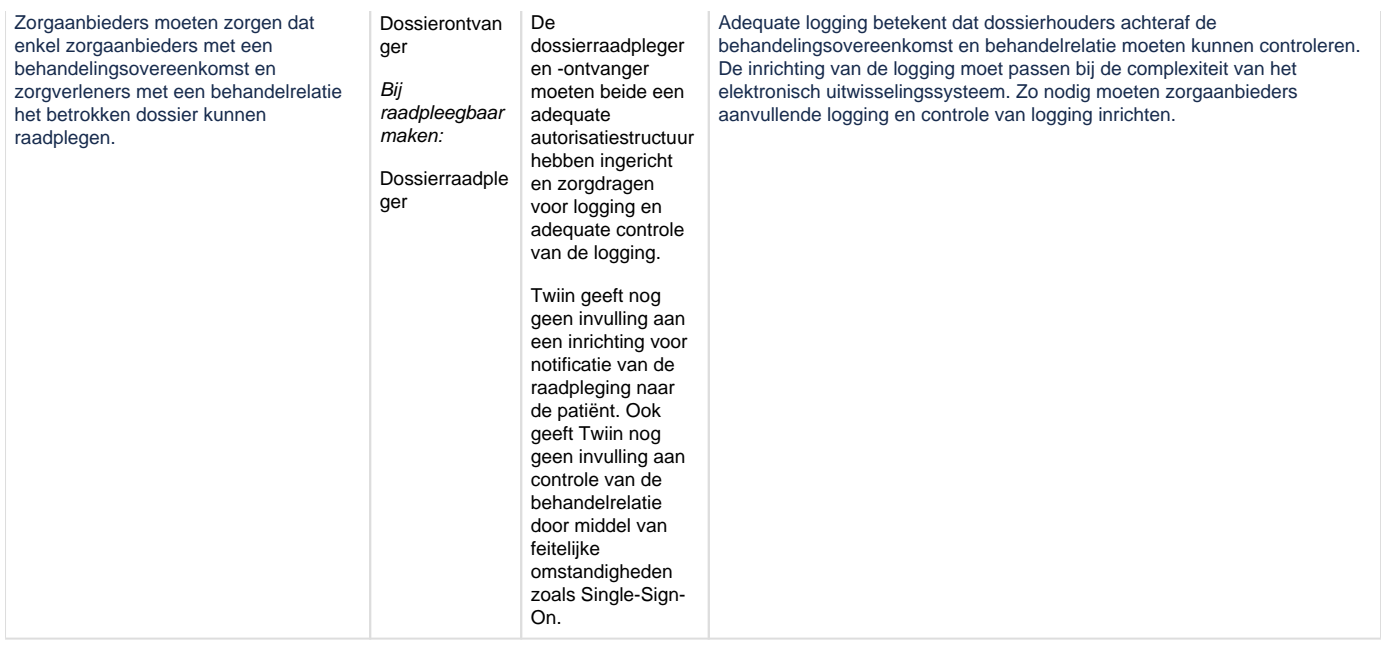

## <span id="page-34-0"></span>5.5 | Vertrouwen: Patiënttoestemming

## ⊙ Patiënttoestemming

De dossierhouder moet controleren of de patiënt afdoende toestemming heeft gegeven voordat hij toegang verleent tot diens patiëntgegevens.

## **Veronderstelde toestemming**

Veronderstelde toestemming is toegestaan bij het verzenden van gegevens in het kader van een verwijzing en daarnaast in een aantal andere situaties zoals in noodsituaties. Wel is vereist dat de patiënt vooraf kennis heeft kunnen nemen van de mogelijkheid dat zijn toestemming in bepaalde situaties mag worden verondersteld (tenzij dit niet mogelijk is, bijvoorbeeld in noodsituaties) én dat de patiënt daartegen geen bezwaar heeft gemaakt. Het is de verantwoordelijkheid van de dossierhouder om te bepalen of veronderstelde toestemming toereikend is en om te controleren of de patiënt geen bezwaar heeft gemaakt, voordat gegevens verzonden worden.

## **Uitdrukkelijke toestemming**

Uitdrukkelijke toestemming is vereist voorafgaand aan het raadpleegbaar maken van gegevens door middel van een elektronisch uitwisselingssysteem zoals bedoeld in de Wabvpz. Kortom, uitdrukkelijke toestemming is nodig als van tevoren nog niet bepaald kan worden welke gegevens, wanneer en door wie geraadpleegd kunnen worden via zo'n systeem. Uitdrukkelijke toestemming betekent toestemming die vrijelijk is gegeven, ondubbelzinnig, specifiek en geïnformeerd is. Bij gebruik van een elektronisch uitwisselingssysteem zoals bedoeld in de Wabvpz, geldt dat niet alleen toestemming moet worden gevraagd voor het gebruik van deze infrastructuur, maar ook voor wat en voor wie de gegevens beschikbaar worden gesteld. Het is de verantwoordelijkheid van de dossierhouder om te controleren of de patiënt uitdrukkelijke toestemming heeft gegeven, voordat gegevens beschikbaar worden gemaakt voor raadplegen via een elektronisch uitwisselingssysteem. De brondossierhouder moet ook voor iedere bevraging van het dossier controleren of de toestemming toereikend is.

## **Verantwoordelijkheid**

De verantwoordelijke zorgaanbieder kan de toepassing van het autorisatieprotocol of controle op de patiënttoestemming/het bezwaar elders beleggen. Het gebruikte uitwisselingssysteem kan dit bijvoorbeeld namens de bron doen.

## **Ontwikkelingen**

Er is een norm in ontwikkeling, NEN 7517, over toestemming. Daarnaast is er een consultatie geweest over het Wetsvoorstel opvraagbaarheid gegevens voor spoedeisende zorg waarop Twiin ook een reactie heeft ingediend. Twiin volgt de ontwikkelingen en sluit daarop aan

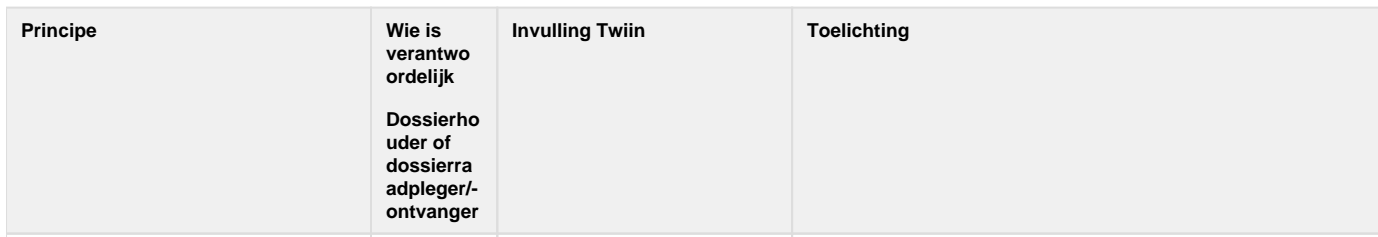

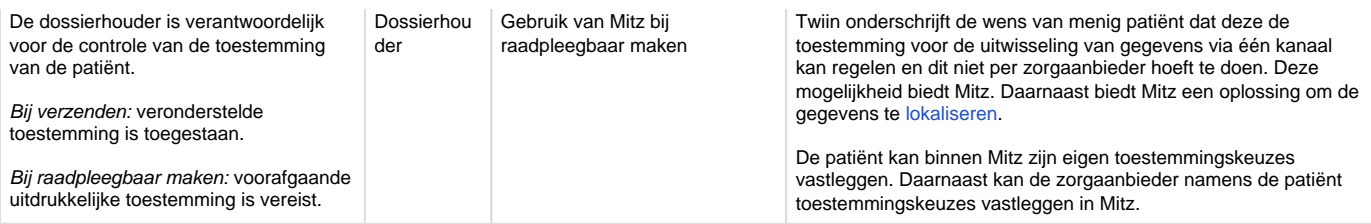

## <span id="page-35-0"></span>5.6 | Vertrouwen: Logging

## **Q** Logging

Logging vindt zowel plaats bij de raadplegende/ontvangende partij als de dossierhouder. Hiermee wordt voldaan aan de NEN7513. Daarnaast biedt het de dossierhouder inzage in wie patiëntgegevens heeft uitgewisseld en onder welke autorisatie dit is gedaan.

## **Gestandaardiseerde logging**

Uit zowel artikel 15e [Wabvpz](#page-48-0) en [NEN 7510, NEN 7512](#page-48-0) en met name [NEN 7513](#page-48-0) volgt dat zorginstellingen patiënten inzage moeten kunnen geven in wie toegang heeft gehad tot het patiëntdossier. Uit NEN 7513 volgt verder dat loggegevens uit de verschillende bronnen gecombineerd moeten kunnen worden in een overzicht. Gestandaardiseerde logging is een voorwaarde om dat mogelijk te maken. Bij informatiedomein overschrijdende (buiten de zorginstelling) of landelijke communicatie, moet logging uit verschillende bronnen vergelijkbaar zijn. Hiertoe moet een export faciliteit aanwezig zijn. Hierbij moet syntax en semantiek van de export vastliggen volgens de eisen in de NEN-norm (paragraaf 8.6 NEN 7513). Telkens wanneer patiëntgegevens worden uitgewisseld, dienen loggegevens bijgehouden te worden.

## **Patiëntinzage**

Patiënten hebben het recht de bijgehouden loggegevens van hun dossier in te zien. Zij kunnen zo monitoren wie wanneer hun gegevens heeft geraadpleegd. De naam van de betreffende verantwoordelijke dossierraadpleger worden getoond. Indien een patiënt twijfelt aan de rechtmatigheid van een raadpleging, of de juistheid van de gegevens in het log, kan hij zich wenden tot de betreffende zorgaanbieder.

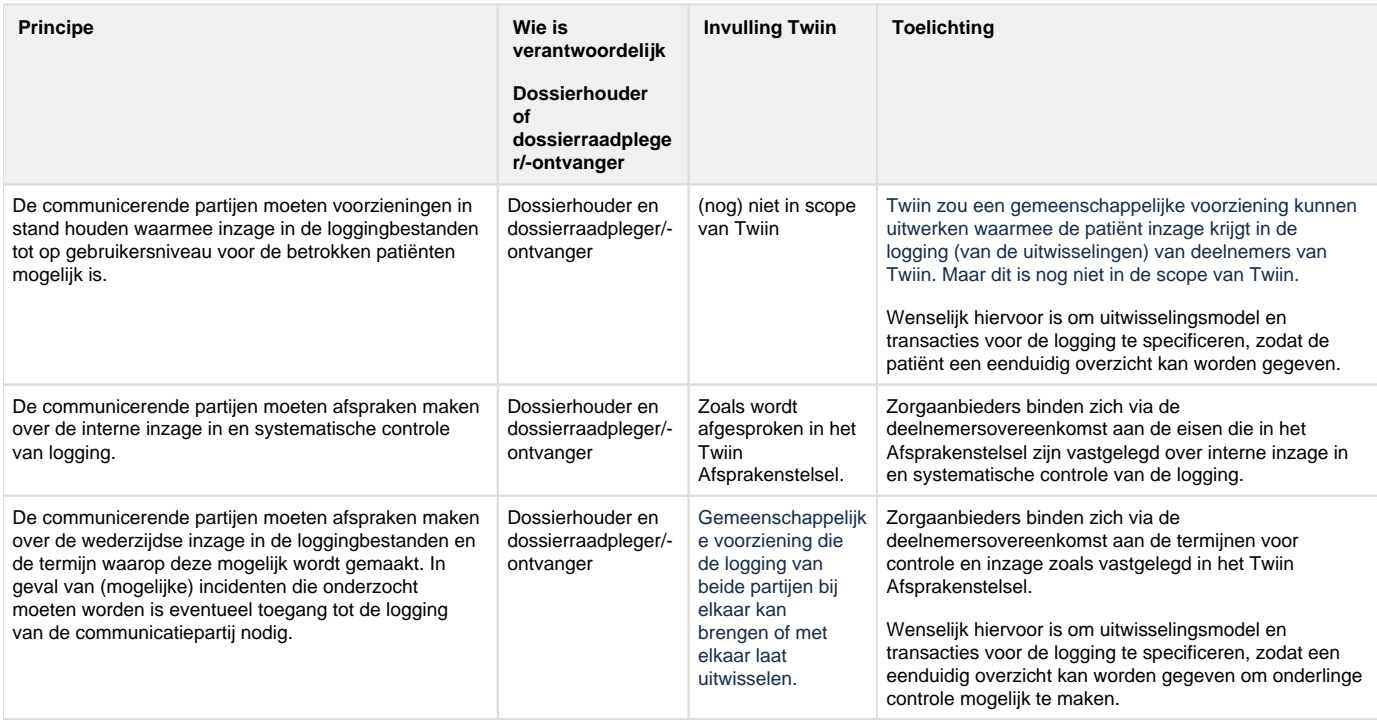

## <span id="page-35-1"></span>{}

## 5.7 | Vertrouwen: Transparantie

## Transparantie  $\bigcirc$
Communicerende partijen moeten transparant zijn in welke gegevens ze op welke manier uitwisselen.

#### **Privacy statement**

Artikel 12 van de [AVG](#page-48-0) verplicht de zorgaanbieder als verwerkingsverantwoordelijke tot transparante verwerking van persoonsgegevens. De zorgaanbieder moet aan de patiënt beknopte, transparante, begrijpelijke informatie verstrekken in een gemakkelijk toegankelijke vorm en in duidelijke en eenvoudige taal. Gebruikelijk is om deze informatie op te nemen in een privacyverklaring.

Het gaat hierbij onder meer om:

- de identiteit en de contactgegevens van de verwerkingsverantwoordelijke;
- de verwerkingsdoeleinden;
- de betrokken categorieën van persoonsgegevens;
- de ontvangers, of categorieën van ontvangers aan wie de persoonsgegevens zijn of zullen worden verstrekt;
- en, wanneer de persoonsgegevens niet bij de betrokkene worden verzameld, alle beschikbare informatie over de bron van die gegevens.

Ook moet de verwerkingsverantwoordelijke de betrokkene wijzen op zijn rechten om te verzoeken om rectificatie, beperking van de verwerking, het maken van bezwaar tegen de verwerking of het wissen van persoonsgegevens (Artikel 13 en 14 AVG).

#### **Elektronisch uitwisselingssysteem**

Op basis van de Wet aanvullende bepalingen verwerking persoonsgegevens in de zorg [\(Wabvpz](#page-48-0)) gelden aanvullende eisen ten aanzien van transparantie. Artikel 15c Wabvpz verplicht de zorgaanbieder de patiënt te informeren over zijn rechten bij elektronische gegevensuitwisseling, de wijze waarop hij zijn rechten kan uitoefenen en over de werking van het elektronisch uitwisselingssysteem dat voor de gegevensuitwisseling in het kader van Twiin wordt gebruikt. Wanneer nieuwe categorieën van zorgaanbieders aansluiten bij Twiin, of de werking van Twiin substantieel wordt gewijzigd, informeert de zorgaanbieder de patiënt over deze wijziging, alsmede over de mogelijkheid om de gegeven toestemming aan te passen of in te trekken.

#### **Patiëntinzage**

Onderdeel van transparantie is ook dat patiënten het recht hebben de bijgehouden loggegevens van hun dossier in te zien. Dit aspect van transparantie is uitgewerkt in het hoofdstuk logging.

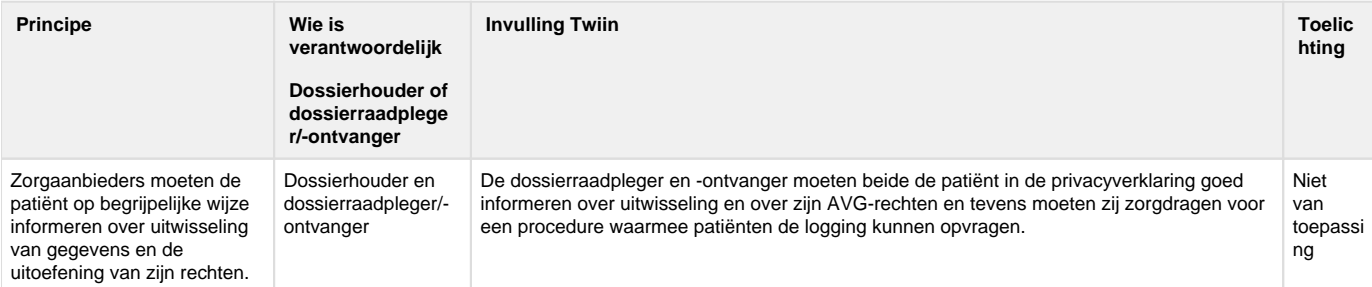

### 6 | Governance

#### **Inhoud**

- [Inleiding](#page-36-0)
- [Rollen en actoren](#page-36-1)
- [Deelnemersovereenkomst](#page-37-0)
- [Verklaringen](#page-38-0)
- [Validatie](#page-38-1)
- [Releasebeleid en Reglement](#page-39-0)

### <span id="page-36-0"></span>Inleiding

Onder governance verstaan we de inrichting van de rollen, taken, verantwoordelijkheden en spelregels die nodig is voor het beheer en de doorontwikkeling van het Twiin Afsprakenstelsel. Een randvoorwaarde voor elk afsprakenstelsel is een goede besturing op de inzet, doorontwikkeling, het beheer en het controleren van de afspraken. In een afsprakenstelsel staat wie de betrokken partijen vertegenwoordigen en ook de inbreng en besluitvorming moet transparant en open toegankelijk zijn. De governance van Twiin bepaalt ook hoe partijen waarborgen dat alle deelnemende organisaties voldoen en blijven voldoen aan de afspraken. Daaronder valt onder andere het maken van contractuele afspraken en de toetsing van de Twiin Voorwaarden. Een goede inrichting van de governance draagt bij aan het vertrouwen in het Twiin Afsprakenstelsel.

<span id="page-36-1"></span>Op deze pagina volgt eerst een kort overzicht van de verschillende rollen in het Twiin Afsprakenstelsel. Daarna wordt uitgelegd hoe de Twiin Deelnemer (de zorgaanbieder) zich verbindt aan het Twiin Afsprakenstelsel door éénmalig de Twiin Deelnemersovereenkomst te tekenen. Vervolgens volgt een uitleg over de verklaringen die de GtK Leverancier, GtK Beheerder en Twiin Dienstverlener ondertekenen en waarmee zij committeren aan het Twiin Afsprakenstelsel. Dan wordt uitgelegd hoe validatie is ingericht, waarbij validatie het doel heeft om de naleving te borgen. Als laatste volgt uitleg over de wijze waarop partijen inspraak hebben bij de doorontwikkeling van het Twiin Afsprakenstelsel.

### Rollen en actoren

Het Twiin Afsprakenstelsel gaat uit van de volgende rollen en actoren:

- 1. [Het Twiin Bestuur](#page-9-0) is het organisatieonderdeel van de [Twiin Organisatie](#page-10-0) dat eindverantwoordelijk is voor het beheer en de doorontwikkeling van het Twiin Afsprakenstelsel. Vooralsnog is dit de stuurgroep van het programma Twiin. Vooruitlopend op definitieve besluitvorming over de positie van het Twiin Afsprakenstelsel in stelselregie heeft VZVZ aangegeven bereid te zijn om als Twiin beheerorganisatie op te treden. In de stuurgroep V&V (inmiddels DTO) van 29 juni 2023 is afgesproken dat VZVZ voorlopig een aantal operationele beheertaken oppakt. De beheerstaken blijven initieel beperkt tot contractbeheer (ondertekenen van de deelnemersovereenkomsten) en worden gefaseerd uitgebreid al naar gelang het tempo waarin de opschaling van de implementatie plaatsvindt. Op termijn wordt de rol van Twiin Bestuur ingevuld door een eigenaarsraad met vertegenwoordigers van de twee Overlegtafels die benoemd zijn in het Reglement. Die eigenaarsraad zal dan worden ondergebracht bij een bestaande of een nog op te richten rechtspersoon.
- 2. [De Twiin Deelnemer](#page-10-1) die binnen de kaders van het Twiin Afsprakenstelsel gegevens uitwisselt met andere Twiin Deelnemers.
- 3. [De Twiin Dienstverlener](#page-10-2) die diensten aanbiedt aan één of meer Twiin Deelnemers zoals omschreven in het Twiin Afsprakenstelsel, waaronder het begeleiden van de Twiin Deelnemer bij de implementatie, beheer en ontwikkeling van één of meer zorgtoepassingen binnen een regio en/of binnen een categoraal netwerk en het ondersteunen van de Twiin Deelnemer om te voldoen aan het Twiin Afsprakenstelsel.
- 4. [De GtK Beheerder](#page-9-1) die beheertaken uitvoert ten aanzien van een GtK zoals omschreven in het Twiin Afsprakenstelsel, waaronder het inrichten van een servicedesk.
- 5. [De GtK Leverancier](#page-9-2) is de leverancier van een applicatie die een intentieverklaring heeft getekend om te komen tot validatie voor één of meer zorgtoepassingen, dan wel beschikt over een gevalideerd GtK.

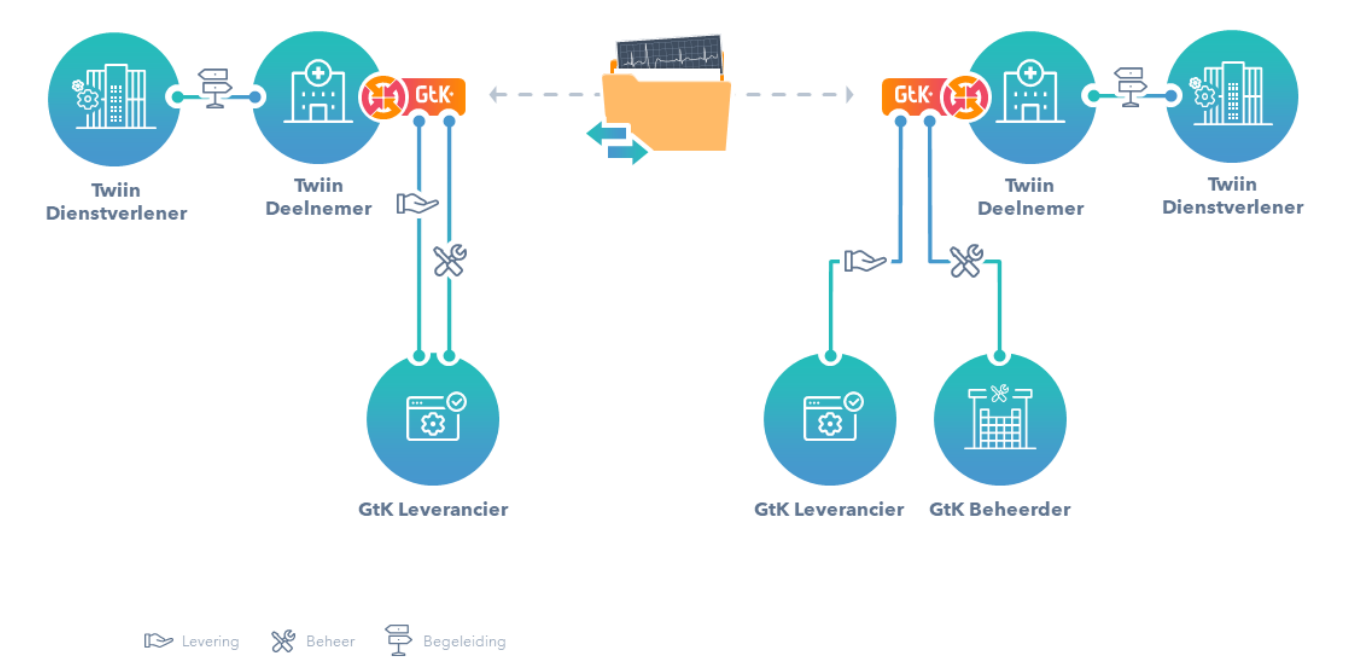

Bovenstaand figuur laat zien hoe de verschillende rollen zich tot elkaar verhouden. Centraal staan de Twiin Dienstverleners die gegevens uitwisselen door middel van een GtK. De figuur toont dat de Twiin Dienstverlener naast de Twiin Deelnemer staat om te begeleiden bij de implementatie van één of meer zorgtoepassingen. Verder laat de figuur zien dat er ruimte is voor verschillen in de wijze waarop partijen samenwerken. De GtK leverancier kan ook het beheer op zich nemen, terwijl het ook mogelijk is dat er een afzonderlijke partij is die het beheer op zich neemt. Deze krijgt dan de rol van GtK Beheerder.

#### <span id="page-37-0"></span>Deelnemersovereenkomst

#### Inspanningsverplichting

De Twiin Deelnemer (de zorgaanbieder) tekent de Twiin Deelnemersovereenkomst met de Twiin Organisatie. Een Twiin Deelnemer kan eventueel een Twiin Dienstverlener machtigen om dit namens hem te doen. Na toetreding kan de Twiin Deelnemer uitwisselen volgens het éénhandtekeningprincipe met andere Twiin Deelnemers die voldoen aan dezelfde Samenwerkingsvoorwaarden. De Twiin Dienstverlener houdt bij welke andere Twiin Deelnemers voldoen aan dezelfde Samenwerkingsvoorwaarden. Door het tekenen van de Deelnemersovereenkomst is de Twiin Deelnemer gehouden om om toe te werken naar validatie voor één of meerdere zorgtoepassingen (inspanningsverplichting). Vanaf validatie moet de Twiin Deelnemer voldoen aan alle Twiin voorwaarden en kan de Twiin Deelnemer landelijk gegevens uitwisselen.

#### Eénhandtekeningprincipe

De governance is zo ingericht dat gaandeweg meer deelnemers kunnen aansluiten. Deze opzet betekent dat deelnemende partijen éénmaal een Twiin Deelnemersovereenkomst ondertekenen en daarmee ook akkoord gaan met toetreding van nieuwe leden en nieuwe versies van het Twiin

Afsprakenstelsel. Zo voorkomen we dat het toetreden van nieuwe Twiin Deelnemers en de release van nieuwe versies van het Twiin Afsprakenstelsel leiden tot het steeds opnieuw tekenen van overeenkomsten met nieuwe deelnemers. Bovendien is de governance zo ingericht dat Twiin Deelnemers ruimte hebben om toe te groeien naar validatie.

#### Voorwaarden

De Twiin Deelnemer zorgt ervoor dat per zorgtoepassing één Twiin Dienstverlener is aangewezen die de [voorwaarden Twiin Dienstverlener](#page-68-0) vervult, waaronder het beheer van de Samenwerkingsvoorwaarden voor Twiin Deelnemer. Twiin Deelnemer zorgt dat de Twiin Organisatie beschikt over de contactgegevens van de door haar ingeschakelde Twiin Dienstverlener(s) en stelt de Twiin Organisatie op de hoogte als sprake is van een wisseling.

Twiin Deelnemer zorgt ervoor dat de voorwaarden Twiin Dienstverlener zijn belegd en ook de [voorwaarden GtK beheer](#page-70-0). Als de Twiin Deelnemer een externe partij inschakelt voor GtK beheer, maakt Twiin Deelnemer zelf passende afspraken met deze partij.

In veel gevallen zal de Twiin Deelnemer zelf al afspraken gemaakt hebben met externe partijen die de rol vervullen van Twiin Dienstverlener en /of GtK Beheerder. Zo niet, dan kan de deelnemer gebruikmaken van de modelovereenkomsten die Twiin beschikbaar heeft gesteld. De Twiin Deelnemer kan de modelovereenkomsten ook gebruiken om bestaande afspraken te toetsen. Het gaat om de Dienstverleningsovereenkomst en Beheerovereenkomst. Deze modelovereenkomsten zijn op te vragen via [info@twiin.nl.](mailto:info@twiin.nl)

### <span id="page-38-0"></span>**Verklaringen**

#### Verklaring Twiin Dienstverlener

De Twiin Dienstverlener ondertekent de [Verklaring Twiin Dienstverlener](#page-44-0). Daarin verklaart deze partij dat hij de taken en verantwoordelijkheden op zich te neemt zoals die in het Twiin Afsprakenstelsel voor deze rol staan beschreven. De Twiin Organisatie onderschrijft met het ondertekenen van de verklaring dat de diensten die de Twiin Dienstverlener aanbiedt, passend zijn om invulling te geven aan zijn rol zoals omschreven in het Twiin Afsprakenstelsel.

De Twiin Deelnemer kan ook de rol van Twiin Dienstverlener vervullen voor zichzelf en voor andere Twiin Deelnemers.

Het proces voor het tekenen van een Verklaring Twiin Dienstverlener is beschreven op de pagina [Verkrijgen verklaring Twiin Dienstverlener](#page-56-0).

#### Verklaring GtK Beheerder

Welke partijen kunnen de rol uitvoeren van GtK Beheerder? Twiin Deelnemer kan besluiten om de taken en verantwoordelijkheden van de GtK Beheerder geheel of ten dele zelf uit te voeren of hierover afspraken te maken met de GtK Leverancier. De Twiin Deelnemer kan ook besluiten om een aparte GtK Beheerder in te schakelen. Als de GtK Beheerder een rol krijgt en betrokken wil worden bij de doorontwikkeling van het Twiin Afsprakenstelsel op basis van het Reglement, is vereist dat GtK Beheerder de [Verklaring GtK Beheerder](#page-45-0) tekent met de Twiin Organisatie. Daarin verklaart de aspirant GtK Beheerder dat hij de taken en verantwoordelijkheden op zich te neemt zoals die in het Twiin Afsprakenstelsel voor zijn rol staan beschreven. De Twiin Organisatie onderschrijft met de verklaring dat de diensten die de GtK Beheerder aanbiedt, passend zijn om invulling te geven aan hun rol zoals omschreven in het Twiin Afsprakenstelsel.

Het proces voor het tekenen van een Verklaring GtK Beheer is beschreven onder het menu [Verkrijgen verklaring GtK Beheerder.](#page-55-0)

#### Intentieverklaring GtK Leverancier

Een leverancier die een applicatie of functionaliteit wil laten valideren als GtK, tekent eerst een Intentieverklaring met de Twiin Organisatie waarin is bepaald dat de leverancier zich inspant om zo goed mogelijk te voldoen aan het Twiin Afsprakenstelsel.

### <span id="page-38-1"></span>Validatie

Validatie is de manier waarop is geborgd dat het GtK en de Twiin Deelnemer voldoen aan alle voorwaarden.

- 1. Validatie Twiin Deelnemer. Als [8.2.1 | Valideren Twiin Deelnemer](#page-58-0) met goed gevolg is doorlopen voor één of meer zorgtoepassingen, voldoet de Twiin Deelnemer voor die zorgtoepassing(en) aan alle voorwaarden van het Twiin Afsprakenstelsel voor landelijke uitwisseling van gegevens. De Twiin Deelnemer verkrijgt een bewijs van validatie. De Twiin Dienstverlener ondersteunt de Twiin Deelnemer bij het doorlopen van het groeipad richting validatie. De Twiin Deelnemer maakt gebruik van een GtK en doorloopt zelf ook het validatieproces.
- 2. Validatie GtK. Als [8.2.2 | Valideren GtK](#page-60-0) met goed gevolg is doorlopen, voldoet de applicatie aan alle eisen om te kunnen gebruiken voor uitwisseling op basis van het Twiin Afsprakenstelsel.

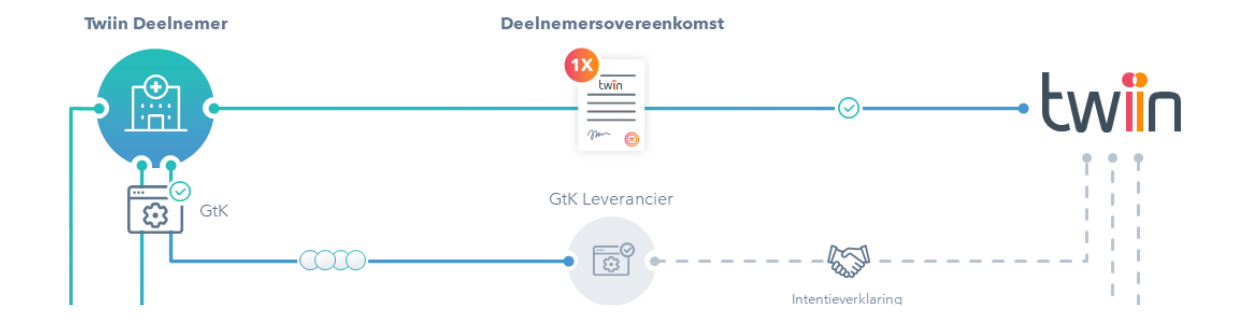

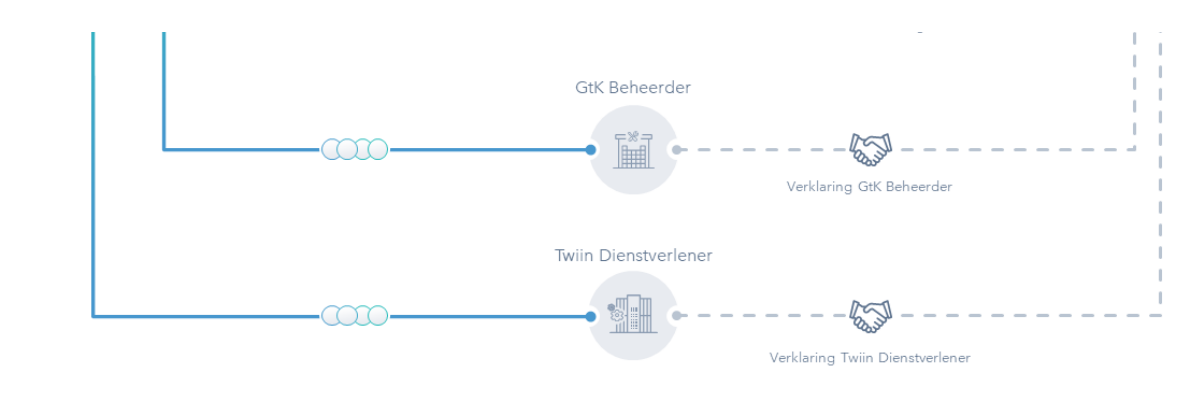

 $\infty$  Eén handtekening  $\circ$  COO Eén of meerdere zorgtoepassing(en)  $\circ$  Validatiebewijs

Bovenstaand figuur laat zien hoe de verschillende rollen zich tot elkaar verhouden bij het tekenen van de Deelnemersovereenkomst, de verklaringen en de validatie.

### <span id="page-39-0"></span>Releasebeleid en Reglement

Het [6.4 | Releasebeleid](#page-46-0) bepaalt hoe vaak wijzigingen door middel van een nieuwe release kunnen worden doorgevoerd en welke versies geldig zijn. In het [6.5 | Reglement](#page-47-0) is uitgewerkt hoe de relevante stakeholders worden betrokken bij de verdere ontwikkeling van het Twiin Afsprakenstelsel. In het Reglement is vastgelegd op welke manier partijen worden gerepresenteerd en kunnen meebeslissen over wijzigingen in Twiin Afsprakenstelsel. De Twiin Organisatie als beheerder van het Twiin Afsprakenstelsel spant zich in om ervoor te zorgen dat de vertegenwoordiging helder is en de inbreng en besluitvorming transparant en open toegankelijk voor de Twiin Deelnemers, Twiin Dienstverleners, GtK Beheerders en GtK Leveranciers. Het Reglement legt vast hoe de besluitvorming verloopt ten aanzien van het vaststellen van nieuwe releases van het Twiin Afsprakenstelsel.

### <span id="page-39-1"></span>6.1 | Deelnemersovereenkomst

#### **Twiin Deelnemersovereenkomst**

#### **Partijen:**

1. [Naam Twiin Organisatie], gevestigd aan de [straat] te [postcode] [plaatsnaam], rechtsgeldig vertegenwoordigd door […] (hierna te noemen "**Twiin Organisatie**");

#### en

1. [Zorgaanbieder], gevestigd te […], rechtsgeldig vertegenwoordigd door […] (hierna te noemen "**[Deelnemer]**");

hierna afzonderlijk te noemen 'Partij' en gezamenlijk te noemen 'Partijen.

#### **Overwegingen:**

A. Deelnemer wil toetreden tot het Twiin Afsprakenstelsel, een landelijk afsprakenstelsel op basis waarvan verschillende organisaties veilig en betrouwbaar gegevens kunnen uitwisselen over bestaande zorgnetwerken, platformen en voorzieningen heen. Het gaat hierbij om databeschikbaarheid door middel van raadplegen en door middel van verzenden.

B. Deelnemer erkent deTwiin doelstellingen, de Twiin principes en hetjuridische kadervanhet Twiin Afsprakenstelsel en is bereid daarnaar te handelen;

C. Na toetreding kan Deelnemer onder regie van de Twiin Dienstverlener uitwisselen volgens het éénhandtekeningprincipe met andere Twiin Deelnemers die voldoen aan dezelfde Samenwerkingsvoorwaarden, zoals hieronder gedefinieerd. Het éénhandtekeningprincipe betekent dat de Deelnemer éénmalig deze Overeenkomst tekent en daarmee partij wordt bij het Twiin Afsprakenstelsel samen met alle andere Twiin Deelnemers;

D. Deelnemer erkent dat voor landelijke uitwisseling met alle Twiin Deelnemers de Samenwerkingsvoorwaarden niet afdoende zijn en deelnemer verbindt zich onder regie van de verlener zo snel mogelijk te komen tot naleving van de Twiin Voorwaarden;

E. Deelnemer heeft de intentie om zich te laten valideren volgens het Proces Validatie, zoals hieronder gedefinieerd. Voor zover er nog geen implementatiehandleiding is voor de specifieke zorgtoepassing waar Deelnemer gebruik van wil maken, is Deelnemer bereid mee te helpen bij het ontwikkelen daarvan;

F. Na validatie kan Deelnemer komen tot landelijke uitwisseling op basis van het Twiin Afsprakenstelsel met alle aangesloten organisaties en heeft Deelnemer zekerheid dat deze voldoen aan het Twiin Afsprakenstelsel;

G. De Twiin Organisatie beheert het Twiin Afsprakenstelsel en faciliteert de verdere ontwikkeling daarvan en sluit daarbij voor de verschillende Zorgtoepassingen aan op de uitwerking van de onder de Wegiz aangewezen gegevensuitwisselingen.

#### **Komen hierbij overeen:**

1. Definities en hiërarchie overeenkomst

a. De volgende begrippen hebben voor het doel van deze Overeenkomst de volgende betekenis:

- i. Bewijs van Validatie: het bewijs dat aan Deelnemer wordt verstrekt van het succesvol doorlopen van het Proces Validatie;
- ii. Deelnemer: de partij die is toegetreden tot het Twiin Afsprakenstelsel;
- iii. GtK-applicatie: een applicatie die functionaliteit biedt voor gegevensuitwisseling;
- iv. GtK Beheerder: een organisatie die verantwoordelijk is voor het technisch beheer over de GtK Applicatie(s);
- v. Overeenkomst: de onderhavige overeenkomst;

vi. Proces Validatie: het proces zoals Twiin Deelnemers dat doorlopen om vast te stellen of zij voldoen aan de Twiin Voorwaarden die gelden voor landelijke uitwisseling zoals opgenomen in de vigerende versie van het Twiin Afsprakenstelsel;

vii. Reglement: het reglement waarin is vastgelegd hoe de vertegenwoordiging van de Twiin Deelnemers is geregeld voor de besluitvormingsprocedure over nieuwe releases;

viii. Samenwerkingsvoorwaarden: de voorwaarden die beschrijven in hoeverre sprake is van een afwijking van de Twiin Voorwaarden en die worden opgenomen in een bijlage bij deze Overeenkomst;

ix. Twiin Afsprakenstelsel: set van afspraken, procedures en regels op het gebied van organisatie, besturing, toezicht, beheer, architectuur, toepassingen en techniek op basis waarvan Twiin Deelnemers landelijk gegevens uit kunnen wisselen waarbij dit stelsel releasematig wordt ontwikkeld en waarvan de vigerende versie gepubliceerd is op de website [www.twiin.nl;](http://www.twiin.nl/)

x. Twiin Dienstverlener: een implementatie- en kennispartner die de regie voert op de implementatie, beheer en ontwikkeling van Zorgtoepassingen en die één of meer Twiin Deelnemer(s) ondersteunt om te voldoen aan het Twiin Afsprakenstelsel;

xi. Twiin Deelnemer: organisatie die is toegetreden tot het Twiin Afsprakenstelsel;

xii. Twiin Voorwaarden: de voorwaarden voor Twiin Deelnemers die deel uitmaken van de vigerende versie van de het Twiin Afsprakenstelsel;

xii. Vertrouwelijke Informatie: informatie die in het kader van deze Overeenkomst door Deelnemer en de Twiin Organisatie wordt uitgewisseld waaronder in het kader van toetreding en validatie en die als vertrouwelijk is gemarkeerd of waarvan het vertrouwelijke karakter aan de ontvangende Partij genoegzaam bekend was;

xiv. Zorgtoepassing: de oplossing voor gegevensbeschikbaarheid ter ondersteuning van een specifiek zorgproces.

b. De bijlagen vormen een onlosmakelijk deel van deze Overeenkomst.

#### 1. Beheer Twiin Afsprakenstelsel

a. Deelnemer is ermee bekend en verklaart zich ermee akkoord dat de Twiin Voorwaarden van tijd tot tijd eenzijdig gewijzigd kunnen worden in het kader van het releasematig beheer van het Twiin Afsprakenstelsel waaronder ook wijzigingen:

- i. op basis van eisen en wensen van alle betrokken stakeholders zoals vertegenwoordigd in de Twiin Organisatie;
- ii. voor zover noodzakelijk door wijziging van wet- en regelgeving;
- iii. voor zover noodzakelijk om te blijven voldoen aan de actuele beveiligingsstandaarden.

b. Wijzigingen in het Twiin Afsprakenstelsel treden steeds in werking op de wijze als beschreven in het Twiin Afsprakenstelsel. In geval van wijzigingen in de Twiin Voorwaarden is Deelnemer verplicht binnen daarvoor vastgestelde termijnen alle stappen te zetten en alle aanpassingen door te voeren die nodig zijn om te blijven voldoen aan de Twiin Voorwaarden.

#### 1. Rechten en verplichtingen Deelnemer zonder validatie

a. Deelnemer gaat deze Overeenkomst aan met het doel om met andere Twiin Deelnemers gegevens van patiënten elektronisch uit te wisselen. Deelnemer is bereid om gegevens uit te wisselen met andere Twiin Deelnemers die dezelfde Samenwerkingsvoorwaarden onderschrijven.

b. Deelnemer voldoet en blijft voldoen aan alle Twiin Voorwaarden waarvan geen afwijking mogelijk is. Hiermee draagt Deelnemer zorg voor de minimale randvoorwaarden voor uitwisseling van medische gegevens.

c. Deelnemer erkent dat de Samenwerkingsvoorwaarden niet afdoende zijn voor landelijke uitwisseling van gegevens met alle Twiin Deelnemers. Deelnemer bepaalt in afstemming met de Twiin Dienstverlener met welke Twiin Deelnemers hij uitwisselt op basis van de Samenwerkingsvoorwaarden.

d. Deelnemer spant zich ervoor in dat de Samenwerkingsvoorwaarden zo min mogelijk afwijken van de Twiin Voorwaarden en laat zich hierbij adviseren en bijstaan door de Twiin Dienstverlener.

e. Deelnemer zorgt ervoor dat hij zo snel mogelijk voldoet aan alle Twiin Voorwaarden ten einde het Proces Validatie voor minstens één Zorgtoepassing met succes af te ronden. Deelnemer spant zich in om alle stappen te zetten die daarvoor nodig zijn. Deelnemer volgt hierbij het groeimodel dat de Twiin Organisatie hiervoor heeft ontwikkeld en laat zich hierbij ondersteunen door de Twiin Dienstverlener.

#### 1. **Rechten en verplichtingen Deelnemer met Validatie**

a. Zodra Deelnemer gevalideerd is voor een bepaalde Zorgtoepassing, is Deelnemer verplicht voor die Zorgtoepassing:

i. Aantoonbaar te voldoen aan het Twiin Afsprakenstelsel, waaronder de Twiin Voorwaarden, ook in het geval een voorwaarde niet in de vorm van een verplichting is omschreven;

ii. Zich te conformeren aan de[operationele processene](https://afsprakenstelsel.medmij.nl/display/medmijafsprakenstelsel140/Operationele+processen)n het[beleid](https://afsprakenstelsel.medmij.nl/display/medmijafsprakenstelsel140/Beleid)vanhet Twiin Afsprakenstelsel, alsmede de voor de Deelnemer relevante[architectuur en technische specificaties;](https://afsprakenstelsel.medmij.nl/display/medmijafsprakenstelsel140/Architectuur+en+technische+specificaties) en

iii. Zijn werkprocessen zodanig in te richten dat die in overeenstemming zijn met alle processen en regelingen zoals die zijn beschreven in het Twiin Afsprakenstelsel;

iv. Kennis te nemen van de wijzigingen en daarbij behorende release notes van het Twiin Afsprakenstelsel, zodat de Deelnemer steeds van de meeste recente versie van het Twiin Afsprakenstelsel op de hoogte is.

b. Deelnemer maakt na validatie voor de betrokken Zorgtoepassing enkel gebruik van een GtK-applicatie die aantoonbaar voldoet aan de eisen van het Twiin Afsprakenstelsel. De GtK-applicatie voldoet aantoonbaar aan de eisen van het Twiin Afsprakenstelsel als deze is gevalideerd op basis van het Twiin Afsprakenstelsel.

c. Deelnemer is gehouden om zich periodiek opnieuw te laten toetsen op naleving van de Twiin voorwaarden, conform de termijnen zoals beschreven in het Proces Validatie. Deelnemer verstrekt aan de Twiin Organisatie alle relevante informatie voor het verkrijgen, behouden en periodiek hernieuwen van het Bewijs van Validatie.

d. Aan het Bewijs van Validatie kan Deelnemer niet de verwachting ontlenen dat de Deelnemer voldoet aan de voorwaarden van de Overeenkomst. Het blijft te allen tijde de verantwoordelijkheid van de Deelnemer om volledig te voldoen aan alle voorwaarden van de Overeenkomst, waaronder mede begrepen de afspraken uit het Twiin Afsprakenstelsel.

#### 1. GtK-beheer

a. Deelnemer zal de benodigde verbindingen tot stand brengen tussen de eigen zorginformatiesystemen en de GtK-applicatie en tussen de eigen GtK-applicatie en die van andere Twiin Deelnemers.

b. Deelnemeris ervoor verantwoordelijk dat het beheer van de GtK-applicatie adequaat wordt uitgevoerd en dat de voorwaarden van GtKbeheer worden vervuld. Deelnemer kan deze verplichtingen nakomen door een GtK Beheerder in te schakelen.

c. Als een derde partij in opdracht van Deelnemer persoonsgegevens verwerkt in het kader van deze Overeenkomst, sluit Deelnemer een verwerkersovereenkomst met deze derde partij.

#### 1. Beheer Samenwerkingsvoorwaarden en rol Twiin Dienstverlener

a. Deelnemer zorgt ervoor dat er per Zorgtoepassing één Twiin Dienstverlener is aangewezen die de voorwaarden van de Twiin Dienstverlener vervult, waaronder het beheer van de Samenwerkingsvoorwaarden voor Deelnemer. Deelnemer zorgt dat de Twiin Organisatie beschikt over de contactgegevens van de door haar ingeschakelde Twiin Dienstverlener(s) en stelt de Twiin Organisatie op de hoogte als sprake is van een wisseling.

b. In opdracht van de Deelnemer houdt de Twiin Dienstverlener het overzicht bij van de Twiin Deelnemers waarmee Deelnemer uitwisselt op basis van de Samenwerkingsvoorwaarden.

c. De Deelnemer beslist zelf om de Twiin Dienstverlener eventueel een mandaat te geven om besluiten te nemen over de vraag met welke andere Twiin Deelnemers de Deelnemer uitwisselt.

d. De Twiin Dienstverlener geeft advies en doet voorstellen over (het tijdspad voor) de tussenstappen en het tijdspad om afwijkingen zoals omschreven in de Samenwerkingsvoorwaarden zo snel mogelijk te laten vervallen om te zorgen dat deelnemer zo snel mogelijk voldoet aan alle Twiin Voorwaarden.

e. De Deelnemer kan ook zelf de rol van Twiin Dienstverlener vervullen voorzichzelf en voor andere Twiin Deelnemers. In dat geval, is de Deelnemer zelf gehouden om de voorwaarden van die rol te vervullen.

#### 1. Taken en verantwoordelijkheden Twiin Organisatie

a. De Twiin Organisatie is verplicht om het Twiin Afsprakenstelsel te onderhouden, waaronder ook is begrepen het zorgen voor periodieke herziening in lijn met ontwikkelingen in wet- en regelgeving, beveiligings-, kwaliteits- en informatiestandaarden.

b. De Twiin Organisatie zorgt ervoor dat Twiin Deelnemers zich kunnen laten vertegenwoordigenbij de besluitvorming over wezenlijke wijzigingen in het Twiin Afsprakenstelsel. De Twiin Organisatie zorgt ervoor dat de vertegenwoordiging van deze groepen adequaat is en de besluitvormingsprocedure transparant, zoals omschreven in het Reglement. De Twiin Organisatie zorgt ervoor dat Twiin Dienstverleners en GtK Beheerders in de rol van expert een inhoudelijke bijdrage kunnen leveren.

c. De Twiin Organisatie faciliteert het Proces Validatie dat Twiin Deelnemers doorlopen. Als Deelnemer voldoet aan de Twiin Voorwaarden verstrekt de Twiin Organisatie aan Deelnemer een Bewijs van Validatie.

d. De Twiin Organisatie heeft het recht om te controleren op de naleving van de Twiin Voorwaarden door Deelnemer conform het Twiin Afsprakenstelsel, zowel periodiek en bij signalen van niet-naleving.

e. Indien Deelnemer aantoonbaar niet voldoet aan het Twiin Afsprakenstelsel en/of de overige verplichtingen uit de Overeenkomst, heeft de Twiin Organisatie het recht om het Bewijs van Validatie van de Deelnemer per direct in te trekken tot het moment dat Deelnemer naar het oordeel van de Twiin Organisatie heeft aangetoond dat hij zijn verplichtingen wel nakomt.

f. De Twiin Organisatie spant zich in om steeds voordat hij gebruikmaakt van de bevoegdheden als beschreven in artikel 7.e in overleg te treden met de Deelnemer, tenzij de aard of de spoedeisendheid van de tekortkoming dat naar het oordeel van de Twiin Organisatie niet toelaten.

g. Indien de Twiin Organisatie gebruik maakt van het recht als bedoeld in artikel 7.e van de Overeenkomst meldt hij dit onverwijld aan de Deelnemer.

#### 1. Toetreding nieuwe leden Twiin Afsprakenstelsel

a. Deelnemer gaat akkoord met toetreding van andere partijen tot het Twiin Afsprakenstelsel.

b. Het staat Deelnemer vrij individueel afspraken te maken met andere organisaties en samenwerkingsverbanden over elektronische gegevensuitwisseling mits dat geen nadelig effect heeft op de afspraken zoals geregeld in deze Overeenkomst.

#### 1. Intellectuele eigendomsrechten, publicatie, geheimhouding

a. Deelnemer verkrijgt een licentie op het gebruik van het Twiin Afsprakenstelsel inclusief alle onderliggende modellen, begeleidende documenten en hulpmiddelen op basis van de Creative Commons licentievoorwaarden getiteld 'Naamsvermelding-GelijkDelen 4.0 Internationaal'. De volledige licentievoorwaarden zijn beschikbaar via: <http://creativecommons.org/licenses/by-sa/4.0/> .

b. De Twiin Organisatie heeft het recht om het bestaan van deze overeenkomst, de naam en het logo van Deelnemer in haar communicatiemiddelen te vermelden waaronder op de website voor zover nodig voor de doelstellingen van het Twiin Afsprakenstelsel. Deelnemer heeft enkel het recht om het logo van de Twiin Organisatie te gebruiken om kenbaar te maken dat Deelnemer is toegetreden of gevalideerd conform de publicatierichtlijnen van de Twiin Organisatie en voor overige doeleinden enkel na voorafgaande schriftelijke goedkeuring.

c. Partijen erkennen het gerechtvaardigde en grote belang bij bescherming van Vertrouwelijke Informatie en Partijen verplichten zich tot strikte geheimhouding hiervan, tenzij een wettelijke plicht of een rechterlijke uitspraak openbaarmaking van deze gegevens gebiedt. Partijen dragen ervoor zorg dat zij deze geheimhoudingsplicht mede opleggen aan hun medewerkers en aan hun eventuele opdrachtnemers.

d. Deze geheimhouding duurt tot vijf (5) jaar na de beëindiging van deze Overeenkomst.

#### 1. Kosten en aansprakelijkheid

a. Partijen dragen ieder de eigen kosten, zowel van ICT-voorzieningen als voor inzet van medewerkers als overige met de samenwerking samenhangende kosten.

b. Iedere contractuele en buiten-contractuele aansprakelijkheid van de Twiin Organisatie is beperkt tot een bedrag van €10.000,-- per gebeurtenis of reeks van samenhangende gebeurtenissen. De Twiin Organisatie is uitsluitend aansprakelijk voor directe schade, dat wil zeggen schade verstaan die in een direct en onlosmakelijk verband staat met de schadeveroorzakende gebeurtenis. Iedere aansprakelijkheid van de Twiin Organisatie voor indirecte schade is uitgesloten. Met indirecte schade wordt gedoeld op gederfde winst, gemiste besparingen, verminderde goodwill, schade door bedrijfsstagnatie en schade als gevolg van aanspraken van een patiënt.

c. De beperking en uitsluitingen van aansprakelijkheid in dit artikel gelden tenzij er sprake is van opzet of grove schuld van de Twiin Organisatie, personeel van de Twiin Organisatie dan wel voor zover enige beperking of uitsluiting rechtens niet is toegestaan.

d. Partijen stellen elkaar op de hoogte in geval van onderzoek en/of handhaving door een toezichthouder in verband met deze Overeenkomst. Als de medewerking van een andere Partij nodig is in geval van een onderzoek en/of handhaving verplicht deze Partij zich om al het redelijke te doen wat binnen de kaders van deze Overeenkomst verwacht mag worden.

#### 1. Aanvang, duur, beëindiging en gevolgen van beëindiging

a. De Overeenkomst gaat in op het tijdstip van ondertekenen en geldt voor een periode die eindigt op één januari van eerstvolgende kalenderjaar. Na verloop van de eerste termijn wordt de overeenkomst telkens met een termijn van twee jaar verlengd.

b. Deelnemer heeft het recht om deze Overeenkomst op elk moment schriftelijk op te zeggen met een opzegtermijn van minimaal zes (6) maanden. De Twiin Organisatie heeft het recht om deze Overeenkomst op te zeggen met een opzegtermijn van minimaal twaalf (12) maanden als sprake is van zwaarwegende omstandigheden die verhinderen dat zij aan haar verplichtingen kan voldoen, zoals wijzigingen van wet- en regelgeving die de nakoming van de Overeenkomst verhinderen. Op verzoek werkt de Twiin Organisatie in voorkomend geval mee aan een overdracht van haar taken en verplichtingen aan een opvolgende partij en spant zich in om deze overdracht te bewerkstelligen.

c. Ieder der Partijen is gerechtigd de Overeenkomst door middel van een aangetekend schrijven zonder rechterlijke tussenkomst te ontbinden als de andere partij, ook na een deugdelijke schriftelijke ingebrekestelling, stellende een redelijke termijn, toerekenbaar tekort blijft komen in de nakoming van wezenlijke verplichtingen op grond van de Overeenkomst, waaronder is begrepen niet naleving van artikel 2.b van deze Overeenkomst.

d. De Overeenkomst kan door elk der Partijen met onmiddellijke ingang worden beëindigd jegens de andere Partij, zonder dat een nadere opzegging, ingebrekestelling of rechterlijke uitspraak is vereist, indien deze andere Partij in staat van faillissement wordt gesteld, surseance van betaling wordt verleend, of als zodanig beslag op het geheel of een gedeelte van zijn vermogen wordt gelegd dat nakoming van de verplichtingen uit de Overeenkomst in redelijkheid niet te verwachten is, zijn rechtspersoonlijkheid verliest, wordt ontbonden of wordt geliquideerd. Geen der Partijen zal wegens beëindiging op grond van dit artikellid tot enige schadevergoeding zijn gehouden.

e. Deelnemer is ook na beëindiging gehouden aan de bewaarplicht van de uitgewisselde informatie en de logging gedurende de wettelijke bewaartermijnen.

#### 1. Overdracht, meldingsplicht en toepasselijk recht

a. De Twiin Organisatie is gerechtigd haar rechten en verplichtingen uit deze Overeenkomst geheel of gedeeltelijk over te dragen. De Twiin Organisatie is tevens gerechtigd deze Overeenkomst door een derde partij over te laten nemen in het kader van de inrichting van stelselregie door VWS en Deelnemer verklaart hierbij reeds nu voor alsdan aan een eventuele overdracht van de Overeenkomst mee te werken.

b. Deelnemer stelt Twiin Organisatie op de hoogte van een fusie, overname, splitsing en/of wijziging in haar statutaire naam en van alle overige wijzigingen die gevolgen hebben voor de toepasselijkheid van het Bewijs van Validatie. Deelnemer stuurt de notificatie zo snel mogelijk maar uiterlijk binnen twee weken na afronding.

c. Op deze Overeenkomst is uitsluitend Nederlands recht van toepassing.

[ondertekening volgt op een nieuwe pagina]

#### **Ondertekeningblad**

Aldus opgemaakt en voor akkoord getekend, namens:

### [Statutaire naam Twiin Organisatie]

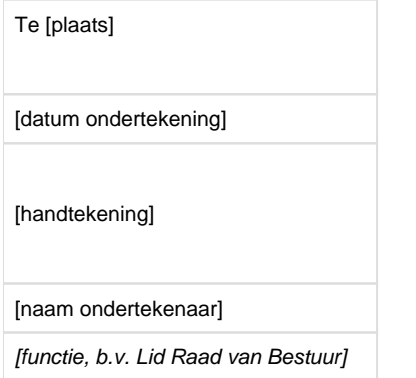

#### [Statutaire naam Deelnemer]

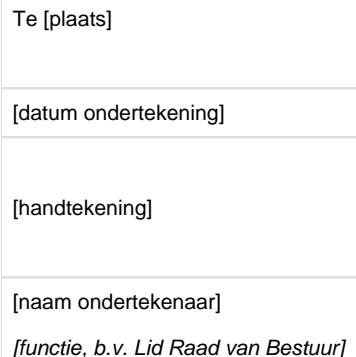

#### **Bijlage – Samenwerkingsvoorwaarden – in te vullen per Zorgtoepassing**

#### Toelichting:

Per Zorgtoepassing wordt een bijlage toegevoegd aan deze Overeenkomst met daarin de Samenwerkingsvoorwaarden.

De Twiin Dienstverlener beheert de Samenwerkingsvoorwaarden voor Deelnemer en houdt bij met welke andere Twiin Deelnemers de Deelnemer uitwisselt op basis van de Samenwerkingsvoorwaarden.

Zodra de Twiin Deelnemer de Twiin Deelnemersovereenkomst heeft ondertekend, is Deelnemer gebonden aan de Twiin Voorwaarden. De Twiin Voorwaarden geven tot aan validatie ruimte om op een aantal onderdelen te kiezen voor een eigen invulling. Die eigen invulling legt Deelnemer vast in de Samenwerkingsvoorwaarden. De Twiin Dienstverlener beheert de Samenwerkingsvoorwaarden voor Deelnemer.

#### <span id="page-44-0"></span>6.2 | Verklaring Twiin Dienstverlener

#### **De Twiin Dienstverlener**

De Twiin Dienstverlener is een belangrijke partner van Twiin en omarmt het Twiin Afsprakenstelsel bij realisatie en optimalisatie van gegevensuitwisseling van haar zorgaanbieders. Twiin is een programma van VZVZ, ZN en RSO-NL dat op korte termijn zal worden ondergebracht in de Twiin Organisatie, waarvoor VZVZ een aantal operationele beheertaken uitvoert.

De Twiin Dienstverlener ondersteunt Twiin in verbetering van het Twiin Afsprakenstelsel, bijvoorbeeld door het inbrengen van ervaringen uit de praktijk.

### **Ondertekening**

Met deze ondertekening, verklaart de Twiin Dienstverlener:

- $\bullet$ het belang van verbindende (inter)nationale afspraken voor gegevensuitwisseling te onderschrijven, zoals vastgelegd in het Twiin Afsprakenstelsel;
- actief met haar zorgaanbieders en Twiin samen te willen werken aan concrete toepassing van (groeipaden naar) de Twiin afspraken bij gegevensuitwisseling;
- de taken en verantwoordelijkheden op zich te nemen zoals die in het afsprakenstelsel staan beschreven en samen met Twiin zijn doorgenomen en akkoord bevonden (zie bijlage); en
- akkoord te gaan met de vermelding van haar organisatie en logo in het overzicht van Twiin Dienstverleners op de social media van Twiin.

Met deze ondertekening, verklaart Twiin:

- dat de Twiin Dienstverlener met het type diensten dat hij aanbiedt invulling kan geven aan de rol van Twiin Dienstverlener zoals omschreven in het Twiin Afsprakenstelsel; en
- akkoord te gaan met het gebruik van de term Twiin Dienstverlener in online en offline communicatie door Twiin Dienstverlener.

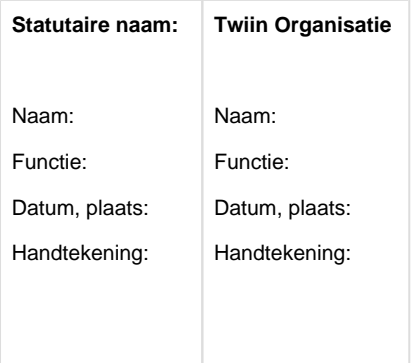

### <span id="page-45-0"></span>6.3 | Verklaring GtK Beheerder

#### **De GtK Beheerder**

De GtK Beheerder is een belangrijke partner van Twiin en omarmt het Twiin Afsprakenstelsel bij het beheer van zorgtoepassingen voor gegevensuitwisseling. Twiin is een programma van VZVZ, ZN en RSO-NL dat op korte termijn zal worden ondergebracht in de Twiin Organisatie, waarvoor VZVZ een aantal operationele beheertaken uitvoert.

De GtK Beheerder ondersteunt Twiin in verbetering van het Twiin Afsprakenstelsel, bijvoorbeeld door het inbrengen van ervaringen uit de praktijk.

#### **Ondertekening**

Met deze ondertekening, verklaart de GtK Beheerder:

- het belang van verbindende (inter)nationale afspraken voor gegevensuitwisseling te onderschrijven, zoals vastgelegd in het Twiin afsprakenstelsel;
- actief mee te willen werken aan veilige en betrouwbare gegevensuitwisseling conform het Twiin afsprakenstelsel
- de taken en verantwoordelijkheden op zich te nemen zoals die in het afsprakenstelsel staan beschreven en samen met Twiin zijn doorgenomen en akkoord bevonden (zie bijlage); en
- akkoord te gaan met de vermelding van haar organisatie en logo in het overzicht van GtK Beheerders op de social media van Twiin.

Met deze ondertekening, verklaart Twiin:

- dat de GtK Beheerder met het type diensten dat hij aanbiedt invulling kan geven aan de rol van GtK Beheerder zoals omschreven in het Twiin Afsprakenstelsel; en
- akkoord te gaan met het gebruik van de term GtK Beheerder in online en offline communicatie door GtK Beheerder.

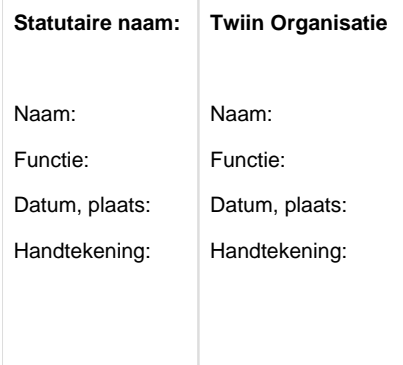

### <span id="page-46-0"></span>6.4 | Releasebeleid

Het Twiin Afsprakenstelsel ontwikkelt zich voortdurend. Ontwikkelingen binnen en rondom Twiin kunnen aanleiding geven om afspraken uit het stelsel te wijzigen. De Twiin Organisatie spant zich ervoor in om te borgen dat wijzigingen in wet- en regelgeving en normen zo goed mogelijk worden verwerkt in het Twiin Afsprakenstelsel door middel van het uitbrengen van nieuwe releases. De Twiin Organisatie spant zich ervoor in om waar mogelijk inbreng te leveren bij landelijke ontwikkelingen die impact hebben op het Twiin Afsprakenstelsel.

#### **Releasecriteria**

Releases voor het Afsprakenstelsel worden als volgt aangeduid:

- 1. **Major:** wijzigingen die invloed hebben op de functionaliteit en niet backwards compatible zijn.
- 2. **Minor:** wijzigingen die invloed hebben op de functionaliteit en backwards compatible zijn.
- 3. **Patch**: Wijzigingen die geen invloed hebben op de functionaliteit en backwards compatible zijn

#### **Release frequentie**

- De [Twiin Organisatie](#page-10-0) publiceert maximaal tweemaal (2) per jaar een nieuwe release met impact voor de Deelnemers (major of minor release) volgens een vooraf aangekondigde planning.
- De Twiin Organisatie kan op ieder moment patch releases uitbrengen als dat nodig is, zoals voor het herstellen van fouten.

#### **Geldigheid**

De actuele en de voorlaatste release zijn geldig (ook wel n-1 genoemd). Dit betekent dat Twiin Deelnemers, GTK-applicaties en GtK Beheerders maximaal één (1) jaar de tijd hebben om de nieuwe release te implementeren.

#### **Versiebeheer**

De Twiin Organisatie hanteert de Semantic Versioning-specificatie voor het versiebeheer, zie [https://semver.org.](https://semver.org) Dit betekent dat het versienummer wordt weergegeven door 3 nummers die met een punt zijn gescheiden (x.y.z waarbij x de majorrelease is, y de minor en z de patch).

#### **Afhankelijkheid Release Twiin Afsprakenstelsel en de Twiin zorgtoepassingen**

- Het Twiin Afsprakenstelsel en de zorgtoepassingen van het Twiin Afsprakenstelsel hebben beide eigen versienummers, maar zijn wel van elkaar afhankelijk.
- Zorgtoepassingen met hetzelfde majornummer zijn compatibel met het Twiin Afsprakenstelsel met hetzelfde majornummer. Bij verhoging van een majorrelease van het Twiin Afsprakenstelsel zal de zorgtoepassing ook een nieuw majornummer release krijgen.
- Twiin spant zich ervoor in dat de zorgtoepassingen zoveel mogelijk op elkaar aansluiten en in lijn zijn met de landelijke ontwikkelingen en Twiin houdt hier rekening mee bij de planning van nieuwe releases.
- Aan de release van de zorgtoepassing kan een postfix worden toegevoegd om te duiden wat de status is:
	- **informative** Een informatieve toelichting over wat Twiin voor deze zorgtoepassing te bieden heeft
	- **draft**: Een conceptuele beschrijving, vaak nog onvolledig. Ter informatie
	- **review**: Een versie ter review
	- **trial**: Een versie voor beproeving
	- **zonder toevoeging** is de status normatief

#### **Besluitvorming**

Het [Twiin Bestuur](#page-9-0) besluit over het vaststellen van een nieuwe release en over de onderwerpen voor een eerstvolgende release. De Twiin Deelnemers, Twiin Dienstverleners, GtK Beheerders en GtK Leveranciers zijn vertegenwoordigd bij deze besluitvorming zoals vastgelegd in het [R](#page-47-0) [eglement.](#page-47-0)

### <span id="page-47-0"></span>6.5 | Reglement

#### **Artikel 1. Definities**

In dit Reglement hebben begrippen de betekenis die daaraan is toegekend in de lijst met begrippen van het Twiin Afsprakenstelsel. In dit Reglement worden daarnaast een aantal andere begrippen gebruikt, telkens aangeduid met een hoofdletter, met de volgende betekenis:

- Overlegtafel: duidt op de Overlegtafel Twiin Deelnemers en Twiin Dienstverleners en/of de Overlegtafel GtK's.
- Overlegtafel Twiin Deelnemers en Twiin Dienstverleners: de overlegtafel zoals uitgewerkt in artikel 3 van dit Reglement.
- Overlegtafel GtK's: de overlegtafel zoals uitgewerkt in artikel 4 van dit Reglement.

#### **Artikel 2. Achtergrond en doel**

In het Reglement is uitgewerkt hoe de vertegenwoordiging van [Twiin Deelnemers](#page-10-1), [Twiin Dienstverleners](#page-10-2), [GtK Beheerders](#page-9-1) en [GtK Leveranciers](#page-9-2) is geregeld bij de besluitvorming over de verdere ontwikkeling van het Twiin Afsprakenstelsel, waaronder bij het vaststellen van nieuwe releases van het Twiin Afsprakenstelsel in overeenstemming met het [Twiin releasebeleid](#page-46-0).

#### **Artikel 3. Overlegtafel Twiin Deelnemers en Twiin Dienstverleners**

Alle Twiin Deelnemers die de [Deelnemersovereenkomst](#page-39-1) hebben getekend en alle Twiin Dienstverleners die de [verklaring Twiin Dienstverlener](#page-44-0) hebben getekend, nemen deel aan de Overlegtafel Twiin Deelnemers en Twiin Dienstverleners. Als meer dan twintig Twiin Deelnemers de Deelnemersovereenkomst hebben getekend, overleggen zij of aanpassing van dit Reglement nodig is.

#### **Artikel 4. Overlegtafel GtK's**

Alle leveranciers die een intentieverklaring hebben getekend om te komen tot validatie voor één of meer zorgtoepassingen, dan wel beschikken over een gevalideerde GtK-applicatie en alle GtK Beheerders die de verklaring GtK Beheerder hebben getekend, nemen deel aan de Overlegtafel GtK's. Indien de Overlegtafel GtK's meer dan twintig leden heeft, overleggen zij of aanpassing van dit Reglement nodig is.

#### **Artikel 5 Vergaderingen**

a. Voor iedere Overlegtafel geldt dat er een voorzitter en een plaatsvervangend voorzitter is die met meerderheid van stemmen wordt aangewezen door de leden van de desbetreffende Overlegtafel.

b. Iedere Overlegtafel vergadert minimaal één keer per geplande release of zo veel vaker als de voorzitter dit nodig acht. Ieder lid van een Overlegtafel kan hiertoe een verzoek indienen. De voorzitter stelt de agenda vast. De agenda wordt uiterlijk een week van tevoren gedeeld met alle leden. Vaste agendapunten zijn: vaststellen nieuwe release en planning voor de eerstvolgende release.

c. De notulen, inclusief besluitenlijst worden gedeeld binnen een week na afloop van de vergadering. Leden die zelf geen zitting hebben in de Overlegtafel maar zich laten vertegenwoordigen, kunnen binnen een week na ontvangst van de besluitenlijst bezwaar maken tegen een beslissing.

d. Iedere Overlegtafel wordt ondersteund door een secretaris, welke wordt geleverd door de [Twiin Organisatie.](#page-10-0)

#### **Artikel 6. Taken**

Iedere Overlegtafel heeft de volgende taken:

- Adviseren van het [Twiin Bestuur](#page-9-0) over strategische en tactische keuzes inzake doorontwikkeling en toepassing van het Twiin Afsprakenstelsel.
- Adviseren van het Twiin Bestuur over implementatievraagstukken die impact hebben op het Twiin Afsprakenstelsel.
- Inbrengen van expertise zodanig dat het Twiin Bestuur geïnformeerde en gedragen besluiten kan nemen over het vaststellen van een nieuwe release en het plannen van een eerstvolgende release.

#### **Artikel 7. Besluiten**

a. De besluiten van de beide Overlegtafels betreffen in ieder geval advies over vaststellen van een nieuwe release en advies over de onderwerpen voor een eerstvolgende release. De Twiin Organisatie kan bij het vaststellen van een nieuwe release alleen gemotiveerd afwijken van een advies van een Overlegtafel, behalve voor zover artikel 7.b en/of 7.c van toepassing is.

b. In geval van een negatief advies van een Overlegtafel dient de Twiin Organisatie een aangepast voorstel in waarin recht wordt gedaan aan de bezwaren zoals verwoord in het negatieve advies. Beide Overlegtafels krijgen vervolgens minimaal 30 dagen gelegenheid om nogmaals advies uit te brengen. In het geval één van beide Overlegtafels over het herziene voorstel een negatief advies afgeeft, roept de Twiin Organisatie beide Overlegtafels gezamenlijk bijeen om een oplossing te zoeken waarmee beide Overlegtafels akkoord gaan. In het geval er geen oplossing wordt gevonden die door beide Overlegtafels gedragen is, neemt het Twiin Bestuur zo nodig een beslissing die zo goed mogelijk recht doet aan de belangen van beide tafels.

c. De Overlegtafel Twiin Deelnemers heeft instemmingsrecht als het gaat om een besluit om het Twiin Afsprakenstelsel zo aan te passen dat andere deelnemers dan zorgaanbieders zoals bedoeld in de Wet kwaliteit klachten en geschillen in de zorg toe kunnen laten treden tot het Twiin Afsprakenstelsel.

#### **Artikel 8. Wijze van besluitvorming**

a. Reguliere besluitvorming is bij voorkeur op basis van consensus. Wanneer dit niet mogelijk blijkt, worden reguliere besluiten genomen met meerderheid van stemmen. Negatieve adviezen over (een deel van) een nieuwe release worden genomen met minimaal tweederde van de stemmen en worden voorzien van een onderbouwing en - voor zover mogelijk - een alternatief voorstel.

b. Bij afwezigheid kan een lid van de Overlegtafel zijn standpunt ten aanzien van een of meerdere agendapunten of voorliggende besluiten, voorafgaand schriftelijk, via e-mail of telefonisch kenbaar maken aan de voorzitter of secretaris, in welk geval de voorzitter dit mee zal nemen bij de stemming over de betreffende agendapunten. Een lid van een Overlegtafel kan zich tijdens een vergadering ook laten vertegenwoordigen door een van de andere leden van de desbetreffende Overlegtafel. Dit dient voorafgaand aan de vergadering per mail aan de secretaris te worden medegedeeld.

#### **Artikel 9. Wijziging en aanvulling Reglement**

a. De beide Overlegtafels evalueren jaarlijks de werking van dit Reglement. Wijzigingen van dit Reglement zijn mogelijk conform het Twiin releasebeleid.

b. Een Overlegtafel kan aanvullende bepalingen vaststellen welke alleen gelden voor die Overlegtafel. Bij tegenstrijdigheid met de algemene bepalingen in dit Reglement, prevaleren de algemene bepalingen.

### <span id="page-48-0"></span>7 | Juridische context

Twiin werkt aan een landelijk dekkend afsprakenstelsel op alle lagen van het interoperabiliteitsmodel voor het elektronisch delen van gegevens in de zorg. Wet- en regelgeving is de bovenste laag van het interoperabiliteitsmodel. Hieruit volgt het kader voor het elektronisch delen van gegevens tussen zorgaanbieders en zorgverleners en met de patiënt. Het Twiin Afsprakenstelsel is in lijn met alle relevante wet- en regelgeving en normen en volgt ook de ontwikkeling van nieuwe wet- en regelgeving en normen.

Op basis van dit Twiin Afsprakenstelsel, kunnen zorgaanbieders gegevens uitwisselen via [GtK's](https://confluence.vzvz.nl/display/Twiin/Begrip%3A+GtK-applicatie), met gebruik van generieke functies en [gemeenschappelijke voorzieningen.](https://confluence.vzvz.nl/display/Twiin/Generieke+functies+en+gemeenschappelijke+voorzieningen) Welke partij welke rol heeft binnen het Twiin Afsprakenstelsel en wat er van de betrokkenen wordt verwacht, moet passen binnen het wetgevend kader.

In dit hoofdstuk staat een overzicht van de wet- en regelgeving die van toepassing is op gegevensuitwisseling in de zorg, inclusief samenvatting van de inhoud. Tevens is aangeduid per onderdeel op welke manier het Twiin Afsprakenstelsel toepassing geeft aan de wet- en regelgeving.

<span id="page-48-1"></span>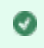

### **Inhoud**

- **C**tatement
- [Overzicht wet- en regelgeving](#page-48-2)
- [Wet op de geneeskundige behandelingsovereenkomst \(WGBO\)](#page-49-0)
- [Wet beroepen individuele gezondheidszorg \(Wet BIG\)](#page-50-0)
- [Wet kwaliteit, klachten en geschillen in de zorg \(Wkkgz\)](#page-50-1)
- [Algemene verordening gegevensbescherming \(AVG\)](#page-51-0)
	- [Grondslag en doel](#page-51-1)
	- [Verwerkingsverantwoordelijke en verwerker](#page-51-2)
	- [Verwerkersovereenkomst](#page-51-3)
	- [Data protection impact assessment \(DPIA\)](#page-51-4)
	- [Uitvoeringswet Algemene verordening gegevensbescherming \(UAVG\)](#page-51-5)
- [Wet aanvullende bepalingen verwerking persoonsgegevens in de zorg \(Wabvpz\)](#page-52-0)
	- [Elektronisch uitwisselingssysteem](#page-52-1)
	- [Het gebruik van het BSN](#page-52-2)
	- [Besluit elektronische gegevensverwerking door zorgaanbieders \(Begz\)](#page-53-0)
- [Wet elektronische gegevensuitwisseling in de zorg \(Wegiz\)](#page-53-1)
	- [NEN 7510, informatiebeveiliging in de zorg \(NEN 7510:2017\)](#page-54-0)
	- [NEN 7512, Vertrouwensbasis voor gegevensuitwisseling \(NEN 7512:2022\)](#page-54-1)
	- [NEN 7513, logging \(NEN 7513:2018\)](#page-54-2)

### <span id="page-48-2"></span>Overzicht wet- en regelgeving

De wet- en regelgeving die van toepassing is op gegevensuitwisseling in de zorg is voortdurend in beweging. Tabel 2.1 is een overzicht van de relevante wet- en regelgeving voor het Twiin Afsprakenstelsel (geldend op 13 december 2023). Dit overzicht zal worden uitgebreid met de verordening betreffende de Europese ruimte voor gezondheidsgegevens (ook wel genoemd "EHDS") als deze verordening eenmaal is vastgesteld.

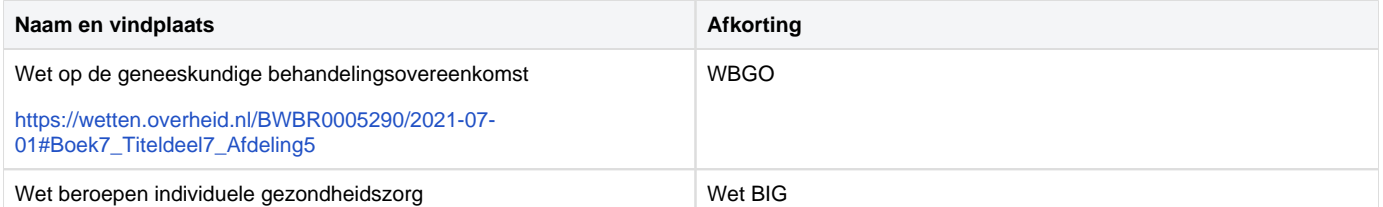

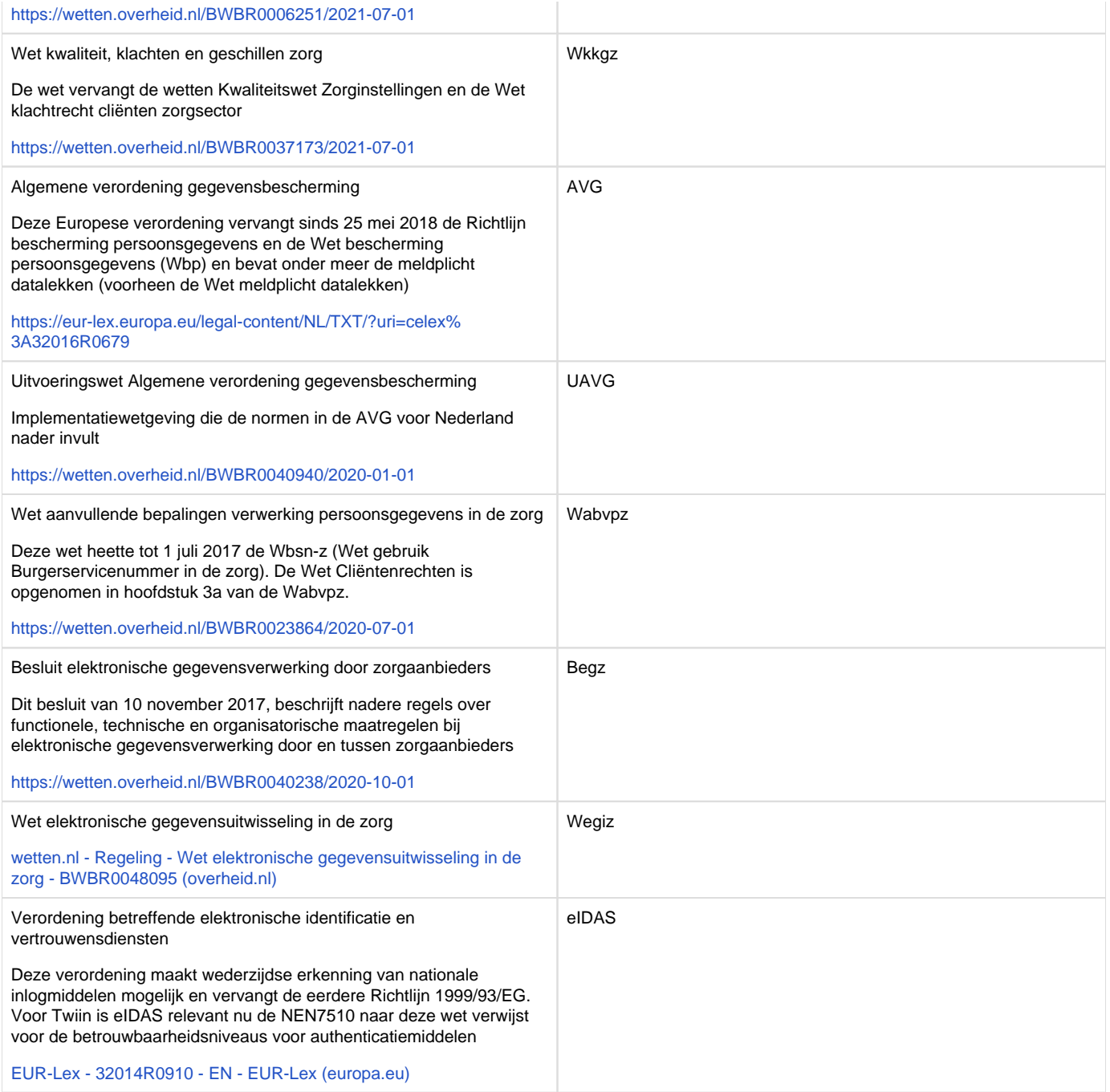

Tabel 2.1: De belangrijkste wetten op het gebied van zorginformatie-uitwisseling

### <span id="page-49-0"></span>**Wet op de geneeskundige behandelingsovereenkomst (WGBO)**

De WGBO bevat onder andere het recht van de patiënt:

- op inzage in en afschrift van het eigen dossier;
- een verklaring aan het dossier toe te voegen;
- en gegevens uit het dossier te laten vernietigen.

Deze wet verplicht de zorgverlener onder andere:

- zich te houden aan de professionele standaard en de kwaliteitsstandaarden;
- te voldoen aan de informatieplicht richting de patiënt;
- te voldoen aan de dossierplicht.

Daarnaast bevat de WGBO regels over de vertegenwoordiging van de patiënt.

De zorgverlener is op basis van deze wet gebonden aan het medische beroepsgeheim. Hij mag dus niet zonder toestemming van de patiënt aan anderen dan de patiënt inlichtingen over de patiënt dan wel inzage in of afschrift van de gegevens uit het dossier verstrekken. Degenen die rechtstreeks betrokken zijn bij de uitvoering van de behandelingsovereenkomst, of de vervanger van de zorgverlener, mogen de gegevens van de patiënt wél inzien zonder toestemming van de patiënt, mits noodzakelijk voor het uitvoeren van hun werkzaamheden.

#### Toepassing op het Twiin Afsprakenstelsel

De WGBO bepaalt dat de vertrouwelijkheid van het dossier geborgd moet worden, maar bepaalt niet precies welke waarborgen daarvoor nodig zijn bij uitwisseling. Het Twiin Afsprakenstelsel bevat hiervoor een nadere uitwerking in het [vertrouwensmodel.](https://confluence.vzvz.nl/display/Twiin/Vertrouwensmodel)

#### <span id="page-50-0"></span>**Wet beroepen individuele gezondheidszorg (Wet BIG)**

De Wet BIG heeft als doel om de kwaliteit van de beroepsuitoefening te bevorderen en te bewaken en de patiënt te beschermen tegen ondeskundig en onzorgvuldig handelen door beroepsbeoefenaren. Deze term wordt hieronder toegelicht. Daarnaast legt de Wet BIG aan de beroepsbeoefenaren het beroepsgeheim op. Dit beroepsgeheim geldt ten opzichte van alles wat hen bij de uitoefening van hun beroep wordt toevertrouwd of waarvan zij kennis krijgen en waarvan zij het vertrouwelijke karakter moeten begrijpen. Verder voorziet de Wet BIG de beroepsbeoefenaren in tuchtrechtspraak. Dit is een bijzondere vorm van rechtspraak die erop gericht is de kwaliteit van de beroepsuitoefening te bevorderen en bewaken.

#### Beroepsbeoefenaren

De Wet BIG bevat een systeem van titelbescherming voor een beperkt aantal beroepsgroepen. Wie een wettelijk geregeld beroep uitoefent, mag een publiekrechtelijk beschermde beroeps- of opleidingstitel voeren. Om te worden aangemerkt als een beroepsbeoefenaar in de zin van de Wet BIG moet worden voldaan aan een aantal wettelijke eisen. De belangrijkste daarvan hebben betrekking op de opleiding. Door een beschermde titel te voeren is voor derden duidelijk op welk gebied een bepaalde beroepsbeoefenaar deskundig is. Een beroep kan op twee manieren wettelijk worden geregeld: Er is een 'zware' regeling bij wet (artikel 3 Wet BIG) en een 'lichte' regeling bij algemene maatregel van bestuur (artikel 34 Wet BIG). Bij wet worden acht beroepen geregeld, te weten: arts, tandarts, apotheker, gezondheidszorgpsycholoog, psychotherapeut, fysiotherapeut, verloskundige en verpleegkundige.

#### **Registers**

Voor elk van de genoemde beroepen stelt de rijksoverheid registers in. Het gaat hier om een zogeheten constitutieve registratie. Die komt erop neer dat alleen geregistreerde personen de beroepstitel mogen voeren en dat alleen zij vallen onder het tuchtrecht. Ook derden kunnen op verzoek informatie krijgen uit het register. Zij kunnen dus nagaan of een beroepsbeoefenaar met recht een beschermde beroepstitel voert en of er mogelijk sprake is van beperkende voorwaarden op het punt van de beroepsuitoefening.

De 'lichte' regeling bij algemene maatregel van bestuur is voornamelijk bedoeld voor de paramedische beroepen. Voorbeelden zijn: de diëtist, de logopedist en de mondhygiënist. In de algemene maatregel van bestuur wordt het deskundigheidsgebied omschreven en de opleiding geregeld. Wie aan de gestelde eisen voldoet heeft het recht een opleidingstitel te voeren. De overheid houdt voor deze beroepsgroepen geen register bij. In de praktijk worden dergelijke registers veelal wel bijgehouden door de beroepsgroepen.

#### Toepassing op het Twiin Afsprakenstelsel

Ook de Wet BIG bepaalt dat de beroepsbeoefenaren gehouden zijn aan het beroepsgeheim zonder dat de wet regelt hoe het beroepsgeheim geborgd moet worden bij uitwisseling. Het Twiin Afsprakenstelsel bevat hiervoor een nadere uitwerking in het [vertrouwensmodel.](https://confluence.vzvz.nl/display/Twiin/Vertrouwensmodel) Een belangrijk onderdeel van dit vertrouwensmodel is een betrouwbare identificatie van de zorgverleners die betrokken zijn bij de uitwisseling van gegevens.

Het systeem van titelbescherming in de Wet BIG is voor de landelijke infrastructuur van belang vanwege de bijbehorende registers. De uitgifte van UZI-identificatiemiddelen maakt gebruik van deze registers. In het vertrouwensmodel is gekozen voor de UZI-identificatiemiddelen.

#### <span id="page-50-1"></span>**Wet kwaliteit, klachten en geschillen in de zorg (Wkkgz)**

De Wkkgz legt vast wat goede zorg precies inhoudt. Ook bevat deze wet een definitie van een zorgaanbieder. Volgens deze wet moet de zorgaanbieder als instelling zorgen voor 'zodanige toedeling van verantwoordelijkheden, bevoegdheden alsmede afstemmings- en verantwoordingsplichten, dat een en ander redelijkerwijs moet leiden tot het verlenen van goede zorg.' De Wkkgz bepaalt dat zorgaanbieders een interne werkwijze moeten hebben, waarmee medewerkers incidenten veilig kunnen melden.

Ook bepaalt de Wkkgz wat er moet gebeuren als patiënten een klacht hebben over de zorg. Op basis van de Wkkgz kunnen patiënten terecht bij de klachtenfunctionaris van de zorgaanbieder. Daarnaast biedt de wet ook een laagdrempelig alternatief: de onafhankelijke geschilleninstantie. Die doet een uitspraak waaraan beide partijen zich moeten houden. De geschilleninstantie kan ook een schadevergoeding toekennen tot EUR 25.000,-.

#### Toepassing op het Twiin Afsprakenstelsel

Vooralsnog kunnen alleen zorgaanbieders zoals bedoeld in de Wkkgz de Twiin Deelnemersovereenkomst tekenen, totdat anders wordt besloten conform de besluitvormingsprocedure die in het [reglement](#page-47-0) is omschreven. Uit de Wkkgz volgt dat de zorgaanbieder verantwoordelijk is om de

juiste randvoorwaarden in te richten die zorgverleners in staat stellen goede zorg te verlenen. Het gaat hierbij onder andere om de inrichting van de organisatie, de toedeling van verantwoordelijkheden en bevoegdheden en de beschikbaarheid van middelen. Gelet hierop, sluit de zorgaanbieder de Deelnemersovereenkomst en zorgt voor adequate contractuele afspraken met de Twiin Dienstverlener en de GtK Beheerder zoals uitgewerkt in de [governance.](https://confluence.vzvz.nl/display/Twiin/Governance)

#### <span id="page-51-0"></span>**Algemene verordening gegevensbescherming (AVG)**

De AVG is een Europese wet die rechtstreekse werking heeft in de hele Europese Unie. De AVG regelt onder welke voorwaarden persoonsgegevens verwerkt mogen worden binnen de EU.

Persoonsgegevens zijn alle gegevens die zien op een geïdentificeerde of identificeerbare natuurlijke persoon. Deze wordt in de AVG de 'betrokkene' genoemd. Onder 'verwerking van gegevens', valt: verzamelen, vastleggen, ordenen, bewaren, bewerken, wijzigen, opvragen, raadplegen, gebruiken, verstrekken door middel van doorzending, verspreiding of enige andere vorm van terbeschikkingstelling, samenbrengen, met elkaar in verband brengen, evenals het afschermen, uitwissen of vernietigen van gegevens.

### <span id="page-51-1"></span>**Grondslag en doel**

De AVG bepaalt dat dit slechts is toegestaan als sprake is van een rechtmatige grondslag. De AVG noemt zes grondslagen voor verwerking, waaronder toestemming van de betrokkene en uitvoeren van een overeenkomst. Bovendien mogen persoonsgegevens op basis van het proportionaliteitsbeginsel enkel worden verwerkt voor zover dat nodig is voor welbepaalde doeleinden.

Daarbij geldt een verbod om bijzondere categorieën van persoonsgegevens te verwerken, waaronder gegevens over gezondheid, genetische gegevens, biometrische gegevens met het oog op de unieke identificatie van een persoon en gegevens met betrekking tot iemands seksueel gedrag of seksuele gerichtheid. Op dit verbod zijn een beperkt aantal uitzonderingen van toepassing. Eén van die uitzonderingen is dat de verwerking noodzakelijk is voor het verstrekken van gezondheidszorg.

### <span id="page-51-2"></span>**Verwerkingsverantwoordelijke en verwerker**

De verwerkingsverantwoordelijke bepaalt het doel van en de middelen voor de verwerking van de persoonsgegevens en is daarmee verantwoordelijk voor de verwerking. Dat brengt een aantal verplichtingen met zich mee. Zo is de verwerkingsverantwoordelijke verplicht om betrokkenen goed te informeren over de verwerking van hun gegevens en over hun privacyrechten op basis van de AVG, waaronder het recht op inzage, rectificatie, vergetelheid, beperking, dataportabiliteit en bezwaar. Uit deze rechten volgt dat de verwerkingsverantwoordelijke inzichtelijk moet hebben welke persoonsgegevens hij verwerkt, waar deze zich bevinden en hoe deze definitief verwijderd kunnen worden. De verwerkingsverantwoordelijke is ook verplicht om passende technische en organisatorische maatregelen te nemen om te waarborgen en te kunnen aantonen dat de verwerking in overeenstemming met deze verordening wordt uitgevoerd. De verwerker verwerkt persoonsgegevens enkel ten behoeve van de verwerkingsverantwoordelijke en onder de voorwaarden zoals vastgelegd in een verwerkersovereenkomst.

### <span id="page-51-3"></span>**Verwerkersovereenkomst**

De AVG verplicht de verwerkingsverantwoordelijke een verwerkersovereenkomst te sluiten met iedere verwerker. De AVG bepaalt ook dat de verwerkersovereenkomst aan een aantal eisen moet voldoen. In die overeenkomst moet onder andere worden bepaald wat de aard en het doel is van de verwerking, de duur van de verwerking en het soort persoonsgegevens en de categorieën van betrokkenen. Een verwerker is niet zelfstandig verantwoordelijk voor de verwerking van de persoonsgegevens, maar heeft wel een aantal afgeleide verplichtingen voor onder meer beveiliging en geheimhouding van de gegevens. De verwerkersovereenkomst moet er onder andere voor zorgen dat verwerker voldoende waarborgen biedt ten aanzien van de technische- en organisatorische beveiligingsmaatregelen met betrekking tot de verwerking van de aan hem ter beschikking gestelde persoonsgegevens. De Brancheorganisaties Zorg hebben een model verwerkersovereenkomst opgesteld die voldoet aan de eisen van de AVG, te vinden via: [https://www.brancheorganisatieszorg.nl/nieuws\\_list/modelverwerkersovereenkomst-voor-de-zorgsector/](https://www.brancheorganisatieszorg.nl/nieuws_list/modelverwerkersovereenkomst-voor-de-zorgsector/)

### <span id="page-51-4"></span>**Data protection impact assessment (DPIA)**

De AVG verplicht om een data protection impact assessment (DPIA) uit te voeren als een gegevensverwerking waarschijnlijk een hoog privacyrisico oplevert voor de mensen van wie de organisatie gegevens verwerkt. Een DPIA is een instrument om vooraf de privacyrisico's van een gegevensverwerking in kaart te brengen, om daarna maatregelen te kunnen nemen om de risico's te verkleinen.

Zie voor actuele informatie<https://www.autoriteitpersoonsgegevens.nl/nl/zelf-doen/data-protection-impact-assessment-dpia?qa=PIA>

### <span id="page-51-5"></span>**Uitvoeringswet Algemene verordening gegevensbescherming (UAVG)**

De UAVG geeft een nadere invulling voor de toepassing van de AVG binnen Nederland. Daar waar de AVG ruimte laat voor nationale regelingen of soms opdraagt tot het treffen van een regeling, komt de UAVG in beeld.

De UAVG bepaalt dat de uitzondering op het verwerkingsverbod van gezondheidsgegevens voor het verstrekken van gezondheidszorg enkel geldt voor hulpverleners, instellingen of voorzieningen voor gezondheidszorg of maatschappelijke dienstverlening en enkel voor zover de verwerking noodzakelijk is met het oog op een goede behandeling of verzorging van de betrokkene dan wel het beheer van de betreffende instelling of beroepspraktijk (artikel 30 lid 3 UAVG).

De Uitvoeringswet AVG regelt dat het BSN alleen mag worden gebruikt bij de verwerking van persoonsgegevens ter uitvoering van de desbetreffende wet dan wel voor doeleinden bij de wet bepaald (art 46 UAVG).

In de UAVG is uitgewerkt dat minderjarigen vanaf 16 jaar zelfstandig beslissen over de verwerking van hun persoonsgegevens (artikel 5 UAVG).

De UAVG wijst de Autoriteit Persoonsgegevens aan als de toezichthouder voor de AVG die handhavend kan optreden.

#### Toepassing op het Twiin Afsprakenstelsel

Iedere Twiin Deelnemer is zelfstandig verwerkingsverantwoordelijke voor de verwerking van persoonsgegegevens in de eigen zorginformatiesystemen waaronder de GtK. Daaruit volgen een aantal verplichtingen:

- De zorgaanbieder is als verwerkingsverantwoordelijke het aanspreekpunt is bij verzoeken van betrokkenen op basis van hun AVGprivacyrechten zoals uitgewerkt in de [Twiin Voorwaarden.](https://confluence.vzvz.nl/display/Twiin/Voorwaarden+Twiin+Deelnemer)
- De zorgaanbieder moet voldoen aan de toepasselijke beveiligingsnormen, waaronder met name NEN 7510, NEN 7512 en 7513. Het [vertrouw](https://confluence.vzvz.nl/display/Twiin/Vertrouwensmodel) [ensmodel](https://confluence.vzvz.nl/display/Twiin/Vertrouwensmodel) legt op een aantal onderdelen vast op welke wijze zorgaanbieders invulling geven aan deze normen.
- De zorgaanbieder is ervoor verantwoordelijk dat hun eigen GtK voldoen aan de toepasselijke beveiligingsnormen, waaronder met name NEN 7510, NEN 7512 en 7513.
- De GtK Beheerder is verwerker in opdracht van de Twiin Deelnemer voor het uitvoeren van beheer, leveren van support en de monitoring. Als er naast de GtK Beheerder een leverancier bepaalde diensten levert, zoals technisch beheer, is ook deze partij (sub)verwerker. Dat kan zijn in opdracht van Twiin Deelnemer als verwerker of in opdracht van de GtK Beheerder als sub)verwerker. Deelnemer is verplicht om een (sub) verwerkersovereenkomst te (laten) sluiten met alle verwerkers zoals uitgewerkt in de [Twiin Voorwaarden](https://confluence.vzvz.nl/display/Twiin/Voorwaarden+Twiin+Deelnemer).
- De zorgaanbieder is gehouden om zelf een gegevensbeschermingseffectbeoordeling (DPIA) uit te voeren als het gaat om verwerkingsactiviteit met een hoog privacyrisico zoals ook vastgesteld in de [Twiin Voorwaarden](https://confluence.vzvz.nl/display/Twiin/Voorwaarden+Twiin+Deelnemer).

Het Twiin Afsprakenstelsel schrijft in een aantal gevallen het gebruik van gemeenschappelijke voorzieningen voor. De gemeenschappelijke voorzieningen zijn zelf niet in het Twiin Afsprakenstelsel beschreven en deze hoeven ook niet door de Twiin-organisatie te worden ontwikkeld en /of beheerd. De Twiin-organisatie heeft zodoende geen rol van eigenaar, verwerkingsverantwoordelijke of (sub)verwerker ten aanzien van deze gemeenschappelijke voorzieningen.

#### <span id="page-52-0"></span>**Wet aanvullende bepalingen verwerking persoonsgegevens in de zorg (Wabvpz)**

### <span id="page-52-1"></span>**Elektronisch uitwisselingssysteem**

De Wabvpz regelt de voorwaarden voor het gebruik van een elektronisch uitwisselingssysteem. Dit is een systeem waarmee zorgaanbieders op elektronische wijze, dossiers, gedeelten van dossiers of gegevens uit dossiers voor andere zorgaanbieders raadpleegbaar kunnen maken. De belangrijkste rechten van de patiënt die in de Wabvpz geregeld worden, zijn:

- Het recht op (kosteloos) elektronische inzage in zijn dossier;
- Het recht op een (kosteloos) elektronisch afschrift van zijn dossier;
- Sinds juli 2020: het recht op een (kosteloos) elektronisch overzicht wie en op welke datum bepaalde informatie in een elektronisch uitwisselingssysteem beschikbaar heeft gesteld, en wie en op welke datum informatie heeft ingezien of opgevraagd.

De Wabvpz doet geen afbreuk aan de privacy-rechten van betrokken op basis van de AVG.

De belangrijkste plichten van een zorgaanbieder bij (elektronische) gegevensuitwisseling zijn:

- De plicht de patiënt te informeren over zijn rechten bij elektronische gegevensuitwisseling, de wijze waarop hij zijn rechten kan uitoefenen, de werking van het elektronisch uitwisselingssysteem en welke zorgaanbieders zijn aangesloten op het systeem;
- De plicht om zijn patiënt uitdrukkelijke toestemming te vragen voor het beschikbaar stellen van de patiëntgegevens via een elektronisch uitwisselingssysteem;
- De patiënt te informeren als nieuwe categorieën zorgverleners aansluiten bij het elektronisch uitwisselingssysteem.

#### Toepassing op het Twiin Afsprakenstelsel

In het onderdeel [toestemming](https://confluence.vzvz.nl/pages/viewpage.action?pageId=78414798) van het vertrouwensmodel is vastgelegd dat Twiin Deelnemers gebruik maken van Mitz voor de uitdrukkelijke toestemming van de patiënt. In het onderdeel [transparantie](https://confluence.vzvz.nl/display/Twiin/Vertrouwen%3A+Transparantie) van het vertrouwensmodel is nadere invulling gegeven aan de wijze waarop Twiin Deelnemers de patiënt informeren.

### <span id="page-52-2"></span>**Het gebruik van het BSN**

De Wabvpz bevat verplichtingen over het gebruik van het BSN. Om patiënten in de zorg op een betrouwbare manier te kunnen identificeren, moeten zorgaanbieders, indicatieorganen en zorgverzekeraars het BSN verplicht gebruiken in hun administratie en bij de onderlinge communicatie over patiënten. Om geen twijfel te laten bestaan over de correctheid van het BSN worden er twee acties uitgevoerd:

BSN-verificatie

Hierbij verifieert de zorgaanbieder dat bepaalde persoonskenmerken, waaronder naam, geslacht en geboortedatum), bij een BSN horen. Als persoonskenmerken en BSN bij elkaar horen, spreken we van een 'geverifieerd BSN'. Voor de verificatie gebruikt de zorgaanbieder de interfaces van de SBV-Z (Sectorale Berichten Voorziening in de Zorg) die zorgen voor de ontsluiting van het BSN-register en het Registratie Niet-ingezetenen.

#### BSN-validatie  $\bullet$

Zodra de nieuwe patiënt voor het eerst in het ziekenhuis komt, wordt aan de hand van een geldig Wettig Identiteits Document (WID: paspoort, rijbewijs, ID-kaart) gecontroleerd of de persoon voor de balie inderdaad degene is die is of wordt ingeschreven in het EPD. Hierdoor is vanaf dat moment sprake van een 'gevalideerd BSN'.

Het is ook mogelijk de geldigheid van het identiteitsbewijs elektronisch te laten controleren met behulp van een (tweede) koppeling met het SVB-Z voor de WID-controle. Dit kan men bijvoorbeeld doen als er twijfels zijn over de geldigheid van het identiteitsbewijs. Om een BSN te valideren is deze controlestap echter niet vereist en niet alle zorgaanbieders hebben de koppeling in gebruik. Het kan voorkomen dat het BSN van een patiënt wel bekend is binnen een ziekenhuis-informatiesysteem, maar dat deze nog niet is gevalideerd. Bijvoorbeeld als een patiënt zich nog niet heeft geïdentificeerd met een identiteitsbewijs.

#### Gebruik BSN in de praktijk

Voor gebruik van het BSN bij uitwisseling van gegevens tussen verschillende zorgaanbieders, moeten zorgaanbieders aan de volgende regels voldoen:

- Voordat de zorgverlener/zorgaanbieder gegevens van een patiënt mag delen met een andere zorgaanbieder, moet de brondossierhouder een gevalideerd BSN van de patiënt hebben. Dat wil dus zeggen dat de patiënt fysiek in de zorginstelling is geweest en dat de identiteit van de patiënt is vastgesteld aan de hand van een wettig identiteitsdocument. (NB dit staat los van het feit dat de patiënt daarnaast toestemming moet hebben gegeven voor het delen van zijn gegevens).
- Voor het raadplegen van gedeelde patiëntgegevens van een andere zorgaanbieder, is het voldoende dat de patiënt in de eigen organisatie bekend is met een geverifieerd BSN. De patiënt hoeft hiervoor dus nog niet fysiek aanwezig geweest te zijn.

In sommige gevallen, zoals bij een spoedverwijzing of een intercollegiaal consult, kan het voorkomen dat de patiënt nog niet bekend is in de zorginstelling die gegevens raadpleegt. Uitgangspunt is in deze gevallen dat men erop kan vertrouwen dat de zorginstelling die de medische gegevens heeft vastgelegd en aangemeld voor delen buiten de zorginstelling, het BSN heeft geverifieerd. Het proces van validatie van het BSN in de raadplegende zorginstelling blijft bestaan. De eerste keer dat een patiënt daar fysiek aanwezig is, geldt de reguliere validatieprocedure.

#### Toepassing op het Twiin Afsprakenstelsel

Het onderdeel [identificatie](https://confluence.vzvz.nl/pages/viewpage.action?spaceKey=Twiin&title=Vertrouwen%3A+Identificatie) van het vertrouwensmodel legt vast dat Twiin Deelnemers verplicht zijn de patiënt met BSN te identificeren.

### <span id="page-53-0"></span>**Besluit elektronische gegevensverwerking door zorgaanbieders (Begz)**

De Begz bepaalt onder andere dat een zorgaanbieder moet zorgen voor een veilig en zorgvuldig gebruik van het zorginformatiesysteem en van het elektronisch uitwisselingssysteem waarop hij is aangesloten, conform NEN 7510 en NEN 7512 en dat de logging voldoet aan NEN 7513.

De Begz verplicht de verantwoordelijke voor een elektronisch uitwisselingssysteem om te werken met een zorgserviceprovider die is geautoriseerd volgens in NEN 7512 vastgestelde criteria. Een zorgserviceprovider is een netwerkleverancier van een beveiligde netwerkverbinding tussen een zorginformatiesysteem en een elektronisch uitwisselingssysteem.

Ook verplicht de Begz de rechtspersoon die een elektronisch uitwisselingssysteem beheert en in stand houdt, eens in de vijf jaar door middel van een audit te laten vaststellen dat het systeem voldoet aan NEN 7510 en NEN 7512 en daarnaast om te borgen dat de logging van het systeem voldoet aan NEN 7513. Op basis van artikel 5 Begz is [vastgesteld \(Staatscourant 2019, 38007\)](https://zoek.officielebekendmakingen.nl/stcrt-2019-38007.html) dat de logging ten minste 5 jaar bewaard vanaf het moment dat de logregel wordt geschreven.

Overigens is de Begz niet de enige wet die naleving van een NEN norm vereist. De Regeling gebruik burgerservicenummer in de zorg verplicht dat gegevensverwerking van het BSN voldoet aan NEN7510.

#### Toepassing op het Twiin Afsprakenstelsel

De [Twiin Voorwaarden](https://confluence.vzvz.nl/display/Twiin/Voorwaarden+Twiin+Deelnemer) verplichten de Twiin Deelnemer aantoonbaar te zorgen voor een veilig en zorgvuldig gebruik van het eigen zorginformatiesysteem en een veilig en zorgvuldig gebruik van het uitwisselingssysteem, overeenkomstig het bepaalde in NEN 7510 en NEN 7512 en NEN 7513.

#### <span id="page-53-1"></span>**Wet elektronische gegevensuitwisseling in de zorg (Wegiz)**

De Wegiz is opgezet als een kaderwet. De onderliggende AMvB's bepalen welke gegevensuitwisseling verplicht digitaal moeten verlopen en aan welke eisen de uitwisseling moet voldoen. De minister legt in een meerjarenagenda een lijst vast met gegevensuitwisselingen die aangewezen kunnen worden.

De Wegiz is primair gericht op het uitwisselen van patiëntgegevens tussen zorgaanbieders. Voor aangewezen gegevensuitwisselingen kan een AMvB bepalen dat uitwisseling met een persoonlijke gezondheidsomgeving (PGO) ook verplicht is.

Er zijn twee sporen mogelijk. De AMvB kan enkel verplichten tot elektronische uitwisseling. Dat wordt spoor 1 genoemd. De wet kan ook verplichten tot interoperabele uitwisseling. Dat wordt spoor 2 genoemd. Bij spoor 2 liggen de eisen ten aanzien van taal en techniek vast in een NEN-norm. Bij spoort 2 zijn leveranciers verplicht om te zorgen voor certificering.

#### Toepassing op het Twiin Afsprakenstelsel

Het Twiin Afsprakenstelsel sluit zo goed mogelijk aan op de meerjarenagenda van de Wegiz bij de ontwikkeling van de verschillende zorgtoepassingen. De zorgtoepassingen zelf sluiten aan bij de relevante NEN-normen en bijbehorende informatiestandaarden.

### **Normen – NEN 7510, 7512, 7513**

Om veilig met elektronische medische gegevens om te gaan heeft het Nederlands Normalisatie-instituut (NEN) een aantal normen ontwikkeld. De eerste norm die is ontwikkeld is de NEN 7510, de norm voor Informatiebeveiliging in de zorg. Deze norm is gebaseerd op de Code voor Informatiebeveiliging, de ISO- 27000-serie. Voor de zorgsector is een aangepaste versie van deze norm opgesteld. De reden hiervoor is dat er zorg-specifieke aandachtspunten zijn, met name het belang van de vertrouwelijkheid en integriteit van persoonlijke gezondheidsinformatie. De NEN 7510 is voor de zorg aangevuld met NEN 7512 vertrouwensbasis voor gegevensuitwisseling en de NEN 7513 logging. Zorgaanbieders zijn verplicht om NEN 7510 toe te passen bij de verwerking van BSN en alle drie de normen bij gebruik van een elektronisch uitwisselingssysteem.

#### <span id="page-54-0"></span>**NEN 7510, informatiebeveiliging in de zorg (NEN 7510:2017)**

De NEN 7510 bestaat uit twee onderdelen. NEN 7510-1 beschrijft de eisen voor het vaststellen, implementeren, bijhouden en continu verbeteren van een managementsysteem voor informatiebeveiliging.

NEN 7510-2 voorziet in richtlijnen voor zorginstellingen en andere beheerders van persoonlijke gezondheidsinformatie over hoe met het beste de beschikbaarheid, integriteit en vertrouwelijkheid van dergelijke informatie kan beschermen.

#### <span id="page-54-1"></span>**NEN 7512, Vertrouwensbasis voor gegevensuitwisseling (NEN 7512:2022)**

In de NEN 7512 is een methodiek uitgewerkt voor het classificeren van risico's en het vaststellen van beheersmaatregelen bij de uitwisseling van gegevens. Deze norm bepaalt dat authenticatie van gebruikers van uit te wisselen persoonlijke gezondheidsinformatie in overeenstemming met eIDAS moet zijn, waarbij het betrouwbaarheidsniveau 'hoog' moet worden gebruikt.

Ondertekening van het uitgewisselde is ook verplicht. In de norm staat hierover het volgende: "Ondertekening bij uitwisseling dient twee doelen. Ten eerste de toegenomen zekerheid omtrent de integriteit van de uitgewisselde gegevens en ten tweede de zekerheid omtrent de afzender. Immers, veel instellingen hebben grote hoeveelheden medewerkers en voorkomen behoort te worden dat een niet daartoe geautoriseerde medewerkere de indruk kan wekken dat een onjuiste uitwisseling eigenlijk een goede uitwisseling is."

<span id="page-54-2"></span>**NEN 7513, logging (NEN 7513:2018)**

Deze norm bepaalt:

- welke gegevens in de logging aanwezig moeten zijn;
- welke gebeurtenissen moeten worden gelogd;
- welke gegevens van die gebeurtenissen moeten worden vastgelegd;
- aan welke kwaliteitseisen het loggen en de logbestanden moeten voldoen.

Verder biedt de norm houvast aan zorginstellingen en andere beheerders van persoonlijke gezondheidsinformatie over het verstrekken van informatie over wie toegang heeft gehad tot haar of zijn elektronisch patiëntdossier.

#### Toepassing op het Twiin Afsprakenstelsel

De [Twiin Voorwaarden](https://confluence.vzvz.nl/display/Twiin/Voorwaarden+Twiin+Deelnemer) verplichten de Twiin Deelnemer aantoonbaar te zorgen voor een veilig en zorgvuldig gebruik van het eigen zorginformatiesysteem en een veilig en zorgvuldig gebruik van het uitwisselingssysteem, overeenkomstig het bepaalde in NEN 7510 en NEN 7512 en NEN 7513. De normen zijn toegepast in het [vertrouwensmodel](#page-26-0) en dan met name in de onderdelen [authenticatie](#page-30-0), [autorisatie](#page-31-0) en [logging](#page-35-0) en ook in de uitwerking van die functies in de [technische kern](#page-72-0).

### 8 | Diensten

Om toe te treden bij Twiin zijn er voorwaarden waar een Twiin Deelnemer aan dient te voldoen. Deze voorwaarden kunnen we onderverdelen voor voorwaarden voor Twiin Dienstverleners, GtK beheer en GtK leveranciers.

Twiin begeleid biedt diensten aan voor toetreding en validatie. De processen die bij deze diensten horen zijn per dienst uitgewerkt.

#### **Uitgangspunten**

Processen worden onder begeleiding van een [Twiin Casemanager](#page-9-3) doorlopen.

Diensten zijn ingericht op basis van de volgende uitgangspunten:

- We gebruiken zo veel als mogelijk bestaande organisaties, diensten en structuren.
- We organiseren het beheer zo dicht mogelijk bij de bron: lokaal dan wel regionaal. Hierdoor ontstaan efficiënt ingerichte beheerprocessen en dienstverlening. Regie vindt plaats op landelijk niveau.
- Alleen neutrale en onafhankelijke organisaties kunnen/mogen de diensten van Twiin aanbieden; zakelijke belangen mogen geen invloed hebben op het beheer van Twiin.

#### **Onderliggende pagina's**

### 8.1 | Toetreden

Door deel te nemen aan Twiin en te voldoen aan het Twiin Afsprakenstelsel, binden verschillende partijen zich aan elkaar.

Na het doorlopen van de bijbehorende processen, zijn de rollen, taken en verantwoordelijkheden van elke partij duidelijk voor betrokkenen.

#### <span id="page-55-0"></span>**8.1.1 | Verkrijgen verklaring GtK Beheerder**

#### **Omschrijving van het proces**

Wanneer een Twiin Deelnemer besluit het beheer van zijn GtK te beleggen bij een externe organisatie zal Twiin contact opnemen met deze organisatie en een verklaring afnemen. Er wordt in eerste instantie wel aangenomen dat het beheer van een GtK bij een Twiin Deelnemer zelf ligt. Een Twiin Deelnemer wordt tijdens het tekenen van de Deelnemersovereenkomst gewezen op de voorwaarden GtK beheer.

Na het doorlopen en gezamenlijk afstemmen welke taken & verantwoordelijkheden door de partij kunnen worden ingevuld, wordt een verklaring afgegeven. Twiin zal een lijst publiceren waarin GtK Beheerders te vinden zijn. Het format van deze lijst is nog niet bekend. Voor nu kan contact opgenomen worden via [Twiin.nl](http://Twiin.nl) voor informatie.

#### **Toegevoegde waarde**

Door het afgeven van een verklaring is het voor de Twiin Organisatie, maar ook voor Twiin Deelnemers duidelijk welke partijen ze kunnen benaderen voor ondersteuning bij hun deelname aan Twiin.

### Proces Verklaring Twiin Dienstverlener/GtK beheerder

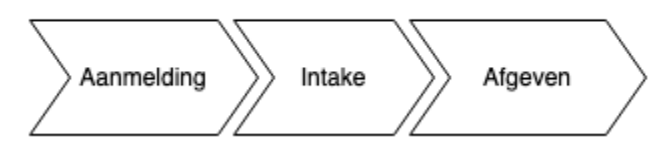

#### **Doelstelling**

Dit proces is ter ondersteuning voor een Twiin Deelnemer wanneer hij/zij besluit de voorwaarden van het GtK Beheer onder te brengen bij een andere organisatie.

#### [9.4 | Voorwaarden GtK Beheer](#page-70-0)

De GtK Beheerder stemt een lijst van taken en verantwoordelijkheden af met de te ondersteunen Twiin Deelnemers.

**Verantwoordelijkheden**

- De GtK Beheerder is ervoor verantwoordelijk kennis te nemen van de lijst met taken en verantwoordelijkheden en de invulling hierover af te stemmen met de bij hen aangesloten Twiin Deelnemers.
- De Twiin Organisatie is verantwoordelijk voor het doorlopen van de lijst met taken en verantwoordelijkheden en indien nodig toelichting te geven. Na het doorlopen van de taken en verantwoordelijkheden ondertekent de GtK Beheerder een verklaring. De Twiin Organisatie tekent deze verklaring ook.

#### **Toelichting processtappen Verkrijgen verklaring Twiin Dienstverlener of GtK Beheerder**

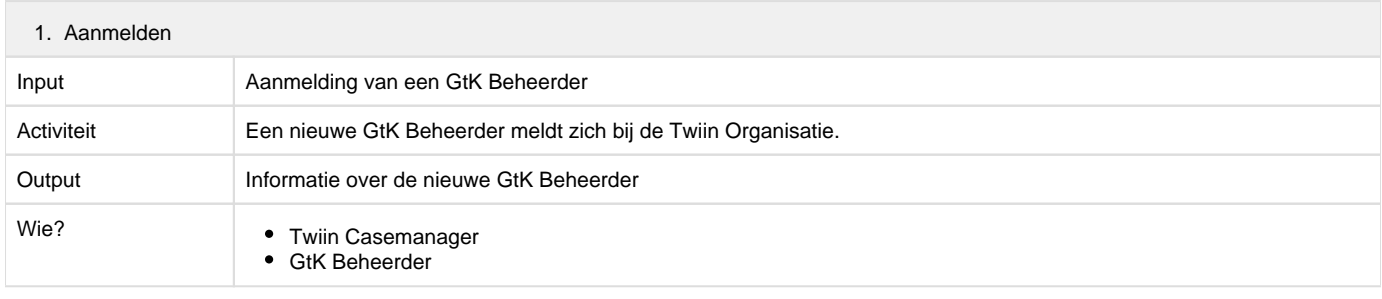

#### 1. Intake

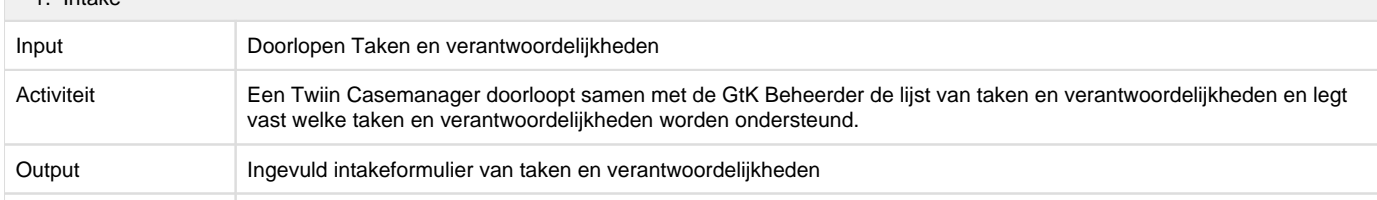

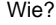

# Twiin Casemanager

GtK Beheerder

#### 1. Afgifte verklaring

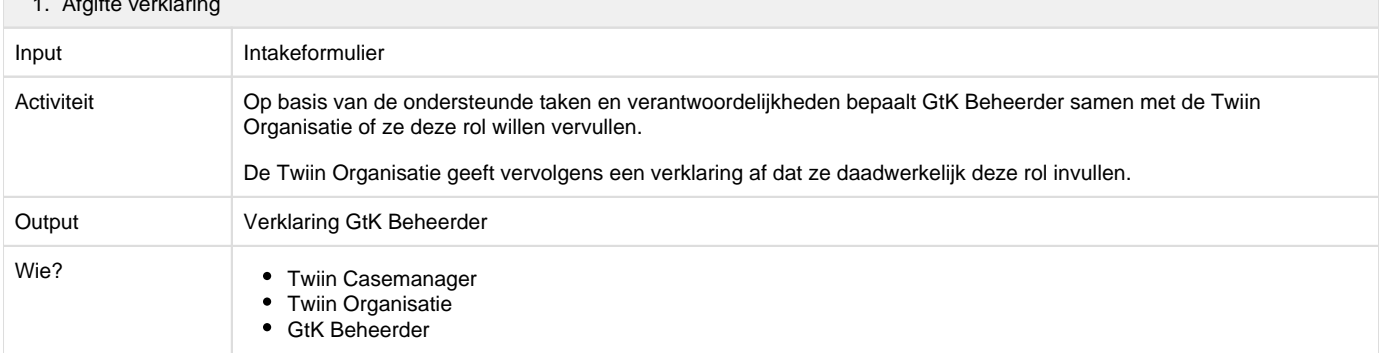

### <span id="page-56-0"></span>**8.1.2 | Verkrijgen verklaring Twiin Dienstverlener**

#### **Omschrijving van het proces**

Binnen deze dienst doorloopt een Twiin Dienstverlener samen met een [Twiin Casemanager](#page-9-3) de taken en verantwoordelijkheden. Deze taken en verantwoordelijkheden volgen uit de relevante voorwaarden die bij de rol Twiin Dienstverlener horen.

Na het doorlopen en gezamenlijk afstemmen welke taken en verantwoordelijkheden de partij invult, wordt een verklaring afgegeven. Twiin zal een lijst publiceren waarin Twiin Dienstverleners te vinden zijn. Het format van deze lijst is nog niet bekend. Voor nu kan contact opgenomen worden via [Twiin.nl](http://Twiin.nl) voor informatie.

#### **Toegevoegde waarde**

Door het afgeven van een verklaring is het voor de Twiin Organisatie en de Twiin Deelnemers duidelijk welke partijen ze kunnen benaderen voor ondersteuning bij hun deelname aan Twiin.

### Proces Verklaring Twiin Dienstverlener/GtK beheerder

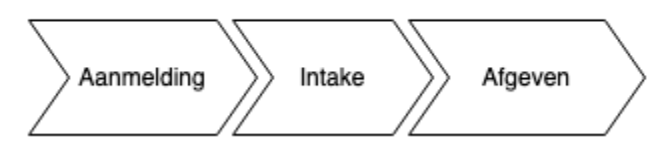

#### **Doelstelling**

De doelstelling van het Proces Verklaring Twiin Dienstverlener is dat een partij die de rol Twiin Dienstverlener zou willen invullen op de hoogte wordt gebracht van wat de bijbehorende taken en verantwoordelijkheden zijn. De Twiin Organisatie houdt een lijst bij met Twiin Dienstverleners zodat het voor een Twiin Deelnemer makkelijker is om een GtK Beheerder of Twiin Dienstverlener te vinden.

#### [Voorwaarden Twiin Dienstverlener](#page-68-0)

De Twiin Dienstverlener stemt een lijst van taken en verantwoordelijkheden af met de te ondersteunen Twiin Deelnemers.

#### **Verantwoordelijkheden**

- De Twiin Dienstverlener is ervoor verantwoordelijk kennis te nemen van de lijst van taken en verantwoordelijkheden en invulling hiervan af te stemmen met de bij hen aangesloten Twiin Deelnemers.
- De Twiin Organisatie is verantwoordelijk voor het doorlopen van de lijst van taken en verantwoordelijkheden en geeft indien nodig toelichting. Na het doorlopen van de taken en verantwoordelijkheden ondertekent de Twiin Dienstverlener een verklaring. De Twiin Organisatie ondertekent deze verklaring ook.

#### **Toelichting processtappen Verkrijgen verklaring Twiin Dienstverlener of GtK Beheerder**

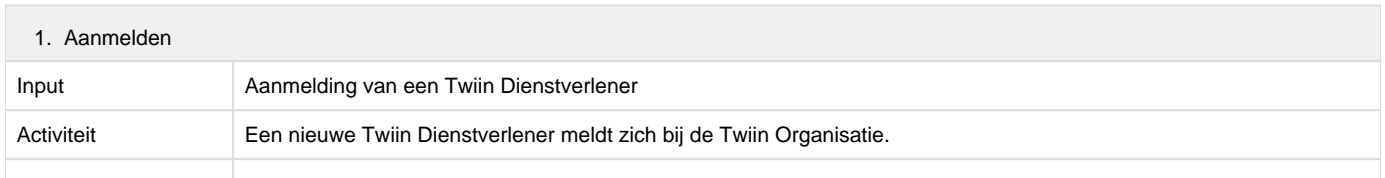

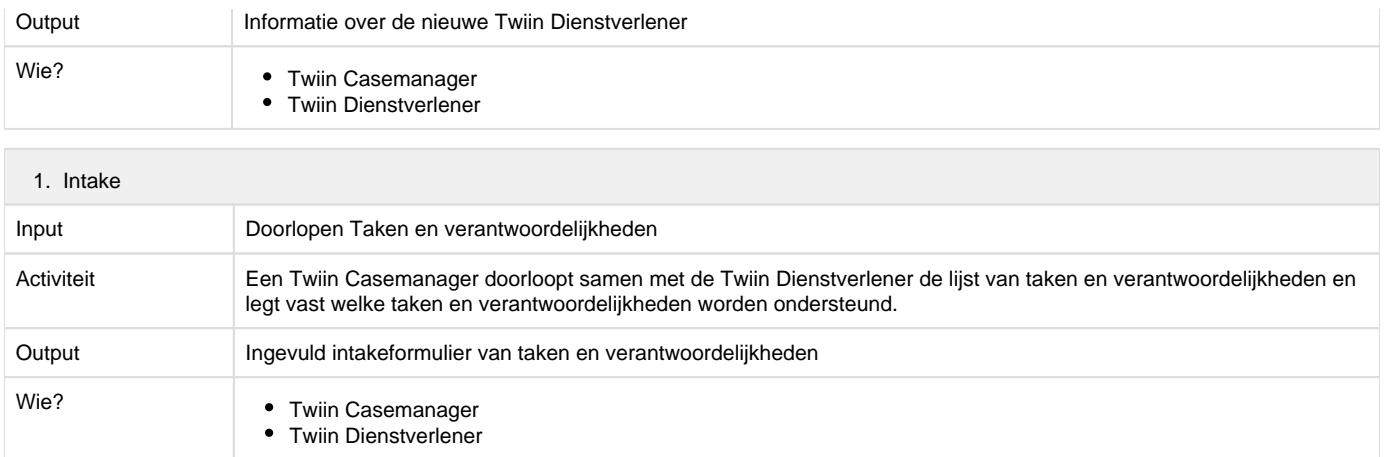

#### 1. Afgifte verklaring

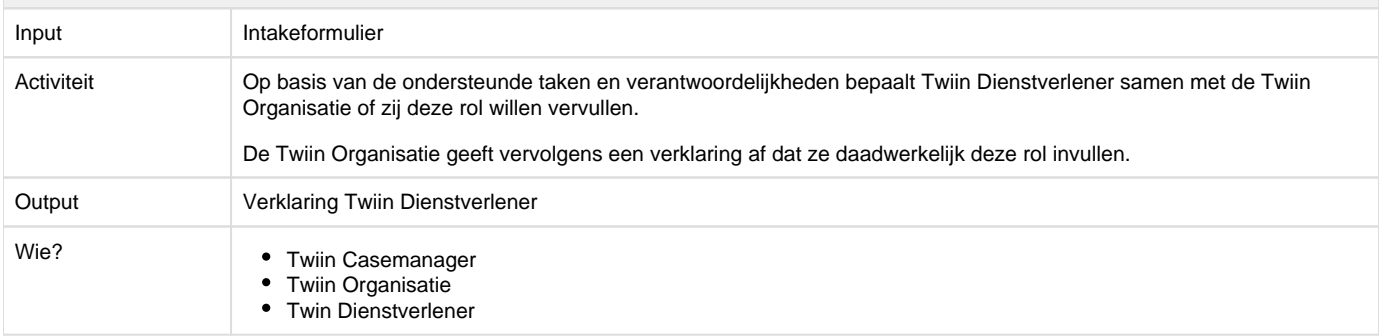

#### **Omschrijving van de dienst**

Binnen deze dienst doorloopt een Twiin Dienstverlener samen met een [Twiin Casemanager](#page-9-3) de taken en verantwoordelijkheden. Deze taken en verantwoordelijkheden volgen uit de relevante voorwaarden die bij de rol Twiin Dienstverlener horen.

Na het doorlopen en gezamenlijk afstemmen welke taken en verantwoordelijkheden de partij invult, wordt een verklaring afgegeven. Twiin zal een lijst publiceren waarin Twiin Dienstverleners te vinden zijn. Het format van deze lijst is nog niet bekend. Voor nu kan contact opgenomen worden via [Twiin.nl](http://Twiin.nl) voor informatie.

#### **Toegevoegde waarde**

Door het afgeven van een verklaring is het voor de Twiin Organisatie en de Twiin Deelnemers duidelijk welke partijen ze kunnen benaderen voor ondersteuning bij hun deelname aan Twiin.

### Proces Verklaring Twiin Dienstverlener/GtK beheerder

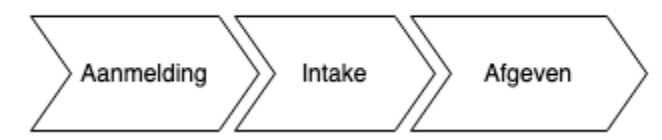

#### **Doelstelling**

De doelstelling van het Proces Verklaring Twiin Dienstverlener is dat een partij die de rol Twiin Dienstverlener zou willen invullen op de hoogte wordt gebracht van wat de bijbehorende taken en verantwoordelijkheden zijn. De Twiin Organisatie houdt een lijst bij met Twiin Dienstverleners zodat het voor een Twiin Deelnemer makkelijker is om een GtK Beheerder of Twiin Dienstverlener te vinden.

### [Voorwaarden Twiin Dienstverlener](#page-68-0)

De Twiin Dienstverlener stemt een lijst van taken en verantwoordelijkheden af met de te ondersteunen Twiin Deelnemers.

#### **Verantwoordelijkheden**

De Twiin Dienstverlener is ervoor verantwoordelijk kennis te nemen van de lijst van taken en verantwoordelijkheden en invulling hiervan af te stemmen met de bij hen aangesloten Twiin Deelnemers.

De Twiin Organisatie is verantwoordelijk voor het doorlopen van de lijst van taken en verantwoordelijkheden en geeft indien nodig ٠ toelichting. Na het doorlopen van de taken en verantwoordelijkheden ondertekent de Twiin Dienstverlener een verklaring. De Twiin Organisatie ondertekent deze verklaring ook.

**Toelichting processtappen Verkrijgen verklaring Twiin Dienstverlener of GtK Beheerder**

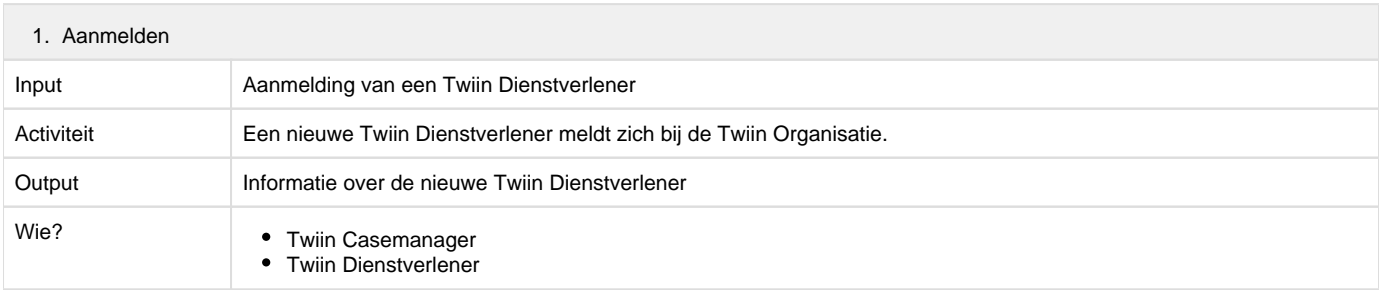

# 1. Intake Input Doorlopen Taken en verantwoordelijkheden Activiteit Een Twiin Casemanager doorloopt samen met de Twiin Dienstverlener de lijst van taken en verantwoordelijkheden en legt vast welke taken en verantwoordelijkheden worden ondersteund.

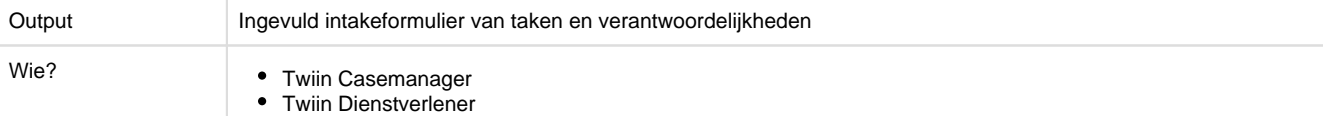

### 1. Afgifte verklaring

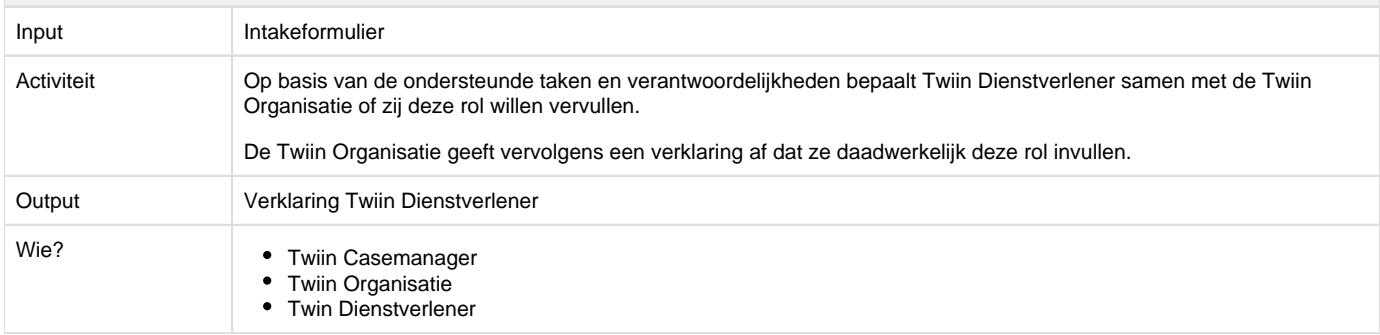

### **8.1.3 | Toetreden Deelnemer**

Deelnemer tekent de deelnemersovereenkomst en treedt daarmee toe tot het Twiin Afsprakenstelsel.

De Twiin Organisatie beheert de getekende [6.1 | Deelnemersovereenkomst](#page-39-1)

### 8.2 | Valideren

Een Twiin Deelnemer werkt vanaf het tekenen van de Twiin Deelnemersovereenkomst toe naar het valideren per Twiin Zorgtoepassing. Hierbij maken ze enkel gebruik van gevalideerde GtK's.

In de onderliggende pagina's staat een korte omschrijving van de dienst en de toegevoegde waarde.

### <span id="page-58-0"></span>**8.2.1 | Valideren Twiin Deelnemer**

**Omschrijving van de dienst**

Het valideren van een [Twiin Deelnemer](#page-10-1) per zorgtoepassing. Twiin doorloopt met de Twiin Deelnemer het Proces Validatie Twiin Deelnemer.

### **Proces Validatie Twiin Deelnemer**

### Validatie proces Twiin Deelnemer

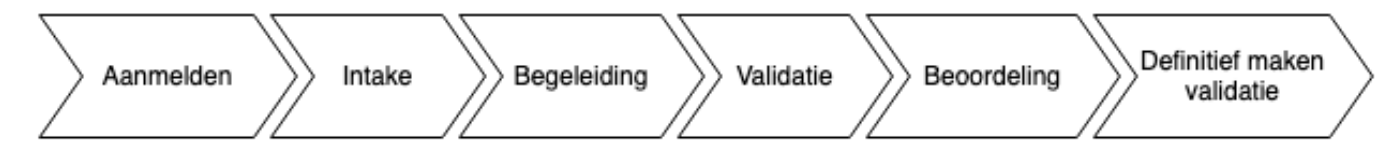

### **Doelstelling**

De doelstelling van het Proces Validatie Twiin Deelnemer is om op een zorgvuldige en beheerste wijze deelnemers te valideren om aan te tonen dat een Twiin Deelnemer voldoet aan alle voorwaarden van het Twiin Afsprakenstelsel om landelijk gegevens uit te wisselen voor een Twiin Zorgtoepassing.

#### **Verantwoordelijkheden**

Diverse partijen hebben verantwoordelijkheden en taken in het Proces Validatie Deelnemer:

- De Twiin Deelnemer is verantwoordelijk voor het implementeren van de voorwaarden die het Twiin Afsprakenstelsel stelt. Tijdens de validatie moet de Twiin Deelnemer hiervoor documentatie aanleveren.
- De Twiin Dienstverlener ondersteunt de Twiin Deelnemer gedurende het validatieproces
- De [Twiin Casemanager](#page-9-3) faciliteert het Proces Validatie Twiin Deelnemer. Dit houdt in:
	- Administratie van het dossier validatie en controle op de volledigheid ervan.
	- Controleren of deelnemer voldoet aan de voorwaarden.
	- Opstellen van het advies.
- Het Twiin Bestuur beoordeelt de validatie o.b.v. het advies van de Twiin Casemanager en geeft een Bewijs van Validatie uit.

#### **Validatie Twiin Deelnemer**

Een Twiin Deelnemer is verplicht na ondertekening van de Twiin Deelnemersovereenkomst zich in te spannen om zich te laten valideren per zorgtoepassing. Een Twiin Deelnemer dient aan de [Voorwaarden Twiin Deelnemer](#page-64-0) te voldoen om gevalideerd te worden. Een Twiin Deelnemer is verplicht een Twiin Dienstverlener aan te dragen bij het tekenen van de Twiin Deelnemersovereenkomst, een Twiin Deelnemer kan deze rol ook zelf vervullen. De Twiin Dienstverlener ondersteunt de Twiin Deelnemer tijdens het validatietraject.

#### Hervalideren

Het opnieuw doorlopen van het Proces Validatie vindt plaats:

- Tijdig voor het verlopen van de geldigheid van de validatie. De geldigheid wordt meegegeven in het Bewijs van Validatie.
- Bij grote wijzigingen in de voorwaarden die worden gesteld aan Twiin Deelnemers.

#### **Toelichting processtappen Validatie Zorgaanbieder Twiin**

Twiin neemt het verzoek van een deelnemer in behandeling. Na het doorlopen van het validatie proces, voldoet de Twiin Deelnemer aan de [Voor](#page-64-0) [waarden Twiin Deelnemer](#page-64-0) van het Twiin Afsprakenstelsel om landelijk gegevens uit te wisselen.

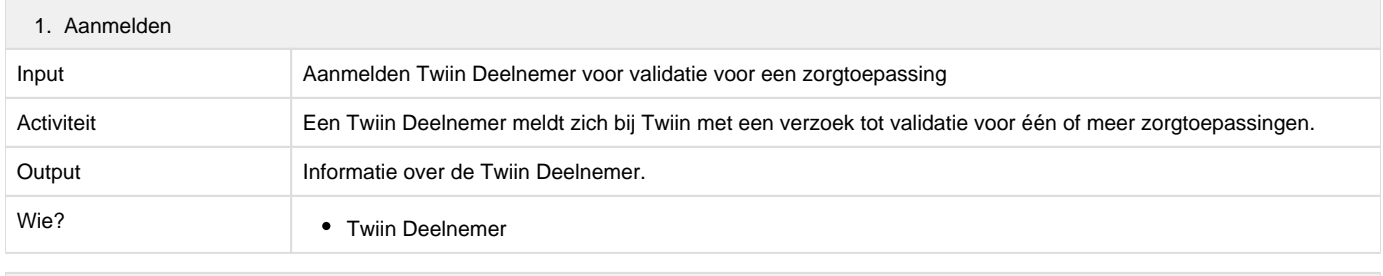

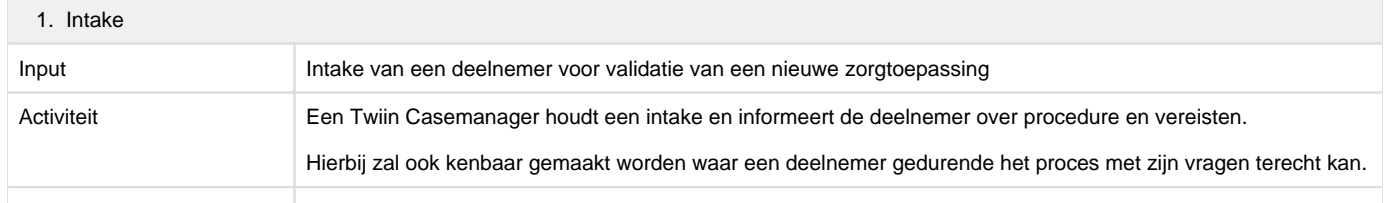

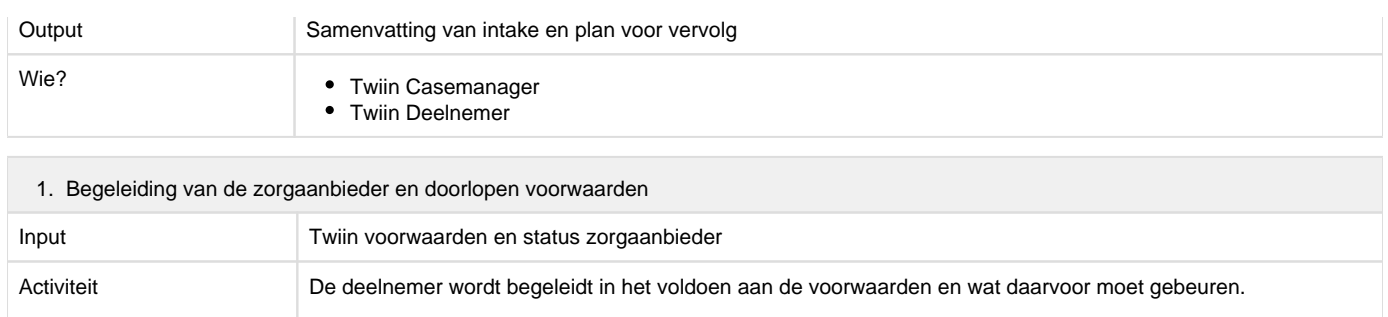

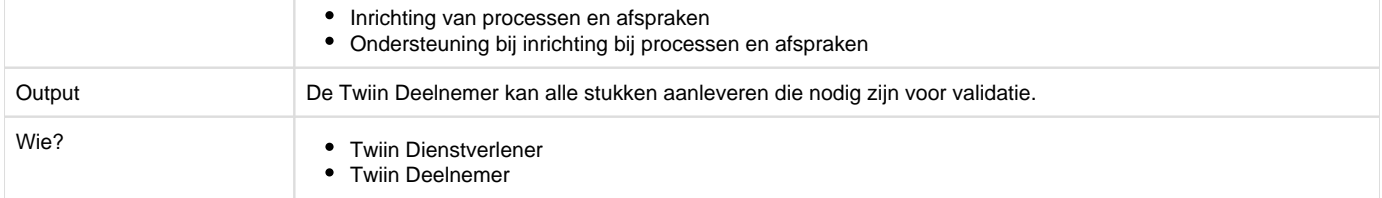

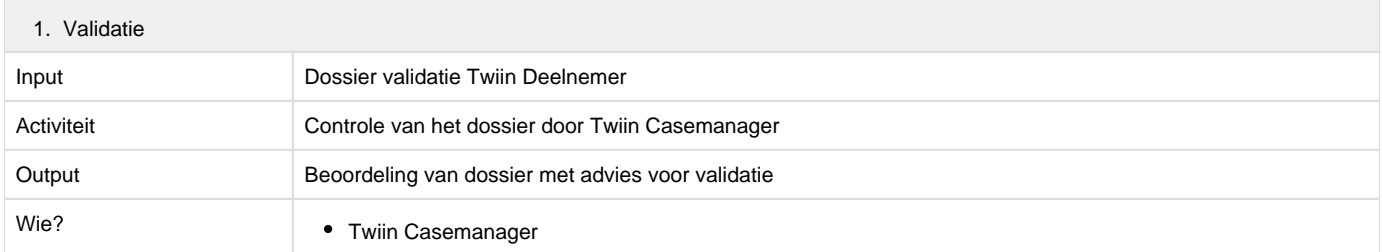

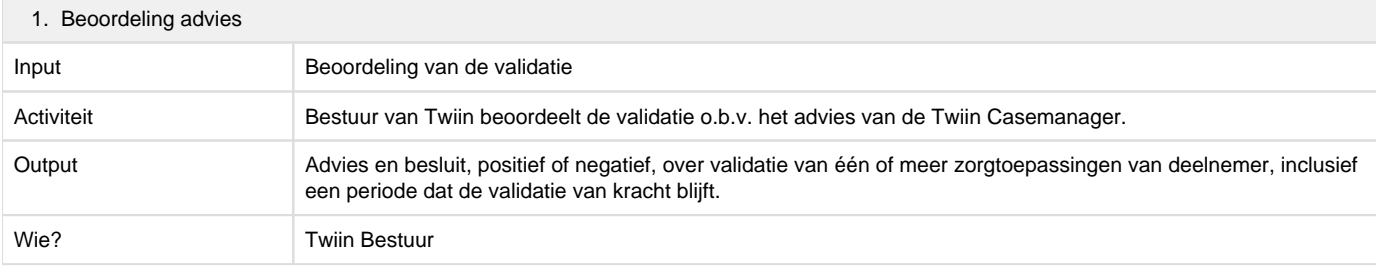

### 1. Definitief maken validatie

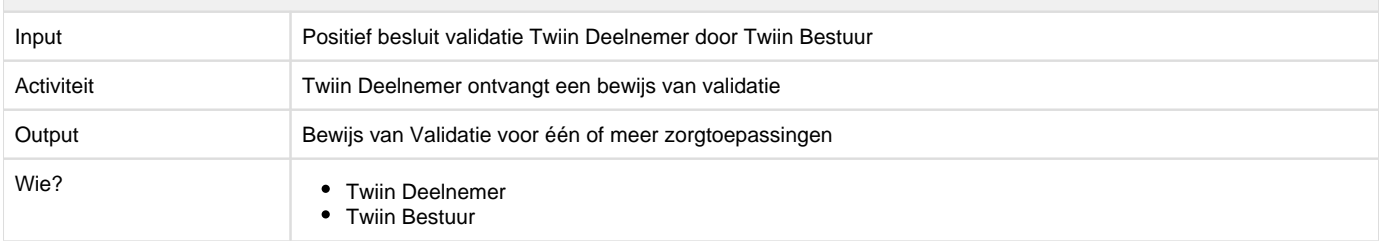

### <span id="page-60-0"></span>**8.2.2 | Valideren GtK**

### <span id="page-60-1"></span>**Omschrijving van de dienst**

Een leverancier van een [Begrip: GtK](#page-9-4) dient deze per zorgtoepassing te laten valideren door Twiin. Door testen en controle op eisen die het Twiin Afsprakenstelsel stelt aan de applicatie voor de betreffende zorgtoepassing, toetst de Twiin Organisatie of het GtK aan alle eisen voldoet. Als dit het geval is, ontvangt het GtK een Bewijs van Validatie.

### <span id="page-60-2"></span>**Toegevoegde waarde**

Met een validatie toont een GtK Leverancier aan zijn klanten aan dat zijn applicatie voldoet aan de eisen die het Twiin Afsprakenstelsel stelt aan het GtK voor de betreffende zorgtoepassing. Twiin begeleidt het validatieproces van het GtK en controleert of deze aan alle eisen voldoet. Doordat Twiin alle validatieprocessen begeleidt, profiteren GtK Leveranciers direct van deze kennis en ervaring. Doordat alle GtK's op dezelfde wijze worden getoetst, kunnen klanten van de GtK Leverancier erop vertrouwen dat het GtK aan alle eisen voldoet. Twiin kan eventuele generieke problemen in het validatieproces snel herkennen en daarvoor oplossingen zoeken.

Het Proces Validatie GtK beschrijft de stappen om applicaties te valideren zodat deze binnen Twiin als GtK gebruikt kunnen worden.

- [Omschrijving van de dienst](#page-60-1)
- [Toegevoegde waarde](#page-60-2)
- [Proces Valideren GtK](#page-61-0)
- [Doelstelling](#page-61-1)
- [Verantwoordelijkheden](#page-61-2)
- [Validatie GtK](#page-61-3)
- [Hervalideren](#page-61-4)
- [Toelichting processtappen Validatie GtK](#page-61-5)

### <span id="page-61-0"></span>**Proces Valideren GtK**

### Validatie proces GtK

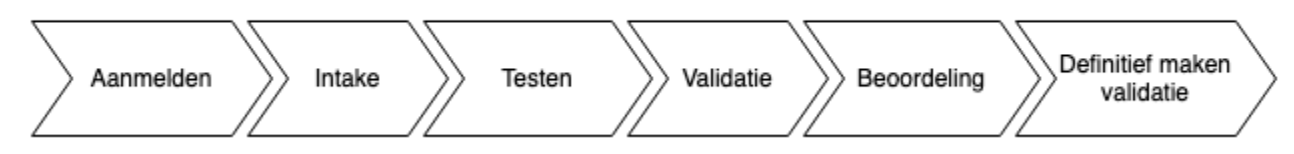

#### <span id="page-61-1"></span>**Doelstelling**

De doelstelling van het Proces Validatie GtK is om op een zorgvuldige en beheerste wijze te gebruiken applicaties binnen Twiin te valideren. GtK Leveranciers moeten zorgen dat hun GtK voldoet aan de [Voorwaarden](#page-69-0) genoemd in het Twiin Afsprakenstelsel om dit vertrouwen te kunnen waarborgen.

#### <span id="page-61-2"></span>**Verantwoordelijkheden**

Diverse partijen hebben verantwoordelijkheden en taken in het Proces Validatie GtK:

- De GtK Leverancier is verantwoordelijk voor het implementeren van de eisen die het Twiin Afsprakenstelsel stelt. Hij stelt de benodigde documentatie en bewijsstukken beschikbaar voor de toetsing.
- Een Twiin Casemanager faciliteert het Proces Validatie GtK. Dit houdt in:
	- Administratie van het validatie dossier en controle op de volledigheid ervan.
	- Controleren of er voldaan wordt aan de vereisten.
	- Opstellen van het advies.
- Het Twiin Bestuur beoordeelt de validatie o.b.v. het advies van de Twiin Casemanager en geeft een Bewijs van Validatie uit.

#### <span id="page-61-3"></span>**Validatie GtK**

De GtK Leverancier van een GtK doorloopt het validatietraject. Wanneer het validatieproces succesvol is doorlopen, ontvangt hij voor de gevalideerde applicatie een Bewijs van Validatie. Het Bewijs van Validatie is enkel van toepassing op de gevalideerde versie van een de applicatie.

Validatie van een GtK is noodzakelijk als een leverancier een GtK wil inzetten binnen Twiin. De GtK Leverancier kan de GtK laten valideren voor één of meer zorgtoepassingen.

Twiin valideert GtK's tegen een testomgeving, waarbij het GtK wordt geaccepteerd.

### <span id="page-61-4"></span>Hervalideren

Het opnieuw doorlopen van het Proces Validatie vindt plaats als:

- $\bullet$ Tijdig voor het verlopen van de geldigheid van de validatie. De geldigheid wordt meegegeven in het Bewijs van Validatie.
- Bij grote wijzigingen in de voorwaarden die worden gesteld aan Twiin Deelnemers.
- $\bullet$ Bij nieuwe versies (major release) van het GtK zelf.

#### <span id="page-61-5"></span>**Toelichting processtappen Validatie GtK**

Na het doorlopen van het validatieproces voor GtK's, is getoetst dat de applicatie voldoet aan de eisen van het Twiin Afsprakenstelsel voor een bepaalde zorgtoepassing.

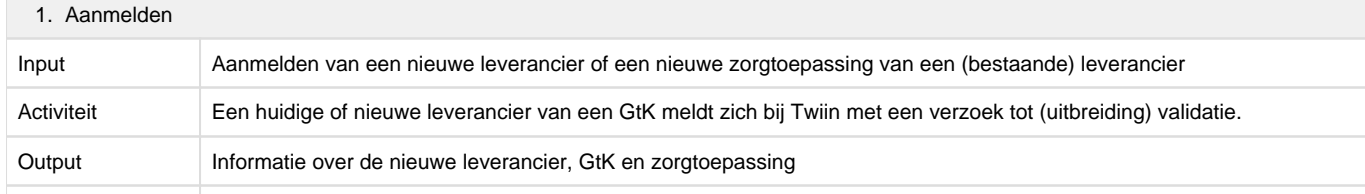

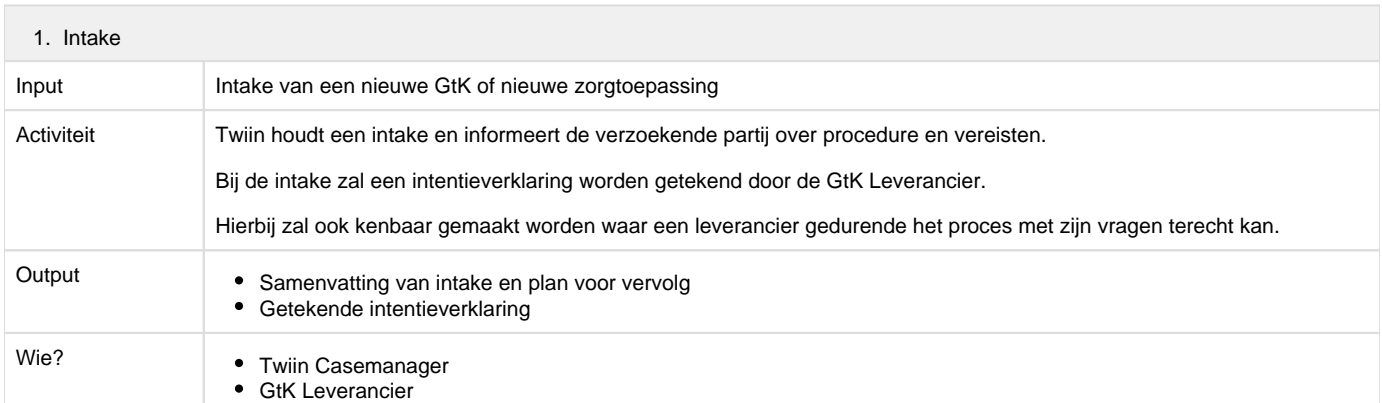

#### 1. Testen door leverancier

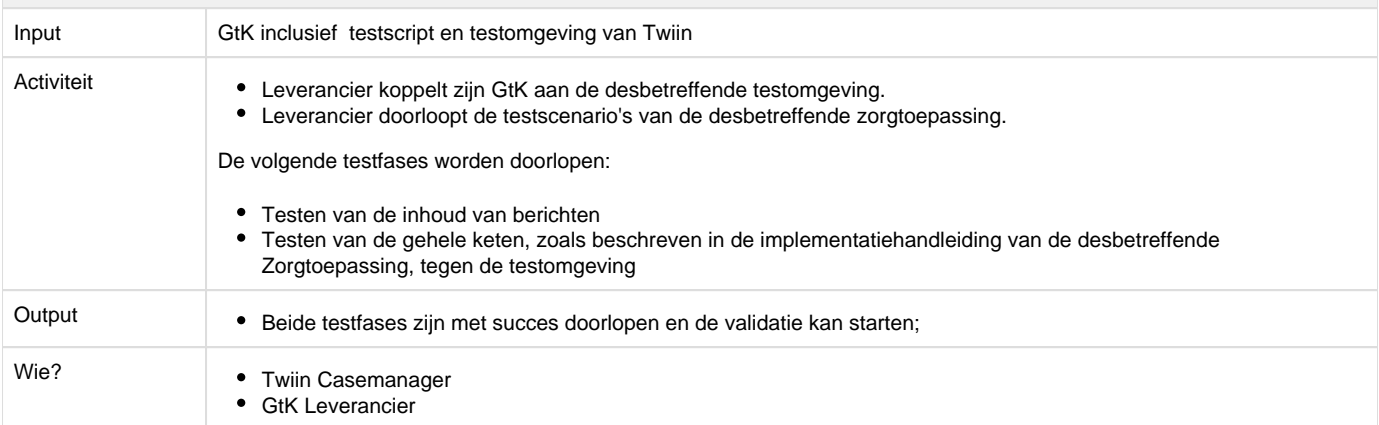

#### 1. Validatie

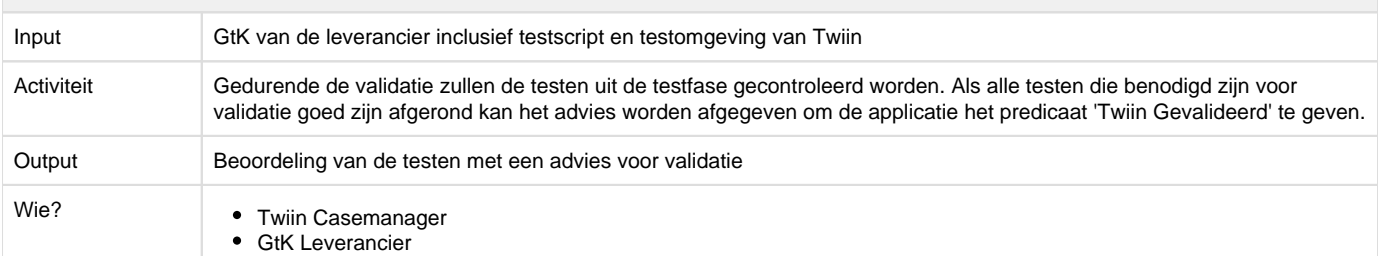

#### 1. Beoordeling advies

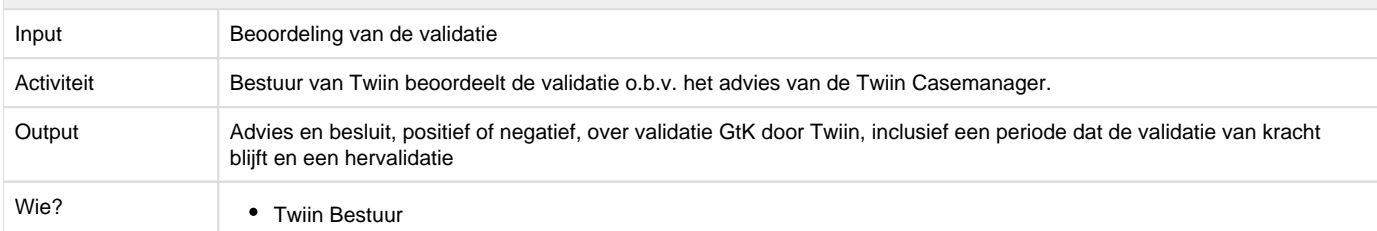

#### 1. Definitief maken validatie

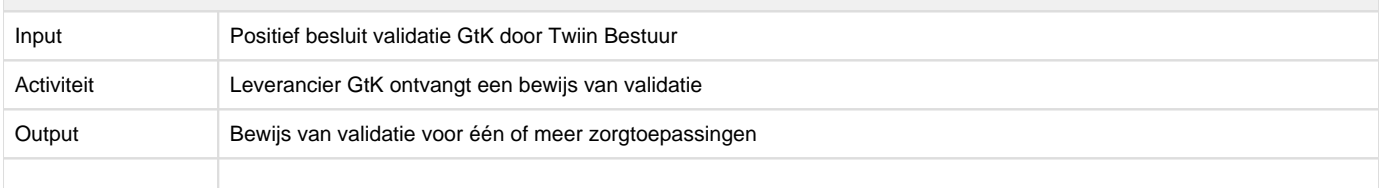

Wie? • Twiin Bestuur GtK Leverancier

### 8.3 | Ketenregie

#### **Inhoudsopgave**

- [Uitgangspunten](#page-63-0)
- [Gelaagdheid incidenten en wijzigingen](#page-63-1)
- [Betrokken partijen en samenhang](#page-63-2)
	- [A. Beheer Twiin Deelnemer \(Twiin Deelnemer voorziet zelf in GtK Beheer\)](#page-63-3)
	- [B. Beheer GtK Beheerders \(Twiin Deelnemer heeft GtK Beheer belegd bij een externe partij\)](#page-63-4)
	- [C. Beheer Gemeenschappelijke voorzieningen](#page-64-1)
	- [D. Beheer Twiin ketenregie](#page-64-2)

Ketenregie maakt het beheer van de keten van [Twiin Deelnemers](#page-10-1) gebruik makend van een [GtK](#page-9-4) inzichtelijk. We starten met een aantal uitgangspunten en verantwoordelijkheden van betrokken partijen.

#### <span id="page-63-0"></span>**Uitgangspunten**

Voor het beheer van de gekoppelde GtK's hanteert Twiin een aantal uitgangspunten:

- Twiin neemt de verantwoordelijkheid om de overkoepelende ketenregieprocessen te ontwerpen en uit te voeren.
- Door Twiin Deelnemers is een servicedesk ingericht, eventueel ondergebracht bij een GtK Beheerder.
- De Twiin Organisatie faciliteert een communicatieplatform (Supportal), waar servicedeskmedewerkers en servicemanagers elkaar kunnen vinden.
- Twiin Deelnemers behouden zelf de regie over hun interne processen m.b.t. incidentmanagement en onderhoudsmanagement. Voor externe processen/communicatie zal naar uniformiteit worden gestreefd. Kortom, vanuit Twiin wordt niet voorgeschreven hoe een aangesloten Twiin Deelnemer zijn interne incidentmanagement en wijzigingsbeheer organiseert.
- Ketenregie richt zich op het communiceren van incidenten, upgrades en onderhoud in de informatie uitwisselingsketen, maar niet op de inhoudelijke afwikkeling hiervan.
- Deelnemende partijen hebben zelf de regie over hun eigen contactgegevens zoals naam, e-mail, telefoonnummer en rol en kunnen deze indien nodig aanpassen.

#### <span id="page-63-1"></span>**Gelaagdheid incidenten en wijzigingen**

Incidenten en onderhoudswerkzaamheden en bijbehorend beheer vindt op verschillende niveaus plaats:

- Een lokaal incident of wijziging bij een Twiin Deelnemer: Een lokaal incident bij een Twiin Deelnemer wordt lokaal afgehandeld. Bij een lokaal incident of wijziging bij een Twiin Deelnemer is de Twiin Deelnemer zelf verantwoordelijk voor de coördinatie;
- Meerdere samenwerkende Twiin Deelnemers aangesloten bij een GtK Beheerder: Bij een incident of wijziging waarbij meerdere Twiin Deelnemers, aangesloten bij één GtK Beheerder, zijn betrokken, is de GtK Beheerder verantwoordelijk voor de coördinatie.
- $\bullet$ Deelnemers aangesloten bij meerdere GtK Beheerders: Bij een incident of wijziging waarbij meerdere GtK Beheerders en applicaties zijn betrokken, zullen zij onderling met elkaar in contact treden en via Supportal elkaar kunnen informeren;

#### <span id="page-63-2"></span>**Betrokken partijen en samenhang**

Zowel de Twiin Deelnemer, de GtK Beheerder en beheerders van gemeenschappelijke voorzieningen hebben een beheerorganisatie met eigen servicedesk ingericht inclusief contract met ondersteunende leveranciers.

Om de communicatie tussen de betrokken partijen goed te laten verlopen, is een communicatieplatform met contactgegevens, wijzigingen, versiebeheer en gemelde incidenten beschikbaar (Supportal).

### <span id="page-63-3"></span>**A. Beheer Twiin Deelnemer (Twiin Deelnemer voorziet zelf in GtK Beheer)**

De Twiin Deelnemer is verantwoordelijk voor het inregelen van het beheer van zijn eigen ICT-systemen met bijbehorende helpdesk. We beschouwen de helpdesk van de Twiin Deelnemer als één helpdesk, terwijl deze in de praktijk vaak een eerste, tweede en derde lijn kent.

- De zorgverlener meldt een probleem bij de eigen helpdesk.
- De eigen helpdesk onderzoekt het probleem en zoekt naar een mogelijke oplossing.
- Mocht het gemelde probleem door systemen bij een andere Twiin Deelnemer worden veroorzaakt, dan zoekt de eigen helpdesk daar zelf contact mee door gebruik te maken van de gegevens in supportal.
- De eigen helpdesk heeft, wanneer een GtK Beheerder is ingeschakeld, toegang tot de beheertool van de GtK Beheerder om incidenten bij andere Twiin Deelnemers te kunnen inzien en eventueel contactgegevens van die Twiin Deelnemers op te kunnen zoeken.

### <span id="page-63-4"></span>**B. Beheer GtK Beheerders (Twiin Deelnemer heeft GtK Beheer belegd bij een externe partij)**

GtK Beheerders met bijbehorende GtK-applicaties ondersteunen de gegevensuitwisseling tussen Twiin Deelnemers en hebben elk een eigen servicedesk.

- De GtK Beheerder is verantwoordelijk voor het inregelen van het beheer van zijn eigen ICT-systemen met bijbehorende servicedesk.
- De GtK Beheerder is verantwoordelijk voor het afstemmen van processen en de werkwijze rondom het beheer van eventuele GtK-applicaties van de deelnemende Twiin Deelnemers.
- De servicedesk doet de volledige opvolging van incidenten en onderhoudsmeldingen met de achterban (eigen aangesloten zorginstellingen). Indien incidenten en onderhoudsmeldingen potentieel worden veroorzaakt door andere dan de eigen aangesloten zorginstellingen, kunnen zij via Supportal kijken of er onderhoud of storingen zijn gemeld en indien nodig contact met de andere servicedesk opnemen.
- Per GtK Beheerder is er eén aanspreekpunt oftewel servicedesk, die te benaderen is via de contactgegevens op Supportal. Alleen meldingen (storingen, onderhoud), waar andere aangesloten partijen hinder van kunnen hebben worden gemeld. Binnen Supportal is vervolgens te zien of er bepaalde incidenten of onderhoudsmeldingen zijn gedaan en indien nodig kunnen beheerders onderling contact met elkaar op nemen om meer informatie te achterhalen.

### <span id="page-64-1"></span>**C. Beheer Gemeenschappelijke voorzieningen**

De beheerders van gemeenschappelijke voorzieningen hebben een eigen beheerorganisatie inclusief een helpdesk. Ook zij zullen incidenten en onderhoudsmeldingen moeten gaan communiceren via Supportal.

### <span id="page-64-2"></span>**D. Beheer Twiin ketenregie**

Twiin zorgt voor een communicatieplatform, Supportal, waarmee de GtK Beheerders elkaar kunnen contacteren om zo de gegevensuitwisseling over de gehele keten van aangesloten Twiin Deelnemers te kunnen beheren.

De volgende functies zijn aanwezig binnen Supportal:

- Vastleggen onderhoudsmeldingen
- Vastleggen incidenten / storingen bij een deelnemend systeem
- Contactgegevens van betrokkenen
- Inzage logging (alleen van toepassing op het LSP)
- Email notificaties.
- Documentatie (Processen etc.)
- Zoeken op beheerders en applicaties

Binnen Supportal zijn beheerders gekoppeld aan de applicaties die zij beheren. Via deze weg is eenvoudig te vinden welke applicaties onder welke beheerder vallen met bijbehorende contactpersoon.

### 9 | Voorwaarden

In onderliggende pagina's worden de Twiin Voorwaarden uitgewerkt die gelden voor de Twiin Deelnemer, Twiin Dienstverlener en voor beheer van de GtK en daarnaast ook de validatievoorwaarden GtK.

De voorwaarden volgen uit het vertrouwensmodel, de diensten, en de governance toegepast op de rollen (actoren) genoemd in de architectuur. De voorwaarden zijn voornamelijk organisatorisch van aard. Daarnaast zijn er met name technische specificaties waaraan Twiin Deelnemers moeten voldoen. Deze specificaties zijn te vinden in de [technische kern](#page-72-0).

#### **Onderliggende pagina's**

- [9.1 | Voorwaarden Twiin Deelnemer](#page-64-0)
- [9.2 | Voorwaarden Twiin Dienstverlener](#page-68-0)
- [9.3 | Voorwaarden GtK](#page-69-0)
- [9.4 | Voorwaarden GtK Beheer](#page-70-0)

### <span id="page-64-0"></span>9.1 | Voorwaarden Twiin Deelnemer

Zodra een [Twiin Deelnemer d](#page-10-1)e [Deelnemersovereenkomst](#page-39-1) heeft ondertekend, is de Twiin Deelnemer gebonden aan de voorwaarden die in het schema hieronder verplicht zijn gesteld. Vanaf validatie moet de Twiin Deelnemer voldoen aan alle Twiin Voorwaarden zoals op deze pagina weergegeven. Na validatie ontvangt Twiin Deelnemer een bewijs van validatie waarmee Twiin Deelnemer landelijk gegevens kan uitwisselen.

Tot aan validatie gelden de [Samenwerkingsvoorwaarden](#page-9-5). Deze volgen de Twiin Voorwaarden, behalve dat op een aantal onderdelen afwijking mogelijk is. In die gevallen beschrijven de Samenwerkingsvoorwaarden deze afwijking. Bij nieuwe versies van het Twiin Afsprakenstelsel kan de ruimte voor afwijking in een bepaalde Samenwerkingsvoorwaarde vervallen.

De Twiin Dienstverlener beheert de Samenwerkingsvoorwaarden voor Twiin Deelnemer.

De Twiin Dienstverlener houdt bij met welke andere Twiin Deelnemers de Deelnemer uitwisselt op basis van deze Samenwerkingsvoorwaarden.

1. Wet en regelgeving

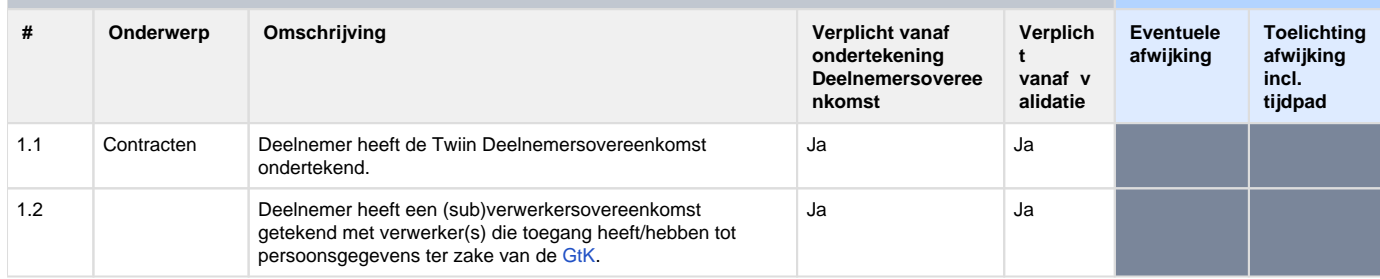

### 2. Organisatorisch

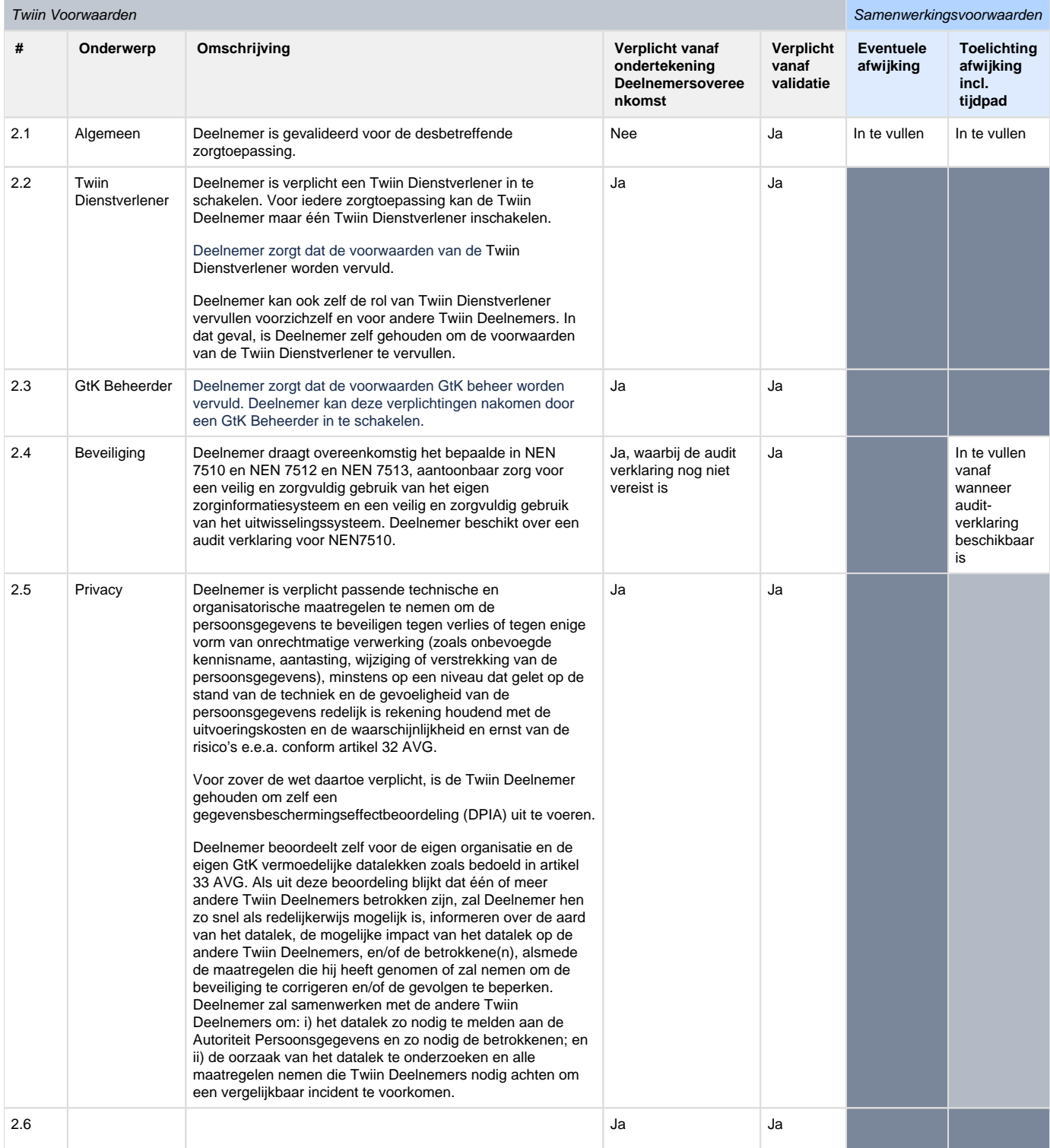

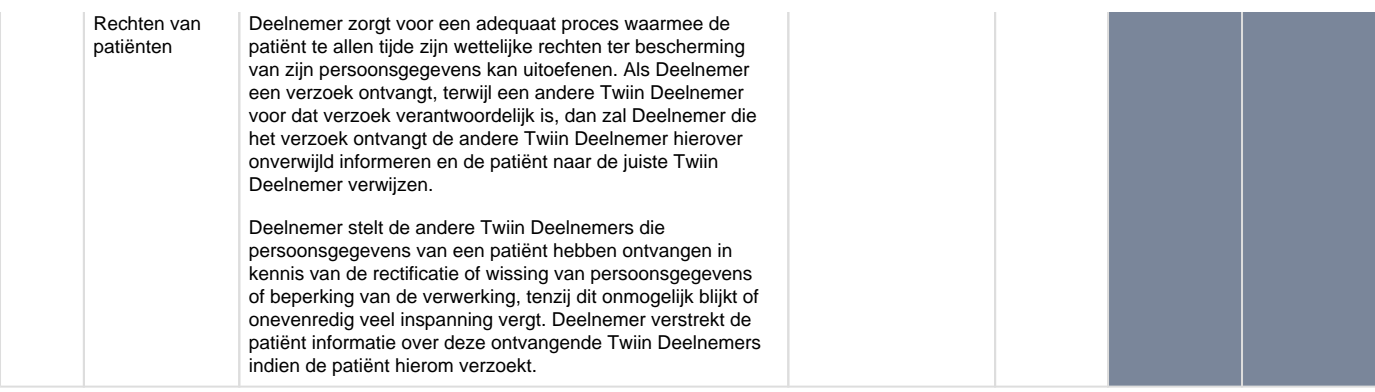

### 3. Zorgprocessen

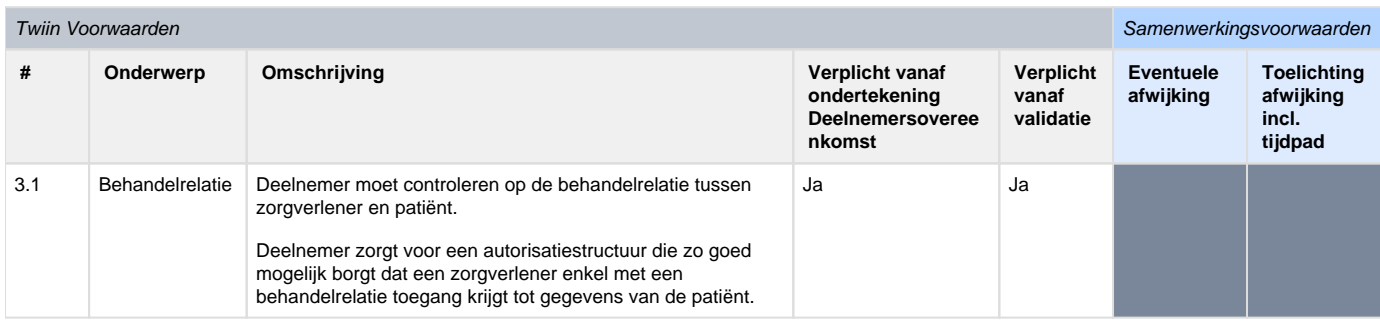

### 4. Informatie

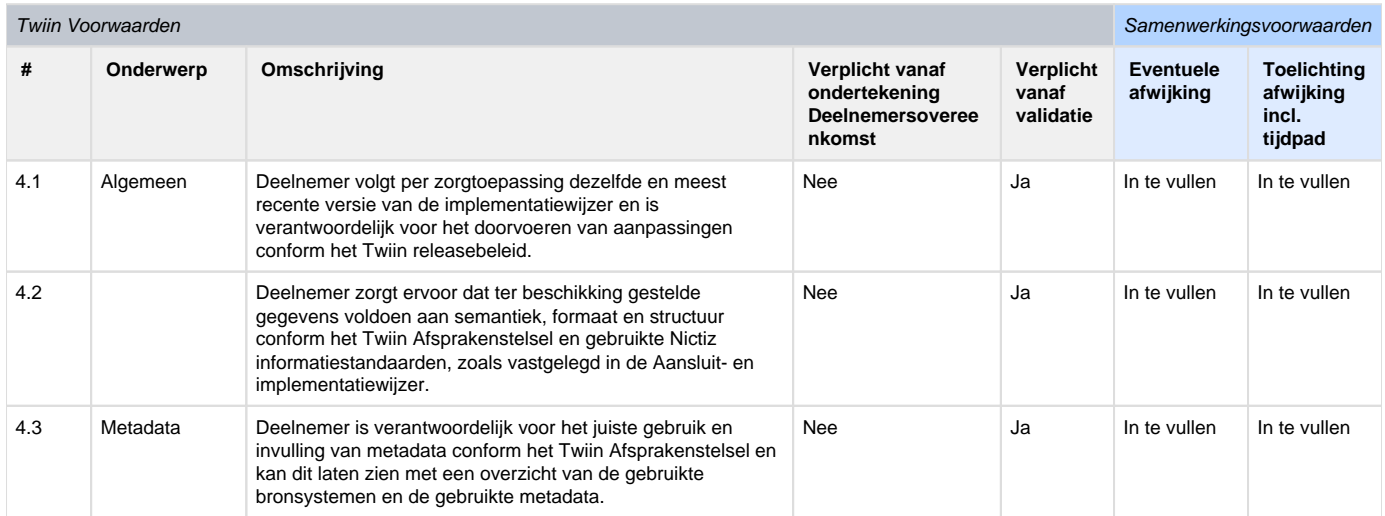

### 5. Applicatie

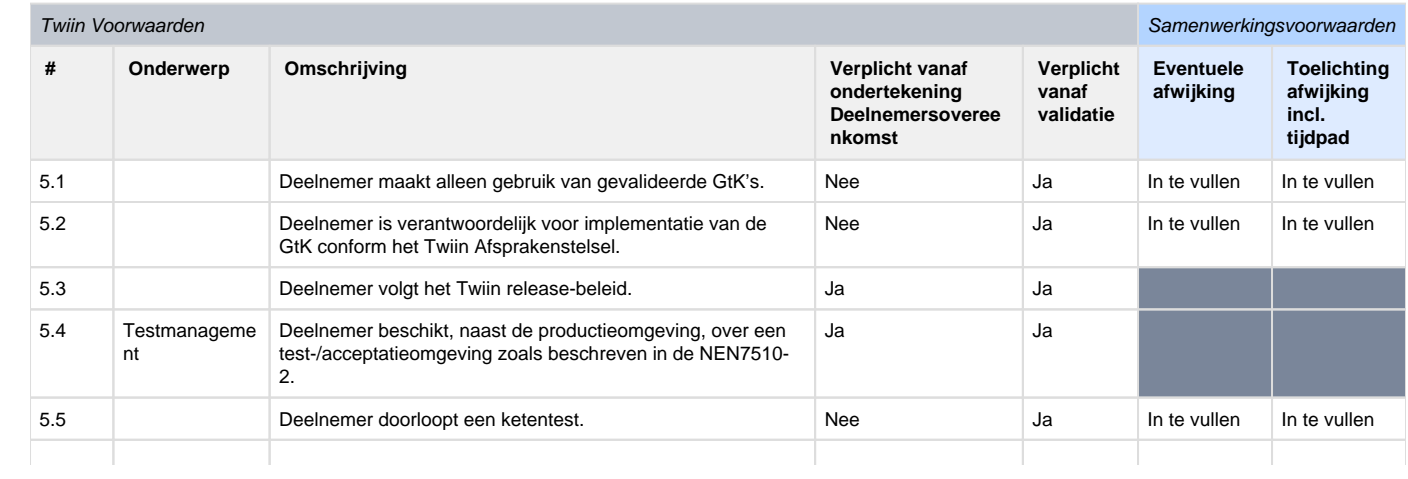

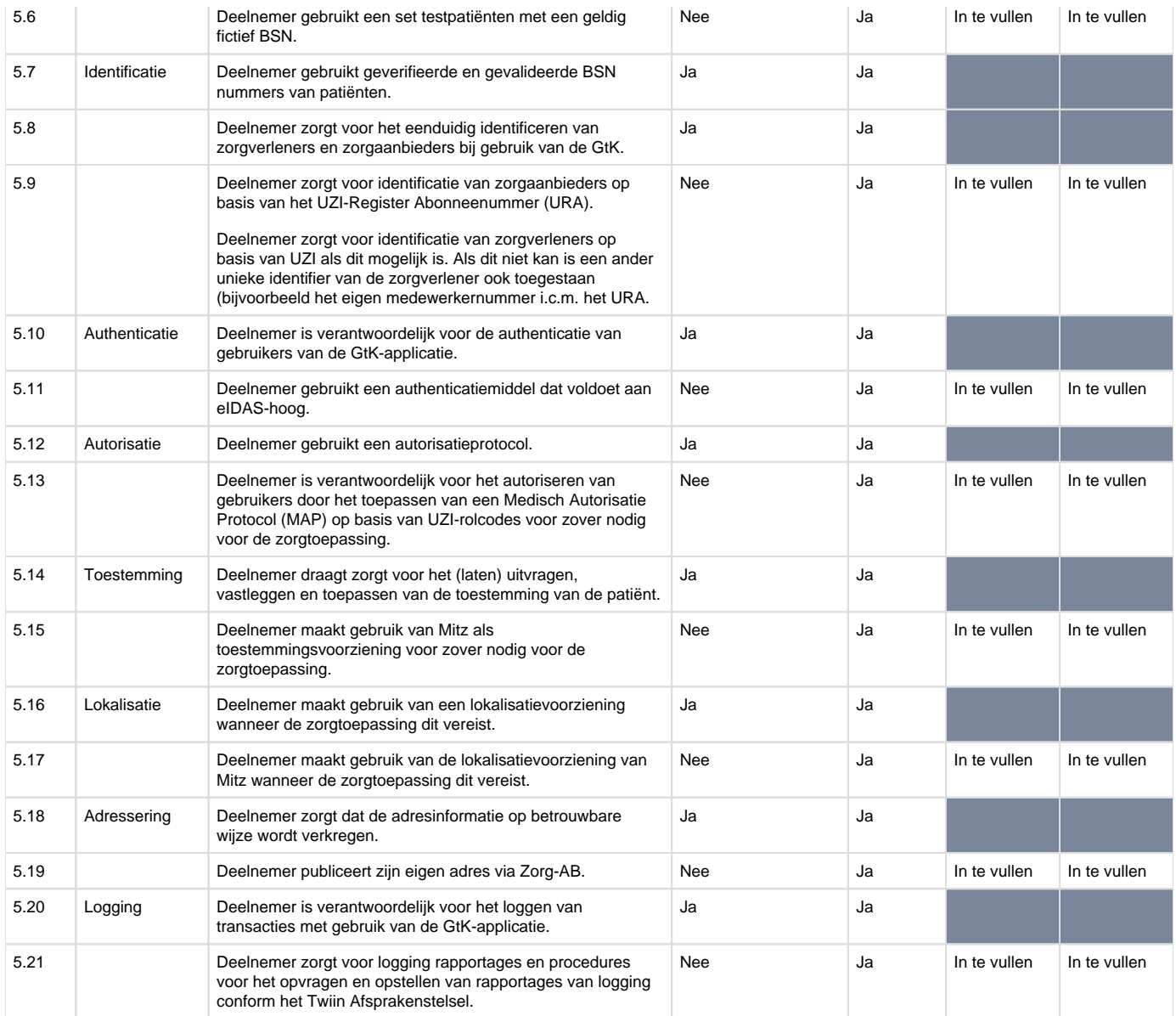

### 6. Infrastructuur

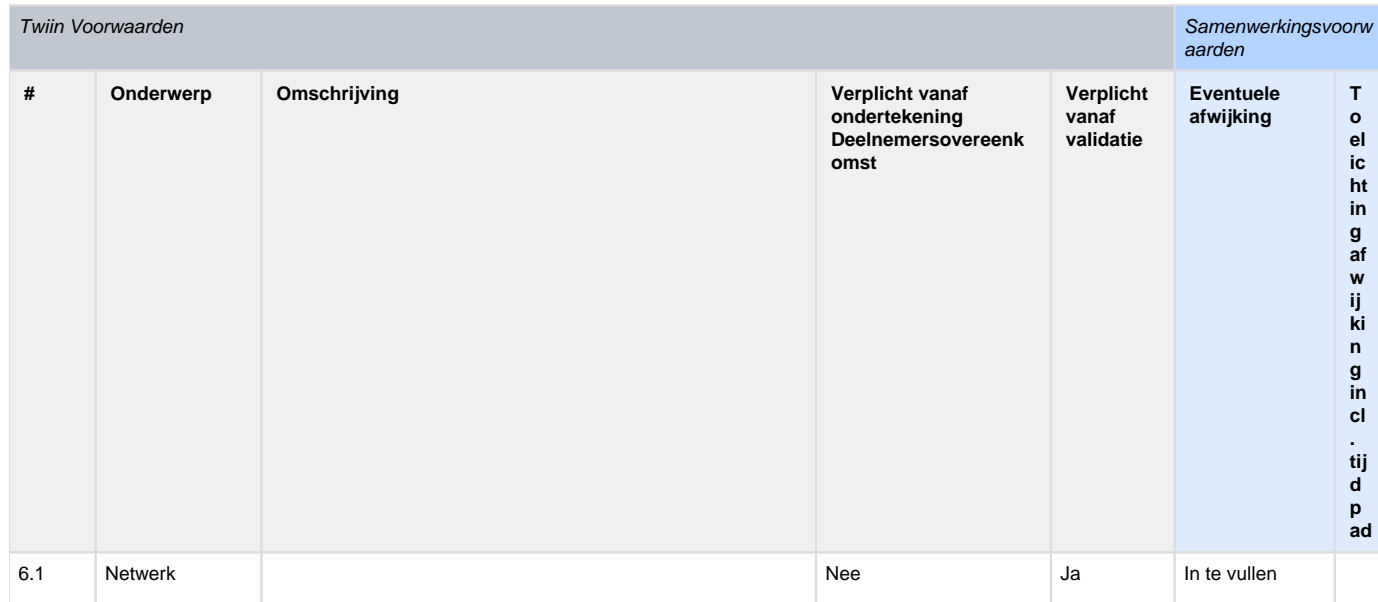

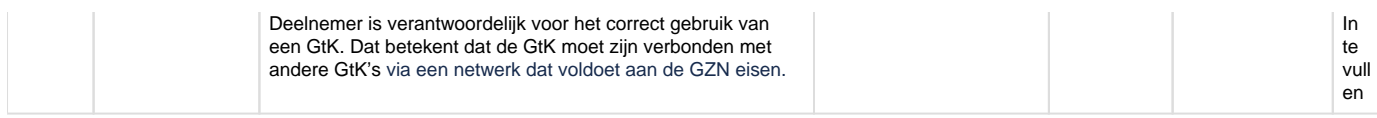

### <span id="page-68-0"></span>9.2 | Voorwaarden Twiin Dienstverlener

De [Twiin Dienstverlener](#page-10-2) heeft een aantal taken en verantwoordelijkheden die op deze pagina zijn weergegeven. Het is de verantwoordelijkheid van de [Twiin Deelnemer](#page-10-1) om te zorgen dat er een Twiin Dienstverlener is aangesteld en dat de voorwaarden van de Twiin Dienstverlener worden nagekomen.

Zodra de Twiin Deelnemer de [Deelnemersovereenkomst](#page-39-1) heeft ondertekend, is Twiin Deelnemer verplicht om te zorgen dat de voorwaarden Twiin Dienstverlener worden nagekomen die in het schema hieronder verplicht zijn gesteld. Vanaf validatie moet de Twiin Deelnemer zorgen dat alle voorwaarden Twiin Dienstverlener worden nagekomen zoals op deze pagina weergegeven.

Tot aan validatie gelden de Samenwerkingsvoorwaarden. De [Samenwerkingsvoorwaarden](#page-9-5) volgen de Twiin Voorwaarden, behalve dat op een aantal onderdelen afwijking mogelijk is. In die gevallen beschrijven de Samenwerkingsvoorwaarden deze afwijking. Bij nieuwe versies van het Twiin Afsprakenstelsel kan de ruimte voor afwijking in een bepaalde Samenwerkingsvoorwaarde vervallen.

De Twiin Dienstverlener beheert de Samenwerkingsvoorwaarden voor de Twiin Deelnemer. De Twiin Dienstverlener houdt voor de Twiin Deelnemer bij met welke andere Twiin Deelnemers hij uitwisselt op basis van de Samenwerkingsvoorwaarden.

#### 1. Organisatorisch

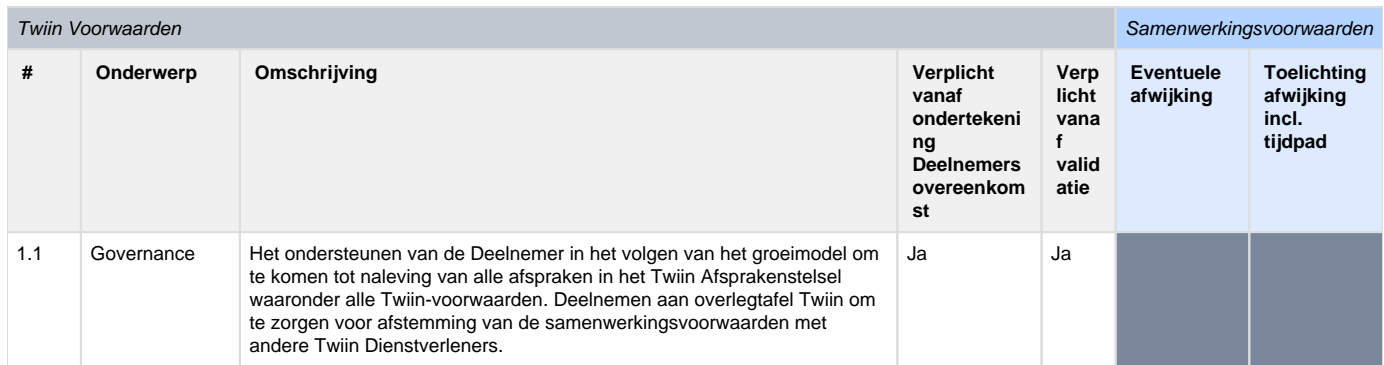

#### 2. Zorgprocessen

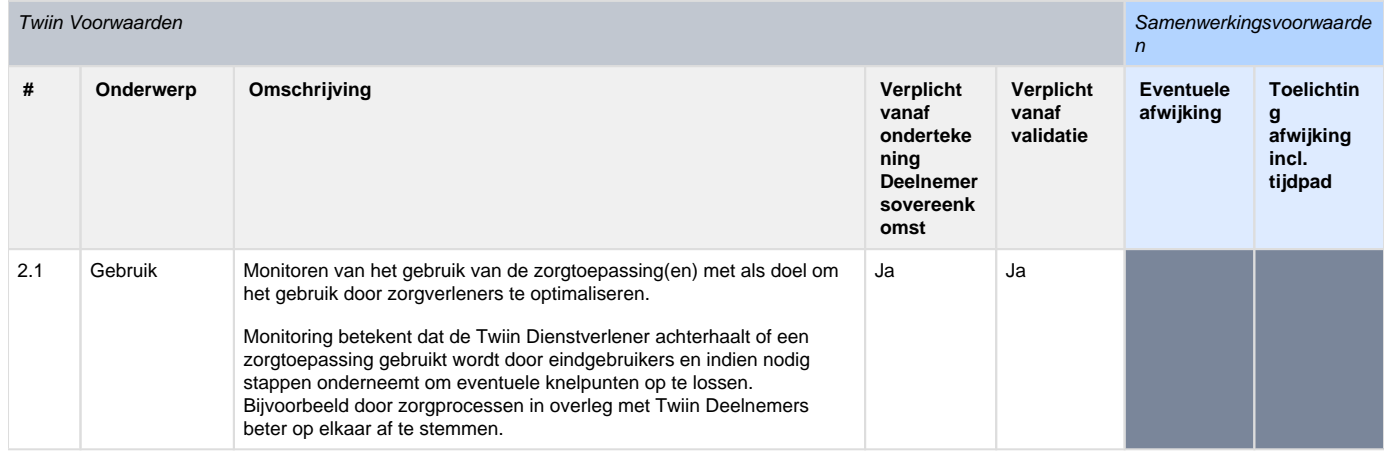

#### 3. Informatie

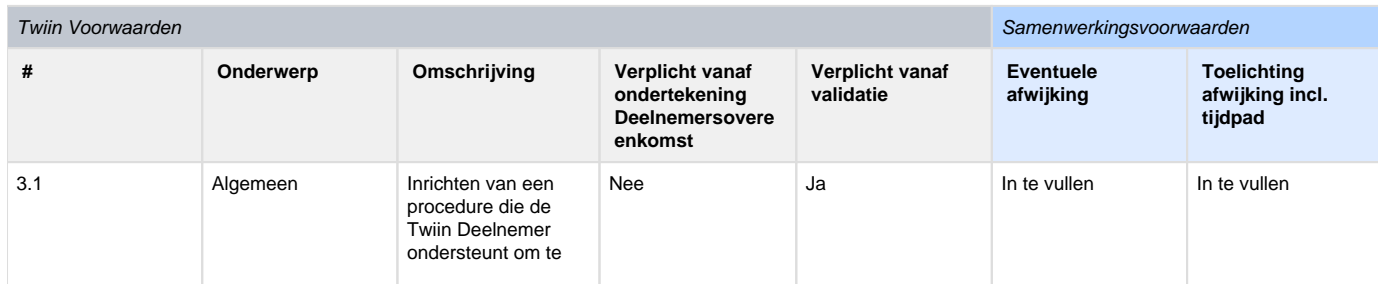

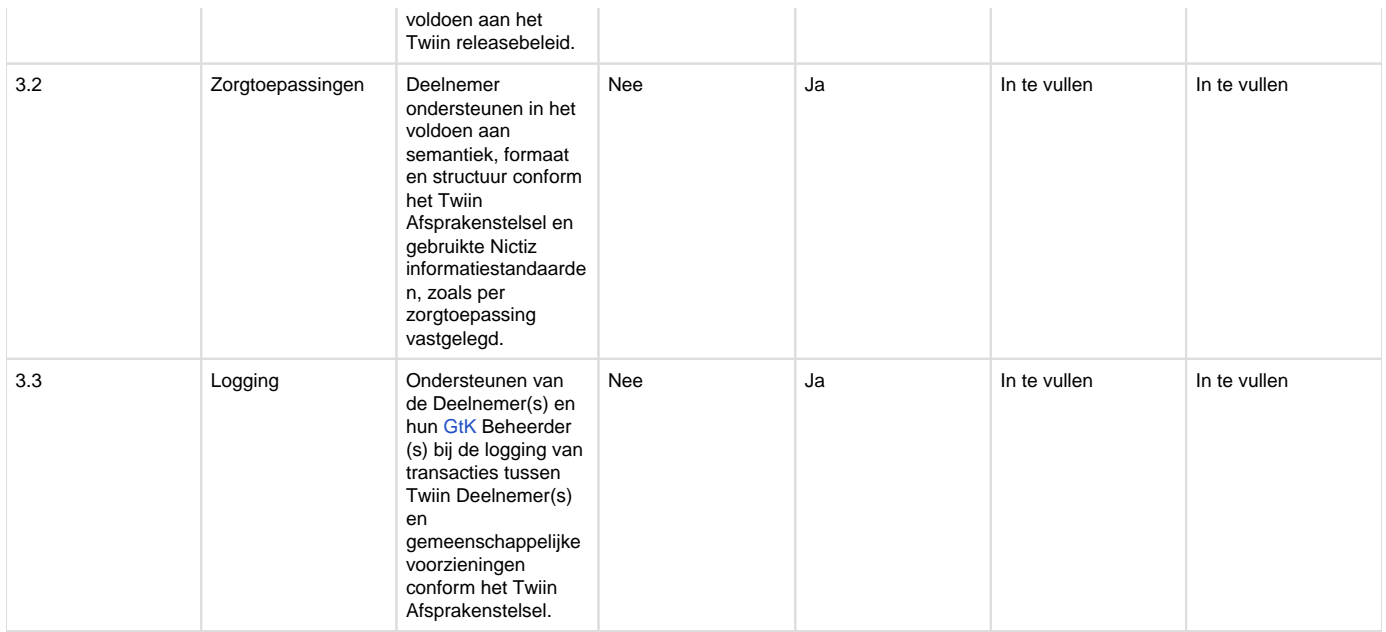

### 4. Applicatie

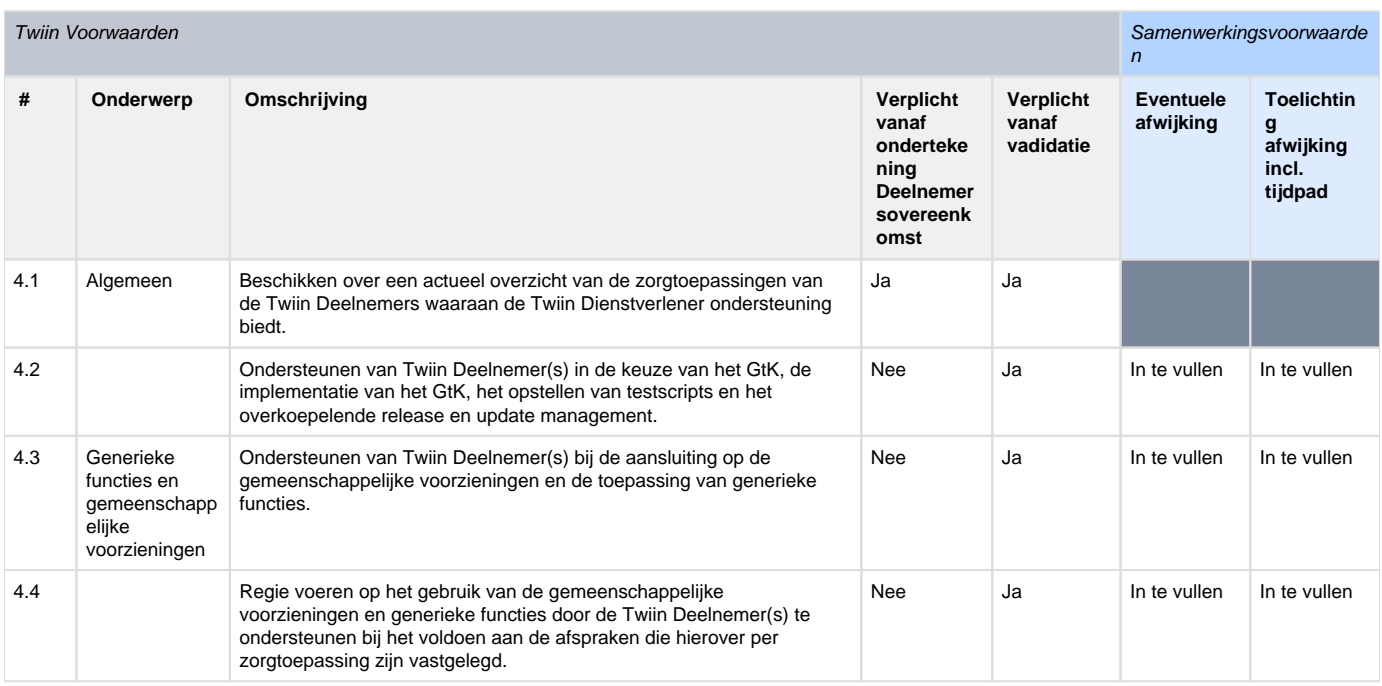

## <span id="page-69-0"></span>9.3 | Voorwaarden GtK

Het GtK moet voldoen aan de voorwaarden die op deze pagina zijn weergegeven.

Het GtK wordt op basis van deze voorwaarden getoetst, voordat deze Twiin gevalideerd is.

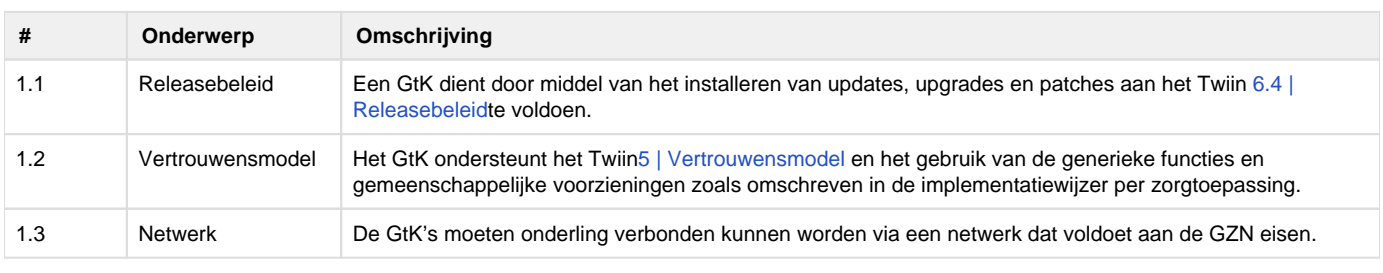

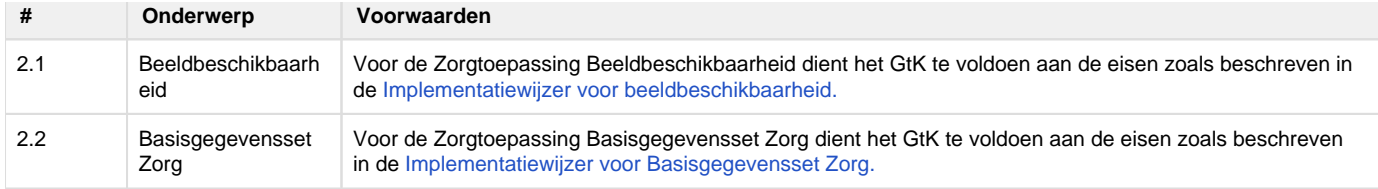

### <span id="page-70-0"></span>9.4 | Voorwaarden GtK Beheer

Het is de verantwoordelijkheid van de [Twiin Deelnemer](https://vzvz.atlassian.net/wiki/display/Twiin/Begrip%3A+Twiin+Deelnemers) dat de voorwaarden GtK Beheer worden nagekomen. Zodra de Twiin Deelnemer [d](https://vzvz.atlassian.net/wiki/display/Twiin/Begrip%3A+Twiin+Deelnemers)e [Deel](#page-39-1) [nemersovereenkomst](#page-39-1) heeft ondertekend, is Twiin Deelnemer verplicht om te zorgen dat de voorwaarden GtK Beheer worden nagekomen die in het schema hieronder verplicht zijn gesteld. Vanaf validatie moet de Twiin Deelnemer zorgen dat alle voorwaarden GtK Beheer worden nagekomen zoals op deze pagina weergegeven.

Tot aan validatie gelden de Samenwerkingsvoorwaarden. De Samenwerkingsvoorwaarden volgen de Twiin Voorwaarden, behalve dat op een aantal onderdelen afwijking mogelijk is. In die gevallen beschrijven de Samenwerkingsvoorwaarden deze afwijking. Bij nieuwe versies van het Twiin Afsprakenstelsel kan de ruimte voor afwijking in een bepaalde Samenwerkingsvoorwaarde vervallen.

1. Wet en regelgeving

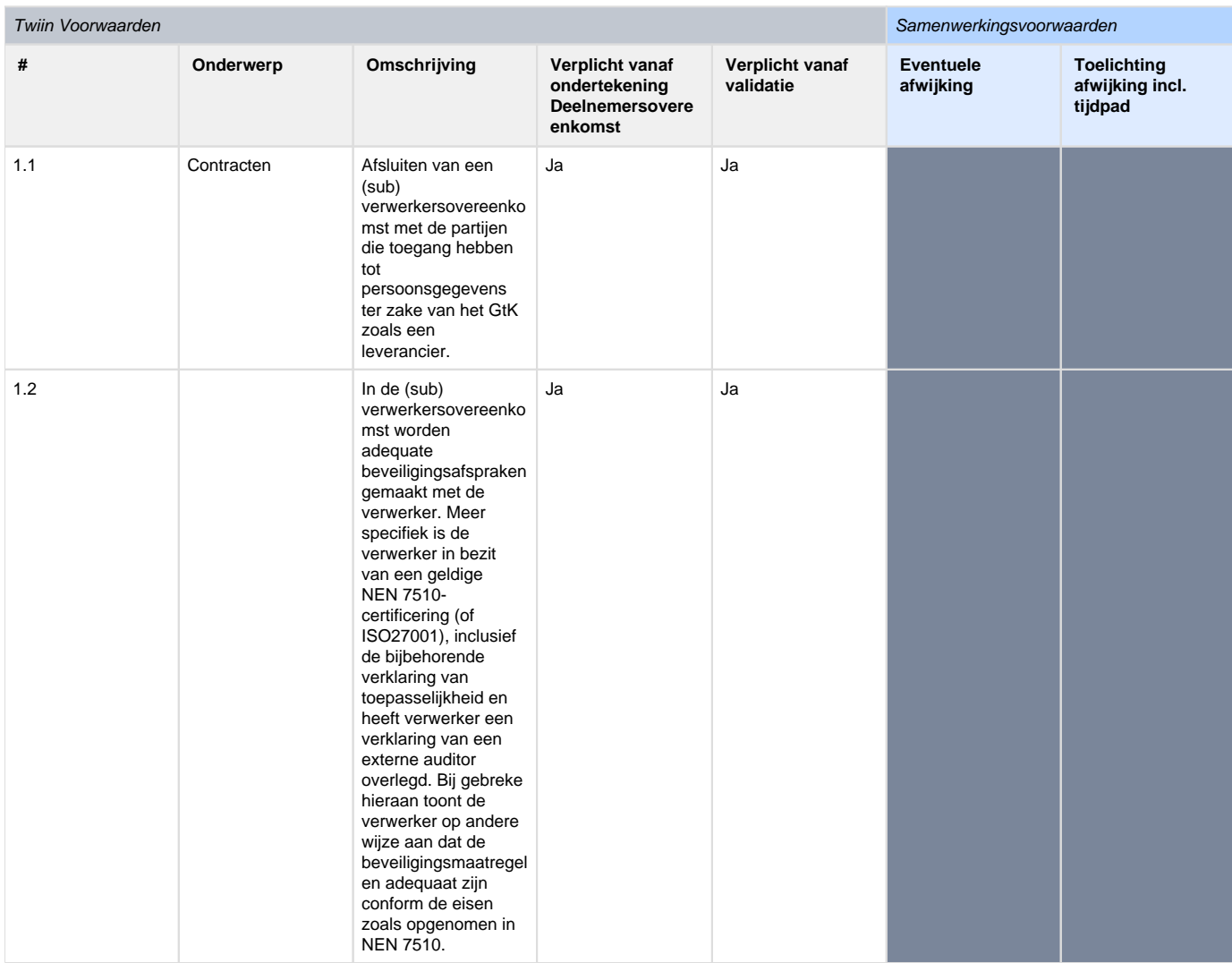

### 2. Organisatorisch

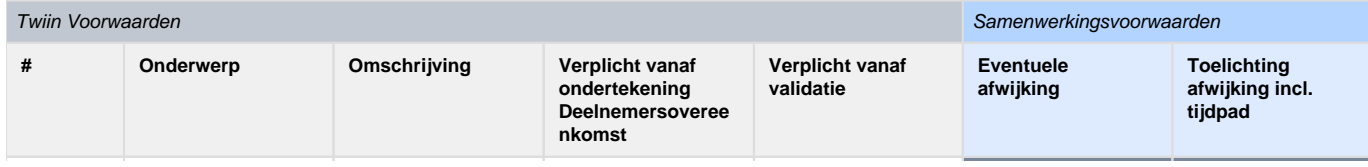

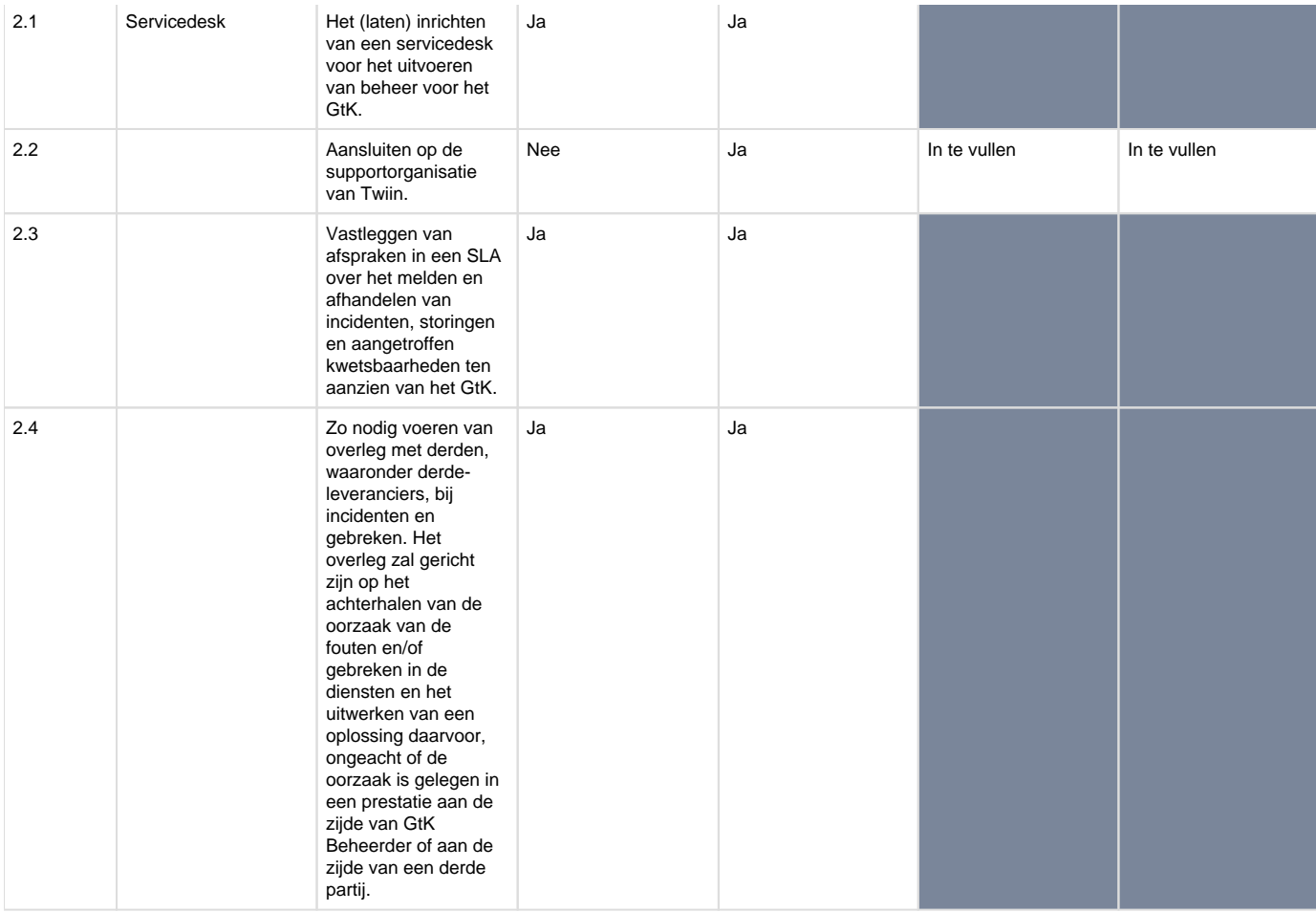

### 3. Informatie

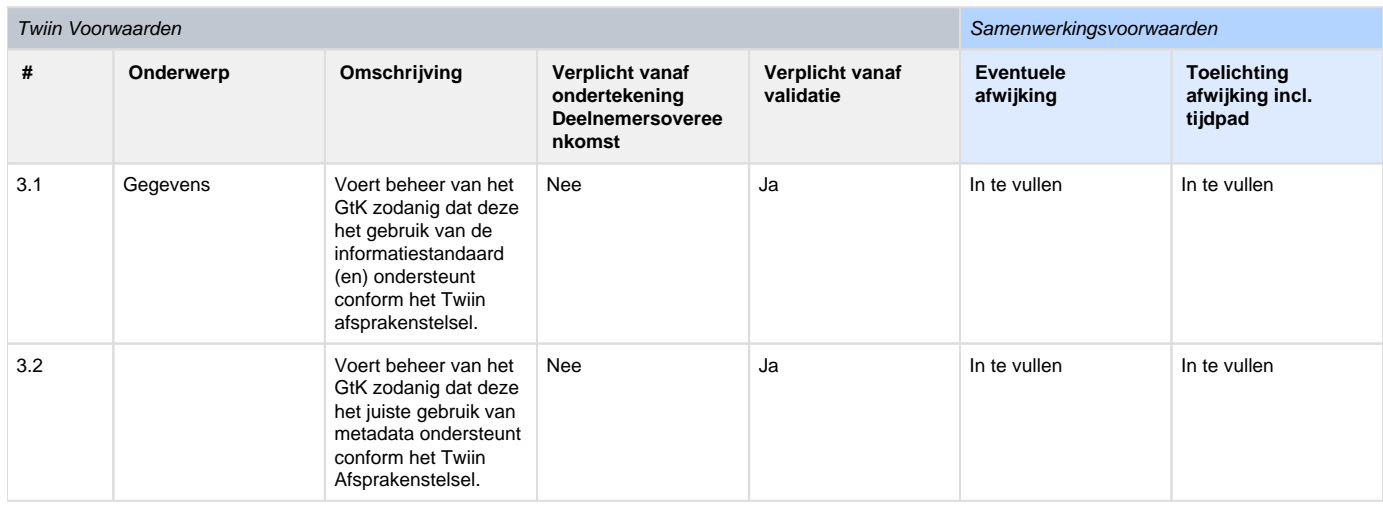

### 4. Applicatie

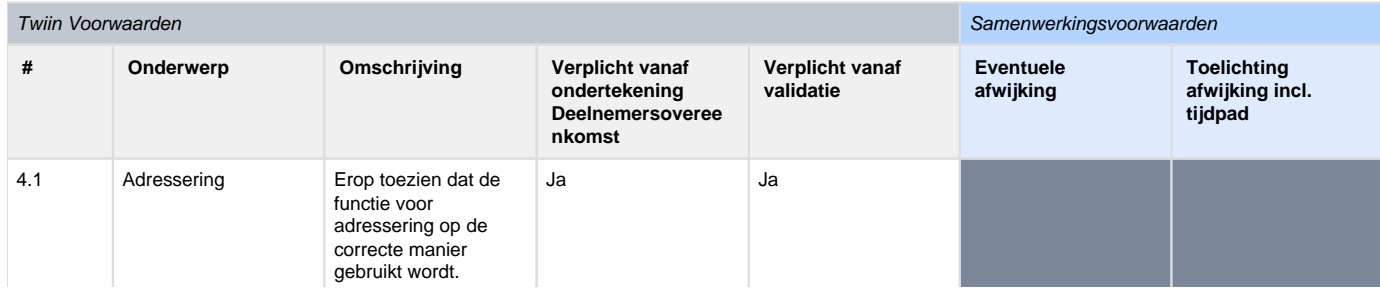
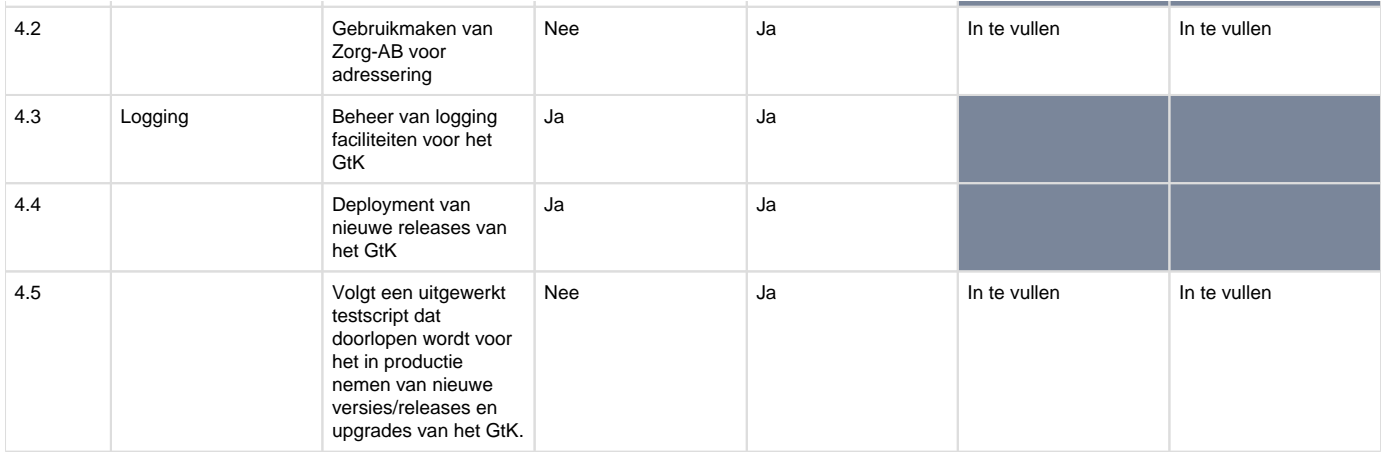

#### 5. Infrastructuur

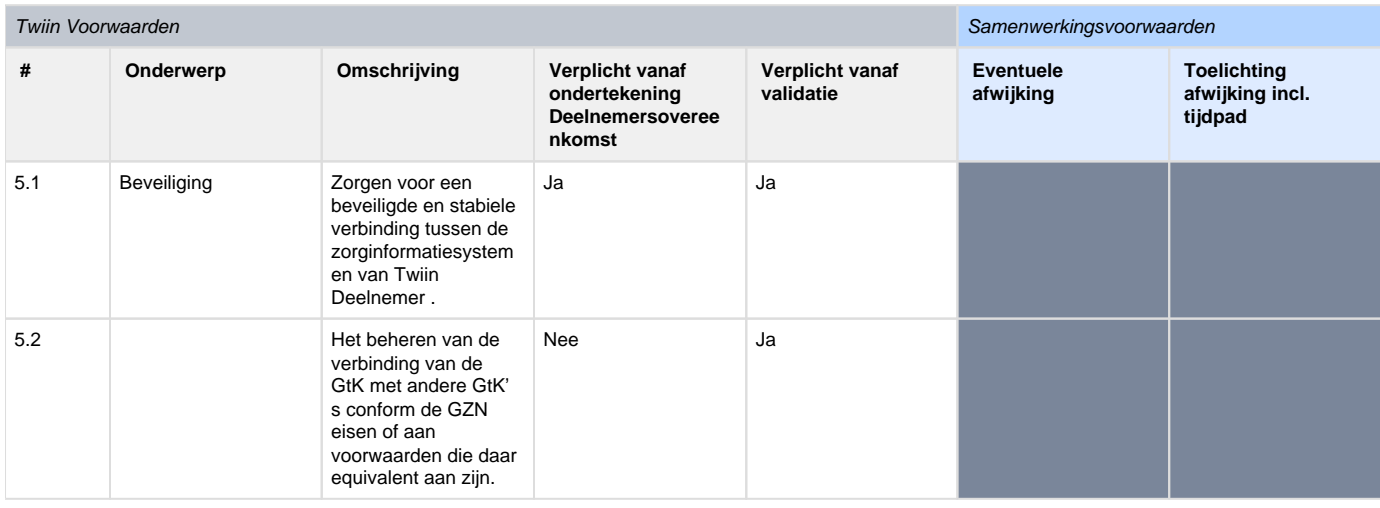

# 10 | Technische kern 1.2.0

In dit onderdeel staat het generieke technische herbruikbare deel beschreven voor databeschikbaarheid. De implementatiewijzers van de zorgtoepassingen van Twiin zijn gebaseerd op deze generieke kern.

- Volume 1 bevat een overzicht van de uitwisselpatronen tussen de GtK's (Gevalideerde Twiin knooppunten) en generieke functies. Dit volume is voor een breed publiek (Informatiemanagers, architecten) geschreven in het Nederlands.
- Volume 2 bevat de Twiin Technical Agreements (de Twiin Technische Afspraken) afgekort TTA. Dit zijn gedetailleerde technische beschrijvingen van de uitwisselpatronen. Dit volume is bestemd voor ontwerpers en solution architecten voor een internationale doelgroep en daarom geschreven in het Engels.
- Volume 3 bevat de content, zoals bijvoorbeeld metadata, die overkoepelend voor de zorgtoepassingen geldt.

### **Eisen**

De kern bevat eisen voor de generieke functies. Deze zijn niet per definitie van toepassing bij een zorgtoepassing. Per zorgtoepassing wordt bepaald aan welke eisen moet worden voldaan. Dit zullen generieke en zorgtoepassing specifieke eisen zijn.

# **Statement**

Twiin volgt de ontwikkelen en NEN-normering als onderdeel van de Wegiz, Twiin sluit aan op de keuzes die op landelijk niveau worden gemaakt. en neemt deze op in het Twiin Afsprakenstelsel

### Inhoud

- [10.1 | Kern Volume 1 Uitwisselpatroon Overview](#page-73-0)
	- [10.1.1 | Functionele use cases databeschikbaarheid](#page-74-0)
	- [10.1.2 | Uitwisselpatroon: Indexed Pull Geïndexeerde Bevraging](#page-77-0)
	- [10.1.3 | Uitwisselpatroon: Push Versturen](#page-78-0)
	- [10.1.4 | Uitwisselpatroon: Notified Pull Versturen notificatie en gerichte bevraging](#page-79-0)
- [10.1.5 | Uitwisselpatroon: Pull Gerichte bevraging](#page-81-0)
- [10.1.6 | Generieke functie Autorisatie](#page-82-0)
- [10.1.7 | Generieke functie Identificatie en Authenticatie](#page-82-1)
- [10.7.8 | Generieke functie Adressering](#page-83-0)
- [10.1.9 | Generieke functie Logging](#page-83-1)
- [10.1.9.1 | Eisen logging](#page-84-0)
- [10.1.10 | Generieke functie Toestemming](#page-84-1)
	- [10.1.10.1 | Eisen toestemming](#page-84-2)
- [10.1.11 | Generieke functie Lokalisatie](#page-85-0)
- [10.2 | Kern Volume 2a Twiin Technical Agreements](#page-85-1)
	- [10.2.1 | | TTA SOAP Indexed Pull](#page-85-2)
	- [10.2.2 | TTA SOAP Push](#page-88-0)
	- [10.2.3 | TTA FHIR Notified pull](#page-88-1)
	- [10.2.3.1 Notified Pull Data interactions](#page-91-0)
	- [10.2.4 | TTA FHIR Pull](#page-92-0)
	- [10.2.5 | TTA FHIR Authentication & Authorization](#page-93-0)
	- 10.2.5.1 | Appendix: Token Request Examples
	- [10.2.6 | TTA Localisation](#page-99-0)
	- [10.2.7 | TTA Patient Consent](#page-99-1)
	- [10.2.8 | TTA Addressing](#page-99-2)
	- [10.2.9 | TTA Logging](#page-99-3)
	- [10.2.10 | Netwerk level security mTLS 1.3](#page-100-0)
- [10.3 | Kern Volume 2b Transactions TTA](#page-101-0)
	- [10.3.1 | Twiin-01 | Send Notification Task](#page-101-1)
	- [10.3.2 | Twiin-02 | Cancel Notification Task](#page-104-0)
	- [10.3.3 | Twiin-03 | Get workflow Task](#page-105-0)
	- [10.3.4 | Twiin-04 | Search Resource\(s\)](#page-106-0)
	- [10.3.5 | Twiin-05 | Retrieve Resource](#page-108-0)
	- [10.3.6 | Twiin-06 | WADO-WS](#page-109-0)
	- [10.3.7 | Twiin-07 | Token Request](#page-111-0)
	- [10.3.14 | Transacties naar gemeenschappelijke voorzieningen](#page-116-0)
		- [10.3.14.1 | ZORG-AB Transacties](#page-117-0)
		- [10.3.14.2 | Mitz Transacties](#page-117-1)
- [10.4 | Kern Volume 2c Transactions IHE](#page-117-2)
	- [10.4.1 | IHE ITI-20 | Record Audit Event](#page-117-3)
	- [10.4.2 | IHE ITI-38 | Cross Gateway Query](#page-118-0)
		- [10.4.2.1 | ITI-38 examples](#page-119-0)
	- [10.4.3 | IHE ITI-39 | Cross Gateway Retrieve](#page-128-0)
		- [10.4.3.1 | ITI-39 examples](#page-129-0)
	- [10.4.5 | IHE ITI-40 | Provide X-User Assertion](#page-135-0)
	- [10.4.6 | IHE RAD-75 | Cross Gateway Retrieve Imaging Document Set](#page-137-0)
		- [10.4.6.1 | RAD-75 examples](#page-138-0)
	- [10.4.7 | IHE ITI-81 | Retrieve Audit Record](#page-144-0)
	- [10.4.8 | IHE ITI-82 | Retrieve Syslog Event](#page-144-1)
- [10.5 | Kern Volume 3 Content](#page-145-0)
	- [10.5.1 | Document/beeld gebaseerde Metadata](#page-145-1)

### <span id="page-73-0"></span>10.1 | Kern Volume 1 - Uitwisselpatroon Overview

Voor het delen en uitwisselen (beschikbaar stellen) van data hebben we een viertal uitwisselpatronen uitgewerkt. Dit betreft 2 push en 2 pull uitwisselpatronen in 2 varianten, namelijk SOAP(XD\*) gebaseerd en RESTful(FHIR) gebaseerd.

In dit volume een overzicht van de uitwisselpatronen tussen de GtK's (Gevalideerde Twiin knooppunten) en generieke functies. Dit volume is voor een breed publiek (Informatiemanagers, architecten) geschreven in het Nederlands.

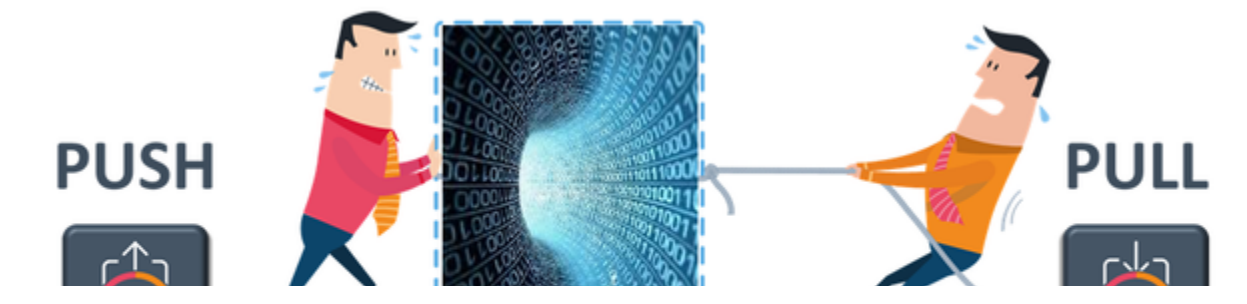

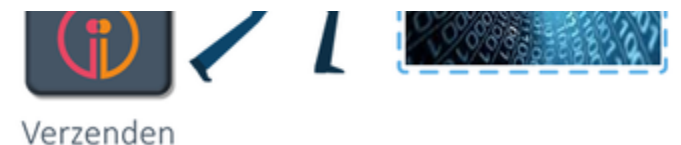

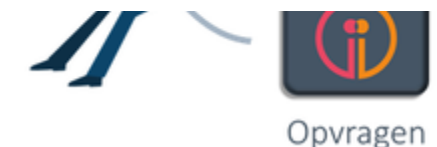

Versturen van data van zorgaanbieder A naar één of meerdere zorgaanbieders (documenten en resources)

- Push: data versturen
- [Notified pull : verstuur notificatie en ontvanger haalt data op](#page-79-0)

Ontvangen van data door zorgaanbieder van één of meerdere zorgaanbieders (documenten en resources)

- [Gerichte bevraging: zorgaanbieder A vraagt data op bij zorgaanbieder B](#page-81-0)
- [Geïndexeerde bevragingen: zorgaanbieder A bevraagt alleen de zorgaanbieders die data voor de patiënt beschikbaar hebben](#page-77-0)

### **Functionele use casus**

Voor de uitwerking van deze uitwisselpatronen zijn de meeste voorkomende functionele use casus leidend:

- Verwijzing/overdracht
- Consult/advies
- Ketenzorg/netwerkzorg
- Ad hoc dossier opvragen  $\bullet$
- Uitbesteed onderzoek/behandeling

Deze functionele use casus zijn beknopt beschreven [Functionele use cases databeschikbaarheid](#page-74-0)

Overzicht uitwisselpatronen

### <span id="page-74-0"></span>**10.1.1 | Functionele use cases databeschikbaarheid**

- [Verwijzing / overdracht](#page-74-1)
- [Consult / advies](#page-74-2)

**Verwijzing / overdracht**

- [Ketenzorg / netwerkzorg](#page-75-0)
- [Ad hoc dossier opvragen](#page-76-0)
- [Uitbesteed onderzoek / behandeling](#page-76-1)

<span id="page-74-1"></span>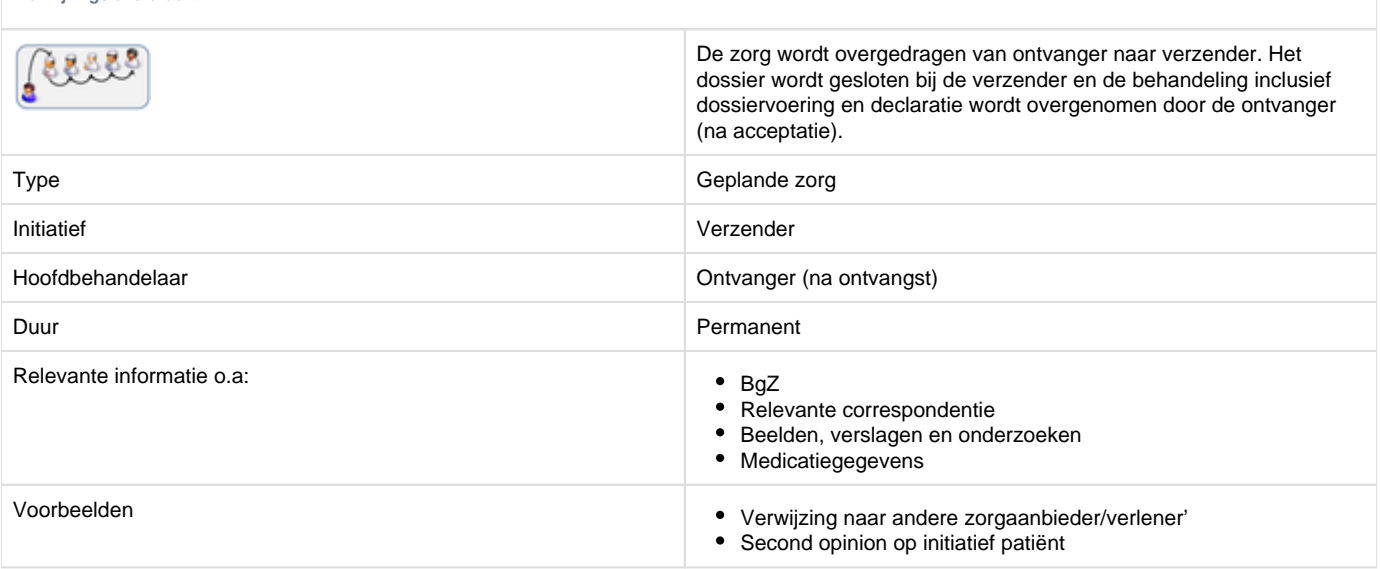

<span id="page-74-2"></span>**Consult / advies**

Zorgverlener vraagt andere zorgverlener in consult. Verzender stelt gegevens beschikbaar aan ontvanger (inzage / sturen) en de ontvanger geeft advies over de behandeling. Zorg blijft onder

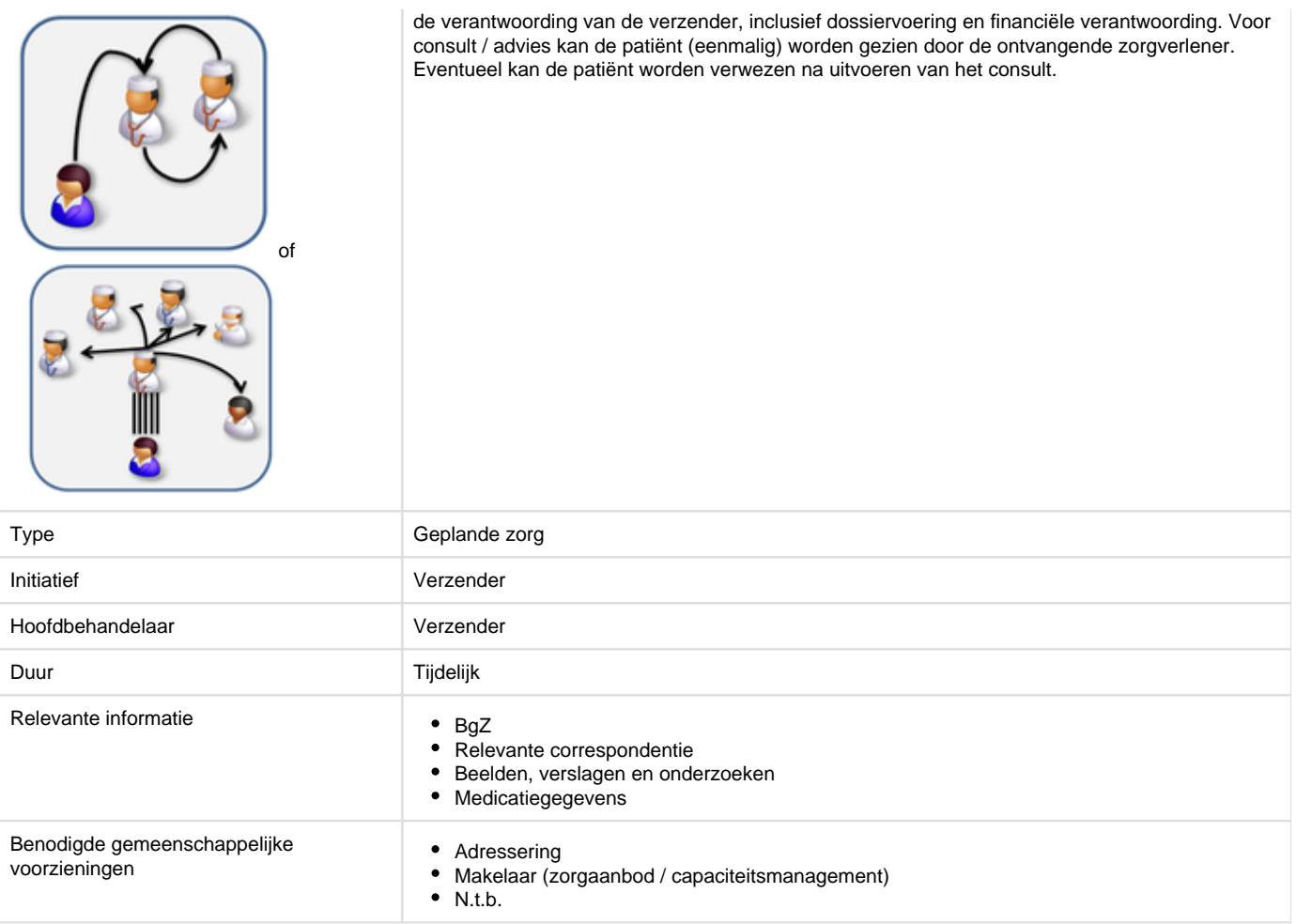

<span id="page-75-0"></span>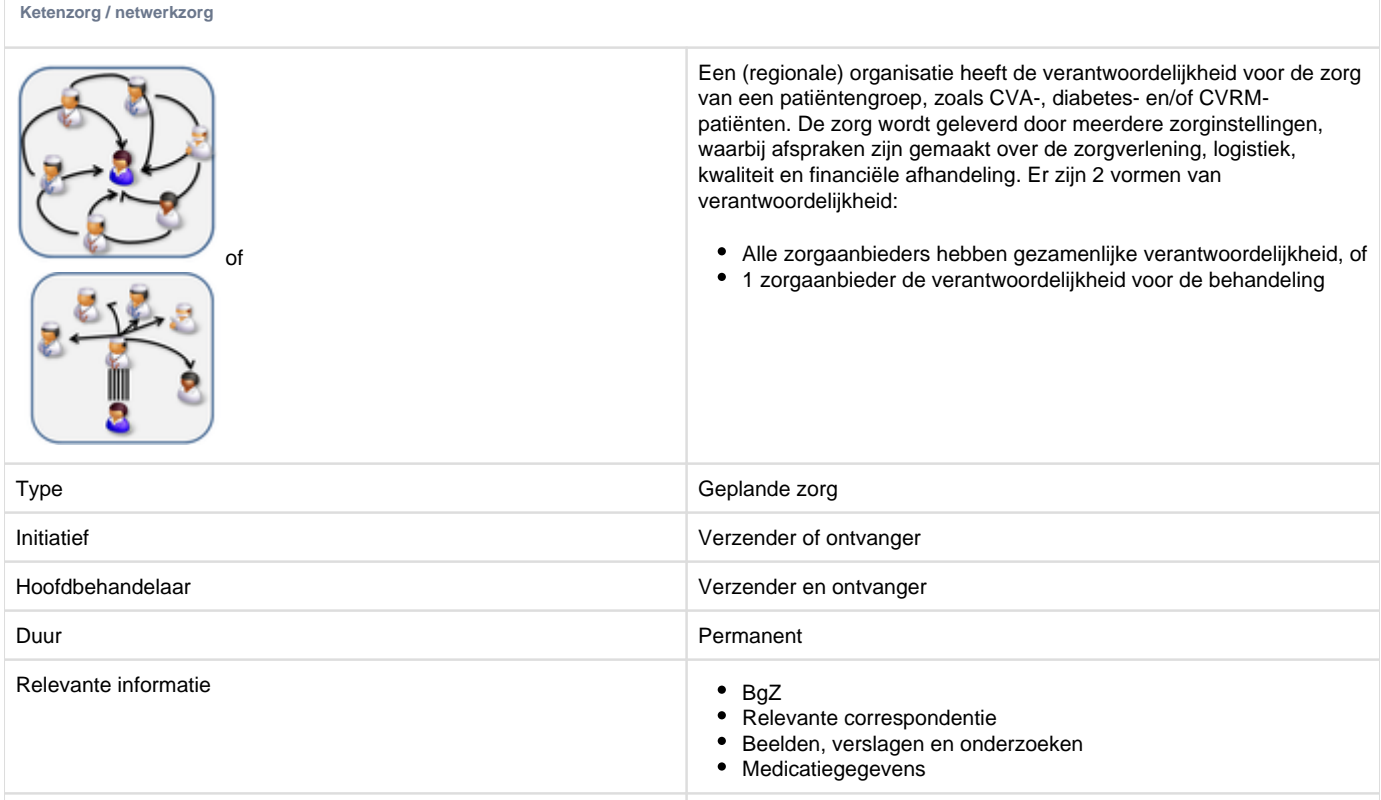

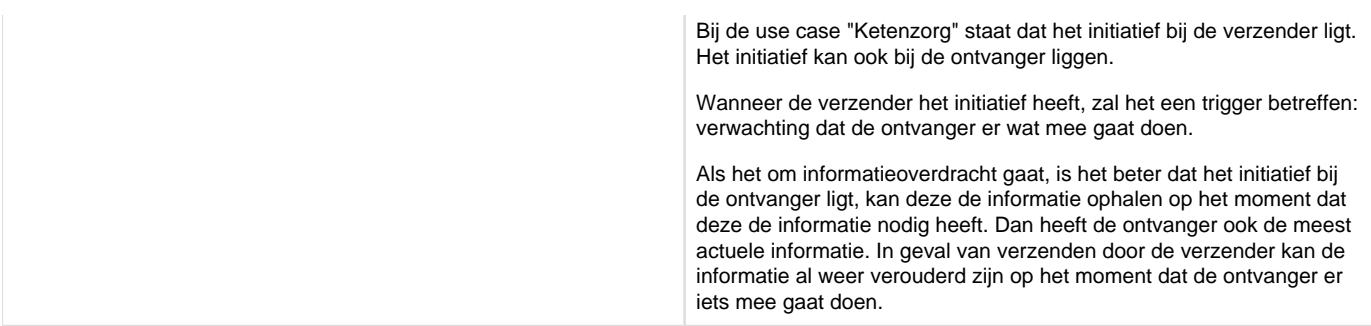

<span id="page-76-0"></span>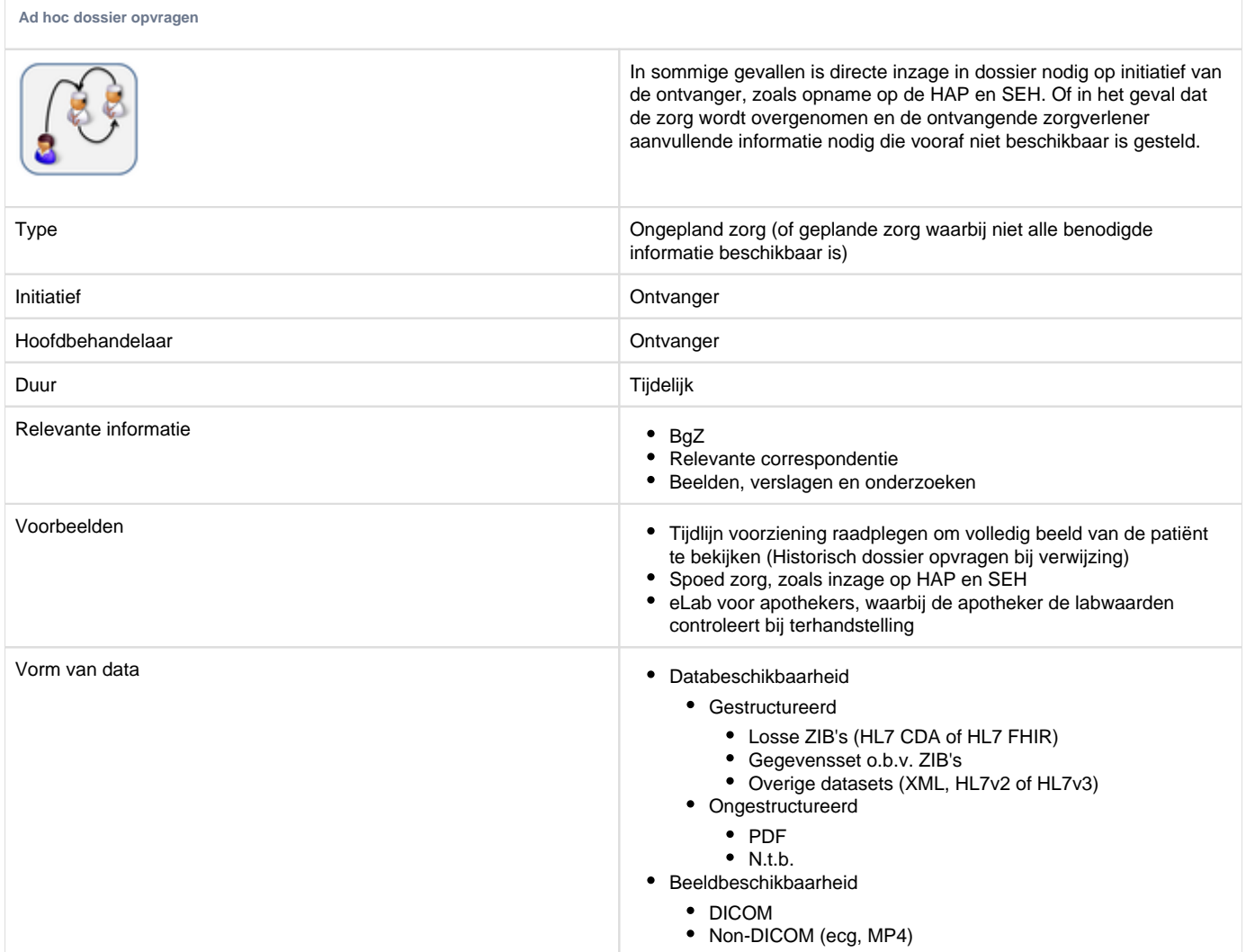

<span id="page-76-1"></span>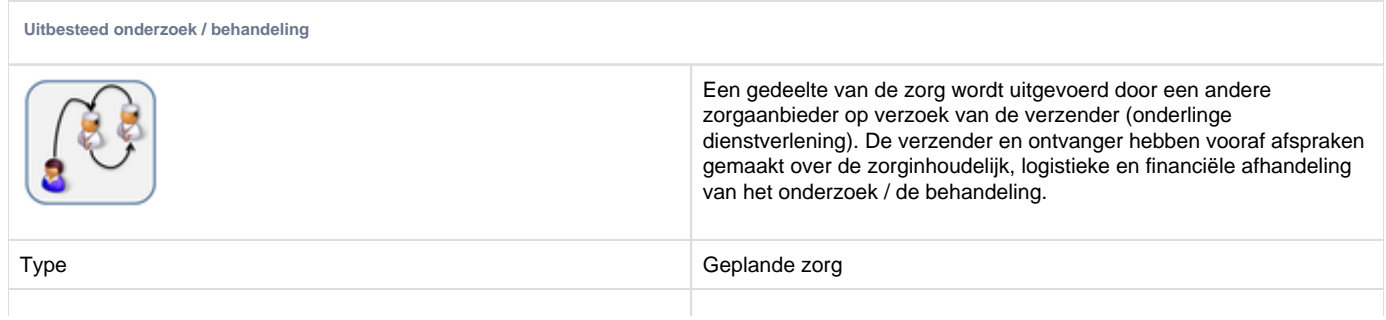

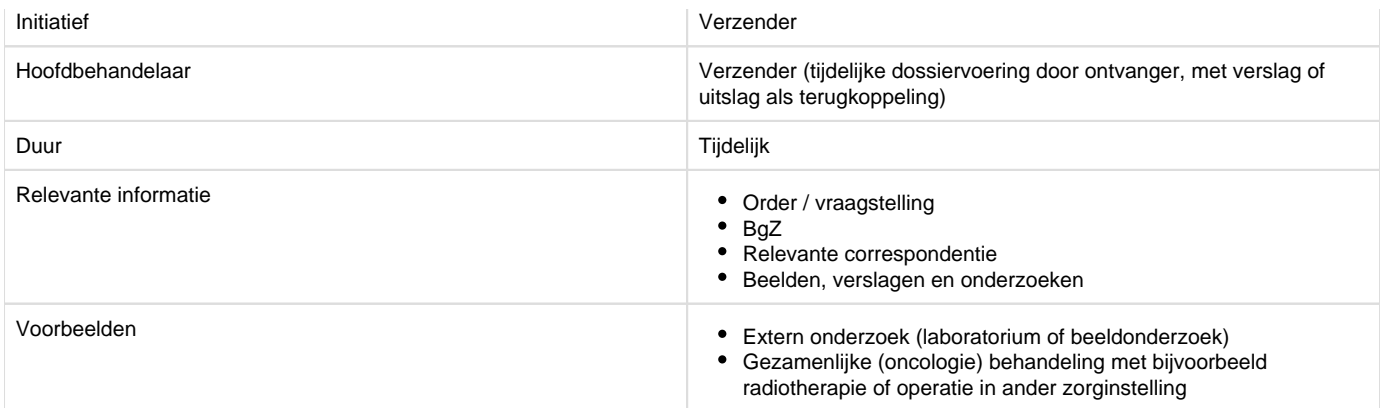

<span id="page-77-0"></span>**10.1.2 | Uitwisselpatroon: Indexed Pull - Geïndexeerde Bevraging**

- [1. Use case](#page-77-1)
	- [1.1. Applicatiediagram](#page-77-2)
	- [1.2. Benodigde generieke functies](#page-78-1)

### <span id="page-77-1"></span>**1. Use case**

Vanuit Twiin zijn verschillende use cases beschreven voor gegevensuitwisseling. Hieronder staat een use case beschreven, waarin van dit uitwisselpatroon gebruik kan worden gemaakt.

Een uroloog in ziekenhuis A wil alle reeds bekende labuitslagen van de patiënt die bij haar onder behandeling is opvragen om hiermee een zo compleet mogelijk dossier voor de patiënt op te bouwen.

#### <span id="page-77-2"></span>**1.1. Applicatiediagram**

Het applicatiediagram geeft een overzicht van de applicatierollen en de gegevensstroom hiertussen. Het uitwisselpatroon geïndexeerde bevraging bevat twee stappen.

1) De eerste stap is nodig om een tijdlijn inzichtelijk te maken aan de zorgverlener. Deze tijdlijn bestaat uit verschillende metadata elementen, zoals en niet gelimiteerd tot; patiëntnaam, patiëntnummer, type gegeven en de vindplaats van de data zelf. De tijdlijn kan samengesteld worden vanuit de informatie uit verschillende zorgsystemen. Delen van deze tijdlijn worden beschikbaar gesteld via één of meerdere GtK's. Om overvraging te voorkomen wordt gebruik gemaakt van een lokalisatie service. Hieronder wordt deze eerste stap in een diagram weergegeven.

2) Aan de hand van de tijdlijn kan de data opgehaald worden bij/via een GtK.

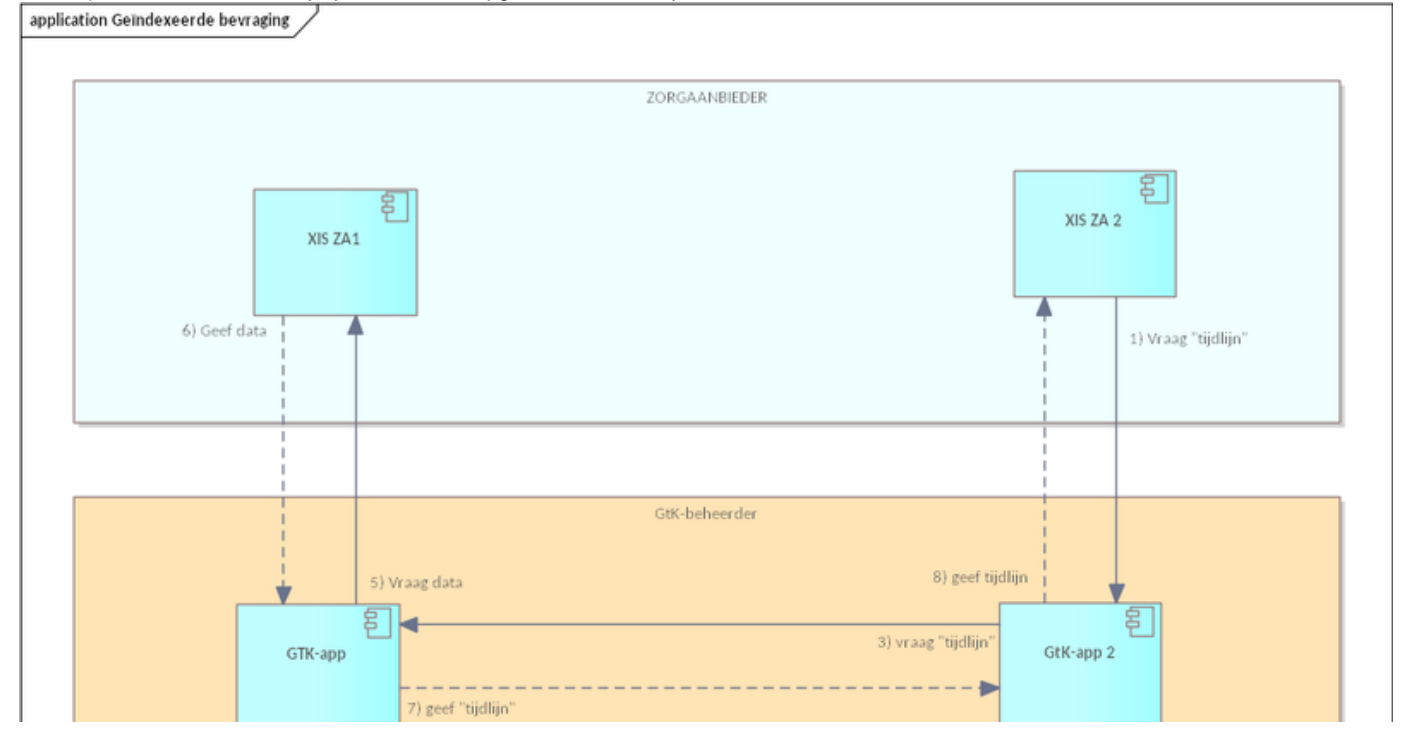

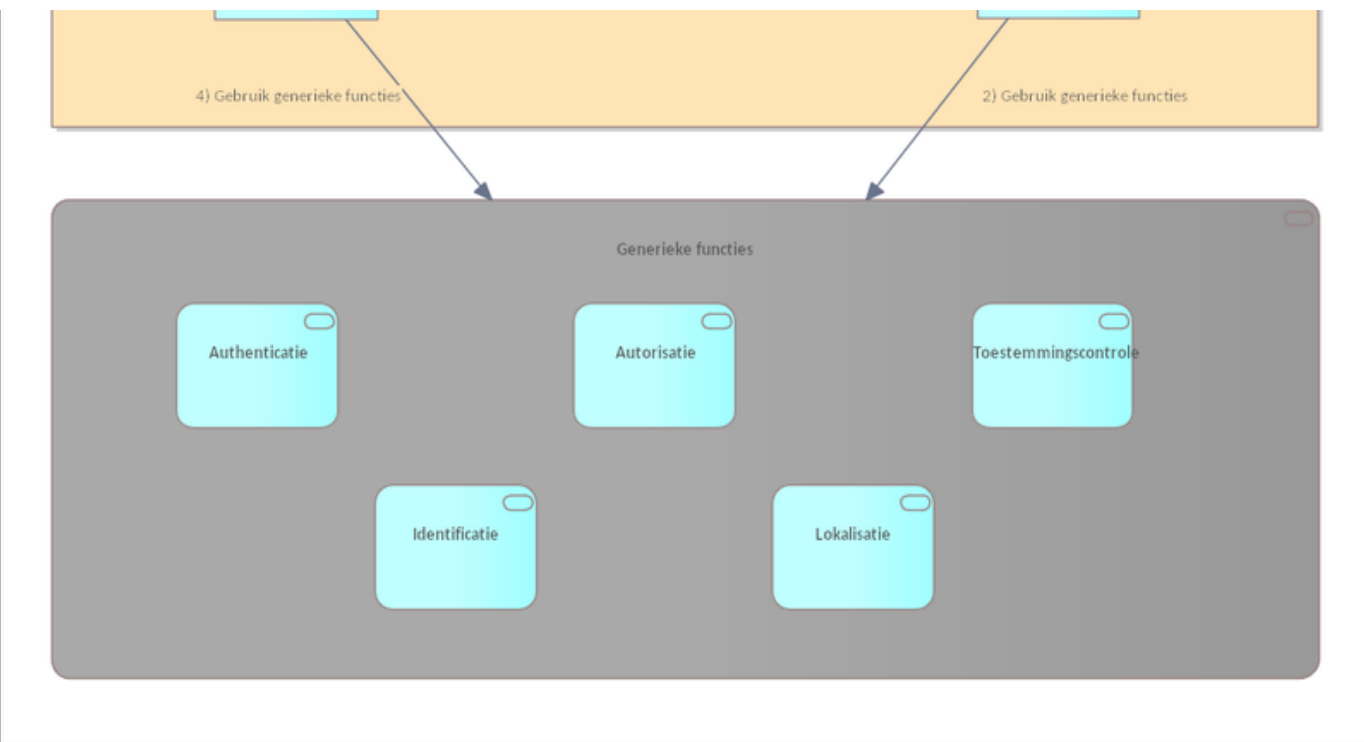

In bovenstaande applicatiediagram is globaal beschreven 'wat' in de basis de bedoeling is, voor de eerste stap. Verder in dit hoofdstuk worden verschillende technieken beschreven in sequence transactie diagrammen om aan te geven 'hoe' je tot een daadwerkelijke uitwisseling van data kunt komen.

1) Vanuit een XIS wordt de vraag "geef tijdlijn" aan het GtK gesteld.

2) De GtK stelt een lokalisatievraag aan MITZ om te achterhalen bij welke zorginstellingen gegevens van de patiënt bekend zijn. Vervolgens worden de technische adressen opgehaald via ZORG-AB.

- 3) De vraag 'geef tijdlijn' wordt doorgezet naar de bevraagde GtK's.
- 4) Een bevraagd GtK controleert de medische autorisatie en de patiënt toestemming.
- 5) Indien akkoord stuurt het GtK de vraag door naar het bevraagde XIS
- 6) Het bevraagde XIS stuurt de tijdlijngegevens als antwoord terug naar het GtK.
- 7) Het bevraagde GtK stuurt deze als antwoord terug naar het vragende GtK.
- 8) Het vragende GtK stuurt het antwoord op zijn beurt weer terug naar de vragende XIS.

#### <span id="page-78-1"></span>**1.2. Benodigde generieke functies**

Voor de geïndexeerde uitwisseling zijn de volgende generieke functies nodig.

- [10.1.7 | Generieke functie Identificatie en Authenticatie](#page-82-1)
- [10.1.6 | Generieke functie Autorisatie](#page-82-0)
- [10.1.10 | Generieke functie Toestemming](#page-84-1)
- [10.1.11 | Generieke functie Lokalisatie](#page-85-0) [10.1.8 | Generieke functie - Adressering](#page-83-0)
- <span id="page-78-0"></span>**10.1.3 | Uitwisselpatroon: Push - Versturen**
- [1. Use case](#page-78-2)
- [2. Applicatiediagram](#page-79-1)

# <span id="page-78-2"></span>**1. Use case**

Vanuit Twiin zijn verschillende [functionele use cases beschreven](#page-74-0) voor gegevensuitwisseling, hieronder staat een use case beschreven die van uitwisselpatroon 'Push - Versturen' gebruik zou kunnen maken.

Een zorgverlener besluit de patiënt die op dat moment bij hem/haar op bezoek is door te verwijzen. De zorgverlener stuurt bij de verwijzing direct de gegevens mee die hij/zij acht van belang te zijn bij de voortzetting van de behandeling.

# <span id="page-79-1"></span>**2. Applicatiediagram**

Het applicatiediagram geeft een overzicht van de applicatierollen en de gegevensstroom hiertussen

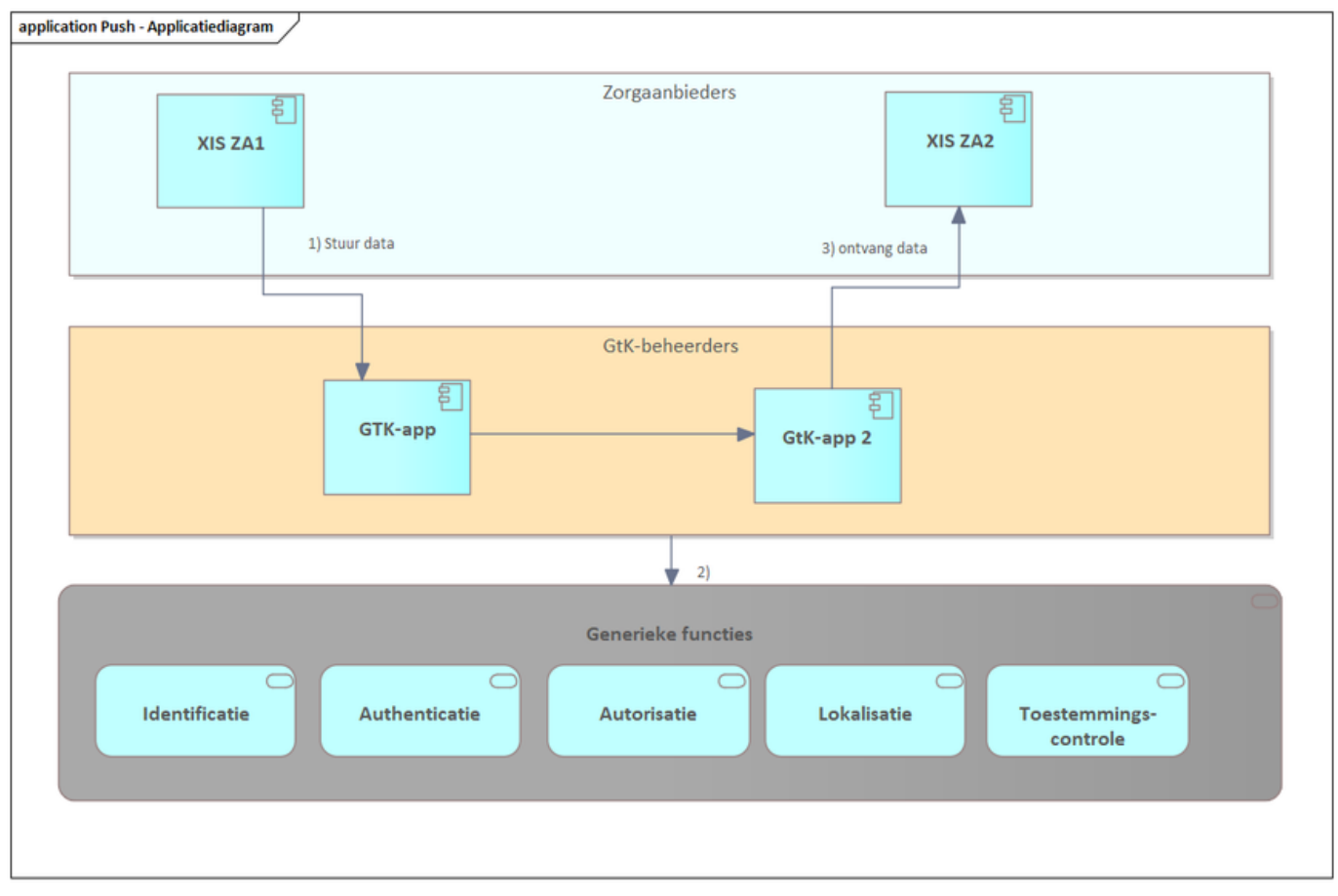

Het uitwisselpatroon 'Push A' beschrijft een push mechanisme waarin direct de gegevens gestuurd worden van zorgverlener A naar zorgverlener B.

Er zijn verschillende generieke functies nodig om een transactie te bewerkstelligen.

Voor het uitwisselpatroon 'Push -Versturen' zijn de volgende functies nodig:

- [Generieke functie Identificatie en Authenticatie](#page-82-1)
- [Generieke functie Adressering](#page-83-0)

<span id="page-79-0"></span>**10.1.4 | Uitwisselpatroon: Notified Pull - Versturen notificatie en gerichte bevraging**

- [1. Use case](#page-79-2)
- [2. Applicatiediagram](#page-80-0)

### <span id="page-79-2"></span>**1. Use case**

Vanuit Twiin zijn verschillende use cases beschreven voor gegevensuitwisseling, hieronder staat een use case beschreven die van dit uitwisselpatroon gebruik zou kunnen maken.

Een patiënt is doorverwezen door een zorgverlener voor een onderzoek bij een zorgverlener in een andere zorgaanbieder. Zodra het onderzoek is uitgevoerd, brengt de uitvoerende zorgverlener de aanvragende zorgverlener op de hoogte dat de gegevens op te halen zijn.

De "Notified Pull" biedt een oplossing voor de "juridische Push", waarbij gegevens van de ene organisatie naar de andere worden overgedragen. De Notified Pull-transactie verwacht dat bij een patiëntverwijzing de Ontvangende Organisatie zorgvuldig wordt geselecteerd door de

Verzendende Organisatie. Deze actie bevestigt de behandelingsrelatie tussen de patiënt en de toekomstige zorgverlener en kan worden gezien als een "veronderstelde toestemming". De patiënt is op de hoogte van de verwijzing en begrijpt daarom dat zijn medische gegevens zullen worden overgedragen.

De "Notified Pull" zal een Ontvangende Organisatie op de hoogte stellen van medische dossiers die klaar zijn om te worden opgehaald (inclusief de vereiste toestemming van de patiënt). De Ontvangende Organisatie ontvangt alleen op eigen voorwaarden door te bepalen hoe en wanneer de "Pull"-operaties worden uitgevoerd die door de Verzendende Organisatie zijn voorgesteld.

# <span id="page-80-0"></span>**2. Applicatiediagram**

Het applicatiediagram geeft een overzicht van de **applicatierollen** en de gegevensstroom hiertussen.

Er zijn twee type organisaties, een verzendende en een ontvangende organisatie. Beide organisaties hebben een GtK - een zendend GtK en een ontvangend GtK.

De applicaties van een zorgaanbieder worden ontsloten via een GtK. De systemen die we daarbij identificeren zijn een bronsysteem en een raadplegend systeem.

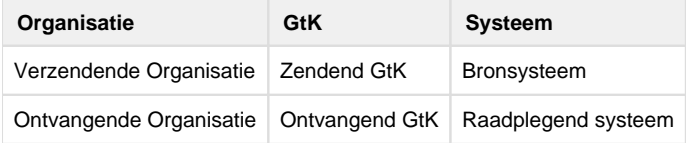

Gemeenschappelijke voorziening

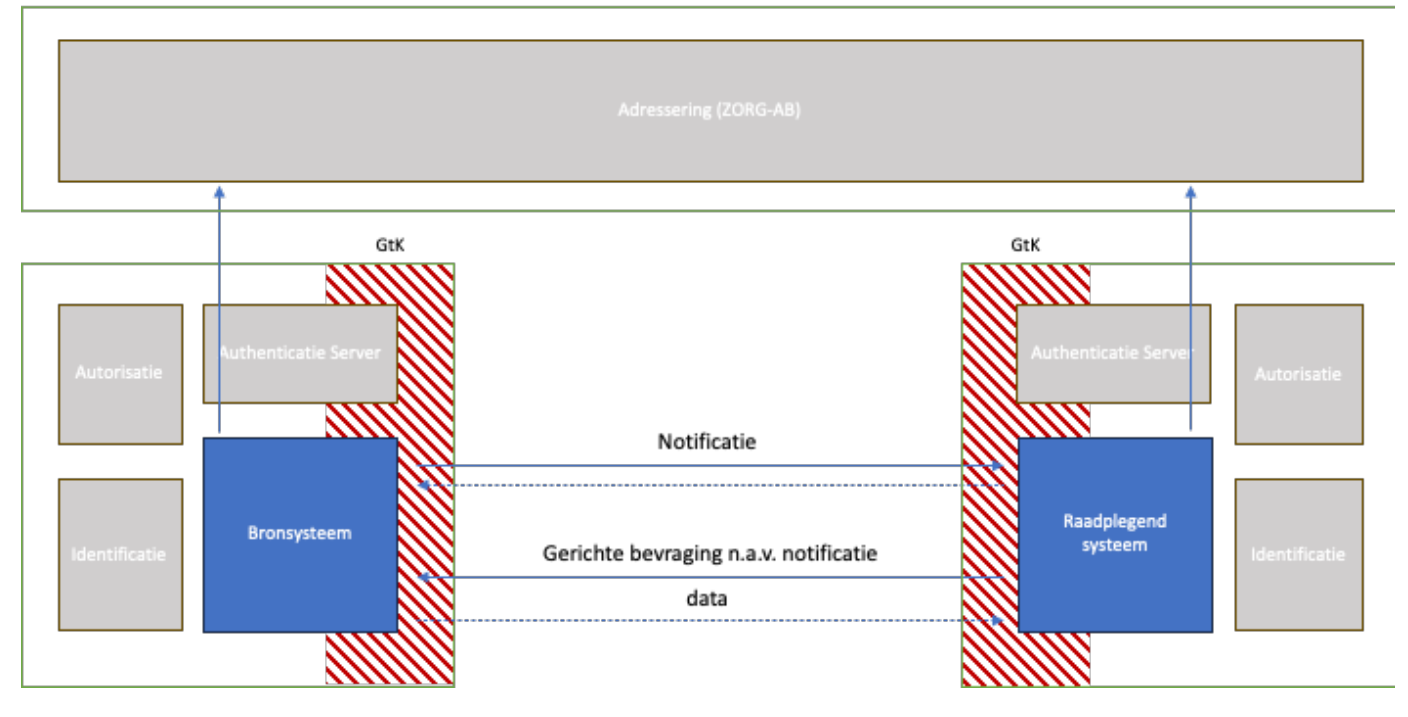

Het uitwisselpatroon 'Notified Pull' beschrijft een push/pull mechanisme dat start met het sturen van een notificatie van de zorgverlener waar iets opgehaald kan worden, naar de zorgverlener die de dataset uiteindelijk op moet halen.

- 1. Het zendend GtK gebruikt generieke functies (grijze blokken) om de zorgverlener te identificeren en te authenticeren.
- 2. Het zendend GtK gebruikt de gemeenschappelijke voorziening om het adres van het ontvangend GtK op te zoeken.
- 3. Het zendend GtK stuurt een notificatie naar het ontvangend GtK. Het ontvangend GtK stuurt een bevestiging van ontvangst.
- 4. Het ontvangend GtK maakt gebruik van de generieke functie Autorisatie om te bepalen of de zorgverlener de notificatie mag aanbieden.
- 5. Op basis van de ontvangen notificatie zal het ontvangend GtK het adres opzoeken van het bronsysteem.
- 6. De Zorgverlener die het ontvangend GtK gebruikt wordt geïdentificeerd en geauthenticeerd door gebruik te maken van de generieke functies (grijze blokken).
- 7. Daarna zal deze een gerichte bevraging uitsturen naar het zendend GtK om de data op te halen.
- 8. Het zendend GtK maakt gebruik van de generieke functie Autorisatie om te bepalen of de zorgverlener toegang krijgt tot de opgevraagde data.
- 9. Het zendend GtK stuurt de gevraagde data terug als antwoord op de vraag.

Voor de Notified Pull zijn de volgende functies nodig.

- [10.1.7 | Generieke functie Identificatie en Authenticatie](#page-82-1)
- [10.1.6 | Generieke functie Autorisatie](#page-82-0)
- [10.1.8 | Generieke functie Adressering](#page-83-0)

### <span id="page-81-0"></span>**10.1.5 | Uitwisselpatroon: Pull - Gerichte bevraging**

- [1. Use case](#page-81-1)
- [2. Applicatiediagram](#page-81-2)

### <span id="page-81-1"></span>**1. Use case**

Vanuit Twiin zijn verschillende use cases beschreven voor gegevensuitwisseling, hieronder staat een use case beschreven die van dit uitwisselpatroon gebruik zou kunnen maken.

Een patiënt onder behandeling bij een specialist geeft aan dat er reeds een specifieke type dataset van hem/haar beschikbaar is bij een andere zorgaanbieder. De zorgverlener wil direct die gegevens ophalen bij die specifieke zorgaanbieder.

De "Gerichte bevraging" biedt een oplossing voor de "juridische Pull", waarbij gegevens door de raadplegende organisatie bij de beschikbaarstellende organisatie kan worden opgevraagd. Van de Raadplegende Organisatie wordt verwacht dat alleen gegevens opgevraagd worden die noodzakelijk zijn in de context. Van de beschikbaarstellende organisatie wordt verwacht dat alleen gegevens worden opgeleverd waar expliciete toestemming van de patiënt voor is gegeven.

# <span id="page-81-2"></span>**2. Applicatiediagram**

Het applicatiediagram geeft een overzicht van de applicatierollen en de gegevensstroom hiertussen

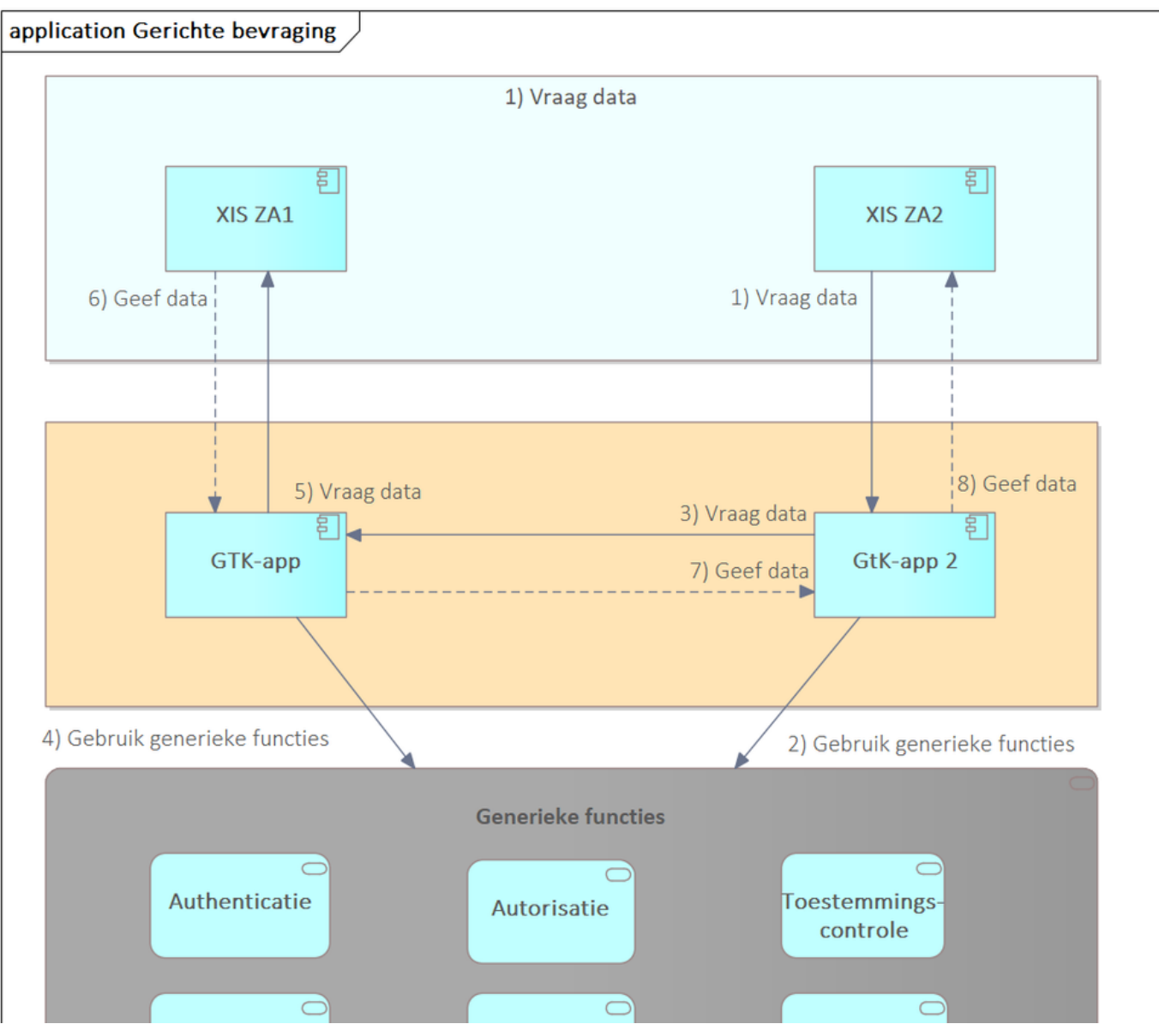

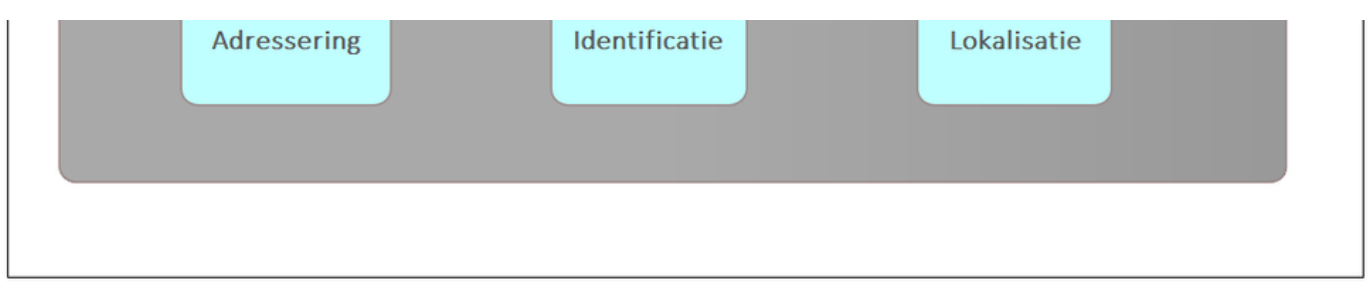

In bovenstaande applicatie diagram is globaal beschreven 'wat' in de basis de bedoeling is. Het is een vereenvoudigde weergave van de conceptuele Twiin oplossingsrichting A. Verder in dit hoofdstuk worden verschillende technieken beschreven in sequence transactie diagrammen om aan te geven 'hoe' er tot een daadwerkelijke uitwisseling van data gekomen kan worden.

Vanuit een XIS wordt via een GtK een vraag gesteld (1). De GtK zal de vraag afhandelen en hiervoor gebruik maken van een aantal gemeenschappelijke voorzieningen (2) om de vraag op de juiste manier te kunnen stellen (4). De bevraagde GtK zal op zijn beurt gebruik maken van een aantal gemeenschappelijke voorzieningen (3) om de vraag op de juiste manier af te kunnen handelen (5 en 6).

- 1. Vanuit een raadplegend XIS wordt aan de raadplegende GtK waarop hij aangesloten is een vraag gesteld.
- 2. De raadplegende GtK gebruikt de gemeenschappelijke voorzieningen om het vervolg te bepalen.
- 3. De raadplegende GtK stuurt de vraag door naar de bron GtK.
- 4. De bron GtK controleert de medische autorisatie en de patiënttoestemming bij de gemeenschappelijke voorzieningen.
- 5. De bron GtK stuurt de vraag door aan het bron XIS.
- 6. Het bron XIS geeft de gevraagde data terug aan de bron GtK
- 7. De bron GtK stuurt het antwoord door aan de raadplegende GtK.
- 8. De raadplegende GtK geeft het antwoord terug aan het raadplegende XIS.

De generieke functies die benodigd zijn voor de Gerichte Bevraging zijn;

- [10.1.7 | Generieke functie Identificatie en Authenticatie](#page-82-1)
- [10.1.6 | Generieke functie Autorisatie](#page-82-0)
- [10.1.10 | Generieke functie Toestemming](#page-84-1)
- [10.1.8 | Generieke functie Adressering](#page-83-0)
- <span id="page-82-0"></span>**10.1.6 | Generieke functie - Autorisatie**

De bron van medische gegevens is verplicht om te zorgen dat niet meer gegevens worden geraadpleegd/vrijgegeven dan noodzakelijk. Dit wordt gedaan door afspraken te maken over autorisatie: wie mag waar wanneer bij? In ieder domein dat door een GtK ontsloten wordt zijn deze afspraken gemaakt, maar kunnen daarmee ook van domein tot domein verschillen.

In een zorgtoepassing dient de volgende keuze te maken met betrekking tot autorisatie (optie 1 of optie 2):

- 1. Ieder GtK-domein behoudt zijn eigen autorisatieregels.
	- a. In de uitwisselspecificaties van Twiin moeten we dan wel zorgen dat alle informatie (credentials) die de domeinen nodig hebben voor autorisatie wel (optioneel) meegestuurd kan worden. Dit zijn de identiteiten en rollen van de voor de uitwisseling verantwoordelijke actoren (zorgaanbieder en zorgprofessional).
	- b. Het kan zijn dat een bepaald domein niet beschikt over de credentials die een ander domein verlangt. Hierdoor kan het domein bepalen om geen autorisatie af te geven. Een voorbeeld hiervan is dat het LSP-domein nu het mogen raadplegen van de BgZ baseert op bepaalde UZI-rolcodes. Wanneer deze niet (onweerlegbaar) meegegeven kunnen worden door een raadplegende partij, kan deze ook niet geautoriseerd worden.
- 2. Er zijn domeinoversteigende autorisatieafspraken. Ieder GtK dat deelneemt aan een toepassing dient zich hieraan te houden
	- a. Hier zal ieder domein zich aan moeten houden, maar kan ook betekenen dat de autorisatieregels van het eigen domein overruled worden. Dit kan betekenen dat een gebruiker mogelijk meer of minder mag doen dat voor het eigen domein (initieel) was afgesproken.
	- b. De credentials die nodig zijn om deze autorisatieregels toe te passen zullen dan ook verplicht meegegeven moeten worden bij de uitwisseling.

#### <span id="page-82-1"></span>**10.1.7 | Generieke functie - Identificatie en Authenticatie**

#### **Zorgaanbieder**

De communicerende zorgaanbieders dienen als identificatie het UZI-register Abonneenummer (URA) te gebruiken. De authenticatie van deze identiteit kan nog niet op een hoog niveau en door de gehele keten plaatsvinden.

### **Zorgverlener/gebruiker**

Zorgverleners dienen geïdentificeerd te worden op basis van een uniek ID. Waar mogelijk is dit het UZI-nummer, maar ook een lokaal-id i.c.m. het URA mag gebruikt worden. De zorgverlener/gebruiker dient lokaal geauthentiseerd te worden op eIDAS-niveau hoog. Door de keten heen kan hier nog geen bewijs van worden meegeven zodat andere partijen de zorgverlener ook met zekerheid kunnen authenticeren.

**GtK**

De GtK's dienen bij het opzetten van de gegevensuitwisseling elkaar te authentiseren op basis van een PKIo-servercertificaat.

### <span id="page-83-0"></span>**10.7.8 | Generieke functie - Adressering**

De GtK's dienen elkaars elektronische diensten te kunnen vinden. Hiervoor publiceert de Twiin beheerorganisatie de elektronische adressen van alle GtK-diensten in ZORG-AB, waardoor deze voor alle partijen vindbaar worden. ZORG-AB is een kandidaat bouwsteen in het duurzaam informatiestelsel van de Zorg. De beheerorganisatie van Twiin zal de elektronische adressen van deelnemers in ZORG-AB opnemen, dit hoeft een deelnemer/GtK dus niet zelf te doen.

Het zoeken/vinden van elektronische adressen hoeft niet verplicht met ZORG-AB te gebeuren. Als een domein hier een andere oplossing voor bedenkt mag dat ook (b.v. onderlinge afspraken tussen GtKs). Hiermee worden deelnemers niet verplicht om functionaliteit voor de ZORG-ABinterfaces in te bouwen.

Optioneel: De technische beschrijving van het gebruik van ZORG-AB door een GtK staat in Volume II beschreven.

#### <span id="page-83-1"></span>**10.1.9 | Generieke functie - Logging**

# **Wat is logging?**

De NEN-normen 7510 en 7513 definiëren loggen als 'gebeurtenissen chronologisch vastleggen' waarbij het resultaat en de bundeling ervan logging vormt. Het doel van het loggen is 'een betrouwbaar overzicht te kunnen leveren van de gebeurtenissen waarbij persoonlijke gezondheidsinformatie is verwerkt'.

Logging is dit een verplichting voor zorginstellingen zich tegenover hun cliënten, collega's, toezichthouders en anderen, te verantwoorden over de zorgvuldigheid waarmee zij met de persoonsgegevens omgaan volgens de wetgeving (i.e. AVG, WAVBPZ).

#### **Log types**

Logging kent verschillende vormen van logs met verschillende kenmerken voor specifieke doeleinden. Hieronder worden de verschillende log types: toegangslog, systeemlog en beheerlog, beschreven.

### Toegangslog

Een toegangslog wordt gebruikt om interacties van actoren/gebruikers met het systeem op te slaan (te loggen) die door het systeem worden ontvangen en verwerkt, evenals interacties van actoren die door het systeem worden gegenereerd en verzonden. Elke toegang of poging tot toegang, op elk moment, in elke situatie, tot gegevens opgeslagen in het Informatiesysteem wordt vastgelegd in de toegangslog, daarbij tevens de toegang tot de toegangslog zelf.

Actoren/gebruikers kunnen zijn **burgers, zorgverleners, zorgaanbieders, beheerders/ondersteuners, uitwisselsystemen of andere systemen** die toegang tot het systeem hebben. Wanneer er sprake is van het ontvangen en/of verzenden van interacties van actoren door een systeem bevat de toegangslog een logging van deze interactie uitwisseling. Interacties zijn gebeurtenissen waarbij acties plaatsvinden die betrekking hebben op inloggen, inzien van gegevens, wijzigen van gegevens, uitloggen. Deze interacties kunnen over meerdere domeinen plaatsvinden. De loggegeven in de toegangslog zij herleidbaar tot de actoren en de daarbij behorende gegevens en bevat datum, tijd, rol en naam verantwoordelijke gebruiker voor de toegang, dossierdeel, resultaat, rol en naam gebruiker, autorisatieprotocol, toestemmingsprofiel noodknopprocedure ja/nee.

Afhankelijk van de gebeurtenistypes, kan in de toegangslog onderscheid gemaakt worden tussen operationele gebeurtenissen (voor cliënten), gebeurtenissen die de toegangsregeling betreffen en gebeurtenissen die het loggen beïnvloeden. Verdere beschrijving van het datamodel kan worden gevonden in de NEN7513.

Met de toegangslog kunnen **incidenten gesignaleerd en gelokaliseerd** worden.

#### Systeemlog

Een systeemlog is het traditionele logboek van gebeurtenissen en interne verwerkingsdetails van één systeem of applicatie. De systeemlog wordt gebruikt door **beheerders en leveranciers** voor **het oplossen van gelogde fouten en ter voorkoming van toekomstige fouten**.

- Systeem logt:
	- fouten of
	- statuswijzigingen

#### Beheerlog

In de beheerlog worden alle acties opgenomen die door een specifieke **systeembeheerder** (actor) worden uitgevoerd **met betrekking tot beheer** van het systeem. Het beheerlog geeft onder andere de gebeurtenissen aan die de toegangsregeling betreffen, zoals gebeurtenissen met betrekking tot structuurwijzigingen, granulariteit classificaties en rollen in het zorg informatiedomein en de algehele toegangsregeling aangaande applicaties, gegevens bevoegdheden en autorisatie protocollen.

**Te loggen gebeurtenissen**

De NEN7513 bepaalt welke gegevens in de logging aanwezig moeten zijn, welke gebeurtenissen moeten worden gelogd, welke gegevens van die gebeurtenissen moeten worden vastgelegd en aan welke kwaliteitseisen het loggen en de logbestanden moeten voldoen. Ook bepaalt de norm hoe lang de logbestanden moeten worden bewaard. Verder biedt de norm houvast aan zorginstellingen en andere beheerders van persoonlijke gezondheidsinformatie over het verstrekken van informatie over wie toegang heeft gehad tot haar of zijn elektronisch patiëntdossier.

Voor een betrouwbare logging moeten niet alleen operationele gebeurtenissen worden gelogd, maar ook gebeurtenissen die de toegangsregeling betreffen, zoals structuur instellingen, toegangsregeling en het instellen van toestemmingsprofielen, en die het loggen en logging kunnen beïnvloeden. Zie hoofdstukken 6.3 (Gebeurtenissen die de toegangsregeling betreffen) en 6.4 (Gebeurtenissen die het loggen en de logging beïnvloeden) van de NEN7513:2018 en de verschillende profilen van IHE, beschreven in de Basic Audit Log Patterns (BALP).

De gebeurtenissen zijn in dit geval operationele gebeurtenissen waarbij acties of interacties plaatsvinden tussen systemen/stelsels die betrekking hebben op een patiënt (dossier). Gegevens worden vastgelegd, ingezien of anderszins verwerkt. Hiertoe behoren:

- Zoekacties en gegevens ophalen
- Gegevens aanmaken en/of muteren
- Starten en/of stoppen van diensten
- Notificeren
- Foutafhandelingen

In de [Twiin toolkit s](https://www.twiin.nl/twiin-afsprakenstelsel/toolkit)taat een handreiking voor (dienstverleners en beheerders van) zorgaanbieders die te maken hebben met loggen en rapporteren.

# <span id="page-84-0"></span>**10.1.9.1 | Eisen logging**

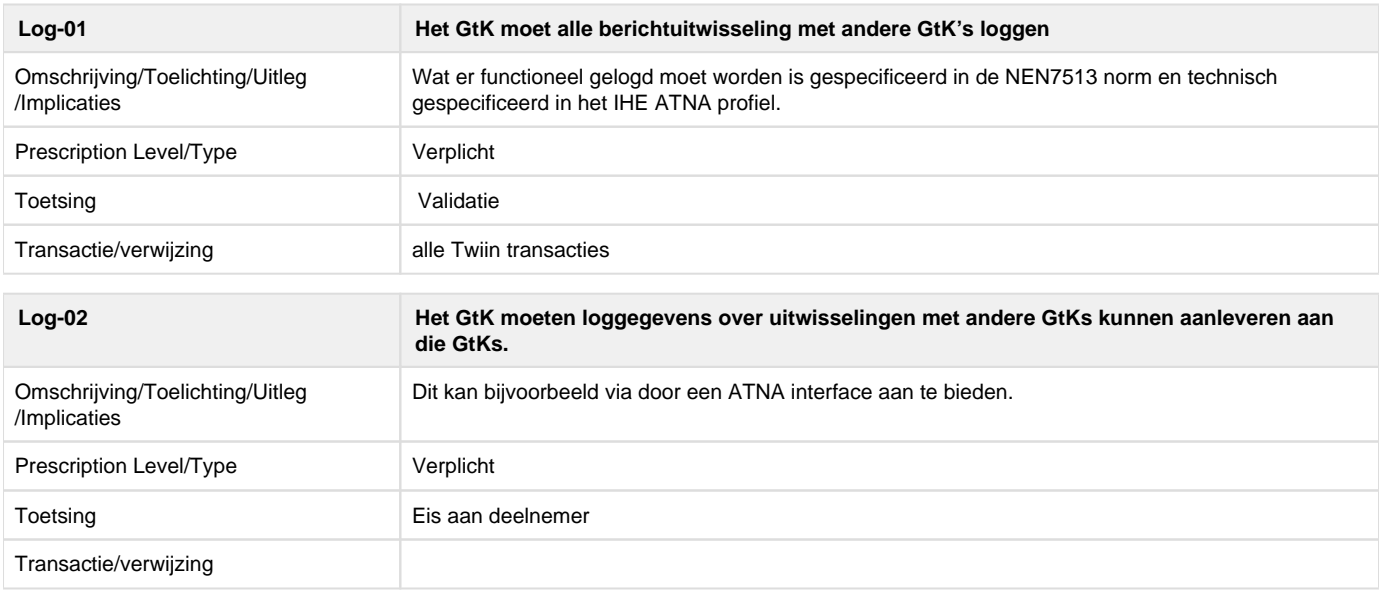

### <span id="page-84-1"></span>**10.1.10 | Generieke functie - Toestemming**

Wanneer er voor een uitwisseling een medisch dossier voor raadpleging beschikbaar worden gemaakt zonder dat men al weet wie, wanneer welke gegevens gaat raadplegen is uitdrukkelijke toestemming van de patiënt vereist.

Het brondossier is verantwoordelijk voor de controle op de toestemming. Deze patiënttoestemmingen worden tot op heden geregistreerd in het EPD van de zorgaanbieder en zijn vaak specifiek voor een uitwisselingsysteem. Het registreren hiervan is een administratieve last van de zorgaanbieder. Daarnaast is het soms voor de patiënt niet duidelijk / overzichtelijk waar en waarvoor toestemming is gegeven. Mede hierom is de voorziening Mitz ontwikkeld. Mitz biedt de functionaliteit voor het vastleggen van toestemmingen aan de zorgaanbieder, maakt het mogelijk dat deze voor meerdere elektronische uitwisselingssystemen te gebruiken is. Daarnaast biedt Mitz de patiënt functionaliteit om een overzicht te hebben van de alle zorgaanbieders waar een behandeling is (geweest) en om toestemmingen te beheren.

Het Informatieberaad heeft Mitz in 2022 opgenomen als [onomstreden bouwsteen](https://www.informatieberaadzorg.nl/actueel/nieuws/2022/05/12/informatieberaad-zorg-kiest-voor-mitz-en-nuts) in het informatiestelsel in de zorg. Dit besluit geldt in ieder geval nog tot 2027 en wordt dan geëvalueerd. Dit betekent dat er voor Mitz een pas-toe-of-leg-uit-principe geldt. Voor de gegevensuitwisselingen die in Twiin worden ondersteund en waarvoor een uitdrukkelijke patiënttoestemming noodzakelijk is, verplicht Twiin het gebruik van Mitz.

# <span id="page-84-2"></span>**10.1.10.1 | Eisen toestemming**

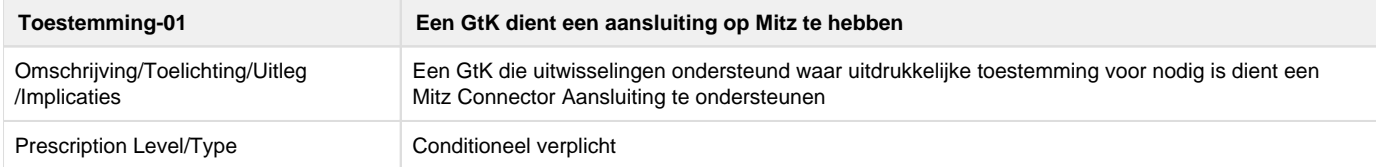

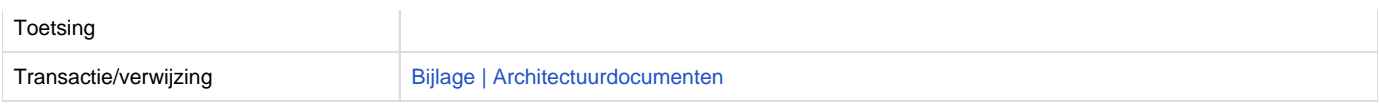

### <span id="page-85-0"></span>**10.1.11 | Generieke functie - Lokalisatie**

In de gegevensuitwisselingen waar uitdrukkelijke toestemming van de patiënt noodzakelijk is, is de lokalisatie van de uit te wisselen gegevens meestal ook een benodigde functie.

Raadplegende zorgaanbieders mogen gegevens alleen opvragen waar de patiënt al bekend is. Ook het enkele feit dat een patiënt wel of niet onder behandeling is bij een zorgaanbieder, valt namelijk onder het beroepsgeheim. Als uitwisseling plaatsvindt via een elektronisch uitwisselingssysteem zoals bedoeld in de Wabvpz, is het dan ook nodig om een functie in te richten voor lokalisatie.

De toestemmingsvoorziening Mitz -waar nodig verplicht door Twiin- biedt een rudimentaire vorm van lokalisatie. Mitz biedt een dienst waaraan een zorgaanbieder kan vragen bij welke andere zorgaanbieders (potentiëel) gegevens van een bepaalde patiënt voor raadpleging (door de betreffende zorgaanbieder) beschikbaar zijn. Dit is de zogenaamde 'waar-vraag'. Vaak is het ook nog nodig of noodzakelijk om ook te weten welke type(n) gegevens dan beschikbaar zijn, de zogenaamde 'welke-vraag'. Deze functie biedt Mitz niet.

Tot op welk detailniveau de welke-vraag beantwoordt moet worden kan ook per toepassing verschillen. Deze zal daarom, indien van toepassing, per type gegevensuitwisseling in Twiin beschreven worden.

### <span id="page-85-1"></span>10.2 | Kern Volume 2a - Twiin Technical Agreements

The goal of this volume is to describe the Twiin generic re-useable exchange patterns (NL Twiin uitwisselpatronen) in the format of Technical Agreements.

General remarks on the transaction schemas

- The transaction schemas are intended for the availability of all forms of data. The term "dataset" refers to:
	- ZIB-based datasets, such as BgZ
	- Individual healthcare information building blocks
	- Other datasets
	- Documents (e.g., PDF for correspondence)
- Transaction specifications based on:
	- Documents: IHE XDS/XCA
	- Resources: Based on FHIR

### <span id="page-85-2"></span>**10.2.1 | | TTA SOAP - Indexed Pull**

This Twiin Technical Agreement (TTA) describes and specifies technical responsibilities to which parties agree when connecting to exchange transactions to facilitate the Indexed Pull.

The Indexed Pull starts with several transactions required to locate where data is to be retrieved, aswell as the required endpoints where this data can be retrieved.

#### **Sequence diagram**

The sequence diagram below visualizes the full flow for the Indexed Pull interaction sequence.

Twiin describes the transaction between the GtK applications, applications behind these GtK applications can communicate with a GtK in any way they want, as long as the GtK uses the transactions as in this diagram

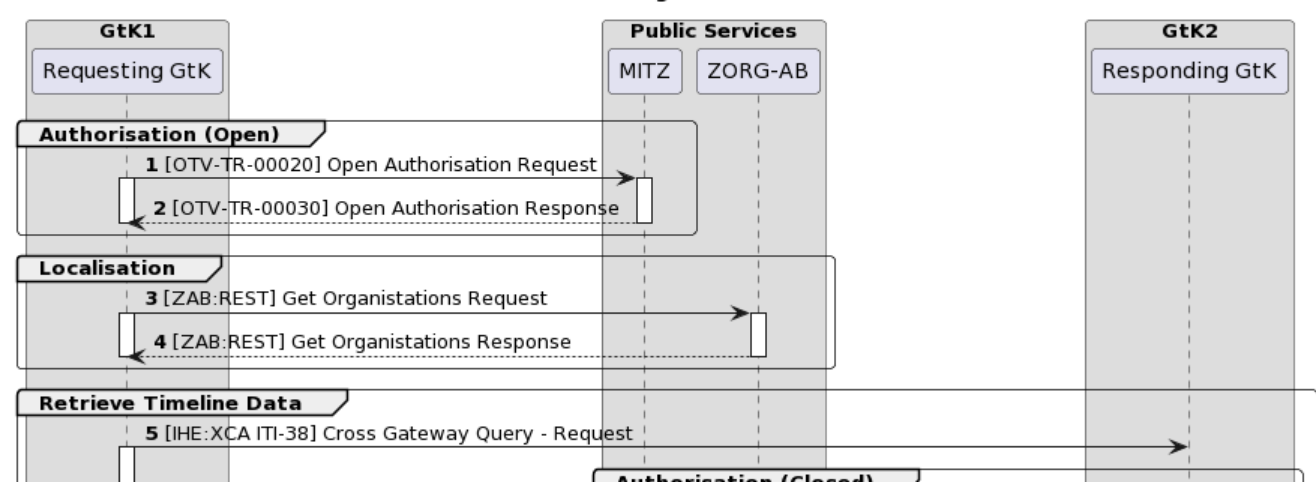

### Indexed Pull using SAML and SOAP

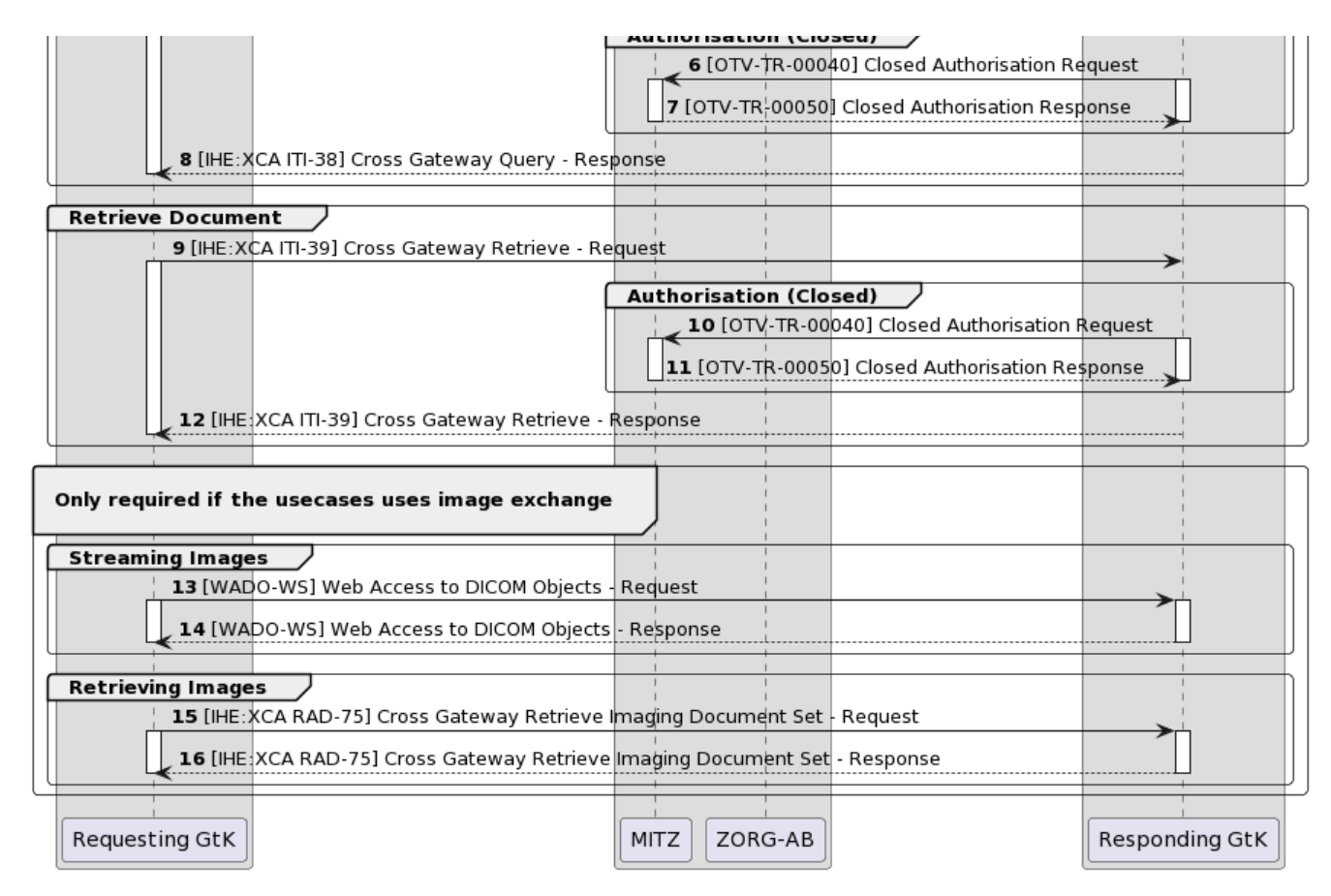

Each section consists of several steps. The steps correspond to the numbers in the sequence diagram.

**C** For all IHE transactions it is required to include a SAML token. This is usually included in the request the XIS (source) sends to a GtK.

As Twiin decribes the transactions between GtK's, the transaction between a XIS and a GtK can be however the implementators of these applications see fit, as long as the transactions between GtK's include the SAML token as Twiin decribes it to be.

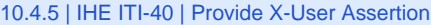

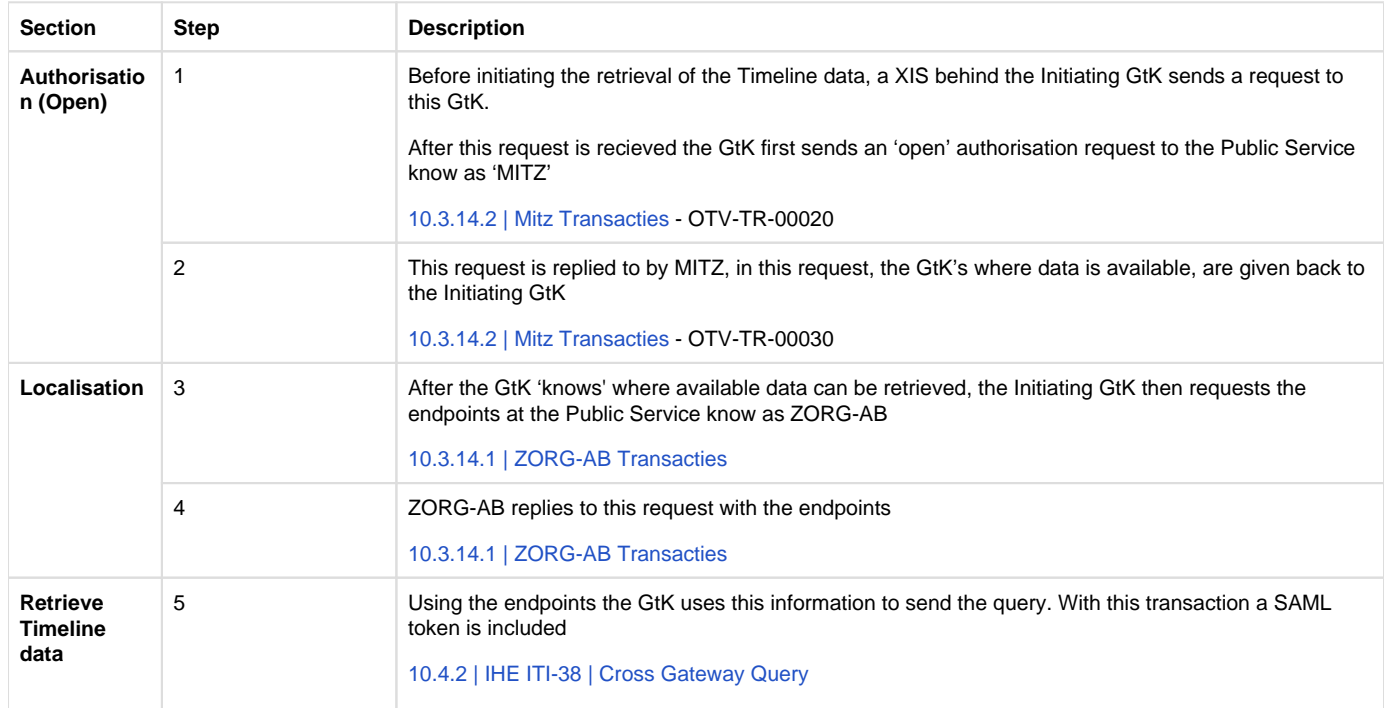

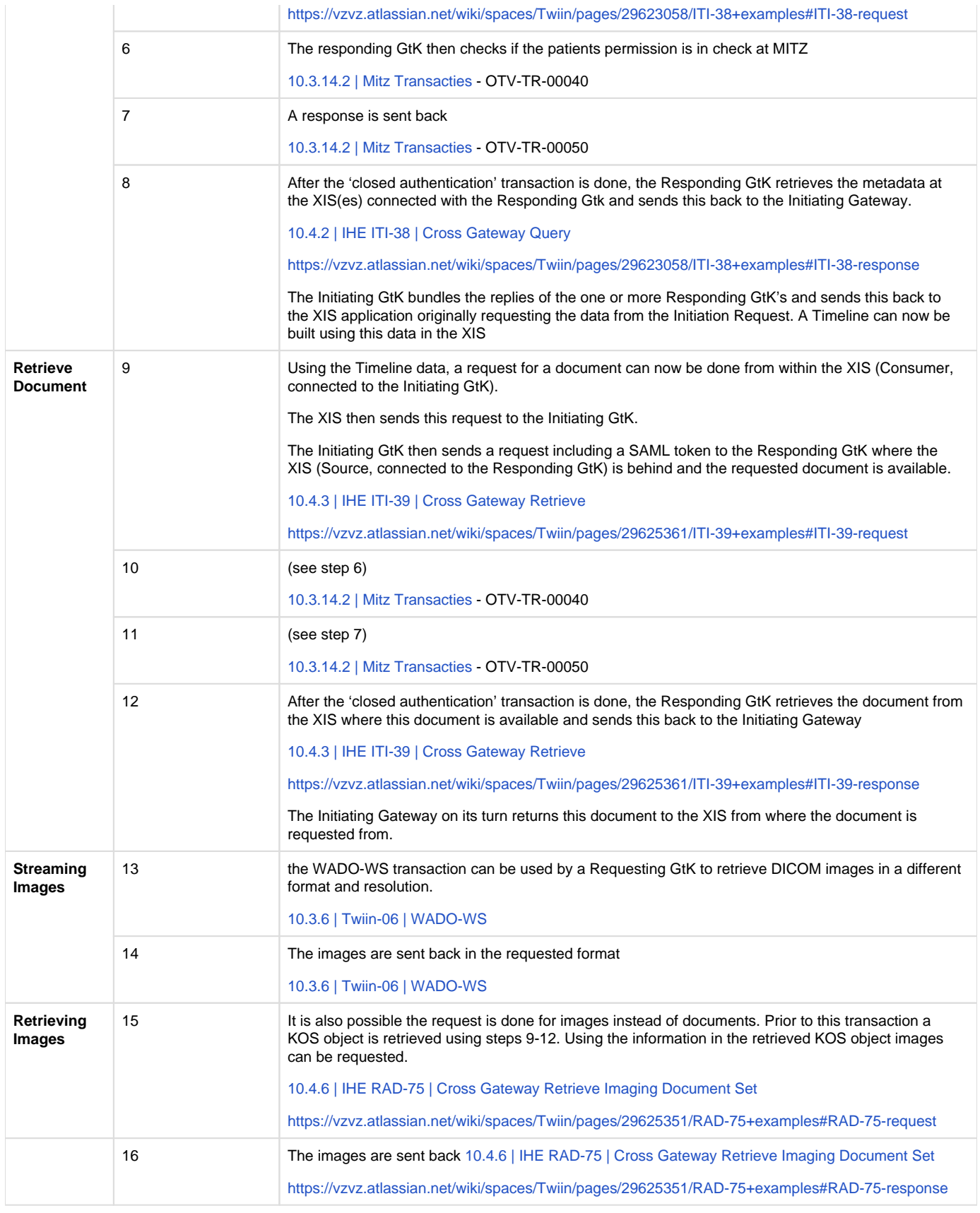

### <span id="page-88-0"></span>**10.2.2 | TTA SOAP - Push**

Work in progress. Please inform us via [info@twiin.nl](mailto:info@twiin.nl) if you use IHE XDR in a production scenario.

### <span id="page-88-1"></span>**10.2.3 | TTA FHIR - Notified pull**

This Twiin Technical Agreement (TTA) describes and specifies technical responsibilities to which parties agree when connecting to exchange transactions to facilitate the Notified Pull. This TTA is based on the [TA Notified Pull](https://www.twiin.nl/nieuws/technical-agreement-notified-pull-vastgesteld), with the normative specifications remaining unchanged. The informative specifications however have been described with a specific implementation.

The possibility to exchange a patient's medical record is for example required in case of a patient referral or transfer. When different healthcare organizations are involved in a patient's treatment plan, attention should be paid to the required legal permission and the possible 'burden' for the Receiving System when a medical record is transferred.

### **Relation to other documents**

This document is written with the following documents as reference:

- Nictiz Informatiestandaard BgZ MSZ
- [TA Notified Pull v0.99](https://www.twiin.nl/media/449/download)

### **Format**

The format of this section follows the main interactions as presented below in the simplified sequence diagram of the Notified Pull sequence.

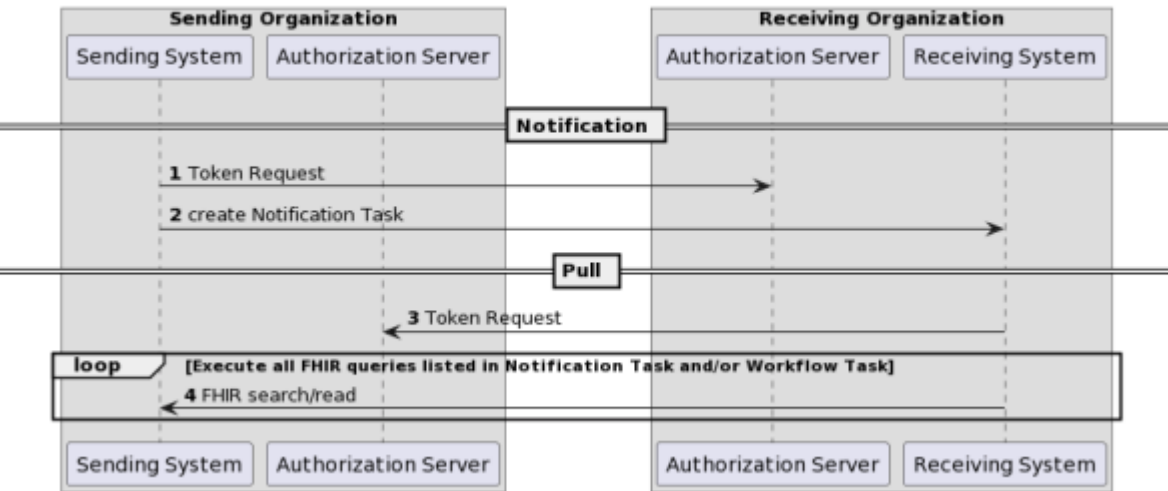

#### Notified Pull using OAuth and FHIR

Interaction numbers 1 and 3 are described in the [10.2.5 | TTA FHIR - Authentication & Authorization.](#page-93-0) Interaction number 2 is described in [https://v](https://vzvz.atlassian.net/wiki/spaces/Twiin/pages/331847058/10.2.3.1+%7C+Notified+Pull+-+Data+interactions) [zvz.atlassian.net/wiki/spaces/Twiin/pages/331847058/10.2.3.1+%7C+Notified+Pull+-+Data+interactions](https://vzvz.atlassian.net/wiki/spaces/Twiin/pages/331847058/10.2.3.1+%7C+Notified+Pull+-+Data+interactions) . A part of interaction number 4 is also described in [https://vzvz.atlassian.net/wiki/spaces/Twiin/pages/331847058/10.2.3.1+%7C+Notified+Pull+-+Data+interactions,](https://vzvz.atlassian.net/wiki/spaces/Twiin/pages/331847058/10.2.3.1+%7C+Notified+Pull+-+Data+interactions) for specifics of the context of the Notified Pull see Nictiz information standards.

The sequence diagram below provides a complete sequence diagram that covers both the resource interactions and the authorization interactions of the complete Notified Pull interaction sequence.

The Twiin specific solutions for identification and addressing can be found in [10.2.5 | TTA FHIR - Authentication & Authorization](#page-93-0) and [10.2.8 | TTA](#page-99-2)  [- Addressing](#page-99-2) respectively.

### **Sequence diagram**

The sequence diagram below visualizes the full flow for the Notified Pull interaction sequence including both interactions in the data layer using HL7 FHIR (described in [10.2.3.1 Notified Pull - Data interactions](#page-91-0)) and in authorization layer using OAuth 2.0 (marked cyan, described in [10.2.10 |](#page-100-0)  [Netwerk level security mTLS 1.3\)](#page-100-0).

Each section consists of several steps. The steps correspond to the numbers in the sequence diagram.

Notified Pull using OAuth and FHIR

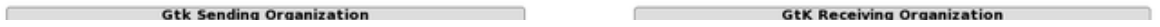

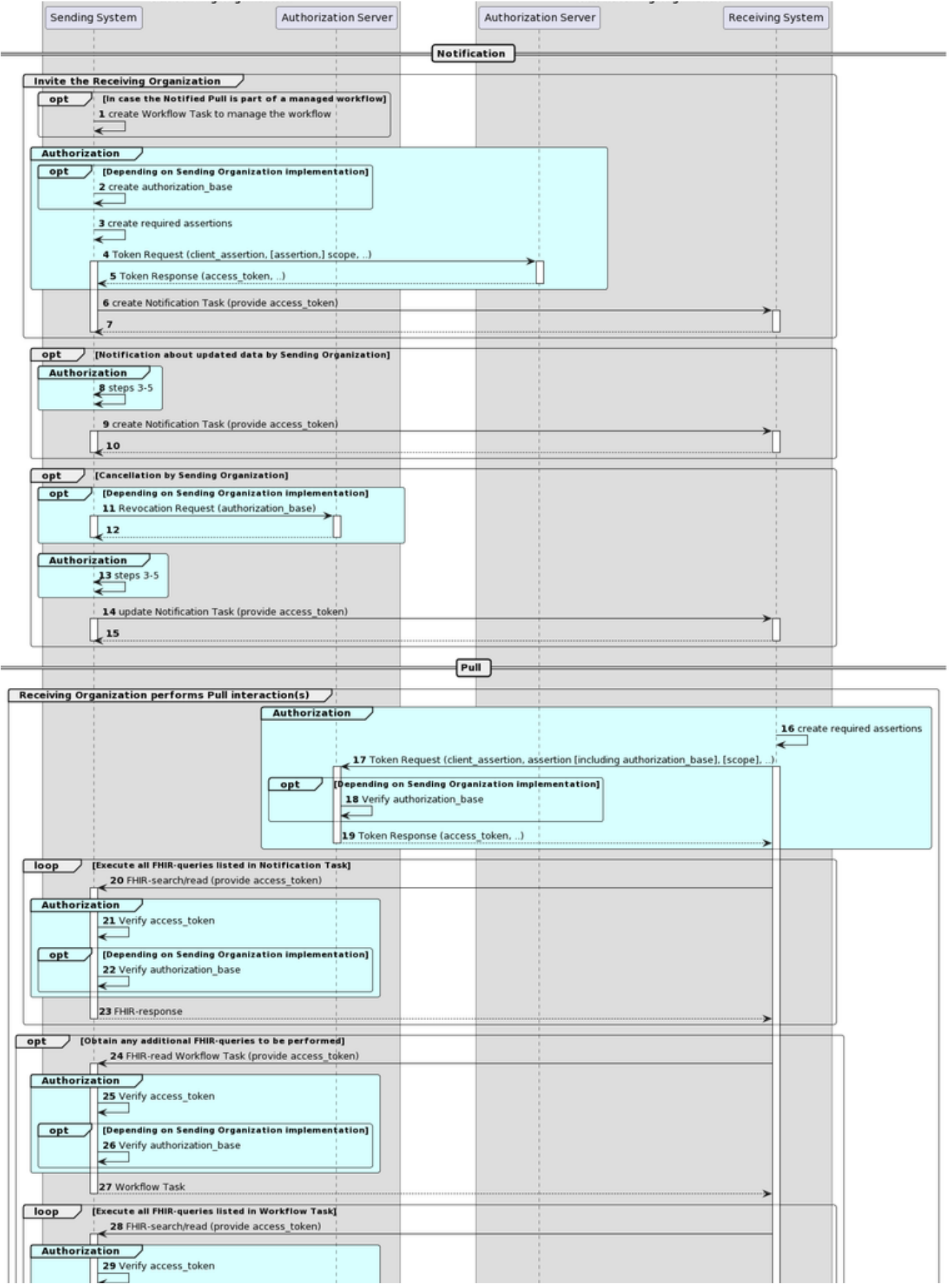

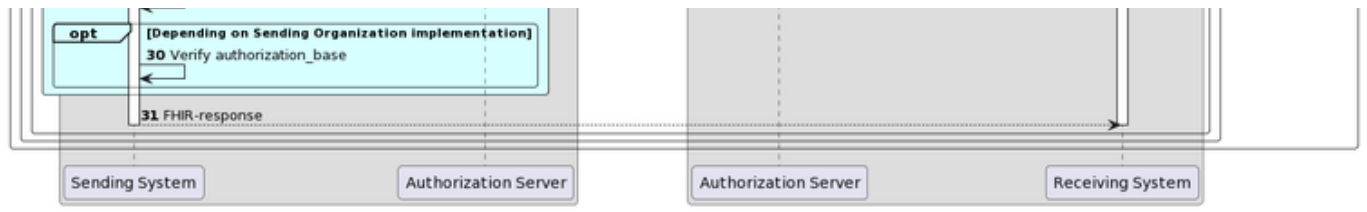

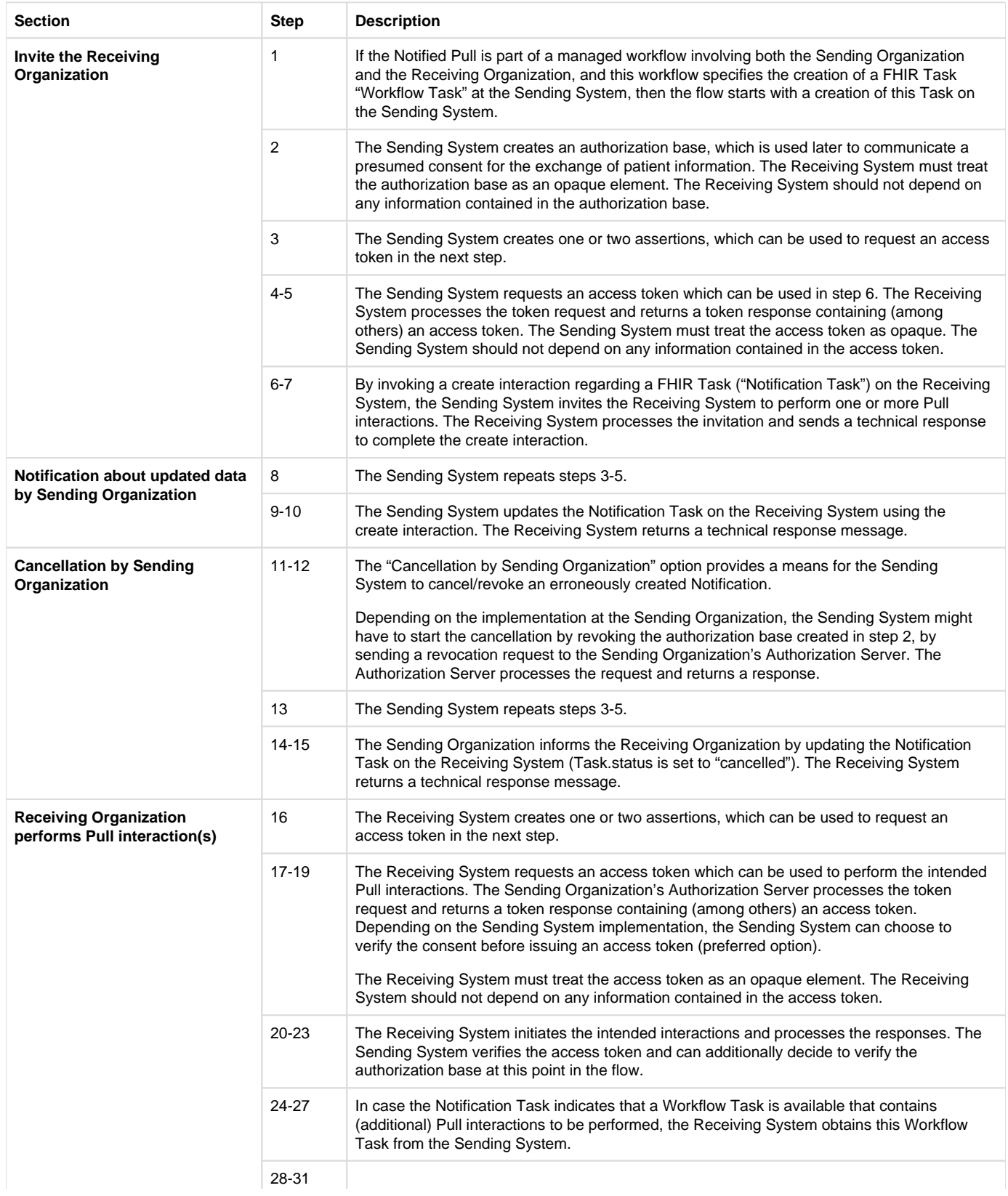

# <span id="page-91-0"></span>**10.2.3.1 Notified Pull - Data interactions**

This chapter describes all relevant interactions for the Notified Pull interaction sequence on data level.

### Notified pull interaction sequence

All relevant interactions for the Notified Pull interaction sequence on data level are displayed in the sequence diagram below.

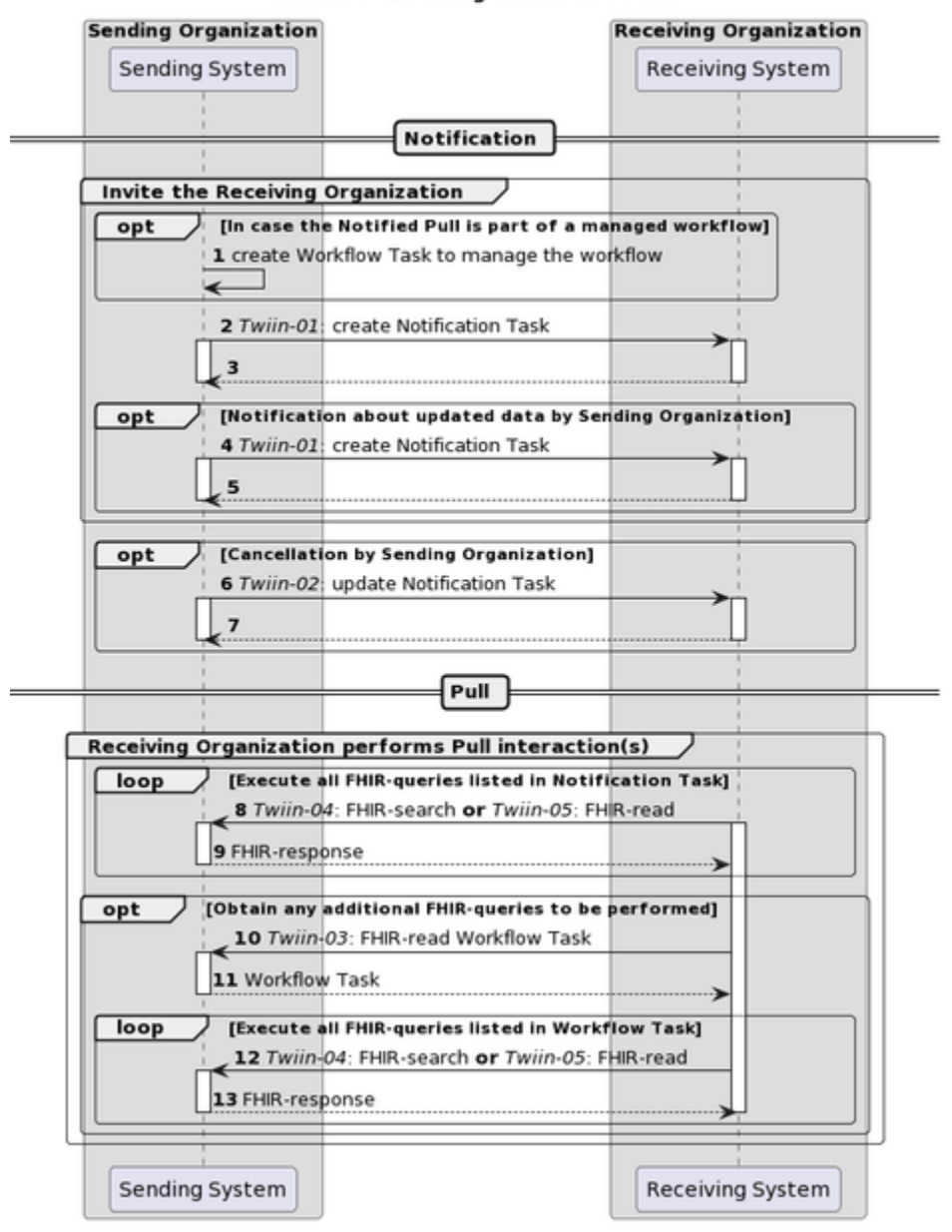

Notified Pull using OAuth and FHIR

Description of the interactions in this sequence diagram:

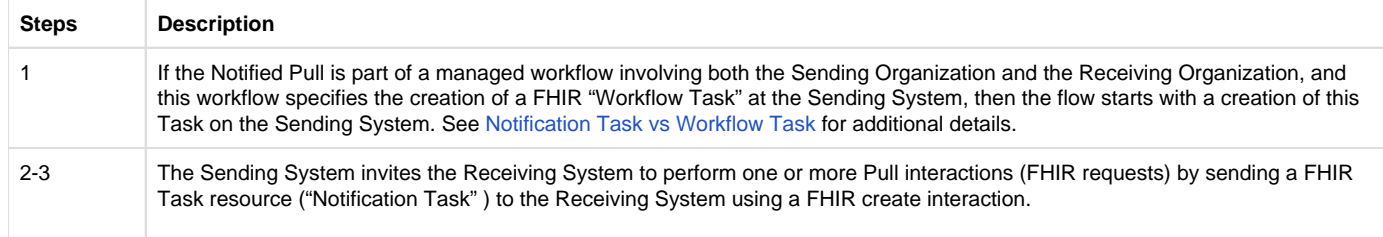

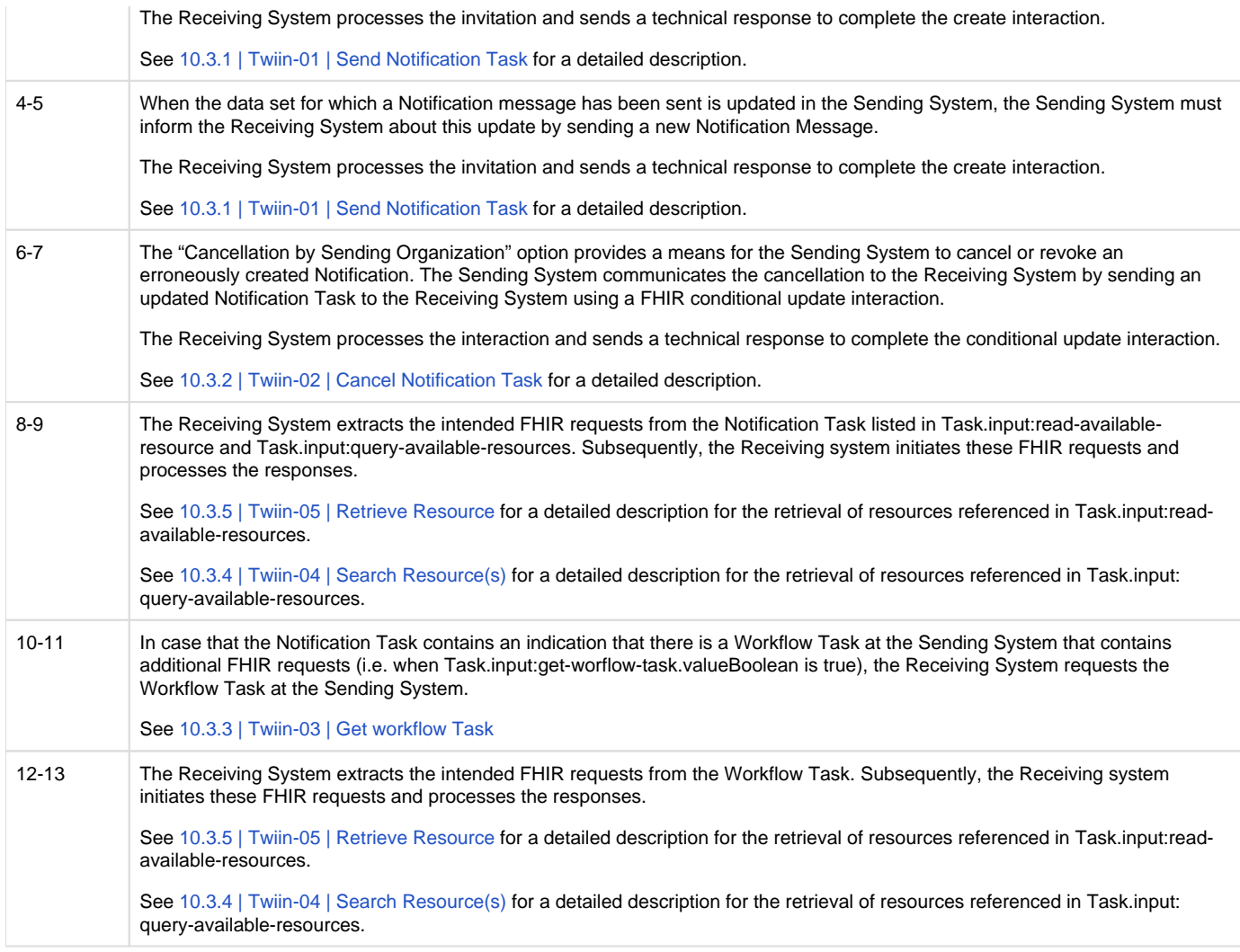

### Notification Task vs Workflow Task

The FHIR Task resource used in the Notification payload is not meant to track the status of a workflow or healthcare process that initiated the data exchange. When the data that is exchanged using the Notified Pull pattern serves for instance a patient referral or transfer, the status of that process should be tracked using a separate FHIR Task resource that is maintained and hosted by the initiator of that process, i.e. the Sending System. To keep a clear distinction between these two Task resources, the Task resource used as Notification payload is referred to as the "Notification Task", while the Task resource that is used to track a healthcare process or workflow is referred to as a "Workflow Task". The Notification Task is sent from the Sending System to the Receiving System using a Push interaction (HTTP POST or PUT), while the Workflow Task is hosted at the Sending System, and can be requested by the Receiving System using a Pull interaction.

The use of a Notification Task as Notification payload does not require the presence of a Workflow Task, but when a Notification Task is sent in the context of a workflow that is maintained by the initiator of that workflow using a Workflow Task, the Notification Task MUST contain a reference to that Workflow Task.

### Availability of BSN

For correct handling the BSN should be available as soon as possible, when this is legally required. The Sending System has two possibilities:

- The BSN is sent in the [authorization assertion](#page-156-0) used in the access token request before sending the Notification Task.
- The BSN is made available through the Workflow Task resource which is referenced in the basedOn attribute of the Notification Task resource. The Workflow Task resource must have a for reference with the identifier filled with the BSN.

The Receiving System must support both. Since both variants are possible for the Sending System to use, both must be supported by the Receiving System, to be able to process from any Sending System.

[10.2.3 | TTA FHIR - Notified pull](#page-88-1) [10.2.10 | Netwerk level security mTLS 1.3](#page-100-0)

<span id="page-92-0"></span>**10.2.4 | TTA FHIR - Pull**

This exchange pattern (Direct Pull) is Draft, intended for further coordination with suppliers and healthcare providers.

This Twiin Technical Agreement (TTA) describes and specifies technical responsibilities to which parties agree when connecting to exchange transactions to facilitate the Direct Pull.

The retrieval of a patient's medical record might for instance be initiated to retrieve history when the patient is scheduled for a patient requested second opinion. This transaction will only be supported with explicit consent of the patient.

**Sequence diagram**

The sequence diagram below visualises the flow for the Direct Pull interaction sequence based on HL7 FHIR®.

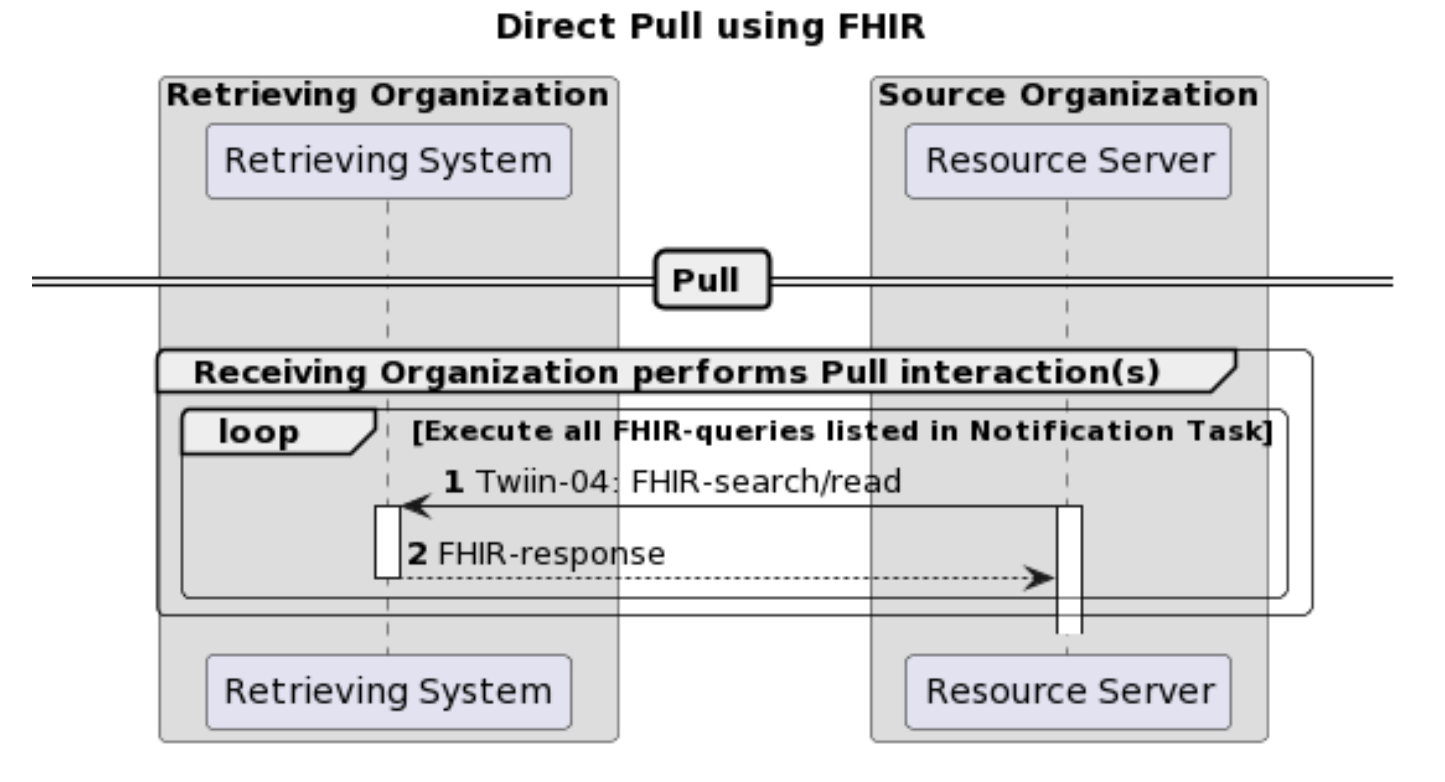

The section consists of two steps. The steps correspond to the numbers in the sequence diagram.

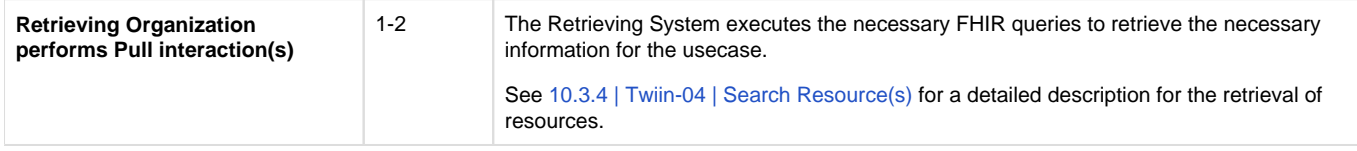

### <span id="page-93-0"></span>**10.2.5 | TTA FHIR - Authentication & Authorization**

**Resource server authorization: OAuth 2.0**

On application level both the Notification endpoint of the Receiving System and the FHIR endpoint of Sending System are considered as resource endpoints that must be secured by <https://www.rfc-editor.org/rfc/rfc6749>. This implies that a client that wants to interact with a resource server (FHIR or Notification endpoint) must obtain an access token from an authorization server before it can interact with that resource server. The client must present this access token as bearer token in the HTTP Authorization header of each request to the resource server as specified in [https://www.rfc-editor.org/rfc/rfc6750#section-2.1.](https://www.rfc-editor.org/rfc/rfc6750#section-2.1)

### Client authentication

The resource server must be able to authenticate the client as a trusted client. The client is specified as the **system** that submits the access token request (not to be confused with the **organization** for which that system is acting). The OAuth specs leave room for different authentication methods for client authentication. The authentication methods that are proposed in the OAuth 2.0 core specifications ([https://www.rfc-editor.org/rfc](https://www.rfc-editor.org/rfc/rfc6749.html#section-2.3) [/rfc6749.html#section-2.3\)](https://www.rfc-editor.org/rfc/rfc6749.html#section-2.3) all rely on the exchange of shared secrets. The use of shared secrets is considered as a security risk since they are prone to leakage. The use of an authentication method that relies on digital signatures using asymmetric cryptography offers better security. Therefore, the client must authenticate itself by providing a client assertion by means of a signed JWT as specified in [https://www.rfc-editor.org/rfc](https://www.rfc-editor.org/rfc/rfc7523#section-2.2) [/rfc7523#section-2.2](https://www.rfc-editor.org/rfc/rfc7523#section-2.2).

The client assertion is a JWS Compact Serialized JWT that consists of a header, a payload, and a signature. The signature is created using a key pair belonging to the initiating system or to a third party trusted by the initiating system.

The header carries the claims listed below:

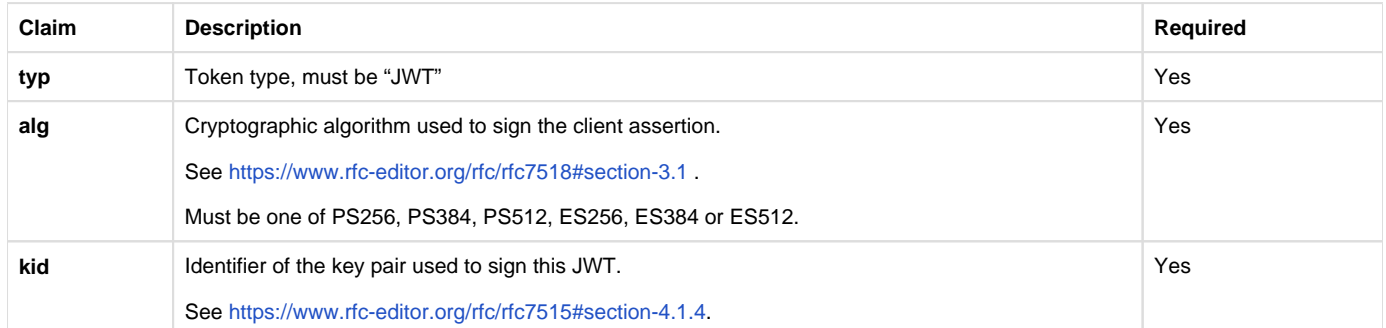

### The payload contains a set of claims listed below:

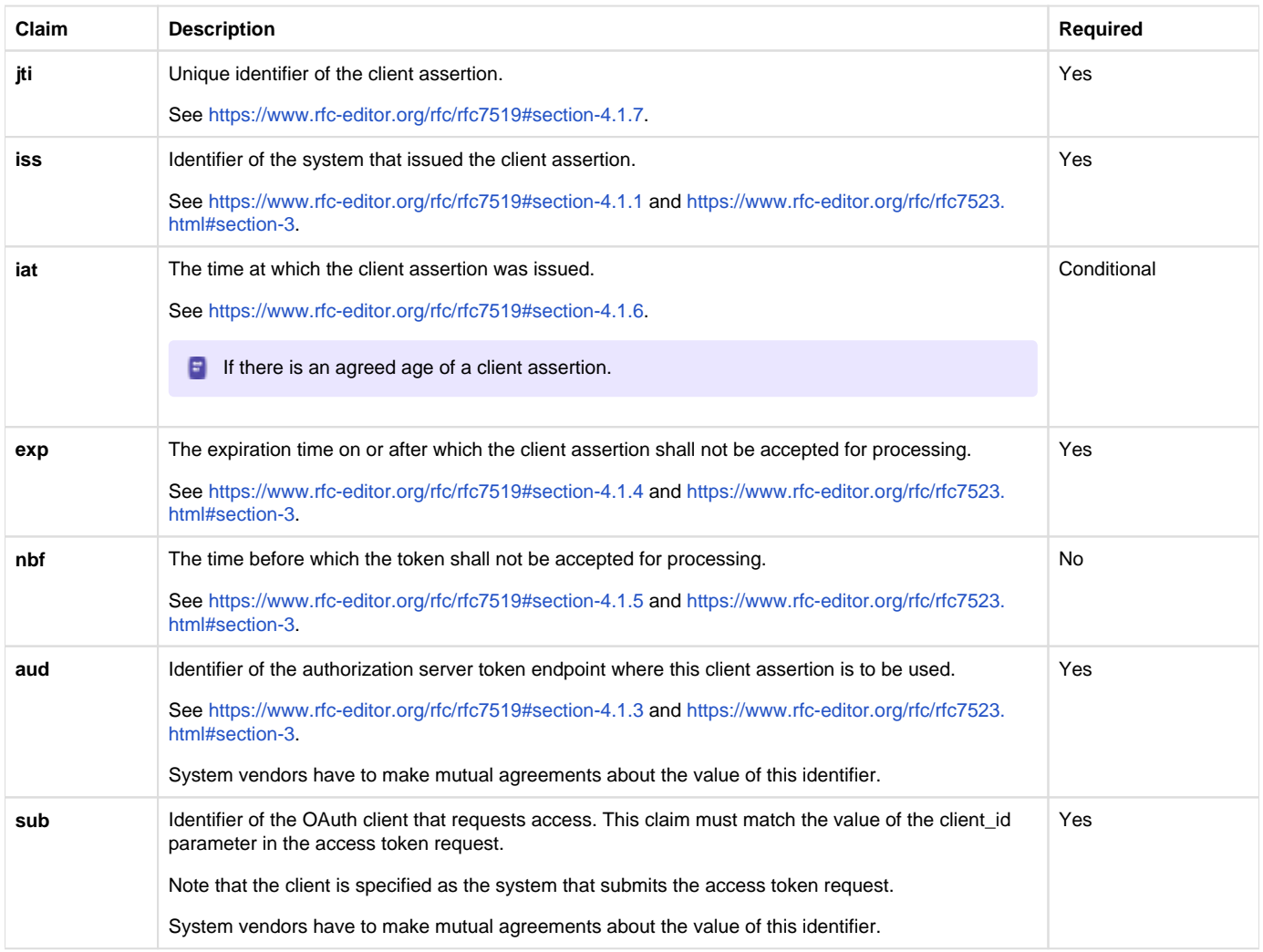

The Issuer of the client assertion may include additional claims in the assertion, but the Issuer shall not require the authorization server to process these claims.

The exchange of the public key that was used to sign the client assertion between the Assertion Issuer and the authorization server is beyond the scope of this normative specification. This is the added value of Twiin. Twiin unambiguously describes the agreements that system providers typically need to make with each other.Note that the authorization server can authenticate the client on network level by the client certificate that the client must present during the mTLS handshake (see section [Network level security](#)). In theory, this could be used by the authorization server to authenticate the client on application level. However, this may cause problems since it introduces additional and potentially unwanted requirements on TLS termination and related matters. Therefore, a client must always provide a client assertion in the access token request.

### Authorization grant

OAuth 2.0 requires the use of an authorization grant to request an access token. As specified in <https://www.rfc-editor.org/rfc/rfc6749#section-1.3> "an authorization grant is a credential representing the resource owner's authorization (to access its protected resources) used by the client to obtain an access token." OAuth 2.0 specifies several different authorization grants. Additionally, there are several RFC's that specify extension grants, e.g.<https://www.rfc-editor.org/rfc/rfc6749#section-4.5>. Because this TA applies to situations where a resource client is acting on behalf of a user (health professional) that works for an organization (healthcare provider), the use of the JWT Bearer Assertion authorization grant as specified in<https://www.rfc-editor.org/rfc/rfc7523#section-2.1> is the most suitable authorization grant. This means that the resource client must provide an authorization assertion in each access token request to identify the acting user, organization, and authorization base to prove that it is authorized to access the requested data. This authorization assertion acts as the authorization grant that the client can present to prove that it is authorized to access the protected resources.

The authorization assertion is a JWS Compact Serialized JWT that consists of a header, a payload, and a signature. The signature is created using a key pair belonging to the initiating organization or to a third party trusted by the initiating organization.

The header carries the claims listed below:

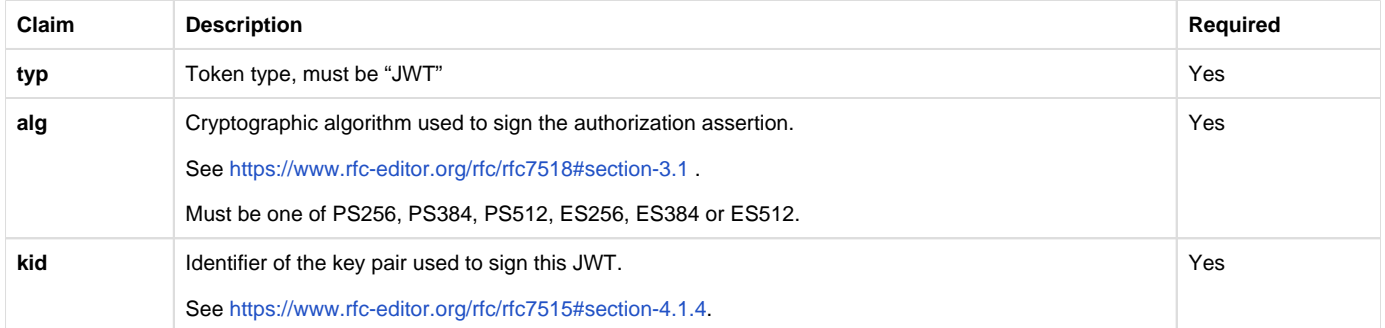

The payload contains a set of claims that carry information required by NEN7512 and NEN7513.

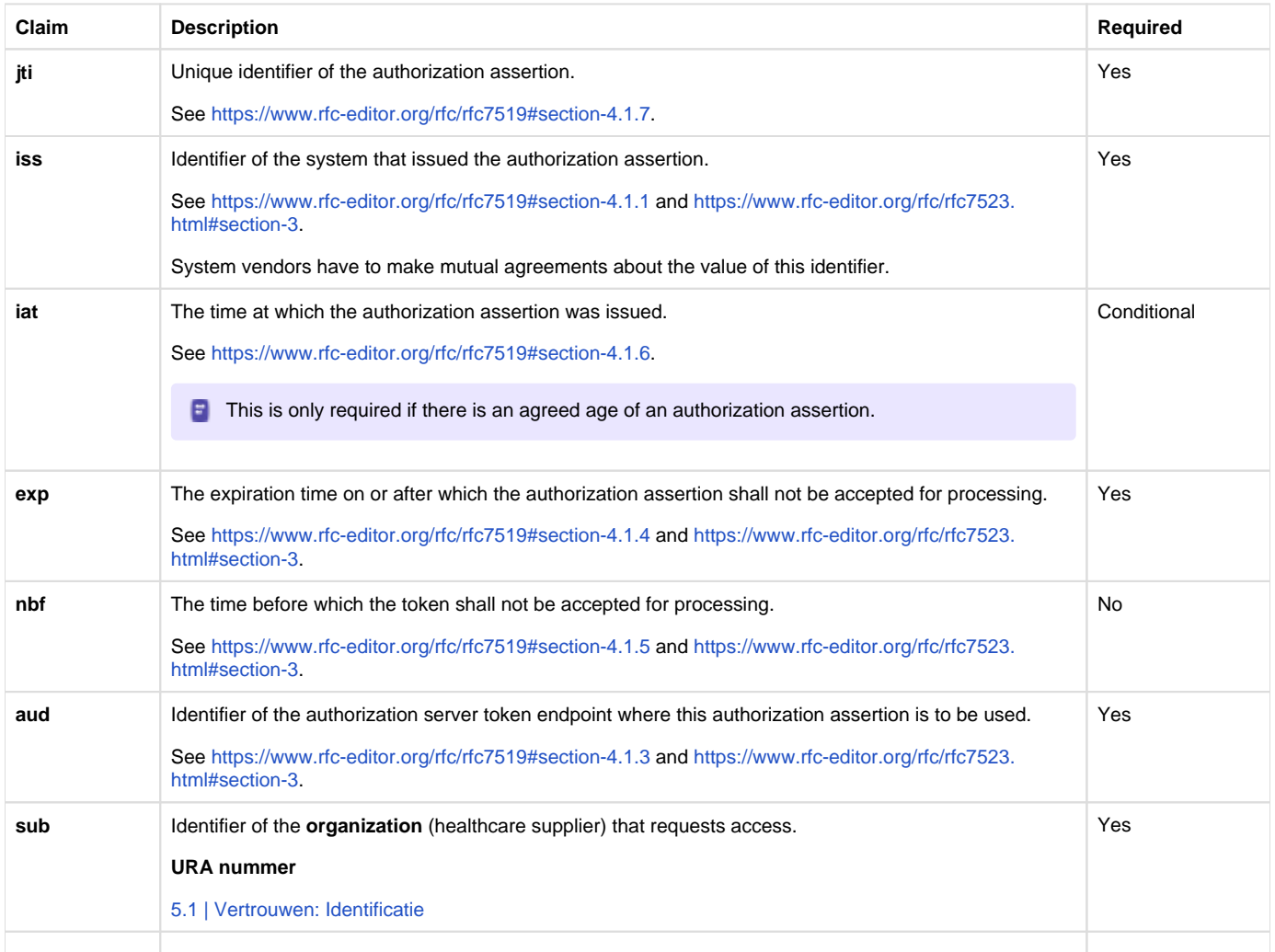

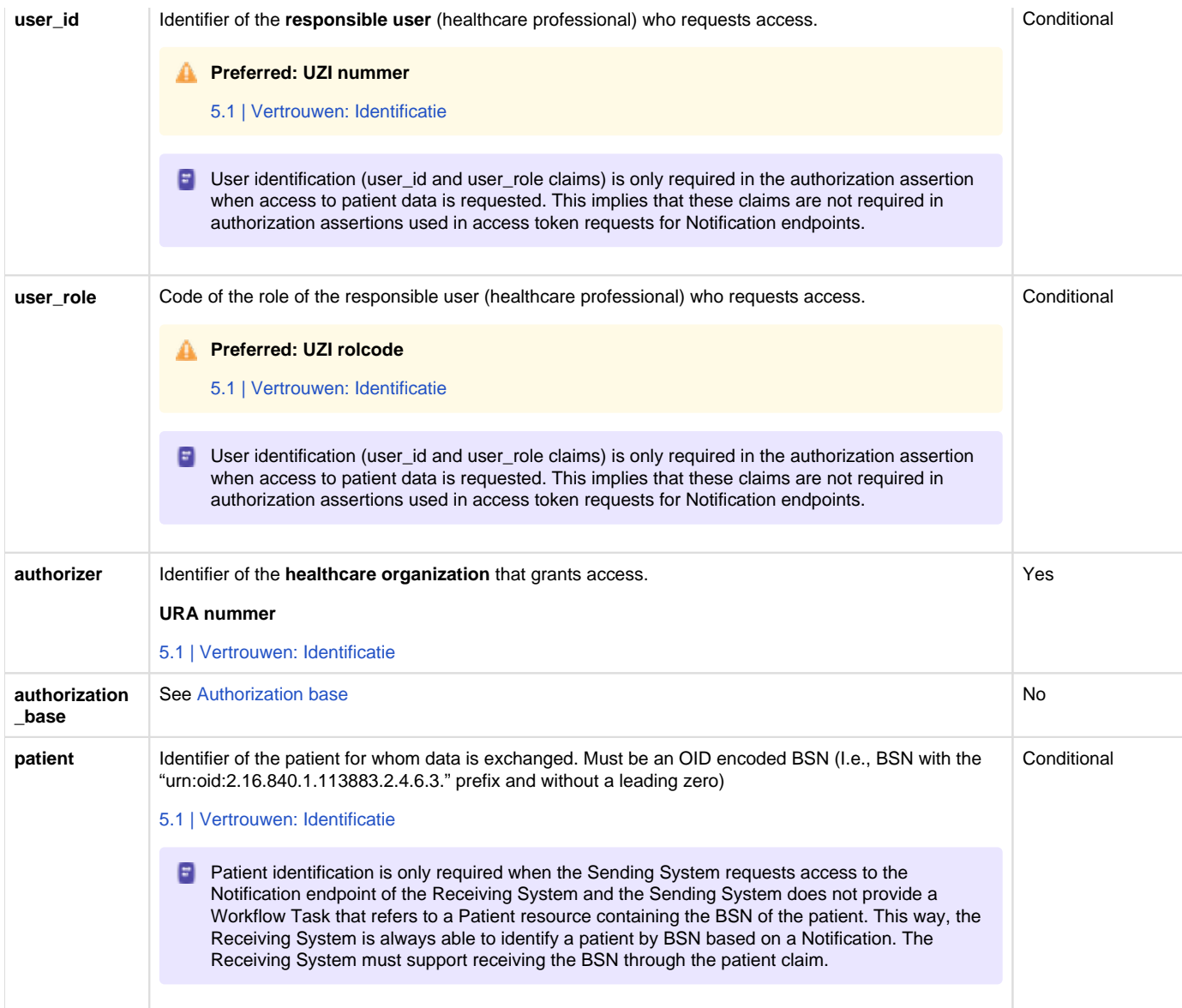

The Issuer of the authorization assertion may include additional claims in the authorization assertion, but the Issuer shall not require the authorization server to process these claims.

The exchange of the public key that was used to sign the authorization assertion between the Assertion Issuer and the authorization server is beyond the scope of this normative specification. Therefore, system vendors have to make mutual agreements about the exchange of these public keys.

### Authorization scope

The scope defines the requested access to the FHIR Server as specified in<https://www.rfc-editor.org/rfc/rfc6749#section-3.3>. If a scope is provided in the access token request or access token response, it must be expressed in a string of space delimited scopes as defined in [http://hl7.](http://hl7.org/fhir/smart-app-launch/scopes-and-launch-context.html#scopes-for-requesting-clinical-data) [org/fhir/smart-app-launch/scopes-and-launch-context.html#scopes-for-requesting-clinical-data](http://hl7.org/fhir/smart-app-launch/scopes-and-launch-context.html#scopes-for-requesting-clinical-data) . The following additional requirements apply to the scope values:

- When requesting an access token for a Notification endpoint at the Receiving System, the scope value must be one of:
	- system/Task.c?code=http://fhir.nl/fhir/NamingSystem/TaskCode|pull-notification (create)
	- system/Task.u?code=http://fhir.nl/fhir/NamingSystem/TaskCode|pull-notification (update)
- When requesting an access token for a FHIR endpoint at the Sending System, the query parameters in the scopes must match (a subset of) the queries in the FHIR search requests listed in Task.input of the Notification Task (see [Notification message](#)).

The client must provide the requested scope in the access token request, except for cases where an authorization base is provided in the access token request as part of the authorization assertion.

The authorization server must provide the granted access scope in the access token response in accordance with [https://www.rfc-editor.org/rfc](https://www.rfc-editor.org/rfc/rfc6749#section-5.1) [/rfc6749#section-5.1](https://www.rfc-editor.org/rfc/rfc6749#section-5.1) and the requirements mentioned above. The issued access token must grant access to the granted scope that the

authorization server specifies in the access token response. The granted scope must be equal to or less than the scope that can be derived from the authorization base consent token.

#### Access token request

Based on the paragraphs above each access token request contains the parameters listed below:

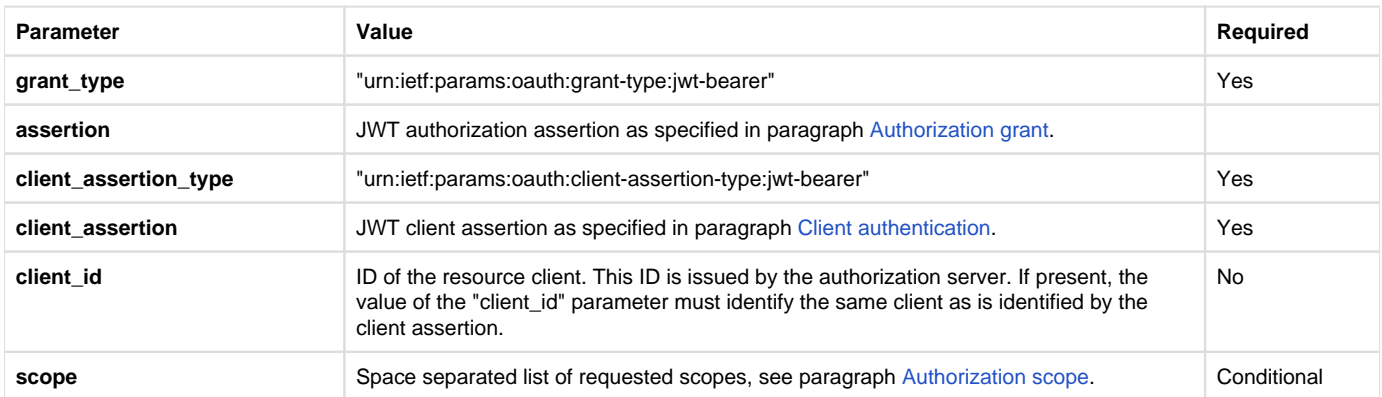

Note that the access token request effectively contains two JWT assertions:

- 1. A client assertion that is used to authenticate the client. This assertion identifies and authenticates the **system** that is requesting access.
- 2. An authorization assertion that is used as an authorization grant. This assertion identifies both the **organization** and **user** that are requesting access.

Separating client authentication from client authorization in two separate assertions enables the client to select different Assertion Issuers for the two assertions. The targeted authorization server must register both Issuers as trusted Assertion Issuers for a specific client.

#### Access token requirements

The access token will be processed only by the party that issued the access token. Therefore, the form and contents of the token are determined by the authorization server (audience), so the access token is opaque to the resource client. The resource client should not take any dependency on the format or contents of an access token. The authorization server MAY issue certificate bound access tokens as specified in [https://www.rfc](https://www.rfc-editor.org/rfc/rfc8705)editor.org/rfc/rfc8705, but this is not mandatory. To enable the server to issue certificate bound access tokens, the client MUST support mTLS for access token and resource requests as specified in section [Network level security: mTLS 1.3](#).

#### **Authorization base**

When the Sending System receives a request from the Receiving System to access certain data, it is the primary responsibility of the Sending System to verify that the Receiving System is authorized to access that data. When publishing data on a resource server to be collected by the Receiving System, many Sending Systems register the authorization to access that data as an authorization base of some kind. To facilitate that authorization process, the Sending System may submit the authorization base (or a reference to it) to the Receiving System as part of the Notification (see section [Notification message](#)). If the Receiving System received an authorization base in the Notification, it must include that authorization base in the access token request to the Sending System (see section [Authorization grant\)](#). This enables the authorization server of the Sending System to determine if the requested access can be granted based on the provided authorization base.

Since an authorization base is to be processed by the Sending System only, the form and contents of an authorization base are determined by the Sending System. The Receiving System should not take any dependency on the format or contents of an authorization base.

#### **User authentication**

Healthcare professionals are identified in their EHR system by logging in with their personal account. When a user of the Receiving System wants to request resources at the Sending System, the Sending System must be able to identify the user at the Receiving System as a legitimate healthcare professional who is working for the receiving organization before it can provide the requested data. Therefore, the Receiving System must implement the appropriate means to ensure the authenticity of the user.

The Sending System can identify the healthcare professional at the receiving organization that is requesting patient data by the following claims in the authorization assertion of the access token request (see [Authorization grant](#)):

- **sub**: Identifier of the healthcare organization
- **user\_id**: Identifier of the responsible user (healthcare professional)
- **user\_role**: Code of the role of the responsible user (healthcare professional)

The type of identifiers used for organizations and users is beyond the scope of this TA. The same applies to the use of role codes.

#### **Trust relationships**

The picture below shows the different roles involved in the interactions, and clarifies the dependencies between these roles.

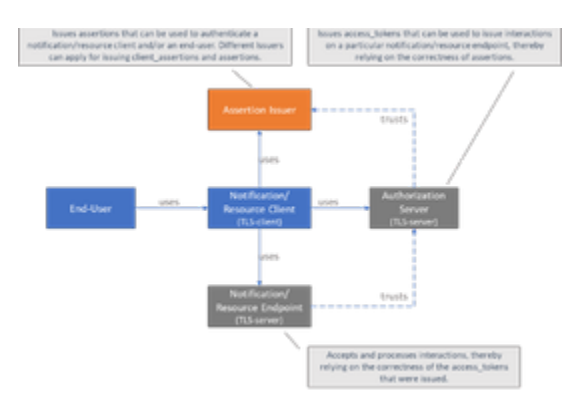

The Sending System hereby performs the following roles:

- Notification Client;
- Resource Server Endpoint.

The Receiving System performs the roles:

- Notification Server Endpoint;
- Resource Client.

Sending System and Receiving System both implement the role of Authorization Server.

The role of Assertion Issuer can be performed by a third-party, but can also be performed by the Sending System or by the Receiving System. Assertion Issuers producing client assertions do not necessarily have to produce authorization assertions as well. Different Issuers can be used for these types of assertions. Before issuing an client assertion or an authorization assertion, the Assertion Issuer has to make sure that applicable requirements regarding user authentication and other mutual security agreements between the Sending System and Receiver System have been met.

Trust and required level of user authentication between parties has to be arranged and agreed upon prior to performing the interaction.

# <span id="page-98-0"></span>**10.2.5.1 |Appendix: Token Request Examples**

- [Token Request](#page-98-1)
	- [request](#page-98-2)
	- [client\\_assertion jwt payload](#page-98-3)
	- [assertion jwt payload](#page-99-4)

```
Token Request
```
#### <span id="page-98-2"></span>request

```
POST /receiver-auth-server/token
Host: sending-server.example.com
Content-Type: application/x-www-form-urlencoded
grant_type=urn%3Aietf%3Aparams%3Aoauth%3Agrant-type%3Ajwt-bearer
assertion=ew0KICAidHlwIjogIkp[...omitted for brevity...]
client_assertion_type=urn%3Aietf%3Aparams%3Aoauth%3Aclient-assertion-
type%3Ajwt-bearer
client_assertion=ew0KICAidHlwIjogIkp[...omitted for brevity...]
```
### <span id="page-98-3"></span>**client\_assertion jwt payload**

{ "jti": "4f0dfb37-7f9d-45fa-8187-9e260b80f949",

```
 "iss": "sending-ehr-issuer-id",
  "iat": "1572468316",
  "exp": "1572468916",
  "aud": "auth-server-id",
  "sub": "sending-ehr-system-id"
}
```
### <span id="page-99-4"></span>**assertion jwt payload**

```
{
  "jti": "4f0dfb37-7f9d-45fa-8187-9e260b80f949",
 "iss": "sending-ehr-issuer-id",
  "iat": "1572468316",
 "exp": "1572468916",
  "aud": "auth-server-id",
  "sub": "sending-organization-id",
  "user_id": "responsible-user-id",
 "user_role": "responsible-user-role",
  "authorizer": "receiving-organization-id",
  "authorization_base": 
"ZGFhNDFjY2MtZGFmMi00YjZkLThiNDYtN2JlZDk1MWEyYzk2",
  "patient": "urn:oid:2.16.840.1.113883.2.4.6.3.123456782"
}
```
### <span id="page-99-0"></span>**10.2.6 | TTA - Localisation**

Localisation is searching the sources that (might) have relevant information on the patient. Localisation on a broad level is done via an interface [M](https://vzvz.atlassian.net/wiki/spaces/MA11/pages/127534469/Koppelvlakken) [itz](https://vzvz.atlassian.net/wiki/spaces/MA11/pages/127534469/Koppelvlakken) offers. This means the GtK should offer Mitz Connector functionality.

With the so-called [open authorization query](https://vzvz.atlassian.net/wiki/spaces/MA11/pages/127534469/Koppelvlakken#Open-autorisatievraag) a healthcare provider can ask Mitz which other healthcare providers maintain records of a certain patient may and can be consulted for one or more data categories. The result gives 0 or more healthcare providers (identified with URA) that have patient consent to share the requested data and might have it. The URA-identifier in combination with the type of electronic service(s) that need to be addressed can be used as search parameters to find corresponding Twiin GtK interfaces in ZORG-AB (see [addressing](#page-99-2)).

#### <span id="page-99-1"></span>**10.2.7 | TTA - Patient Consent**

In certain use cases that require specific patient consent, Twiin mandates the use of Mitz. Mitz is an online consent management system that allows patients to manage their consent choices for the exchange of medical data between healthcare providers.

If a component is a (source) GtK and needs to offer Mitz Connector functionality, it must support multiple Mitz interfaces as specified in the [Mitz](https://vzvz.atlassian.net/wiki/spaces/MA11)  [Afsprakenstelsel 1.0.1.](https://vzvz.atlassian.net/wiki/spaces/MA11)

### <span id="page-99-2"></span>**10.2.8 | TTA - Addressing**

GtK applications can choose how they want to solve the addressing issues themselves. However, Twiin offers ZORG-AB as a service to find the technical endpoints of other GtK applications. These endpoints are registered in ZORG-AB by the Twiin governance, so the ZORG-AB interface is now mandatory to use.

To search for Twiin endpoints with ZORG-AB, you can use the Get\_Organization and Get\_Endpoint transactions.

#### <span id="page-99-3"></span>**10.2.9 | TTA - Logging**

In the context of exchanging medical information, every component involved is required to keep a record of its actions. This process is called logging. The logging of actions follows two standards: NEN7513 and IHE ATNA profile.

If a component is an Audit Record Repository (server), it must support all transactions. On the other hand, if a component sends logging (client), it can choose any transaction it wants to use.

#### [10.3.7 | IHE ITI-20 | Record Audit Event](#page-117-3)

### <span id="page-100-0"></span>**10.2.10 | Netwerk level security mTLS 1.3**

- [Terminology](#page-100-1)
- [Network level security: mTLS 1.3](#page-100-2)
- [CRL / OCSP / CPS](#page-100-3)
- [PKIoverheid](#page-100-4)

In a secure network, certificates play a crucial role by enabling the establishment of secure connections using TLS. They also ensure the authenticity and integrity of published data.

Both the Sending System and Receiving System expose endpoints that must be protected from unauthorized and malicious interactions. More specifically, access control measures must be applied to the following endpoints:

- Receiving System: Notification endpoint (FHIR Task endpoint)
- Sending System: Resource endpoint

Mutual TLS shall be used to protect these endpoints in the following ways:

- Authentication: The sending and receiving system are mutually verifying each other's identity before establishing a secure connection. In this way only systems that are trusted (are a GtK) are allowed to set up connections.
- $\bullet$ Encryption: an mTLS connection is encrypted. This means that only the sending and receiving systems can read the exchanged data and no third, unauthorized party can 'listen in'.
- Integrity: mTLS assures that the data has not been modified by any unauthorized party during transmission. Any tampering attempts would alerting the recipient.
- Protection against replay attacks: Each message sent over the connection includes a sequence number, and the recipient keeps track of the sequence numbers it has received. If a message with a previously received sequence number arrives, it is considered a replayed message and is rejected. This prevents attackers from intercepting and resending previously valid messages.

#### <span id="page-100-1"></span>**Terminology**

- Certificate Authority (CA): A trusted entity responsible for issuing and managing certificates used in secure network connections.
- Certificate Revocation List (CRL): A list maintained by a Certificate Authority, containing revoked certificates to prevent the use of  $\bullet$ compromised or invalid certificates.
- Public Key Infrastructure overheid (PKIo): A PKI structure controlled by the Dutch government, governing the issuance and management of certificates in the Netherlands.
- Trusted Service Provider (TSP): A party authorized to issue PKIo certificates within the PKIo infrastructure, ensuring the integrity and security of the certificates they issue.

#### <span id="page-100-2"></span>**Network level security: mTLS 1.3**

On network level mutual TLS (mTLS) must be applied. The TLS-implementation must comply with the security level "Good" as specified by the National Cyber Security Centre (NCSC). At the time of writing, the [https://english.ncsc.nl/publications/publications/2021/january/19/it-security](https://english.ncsc.nl/publications/publications/2021/january/19/it-security-guidelines-for-transport-layer-security-2.1)[guidelines-for-transport-layer-security-2.1](https://english.ncsc.nl/publications/publications/2021/january/19/it-security-guidelines-for-transport-layer-security-2.1) require version 1.3 of the TLS standard for the security level "Good".

The exchange of a client certificate during the mTLS handshake does not only enable the server to authenticate the client on network level, but it also enables the server to issue certificate bound access tokens as specified in<https://www.rfc-editor.org/rfc/rfc8705>as an additional security measure on application level. See section [Resource server authorization: OAuth 2.0](#) for requirements on application level security using OAuth 2.0.

### <span id="page-100-3"></span>CRL / OCSP / CPS

### Minimaal elk uur check.

#### <span id="page-100-4"></span>**PKIoverheid**

Both the client and server certificates must be PKIo-certificates that are issued under the CA "Staat der Nederlanden Private Services CA – G1" (this includes UZI server certificates issued by UZI-registry (CIBG)). <https://cert.pkioverheid.nl/>

Note: that the requirements as specified in this paragraph apply to **Notification, FHIR, and token** endpoints.

#### PvE:

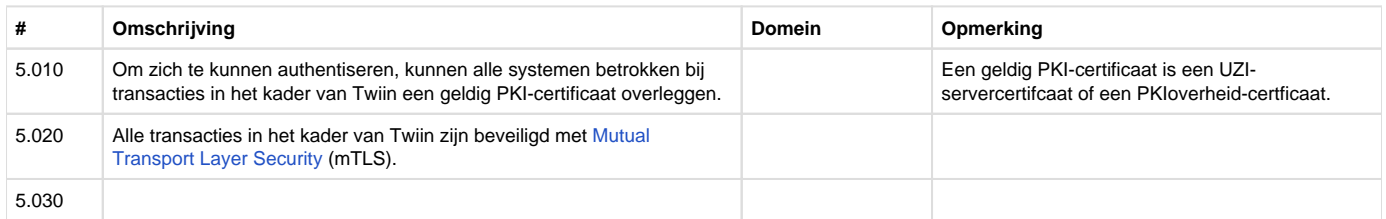

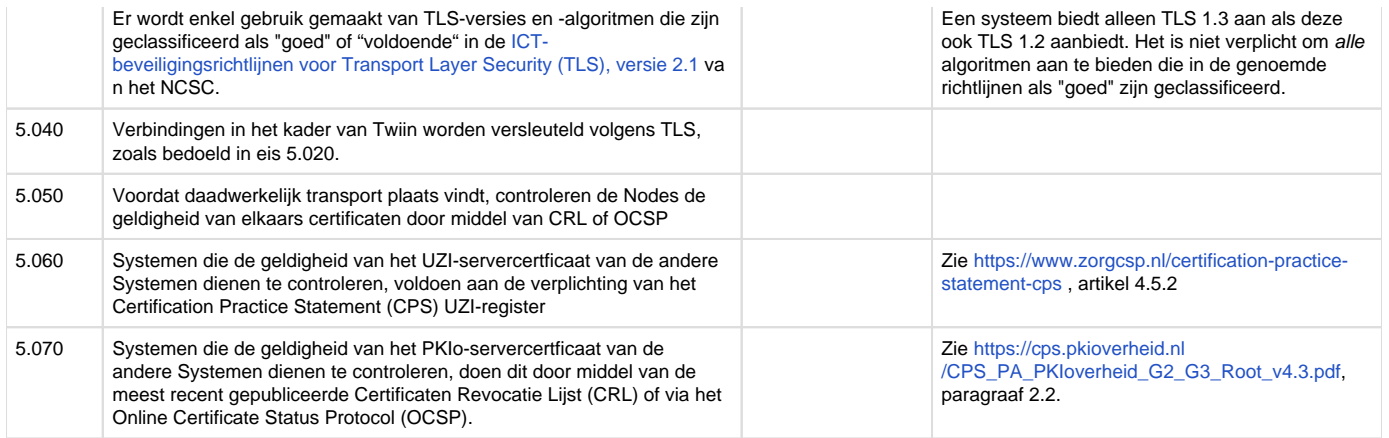

<span id="page-101-0"></span>tabel overgenomen vanuit Babyconnect, met aanpassingen ihkv twiin. [@](https://vzvz.atlassian.net/wiki/people/63da313efb75f8568f5f74c2?ref=confluence) [Wouter Tesink](https://vzvz.atlassian.net/wiki/people/60c23271dae5670068f0362f?ref=confluence) @ [Marc](https://vzvz.atlassian.net/wiki/people/63da313efb75f8568f5f74c2?ref=confluence) eens?

### 10.3 | Kern Volume 2b - Transactions - TTA

Under this section, the transactions are described of the generic core of Twiin herein all transactions between GtK applications are described and a reference is made to the transactions of the common facilities.

These transactions are generic and used within multiple "zorgtoepassingen". Each Twiin "zorgtoepassingen" has its own implementation guide containing references to this section.

### <span id="page-101-1"></span>**10.3.1 | Twiin-01 | Send Notification Task**

This section describes the transaction needed for the notification.

### **Scope**

# Transaction - Twiin-01 | Send Notification Task

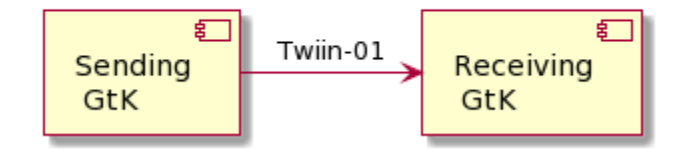

This transaction delivers a notification from the Sending GtK to the Receiving GtK based on the specified referral.

### **Use Case Roles**

**Actor:** Sending GtK

**Role:** Sends Notification Tasks on behalf of a referring user.

**Actor:** Receiving GtK

**Role:** Receives and processes Notification Tasks

# **Referenced Standards**

HL7® FHIR® standard STU3<https://hl7.org/fhir/stu3>

### **Messages**

#### **Request message**

The Notification message is sent by the Sending GtK when it needs to notify the Receiving GtK about one or more FHIR® resources that have been made available to the Receiving GtK.

The Notification that is sent to the Receiving GtK must be able to convey at least the following details:

• Identification of Sending GtK, Sending Organization and practitioner

- Identification of Receiving Organization
- Identification of the patient who is the subject of information exchange
- References to individual FHIR® resources that have been made available at the Sending System
- FHIR® search queries that can be used to retrieve FHIR® resources that have been made available at the Sending GtK  $\bullet$
- Authorization base (see [Authorization base](#page-100-0))

The payload of this message consists of a <https://hl7.org/fhir/stu3/task.html> resource that contains at least the details mentioned above. This message is sent to communicate both a new and an updated data set to the Receiving GtK. The message results in a Task instance that will be referred to as the Notification Task.

**E** For the time being, the STU3 version of the FHIR® standard will be used because this TA will first be applied in the context of the BqZ (Basisgegevensset Zorg). Within that context, data is exchanged based on FHIR® STU3. As soon as data has to be exchanged using the Notified Pull pattern for newer FHIR® versions, it becomes opportune to provide or adopt a specification of the Notification for the corresponding FHIR® version.

The Sending GtK must initiate the Notification message using a [create](https://hl7.org/fhir/STU3/http.html#create) interaction, i.e. sending an HTTP POST request to the Task endpoint of the Receiving GtK.

The media type of the HTTP body must be either application/fhir+json or application/fhir+xml.

When generating the Notification message, the Sending GtK must set the Task attributes as specified in the table below. For complete information on constructing a FHIR® Task Resource, see <https://hl7.org/fhir/stu3/task.html> .

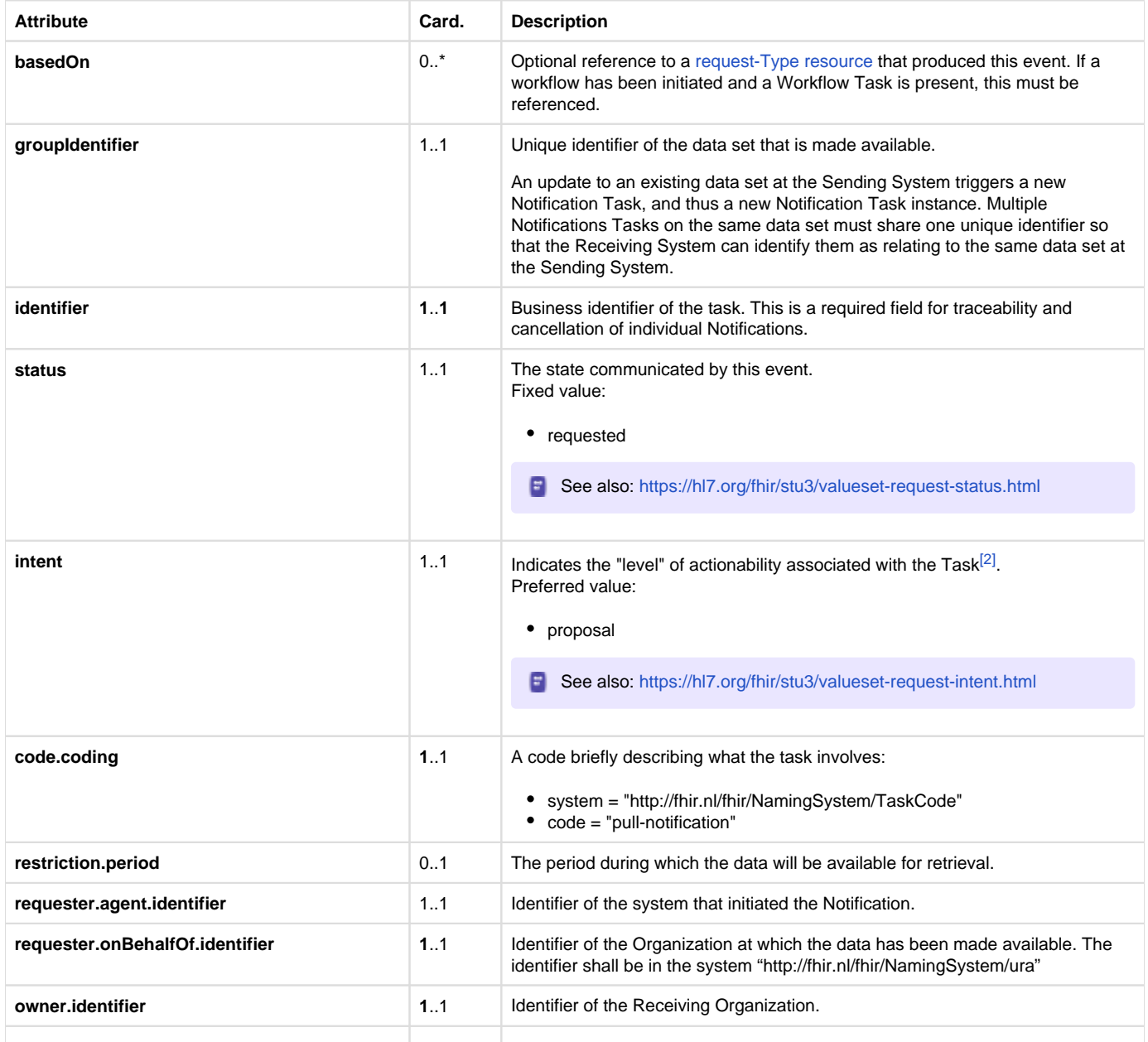

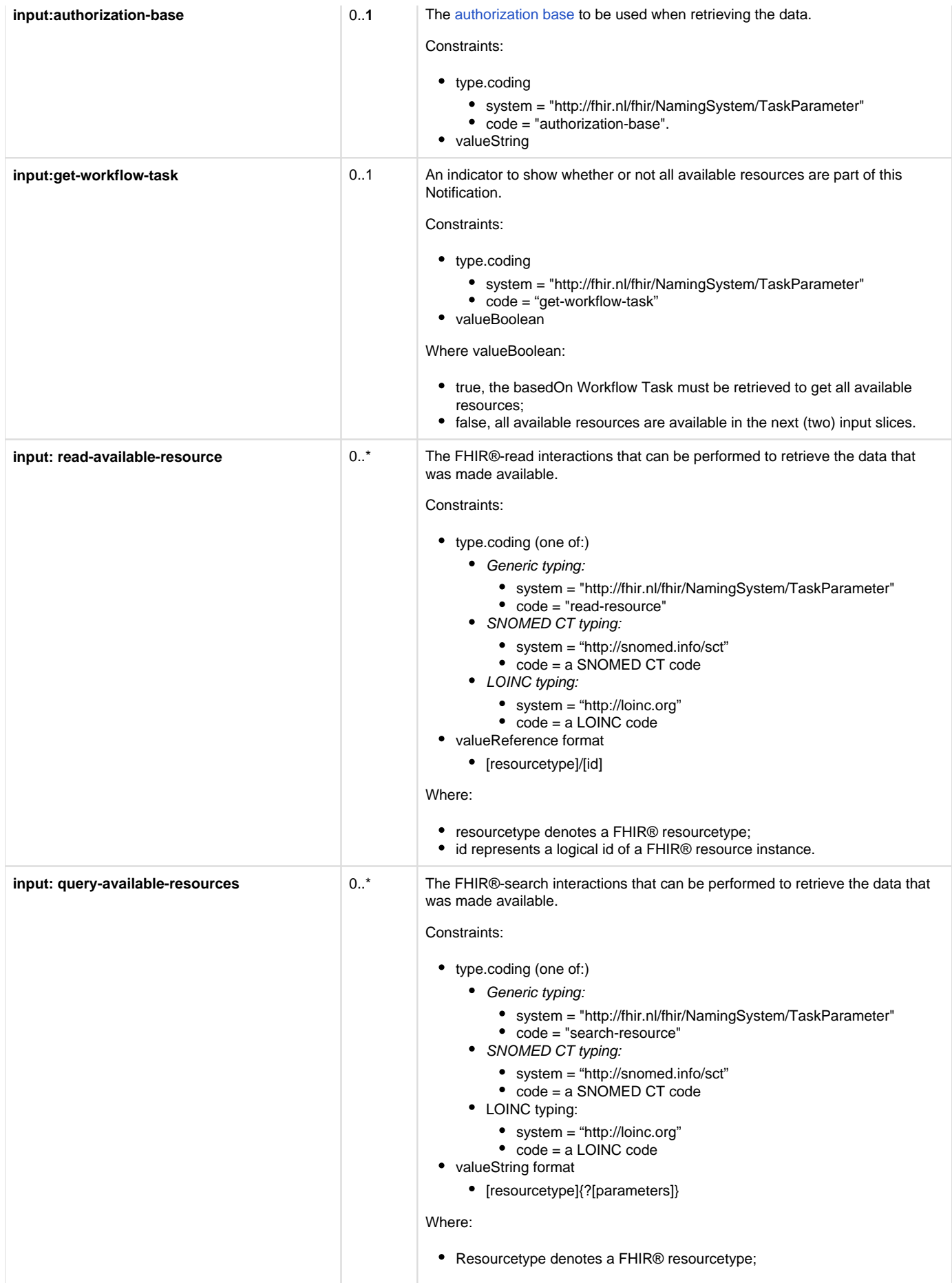

The Sending GtK MAY choose not to list the available FHIR® resources in Task.input. In that case, the Sending GtK MUST provide a reference to a Workflow Task resource in Task.basedOn. This Workflow Task MUST list the available FHIR® resources in Task.input, in the same format that is specified for the Notification Task. Additionally, in this case the Notification Task MUST have an entry in Task.input with the following values:

- Task.input.type.coding.system: "http://fhir.nl/fhir/NamingSystem/TaskParameter"
- Task.input.type.coding.value: "get-workflow-task"
- ask.input.valueBoolean: true

The Receiving System must accept both media types application/fhir+json and application/fhir+xml.

On receiving the submission, the Receiving GtK must validate the resource and respond with one of the HTTP codes defined in the Notification response.

The Notification should trigger an event in the Receiving GtK to process the expected Pull.

Persistence of the Notification Task as a FHIR® resource is not necessary.

When the data set for which a Notification message has been sent is updated in the Sending GtK, the Sending GtK must inform the Receiving GtK about this update by sending a new Notification Message. In this case, Task.input:read-available-resource and Task.input:query-availableresources should only list the updated FHIR® resources. This way, the update can be communicated as a delta to the original data set. This relieves the Receiving GtK of determining which resources have changed in a larger set of resources. Note that the value of Task.identifier for the new Notification Task must differ from the value of Task.identifier Notification Task for the original data set, while the value of Task.groupIdentifier must be the same for all Notification Tasks on the same data set. This way, consecutive Notification Tasks on the same data set can be related to each other by the value of Task.groupIdentifier.

#### **Response message**

This message must be provided when a success or error condition needs to be communicated in response to an inbound request message. Success is only indicated once the Notification is received and completely processed.

To enable the Sending GtK to know the outcome of technical / syntactic processing of the Notification Task, the Receiving GtK must return either an empty body or an OperationOutcome resource. This body must be accompanied with the correct HTTP status code, e.g.:

- 200 OK Notification received and not persisted.
- 201 Created Notification received and persisted. In this case http-headers Location and Etag should be filled.
- 400 Bad Request Notification could not be parsed or failed basic FHIR® validation rules.
- 404 Not Found Resource type not supported, or wrong endpoint.
- 412 Precondition Failed The processing of the Notification Task could not be finished, since the criteria were not selective enough.
- 422 Unprocessable Entity The Notification Task resource violated applicable server business rules. This should be accompanied by an OperationOutcome resource providing additional detail.

Whether or not the resources in input can be retrieved shall not be a factor in the HTTP status.

<span id="page-104-0"></span>The Sending GtK processes the response according to application defined rules.

#### **10.3.2 | Twiin-02 | Cancel Notification Task**

This section describes the transaction needed for the cancellation of the notification.

### **Scope**

# Transaction - Twiin-02 | Cancel Notification Task

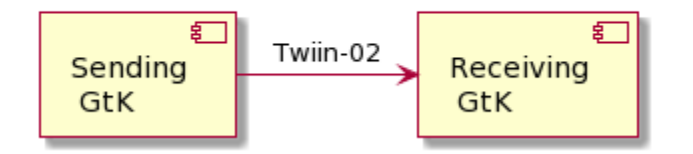

This transaction delivers a cancellation notification from the Sending GtK to the Receiving GtK based on the specified referral.

### **Use Case Roles**

**Actor:** Sending GtK

**Role:** Sends Cancellation Notification Tasks on behalf of a referring user.

**Actor:** Receiving GtK

# **Referenced Standards**

HL7® FHIR® standard STU3<https://hl7.org/fhir/stu3>

### **Messages**

#### **Request message**

The Notification Cancellation request message is sent when the Sending GtK needs to send a cancellation of a previous Notification to the Receiving GtK. Just as the Notification message, the payload of this message consists of a FHIR® STU3 Task resource.

The Sending GtK can cancel a previous Notification using a [conditional update](http://hl7.org/fhir/stu3/http.html#cond-update) interaction on the Task that represents that previous Notification. This is done by sending an HTTP PUT request to the Task endpoint of the Receiving GtK, where the value of Task.identifier of that previous Notification is included in the query parameters of the PUT request.

The media type of the HTTP body must be either application/fhir+json or application/fhir+xml.

When generating the Notification Cancellation message, the Sending GtK must set the Task attributes as specified in the table below. For complete information on constructing a FHIR® Task Resource, see<https://hl7.org/fhir/stu3/task.html>.

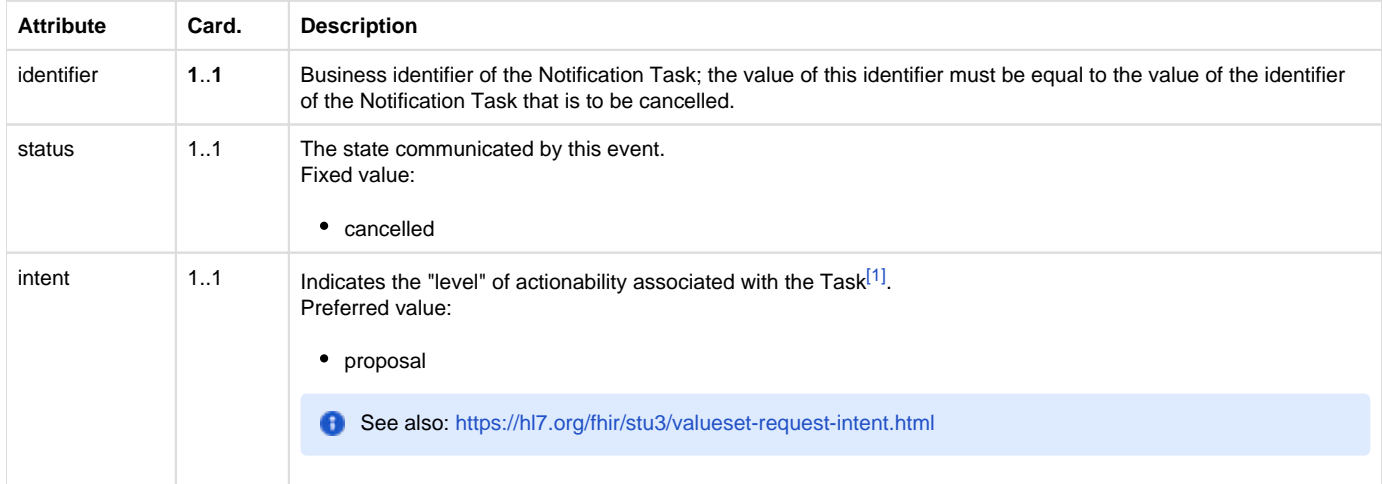

The Receiving GtK must accept both media types application/fhir+json and application/fhir+xml.

On receipt of the submission, the Receiving GtK must validate the resource and respond to the cancellation message according to the requirements specified in [Notification response.](#)

The Notification should trigger an event in the Receiving GtK to cancel any intended Pull interaction.

Persistence of the Notification Task as a FHIR® resource is not necessary.

#### **Notification response**

This message must be provided when a success or error condition needs to be communicated in response to an inbound Notification message. Success is only indicated once the Notification is received and completely processed.

To enable the Sending GtK to know the outcome of technical / syntactic processing of the Notification Task, the Receiving GtK must return either an empty body or an OperationOutcome resource. This body must be accompanied with the correct HTTP status code, e.g.:

- 200 OK Notification received and not persisted.
- 201 Created Notification received and persisted. In this case http-headers Location and Etag should be filled.
- 400 Bad Request Notification could not be parsed or failed basic FHIR® validation rules.
- 404 Not Found Resource type not supported, or wrong endpoint.
- 412 Precondition Failed The processing of the Notification Task could not be finished, since the criteria were not selective enough.
- 422 Unprocessable Entity The Notification Task resource violated applicable server business rules. This should be accompanied by an OperationOutcome resource providing additional detail.

Whether or not the resources in input can be retrieved shall not be a factor in the HTTP status.

<span id="page-105-0"></span>The Sending GtK processes the response according to application defined rules.

**10.3.3 | Twiin-03 | Get workflow Task**

This section describes the transaction of the retrieval of the workflow Task.

# **Scope**

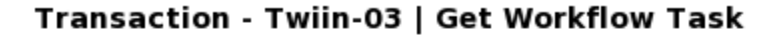

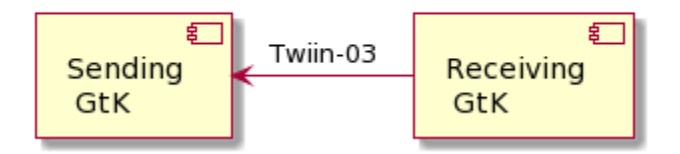

This transaction supports getting the Workflow Task by the Requesting System at the Resource Server.

### **Use Case Roles**

**Actor:** Requesting GtK

**Role:** Requests the workflow Task on behalf of a requesting user.

**Actor:** Resource Server

**Role:** Processes the request and responds with the requested resource.

### **Referenced Standards**

• HL7® FHIR® standard STU3<https://hl7.org/fhir/stu3>

### **Messages**

#### **Request message**

The requesting system wants to obtain the workflow Task for information about a known workflow. The workflow Task is retrieved using a the FHIR® read interaction, i.e. executing an HTTP GET request to the Task endpoint of the resource server.

GET [base]/Task/[id]

The requesting system may provide the HTTP Accept header. Valid values for this header are application/fhir+json or application/fhir+xml. If none is set, the resource server will use its default.

#### **Response message**

The resource server returns the workflow Task that is requested.

The payload of this message consists of a <https://hl7.org/fhir/stu3/task.html> resource that contains relevant information to the workflow. This message is returned to the Receiving System.

The media type of the HTTP body must be either application/fhir+json or application/fhir+xml, based on the Accept header or default response content type.

At this time there is no generic specification of the contents of the workflow Task more specific than the FHIR® specification.

Persistence of the Workflow Task as a FHIR® resource is not necessary.

When an error occurs an OperationOutcome resource must be returned with more details on the reason.

The HTTP response must be accompanied with the correct HTTP status code, e.g.:

- 200 OK The request is accepted and responded
- $\bullet$ 202 Accepted – The request is accepted and being processed asynchronous
- 404 Not Found The request could not be processed, i.e. the resource with that id doesn't exist.
- 410 Gone The request could not be processed, because the resource does not exist anymore.

<span id="page-106-0"></span>The requesting system processes the response according to application defined rules.

### **10.3.4 | Twiin-04 | Search Resource(s)**

This section describes the transaction of the retrieval of the FHIR® resources referenced in the input field of the Notification or Workflow Task. These input fields contain valueString with either the generic type code "search-resource" or a LOINC or SNOMED CT code.

- [1. Scope](#page-107-0)
- [2. Use Case Roles](#page-107-1)
- [3. Referenced Standards](#page-107-2)
- [4. Messages](#page-107-3)
	- [4.1. Request message](#page-107-4)
	- [4.2. Response message](#page-107-5)

# <span id="page-107-0"></span>**1. Scope**

# Transaction - Twiin-04 | Search Resource(s)

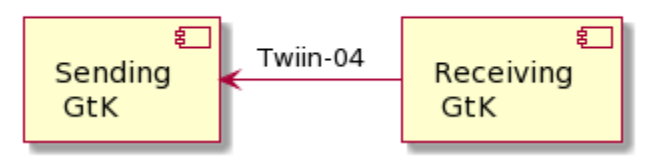

This transaction supports the request of resources by the Requesting System to the Resource Server.

### <span id="page-107-1"></span>**2. Use Case Roles**

**Actor:** Receiving GtK

**Role:** Sends a request for resources on behalf of a retrieving user.

**Actor:** Sending GtK **(**Resource Server)

**Role:** Processes the request and responds with the requested resources.

# <span id="page-107-2"></span>**3. Referenced Standards**

HL7® FHIR® standard STU3<https://hl7.org/fhir/stu3>

### <span id="page-107-3"></span>**4. Messages**

#### <span id="page-107-4"></span>**4.1. Request message**

The requesting system wants to obtain the resources that were referenced in the Task. These resources are retrieved using a FHIR® search interaction, i.e. executing an HTTP GET request to the resource servers FHIR® endpoint. If there is a relative path, the input valueString must be appended to the FHIR® base-url.

GET [base]/<ResourceType>?parameter=value

The requesting system may provide the HTTP Accept header. Valid values for this header are application/fhir+json or application/fhir+xml. If none is set, the resource server will use its default.

#### <span id="page-107-5"></span>**4.2. Response message**

The resource server returns the resource(s) that are requested.

The payload of this message consists of a FHIR® Bundle resource that contains the requested resource(s). This message is returned to the Receiving System.

The media type of the HTTP body must be either application/fhir+json or application/fhir+xml, based on the Accept header or default response content type.

When an error occurs an OperationOutcome resource must be returned with more details on the reason.

The HTTP response must be accompanied with the correct HTTP status code, e.g.:
- 200 OK The search was processed and a valid response was returned  $\bullet$
- 400 Bad Request The search could not be processed or failed basic FHIR® validation rules
- 401 Not Authorized Authorization is required for the interaction that was attempted
- 404 Not Found The resource type not supported

The requesting system processes the response according to application defined rules.

#### **10.3.5 | Twiin-05 | Retrieve Resource**

This page describes the transaction of the retrieval of the FHIR® resources referenced in the input field of the Notification or Workflow Task. These input fields contain valueReference combined with the input type "read-resource" or a LOINC or SNOMED CT code.

- [Scope](#page-108-0)
- [Use Case Roles](#page-108-1)
- [Referenced Standards](#page-108-2)
- [Messages](#page-108-3)
	- [Request message](#page-108-4)
	- [Response message](#page-108-5)

### <span id="page-108-0"></span>**Scope**

# Transaction - Twiin-05 | Retrieve Resource

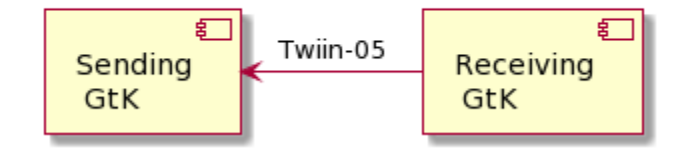

This transaction supports the request of resources by the Requesting System to the Resource Server.

# <span id="page-108-1"></span>**Use Case Roles**

**Actor:** Receiving GtK

**Role:** Sends a request for a specific resource on behalf of a retrieving user.

**Actor:** Sending GtK (Resource Server)

**Role:** Processes the request and responds with the requested resource.

## <span id="page-108-2"></span>**Referenced Standards**

• HL7® FHIR® standard STU3<https://hl7.org/fhir/stu3>

### <span id="page-108-3"></span>**Messages**

#### <span id="page-108-4"></span>**Request message**

The requesting system wants to obtain the resources that were referenced in the Task. These resources are retrieved using a FHIR® read interaction, i.e. executing an HTTP GET request to the resource servers FHIR® endpoint. If there is a relative path, the input valueReference must be appended to the FHIR® base-url.

GET [base]/<ResourceType>/<id>

The requesting system may provide the HTTP Accept header. Valid values for this header are application/fhir+json or application/fhir+xml. If none is set, the resource server will use its default.

#### <span id="page-108-5"></span>**Response message**

The resource server returns the resource that is requested.

The payload of this message is the requested FHIR® resource. This message is returned to the Receiving System.

The media type of the HTTP body must be either application/fhir+json or application/fhir+xml, based on the Accept header or default response content type.

When an error occurs an OperationOutcome resource must be returned with more details on the reason.

The HTTP response must be accompanied with the correct HTTP status code, e.g.:

- 200 OK The search was processed and a valid response was returned
- 401 Not Authorized Authorization is required for the interaction that was attempted
- 404 Not Found The resource could not be found
- 410 Gone The resource was deleted

The requesting system processes the response according to application defined rules. **10.3.6 | Twiin-06 | WADO-WS**

**In the Netherlands the WADO-WS transaction is used in the SOAP based exchange pattern Indexed Pull.** 

Although this is a depricated transaction it is still used by most consumers to 'stream' images. Which means, request images in other formats than the 'full DICOM' format. (for example JPEG in lower resolution)

A Requesting GtK can choose to implement the WADO-WS transaction

An Responding GtK should be able to receive the WADO-WS transaction

### Transaction - Web Access to DICOM Objects

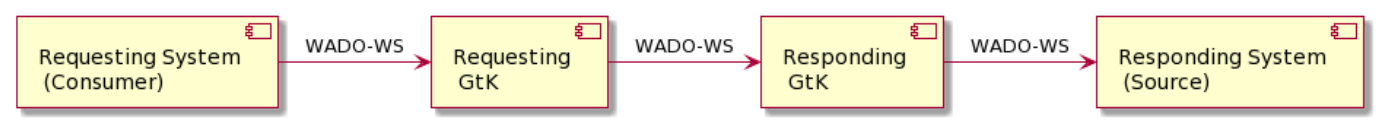

```
<?xml version="1.0" encoding="UTF-8"?>
<!-- This wsdl file is for an XDS-I.b Imaging Document Source Actor
It can be used 'as is' to support Retrieve Imaging Document Set 
Transaction [RAD-69]
using Synchronous Web Services.-->
<definitions name="ImagingDocumentSource" targetNamespace="urn:ihe:rad:
xdsi-b:2009" xmlns="http://schemas.xmlsoap.org/wsdl/" xmlns:wsdl="
http://schemas.xmlsoap.org/wsdl/" xmlns:soap12="http://schemas.xmlsoap.
org/wsdl/soap12/" xmlns:wsaw="http://www.w3.org/2006/05/addressing
/wsdl" xmlns:xsd="http://www.w3.org/2001/XMLSchema" xmlns:tns="urn:ihe:
rad:xdsi-b:2009" xmlns:wadows="urn:dicom:wado:ws:2011" xmlns:
deprecatedwadows="urn:dicom:ws:wado:2011" xmlns:ihe="urn:ihe:iti:xds-b:
2007" xmlns:rs="urn:oasis:names:tc:ebxml-regrep:xsd:rs:3.0" xmlns:lcm="
urn:oasis:names:tc:ebxml-regrep:xsd:rim:3.0"> <documentation>IHE XDS-I.
b Imaging Document Source</documentation> <types>
<xsd:schema elementFormDefault="qualified">
<xsd:import namespace="urn:oasis:names:tc:ebxml-regrep:xsd:rs:3.0" /> 
<xsd:import namespace="urn:ihe:iti:xds-b:2007" />
<xsd:import namespace="urn:ihe:rad:xdsi-b:2009" />
</xsd:schema> </types>
<message name="RetrieveImagingDocumentSetRequest_Message"> 
<documentation>Retrieve Imaging Document Set</documentation>
<part name="body" element="tns:RetrieveImagingDocumentSetRequest" />
</message>
<message name="RetrieveRenderedImagingDocumentSetRequest_Message">
<documentation>Retrieve Rendered Imaging Document Set</documentation>
```
<part name="body" element="wadows: RetrieveRenderedImagingDocumentSetRequest" /> </message> <message name=" DeprecatedRetrieveRenderedImagingDocumentSetRequest\_Message"> <documentation>Deprecated Retrieve Rendered Imaging Document Set< /documentation> <part name="body" element="deprecatedwadows: RetrieveRenderedImagingDocumentSetRequest" /> </message> <message name="RetrieveRenderedImagingDocumentSetResponse\_Message"> <documentation>Retrieve Rendered Imaging Document Set Response< /documentation> <part name="body" element="wadows: RetrieveRenderedImagingDocumentSetResponse" /> </message> <message name="RetrieveDocumentSetResponse\_Message"> <documentation>Retrieve Document Set Response</documentation> <part name="body" element="ihe:RetrieveDocumentSetResponse" /> < /message> <portType name="ImagingDocumentSource\_PortType"> <operation name="ImagingDocumentSource\_RetrieveImagingDocumentSet"> <input message="tns:RetrieveImagingDocumentSetRequest\_Message" wsaw:Action="urn:ihe:rad:2009:RetrieveImagingDocumentSet" /> <output message="tns:RetrieveDocumentSetResponse\_Message" wsaw:Action="urn:ihe:iti:2007:RetrieveDocumentSetResponse" /> < /operation> <operation name=" ImagingDocumentSource\_RetrieveRenderedImagingDocumentSet"> <input message="tns:RetrieveRenderedImagingDocumentSetRequest\_Message" wsaw:Action="urn:dicom:wado:ws:2011:RetrieveRenderedImagingDocumentSet" /> <output message="tns: RetrieveRenderedImagingDocumentSetResponse\_Message" wsaw:Action="urn:dicom:wado:ws:2011: RetrieveRenderedImagingDocumentSetResponse" /> </operation> <operation name=" ImagingDocumentSource\_DeprecatedRetrieveRenderedImagingDocumentSet"> <input message="tns: DeprecatedRetrieveRenderedImagingDocumentSetRequest\_Message" wsaw:Action="urn:dicom:ws:wado:2011:RetrieveRenderedImagingDocumentSet" /> <output message="tns:RetrieveDocumentSetResponse\_Message" wsaw:Action="urn:ihe:iti:2007:RetrieveDocumentSetResponse" /> < /operation> </portType> <binding name="ImagingDocumentSource\_Binding" type="tns: ImagingDocumentSource\_PortType"> <soap12:binding style="document" transport="http://schemas.xmlsoap.org /soap/http" /> <wsaw:UsingAddressing wsdl:required="true" /> <operation name="ImagingDocumentSource\_RetrieveImagingDocumentSet"> <soap12:operation soapActionRequired="false" /> <input> <soap12:body use="literal" /> </input> <output> <soap12:body use="literal" /> </output>

```
</operation>
<operation name="
ImagingDocumentSource_RetrieveRenderedImagingDocumentSet">
<soap12:operation soapActionRequired="false" /> <input>
<soap12:body use="literal" /> </input>
<output>
<soap12:body use="literal" />
</output>
</operation>
<operation name="
ImagingDocumentSource_DeprecatedRetrieveRenderedImagingDocumentSet">
<soap12:operation soapActionRequired="false" /> <input>
<soap12:body use="literal" /> </input>
<output>
<soap12:body use="literal" />
</output> </operation>
</binding>
<service name="ImagingDocumentSource_Service">
<port name="ImagingDocumentSource_Port_Soap12" binding="tns:
ImagingDocumentSource_Binding"> <soap12:address location="
http://servicelocation/ImagingDocumentSource_Service" />
</port> </service> </definitions>
```
## **10.3.7 | Twiin-07 | Token Request**

This page describes the transaction of the retrieval of the oAuth tokens

- [Scope](#page-111-0)
- [Use Case Roles](#page-111-1)
- [Referenced Standards](#page-112-0)
- [Messages](#page-112-1)
	- [Request message](#page-112-2)
		- [Authorization grant](#page-113-0)
		- [Authorization scope](#page-115-0)
		- [Access token request](#page-115-1)
			- [Access token requirements](#page-115-2)
	- [Authorization base](#page-115-3)
	- [User authentication](#page-116-0)
	- [Trust relationships](#page-116-1)

### <span id="page-111-0"></span>**Scope**

# Transaction - Twiin-07 | Token Request

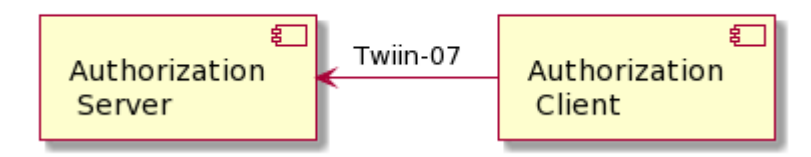

This transaction supports the request of an authentication token by the Requesting System to the Resource Server.

## <span id="page-111-1"></span>**Use Case Roles**

**Actor:** Authorization Client

**Role:** Client requesting an access token to authorize RESTful transactions.

### **Actor:** Authorization Server

**Role:** Server that grants access tokens

# <span id="page-112-0"></span>**Referenced Standards**

- OAuth 2.1: The OAuth 2.1 Authorization Framework, published as draft-ietf-oauth-v2-1-01, 1 February 2021.
- JWT Access Token: JSON Web Token (JWT) Profile for OAuth 2.0 Access Tokens, published as draft-ietf-oauth-access-token-jwt-10, September 2020.
- RFC7519: JSON Web Token (JWT), May 2015.
- RFC7522: Security Assertion Markup Language (SAML) 2.0 Profile for OAuth 2.0 Client Authentication and Authorization Grants, May 2015.
- RFC7515: JSON Web Signature (JWS), May 2015.
- RFC7518: JSON Web Algorithms (JWA), May 2015.
- RFC4648: The Base16, Base32, and Base64 Data Encodings, October 2006

# <span id="page-112-1"></span>**Messages**

### <span id="page-112-2"></span>**Request message**

The resource server must be able to authenticate the client as a trusted client. The client is specified as the **system** that submits the access token request (not to be confused with the **organization** for which that system is acting). The OAuth specs leave room for different authentication methods for client authentication. The authentication methods that are proposed in the OAuth 2.0 core specifications ([https://www.rfc-editor.org/rfc](https://www.rfc-editor.org/rfc/rfc6749.html#section-2.3) [/rfc6749.html#section-2.3\)](https://www.rfc-editor.org/rfc/rfc6749.html#section-2.3) all rely on the exchange of shared secrets. The use of shared secrets is considered as a security risk since they are prone to leakage. The use of an authentication method that relies on digital signatures using asymmetric cryptography offers better security. Therefore, the client must authenticate itself by providing a client assertion by means of a signed JWT as specified in [https://www.rfc-editor.org/rfc](https://www.rfc-editor.org/rfc/rfc7523#section-2.2) [/rfc7523#section-2.2](https://www.rfc-editor.org/rfc/rfc7523#section-2.2).

The client assertion is a JWS Compact Serialized JWT that consists of a header, a payload, and a signature. The signature is created using a key pair belonging to the initiating system or to a third party trusted by the initiating system.

The header carries the claims listed below:

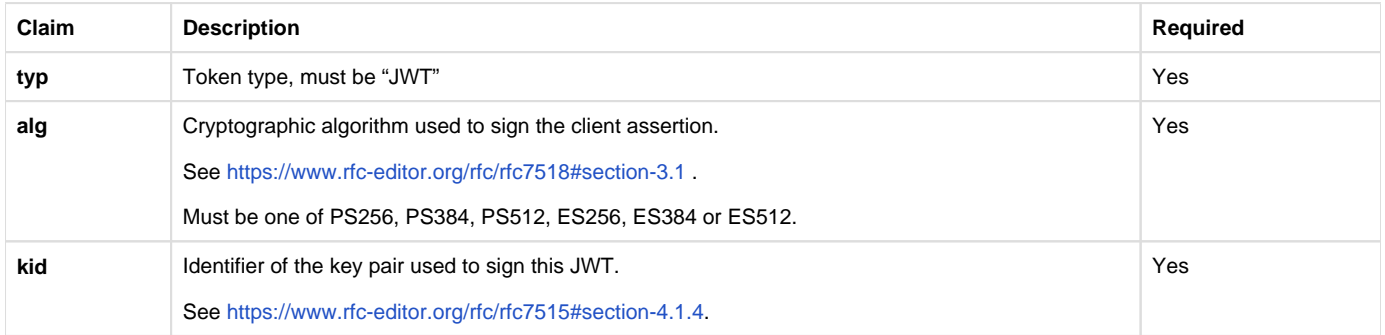

The payload contains a set of claims listed below:

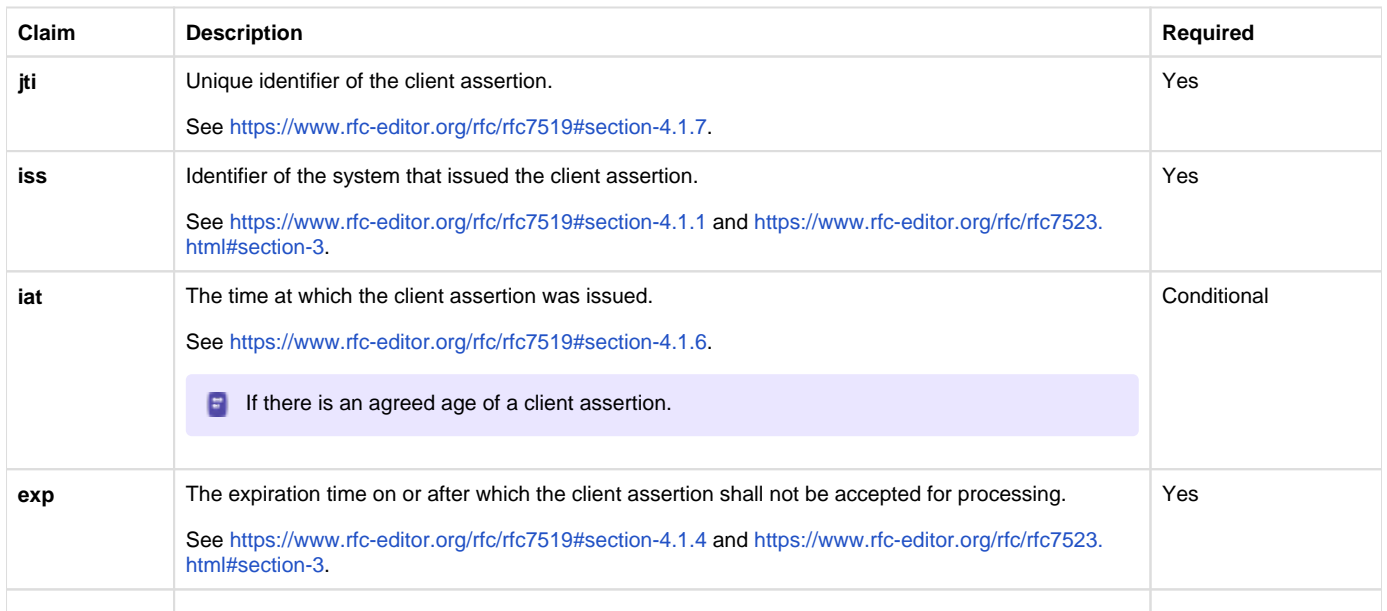

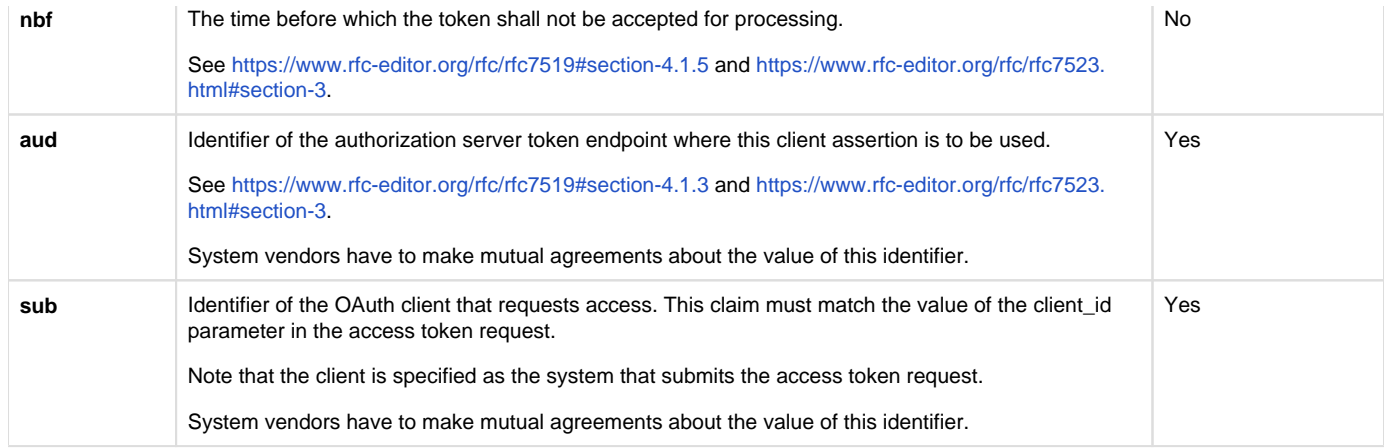

The Issuer of the client assertion may include additional claims in the assertion, but the Issuer shall not require the authorization server to process these claims.

The exchange of the public key that was used to sign the client assertion between the Assertion Issuer and the authorization server is beyond the scope of this normative specification. This is the added value of Twiin. Twiin unambiguously describes the agreements that system providers typically need to make with each other.Note that the authorization server can authenticate the client on network level by the client certificate that the client must present during the mTLS handshake (see section [Network level security](#page-93-0)). In theory, this could be used by the authorization server to authenticate the client on application level. However, this may cause problems since it introduces additional and potentially unwanted requirements on TLS termination and related matters. Therefore, a client must always provide a client assertion in the access token request.

## <span id="page-113-0"></span>Authorization grant

OAuth 2.0 requires the use of an authorization grant to request an access token. As specified in <https://www.rfc-editor.org/rfc/rfc6749#section-1.3> "an authorization grant is a credential representing the resource owner's authorization (to access its protected resources) used by the client to obtain an access token." OAuth 2.0 specifies several different authorization grants. Additionally, there are several RFC's that specify extension grants, e.g.<https://www.rfc-editor.org/rfc/rfc6749#section-4.5>. Because this TA applies to situations where a resource client is acting on behalf of a user (health professional) that works for an organization (healthcare provider), the use of the JWT Bearer Assertion authorization grant as specified in<https://www.rfc-editor.org/rfc/rfc7523#section-2.1> is the most suitable authorization grant. This means that the resource client must provide an authorization assertion in each access token request to identify the acting user, organization, and authorization base to prove that it is authorized to access the requested data. This authorization assertion acts as the authorization grant that the client can present to prove that it is authorized to access the protected resources.

The authorization assertion is a JWS Compact Serialized JWT that consists of a header, a payload, and a signature. The signature is created using a key pair belonging to the initiating organization or to a third party trusted by the initiating organization.

The header carries the claims listed below:

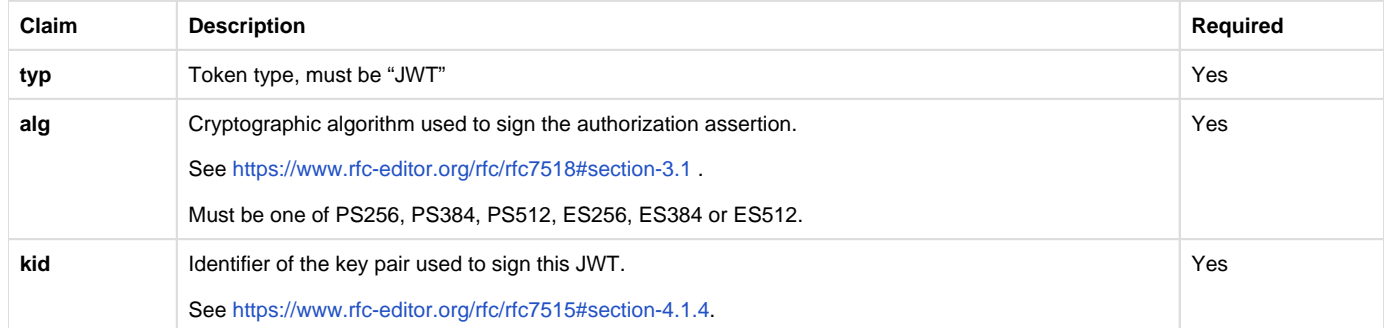

## The payload contains a set of claims that carry information required by NEN7512 and NEN7513.

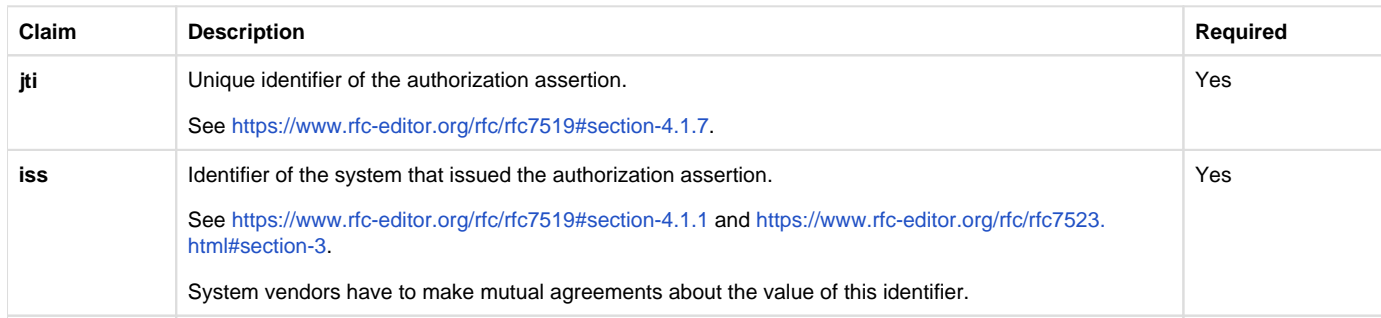

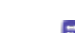

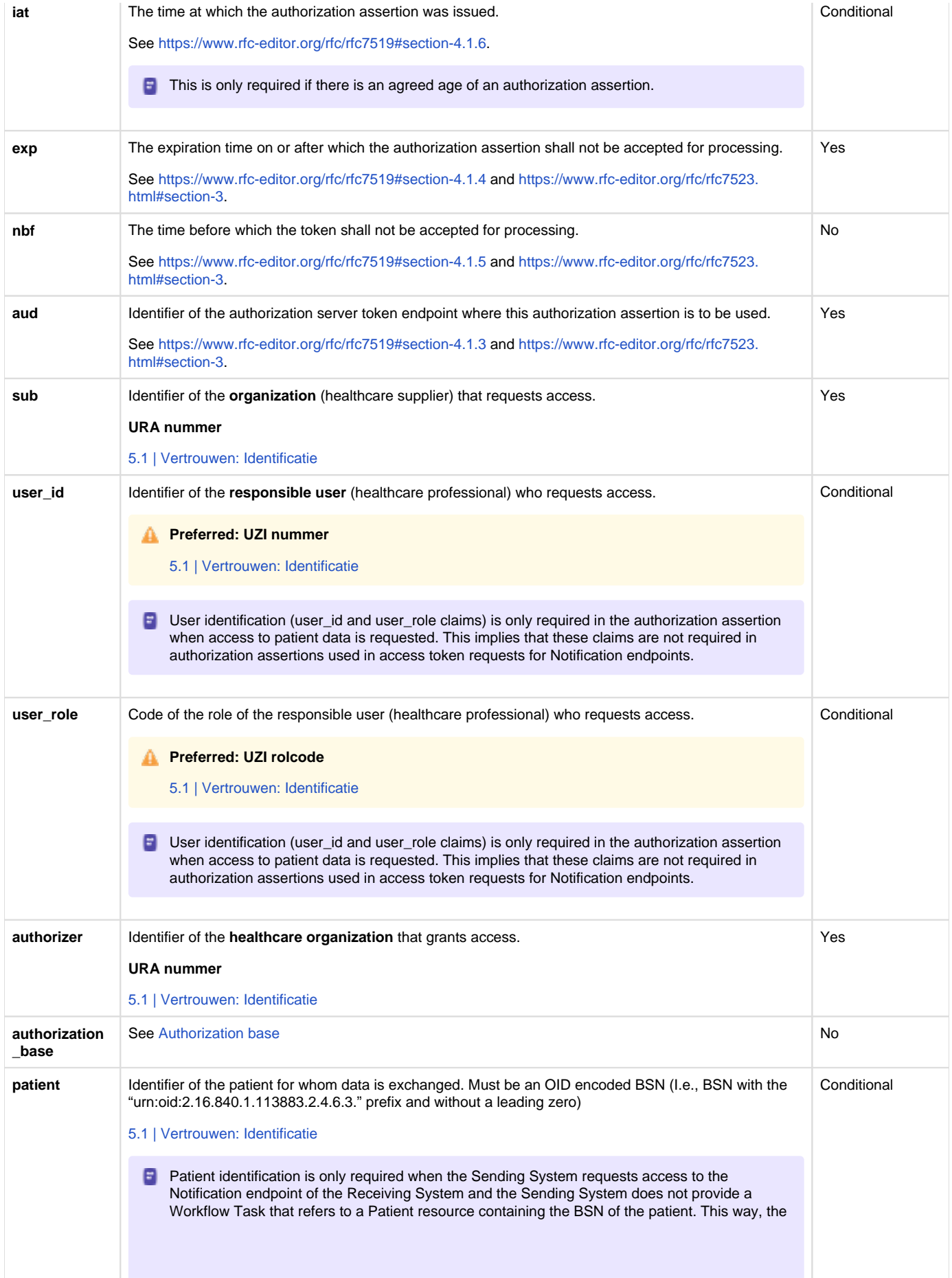

The Issuer of the authorization assertion may include additional claims in the authorization assertion, but the Issuer shall not require the authorization server to process these claims.

The exchange of the public key that was used to sign the authorization assertion between the Assertion Issuer and the authorization server is beyond the scope of this normative specification. Therefore, system vendors have to make mutual agreements about the exchange of these public keys.

### <span id="page-115-0"></span>Authorization scope

The scope defines the requested access to the FHIR Server as specified in<https://www.rfc-editor.org/rfc/rfc6749#section-3.3>. If a scope is provided in the access token request or access token response, it must be expressed in a string of space delimited scopes as defined in [http://hl7.](http://hl7.org/fhir/smart-app-launch/scopes-and-launch-context.html#scopes-for-requesting-clinical-data) [org/fhir/smart-app-launch/scopes-and-launch-context.html#scopes-for-requesting-clinical-data](http://hl7.org/fhir/smart-app-launch/scopes-and-launch-context.html#scopes-for-requesting-clinical-data) . The following additional requirements apply to the scope values:

- When requesting an access token for a Notification endpoint at the Receiving System, the scope value must be one of:
	- system/Task.c?code=http://fhir.nl/fhir/NamingSystem/TaskCode|pull-notification (create)
	- system/Task.u?code=http://fhir.nl/fhir/NamingSystem/TaskCode|pull-notification (update)
- When requesting an access token for a FHIR endpoint at the Sending System, the query parameters in the scopes must match (a subset of) the queries in the FHIR search requests listed in Task.input of the Notification Task (see [Notification message](#page-93-0)).

The client must provide the requested scope in the access token request, except for cases where an authorization base is provided in the access token request as part of the authorization assertion.

The authorization server must provide the granted access scope in the access token response in accordance with [https://www.rfc-editor.org/rfc](https://www.rfc-editor.org/rfc/rfc6749#section-5.1) [/rfc6749#section-5.1](https://www.rfc-editor.org/rfc/rfc6749#section-5.1) and the requirements mentioned above. The issued access token must grant access to the granted scope that the authorization server specifies in the access token response. The granted scope must be equal to or less than the scope that can be derived from the authorization base consent token.

### <span id="page-115-1"></span>Access token request

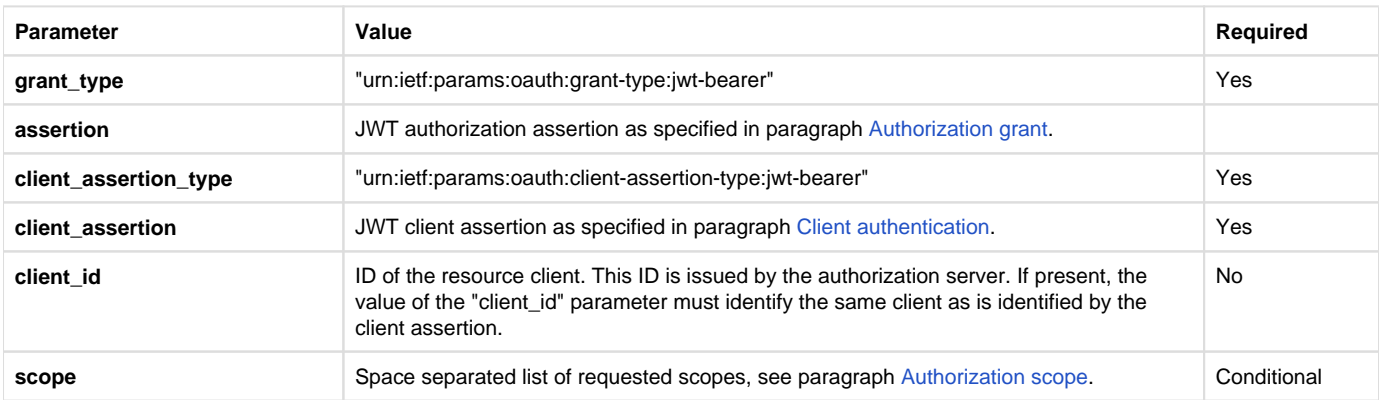

Based on the paragraphs above each access token request contains the parameters listed below:

Note that the access token request effectively contains two JWT assertions:

1. A client assertion that is used to authenticate the client. This assertion identifies and authenticates the **system** that is requesting access.

2. An authorization assertion that is used as an authorization grant. This assertion identifies both the **organization** and **user** that are requesting access.

Separating client authentication from client authorization in two separate assertions enables the client to select different Assertion Issuers for the two assertions. The targeted authorization server must register both Issuers as trusted Assertion Issuers for a specific client.

### <span id="page-115-2"></span>Access token requirements

The access token will be processed only by the party that issued the access token. Therefore, the form and contents of the token are determined by the authorization server (audience), so the access token is opaque to the resource client. The resource client should not take any dependency on the format or contents of an access token. The authorization server MAY issue certificate bound access tokens as specified in [https://www.rfc](https://www.rfc-editor.org/rfc/rfc8705)editor.org/rfc/rfc8705, but this is not mandatory. To enable the server to issue certificate bound access tokens, the client MUST support mTLS for access token and resource requests as specified in section [Network level security: mTLS 1.3](#page-93-0).

<span id="page-115-3"></span>**Authorization base**

When the Sending System receives a request from the Receiving System to access certain data, it is the primary responsibility of the Sending System to verify that the Receiving System is authorized to access that data. When publishing data on a resource server to be collected by the Receiving System, many Sending Systems register the authorization to access that data as an authorization base of some kind. To facilitate that authorization process, the Sending System may submit the authorization base (or a reference to it) to the Receiving System as part of the Notification (see section [Notification message](#page-93-0)). If the Receiving System received an authorization base in the Notification, it must include that authorization base in the access token request to the Sending System (see section [Authorization grant\)](#page-93-0). This enables the authorization server of the Sending System to determine if the requested access can be granted based on the provided authorization base.

Since an authorization base is to be processed by the Sending System only, the form and contents of an authorization base are determined by the Sending System. The Receiving System should not take any dependency on the format or contents of an authorization base.

### <span id="page-116-0"></span>**User authentication**

Healthcare professionals are identified in their EHR system by logging in with their personal account. When a user of the Receiving System wants to request resources at the Sending System, the Sending System must be able to identify the user at the Receiving System as a legitimate healthcare professional who is working for the receiving organization before it can provide the requested data. Therefore, the Receiving System must implement the appropriate means to ensure the authenticity of the user.

The Sending System can identify the healthcare professional at the receiving organization that is requesting patient data by the following claims in the authorization assertion of the access token request (see [Authorization grant](#page-93-0)):

- **sub**: Identifier of the healthcare organization
- **user id:** Identifier of the responsible user (healthcare professional)
- $\bullet$ **user role**: Code of the role of the responsible user (healthcare professional)

The type of identifiers used for organizations and users is beyond the scope of this TA. The same applies to the use of role codes.

#### <span id="page-116-1"></span>**Trust relationships**

The picture below shows the different roles involved in the interactions, and clarifies the dependencies between these roles.

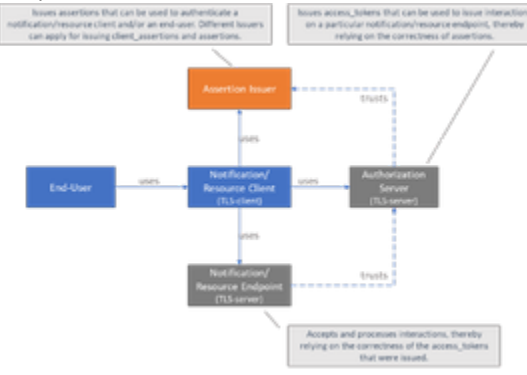

The Sending System hereby performs the following roles:

- Notification Client;
- Resource Server Endpoint.

The Receiving System performs the roles:

- Notification Server Endpoint;
- Resource Client.

Sending System and Receiving System both implement the role of Authorization Server.

The role of Assertion Issuer can be performed by a third-party, but can also be performed by the Sending System or by the Receiving System. Assertion Issuers producing client assertions do not necessarily have to produce authorization assertions as well. Different Issuers can be used for these types of assertions. Before issuing an client assertion or an authorization assertion, the Assertion Issuer has to make sure that applicable requirements regarding user authentication and other mutual security agreements between the Sending System and Receiver System have been met.

Trust and required level of user authentication between parties has to be arranged and agreed upon prior to performing the interaction.

### **10.3.14 | Transacties naar gemeenschappelijke voorzieningen**

Deze transacties worden binnen meerdere zorgtoepassingen gebruikt en vinden plaats tussen een GtK-applicatie en een gemeenschappelijke voorziening. De transacties staan niet inhoudelijk beschreven in dit afsprakenstelsel. Vanuit deze pagina wordt er een verwijzing gemaakt naar de gemeenschappelijke voorziening.

Voor wat betreft de transacties met de gemeenschappelijke voorzieningen:

#### • [10.3.14.1 | ZORG-AB Transacties](#page-117-0)

• [10.3.14.2 | Mitz Transacties](#page-117-1)

# <span id="page-117-0"></span>**10.3.14.1 | ZORG-AB Transacties**

Beschreven in de "VZVZ ZORG-AB Implementatiehandleiding". Voor meer informatie:

Dit is een externe transactie. Zie voor meer informatie: [https://www.vzvz.nl/diensten/gemeenschappelijke-diensten/zorg-ab](https://www.vzvz.nl/diensten/gemeenschappelijke-diensten/zorg-ab/implementeren-leveranciers) [/implementeren-leveranciers](https://www.vzvz.nl/diensten/gemeenschappelijke-diensten/zorg-ab/implementeren-leveranciers)

Binnen Twiin worden de volgende transacties gebruikt:

- Get Organization
- Get Endpoint

[ZORG-AB 2.9.1](https://www.vzvz.nl/diensten/gemeenschappelijke-diensten/zorg-ab/releases) kent twee type interfaces die gebruikt kunnen worden: Native REST (OData URL conventies) en een HL7 FHIR interface. De GtK-applicatie kan kiezen of, en zo ja welke interface van ZORG-AB gebruikt wordt. ZORG-AB dient nog wel aangepast te worden om ook Twiin Elektronic Services erin te kunnen registreren. Dit wordt dan ook een zoekparameter, maar een gebruiker zou ook alle elektronische diensten van een bepaalde zorgaanbieder kunnen opvragen en daaruit een passende dienst kiezen (bijv die binnen het eigen domein).

Het gebruik van de ZORG-AB interfaces en transacties door een GtK is niet verplicht, maar wel de plek waar de adressen van GtKs worden gepubliceerd.

# <span id="page-117-1"></span>**10.3.14.2 | Mitz Transacties**

Beschreven in de "Implementatiehandleiding Mitz (Open & gesloten autorisatievraag)".

- Dit is een externe transactie. Zie voor meer informatie: [Mitz Afsprakenstelsel 1.0.](https://vzvz.atlassian.net/wiki/spaces/MA11)
	- Binnen Twiin worden de volgende transacties gebruikt:
	- Open toestemmingsvraag Request conform XCPD [TR-0020]
	- Open toestemmingsvraag Request [TR-0030]
	- Gesloten toestemmingsvraag Request [TR-0040]
	- Gesloten toestemmingsvraag Response [TR-0041]

voor een directe link naar de Mitz Implementatie handleiding kan onderstaande link gebruikt worden

[Bijlage | Architectuurdocumenten](https://vzvz.atlassian.net/wiki/spaces/MA11/pages/127535727/Bijlage+%7C+Architectuurdocumenten)

## 10.4 | Kern Volume 2c - Transactions - IHE

In this section, the IHE transactions of the generic core of Twiin are described, all IHE transactions between GtK applications are described and a reference is made to the transactions of the common facilities.

### **10.4.1 | IHE ITI-20 | Record Audit Event**

### **Scope**

At every non-logging transaction an audit event is recorded and sent to the Audit Record Repository.

Use Case Roles

### **Referenced standards**

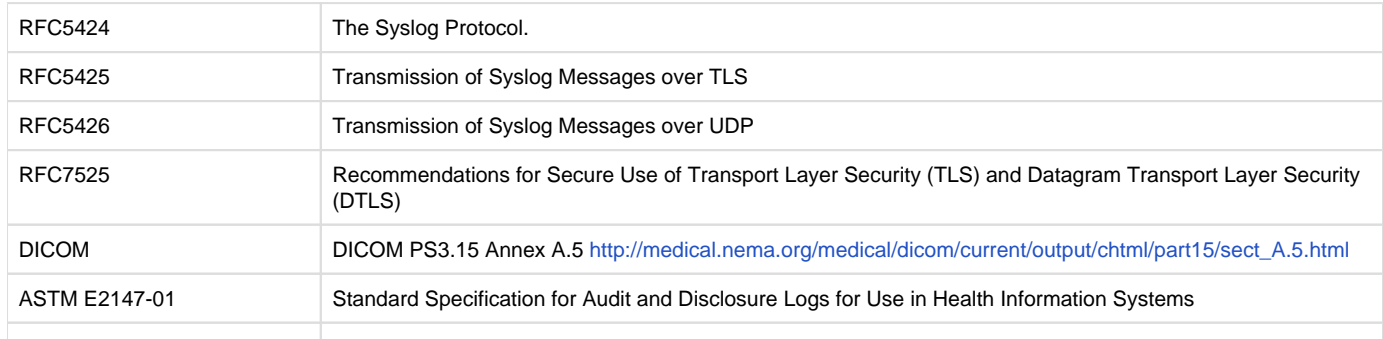

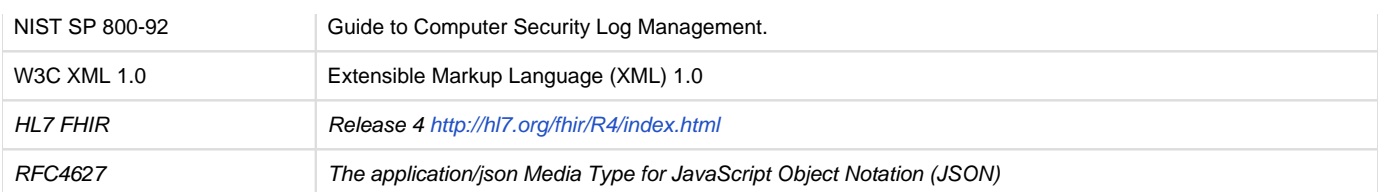

## **Messages**

Send Audit Event – Syslog Interaction

For more technical specification, see the original document:<https://profiles.ihe.net/ITI/TF/Volume2/ITI-20.html>

NB: This transaction is always performed in combination with the [transaction ITI-40](#page-135-0) where user data is added in a SAML token. NB: All transactions are logged with an ITI-20 audit transaction, see IHE:ITI volume 2 for the correct implementation."

### **Send Audit Resource Rerquest Message - FHIR Feed Interaction**

**C** This is part of the ITI TF Supplement: Add RESTful ATNA (Query and Feed) - Status: Trial Implementation F For more technical specification, see the original document: paragraph 3.20.4.2 of [https://www.ihe.net/uploadedFiles/Documents/ITI](https://www.ihe.net/uploadedFiles/Documents/ITI/IHE_ITI_Suppl_RESTful-ATNA.pdf)

### **Send Audit Bundle Request Message - FHIR Feed Interaction**

**This is part of the ITI TF Supplement: Add RESTful ATNA (Query and Feed) - Status: Trial Implementation** 

For more technical specification, see the original document: paragraph 3.20.4.3 of [https://www.ihe.net/uploadedFiles/Documents/ITI](https://www.ihe.net/uploadedFiles/Documents/ITI/IHE_ITI_Suppl_RESTful-ATNA.pdf) 8. [/IHE\\_ITI\\_Suppl\\_RESTful-ATNA.pdf](https://www.ihe.net/uploadedFiles/Documents/ITI/IHE_ITI_Suppl_RESTful-ATNA.pdf)

### <span id="page-118-0"></span>**10.4.2 | IHE ITI-38 | Cross Gateway Query**

[/IHE\\_ITI\\_Suppl\\_RESTful-ATNA.pdf](https://www.ihe.net/uploadedFiles/Documents/ITI/IHE_ITI_Suppl_RESTful-ATNA.pdf)

## **Scope**

This transaction is used by the Requesting GtK to retrieve metadata. The Requesting GtK sends this request to all Responding GtK's where information is available. Prior to this transaction the Requesting GtK first needs to retrieve information about where metadata can be retrieved. This is needed to prevent excessive usage of the transaction to GtK's where no information is available.

The Mitz open question specifications can be found at: [Bijlage | Architectuurdocumenten](https://vzvz.atlassian.net/wiki/spaces/MA11/pages/127535727/Bijlage+%7C+Architectuurdocumenten)

### Use Case Roles

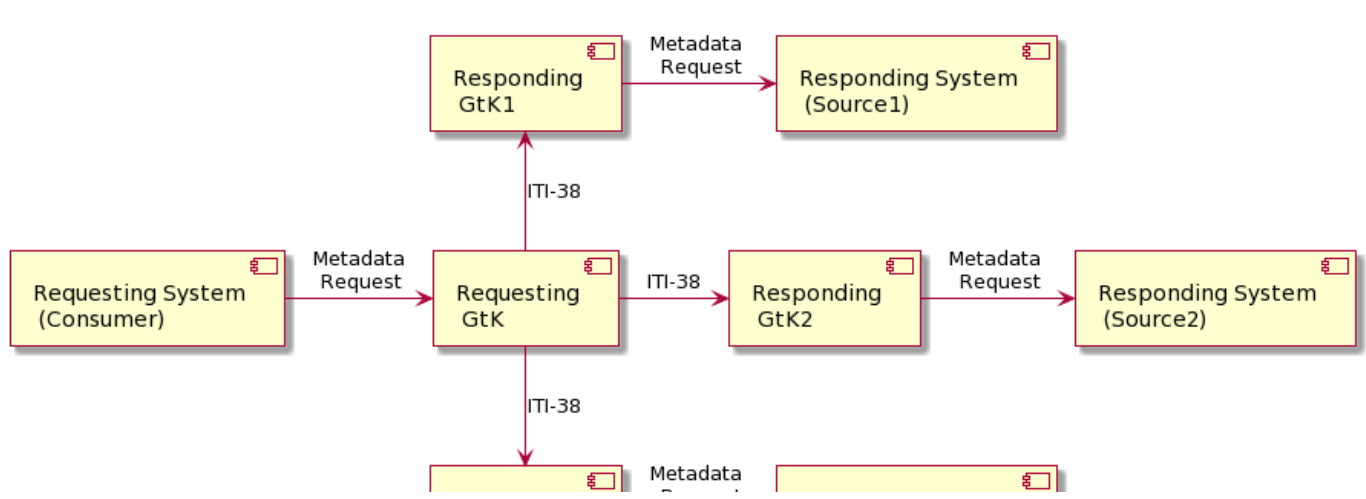

### **Transaction - IHE ITI-38**

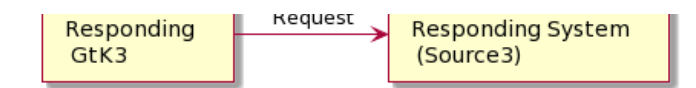

This transaction uses SOAP v1.2 and Synchronous Web Services.

## **Referenced standards**

Implementers of this transaction shall comply with all requirements described i[n Web Services for IHE Transactions.](https://profiles.ihe.net/ITI/TF/Volume2/ch-V.html#Appendix%20V)

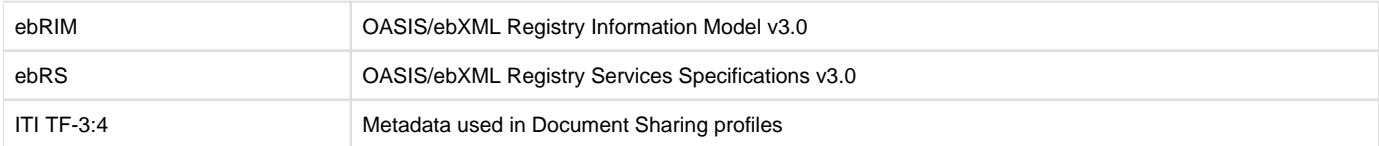

## **Messages**

Cross Gateway Query

F For more technical specification, see the original document:<https://profiles.ihe.net/ITI/TF/Volume2/ITI-38.html>

NB: This transaction is always performed in combination with the [transaction ITI-40](#page-135-0) where user data is added in a SAML token. NB: All transactions are logged with an ITI-20 audit transaction, see IHE:ITI volume 2 for the correct implementation."

# **10.4.2.1 | ITI-38 examples**

For reference only

**ITI-38 request**

```
<s:Envelope xmlns:a="http://www.w3.org/2005/08/addressing"
    xmlns:s="http://www.w3.org/2003/05/soap-envelope">
     <s:Header xmlns:s="http://www.w3.org/2003/05/soap-envelope">
         <a:Action s:mustUnderstand="1">urn:ihe:iti:2007:
CrossGatewayQuery</a:Action>
         <a:MessageID>urn:uuid:7948cf8b-81fa-486d-a7d6-ca121b6b9c98</a:
MessageID>
         <a:ReplyTo>
             <a:Address> http://www.w3.org/2005/08/addressing/anonymous <
/a:Address>
         </a:ReplyTo>
         <a:To s:mustUnderstand="1"> http://testing.interoplab.eu:8080 
/interoplab__responding_gateway/rg/xcq</a:To>
     </s:Header>
     <s:Body xmlns:s="http://www.w3.org/2003/05/soap-envelope">
         <query:AdhocQueryRequest xmlns:lcm="urn:oasis:names:tc:ebxml-
regrep:xsd:lcm:3.0"
             xmlns:query="urn:oasis:names:tc:ebxml-regrep:xsd:query:3.0"
             xmlns:rim="urn:oasis:names:tc:ebxml-regrep:xsd:rim:3.0"
             xmlns:rs="urn:oasis:names:tc:ebxml-regrep:xsd:rs:3.0"
             xmlns:xdsb="urn:ihe:iti:xds-b:2007"
```

```
 xmlns:xop="http://www.w3.org/2004/08/xop/include">
             <query:ResponseOption returnComposedObjects="true" 
returnType="LeafClass"/>
             <rim:AdhocQuery home="1.1.4567334.1.4" id="urn:uuid:
14d4debf-8f97-4251-9a74-a90016b0af0d">
                  <rim:Slot name="$XDSDocumentEntryPatientId">
                      <rim:ValueList>
                          <rim:Value>'999999011^^^&2.
16.840.1.113883.2.4.6.3&ISO'</rim:Value>
                      </rim:ValueList>
                 \langlerim:Slot>
                  <rim:Slot name="$XDSDocumentEntryStatus">
                      <rim:ValueList>
                          <rim:Value>('urn:oasis:names:tc:ebxml-regrep:
StatusType:Approved')</rim:Value>
                      </rim:ValueList>
                  </rim:Slot>
             </rim:AdhocQuery>
         </query:AdhocQueryRequest>
     </s:Body>
</s:Envelope>
```
#### **ITI-38 response**

```
<S:Envelope xmlns:S="http://www.w3.org/2003/05/soap-envelope">
     <S:Header>
         <wsa:Action xmlns:s="http://www.w3.org/2003/05/soap-envelope"
             xmlns:wsa="http://www.w3.org/2005/08/addressing" s:
mustUnderstand="1">urn:ihe:iti:2007:CrossGatewayQueryResponse</wsa:
Action>
         <wsa:RelatesTo xmlns:wsa="http://www.w3.org/2005/08/addressing"
>urn:uuid:7948cf8b-81fa-486d-a7d6-ca121b6b9c98</wsa:RelatesTo>
     </S:Header>
     <S:Body>
         <query:AdhocQueryResponse xmlns:query="urn:oasis:names:tc:ebxml-
regrep:xsd:query:3.0" status="urn:oasis:names:tc:ebxml-regrep:
ResponseStatusType:Success">
             <rim:RegistryObjectList xmlns:rim="urn:oasis:names:tc:ebxml-
regrep:xsd:rim:3.0">
                 <rim:ExtrinsicObject id="urn:uuid:4da76db2-30ba-4822-
b495-a42b5841394d" lid="urn:uuid:3dc68646-5432-4334-997c-b8db58baad0d" 
objectType="urn:uuid:7edca82f-054d-47f2-a032-9b2a5b5186c1" mimeType="
text/xml" status="urn:oasis:names:tc:ebxml-regrep:StatusType:Approved" 
home="urn:oid:1.1.4567334.1.4">
                     <rim:Slot name="hash">
                         <rim:ValueList>
                            <rim:
```

```
Value>0a177cec96cc04e2fe4443cb213f7816abfe72b6</rim:Value>
                          </rim:ValueList>
                      </rim:Slot>
                      <rim:Slot name="languageCode">
                          <rim:ValueList>
                               <rim:Value>nl-NL</rim:Value>
                          </rim:ValueList>
                     \langlerim:Slot>
                      <rim:Slot name="repositoryUniqueId">
                          <rim:ValueList>
                               <rim:Value>1.1.4567332.1.1</rim:Value>
                          </rim:ValueList>
                      </rim:Slot>
                      <rim:Slot name="size">
                          <rim:ValueList>
                               <rim:Value>2459</rim:Value>
                          </rim:ValueList>
                      </rim:Slot>
                      <rim:Slot name="sourcePatientId">
                          <rim:ValueList>
                               <rim:Value>999999011^^^&2.
16.840.1.113883.2.4.6.3&ISO</rim:Value>
                          </rim:ValueList>
                     \langlerim:Slot>
                      <rim:Slot name="creationTime">
                          <rim:ValueList>
                               <rim:Value>20191023024209</rim:Value>
                          </rim:ValueList>
                     \langlerim:Slot>
                      <rim:Slot name="sourcePatientInfo">
                          <rim:ValueList/>
                     \langlerim:Slot>
                      <rim:Name>
                          <rim:LocalizedString xml:lang="us-en" charset="
UTF-8" value="Poliklinische brief"/>
                     \langlerim:Name>
                      <rim:VersionInfo versionName="2"/>
                      <rim:Classification id="urn:uuid:4d85ee12-4876-4b97-
914d-c0284b937484" objectType="urn:oasis:names:tc:ebxml-regrep:
ObjectType:RegistryObject:Classification" classificationScheme="urn:
uuid:41a5887f-8865-4c09-adf7-e362475b143a" classifiedObject="urn:uuid:
4da76db2-30ba-4822-b495-a42b5841394d" nodeRepresentation="405624007">
                          <rim:Slot name="codingScheme">
                               <rim:ValueList>
                                   <rim:Value>2.16.840.1.113883.6.96</rim:
Value>
                               </rim:ValueList>
                         \langlerim:Slot>
                          <rim:Name>
                               <rim:LocalizedString xml:lang="us-en"
```

```
charset="UTF-8" value="Administratieve documentatie"/>
                         \langlerim:Name>
                          <rim:VersionInfo versionName="-1"/>
                      </rim:Classification>
                      <rim:Classification id="urn:uuid:2a8e553f-27f0-49a0-
9f74-f5737dfa2b4c" objectType="urn:oasis:names:tc:ebxml-regrep:
ObjectType:RegistryObject:Classification" classificationScheme="urn:
uuid:f4f85eac-e6cb-4883-b524-f2705394840f" classifiedObject="urn:uuid:
4da76db2-30ba-4822-b495-a42b5841394d" nodeRepresentation="N">
                          <rim:Slot name="codingScheme">
                              <rim:ValueList>
                                 <rim:Value>2.16.840.1.113883.5.25</rim:
Value>
                              </rim:ValueList>
                         \langlerim:Slot>
                          <rim:Name>
                              <rim:LocalizedString xml:lang="us-en" 
charset="UTF-8" value="Normaal"/>
                         \langlerim:Name>
                          <rim:VersionInfo versionName="-1"/>
                      </rim:Classification>
                      <rim:Classification id="urn:uuid:736d2cfd-c936-446d-
93d6-94170e155fe7" objectType="urn:oasis:names:tc:ebxml-regrep:
ObjectType:RegistryObject:Classification" classificationScheme="urn:
uuid:a09d5840-386c-46f2-b5ad-9c3699a4309d" classifiedObject="urn:uuid:
4da76db2-30ba-4822-b495-a42b5841394d" nodeRepresentation="urn:ihe:rad:
TEXT">
                          <rim:Slot name="codingScheme">
                              <rim:ValueList>
                                  <rim:Value>1.3.6.1.4.1.19376.1.2.3</rim:
Value>
                              </rim:ValueList>
                         \langlerim:Slot>
                          <rim:Name>
                              <rim:LocalizedString xml:lang="us-en" 
charset="UTF-8" value="Radiology XDS-I Text"/>
                         \langlerim:Name>
                          <rim:VersionInfo versionName="-1"/>
                      </rim:Classification>
                      <rim:Classification id="urn:uuid:4250718b-3eee-4cb2-
bd96-f1c814166971" objectType="urn:oasis:names:tc:ebxml-regrep:
ObjectType:RegistryObject:Classification" classificationScheme="urn:
uuid:f33fb8ac-18af-42cc-ae0e-ed0b0bdb91e1" classifiedObject="urn:uuid:
4da76db2-30ba-4822-b495-a42b5841394d" nodeRepresentation="V6">
                          <rim:Slot name="codingScheme">
                              <rim:ValueList>
                                  <rim:Value>2.16.840.1.113883.2.4.15.1060
</rim:Value>
                              </rim:ValueList>
                         \langlerim:Slot>
```

```
 <rim:Name>
                              <rim:LocalizedString xml:lang="us-en" 
charset="UTF-8" value="Algemeen ziekenhuis"/>
                         \langlerim:Name>
                          <rim:VersionInfo versionName="-1"/>
                      </rim:Classification>
                      <rim:Classification id="urn:uuid:2fcf8117-5821-4f0a-
9fd9-9d04b1e80815" objectType="urn:oasis:names:tc:ebxml-regrep:
ObjectType:RegistryObject:Classification" classificationScheme="urn:
uuid:cccf5598-8b07-4b77-a05e-ae952c785ead" classifiedObject="urn:uuid:
4da76db2-30ba-4822-b495-a42b5841394d" nodeRepresentation="309964003">
                          <rim:Slot name="codingScheme">
                              <rim:ValueList>
                                  <rim:Value>2.16.840.1.113883.6.96</rim:
Value>
                              </rim:ValueList>
                          </rim:Slot>
                          <rim:Name>
                              <rim:LocalizedString xml:lang="us-en" 
charset="UTF-8" value="Radiologie"/>
                         \langlerim:Name>
                          <rim:VersionInfo versionName="-1"/>
                     </rim:Classification>
                      <rim:Classification id="urn:uuid:20515fbf-56af-4a78-
9396-9aadcfba9462" objectType="urn:oasis:names:tc:ebxml-regrep:
ObjectType:RegistryObject:Classification" classificationScheme="urn:
uuid:f0306f51-975f-434e-a61c-c59651d33983" classifiedObject="urn:uuid:
4da76db2-30ba-4822-b495-a42b5841394d" nodeRepresentation="304784009">
                          <rim:Slot name="codingScheme">
                              <rim:ValueList>
                                  <rim:Value>2.16.840.1.113883.6.96</rim:
Value>
                              </rim:ValueList>
                         \langlerim:Slot>
                          <rim:Name>
                              <rim:LocalizedString xml:lang="us-en" 
charset="UTF-8" value="Administratief document"/>
                         \langlerim:Name>
                          <rim:VersionInfo versionName="-1"/>
                     </rim:Classification>
                      <rim:ExternalIdentifier id="urn:uuid:09f046ee-f100-
4765-995c-f4a7231789f5" objectType="urn:oasis:names:tc:ebxml-regrep:
ObjectType:RegistryObject:ExternalIdentifier" identificationScheme="urn:
uuid:58a6f841-87b3-4a3e-92fd-a8ffeff98427" value="999907025^^^&2.
16.840.1.113883.2.4.6.3&ISO" registryObject="urn:uuid:4da76db2-30ba-
4822-b495-a42b5841394d">
                          <rim:Name>
                              <rim:LocalizedString xml:lang="en-US" 
value="XDSDocumentEntry.patientId"/>
                         \langlerim:Name>
```

```
 <rim:VersionInfo versionName="-1"/>
                      </rim:ExternalIdentifier>
                      <rim:ExternalIdentifier id="urn:uuid:7757ca3a-cff9-
4ddb-91b6-d6469703a305" objectType="urn:oasis:names:tc:ebxml-regrep:
ObjectType:RegistryObject:ExternalIdentifier" identificationScheme="urn:
uuid:2e82c1f6-a085-4c72-9da3-8640a32e42ab" value="
1.3.6.1.4.1.12559.11.13.2.1.227" registryObject="urn:uuid:4da76db2-30ba-
4822-b495-a42b5841394d">
                          <rim:Name>
                              <rim:LocalizedString xml:lang="en-US" 
value="XDSDocumentEntry.uniqueId"/>
                         \langlerim:Name>
                          <rim:VersionInfo versionName="-1"/>
                      </rim:ExternalIdentifier>
                 </rim:ExtrinsicObject>
             </rim:RegistryObjectList>
         </query:AdhocQueryResponse>
     </S:Body>
</S:Envelope>
```
**ITI-38 request incl. SAML-token (ITI-40)**

```
<s:Envelope xmlns:a="http://www.w3.org/2005/08/addressing"
    xmlns:s="http://www.w3.org/2003/05/soap-envelope">
     <s:Header xmlns:s="http://www.w3.org/2003/05/soap-envelope">
         <wsse:Security xmlns:wsse=http://docs.oasis-open.org/wss/2004/01
/oasis-200401-wss-wssecurity-secext-1.0.xsd xmlns:wsu="http://docs.
oasis-open.org/wss/2004/01/oasis-200401-wss-wssecurity-utility-1.0.xsd" 
soap:mustUnderstand="true">
             <saml2:Assertion xmlns:saml2="urn:oasis:names:tc:SAML:2.0:
assertion"
                 xmlns:xsd="http://www.w3.org/2001/XMLSchema" ID="
_a7dc0f5d-5300-4fac-80a5-5c6d08b808c3" IssueInstant="2018-10-30T08:11:
47.187Z" Version="2.0">
                 <saml2:Issuer>xds-bridge-xua-proxy</saml2:Issuer>
                 <ds:Signature xmlns:ds="http://www.w3.org/2000/09
/xmldsig#">
                     <ds:SignedInfo>
                         <ds:CanonicalizationMethod Algorithm="
http://www.w3.org/2001/10/xml-exc-c14n#"/>
                         <ds:SignatureMethod Algorithm="http://www.w3.org
/2000/09/xmldsig#rsa-sha1"/>
                         <ds:Reference URI="#_a7dc0f5d-5300-4fac-80a5-
5c6d08b808c3">
                             <ds:Transforms>
                                 <ds:Transform Algorithm="http://www.w3.
org/2000/09/xmldsig#enveloped-signature"/>
```

```
 <ds:Transform Algorithm="http://www.w3.
org/2001/10/xml-exc-c14n#">
                                     <ec:InclusiveNamespaces xmlns:ec="
http://www.w3.org/2001/10/xml-exc-c14n#" PrefixList="xsd"/>
                                 </ds:Transform>
                             </ds:Transforms>
                             <ds:DigestMethod Algorithm="http://www.w3.
org/2000/09/xmldsig#sha1"/>
                             <ds:
DigestValue>u0aMCbaPxaD3NKUcm9RTKJ8nYu0=</ds:DigestValue>
                         </ds:Reference>
                     </ds:SignedInfo>
                     <ds:
SignatureValue>ca4w0ETLyPgQHWjUQS8FFTzNNrjt5fZ5+5LFWrao11H354IwHw0CksI8q
D/GVZ6pkmbkwNPZV8Pf DlGsvzDstsytnSB7/8PNVberVJVehg7CwC
/nd3SoL7aRpj96c8yxL9gaUDrU3EzoPy4j9Vb2UbF2 
W8EXATeosHJjPTTnsnBGHVYBRfarqAv32Ll99cTG4fN03Vlz+IJAp
/qBofD2Mgz0iJRoucwqjOes 9O5I8qRB60CIhEd7Z/P8X3hRNZULQQoZn8AyRHdoqY
/AgLLUKE/JUQsxYKa3BbGJw7JmFPtI7I4c 
+wlM577HcMbfq8VjeS31QL8Pzj48rQV4AnsS9w==</ds:SignatureValue>
                     <ds:KeyInfo>
                         <ds:X509Data>
 <ds:
X509Certificate>MIIDyzCCArMCAQEwDQYJKoZIhvcNAQELBQAwgasxCzAJBgNVBAYTAk5M
MRUwEwYDVQQIDAxadWlk
LUhvbGxhbmQxHzAdBgNVBAcMFkNhcGVsbGUgYWFuIGRlbiBJSnNzZWwxGjAYBgNVBAoMEVZB
TkFE
IEhlYWx0aCBDYXJlMRQwEgYDVQQLDAtEZXZlbG9wbWVudDELMAkGA1UEAwwCY2ExJTAjBgkq
hkiG
9w0BCQEWFnhkc3RlYW1AdmFuYWRncm91cC5jb20wHhcNMTcxMTI4MTQyMzM5WhcNMTgxMTI4
MTQy
MzM5WjCBqjELMAkGA1UEBhMCTkwxFTATBgNVBAgMDFp1aWQtSG9sbGFuZDEfMB0GA1UEBwwW
Q2Fw
ZWxsZSBhYW4gZGVuIElKc3NlbDEaMBgGA1UECgwRVkFOQUQgSGVhbHRoIENhcmUxFDASBgNV
BAsM
C0RldmVsb3BtZW50MQowCAYDVQQDDAF4MSUwIwYJKoZIhvcNAQkBFhZ4ZHN0ZWFtQHZhbmFk
Z3Jv
dXAuY29tMIIBIjANBgkqhkiG9w0BAQEFAAOCAQ8AMIIBCgKCAQEAuv+sbPxoGUh3H2FUBr3d
nBEZ
fUSMqbD/2rrADDrMZVh/RqZ+oBeQhOuD0enWt5+IMA/eZ4d8g5qUiU8gXAdpJ
/49A7+kFZOL82jd
zwga
/XP2WPBLucmjw9rwjM3clHdWRdFsjF5Iw+NVo8cmY7Vebi673q7mWPIKY4vdFC2UBNQtblot
YnswbvoQHRhXaTKjQ/zEp6viK/gD+o32ee0MSn/0d0jKhMVufvR1P3tzwAQnK6J
/i5fDI3QnghKx
5KC7IHETv0/qskSTYQge40GJtjtOpgrP1xTEII2TnadBVevyBPdes4Wi
/5RLYxpj8aWDNUXzRbcj
HTRPDx5FUnOHGwIDAQABMA0GCSqGSIb3DQEBCwUAA4IBAQARV+dsvKrfU1w46a3LTiAWn+V2
Fx3c
1kHyj8FkOLFouHp8H
```

```
/55nhOFlW7qskWHiILuEA7HN29kO+JenNUF0V9K2wrNV5tEMrvTKIFqXOxu
VwO5Vu0tHE43VGNdbucuR2zD3irmsIpLdwDxkN/9NPMEBPLYu4g7+v896EM5c
/3uJtaBfP0ufOGv
Abx+nEBlGyTuMUPbgstTvwT/Tvkc0YFzIuz7wNAaWpkELd6Hj+9r
/DMzbNshjKTs0WK9wffQxphJ
NI4LW1L5LF6W84HQFGrP9+gwODLAHQ4bBKIOWXDxPXyLeMwjbm5hCKB
/PE1oMu84iFsQwSzcPERz
HbXy1EJU</ds:X509Certificate>
                          </ds:X509Data>
                     </ds:KeyInfo>
                 </ds:Signature>
                 <saml2:Subject>
                     <saml2:NameID SPProvidedID="Anton Bibber"
>anton@ziekenhuis.nl</saml2:NameID>
                     <saml2:SubjectConfirmation Method="urn:oasis:names:
tc:SAML:2.0:cm:bearer"/>
                 </saml2:Subject>
                 <saml2:Conditions NotBefore="2018-10-30T08:11:47.187Z" 
NotOnOrAfter="2018-10-30T09:11:47.187Z">
                     <saml2:AudienceRestriction>
                          <saml2:Audience>OTV-ABB-REGISTER</saml2:
Audience>
                     </saml2:AudienceRestriction>
                 </saml2:Conditions>
                 <saml2:AuthnStatement AuthnInstant="2018-10-30T08:11:
47.187Z">
                     <saml2:AuthnContext>
                          <saml2:AuthnContextClassRef>urn:oasis:names:tc:
SAML:2.0:ac:classes:X509</saml2:AuthnContextClassRef>
                     </saml2:AuthnContext>
                 </saml2:AuthnStatement>
                 <saml2:AttributeStatement>
                     <!-- Beroepsgroep verantwoordelijke zorgverlener -->
                     <saml2:Attribute Name="urn:oasis:names:tc:xacml:2.0:
subject:role">
                         <saml2:AttributeValue>
                              <Role xmlns="urn:hl7-org:v3"
                                  xmlns:xsi=http://www.w3.org/2001
/XMLSchema-instance code="01.013" codeSystem="
2.16.840.1.113883.2.4.15.111" codeSystemName="RoleCodeNL" originalText="
Arts v. maag-darm-leverziekten" xsi:type="CE"/>
                         </saml2:AttributeValue>
                     </saml2:Attribute>
                     <!-- Identificatienummer Verantwoordelijke -->
                     <saml2:Attribute Name="urn:ihe:iti:xua:2017:subject:
provider-identifier">
                         <saml2:AttributeValue>
                              <id xmlns="urn:hl7-org:v3"
                                  xmlns:xsi="http://www.w3.org/2001
/XMLSchema-instance" assigningAuthorityName="CIBG" displayable="true"
```

```
extension="123456782" root="2.16.528.1.1007.3.1" xsi:type="II"/>
                          </saml2:AttributeValue>
                     </saml2:Attribute>
                     <!-- Identificatienummer Raadpleger -->
                     <saml2:Attribute Name="urn:nl:otv:names:tc:1.0:
subject:mandated">
                         <saml2:AttributeValue>
                              <id xmlns="urn:hl7-org:v3"
                                  xmlns:xsi="http://www.w3.org/2001
/XMLSchema-instance" assigningAuthorityName="CIBG" displayable="true" 
extension="123456789" root="2.16.528.1.1007.3.1" xsi:type="II"/>
                         </saml2:AttributeValue>
                     </saml2:Attribute>
                     <!—Raadplegende organisatieID -->
                     <saml2:Attribute Name="urn:nl:otv:names:tc:1.0:
subject:provider-institution">
                         <saml2:AttributeValue DataType="urn:hl7-org:
v3#II">
                              <InstanceIdentifier xmlns="urn:hl7-org:v3" 
extension="00014332" root=" 2.16.528.1.1007.3.3" />
                         </saml2:AttributeValue>
                     </saml2:Attribute>
                     <!-- Raadpleegsituatie -->
                     <saml2:Attribute Name="urn:oasis:names:tc:xspa:1.0:
subject:purposeofuse">
                         <saml2:AttributeValue>
                             <saml2:AttributeValue DataType=" urn:hl7-
org:v3#CV">
                                  <CodedValue xmlns="urn:hl7-org:v3" 
code="TREAT" codeSystem="2.16.840.1.113883.1.11.20448" displayName="
treatment" />
                              </saml2:AttributeValue>
                          </saml2:Attribute>
                     </saml2:AttributeStatement>
                 </saml2:Assertion>
             </wsse:Security>
             <a:Action s:mustUnderstand="1">urn:ihe:iti:2007:
CrossGatewayQuery</a:Action>
             <a:MessageID>urn:uuid:ba8fc617-bcd1-467b-b1f7-87957a7ad16f<
/a:MessageID>
             <a:ReplyTo>
                 <a:Address>http://www.w3.org/2005/08/addressing
/anonymous</a:Address>
             </a:ReplyTo>
             <a:To s:mustUnderstand="1">http://testing.interoplab.eu:8080
/interoplab__responding_gateway/rg/xcq</a:To>
         </s:Header>
         <s:Body xmlns:s="http://www.w3.org/2003/05/soap-envelope">
             <query:AdhocQueryRequest xmlns:lcm="urn:oasis:names:tc:
ebxml-regrep:xsd:lcm:3.0"
```

```
 xmlns:query="urn:oasis:names:tc:ebxml-regrep:xsd:query:
3.0"
                  xmlns:rim="urn:oasis:names:tc:ebxml-regrep:xsd:rim:3.0"
                  xmlns:rs="urn:oasis:names:tc:ebxml-regrep:xsd:rs:3.0"
                  xmlns:xdsb="urn:ihe:iti:xds-b:2007"
                  xmlns:xop="http://www.w3.org/2004/08/xop/include">
                  <query:ResponseOption returnComposedObjects="true" 
returnType="LeafClass"></query:ResponseOption>
                  <rim:AdhocQuery home="1.1.4567334.1.4" id="urn:uuid:
14d4debf-8f97-4251-9a74-a90016b0af0d">
                      <rim:Slot name="$XDSDocumentEntryPatientId">
                          <rim:ValueList>
                               <rim:Value>'999999011^^^&2.
16.840.1.113883.2.4.6.3&ISO'</rim:Value>
                          </rim:ValueList>
                     \langlerim:Slot>
                      <rim:Slot name="$XDSDocumentEntryStatus">
                          <rim:ValueList>
                               <rim:Value>('urn:oasis:names:tc:ebxml-
regrep:StatusType:Approved')</rim:Value>
                          </rim:ValueList>
                     \langlerim:Slot>
                      <rim:Slot name="$XDSDocumentEntryEventCodeList">
                          <rim:ValueList>
                               <rim:Value>('CT^^1.2.840.10008.2.16.4')<
/rim:Value>
                          </rim:ValueList>
                     \langlerim:Slot>
                      <rim:Slot 
name="$XDSDocumentEntryPracticeSettingCode">
                          <rim:ValueList>
                               <rim:Value>('309964003^^2.
16.840.1.113883.6.96')</rim:Value>
                          </rim:ValueList>
                     \langlerim:Slot>
                  </rim:AdhocQuery>
             </query:AdhocQueryRequest>
         </s:Body>
     </s:Envelope>
```
## **10.4.3 | IHE ITI-39 | Cross Gateway Retrieve**

## **Scope**

This transaction is used by the Requesting GtK to retrieve one of more documents from the Responding GtK.

Use Case Roles

### **Transaction - IHE ITI-39**

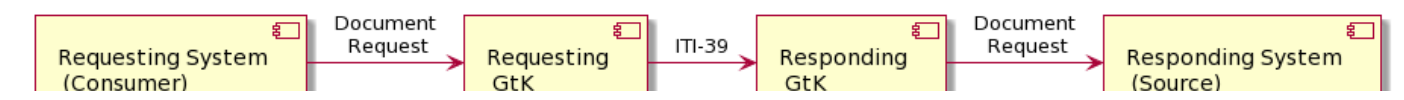

# **Referenced standards**

Implementers of this transaction shall comply with all requirements described i[n Web Services for IHE Transactions.](https://profiles.ihe.net/ITI/TF/Volume2/ch-V.html#Appendix%20V)

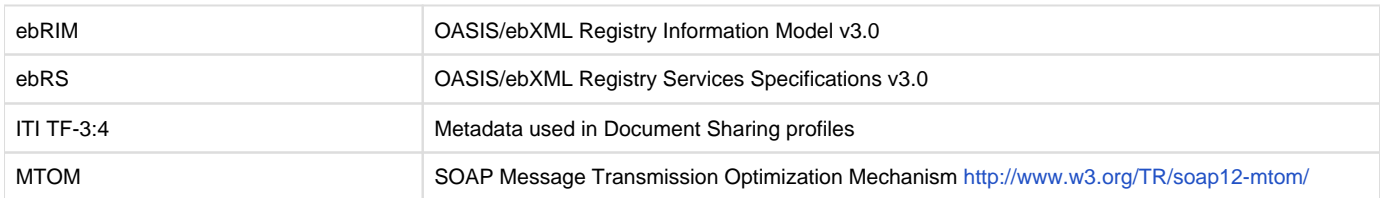

## **Messages**

Cross Gateway Retrieve

For more technical specification, see the original document:<https://profiles.ihe.net/ITI/TF/Volume2/ITI-39.html>

NB: This transaction is always performed in combination with the [transaction ITI-40](#page-135-0) where user data is added in a SAML token. NB: All transactions are logged with an ITI-20 audit transaction, see IHE:ITI volume 2 for the correct implementation."

## **10.4.3.1 | ITI-39 examples**

**For reference only** 

### **ITI-39 request**

In the example below, two documents are retrieved

```
<s:Envelope xmlns:a="http://www.w3.org/2005/08/addressing"
    xmlns:s="http://www.w3.org/2003/05/soap-envelope">
     <s:Header>
         <a:Action s:mustUnderstand="1">urn:ihe:iti:2007:
RetrieveDocumentSet</a:Action>
         <a:MessageID>urn:uuid:6d090619-abb5-4758-8146-f71a9e1868a4</a:
MessageID>
         <a:ReplyTo>
             <a:Address>http://www.w3.org/2005/08/addressing/anonymous<
/a:Address>
         </a:ReplyTo>
         <a:To s:mustUnderstand="1">http://testing.interoplab.eu:8080
/interoplab__repository/rep/ret</a:To>
     </s:Header>
     <s:Body>
         <xdsb:RetrieveDocumentSetRequest xmlns:lcm="urn:oasis:names:tc:
ebxml-regrep:xsd:lcm:3.0"
             xmlns:rim="urn:oasis:names:tc:ebxml-regrep:xsd:rim:3.0"
             xmlns:rs="urn:oasis:names:tc:ebxml-regrep:xsd:rs:3.0"
             xmlns:xdsb="urn:ihe:iti:xds-b:2007"
             xmlns:xop="http://www.w3.org/2004/08/xop/include">
             <xdsb:DocumentRequest>
                 <xdsb:HomeCommunityId>urn:oid:1.1.4567334.1.4</xdsb:
HomeCommunityId>
```

```
 <xdsb:RepositoryUniqueId>1.1.4567332.1.1</xdsb:
RepositoryUniqueId>
                 <xdsb:DocumentUniqueId>1.3.6.1.4.1.12559.11.13.2.1.227<
/xdsb:DocumentUniqueId>
             </xdsb:DocumentRequest>
             <xdsb:DocumentRequest>
                 <xdsb:HomeCommunityId>urn:oid:1.1.4567334.1.4</xdsb:
HomeCommunityId>
                 <xdsb:RepositoryUniqueId>1.1.4567332.1.1</xdsb:
RepositoryUniqueId>
                 <xdsb:DocumentUniqueId>1.3.6.1.4.1.12559.11.13.2.1.231<
/xdsb:DocumentUniqueId>
             </xdsb:DocumentRequest>
         </xdsb:RetrieveDocumentSetRequest>
     </s:Body>
</s:Envelope>
```
#### **ITI-39 response**

In the example below, the response shows a DICOM object (KOS). The multipart is not shown in the example.

```
<soap:Envelope xmlns:soap="http://www.w3.org/2003/05/soap-envelope">
     <soap:Header>
         <Action xmlns="http://www.w3.org/2005/08/addressing">urn:ihe:
iti:2007:CrossGatewayRetrieveResponse</Action>
         <MessageID xmlns="http://www.w3.org/2005/08/addressing">urn:
uuid:818cf943-1127-47b9-b5d7-16feedac311b</MessageID>
         <To xmlns="http://www.w3.org/2005/08/addressing">http://www.w3.
org/2005/08/addressing/anonymous</To>
         <RelatesTo xmlns="http://www.w3.org/2005/08/addressing">uuid:
353219ca-e86a-4590-b49a-3587dd7394ed</RelatesTo>
     </soap:Header>
     <soap:Body>
         <ns2:RetrieveDocumentSetResponse xmlns:ns6="urn:oasis:names:tc:
ebxml-regrep:xsd:lcm:3.0"
             xmlns:ns5="urn:oasis:names:tc:ebxml-regrep:xsd:query:3.0"
             xmlns:ns4="urn:oasis:names:tc:ebxml-regrep:xsd:rs:3.0"
             xmlns:ns3="urn:oasis:names:tc:ebxml-regrep:xsd:rim:3.0"
             xmlns:ns2="urn:ihe:iti:xds-b:2007">
             <ns4:RegistryResponse status="urn:oasis:names:tc:ebxml-
regrep:ResponseStatusType:Success"/>
             <ns2:DocumentResponse>
                 <ns2:RepositoryUniqueId>1.3.6.1.4.1.12559.11.34.1.3.1<
/ns2:RepositoryUniqueId>
                 <ns2:DocumentUniqueId>2.
25.329127271855121542029064767251061713151</ns2:DocumentUniqueId>
                 <ns2:NewRepositoryUniqueId>1.3.6.1.4.1.12559.11.34.1.3.1
</ns2:NewRepositoryUniqueId>
                 <ns2:NewDocumentUniqueId>2.
```

```
25.329127271855121542029064767251061713151</ns2:NewDocumentUniqueId>
                 <ns2:mimeType>application/dicom</ns2:mimeType>
                 <ns2:Document>
                     <xop:Include xmlns:xop="http://www.w3.org/2004/08
/xop/include" href="cid:a404d989-33e5-4bf9-bbf0-e3e8cafab474-1@urn%
3Aihe%3Aiti%3Axds-b%3A2007"/>
                 </ns2:Document>
             </ns2:DocumentResponse>
         </ns2:RetrieveDocumentSetResponse>
     </soap:Body>
</soap:Envelope>
```
### **ITI-39 request including SAML-Token**

```
<s:Envelope xmlns:a="http://www.w3.org/2005/08/addressing"
    xmlns:s="http://www.w3.org/2003/05/soap-envelope">
     <s:Header>
         <saml2:Assertion xmlns:saml2="urn:oasis:names:tc:SAML:2.0:
assertion"
             xmlns:xsd="http://www.w3.org/2001/XMLSchema" ID="_a7dc0f5d-
5300-4fac-80a5-5c6d08b808c3" IssueInstant="2018-10-30T08:11:47.187Z" 
Version="2.0">
             <saml2:Issuer>xds-bridge-xua-proxy</saml2:Issuer>
             <ds:Signature xmlns:ds="http://www.w3.org/2000/09/xmldsig#">
                 <ds:SignedInfo>
                     <ds:CanonicalizationMethod Algorithm="http://www.w3.
org/2001/10/xml-exc-c14n#"/>
                     <ds:SignatureMethod Algorithm="http://www.w3.org
/2000/09/xmldsig#rsa-sha1"/>
                     <ds:Reference URI="#_a7dc0f5d-5300-4fac-80a5-
5c6d08b808c3">
                         <ds:Transforms>
                              <ds:Transform Algorithm="http://www.w3.org
/2000/09/xmldsig#enveloped-signature"/>
                              <ds:Transform Algorithm="http://www.w3.org
/2001/10/xml-exc-c14n#">
                                  <ec:InclusiveNamespaces xmlns:ec="
http://www.w3.org/2001/10/xml-exc-c14n#" PrefixList="xsd"/>
                              </ds:Transform>
                         </ds:Transforms>
                         <ds:DigestMethod Algorithm="http://www.w3.org
/2000/09/xmldsig#sha1"/>
                         <ds:DigestValue>u0aMCbaPxaD3NKUcm9RTKJ8nYu0=<
/ds:DigestValue>
                     </ds:Reference>
                 </ds:SignedInfo>
                 <ds:
```
SignatureValue>ca4w0ETLyPgQHWjUQS8FFTzNNrjt5fZ5+5LFWrao11H354IwHw0CksI8q D/GVZ6pkmbkwNPZV8Pf DlGsvzDstsytnSB7/8PNVberVJVehg7CwC

/nd3SoL7aRpj96c8yxL9gaUDrU3EzoPy4j9Vb2UbF2

W8EXATeosHJjPTTnsnBGHVYBRfarqAv32Ll99cTG4fN03Vlz+IJAp

/qBofD2Mgz0iJRoucwqjOes 9O5I8qRB60CIhEd7Z/P8X3hRNZULQQoZn8AyRHdoqY /AgLLUKE/JUQsxYKa3BbGJw7JmFPtI7I4c

+wlM577HcMbfq8VjeS31QL8Pzj48rQV4AnsS9w==</ds:SignatureValue>

# <ds:KeyInfo>

<ds:X509Data>

<ds:

X509Certificate>MIIDyzCCArMCAQEwDQYJKoZIhvcNAQELBQAwgasxCzAJBgNVBAYTAk5M MRUwEwYDVQQIDAxadWlk

LUhvbGxhbmQxHzAdBgNVBAcMFkNhcGVsbGUgYWFuIGRlbiBJSnNzZWwxGjAYBgNVBAoMEVZB TkFE

IEhlYWx0aCBDYXJlMRQwEgYDVQQLDAtEZXZlbG9wbWVudDELMAkGA1UEAwwCY2ExJTAjBgkq hkiG

9w0BCQEWFnhkc3RlYW1AdmFuYWRncm91cC5jb20wHhcNMTcxMTI4MTQyMzM5WhcNMTgxMTI4 MTQy

MzM5WjCBqjELMAkGA1UEBhMCTkwxFTATBgNVBAgMDFp1aWQtSG9sbGFuZDEfMB0GA1UEBwwW Q2Fw

ZWxsZSBhYW4gZGVuIElKc3NlbDEaMBgGA1UECgwRVkFOQUQgSGVhbHRoIENhcmUxFDASBgNV BAsM

C0RldmVsb3BtZW50MQowCAYDVQQDDAF4MSUwIwYJKoZIhvcNAQkBFhZ4ZHN0ZWFtQHZhbmFk Z3Jv

dXAuY29tMIIBIjANBgkqhkiG9w0BAQEFAAOCAQ8AMIIBCgKCAQEAuv+sbPxoGUh3H2FUBr3d nBEZ

fUSMqbD/2rrADDrMZVh/RqZ+oBeQhOuD0enWt5+IMA/eZ4d8g5qUiU8gXAdpJ /49A7+kFZOL82jd

zwga

/XP2WPBLucmjw9rwjM3clHdWRdFsjF5Iw+NVo8cmY7Vebi673q7mWPIKY4vdFC2UBNQtblot YnswbvoQHRhXaTKjQ/zEp6viK/gD+o32ee0MSn/0d0jKhMVufvR1P3tzwAQnK6J /i5fDI3QnghKx

5KC7IHETv0/qskSTYQge40GJtjtOpgrP1xTEII2TnadBVevyBPdes4Wi

/5RLYxpj8aWDNUXzRbcj

HTRPDx5FUnOHGwIDAQABMA0GCSqGSIb3DQEBCwUAA4IBAQARV+dsvKrfU1w46a3LTiAWn+V2 Fx3c

1kHyj8FkOLFouHp8H

/55nhOFlW7qskWHiILuEA7HN29kO+JenNUF0V9K2wrNV5tEMrvTKIFqXOxu

VwO5Vu0tHE43VGNdbucuR2zD3irmsIpLdwDxkN/9NPMEBPLYu4g7+v896EM5c /3uJtaBfP0ufOGv

Abx+nEBlGyTuMUPbgstTvwT/Tvkc0YFzIuz7wNAaWpkELd6Hj+9r

/DMzbNshjKTs0WK9wffQxphJ

NI4LW1L5LF6W84HQFGrP9+gwODLAHQ4bBKIOWXDxPXyLeMwjbm5hCKB

```
/PE1oMu84iFsQwSzcPERz
```
HbXy1EJU</ds:X509Certificate>

</ds:X509Data>

```
 </ds:KeyInfo>
```
 </ds:Signature> <saml2:Subject>

<saml2:NameID SPProvidedID="Anton Bibber"

```
>anton@ziekenhuis.nl</saml2:NameID>
                 <saml2:SubjectConfirmation Method="urn:oasis:names:tc:
SAML:2.0:cm:bearer"/>
             </saml2:Subject>
             <saml2:Conditions NotBefore="2018-10-30T08:11:47.187Z" 
NotOnOrAfter="2018-10-30T09:11:47.187Z">
                 <saml2:AudienceRestriction>
                     <saml2:Audience>OTV-ABB-REGISTER</saml2:Audience>
                 </saml2:AudienceRestriction>
             </saml2:Conditions>
             <saml2:AuthnStatement AuthnInstant="2018-10-30T08:11:47.187
Z'' <saml2:AuthnContext>
                     <saml2:AuthnContextClassRef>urn:oasis:names:tc:SAML:
2.0:ac:classes:X509</saml2:AuthnContextClassRef>
                 </saml2:AuthnContext>
             </saml2:AuthnStatement>
             <saml2:AttributeStatement>
                 <!-- Beroepsgroep verantwoordelijke zorgverlener -->
                 <saml2:Attribute Name="urn:oasis:names:tc:xacml:2.0:
subject:role">
                     <saml2:AttributeValue>
                         <Role xmlns="urn:hl7-org:v3"
                              xmlns:xsi=http://www.w3.org/2001/XMLSchema-
instance code="01.013" codeSystem="2.16.840.1.113883.2.4.15.111" 
codeSystemName="RoleCodeNL" originalText="Arts v. maag-darm-
leverziekten" xsi:type="CE"/>
                     </saml2:AttributeValue>
                 </saml2:Attribute>
                 <!-- Identificatienummer Verantwoordelijke -->
                 <saml2:Attribute Name="urn:ihe:iti:xua:2017:subject:
provider-identifier">
                     <saml2:AttributeValue>
                         <id xmlns="urn:hl7-org:v3"
                             xmlns:xsi="http://www.w3.org/2001/XMLSchema-
instance" assigningAuthorityName="CIBG" displayable="true" extension="
123456782" root="2.16.528.1.1007.3.1" xsi:type="II"/>
                     </saml2:AttributeValue>
                 </saml2:Attribute>
                 <!-- Identificatienummer Raadpleger -->
                 <saml2:Attribute Name="urn:nl:otv:names:tc:1.0:subject:
mandated">
                     <saml2:AttributeValue>
                         <id xmlns="urn:hl7-org:v3"
                             xmlns:xsi="http://www.w3.org/2001/XMLSchema-
instance" assigningAuthorityName="CIBG" displayable="true" extension="
123456789" root="2.16.528.1.1007.3.1" xsi:type="II"/>
                     </saml2:AttributeValue>
                 </saml2:Attribute>
                 <!—Raadplegende organisatieID -->
```

```
 <saml2:Attribute Name="urn:nl:otv:names:tc:1.0:subject:
provider-institution">
                     <saml2:AttributeValue DataType="urn:hl7-org:v3#II">
                          <InstanceIdentifier xmlns="urn:hl7-org:v3" 
extension="00014332" root=" 2.16.528.1.1007.3.3" />
                     </saml2:AttributeValue>
                 </saml2:Attribute>
                 <!-- Raadpleegsituatie -->
                  <saml2:Attribute Name="urn:oasis:names:tc:xspa:1.0:
subject:purposeofuse">
                     <saml2:AttributeValue>
                          <saml2:AttributeValue DataType=" urn:hl7-org:
v3#CV">
                              <CodedValue xmlns="urn:hl7-org:v3"code="
TREAT" codeSystem="2.16.840.1.113883.1.11.20448" displayName="
treatment" />
                          </saml2:AttributeValue>
                      </saml2:Attribute>
                  </saml2:AttributeStatement>
             </saml2:Assertion>
         </wsse:Security>
         <a:Action s:mustUnderstand="1">urn:ihe:iti:2007:
RetrieveDocumentSet</a:Action>
         <a:MessageID>urn:uuid:6d090619-abb5-4758-8146-f71a9e1868a4</a:
MessageID>
         <a:ReplyTo>
             <a:Address>http://www.w3.org/2005/08/addressing/anonymous<
/a:Address>
         </a:ReplyTo>
         <a:To s:mustUnderstand="1">http://testing.interoplab.eu:8080
/interoplab__repository/rep/ret</a:To>
     </s:Header>
     <s:Body>
         <xdsb:RetrieveDocumentSetRequest xmlns:lcm="urn:oasis:names:tc:
ebxml-regrep:xsd:lcm:3.0"
             xmlns:rim="urn:oasis:names:tc:ebxml-regrep:xsd:rim:3.0"
             xmlns:rs="urn:oasis:names:tc:ebxml-regrep:xsd:rs:3.0"
             xmlns:xdsb="urn:ihe:iti:xds-b:2007"
             xmlns:xop="http://www.w3.org/2004/08/xop/include">
             <xdsb:DocumentRequest>
                 <xdsb:HomeCommunityId>urn:oid:1.1.4567334.1.4</xdsb:
HomeCommunityId>
                 <xdsb:RepositoryUniqueId>1.1.4567332.1.1</xdsb:
RepositoryUniqueId>
                  <xdsb:DocumentUniqueId>1.3.6.1.4.1.12559.11.13.2.1.227<
/xdsb:DocumentUniqueId>
             </xdsb:DocumentRequest>
             <xdsb:DocumentRequest>
                  <xdsb:HomeCommunityId>urn:oid:1.1.4567334.1.4</xdsb:
```

```
HomeCommunityId>
                  <xdsb:RepositoryUniqueId>1.1.4567332.1.1</xdsb:
RepositoryUniqueId>
                  <xdsb:DocumentUniqueId>1.3.6.1.4.1.12559.11.13.2.1.231<
/xdsb:DocumentUniqueId>
             </xdsb:DocumentRequest>
         </xdsb:RetrieveDocumentSetRequest>
     </s:Body>
</s:Envelope>
```
## <span id="page-135-0"></span>**10.4.5 | IHE ITI-40 | Provide X-User Assertion**

# **Scope**

This transaction is used to add user attributes in the SOAP TTA transactions. The attributes are placed in a SAML-token in the security header of a, for example, ITI-75 transaction.

Use Case Roles

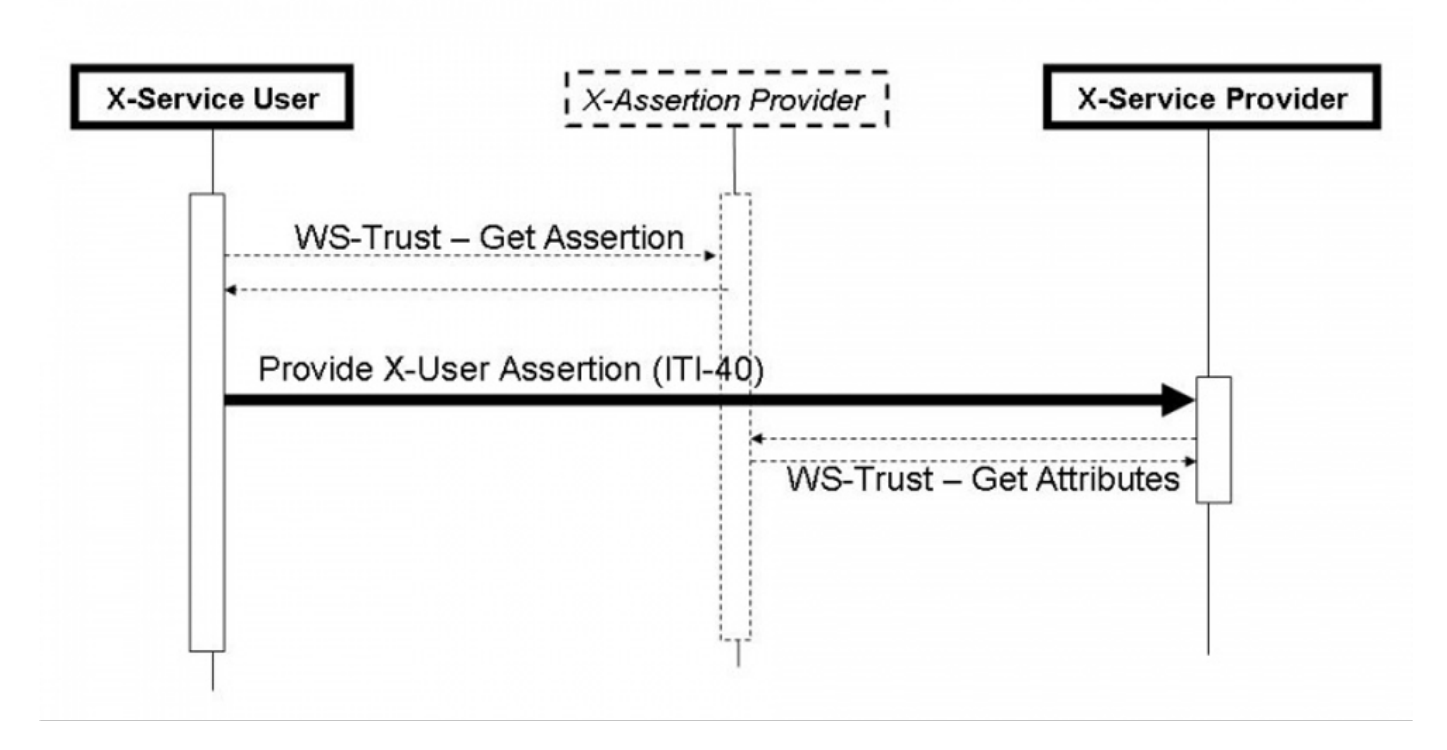

# **Referenced Standards**

- OASIS <http://www.oasis-open.org/committees/security/>
- [SAMLCore](http://docs.oasis-open.org/security/saml/v2.0/saml-core-2.0-os.pdf) SAML V2.0 Core standard
- [WSS10](http://docs.oasis-open.org/wss/2004/01/oasis-200401-wss-soap-message-security-1.0.pdf) OASIS Standard, "OASIS Web Services Security: SOAP Message Security 1.0 (WS-Security 2004)", March 2004.
- [WSS11](http://www.oasis-open.org/committees/download.php/16790/wss-v1.1-spec-os-SOAPMessageSecurity.pdf) OASIS Standard, "OASIS Web Services Security: SOAP Message Security 1.1 (WS-Security 2004)", February 2006.
- [WSS:SAMLTokenProfile1.0](http://docs.oasis-open.org/wss/oasis-wss-saml-token-profile-1.0.pdf) OASIS Standard, "Web Services Security: SAML Token Profile", December 2004
- [WSS:SAMLTokenProfile1.1](http://www.oasis-open.org/committees/download.php/16768/wss-v1.1-spec-os-SAMLTokenProfile.pdf) OASIS Standard, "Web Services Security: SAML Token Profile 1.1", February 2006
- XSPA-SAMLv1.0 OASIS Standard, "Cross-Enterprise Security and Privacy Authorization (XSPA) Profile of the Security Assertion Markup Language (SAML) for Healthcare v1.0" , November 2009
- SAML 2.0 Profile For XACML 2.0 OASIS Standard, February 2005

Informative -- assist with understanding or implementing this transaction

- IHE Profiles
	- [Personnel White Pages](https://profiles.ihe.net/ITI/TF/Volume1/ch-11.html) Profile
- [Enterprise User Authentication](https://profiles.ihe.net/ITI/TF/Volume1/ch-4.html) Profile
- [Basic Patient Privacy Consents](https://profiles.ihe.net/ITI/TF/Volume1/ch-19.html) Profile
- $\bullet$ OASIS
	- SAML V2.0 Standards<http://www.oasis-open.org/committees/security/>.
	- SAML V2.0 Technical Overview
	- SAML Executive Overview
	- SAML Tutorial presentation by Eve Maler of Sun Microsystems
	- SAML Specifications
	- WS-Trust OASIS Web Services Secure Exchange (WS-SX) TC
	- XSPA-XACMLv1.0 OASIS Standard, "Cross-Enterprise Security and Privacy Authorization (XSPA) Profile of XACML v2.0 for Healthcare v1.0" , November 2009

# **Messages Provide X-User Assertion**

For more technical specification, see the original document:<https://profiles.ihe.net/ITI/TF/Volume2/ITI-40.html>

## **Twiin implementation**

The SAML token is only valid for 10 minutes. The SAML token has the following attributes (in addition to the required attributes from the SAMLstandard)

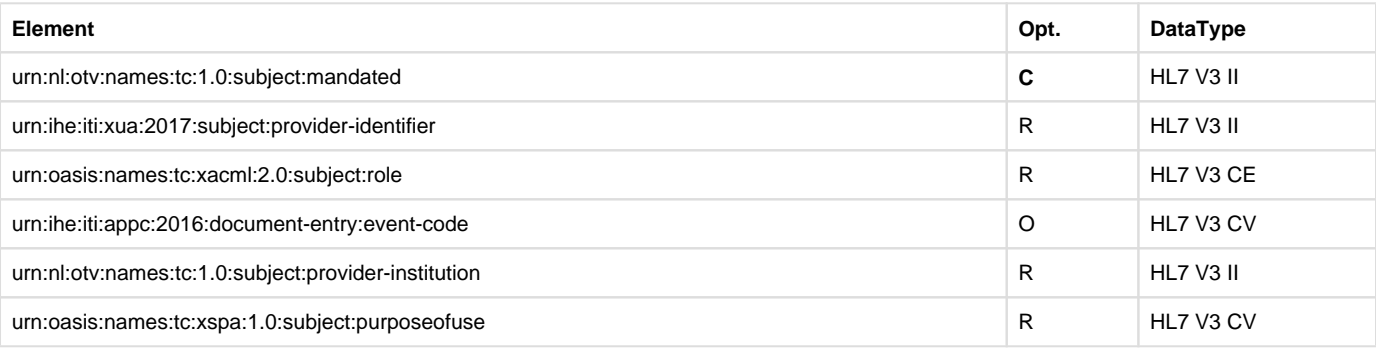

**The SAML token is only required in the transactions between GtK (external traffic).** 

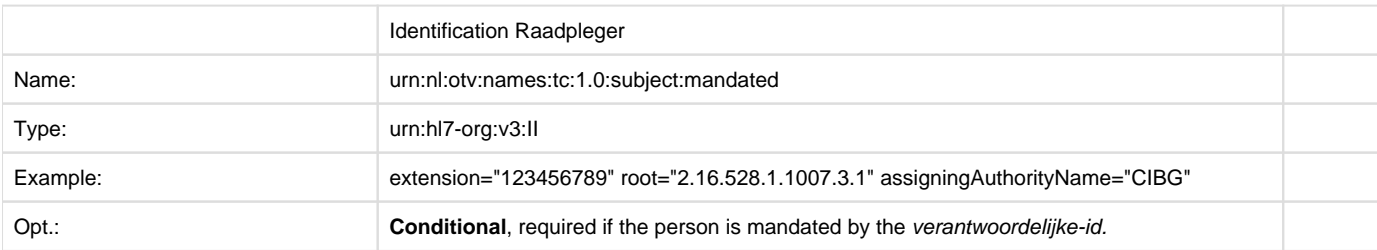

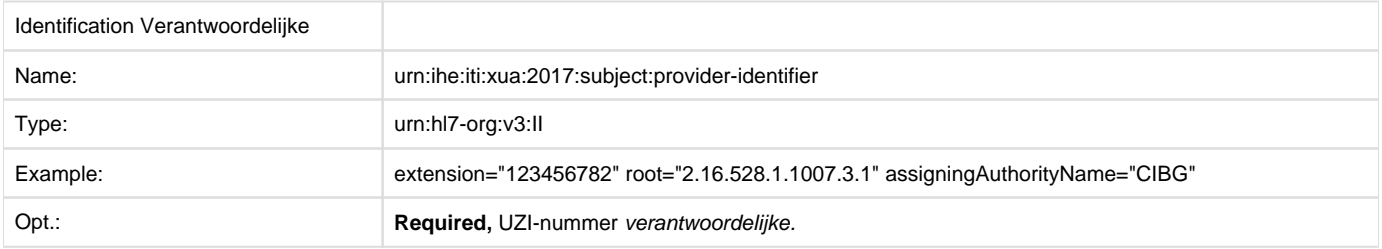

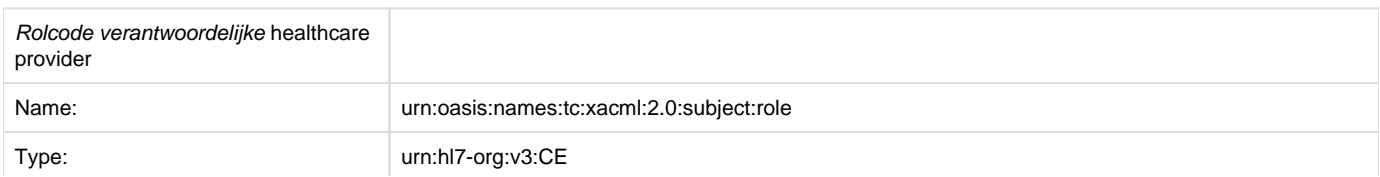

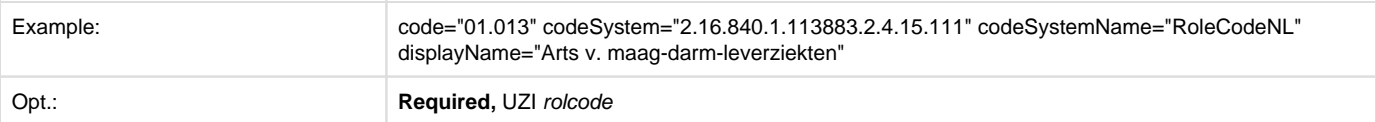

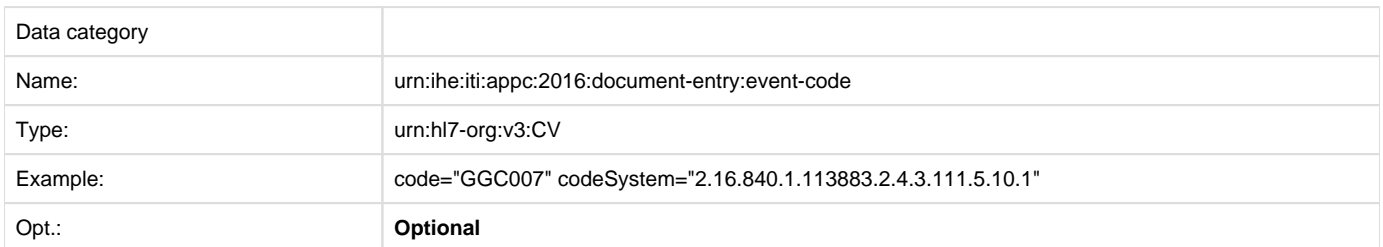

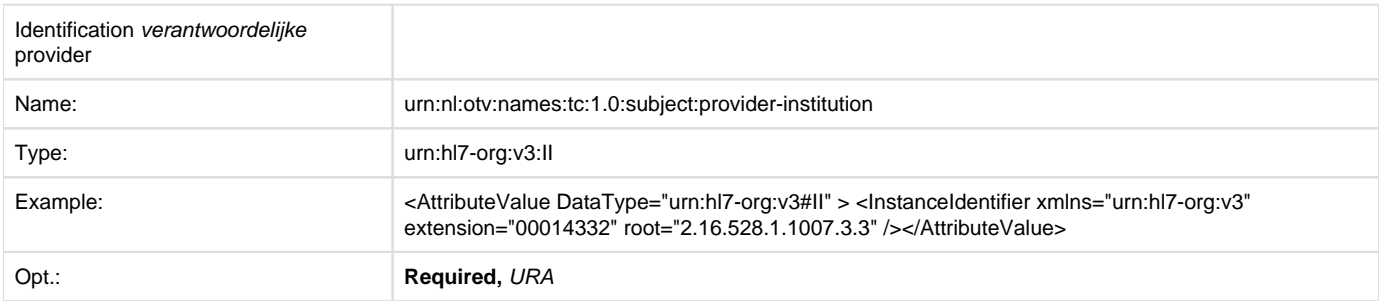

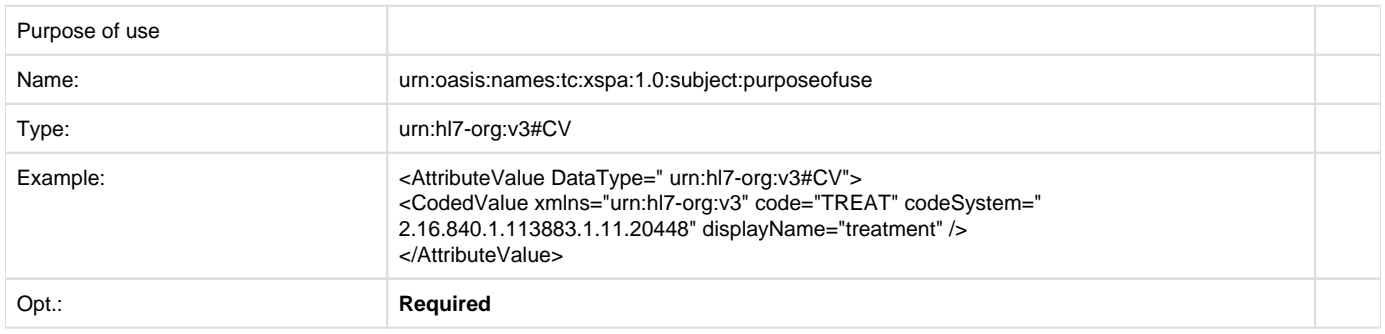

### **10.4.6 | IHE RAD-75 | Cross Gateway Retrieve Imaging Document Set**

# **Scope**

This transaction is used by the Requesting GtK to retrieve images from sources behind Responding GtK's. Prior to this transaction, the '[10.3.8 |](#page-118-0)  [IHE ITI-38 | Cross Gateway Query](#page-118-0) is used for the necessary information (specifically the metadata of the KOS Objects and the KOS objects of the set of images to be requested)

Use Case Roles

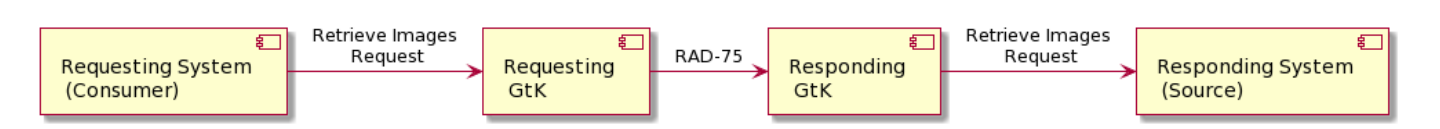

Transaction - IHE RAD-75

# **Referenced standards**

Implementers of this transaction shall comply with all requirements described i[n Web Services for IHE Transactions.](https://profiles.ihe.net/ITI/TF/Volume2/ch-V.html#Appendix%20V)

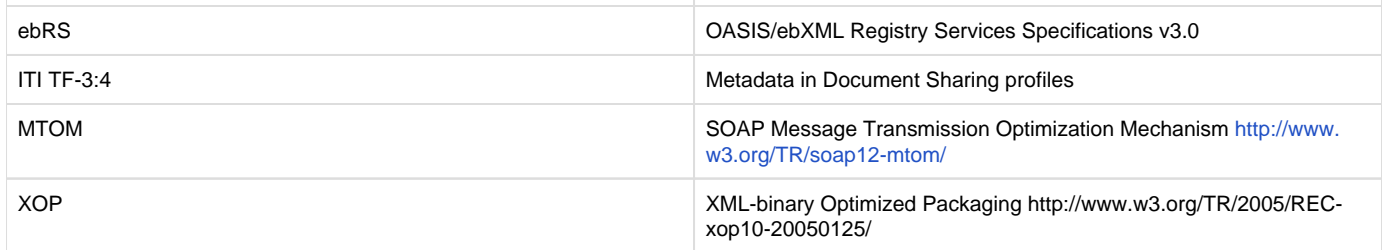

# **Messages**

Cross Gateway Retrieve Imaging Document Set

F For more technical specification, see the original document: [https://www.ihe.net/uploadedFiles/Documents/Radiology/IHE\\_RAD\\_TF\\_Vol3.](https://www.ihe.net/uploadedFiles/Documents/Radiology/IHE_RAD_TF_Vol3.pdf) [pdf](https://www.ihe.net/uploadedFiles/Documents/Radiology/IHE_RAD_TF_Vol3.pdf)

NB: This transaction is always performed in combination with the transaction ITI-40 where user data is added in a SAML token. NB: All transactions are logged with an ITI-20 audit transaction, see IHE:ITI volume 2 for the correct implementation."

# **10.4.6.1 | RAD-75 examples**

**For reference only** 

**RAD-75 request**

```
<env:Envelope xmlns:env="http://www.w3.org/2003/05/soap-envelope"
     xmlns:enc="http://www.w3.org/2003/05/soap-encoding">
     <env:Header>
         <Action xmlns="http://www.w3.org/2005/08/addressing">urn:ihe:
rad:2009:RetrieveImagingDocumentSet</Action>
         <To xmlns="http://www.w3.org/2005/08/addressing"
>http://xtdchixjenkins01:8086/XCAI</To>
         <MessageID xmlns="http://www.w3.org/2005/08/addressing">urn:
uuid:ab70c66b-7f7f-42d1-bfac-e2afcc4ad6f2</MessageID>
         <ReplyTo xmlns="http://www.w3.org/2005/08/addressing"
             xmlns:soapenv="http://www.w3.org/2003/05/soap-envelope" 
soapenv:mustUnderstand="1">
             <wsa:Address xmlns:wsa="http://www.w3.org/2005/08
/addressing">http://www.w3.org/2005/08/addressing/anonymous</wsa:
Address>
         </ReplyTo>
         <Security xmlns="http://docs.oasis-open.org/wss/2004/01/oasis-
200401-wss-wssecurity-secext-1.0.xsd"/>
     </env:Header>
     <env:Body>
         <ns3:RetrieveImagingDocumentSetRequest xmlns:ns2="urn:ihe:iti:
xds-b:2007"
             xmlns:ns3="urn:ihe:rad:xdsi-b:2009">
             <ns3:StudyRequest studyInstanceUID="21">
                 <ns3:SeriesRequest seriesInstanceUID="22">
                     <ns2:DocumentRequest>
                         <ns2:HomeCommunityId>urn:oid:1.2.34.567.8.6<
```

```
/ns2:HomeCommunityId>
                          <ns2:RepositoryUniqueId>23</ns2:
RepositoryUniqueId>
                          <ns2:DocumentUniqueId>24</ns2:DocumentUniqueId>
                      </ns2:DocumentRequest>
                 </ns3:SeriesRequest>
             </ns3:StudyRequest>
             <ns3:TransferSyntaxUIDList>
                  <ns3:TransferSyntaxUID>6</ns3:TransferSyntaxUID>
             </ns3:TransferSyntaxUIDList>
         </ns3:RetrieveImagingDocumentSetRequest>
     </env:Body>
</env:Envelope>
```
#### **RAD-75 response**

```
<soap:Envelope xmlns:soap="http://www.w3.org/2003/05/soap-envelope">
     <soap:Header>
         <Action xmlns="http://www.w3.org/2005/08/addressing">urn:ihe:
rad:2011:CrossGatewayRetrieveImagingDocumentSetResponse</Action>
         <MessageID xmlns="http://www.w3.org/2005/08/addressing">urn:
uuid:8f62a0f3-1906-4b32-9b22-e37585fb4cc5</MessageID>
         <To xmlns="http://www.w3.org/2005/08/addressing">http://www.w3.
org/2005/08/addressing/anonymous</To>
         <RelatesTo xmlns="http://www.w3.org/2005/08/addressing">uuid:
abb813bb-9c7b-48ec-a26f-6779b219cccf</RelatesTo>
     </soap:Header>
     <soap:Body>
         <RetrieveDocumentSetResponse xmlns="urn:ihe:iti:xds-b:2007"
             xmlns:ns6="urn:oasis:names:tc:ebxml-regrep:xsd:query:3.0"
             xmlns:ns5="urn:oasis:names:tc:ebxml-regrep:xsd:lcm:3.0"
             xmlns:ns2="urn:ihe:rad:xdsi-b:2009"
             xmlns:ns4="urn:oasis:names:tc:ebxml-regrep:xsd:rs:3.0"
             xmlns:ns3="urn:oasis:names:tc:ebxml-regrep:xsd:rim:3.0">
             <ns4:RegistryResponse status="urn:oasis:names:tc:ebxml-
regrep:ResponseStatusType:Success"/>
             <DocumentResponse>
                 <HomeCommunityId>urn:oid:1.3.6.1.4.1.21367.2011.2.6.169<
/HomeCommunityId>
                 <RepositoryUniqueId>1.3.6.1.4.1.21367.2011.2.1.304<
/RepositoryUniqueId>
                 <DocumentUniqueId>1.
2.40.0.13.1.1.192.168.0.2.20060712144818517.32770</DocumentUniqueId>
                 <mimeType>application/dicom</mimeType>
                 <Document>
                     <xop:Include xmlns:xop="http://www.w3.org/2004/08
/xop/include" href="cid:02efdfb6-377b-4adf-a1f5-b78c5b16fad1-10@urn%
3Aihe%3Aiti%3Axds-b%3A2007"/>
```
## </Document>

</DocumentResponse>

## </RetrieveDocumentSetResponse>

</soap:Body>

</soap:Envelope>

### **RAD-75 request incl. SAML-token**

```
<env:Envelope xmlns:env="http://www.w3.org/2003/05/soap-envelope"
     xmlns:enc="http://www.w3.org/2003/05/soap-encoding">
     <env:Header>
         <Action xmlns="http://www.w3.org/2005/08/addressing">urn:ihe:
rad:2009:RetrieveImagingDocumentSet</Action>
         <To xmlns="http://www.w3.org/2005/08/addressing"
>http://xtdchixjenkins01:8086/XCAI</To>
         <MessageID xmlns="http://www.w3.org/2005/08/addressing">urn:
uuid:ab70c66b-7f7f-42d1-bfac-e2afcc4ad6f2</MessageID>
         <ReplyTo xmlns="http://www.w3.org/2005/08/addressing"
             xmlns:soapenv="http://www.w3.org/2003/05/soap-envelope" 
soapenv:mustUnderstand="1">
             <wsa:Address xmlns:wsa="http://www.w3.org/2005/08
/addressing">http://www.w3.org/2005/08/addressing/anonymous</wsa:
Address>
         </ReplyTo>
         <wsse:Security xmlns="http://docs.oasis-open.org/wss/2004/01
/oasis-200401-wss-wssecurity-secext-1.0.xsd">
             <saml2:Assertion xmlns:saml2="urn:oasis:names:tc:SAML:2.0:
assertion"
                 xmlns:xsd="http://www.w3.org/2001/XMLSchema" ID="
_a7dc0f5d-5300-4fac-80a5-5c6d08b808c3" IssueInstant="2018-10-30T08:11:
47.187Z" Version="2.0">
                 <saml2:Issuer>xds-bridge-xua-proxy</saml2:Issuer>
                 <ds:Signature xmlns:ds="http://www.w3.org/2000/09
/xmldsig#">
                     <ds:SignedInfo>
                         <ds:CanonicalizationMethod Algorithm="
http://www.w3.org/2001/10/xml-exc-c14n#"/>
                         <ds:SignatureMethod Algorithm="http://www.w3.org
/2000/09/xmldsig#rsa-sha1"/>
                         <ds:Reference URI="#_a7dc0f5d-5300-4fac-80a5-
5c6d08b808c3">
                              <ds:Transforms>
                                  <ds:Transform Algorithm="http://www.w3.
org/2000/09/xmldsig#enveloped-signature"/>
                                 <ds:Transform Algorithm="http://www.w3.
org/2001/10/xml-exc-c14n#">
                                      <ec:InclusiveNamespaces xmlns:ec="
http://www.w3.org/2001/10/xml-exc-c14n#" PrefixList="xsd"/>
```
# </ds:Transform>

</ds:Transforms>

<ds:DigestMethod Algorithm="http://www.w3.

org/2000/09/xmldsig#sha1"/>

<ds:

DigestValue>u0aMCbaPxaD3NKUcm9RTKJ8nYu0=</ds:DigestValue>

</ds:Reference>

</ds:SignedInfo>

<ds:

SignatureValue>ca4w0ETLyPgQHWjUQS8FFTzNNrjt5fZ5+5LFWrao11H354IwHw0CksI8q D/GVZ6pkmbkwNPZV8Pf DlGsvzDstsytnSB7/8PNVberVJVehg7CwC

/nd3SoL7aRpj96c8yxL9gaUDrU3EzoPy4j9Vb2UbF2

W8EXATeosHJjPTTnsnBGHVYBRfarqAv32Ll99cTG4fN03Vlz+IJAp

/qBofD2Mgz0iJRoucwqjOes 9O5I8qRB60CIhEd7Z/P8X3hRNZULQQoZn8AyRHdoqY

/AgLLUKE/JUQsxYKa3BbGJw7JmFPtI7I4c

+wlM577HcMbfq8VjeS31QL8Pzj48rQV4AnsS9w==</ds:SignatureValue>

<ds:KeyInfo>

<ds:X509Data>

<ds:

X509Certificate>MIIDyzCCArMCAQEwDQYJKoZIhvcNAQELBQAwgasxCzAJBgNVBAYTAk5M MRUwEwYDVQQIDAxadWlk

LUhvbGxhbmQxHzAdBgNVBAcMFkNhcGVsbGUgYWFuIGRlbiBJSnNzZWwxGjAYBgNVBAoMEVZB TkFE

IEhlYWx0aCBDYXJlMRQwEgYDVQQLDAtEZXZlbG9wbWVudDELMAkGA1UEAwwCY2ExJTAjBgkq hkiG

9w0BCQEWFnhkc3RlYW1AdmFuYWRncm91cC5jb20wHhcNMTcxMTI4MTQyMzM5WhcNMTgxMTI4 MTQy

MzM5WjCBqjELMAkGA1UEBhMCTkwxFTATBgNVBAgMDFp1aWQtSG9sbGFuZDEfMB0GA1UEBwwW Q2Fw

ZWxsZSBhYW4gZGVuIElKc3NlbDEaMBgGA1UECgwRVkFOQUQgSGVhbHRoIENhcmUxFDASBgNV BAsM

C0RldmVsb3BtZW50MQowCAYDVQQDDAF4MSUwIwYJKoZIhvcNAQkBFhZ4ZHN0ZWFtQHZhbmFk Z3Jv

dXAuY29tMIIBIjANBgkqhkiG9w0BAQEFAAOCAQ8AMIIBCgKCAQEAuv+sbPxoGUh3H2FUBr3d nBEZ

fUSMqbD/2rrADDrMZVh/RqZ+oBeQhOuD0enWt5+IMA/eZ4d8g5qUiU8gXAdpJ /49A7+kFZOL82jd

zwga

/XP2WPBLucmjw9rwjM3clHdWRdFsjF5Iw+NVo8cmY7Vebi673q7mWPIKY4vdFC2UBNQtblot YnswbvoQHRhXaTKjQ/zEp6viK/gD+o32ee0MSn/0d0jKhMVufvR1P3tzwAQnK6J

/i5fDI3QnghKx

5KC7IHETv0/qskSTYQge40GJtjtOpgrP1xTEII2TnadBVevyBPdes4Wi

/5RLYxpj8aWDNUXzRbcj

HTRPDx5FUnOHGwIDAQABMA0GCSqGSIb3DQEBCwUAA4IBAQARV+dsvKrfU1w46a3LTiAWn+V2 Fx3c

1kHyj8FkOLFouHp8H

/55nhOFlW7qskWHiILuEA7HN29kO+JenNUF0V9K2wrNV5tEMrvTKIFqXOxu VwO5Vu0tHE43VGNdbucuR2zD3irmsIpLdwDxkN/9NPMEBPLYu4g7+v896EM5c /3uJtaBfP0ufOGv

Abx+nEBlGyTuMUPbgstTvwT/Tvkc0YFzIuz7wNAaWpkELd6Hj+9r

```
/DMzbNshjKTs0WK9wffQxphJ
NI4LW1L5LF6W84HQFGrP9+gwODLAHQ4bBKIOWXDxPXyLeMwjbm5hCKB
/PE1oMu84iFsQwSzcPERz
HbXy1EJU</ds:X509Certificate>
                          </ds:X509Data>
                     </ds:KeyInfo>
                 </ds:Signature>
                 <saml2:Subject>
                      <saml2:NameID SPProvidedID="Anton Bibber"
>anton@ziekenhuis.nl</saml2:NameID>
                     <saml2:SubjectConfirmation Method="urn:oasis:names:
tc:SAML:2.0:cm:bearer"/>
                 </saml2:Subject>
                 <saml2:Conditions NotBefore="2018-10-30T08:11:47.187Z" 
NotOnOrAfter="2018-10-30T09:11:47.187Z">
                     <saml2:AudienceRestriction>
                          <saml2:Audience>OTV-ABB-REGISTER</saml2:
Audience>
                     </saml2:AudienceRestriction>
                 </saml2:Conditions>
                 <saml2:AuthnStatement AuthnInstant="2018-10-30T08:11:
47.187Z">
                     <saml2:AuthnContext>
                          <saml2:AuthnContextClassRef>urn:oasis:names:tc:
SAML:2.0:ac:classes:X509</saml2:AuthnContextClassRef>
                      </saml2:AuthnContext>
                 </saml2:AuthnStatement>
                 <saml2:AttributeStatement>
                     <!-- Beroepsgroep verantwoordelijke zorgverlener -->
                     <saml2:Attribute Name="urn:oasis:names:tc:xacml:2.0:
subject:role">
                          <saml2:AttributeValue>
                              <Role xmlns="urn:hl7-org:v3"
                                  xmlns:xsi=http://www.w3.org/2001
/XMLSchema-instance code="01.013" codeSystem="
2.16.840.1.113883.2.4.15.111" codeSystemName="RoleCodeNL" originalText="
Arts v. maag-darm-leverziekten" xsi:type="CE"/>
                          </saml2:AttributeValue>
                     </saml2:Attribute>
                     <!-- Identificatienummer Verantwoordelijke -->
                      <saml2:Attribute Name="urn:ihe:iti:xua:2017:subject:
provider-identifier">
                          <saml2:AttributeValue>
                              <id xmlns="urn:hl7-org:v3"
                                  xmlns:xsi="http://www.w3.org/2001
/XMLSchema-instance" assigningAuthorityName="CIBG" displayable="true" 
extension="123456782" root="2.16.528.1.1007.3.1" xsi:type="II"/>
                          </saml2:AttributeValue>
                     </saml2:Attribute>
                      <!-- Identificatienummer Raadpleger -->
```

```
 <saml2:Attribute Name="urn:nl:otv:names:tc:1.0:
subject:mandated">
                          <saml2:AttributeValue>
                              <id xmlns="urn:hl7-org:v3"
                                  xmlns:xsi="http://www.w3.org/2001
/XMLSchema-instance" assigningAuthorityName="CIBG" displayable="true" 
extension="123456789" root="2.16.528.1.1007.3.1" xsi:type="II"/>
                          </saml2:AttributeValue>
                     </saml2:Attribute>
                     <!—Raadplegende organisatieID -->
                     <saml2:Attribute Name="urn:nl:otv:names:tc:1.0:
subject:provider-institution">
                          <saml2:AttributeValue DataType="urn:hl7-org:
v3#II">
                              <InstanceIdentifier xmlns="urn:hl7-org:v3" 
extension="00014332" root=" 2.16.528.1.1007.3.3" />
                         </saml2:AttributeValue>
                     </saml2:Attribute>
                      <!-- Raadpleegsituatie -->
                     <saml2:Attribute Name="urn:oasis:names:tc:xspa:1.0:
subject:purposeofuse">
                         <saml2:AttributeValue>
                              <saml2:AttributeValue DataType=" urn:hl7-
org:v3#CV">
                                  <CodedValue xmlns="urn:hl7-org:v3" 
code="TREAT" codeSystem="2.16.840.1.113883.1.11.20448" displayName="
treatment" />
                              </saml2:AttributeValue>
                          </saml2:Attribute>
                     </saml2:AttributeStatement>
                 </saml2:Assertion>
             </wsse:Security>
         </env:Header>
         <env:Body>
             <ns3:RetrieveImagingDocumentSetRequest xmlns:ns2="urn:ihe:
iti:xds-b:2007"
                 xmlns:ns3="urn:ihe:rad:xdsi-b:2009">
                 <ns3:StudyRequest studyInstanceUID="21">
                     <ns3:SeriesRequest seriesInstanceUID="22">
                          <ns2:DocumentRequest>ns2:HomeCommunityId>urn:
oid:1.2.34.567.8.6</ns2:HomeCommunityId>
                          <ns2:RepositoryUniqueId>23</ns2:
RepositoryUniqueId>
                          <ns2:DocumentUniqueId>24</ns2:DocumentUniqueId>
                     </ns2:DocumentRequest>
                 </ns3:SeriesRequest>
             </ns3:StudyRequest>
             <ns3:TransferSyntaxUIDList>
                 <ns3:TransferSyntaxUID>6</ns3:TransferSyntaxUID>
             </ns3:TransferSyntaxUIDList>
```
```
 </ns3:RetrieveImagingDocumentSetRequest>
     </env:Body>
</env:Envelope>
```
### **10.4.7 | IHE ITI-81 | Retrieve Audit Record**

**This transaction is informative. Not for implementation in Twiin 1.2** 

# **Scope**

An Audit Viewer requests (a selection of) audit events from the Audit Record Repository based on FHIR.

Use Case Roles

# **Referenced standards**

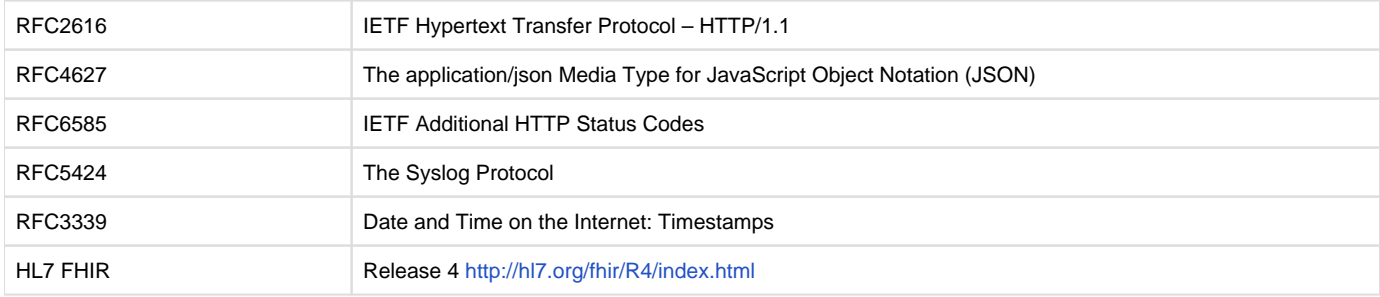

# **Messages**

# **Retrieve ATNA Audit Events Message**

- **This is part of the ITI TF Supplement: Add RESTful ATNA (Query and Feed) Status: Trial Implementation**
- For more technical specification, see the original document: paragraph 3.81.4.1 of [https://www.ihe.net/uploadedFiles/Documents/ITI](https://www.ihe.net/uploadedFiles/Documents/ITI/IHE_ITI_Suppl_RESTful-ATNA.pdf) [/IHE\\_ITI\\_Suppl\\_RESTful-ATNA.pdf](https://www.ihe.net/uploadedFiles/Documents/ITI/IHE_ITI_Suppl_RESTful-ATNA.pdf)

### **10.4.8 | IHE ITI-82 | Retrieve Syslog Event**

This transaction is informative. Not for implementation in Twiin 1.2

# **Scope**

An Audit Viewer requests (a selection of) syslog events from the Audit Record Repository.

## Use Case Roles

# **Referenced standards**

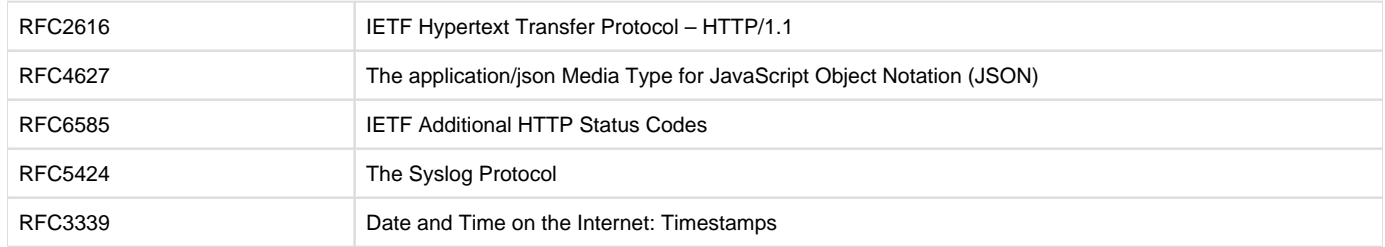

# **Messages**

### **Send Audit Resource Rerquest Message - FHIR Feed Interaction**

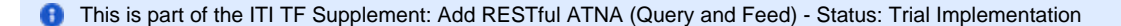

F For more technical specification, see the original document: paragraph 3.82.4.1 of [https://www.ihe.net/uploadedFiles/Documents/ITI](https://www.ihe.net/uploadedFiles/Documents/ITI/IHE_ITI_Suppl_RESTful-ATNA.pdf) [/IHE\\_ITI\\_Suppl\\_RESTful-ATNA.pdf](https://www.ihe.net/uploadedFiles/Documents/ITI/IHE_ITI_Suppl_RESTful-ATNA.pdf)

# 10.5 | Kern Volume 3 - Content

Dit volume bevat de content, zoals bijvoorbeeld metadata, die overkoepelend voor de zorgtoepassingen geldt en relevante verwijzing naar de content van andere afsprakenstelsel en voorzieningen voor generieke functies

### **10.5.1 | Document/beeld gebaseerde Metadata**

# **Metadata geïndexeerde bevraging**

# $\mathbf{\Theta}$

## **APPLICATIE-LAAG**

Het [uitwisselpatroon geïndexeerde bevraging](#page-77-0) maakt gebruik van metadata. De metadata wordt gebruikt binnen een use case om informatie te vinden bij verschillende zorgaanbieders.

Binnen Twiin passen we voor document gebaseerde bevragingen de volgende metadata-velden toe. De invulling van deze metadata-velden is vastgesteld binnen de use case.

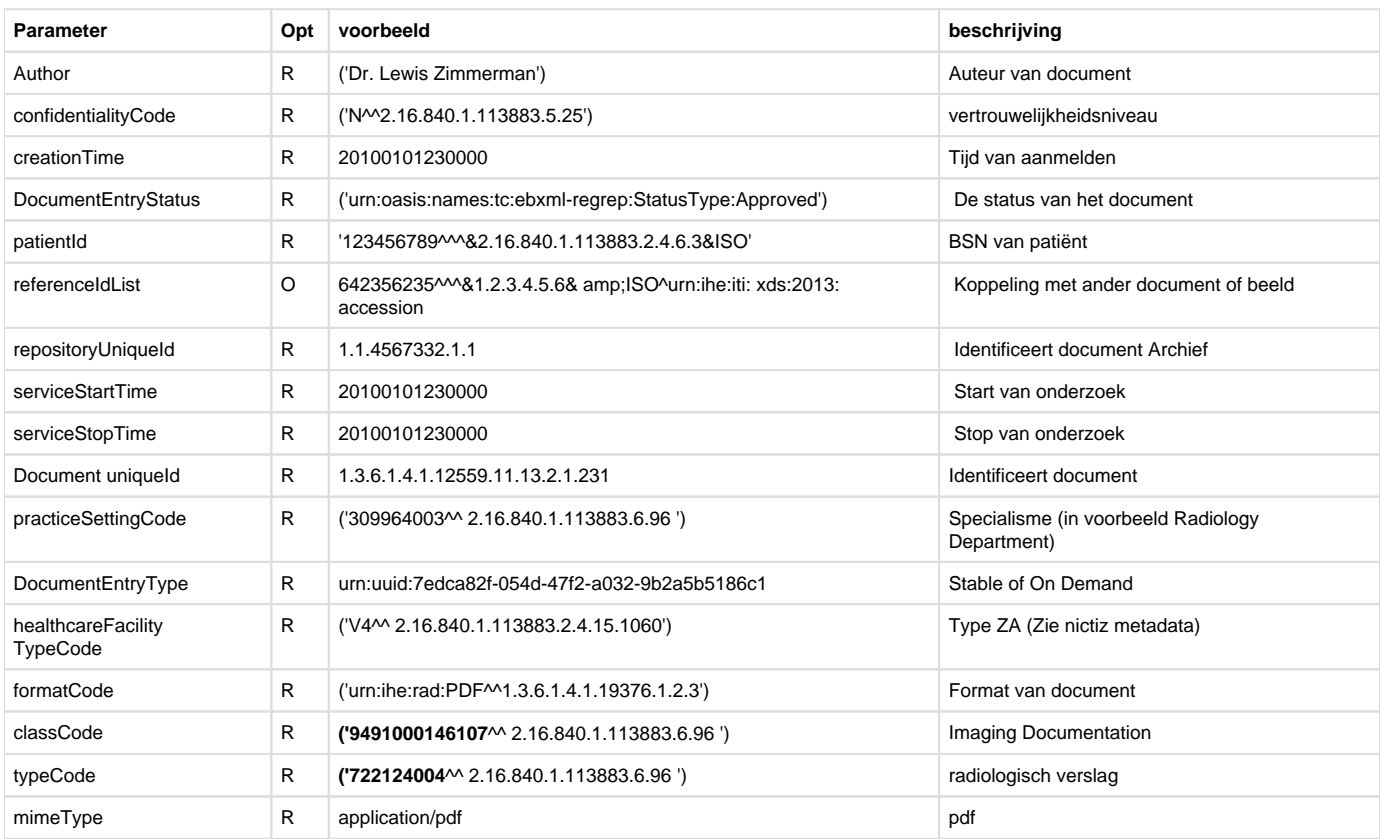

In het geval er DICOM beelden gedeeld worden is de volgende aanvullende metadata nodig.

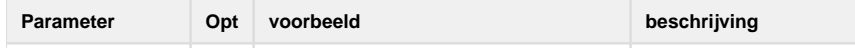

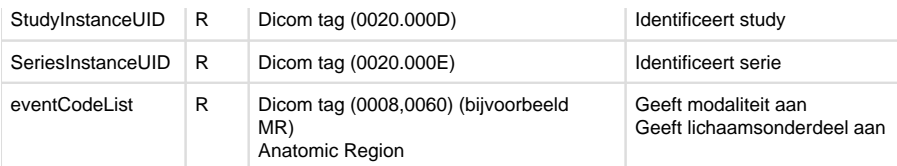

# **Toelichting algemene metadata**

### confidentialityCode

Code om het vertrouwelijkheidsniveau van het document te classificeren. De Nictiz metadata schrijft voor welke codes er gebruikt kunnen worden. Het is aan de bronhouder van de data om te bepalen welke documenten er als 'normal' geclassificeerd worden en of er documenten of beelden zijn die een hoger vertrouwelijkheidsniveau nodig hebben.

### DocumentEntryStatus

Status van het document, kan de waarde 'Approved' of 'Deprecated' bevatten. Een deprecated document is een document dat vervangen is.

### referenceIdList

De waarde in de referenceIdList wordt gebruikt om meerdere documenten aan elkaar te relateren. Meest praktische voorbeeld is het 'koppelen' van het verslag aan de beelden. IHE schrijft het volgende voor;

The referenceIdList may be populated with the Accession Number and assigning authority.

### Bron: [https://www.ihe.net/uploadedFiles/Documents/Radiology/IHE\\_RAD\\_TF\\_Vol2.pdf](https://www.ihe.net/uploadedFiles/Documents/Radiology/IHE_RAD_TF_Vol2.pdf) table 4.68.4.1.2.3-1

Door bovenstaand te volgen zal er een unieke waarde zijn om toe te kennen aan de referenceIdList. Op deze waarde zal niet specifiek gezocht worden. Het is een manier voor de brondossierhouder om de data gestructureerd aan te bieden. De Nictiz metadataset schrijft hier de waarden voor die gebruikt moeten worden.

### practiceSettingCode

Beschrijft het (zorg)specialisme. Een raadpleger kan een specifieke vraag (query) stellen om enkel data terug te krijgen over een specifiek specialisme, of alle binnengekomen data filteren op een specifiek specialisme. De Nictiz metadataset schrijft hier de waarden voor die gebruikt moeten worden.

### healthcareFacilityTypeCode

Beschrijft het zorgaanbiedertype. Een raadpleger kan een specifieke vraag (query) stellen om enkel data terug te krijgen over een specifiek zorgaanbiedertype, of alle binnengekomen data filteren op een specifiek zorgaanbiedertype.

<span id="page-146-0"></span>De Nictiz metadataset schrijft hier de waarden voor die gebruikt moeten worden.

# Twiin Implementatiewijzer Zorgtoepassingen

De implementatiewijzers zijn bedoeld voor leveranciers en zorgaanbieders. Leveranciers hebben een vooraanstaande rol om het landelijke dekkend netwerk te realiseren; zonder leveranciers geen uitwisseling. Twiin werkt daarom samen met leveranciers van zorginformatiesystemen. Bij de oplossingen die we samen bedenken, gaan we uit van de functionele behoeften van de eindgebruikers. Deelnemende zorgaanbieders geven hun leveranciers opdracht te voldoen aan de eisen van het Twiin Afsprakenstelsel, zodat zorgaanbieders gezondheidsgegevens kunnen uitwisselen.

In het afsprakenstelsel staan deze eisen helder beschreven. Leveranciers kunnen ook de rol van GtK-beheerder op zich nemen in opdracht van een deelnemer. Daarnaast kunnen ze hun applicaties laten valideren als GtK-applicatie.

Belangrijke gerelateerde onderdelen van het afsprakenstelsel: [10 | Technische kern 1.2.0](#page-72-0) [5 | Vertrouwensmodel](#page-26-0) [9 | Voorwaarden](#page-64-0)

In de onderliggende pagina's zijn de implementatiewijzers beschreven voor de databeschikbaarheid van de zorgtoepassingen

Volgens het releasebeheer onderkennen we de volgende statussen aan de zorgtoepassingen:

- **informative** Een informatieve toelichting over wat Twiin voor deze zorgtoepassing te bieden heeft
- **draft**: Een conceptuele beschrijving, vaak nog onvolledig. Ter informatie
- **review**: Een versie ter review
- **trial**: Een versie voor beproeving
- **zonder toevoeging** is de status normatief

# Z1 | BgZ: Implementatiewijzer Basisgegevensset Zorg - 1.2.0 Trial

Zorgtoepassing BgZ **versie 1.2.0 trial** onderdeel van Twiin Release 1.2

Deze zorgtoepassing is klaar voor beproeving. Meewerken aan deze beproeving?

Laat het ons weten door te e-mailen naar [info@twiin.nl](mailto:info@twiin.nl)

## Inleiding

Deze implementatiewijzer is bedoeld voor leveranciers en zorgaanbieders. Leveranciers hebben een vooraanstaande rol om het landelijke dekkend netwerk te realiseren; zonder leveranciers geen uitwisseling. Twiin werkt daarom samen met leveranciers van zorginformatiesystemen. Bij de oplossingen die we samen bedenken, gaan we uit van de functionele behoeften van de eindgebruikers. Deelnemende zorgaanbieders geven hun leveranciers opdracht te voldoen aan de eisen van het Twiin Afsprakenstelsel, zodat zorgaanbieders gezondheidsgegevens kunnen uitwisselen.

In het afsprakenstelsel staan deze eisen helder beschreven. Leveranciers kunnen ook de rol van GtK-beheerder op zich nemen in opdracht van een deelnemer. Daarnaast kunnen ze hun applicaties laten valideren als GtK-applicatie.

Belangrijke gerelateerde onderdelen van het afsprakenstelsel: [Technische kern](#page-72-0), [Twiin Implementatiewijzer Zorgtoepassingen](#page-146-0), [Vertrouwensmo](#page-26-0) [del,](#page-26-0) [Voorwaarden,](#page-64-0)

### **De implementatiewijzer**

Dit onderdeel beschrijft de technische implementatie voor de beschikbaarheid van data van de Twiin zorgtoepassing BgZ.

De Basisgegevensset Zorg (afgekort BgZ) is de minimale set van patiëntgegevens die specialisme-, ziektebeeld- en beroepsgroepoverstijgend relevant is en van belang voor de continuïteit van zorg. Dit betreft vooral situaties waarbij overdracht van zorg tussen zorgaanbieders plaatsvindt en/of behoefte bestaat aan een patiëntsamenvatting met eerdere behandelingen die in verschillende instellingen hebben plaatsgevonden. Deze medische samenvatting op basis van zorginformatiebouwstenen (ZIBs) is inmiddels omarmd als landelijke dataset. Steeds meer partijen implementeren de BgZ met voorrang in hun systemen. Mede vanwege verplichtingen van diverse regelingen (zoals VIPP5) en aanstaande weten regelgeving bestaat een toenemende behoefte om de BgZ op een veilige en gestandaardiseerde wijze beschikbaar te stellen tussen zorgaanbieders. VIPP5 module 3 gaat over de uitwisseling van de BgZ tussen zorgaanbieders binnen de medisch specialistische zorg. De zorgaanbieder kan digitaal de BgZ en relevante correspondentie uitwisselen met een andere instelling. Begin 2021 is door Nictiz de [informatiesta](https://informatiestandaarden.nictiz.nl/wiki/Landingspagina_BgZ) [ndaard BgZ](https://informatiestandaarden.nictiz.nl/wiki/Landingspagina_BgZ) voor uitwisseling tussen medisch specialistische instellingen ontwikkeld.

- [Volume 1 geeft een functioneel overzicht voor de databeschikbaarheid van de zorgtoepassing BgZ en de daarbij behorende eisen.](#page-147-0)
- [Volume 2a bevat de technische afspraken voor de uitwisseling van de BgZ. Dit noemen we ook wel de Twiin Technische Afspraak \(TTA\)](#page-151-0).
- [Volume 2b bevat alle losse transacties die gebruikt worden voor de uitwisseling van de BgZ.](#page-164-0)
- [Volume 3 is een verwijzing naar de informatiestandaard en de meta-informatie.](#page-178-0)

[Vanuit bovenstaande 4 secties zijn ook de Eisen overzichtelijk beschreven, deze zijn terug te vinden via de BgZ: Samenvatting PvE.](#page-198-0)

Vanuit Twiin wensen we je veel lees- en ontwikkel plezier.

### <span id="page-147-0"></span>Z1.1 | BgZ Volume 1 - Functioneel overzicht

### **Inleiding**

In dit volume:

- een beschrijving van de functionele use-casus van de zorgtoepassing;
- een overzicht van de uitwisselpatronen die worden gebruikt voor deze zorgtoepassing;
- een beschrijving van de invulling van het vertrouwensmodel met de daarbij behorende voorwaarden voor deze zorgtoepassing;
- een beschrijving of verwijzing naar de eisen die gesteld zijn door organisaties, programma's en/of informatiestandaarden.

In volume 2 volgen de uitwerking van de transacties van de uitwisselpatronen voor de zorgtoepassing BgZ (in het Engels)

# **Versie informatie**

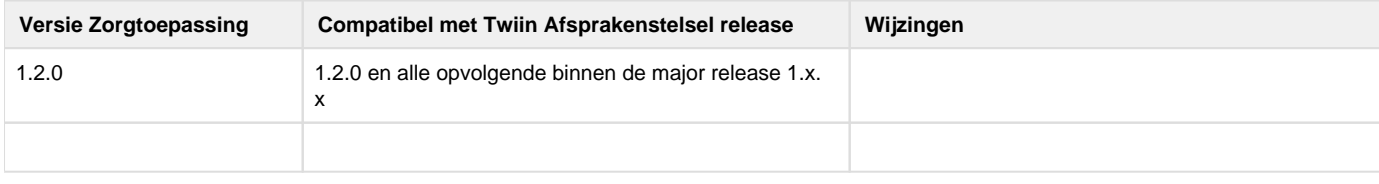

### **Functionele use cases**

In de NEN7540 (BgZ) en de [informatiestandaard BgZ](https://informatiestandaarden.nictiz.nl/wiki/Landingspagina_BgZ) voor uitwisseling tussen medisch specialistische instellingen zijn 2 use cases uitgewerkt:

- 1. uitwisselen BgZ bij verwijzing of overdracht;
- 2. opvragen BgZ van een eerdere behandeling.

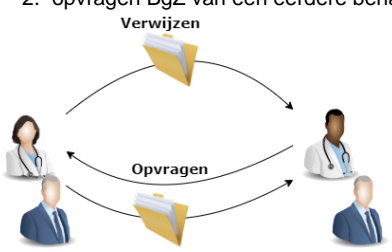

De meest gebruikte processen waar de BgZ een rol in speelt zijn:

- [Verwijzing / overdracht](#page-74-0)
- [Consult / advies](#page-147-0)
- [Ketenzorg / netwerkzorg](#page-147-0)
- [Ad hoc dossier opvragen](#page-147-0)
- [Uitbesteed onderzoek / behandeling](#page-74-0)

Vanuit deze processen zijn er volgens de informatiestandaard functioneel 2 manieren om de BgZ beschikbaar te stellen:

- 1. Uitwisseling BgZ en correspondentie bij verwijzing of overdracht (versturen, functionele push)
- 2. Opvragen BgZ en correspondentie bij eerdere behandelaar (opvragen, functionele pull)

Binnen het Twiin Afsprakenstelsel hergebruiken we graag relevante informatie. We gebruiken daarom voor deze use cases het beleid "proudly copied from" voor de Nictiz informatiestandaard BgZ. [https://informatiestandaarden.nictiz.nl/wiki/BgZ:V1.](https://informatiestandaarden.nictiz.nl/wiki/BgZ:V1.0_BgZ_MSZ_Informatiestandaard#Use_cases) [0\\_BgZ\\_MSZ\\_Informatiestandaard#Use\\_cases](https://informatiestandaarden.nictiz.nl/wiki/BgZ:V1.0_BgZ_MSZ_Informatiestandaard#Use_cases)

Deze zijn overgenomen in de onderliggende pagina's.

# **Z1.1.1 | Uitwisseling BgZ bij verwijzing of overdracht**

Deze pagina beschrijft de uitwisseling in het geval van het versturen van de BgZ bij een verwijzing of overdracht. De [Z1.2.1 | TTA Exchanging](#page-151-1)  [BgZ - FHIR Notified Pull](#page-151-1) beschrijft de technische invulling van deze uitwisseling binnen Twiin.

**Proudly copied from Nictiz: [https://informatiestandaarden.nictiz.nl/wiki/BgZ:V1.0\\_BgZ\\_MSZ\\_Informatiestandaard#Use\\_case\\_1:](https://informatiestandaarden.nictiz.nl/wiki/BgZ:V1.0_BgZ_MSZ_Informatiestandaard#Use_case_1:_Uitwisseling_BgZ_bij_verwijzing_of_overdracht)** [\\_Uitwisseling\\_BgZ\\_bij\\_verwijzing\\_of\\_overdracht](https://informatiestandaarden.nictiz.nl/wiki/BgZ:V1.0_BgZ_MSZ_Informatiestandaard#Use_case_1:_Uitwisseling_BgZ_bij_verwijzing_of_overdracht)

# **Doel en relevantie**

Bij het verzenden van een BgZ naar een andere instelling kan van verschillende varianten sprake zijn.

- Een arts verwijst naar een andere arts, of er is een overdracht van een patiënt naar die andere instelling en de eigen behandeling is daarmee afgelopen.
- Een tweede arts doet een deel van de behandeling zonder dat de eerdere arts de (eigen) behandeling beëindigt.

In al deze gevallen spreken we in deze informatiestandaard van verwijzing en/of overdracht. We maken geen strikt onderscheid tussen verwijzen en overdracht, en ook niet op de vraag of de verwijzende arts al dan niet bij de behandeling betrokken blijft. Dat kan per zorgproces nader bepaald worden. De essentie hier is dat de tweede arts een eigen, zelfstandige behandelovereenkomst met de patiënt aangaat.

# Overdracht BgZ in medisch specialistische zorg

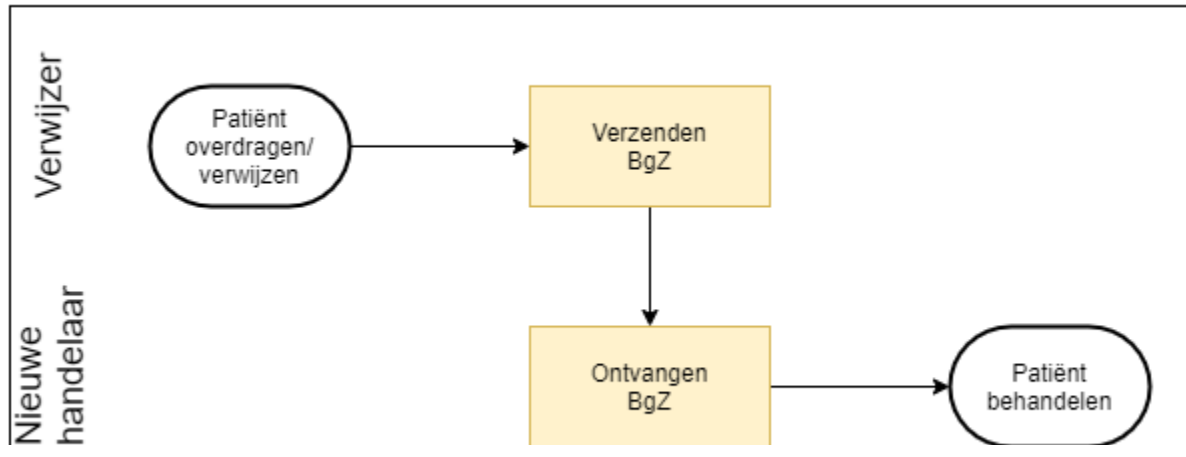

# **Bedrijfsrollen**

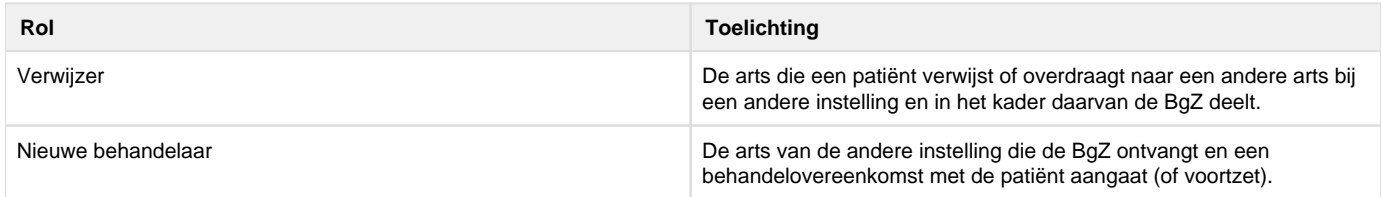

# **Proces en context**

### **Patient journey**

Een patiënt is onder behandeling bij een oncoloog in een regionaal ziekenhuis. De patiënt heeft een complexe aandoening, waarvoor de behandeling beter voortgezet kan worden in een nabij academisch ziekenhuis. De behandelend arts verwijst de patiënt door naar het academisch ziekenhuis, en verstrekt daarbij (alle of een deel van) de volgende documenten:

- 1. een verwijsbrief;
- 2. de BgZ van de patiënt;
- 3. eventuele verdere bijlagen of verwijzingen.

De patiënt komt op een consult in het academisch ziekenhuis. De behandelend arts daar opent het eigen EPD en ziet de BgZ en de overige informatie uit het regionale ziekenhuis in. Het academisch ziekenhuis zet de behandeling voort.

### **Precondities**

- De patiënt is onder behandeling in een instelling.
- De behandelend arts besluit tot verwijzing of overdracht.
- De gegevens van de patiënt zijn vastgelegd in het EPD.
- Behandelend en ontvangend ziekenhuis kunnen digitaal de BgZ uitwisselen.

### **Trigger event**

Het besluit van een arts om een patiënt te verwijzen of over te dragen aan een andere instelling, waar de patiënt onder behandeling zal komen.

### **Proces**

- 1. De behandelend arts kiest een instelling en specialisme (en mogelijk een zorgverlener binnen die instelling) waarnaar verwezen wordt.
- 2. De behandelend arts rondt de verwijzing af.
- 3. De BgZ wordt verzonden.
	- De stap: "verzenden BgZ" kan expliciet zijn, maar kan ook "onder water" geschieden, bijvoorbeeld als deel van het afronden van de verwijzing.
- 4. Een arts in de ontvangende instelling ziet de BgZ in, en neemt (indien gewenst) alle of een deel van de gegevens over.

## **Z1.1.2 | Opvraging BgZ bij eerdere behandelaar**

Deze pagina beschrijft de uitwisseling in het geval van een opvraging van de BgZ bij een eerdere behandelaar. De Z1.2.2 | TTA Retrieving BgZ -[FHIR Direct Pull](#page-161-0) beschrijft de technische invulling van deze uitwisseling binnen Twiin.

Proudly copied from Nictiz: [https://informatiestandaarden.nictiz.nl/wiki/BgZ:V1.0\\_BgZ\\_MSZ\\_Informatiestandaard#Use\\_case\\_2:](https://informatiestandaarden.nictiz.nl/wiki/BgZ:V1.0_BgZ_MSZ_Informatiestandaard#Use_case_2:_Opvraging_BgZ_bij_eerdere_behandelaar) [\\_Opvraging\\_BgZ\\_bij\\_eerdere\\_behandelaar](https://informatiestandaarden.nictiz.nl/wiki/BgZ:V1.0_BgZ_MSZ_Informatiestandaard#Use_case_2:_Opvraging_BgZ_bij_eerdere_behandelaar)

# **Doel en relevantie**

Bij deze use case is sprake van behandeling waarbij gegevens van een andere instelling, waar een eerdere behandeling heeft plaatsgevonden, worden opgevraagd.

# Opvragen BgZ in medisch specialistische zorg

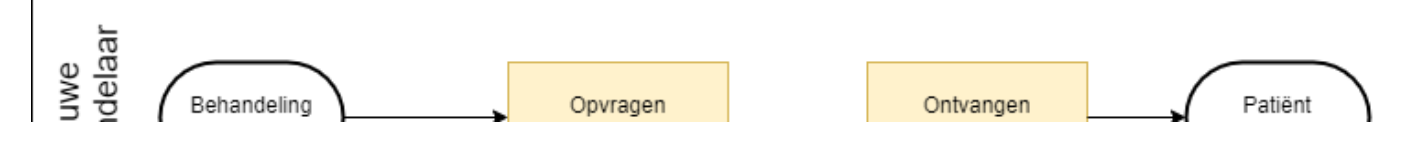

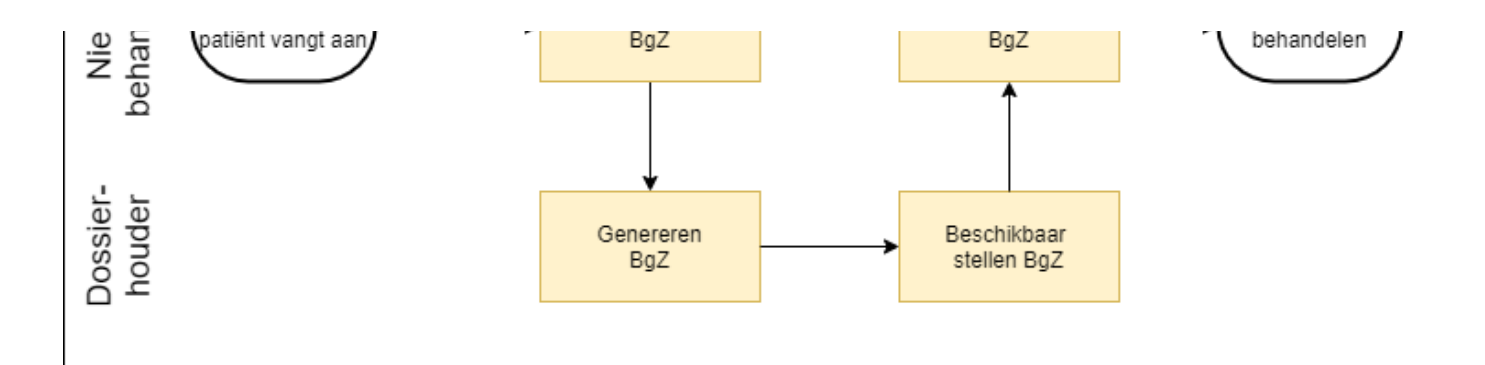

# **Bedrijfsrollen**

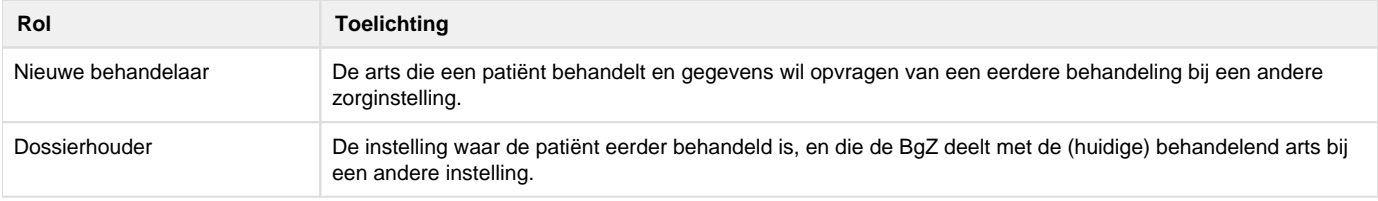

# **Proces en context**

### **Patient journey**

Een patiënt komt voor behandeling bij een zorgverlener. Uit de anamnese blijkt een eerdere behandeling bij een andere instelling. De zorgverlener vraagt de BgZ op bij de andere instelling.

We maken een voorlopig onderscheid in twee subcasussen: opvraag met en zonder collegiaal contact.

Met collegiaal contact volgt de gebruikelijke handelwijze waarbij een arts een eerdere arts belt om nadere informatie over de patiënt en naar eerdere behandelingen/bevindingen te informeren.

### Variant: Opvraging met collegiaal contact

De huidige behandelaar neemt contact op met de dossierhoudende instelling en wordt doorverwezen naar de eerdere behandelaar. Beiden spreken de casus door. De eerdere behandelaar verstrekt de BgZ aan de huidige behandelaar en heeft daarbij de optie:

- een collegiale brief mee te zenden;
- aanvullende documentatie (brieven, beelden, verslagen etc.) mee te zenden.

### Variant: Opvraging zonder collegiaal contact

Wanneer de eerdere behandelaar niet meer werkzaam is bij de dossierhoudende instelling, of wanneer collegiaal contact niet nodig of wenselijk is, vraagt de huidige zorgverlener de BgZ op bij de dossierhoudende instelling. De zorgverleners bij die instelling hoeven daarbij geen rol te spelen op dat moment. De dossierhoudende instelling levert de BgZ (zoals die op dat moment uit het EPD gegenereerd kan worden) op aan de huidige behandelaar.

### **Precondities**

- Er is sprake van een eerdere behandeling.
- De gegevens van de patiënt zijn daar vastgelegd in het EPD.
- Er is een volgende behandeling in een andere instelling voor medisch-specialistische zorg.
- De (huidig) behandelend arts wil de gegevens van de eerdere behandeling inzien.

### **Trigger event**

Het verzoek van een behandelend arts om eerder vastgelegde gegevens van een andere instelling in te zien.

# **Proces**

- 1. De behandelend arts vraagt een BgZ op.
- 2. De eerdere instelling stelt de BgZ beschikbaar aan de opvragende instelling.
	- Niet alle instellingen hebben de mogelijkheid een BgZ direct aan te maken. Soms is deze pas na enige tijd beschikbaar. Het heeft uiteraard de voorkeur wanneer een opvragende arts de gegevens direct ook in kan zien. Dat is echter geen verplichting: ook een

proces met opvragen van de BgZ op het moment dat een consult gepland wordt om tijdens of voor het consult in te zien heeft meerwaarde.

- De BgZ mag ook de laatste BgZ zijn wanneer een instelling deze na iedere wijziging opslaat: opnieuw genereren hoeft niet als geborgd is dat het de laatste stand van zaken is.
- 3. De BgZ wordt ter beschikking gesteld aan de huidige behandelend arts.
- 4. De behandelend arts raadpleegt de BgZ, en neemt (indien gewenst) alle of een deel van de gegevens over..

## <span id="page-151-0"></span>Z1.2 | BgZ Volume 2a - Twiin Technical Agreement

This volume describes the technical side of the agreements to exchange information described in the Dutch standard Basisgegevensset Zorg. This technical agreement provides the exchange patterns in which this standard will be transmitted between two Twiin participants. In both patterns the consulting party should only query the data that is necessary.

### **Pushing the information**

Because of the potential size of and potential security issues with the dataset BgZ, a traditional push was not preferred. The Notified Pull exchange pattern provides more possibilities surrounding these potential problems, like data minimisation by only querying the data that is needed and using user authentication on privacy data.

### **Pulling the information**

Due to the nature of the dataset, the natural pull is the exchange pattern direct pull. There is only one dataset in each datasource, which means there is no need for further indexing. Localising the datasources is enough to find the dataset.

### **onderliggende pagina's**

### <span id="page-151-1"></span>**Z1.2.1 | TTA Exchanging BgZ - FHIR Notified Pull**

For this use-case the exchange pattern Notified Pull with FHIR is used. Below you will find the description of this exchange pattern.

**E** Original page can be found at [10.2.3 | TTA FHIR - Notified pull](#page-88-0)

This Twiin Technical Agreement (TTA) describes and specifies technical responsibilities to which parties agree when connecting to exchange transactions to facilitate the Notified Pull. This TTA is based on the [TA Notified Pull](https://www.twiin.nl/nieuws/technical-agreement-notified-pull-vastgesteld), with the normative specifications remaining unchanged. The informative specifications however have been described with a specific implementation.

The possibility to exchange a patient's medical record is for example required in case of a patient referral or transfer. When different healthcare organizations are involved in a patient's treatment plan, attention should be paid to the required legal permission and the possible 'burden' for the Receiving System when a medical record is transferred.

# **Relation to other documents**

This document is written with the following documents as reference:

- Nictiz Informatiestandaard BgZ MSZ
- [TA Notified Pull v0.99](https://www.twiin.nl/media/449/download)

# **Format**

The format of this section follows the main interactions as presented below in the simplified sequence diagram of the Notified Pull sequence.

### Notified Pull using OAuth and FHIR

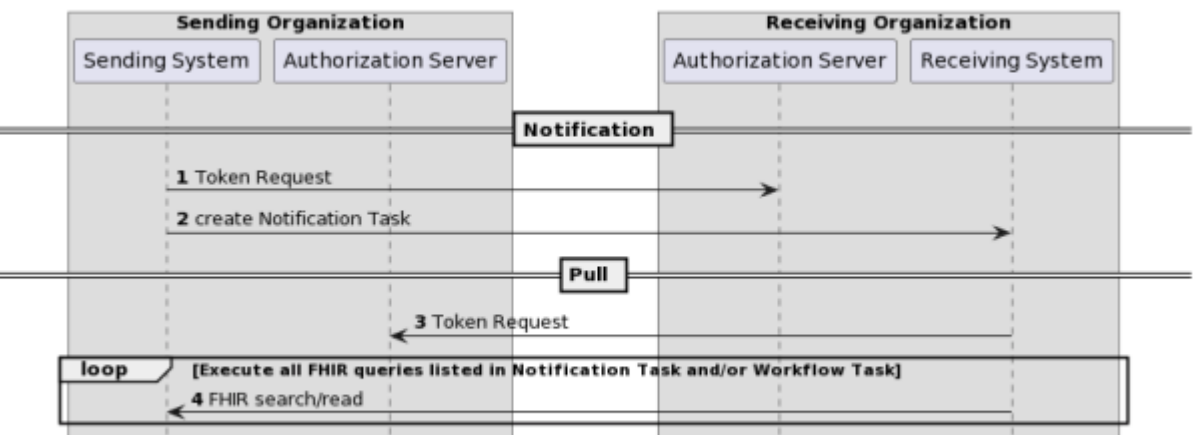

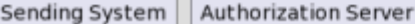

Interaction numbers 1 and 3 are described in the [10.2.5 | TTA FHIR - Authentication & Authorization.](#page-93-0) Interaction number 2 is described in [https://v](https://vzvz.atlassian.net/wiki/spaces/Twiin/pages/331847058/10.2.3.1+%7C+Notified+Pull+-+Data+interactions) [zvz.atlassian.net/wiki/spaces/Twiin/pages/331847058/10.2.3.1+%7C+Notified+Pull+-+Data+interactions](https://vzvz.atlassian.net/wiki/spaces/Twiin/pages/331847058/10.2.3.1+%7C+Notified+Pull+-+Data+interactions) . A part of interaction number 4 is also described in [https://vzvz.atlassian.net/wiki/spaces/Twiin/pages/331847058/10.2.3.1+%7C+Notified+Pull+-+Data+interactions,](https://vzvz.atlassian.net/wiki/spaces/Twiin/pages/331847058/10.2.3.1+%7C+Notified+Pull+-+Data+interactions) for specifics of the context of the Notified Pull see Nictiz information standards.

The sequence diagram below provides a complete sequence diagram that covers both the resource interactions and the authorization interactions of the complete Notified Pull interaction sequence.

The Twiin specific solutions for identification and addressing can be found in [10.2.5 | TTA FHIR - Authentication & Authorization](#page-93-0) and [10.2.8 | TTA](#page-99-0)  [- Addressing](#page-99-0) respectively.

# **Sequence diagram**

The sequence diagram below visualizes the full flow for the Notified Pull interaction sequence including both interactions in the data layer using HL7 FHIR (described in [10.2.3.1 Notified Pull - Data interactions](#page-91-0)) and in authorization layer using OAuth 2.0 (marked cyan, described in [10.2.10 |](#page-100-0)  [Netwerk level security mTLS 1.3\)](#page-100-0).

Each section consists of several steps. The steps correspond to the numbers in the sequence diagram.

Notified Pull using OAuth and FHIR

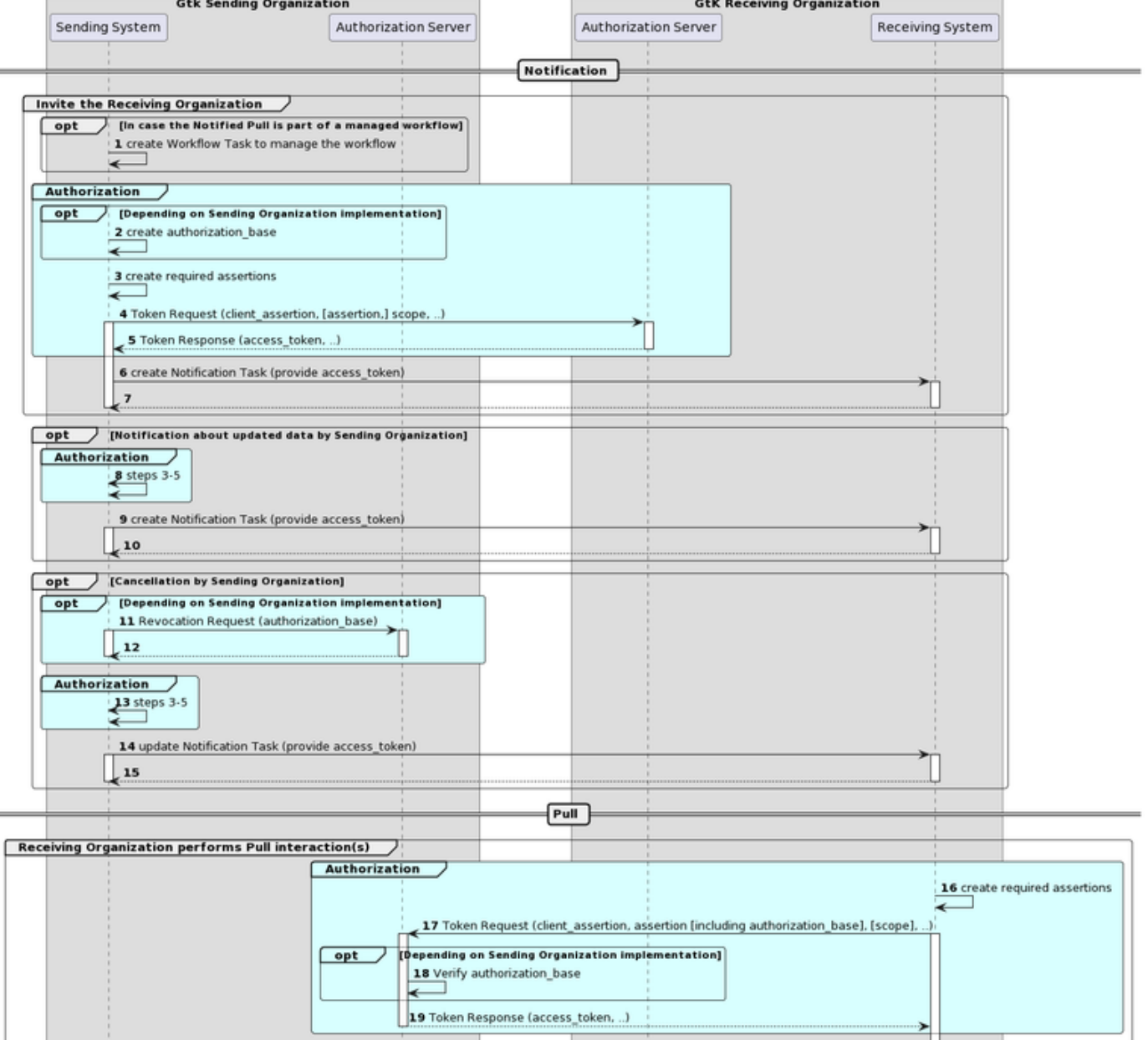

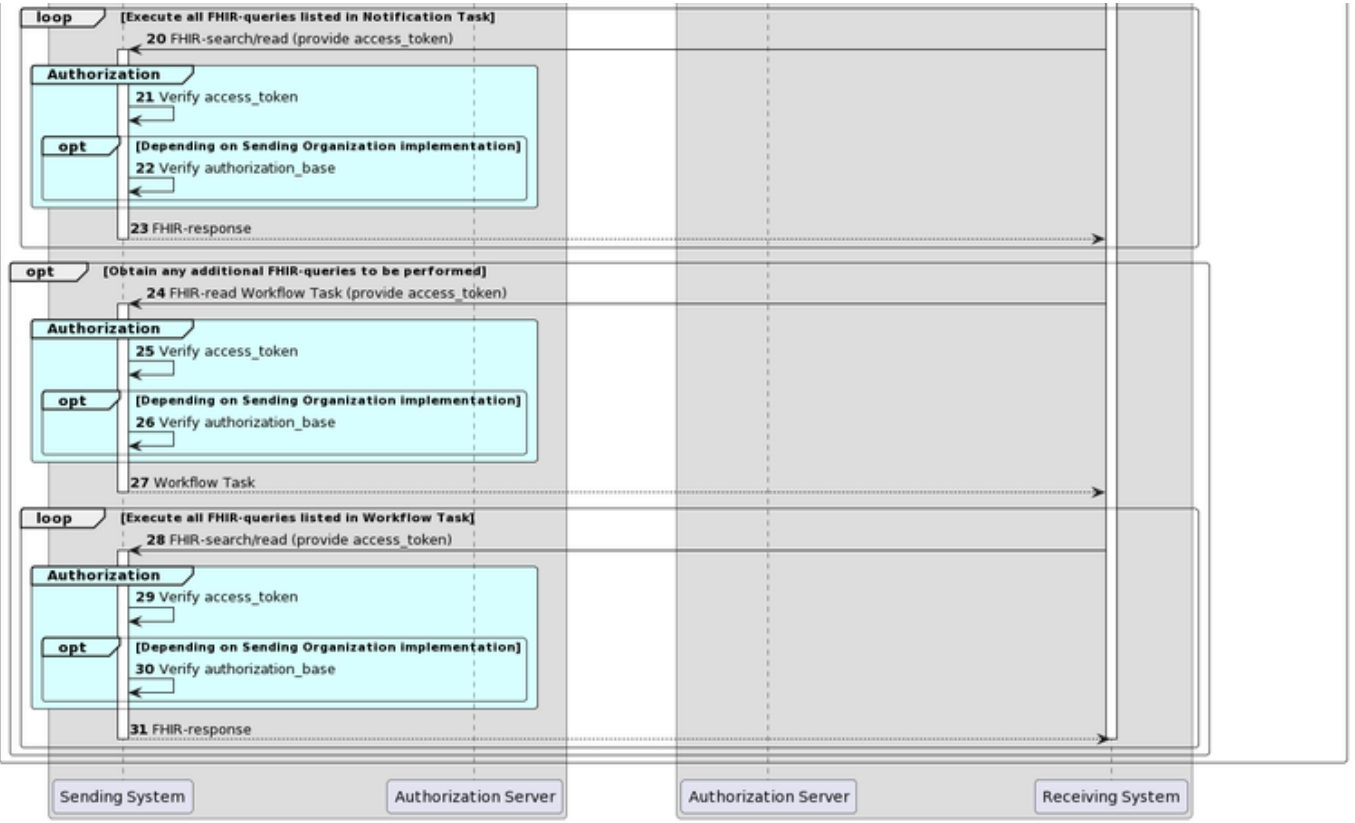

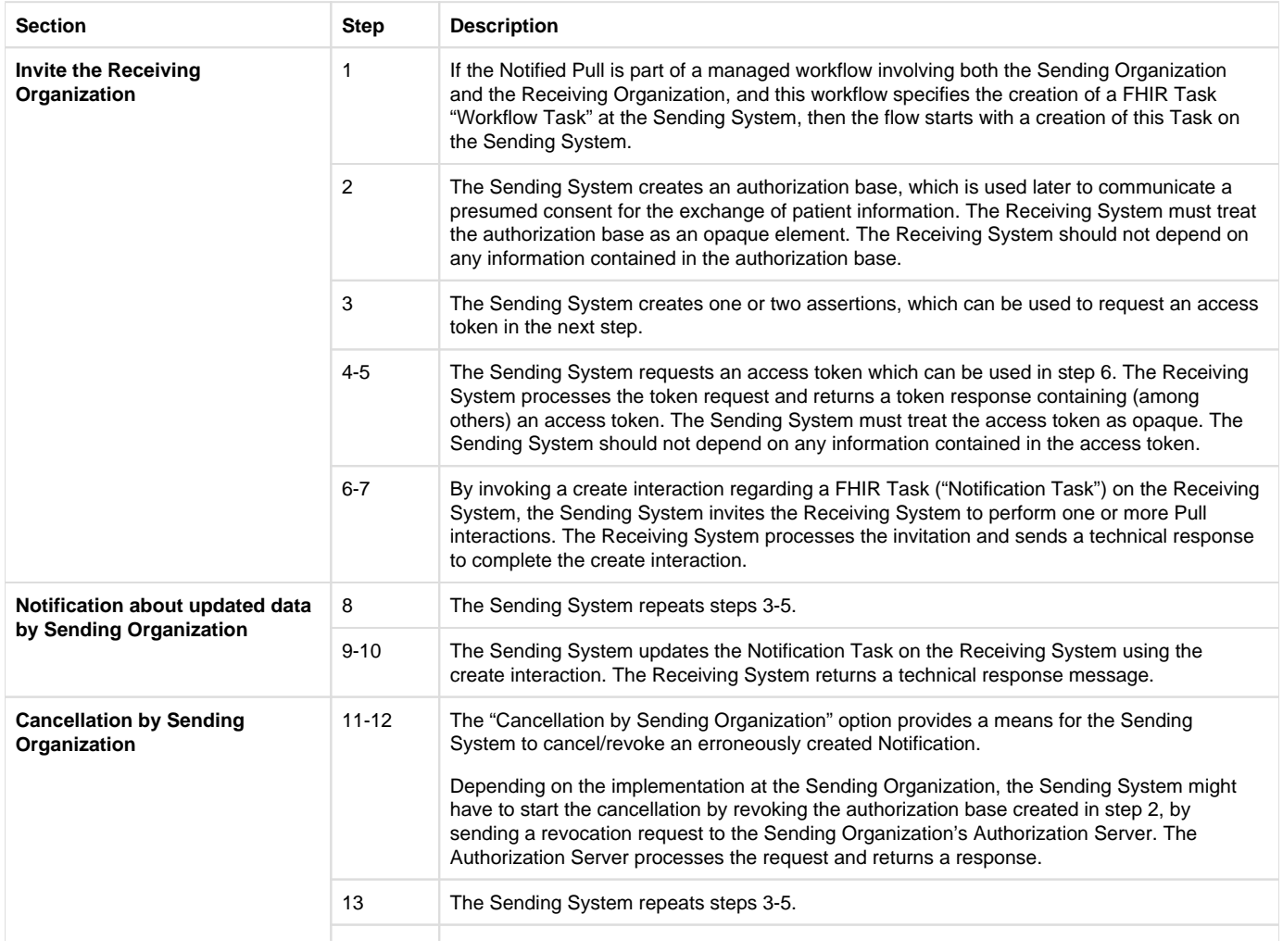

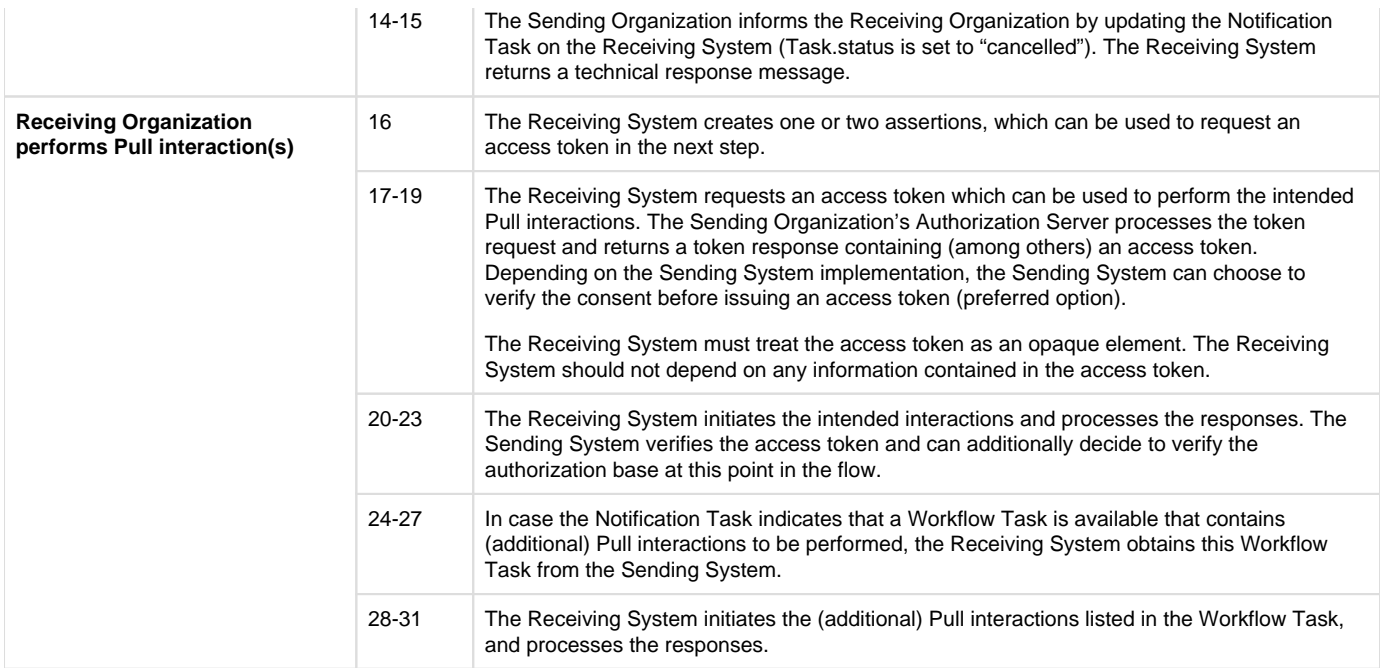

# **Z1.2.1.1 | BgZ - data interactions**

**F** Original page can be found at: [Notified Pull - Data interactions](#page-91-0)

This chapter describes all relevant interactions for the Notified Pull interaction sequence on data level.

Notified pull interaction sequence

All relevant interactions for the Notified Pull interaction sequence on data level are displayed in the sequence diagram below.

### Notified Pull using OAuth and FHIR

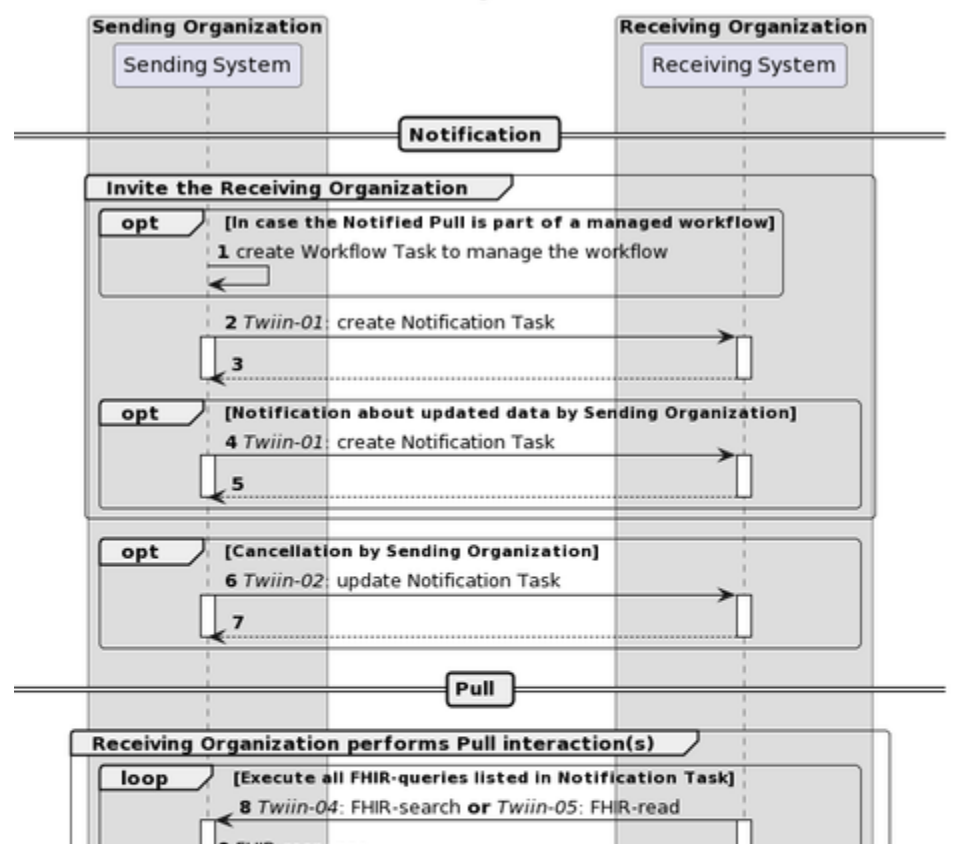

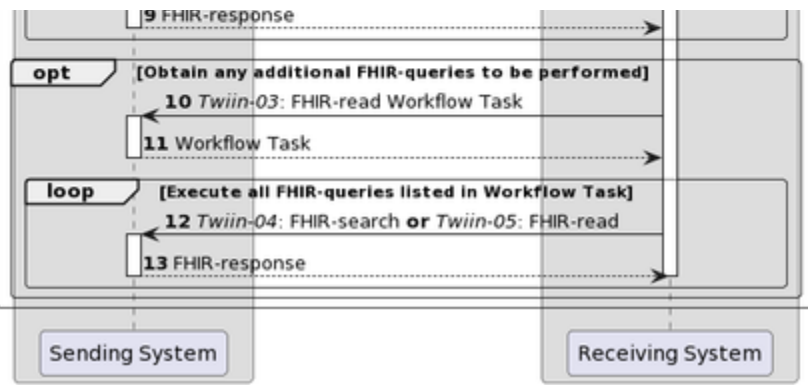

Description of the interactions in this sequence diagram:

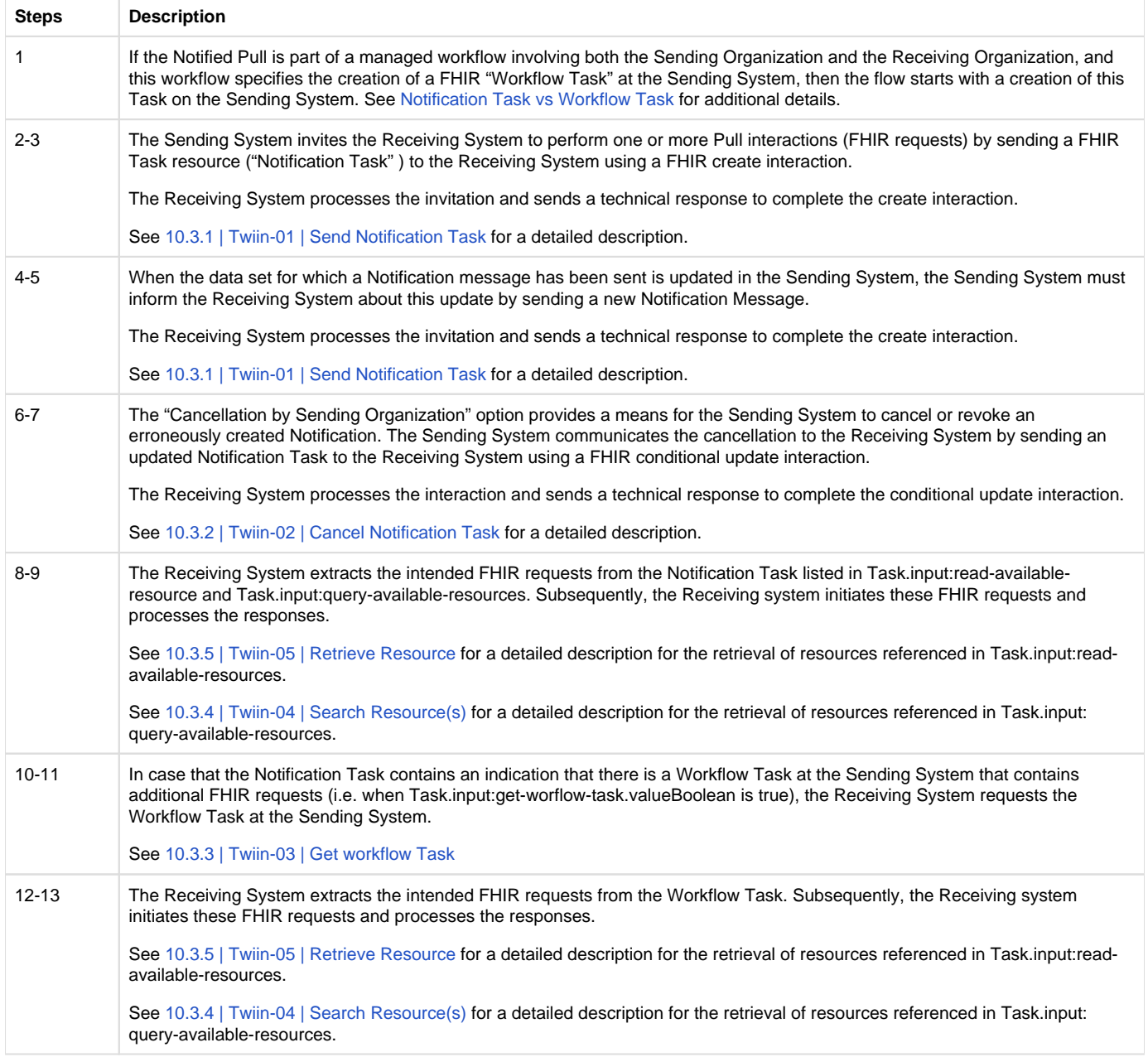

Notification Task vs Workflow Task

The FHIR Task resource used in the Notification payload is not meant to track the status of a workflow or healthcare process that initiated the data exchange. When the data that is exchanged using the Notified Pull pattern serves for instance a patient referral or transfer, the status of that process should be tracked using a separate FHIR Task resource that is maintained and hosted by the initiator of that process, i.e. the Sending System. To keep a clear distinction between these two Task resources, the Task resource used as Notification payload is referred to as the "Notification Task", while the Task resource that is used to track a healthcare process or workflow is referred to as a "Workflow Task". The Notification Task is sent from the Sending System to the Receiving System using a Push interaction (HTTP POST or PUT), while the Workflow Task is hosted at the Sending System, and can be requested by the Receiving System using a Pull interaction.

The use of a Notification Task as Notification payload does not require the presence of a Workflow Task, but when a Notification Task is sent in the context of a workflow that is maintained by the initiator of that workflow using a Workflow Task, the Notification Task MUST contain a reference to that Workflow Task.

### Availability of BSN

For correct handling the BSN should be available as soon as possible, when this is legally required. The Sending System has two possibilities:

- The BSN is sent in the [authorization assertion](#page-156-0) used in the access token request before sending the Notification Task.
- The BSN is made available through the Workflow Task resource which is referenced in the basedOn attribute of the Notification Task resource. The Workflow Task resource must have a for reference with the identifier filled with the BSN.

The Receiving System must support both. Since both variants are possible for the Sending System to use, both must be supported by the Receiving System, to be able to process from any Sending System.

← [10.2.3 | TTA FHIR - Notified pull](#page-88-0) [10.2.10 | Netwerk level security mTLS 1.3](#page-100-0)

# <span id="page-156-0"></span>**Z1.2.1.2 | BgZ: Authentication & Authorization**

Original page can be found at: [10.2.5 | TTA FHIR - Authentication & Authorization](#page-93-0)

### Resource server authorization: OAuth 2.0

On application level both the Notification endpoint of the Receiving System and the FHIR endpoint of Sending System are considered as resource endpoints that must be secured by <https://www.rfc-editor.org/rfc/rfc6749>. This implies that a client that wants to interact with a resource server (FHIR or Notification endpoint) must obtain an access token from an authorization server before it can interact with that resource server. The client must present this access token as bearer token in the HTTP Authorization header of each request to the resource server as specified in [https://www.rfc-editor.org/rfc/rfc6750#section-2.1.](https://www.rfc-editor.org/rfc/rfc6750#section-2.1)

### Client authentication

The resource server must be able to authenticate the client as a trusted client. The client is specified as the **system** that submits the access token request (not to be confused with the **organization** for which that system is acting). The OAuth specs leave room for different authentication methods for client authentication. The authentication methods that are proposed in the OAuth 2.0 core specifications ([https://www.rfc-editor.org/rfc](https://www.rfc-editor.org/rfc/rfc6749.html#section-2.3) [/rfc6749.html#section-2.3\)](https://www.rfc-editor.org/rfc/rfc6749.html#section-2.3) all rely on the exchange of shared secrets. The use of shared secrets is considered as a security risk since they are prone to leakage. The use of an authentication method that relies on digital signatures using asymmetric cryptography offers better security. Therefore, the client must authenticate itself by providing a client assertion by means of a signed JWT as specified in [https://www.rfc-editor.org/rfc](https://www.rfc-editor.org/rfc/rfc7523#section-2.2) [/rfc7523#section-2.2](https://www.rfc-editor.org/rfc/rfc7523#section-2.2).

The client assertion is a JWS Compact Serialized JWT that consists of a header, a payload, and a signature. The signature is created using a key pair belonging to the initiating system or to a third party trusted by the initiating system.

The header carries the claims listed below:

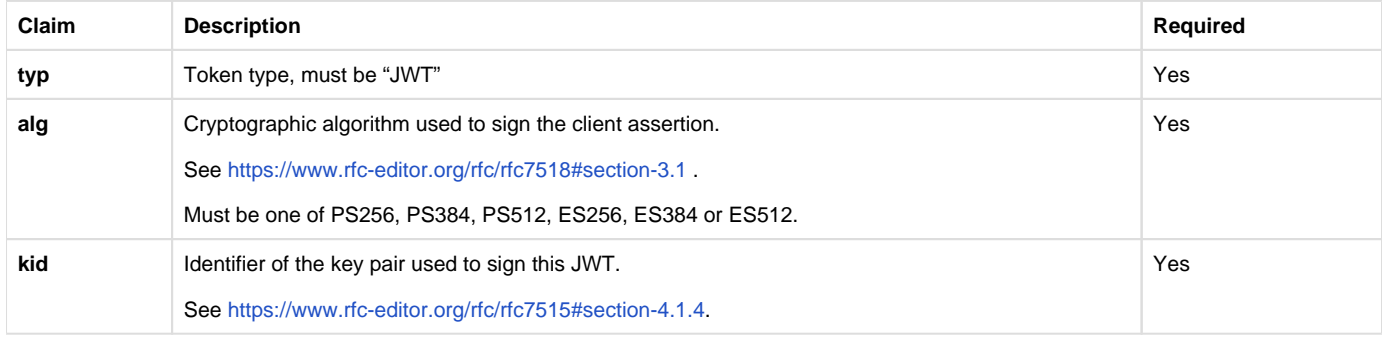

### The payload contains a set of claims listed below:

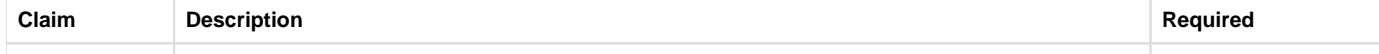

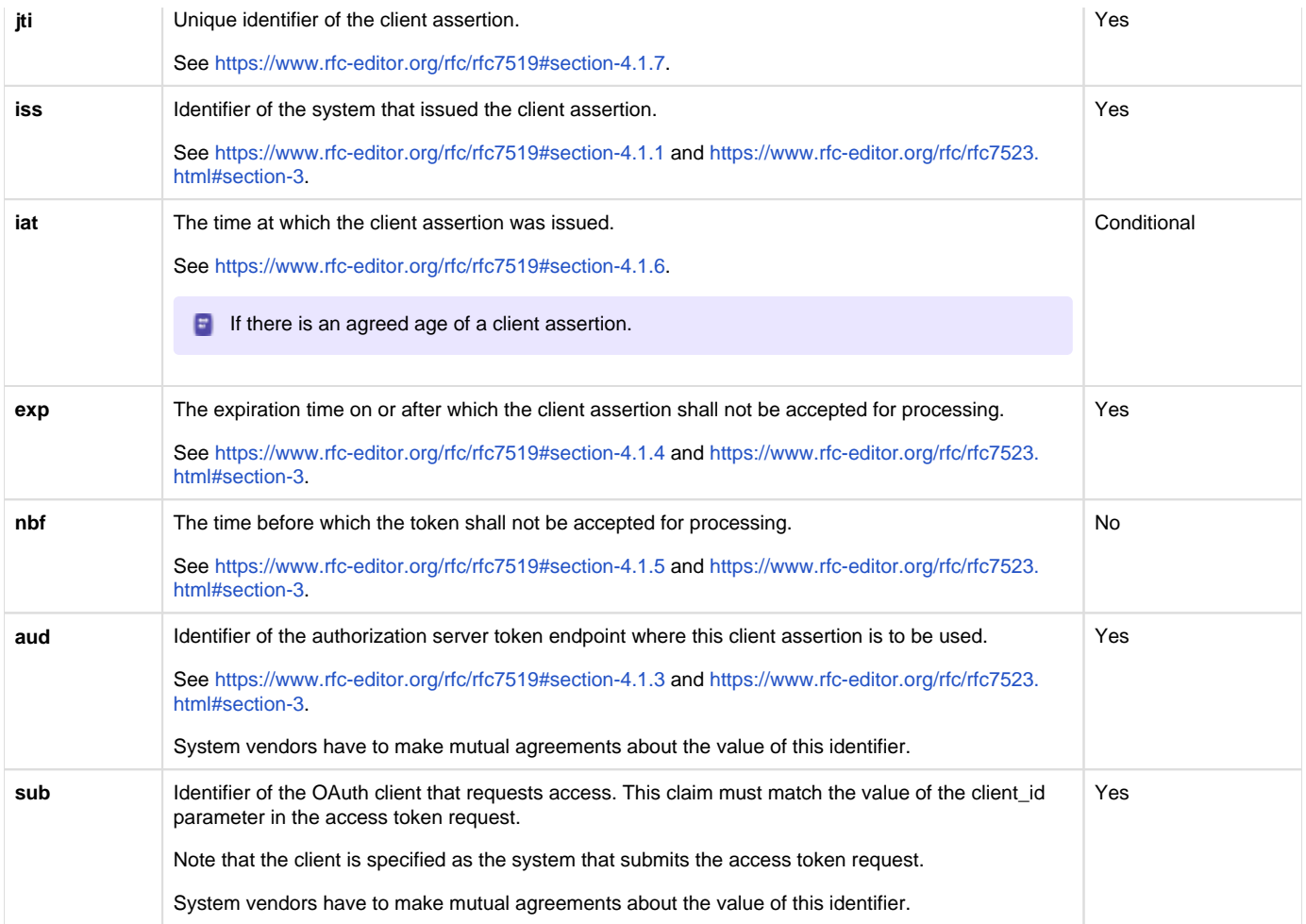

The Issuer of the client assertion may include additional claims in the assertion, but the Issuer shall not require the authorization server to process these claims.

The exchange of the public key that was used to sign the client assertion between the Assertion Issuer and the authorization server is beyond the scope of this normative specification. This is the added value of Twiin. Twiin unambiguously describes the agreements that system providers typically need to make with each other.Note that the authorization server can authenticate the client on network level by the client certificate that the client must present during the mTLS handshake (see section [Network level security](#)). In theory, this could be used by the authorization server to authenticate the client on application level. However, this may cause problems since it introduces additional and potentially unwanted requirements on TLS termination and related matters. Therefore, a client must always provide a client assertion in the access token request.

### Authorization grant

OAuth 2.0 requires the use of an authorization grant to request an access token. As specified in <https://www.rfc-editor.org/rfc/rfc6749#section-1.3> "an authorization grant is a credential representing the resource owner's authorization (to access its protected resources) used by the client to obtain an access token." OAuth 2.0 specifies several different authorization grants. Additionally, there are several RFC's that specify extension grants, e.g.<https://www.rfc-editor.org/rfc/rfc6749#section-4.5>. Because this TA applies to situations where a resource client is acting on behalf of a user (health professional) that works for an organization (healthcare provider), the use of the JWT Bearer Assertion authorization grant as specified in<https://www.rfc-editor.org/rfc/rfc7523#section-2.1> is the most suitable authorization grant. This means that the resource client must provide an authorization assertion in each access token request to identify the acting user, organization, and authorization base to prove that it is authorized to access the requested data. This authorization assertion acts as the authorization grant that the client can present to prove that it is authorized to access the protected resources.

The authorization assertion is a JWS Compact Serialized JWT that consists of a header, a payload, and a signature. The signature is created using a key pair belonging to the initiating organization or to a third party trusted by the initiating organization.

### The header carries the claims listed below:

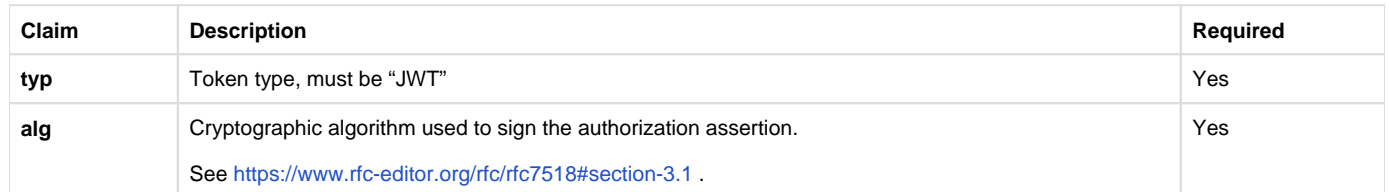

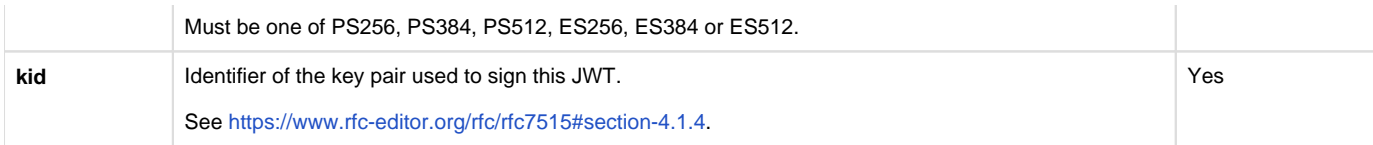

# The payload contains a set of claims that carry information required by NEN7512 and NEN7513.

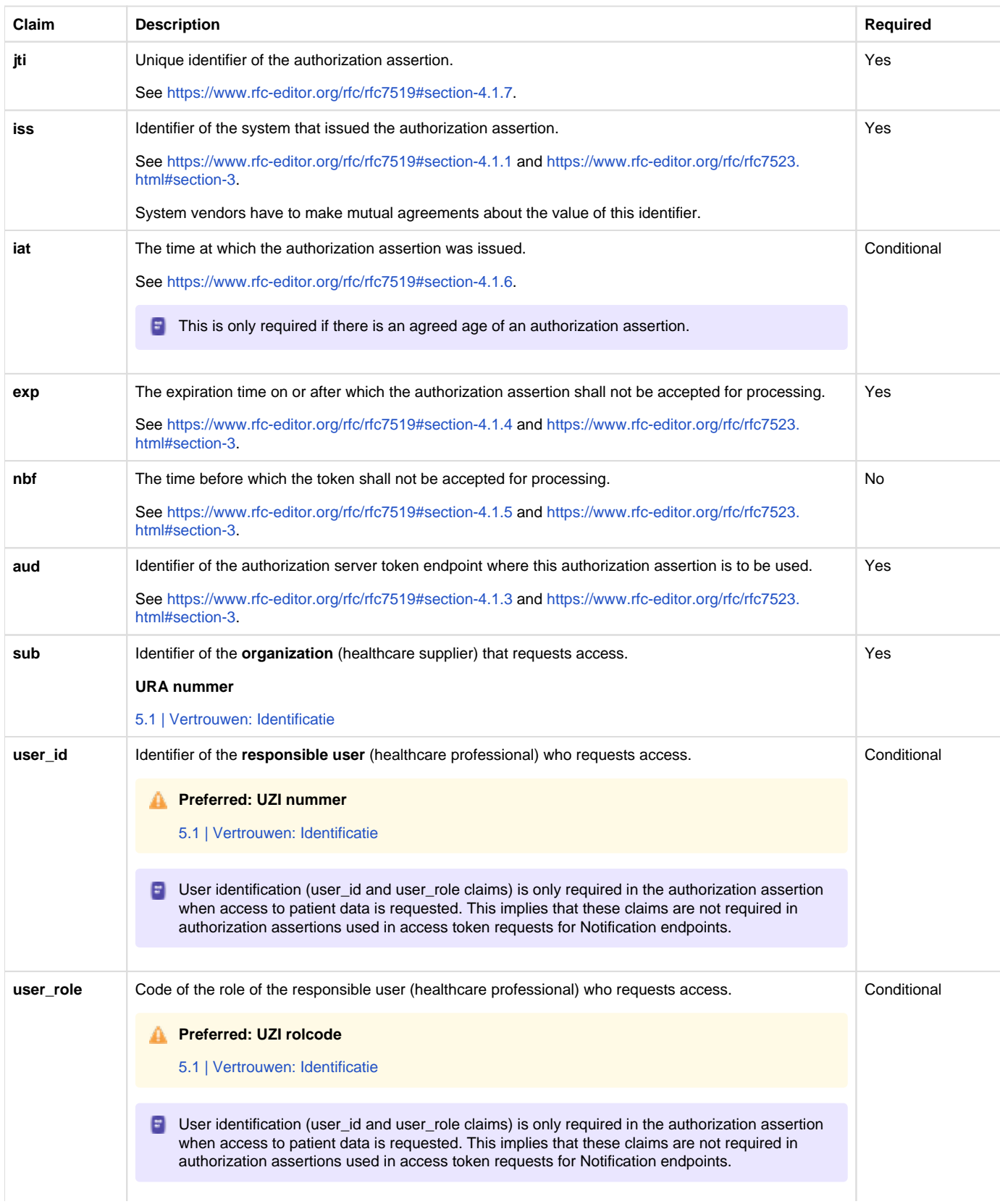

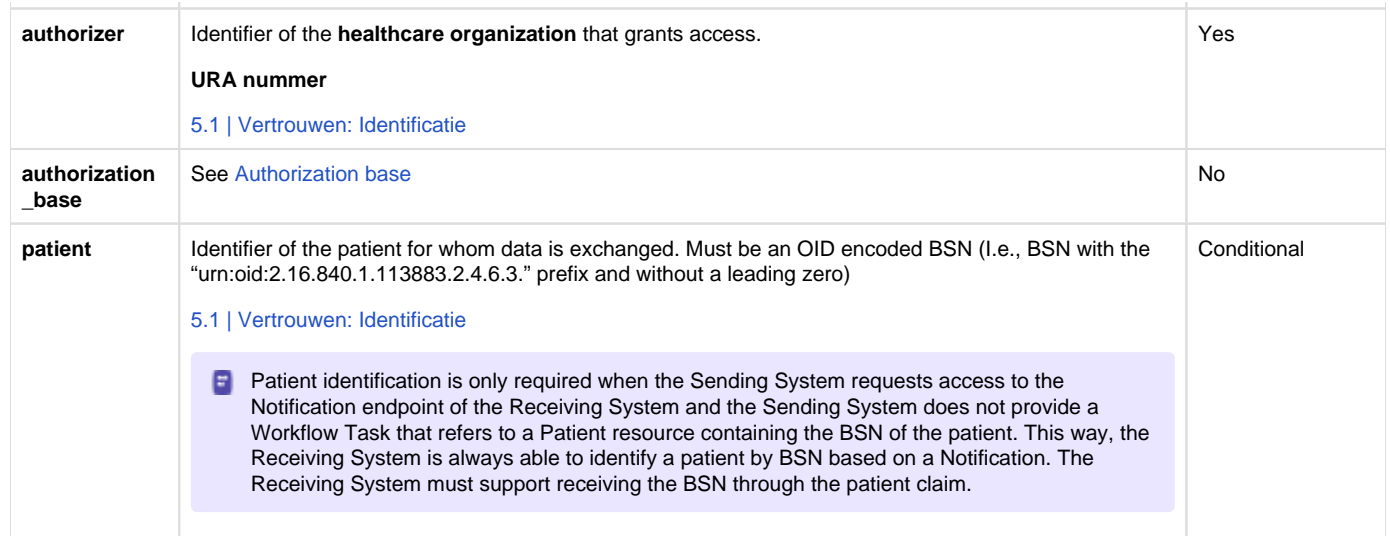

The Issuer of the authorization assertion may include additional claims in the authorization assertion, but the Issuer shall not require the authorization server to process these claims.

The exchange of the public key that was used to sign the authorization assertion between the Assertion Issuer and the authorization server is beyond the scope of this normative specification. Therefore, system vendors have to make mutual agreements about the exchange of these public keys.

### Authorization scope

The scope defines the requested access to the FHIR Server as specified in<https://www.rfc-editor.org/rfc/rfc6749#section-3.3>. If a scope is provided in the access token request or access token response, it must be expressed in a string of space delimited scopes as defined in [http://hl7.](http://hl7.org/fhir/smart-app-launch/scopes-and-launch-context.html#scopes-for-requesting-clinical-data) [org/fhir/smart-app-launch/scopes-and-launch-context.html#scopes-for-requesting-clinical-data](http://hl7.org/fhir/smart-app-launch/scopes-and-launch-context.html#scopes-for-requesting-clinical-data) . The following additional requirements apply to the scope values:

- When requesting an access token for a Notification endpoint at the Receiving System, the scope value must be one of:
	- system/Task.c?code=http://fhir.nl/fhir/NamingSystem/TaskCode|pull-notification (create)
	- system/Task.u?code=http://fhir.nl/fhir/NamingSystem/TaskCode|pull-notification (update)
- $\bullet$ When requesting an access token for a FHIR endpoint at the Sending System, the query parameters in the scopes must match (a subset of) the queries in the FHIR search requests listed in Task.input of the Notification Task (see [Notification message](#)).

The client must provide the requested scope in the access token request, except for cases where an authorization base is provided in the access token request as part of the authorization assertion.

The authorization server must provide the granted access scope in the access token response in accordance with [https://www.rfc-editor.org/rfc](https://www.rfc-editor.org/rfc/rfc6749#section-5.1) [/rfc6749#section-5.1](https://www.rfc-editor.org/rfc/rfc6749#section-5.1) and the requirements mentioned above. The issued access token must grant access to the granted scope that the authorization server specifies in the access token response. The granted scope must be equal to or less than the scope that can be derived from the authorization base consent token.

### Access token request

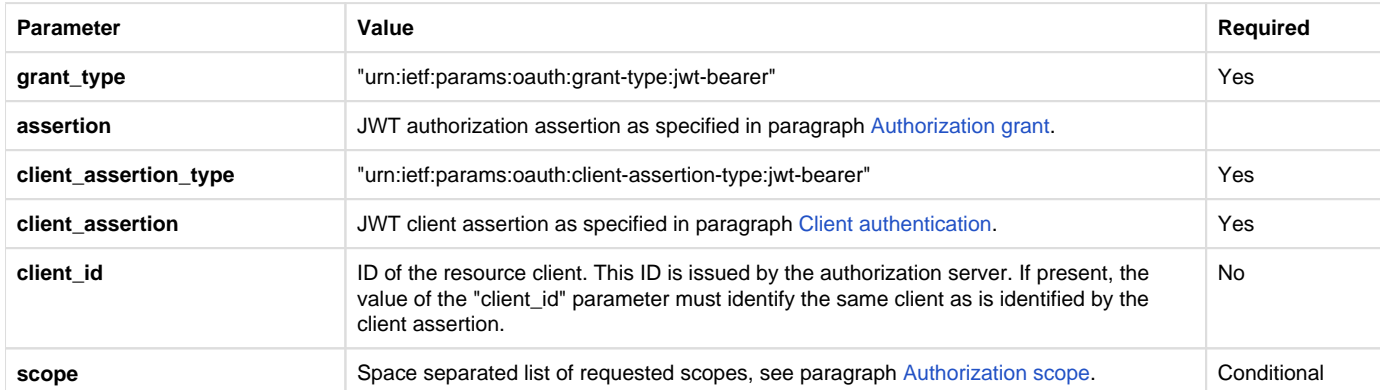

Based on the paragraphs above each access token request contains the parameters listed below:

Note that the access token request effectively contains two JWT assertions:

- 1. A client assertion that is used to authenticate the client. This assertion identifies and authenticates the **system** that is requesting access.
- 2. An authorization assertion that is used as an authorization grant. This assertion identifies both the **organization** and **user** that are requesting access.

Separating client authentication from client authorization in two separate assertions enables the client to select different Assertion Issuers for the two assertions. The targeted authorization server must register both Issuers as trusted Assertion Issuers for a specific client.

### Access token requirements

The access token will be processed only by the party that issued the access token. Therefore, the form and contents of the token are determined by the authorization server (audience), so the access token is opaque to the resource client. The resource client should not take any dependency on the format or contents of an access token. The authorization server MAY issue certificate bound access tokens as specified in [https://www.rfc](https://www.rfc-editor.org/rfc/rfc8705)editor.org/rfc/rfc8705, but this is not mandatory. To enable the server to issue certificate bound access tokens, the client MUST support mTLS for access token and resource requests as specified in section [Network level security: mTLS 1.3](#).

### Authorization base

When the Sending System receives a request from the Receiving System to access certain data, it is the primary responsibility of the Sending System to verify that the Receiving System is authorized to access that data. When publishing data on a resource server to be collected by the Receiving System, many Sending Systems register the authorization to access that data as an authorization base of some kind. To facilitate that authorization process, the Sending System may submit the authorization base (or a reference to it) to the Receiving System as part of the Notification (see section [Notification message](#)). If the Receiving System received an authorization base in the Notification, it must include that authorization base in the access token request to the Sending System (see section [Authorization grant\)](#). This enables the authorization server of the Sending System to determine if the requested access can be granted based on the provided authorization base.

Since an authorization base is to be processed by the Sending System only, the form and contents of an authorization base are determined by the Sending System. The Receiving System should not take any dependency on the format or contents of an authorization base.

### User authentication

Healthcare professionals are identified in their EHR system by logging in with their personal account. When a user of the Receiving System wants to request resources at the Sending System, the Sending System must be able to identify the user at the Receiving System as a legitimate healthcare professional who is working for the receiving organization before it can provide the requested data. Therefore, the Receiving System must implement the appropriate means to ensure the authenticity of the user.

The Sending System can identify the healthcare professional at the receiving organization that is requesting patient data by the following claims in the authorization assertion of the access token request (see [Authorization grant](#)):

- **sub**: Identifier of the healthcare organization
- **user\_id**: Identifier of the responsible user (healthcare professional)
- **user\_role**: Code of the role of the responsible user (healthcare professional)

The type of identifiers used for organizations and users is beyond the scope of this TA. The same applies to the use of role codes.

### Trust relationships

The picture below shows the different roles involved in the interactions, and clarifies the dependencies between these roles.

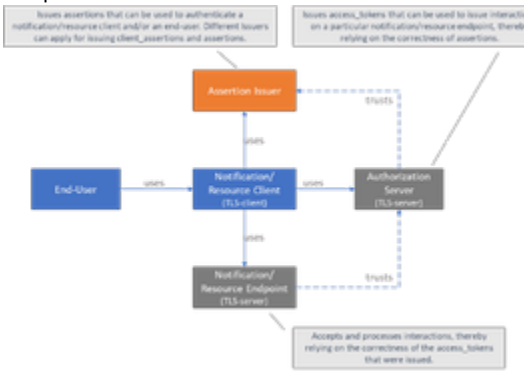

The Sending System hereby performs the following roles:

- Notification Client;
- Resource Server Endpoint.

The Receiving System performs the roles:

- Notification Server Endpoint;
- Resource Client.

Sending System and Receiving System both implement the role of Authorization Server.

The role of Assertion Issuer can be performed by a third-party, but can also be performed by the Sending System or by the Receiving System. Assertion Issuers producing client assertions do not necessarily have to produce authorization assertions as well. Different Issuers can be used for these types of assertions. Before issuing an client assertion or an authorization assertion, the Assertion Issuer has to make sure that applicable requirements regarding user authentication and other mutual security agreements between the Sending System and Receiver System have been met.

Trust and required level of user authentication between parties has to be arranged and agreed upon prior to performing the interaction.

### <span id="page-161-0"></span>**Z1.2.2 | TTA Retrieving BgZ - FHIR Direct Pull**

For this use-case the exchange pattern Direct Pull with FHIR is used. Below you will find the description of this exchange pattern.

**F** Original page can be found at: [10.2.4 | TTA FHIR - Pull](#page-92-0)

This exchange pattern (Direct Pull) is Draft, intended for further coordination with suppliers and healthcare providers.

This Twiin Technical Agreement (TTA) describes and specifies technical responsibilities to which parties agree when connecting to exchange transactions to facilitate the Direct Pull.

The retrieval of a patient's medical record might for instance be initiated to retrieve history when the patient is scheduled for a patient requested second opinion. This transaction will only be supported with explicit consent of the patient.

### **Sequence diagram**

The sequence diagram below visualises the flow for the Direct Pull interaction sequence based on HL7 FHIR®.

# **Retrieving Organization** Source Organization Retrieving System Resource Server Pull Receiving Organization performs Pull interaction(s) [Execute all FHIR-queries listed in Notification Task] loop  $\textbf{1}$  Twiin-04: FHIR-search/read **2** FHIR-response Retrieving System Resource Server

# **Direct Pull using FHIR**

The section consists of two steps. The steps correspond to the numbers in the sequence diagram.

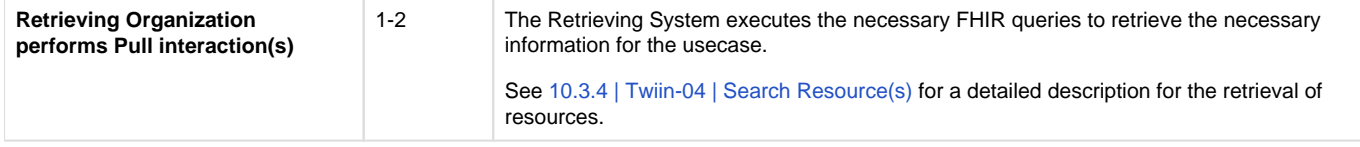

**Z1.2.3 | TTA Retrieving BgZ - SOAP Indexed Pull**

**Informative only. Please contact** [info@twiin.nl](mailto:info@twiin.nl) if you are implementing this exchange pattern.

For this use-case the exchange pattern Index pull via SOAP is used. Below you will find the description of this exchange pattern.

**E** Original page can be found at: [TTA SOAP - Pull - Indexed Pull](#page-85-0)

This Twiin Technical Agreement (TTA) describes and specifies technical responsibilities to which parties agree when connecting to exchange transactions to facilitate the Indexed Pull.

The Indexed Pull starts with several transactions required to locate where data is to be retrieved, aswell as the required endpoints where this data can be retrieved.

### **Sequence diagram**

The sequence diagram below visualizes the full flow for the Indexed Pull interaction sequence.

Twiin describes the transaction between the GtK applications, applications behind these GtK applications can communicate with a GtK in any way they want, as long as the GtK uses the transactions as in this diagram

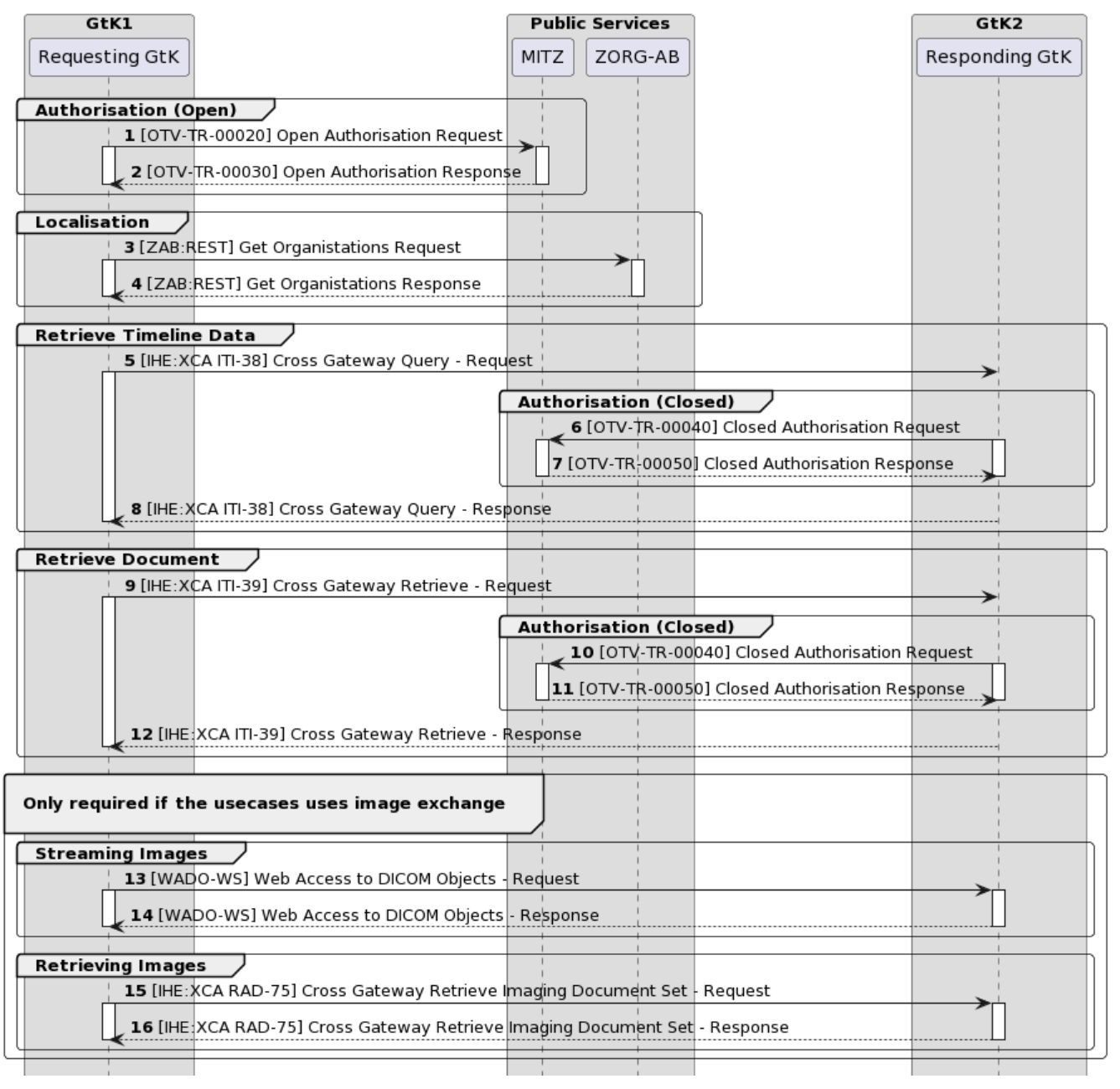

### Indexed Pull using SAML and SOAP

Each section consists of several steps. The steps correspond to the numbers in the sequence diagram.

For all IHE transactions it is required to include a SAML token. This is usually included in the request the XIS (source) sends to a GtK.

As Twiin decribes the transactions between GtK's, the transaction between a XIS and a GtK can be however the implementators of these applications see fit, as long as the transactions between GtK's include the SAML token as Twiin decribes it to be.

## [10.4.5 | IHE ITI-40 | Provide X-User Assertion](#page-135-0)

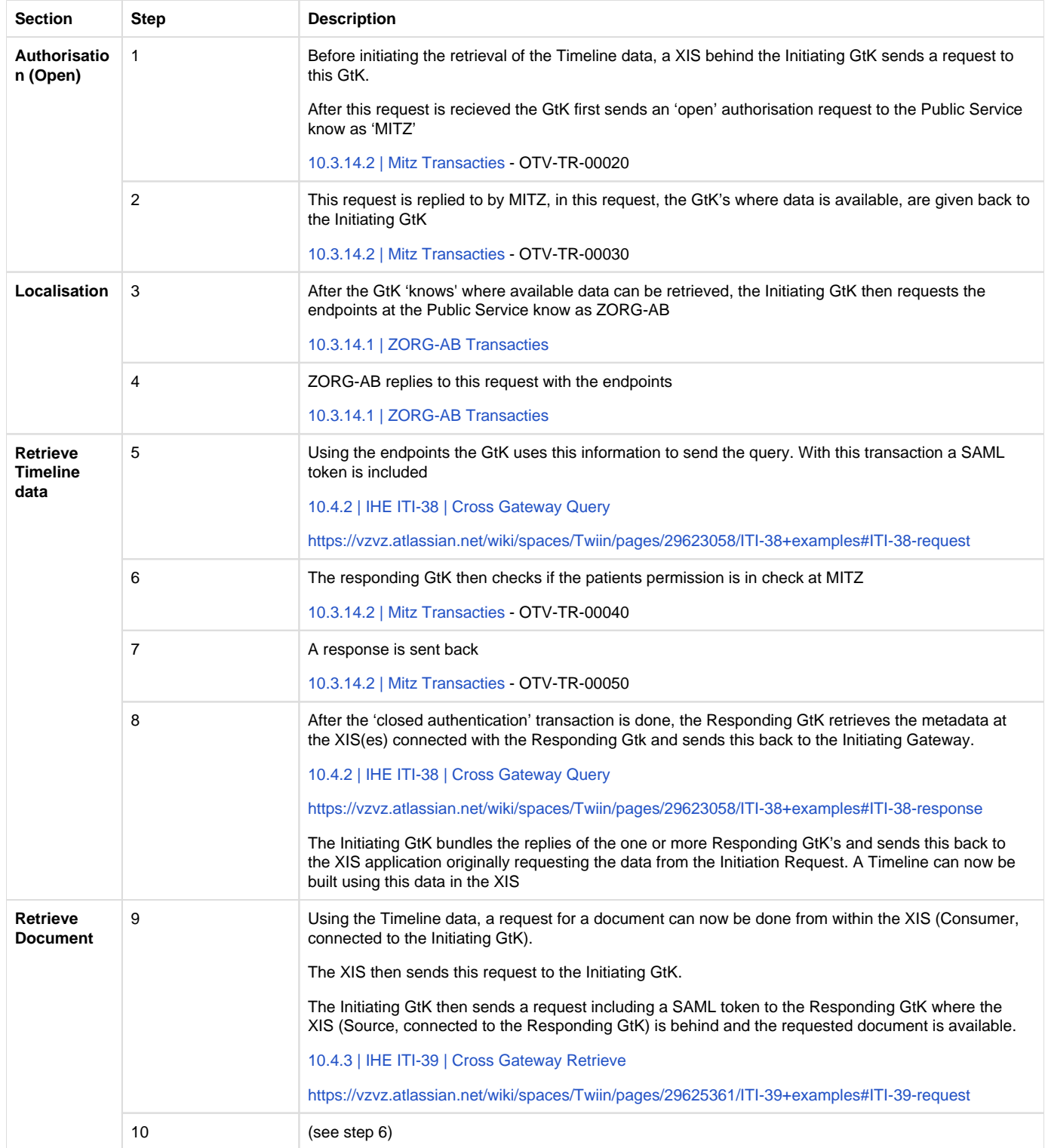

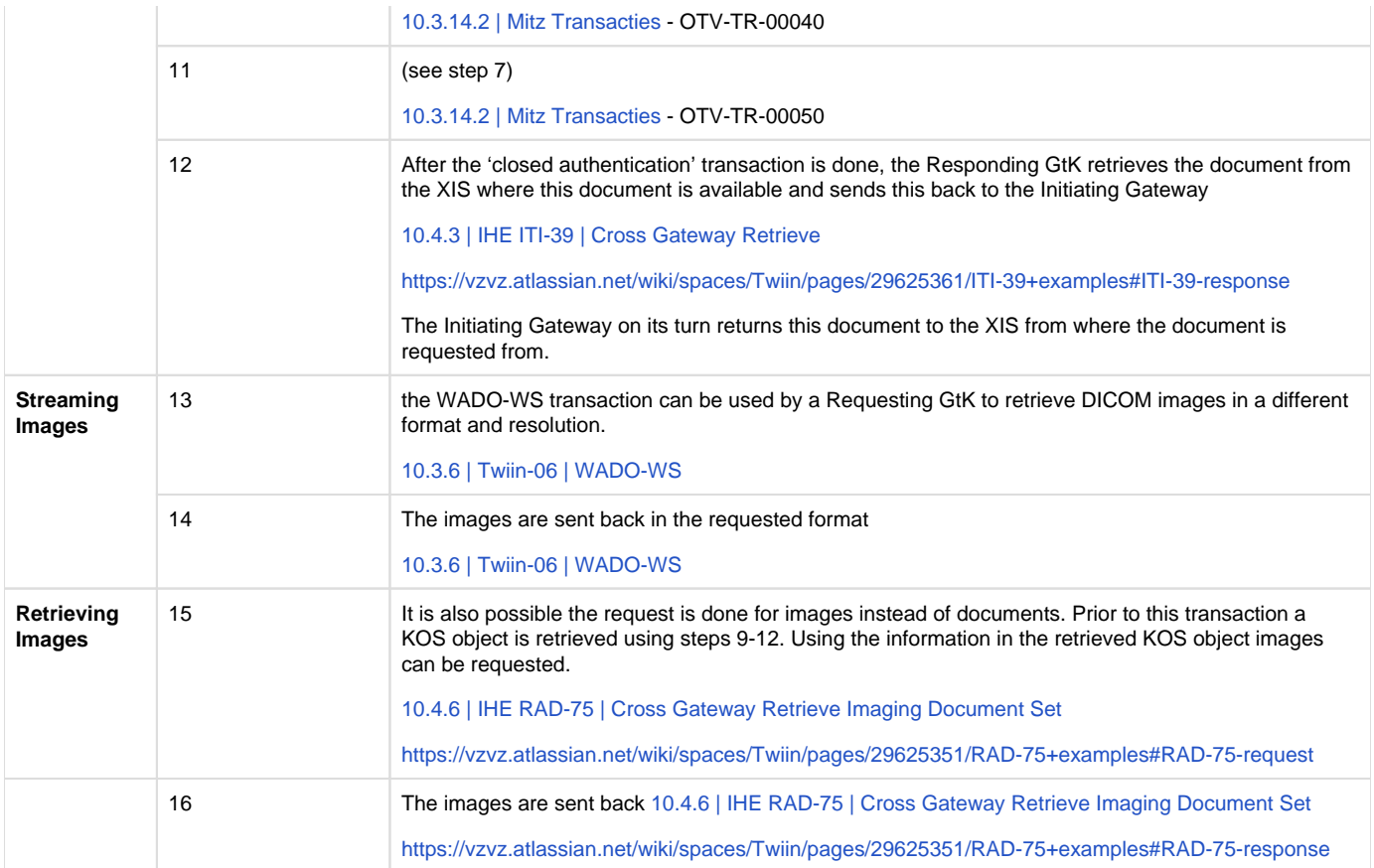

[10.2 | Kern Volume 2a - Twiin Technical Agreements](#page-85-1) [10.2.3.1 Notified Pull - Data interactions](#page-91-0)

# **Z1.2.4 | TTA Exchanging BgZ - SOAP PUSH**

**A** Informative only. Please contact [info@twiin.nl](mailto:info@twiin.nl) if you are implementing this exchange pattern.

For this use-case the exchange pattern PUSH via SOAP is used. Below you will find the description of this exchange pattern.

- Original page can be found at: [TTA SOAP Push Versturen](#page-88-1)
- Work in progress. Please inform us via [info@twiin.nl](mailto:info@twiin.nl) if you use IHE XDR in a production scenario.

### <span id="page-164-0"></span>Z1.3 | BgZ Volume 2b - Transactions

Within this volume the transactions that are used within the exchange of the BgZ are described.

## **Z1.3.1 | Twiin-01 | Send BgZ Notification Task**

**F** This section is the same as the generic [10.3.1 | Twiin-01 | Send Notification Task](#page-101-0)

This section describes the transaction needed for the notification.

# **Scope**

# Transaction - Twiin-01 | Send Notification Task

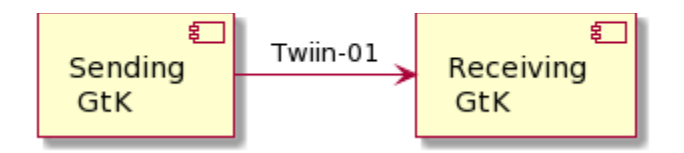

This transaction delivers a notification from the Sending GtK to the Receiving GtK based on the specified referral.

# **Use Case Roles**

**Actor:** Sending GtK

**Role:** Sends Notification Tasks on behalf of a referring user.

**Actor:** Receiving GtK

**Role:** Receives and processes Notification Tasks

# **Referenced Standards**

● HL7® FHIR® standard STU3<https://hl7.org/fhir/stu3>

# **Messages**

### **Request message**

The Notification message is sent by the Sending GtK when it needs to notify the Receiving GtK about one or more FHIR® resources that have been made available to the Receiving GtK.

The Notification that is sent to the Receiving GtK must be able to convey at least the following details:

- Identification of Sending GtK, Sending Organization and practitioner
- Identification of Receiving Organization
- $\bullet$ Identification of the patient who is the subject of information exchange
- $\bullet$ References to individual FHIR® resources that have been made available at the Sending System
- FHIR® search queries that can be used to retrieve FHIR® resources that have been made available at the Sending GtK
- • [Authorization base](#page-100-0) (see Authorization base)

The payload of this message consists of a <https://hl7.org/fhir/stu3/task.html> resource that contains at least the details mentioned above. This message is sent to communicate both a new and an updated data set to the Receiving GtK. The message results in a Task instance that will be referred to as the Notification Task.

F For the time being, the STU3 version of the FHIR® standard will be used because this TA will first be applied in the context of the BgZ (Basisgegevensset Zorg). Within that context, data is exchanged based on FHIR® STU3. As soon as data has to be exchanged using the Notified Pull pattern for newer FHIR® versions, it becomes opportune to provide or adopt a specification of the Notification for the corresponding FHIR® version.

The Sending GtK must initiate the Notification message using a [create](https://hl7.org/fhir/STU3/http.html#create) interaction, i.e. sending an HTTP POST request to the Task endpoint of the Receiving GtK.

The media type of the HTTP body must be either application/fhir+json or application/fhir+xml.

When generating the Notification message, the Sending GtK must set the Task attributes as specified in the table below. For complete information on constructing a FHIR® Task Resource, see <https://hl7.org/fhir/stu3/task.html> .

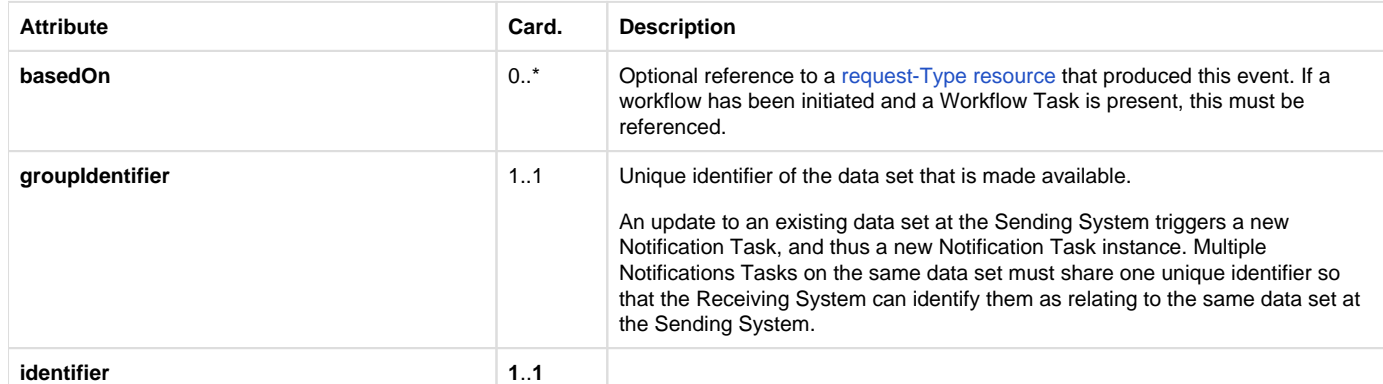

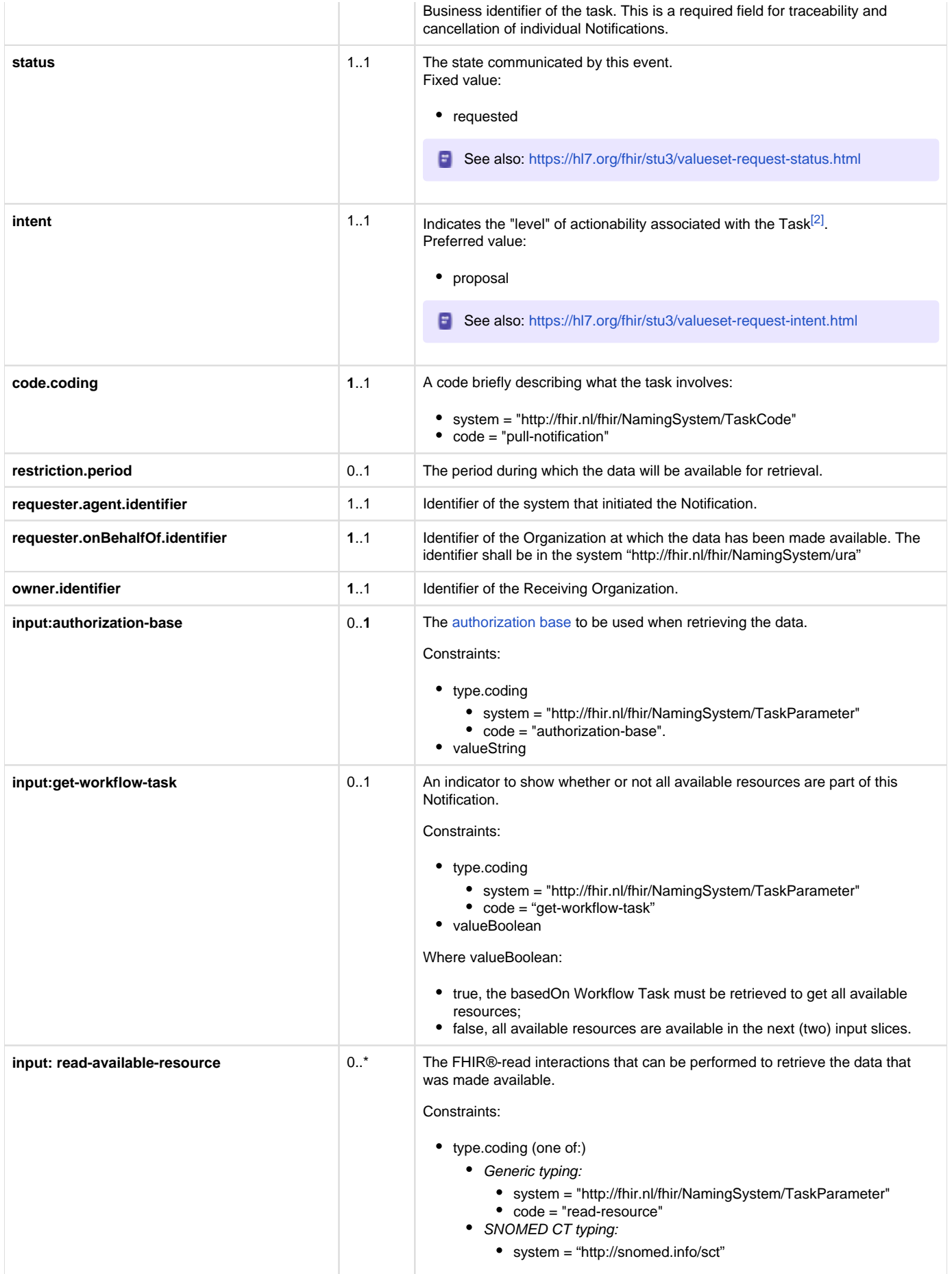

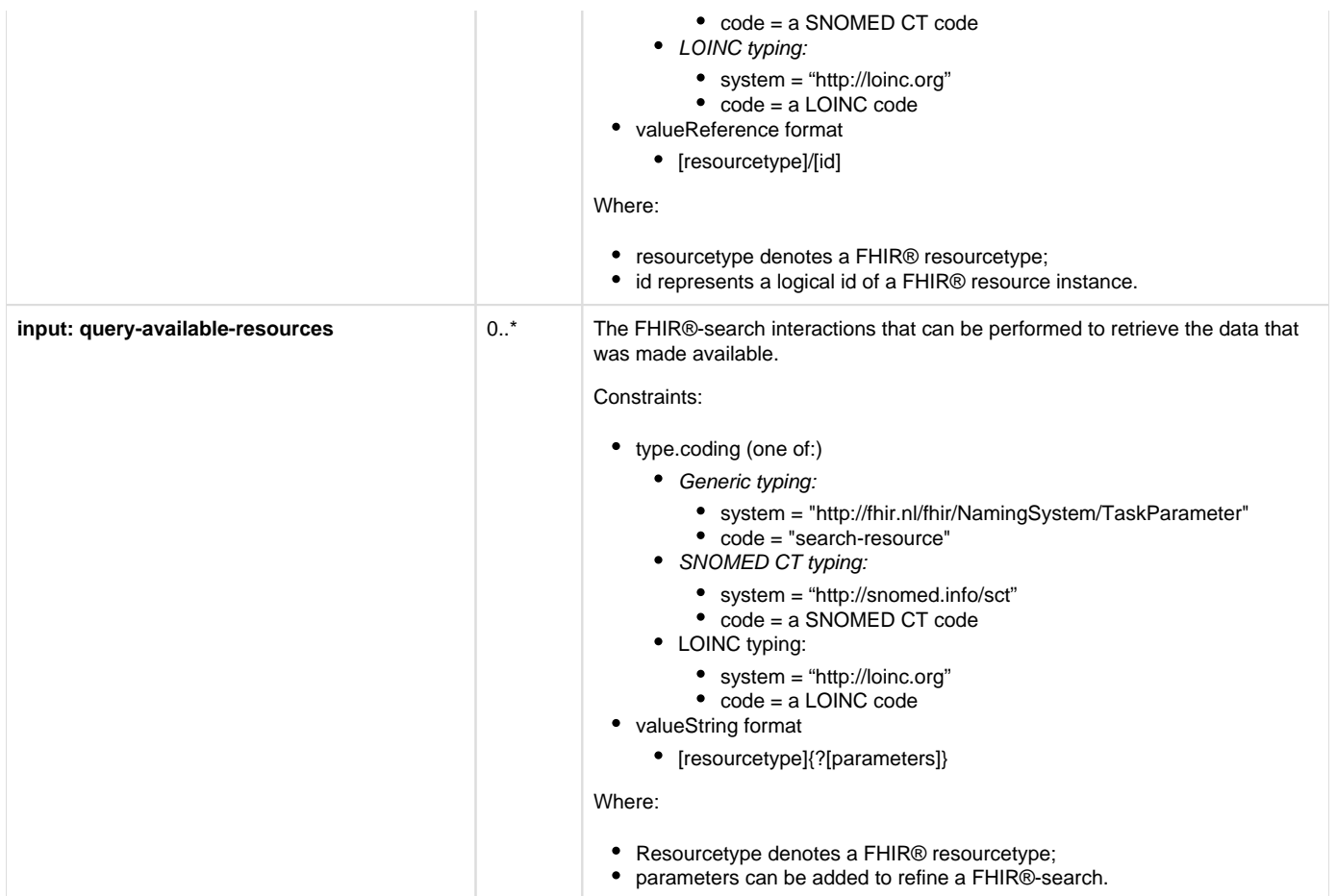

The Sending GtK MAY choose not to list the available FHIR® resources in Task.input. In that case, the Sending GtK MUST provide a reference to a Workflow Task resource in Task.basedOn. This Workflow Task MUST list the available FHIR® resources in Task.input, in the same format that is specified for the Notification Task. Additionally, in this case the Notification Task MUST have an entry in Task.input with the following values:

- Task.input.type.coding.system: "http://fhir.nl/fhir/NamingSystem/TaskParameter"
- Task.input.type.coding.value: "get-workflow-task"
- ask.input.valueBoolean: true

The Receiving System must accept both media types application/fhir+json and application/fhir+xml.

On receiving the submission, the Receiving GtK must validate the resource and respond with one of the HTTP codes defined in the Notification response.

The Notification should trigger an event in the Receiving GtK to process the expected Pull.

Persistence of the Notification Task as a FHIR® resource is not necessary.

When the data set for which a Notification message has been sent is updated in the Sending GtK, the Sending GtK must inform the Receiving GtK about this update by sending a new Notification Message. In this case, Task.input:read-available-resource and Task.input:query-availableresources should only list the updated FHIR® resources. This way, the update can be communicated as a delta to the original data set. This relieves the Receiving GtK of determining which resources have changed in a larger set of resources. Note that the value of Task.identifier for the new Notification Task must differ from the value of Task.identifier Notification Task for the original data set, while the value of Task.groupIdentifier must be the same for all Notification Tasks on the same data set. This way, consecutive Notification Tasks on the same data set can be related to each other by the value of Task.groupIdentifier.

### **Response message**

This message must be provided when a success or error condition needs to be communicated in response to an inbound request message. Success is only indicated once the Notification is received and completely processed.

To enable the Sending GtK to know the outcome of technical / syntactic processing of the Notification Task, the Receiving GtK must return either an empty body or an OperationOutcome resource. This body must be accompanied with the correct HTTP status code, e.g.:

- 200 OK Notification received and not persisted.
- 201 Created Notification received and persisted. In this case http-headers Location and Etag should be filled.
- 400 Bad Request Notification could not be parsed or failed basic FHIR® validation rules.  $\bullet$
- 404 Not Found Resource type not supported, or wrong endpoint.
- 412 Precondition Failed The processing of the Notification Task could not be finished, since the criteria were not selective enough.
- 422 Unprocessable Entity The Notification Task resource violated applicable server business rules. This should be accompanied by an OperationOutcome resource providing additional detail.

Whether or not the resources in input can be retrieved shall not be a factor in the HTTP status.

The Sending GtK processes the response according to application defined rules.

### **Z1.3.2 | Twiin-02 | Cancel BgZ Notification Task**

**F** This page is the same as the generic [10.3.2 | Twiin-02 | Cancel Notification Task](#page-104-0)

This section describes the transaction needed for the cancellation of the notification.

# **Scope**

# Transaction - Twiin-02 | Cancel Notification Task

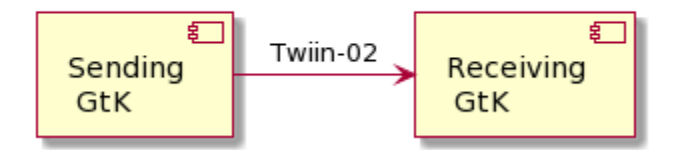

This transaction delivers a cancellation notification from the Sending GtK to the Receiving GtK based on the specified referral.

# **Use Case Roles**

**Actor:** Sending GtK

**Role:** Sends Cancellation Notification Tasks on behalf of a referring user.

**Actor:** Receiving GtK

**Role:** Receives and processes Cancellation Notification Tasks

# **Referenced Standards**

• HL7® FHIR® standard STU3<https://hl7.org/fhir/stu3>

# **Messages**

### **Request message**

The Notification Cancellation request message is sent when the Sending GtK needs to send a cancellation of a previous Notification to the Receiving GtK. Just as the Notification message, the payload of this message consists of a FHIR® STU3 Task resource.

The Sending GtK can cancel a previous Notification using a [conditional update](http://hl7.org/fhir/stu3/http.html#cond-update) interaction on the Task that represents that previous Notification. This is done by sending an HTTP PUT request to the Task endpoint of the Receiving GtK, where the value of Task.identifier of that previous Notification is included in the query parameters of the PUT request.

The media type of the HTTP body must be either application/fhir+json or application/fhir+xml.

When generating the Notification Cancellation message, the Sending GtK must set the Task attributes as specified in the table below. For complete information on constructing a FHIR® Task Resource, see<https://hl7.org/fhir/stu3/task.html>.

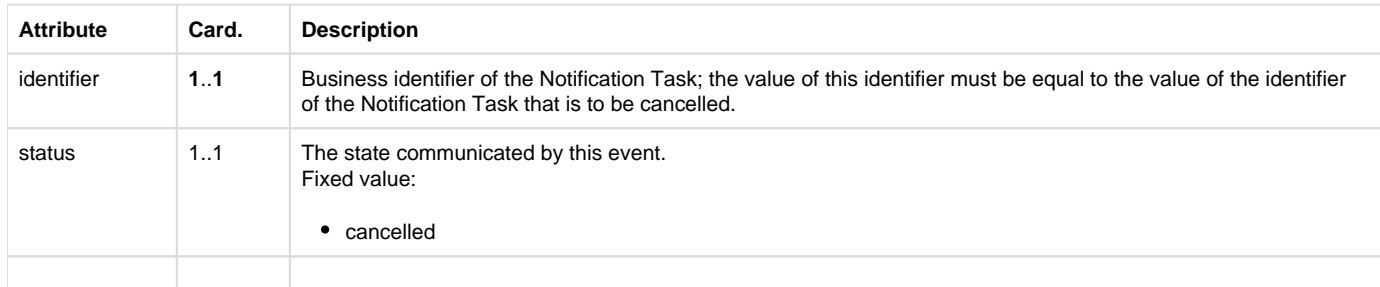

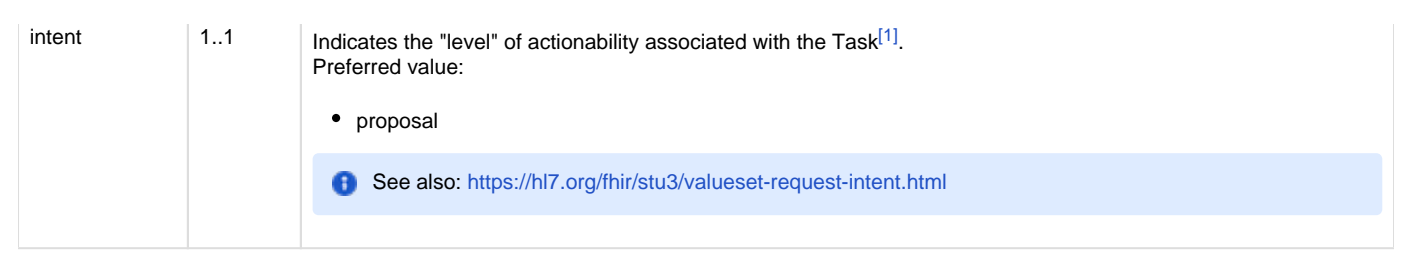

The Receiving GtK must accept both media types application/fhir+json and application/fhir+xml.

On receipt of the submission, the Receiving GtK must validate the resource and respond to the cancellation message according to the requirements specified in [Notification response.](#)

The Notification should trigger an event in the Receiving GtK to cancel any intended Pull interaction.

Persistence of the Notification Task as a FHIR® resource is not necessary.

### **Notification response**

This message must be provided when a success or error condition needs to be communicated in response to an inbound Notification message. Success is only indicated once the Notification is received and completely processed.

To enable the Sending GtK to know the outcome of technical / syntactic processing of the Notification Task, the Receiving GtK must return either an empty body or an OperationOutcome resource. This body must be accompanied with the correct HTTP status code, e.g.:

- $\bullet$ 200 OK – Notification received and not persisted.
- 201 Created Notification received and persisted. In this case http-headers Location and Etag should be filled.
- 400 Bad Request Notification could not be parsed or failed basic FHIR® validation rules.
- 404 Not Found Resource type not supported, or wrong endpoint.
- 412 Precondition Failed The processing of the Notification Task could not be finished, since the criteria were not selective enough.
- 422 Unprocessable Entity The Notification Task resource violated applicable server business rules. This should be accompanied by an OperationOutcome resource providing additional detail.

Whether or not the resources in input can be retrieved shall not be a factor in the HTTP status.

The Sending GtK processes the response according to application defined rules.

### **Z1.3.3 | Twiin-03 | Get BgZ workflow Task**

 $\blacksquare$  This page is the same as the generic [10.3.3 | Twiin-03 | Get workflow Task](#page-105-0)

This section describes the transaction of the retrieval of the workflow Task.

### **Scope**

# Transaction - Twiin-03 | Get Workflow Task

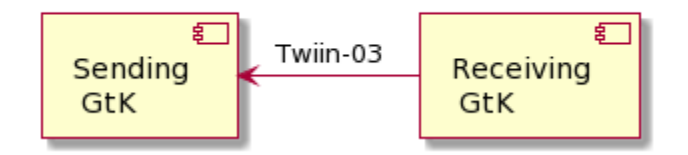

This transaction supports getting the Workflow Task by the Requesting System at the Resource Server.

# **Use Case Roles**

**Actor:** Requesting GtK

**Role:** Requests the workflow Task on behalf of a requesting user.

**Actor:** Resource Server

**Role:** Processes the request and responds with the requested resource.

# **Referenced Standards**

• HL7® FHIR® standard STU3<https://hl7.org/fhir/stu3>

# **Messages**

### **Request message**

The requesting system wants to obtain the workflow Task for information about a known workflow. The workflow Task is retrieved using a the FHIR® read interaction, i.e. executing an HTTP GET request to the Task endpoint of the resource server.

GET [base]/Task/[id]

The requesting system may provide the HTTP Accept header. Valid values for this header are application/fhir+json or application/fhir+xml. If none is set, the resource server will use its default.

### **Response message**

The resource server returns the workflow Task that is requested.

The payload of this message consists of a <https://hl7.org/fhir/stu3/task.html> resource that contains relevant information to the workflow. This message is returned to the Receiving System.

The media type of the HTTP body must be either application/fhir+json or application/fhir+xml, based on the Accept header or default response content type.

At this time there is no generic specification of the contents of the workflow Task more specific than the FHIR® specification.

Persistence of the Workflow Task as a FHIR® resource is not necessary.

When an error occurs an OperationOutcome resource must be returned with more details on the reason.

The HTTP response must be accompanied with the correct HTTP status code, e.g.:

- 200 OK The request is accepted and responded
- 202 Accepted The request is accepted and being processed asynchronous
- 404 Not Found The request could not be processed, i.e. the resource with that id doesn't exist.
- 410 Gone The request could not be processed, because the resource does not exist anymore.

The requesting system processes the response according to application defined rules.

### **Z1.3.4 | Twiin-04 | Search BgZ Resource(s)**

**F** This page is the same as the generic [10.3.4 | Twiin-04 | Search Resource\(s\)](#page-106-0)

This section describes the transaction of the retrieval of the FHIR® resources referenced in the input field of the Notification or Workflow Task. These input fields contain valueString with either the generic type code "search-resource" or a LOINC or SNOMED CT code.

- [1. Scope](#page-170-0)
- [2. Use Case Roles](#page-170-1)
- [3. Referenced Standards](#page-171-0)
- [4. Messages](#page-171-1)
	- [4.1. Request message](#page-171-2)
	- [4.2. Response message](#page-171-3)

```
1. Scope
```
# Transaction - Twiin-04 | Search Resource(s)

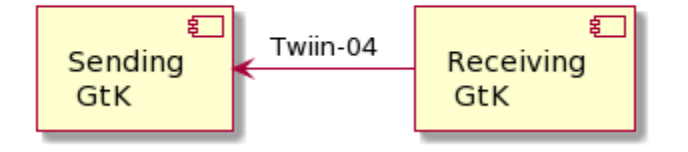

This transaction supports the request of resources by the Requesting System to the Resource Server.

# <span id="page-170-1"></span>**2. Use Case Roles**

**Actor:** Receiving GtK

**Role:** Sends a request for resources on behalf of a retrieving user.

**Actor:** Sending GtK **(**Resource Server)

**Role:** Processes the request and responds with the requested resources.

## <span id="page-171-0"></span>**3. Referenced Standards**

• HL7® FHIR® standard STU3<https://hl7.org/fhir/stu3>

### <span id="page-171-1"></span>**4. Messages**

### <span id="page-171-2"></span>**4.1. Request message**

The requesting system wants to obtain the resources that were referenced in the Task. These resources are retrieved using a FHIR® search interaction, i.e. executing an HTTP GET request to the resource servers FHIR® endpoint. If there is a relative path, the input valueString must be appended to the FHIR® base-url.

GET [base]/<ResourceType>?parameter=value

The requesting system may provide the HTTP Accept header. Valid values for this header are application/fhir+json or application/fhir+xml. If none is set, the resource server will use its default.

### <span id="page-171-3"></span>**4.2. Response message**

The resource server returns the resource(s) that are requested.

The payload of this message consists of a FHIR® Bundle resource that contains the requested resource(s). This message is returned to the Receiving System.

The media type of the HTTP body must be either application/fhir+json or application/fhir+xml, based on the Accept header or default response content type.

When an error occurs an OperationOutcome resource must be returned with more details on the reason.

The HTTP response must be accompanied with the correct HTTP status code, e.g.:

- 200 OK The search was processed and a valid response was returned
- 400 Bad Request The search could not be processed or failed basic FHIR® validation rules
- 401 Not Authorized Authorization is required for the interaction that was attempted
- 404 Not Found The resource type not supported

The requesting system processes the response according to application defined rules.

# **Z1.3.5 | Twiin-05 | Retrieve BgZ Resource**

**T** This page is the same as the generic [10.3.5 | Twiin-05 | Retrieve Resource](#page-108-0)

This page describes the transaction of the retrieval of the FHIR® resources referenced in the input field of the Notification or Workflow Task. These input fields contain valueReference combined with the input type "read-resource" or a LOINC or SNOMED CT code.

- [Scope](#page-171-4)
- [Use Case Roles](#page-172-0)
- [Referenced Standards](#page-172-1)
- [Messages](#page-172-2)
	- [Request message](#page-172-3)
	- [Response message](#page-172-4)

# <span id="page-171-4"></span>**Scope**

# Transaction - Twiin-05 | Retrieve Resource

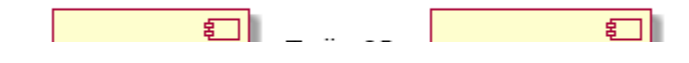

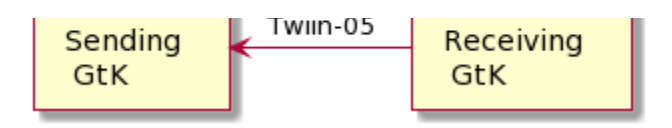

This transaction supports the request of resources by the Requesting System to the Resource Server.

# <span id="page-172-0"></span>**Use Case Roles**

**Actor:** Receiving GtK

**Role:** Sends a request for a specific resource on behalf of a retrieving user.

**Actor:** Sending GtK (Resource Server)

**Role:** Processes the request and responds with the requested resource.

# <span id="page-172-1"></span>**Referenced Standards**

HL7® FHIR® standard STU3<https://hl7.org/fhir/stu3>

# <span id="page-172-2"></span>**Messages**

### <span id="page-172-3"></span>**Request message**

The requesting system wants to obtain the resources that were referenced in the Task. These resources are retrieved using a FHIR® read interaction, i.e. executing an HTTP GET request to the resource servers FHIR® endpoint. If there is a relative path, the input valueReference must be appended to the FHIR® base-url.

GET [base]/<ResourceType>/<id>

The requesting system may provide the HTTP Accept header. Valid values for this header are application/fhir+json or application/fhir+xml. If none is set, the resource server will use its default.

### <span id="page-172-4"></span>**Response message**

The resource server returns the resource that is requested.

The payload of this message is the requested FHIR® resource. This message is returned to the Receiving System.

The media type of the HTTP body must be either application/fhir+json or application/fhir+xml, based on the Accept header or default response content type.

When an error occurs an OperationOutcome resource must be returned with more details on the reason.

The HTTP response must be accompanied with the correct HTTP status code, e.g.:

- 200 OK The search was processed and a valid response was returned
- 401 Not Authorized Authorization is required for the interaction that was attempted
- 404 Not Found The resource could not be found
- 410 Gone The resource was deleted

The requesting system processes the response according to application defined rules.

### **Z1.3.7 | Twiin-07 | Token Request**

This page is the same as the generic [10.3.7 | Twiin - 07 | Token Request](#page-111-0) This page describes the transaction of the retrieval of the oAuth tokens

- [Scope](#page-173-0)
- [Use Case Roles](#page-173-1)
- [Referenced Standards](#page-173-2)
- [Messages](#page-173-3)
	- [Request message](#page-173-4)
		- [Authorization grant](#page-174-0)
		- [Authorization scope](#page-176-0)
		- [Access token request](#page-176-1)
- [Access token requirements](#page-177-0)
- [Authorization base](#page-177-1)
- [User authentication](#page-177-2)
- [Trust relationships](#page-177-3)

# <span id="page-173-0"></span>**Scope**

# Transaction - Twiin-07 | Token Request

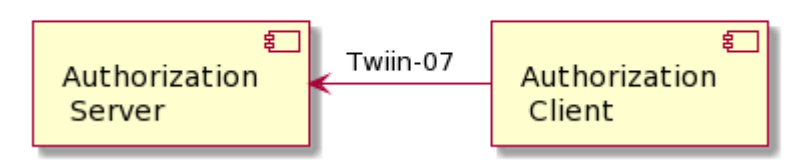

This transaction supports the request of an authentication token by the Requesting System to the Resource Server.

# <span id="page-173-1"></span>**Use Case Roles**

**Actor:** Authorization Client

**Role:** Client requesting an access token to authorize RESTful transactions.

**Actor:** Authorization Server

**Role:** Server that grants access tokens

# <span id="page-173-2"></span>**Referenced Standards**

- OAuth 2.1: The OAuth 2.1 Authorization Framework, published as draft-ietf-oauth-v2-1-01, 1 February 2021.
- JWT Access Token: JSON Web Token (JWT) Profile for OAuth 2.0 Access Tokens, published as draft-ietf-oauth-access-token-jwt-10,
- September 2020. RFC7519: JSON Web Token (JWT), May 2015.
- 
- RFC7522: Security Assertion Markup Language (SAML) 2.0 Profile for OAuth 2.0 Client Authentication and Authorization Grants, May 2015.
- RFC7515: JSON Web Signature (JWS), May 2015.
- RFC7518: JSON Web Algorithms (JWA), May 2015.
- RFC4648: The Base16, Base32, and Base64 Data Encodings, October 2006

# <span id="page-173-3"></span>**Messages**

### <span id="page-173-4"></span>**Request message**

The resource server must be able to authenticate the client as a trusted client. The client is specified as the **system** that submits the access token request (not to be confused with the **organization** for which that system is acting). The OAuth specs leave room for different authentication methods for client authentication. The authentication methods that are proposed in the OAuth 2.0 core specifications ([https://www.rfc-editor.org/rfc](https://www.rfc-editor.org/rfc/rfc6749.html#section-2.3) [/rfc6749.html#section-2.3\)](https://www.rfc-editor.org/rfc/rfc6749.html#section-2.3) all rely on the exchange of shared secrets. The use of shared secrets is considered as a security risk since they are prone to leakage. The use of an authentication method that relies on digital signatures using asymmetric cryptography offers better security. Therefore, the client must authenticate itself by providing a client assertion by means of a signed JWT as specified in [https://www.rfc-editor.org/rfc](https://www.rfc-editor.org/rfc/rfc7523#section-2.2) [/rfc7523#section-2.2](https://www.rfc-editor.org/rfc/rfc7523#section-2.2).

The client assertion is a JWS Compact Serialized JWT that consists of a header, a payload, and a signature. The signature is created using a key pair belonging to the initiating system or to a third party trusted by the initiating system.

### The header carries the claims listed below:

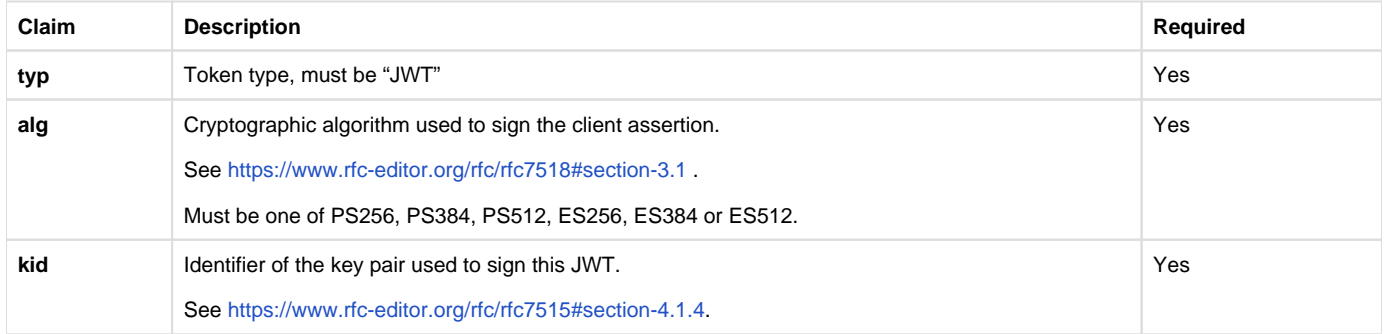

### The payload contains a set of claims listed below:

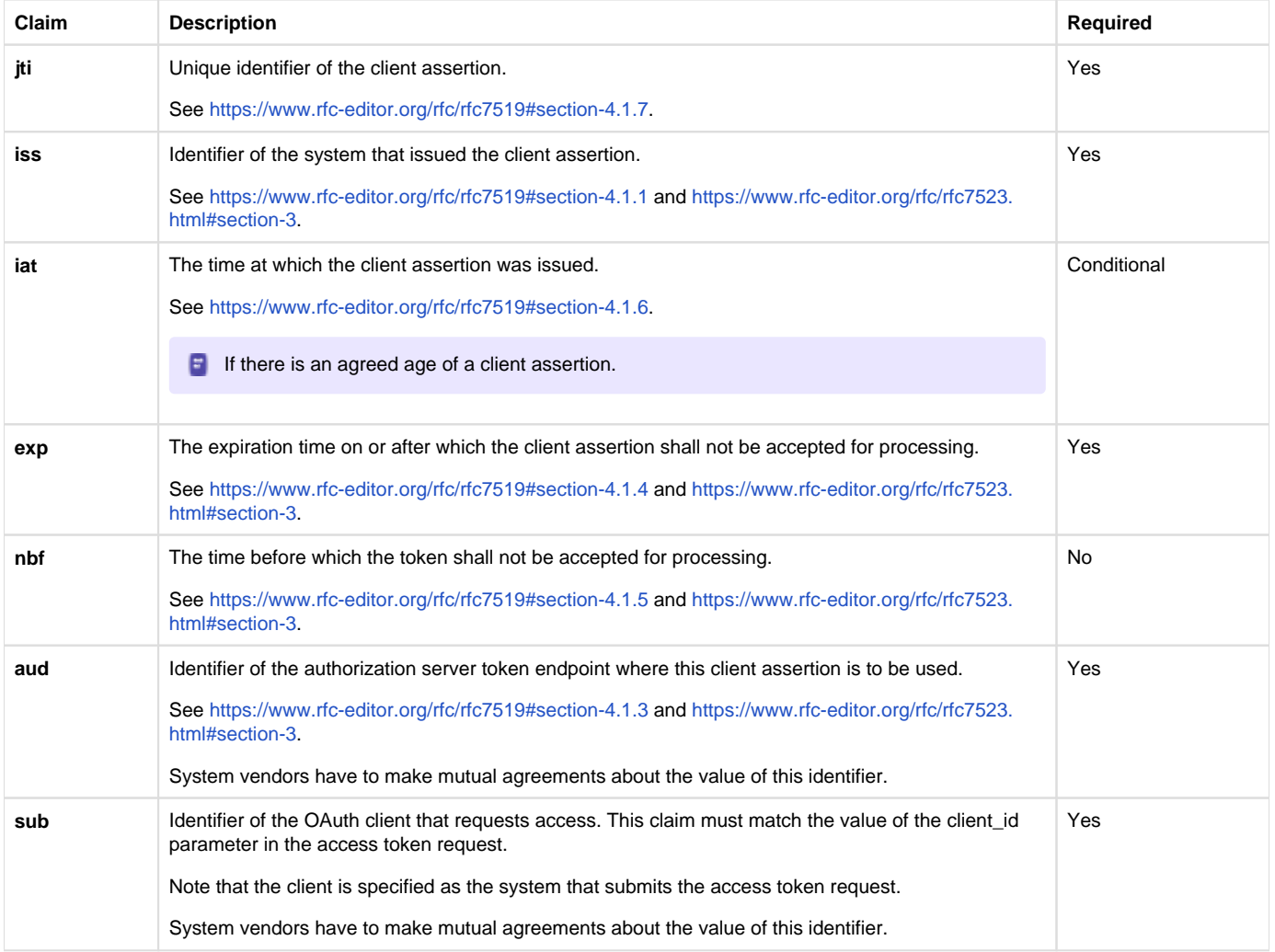

The Issuer of the client assertion may include additional claims in the assertion, but the Issuer shall not require the authorization server to process these claims.

The exchange of the public key that was used to sign the client assertion between the Assertion Issuer and the authorization server is beyond the scope of this normative specification. This is the added value of Twiin. Twiin unambiguously describes the agreements that system providers typically need to make with each other.Note that the authorization server can authenticate the client on network level by the client certificate that the client must present during the mTLS handshake (see section [Network level security](#page-93-0)). In theory, this could be used by the authorization server to authenticate the client on application level. However, this may cause problems since it introduces additional and potentially unwanted requirements on TLS termination and related matters. Therefore, a client must always provide a client assertion in the access token request.

### <span id="page-174-0"></span>Authorization grant

OAuth 2.0 requires the use of an authorization grant to request an access token. As specified in <https://www.rfc-editor.org/rfc/rfc6749#section-1.3> "an authorization grant is a credential representing the resource owner's authorization (to access its protected resources) used by the client to obtain an access token." OAuth 2.0 specifies several different authorization grants. Additionally, there are several RFC's that specify extension grants, e.g.<https://www.rfc-editor.org/rfc/rfc6749#section-4.5>. Because this TA applies to situations where a resource client is acting on behalf of a user (health professional) that works for an organization (healthcare provider), the use of the JWT Bearer Assertion authorization grant as specified in<https://www.rfc-editor.org/rfc/rfc7523#section-2.1> is the most suitable authorization grant. This means that the resource client must provide an authorization assertion in each access token request to identify the acting user, organization, and authorization base to prove that it is authorized to access the requested data. This authorization assertion acts as the authorization grant that the client can present to prove that it is authorized to access the protected resources.

The authorization assertion is a JWS Compact Serialized JWT that consists of a header, a payload, and a signature. The signature is created using a key pair belonging to the initiating organization or to a third party trusted by the initiating organization.

The header carries the claims listed below:

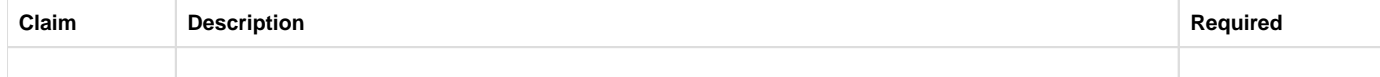

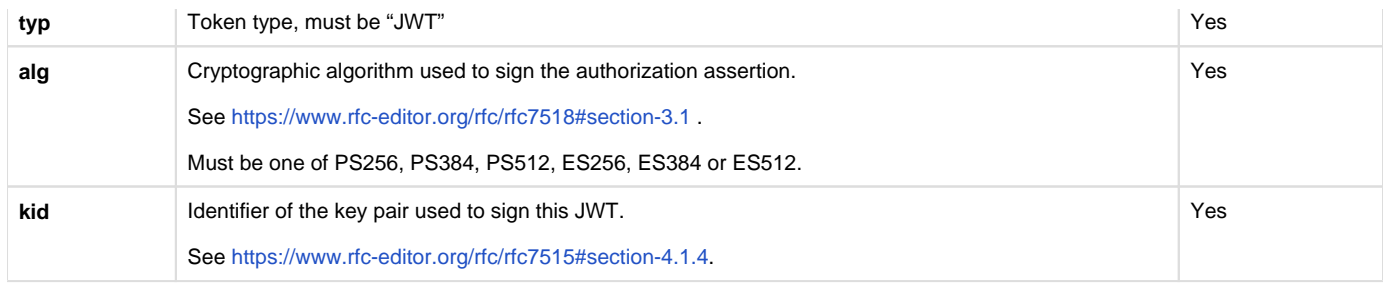

The payload contains a set of claims that carry information required by NEN7512 and NEN7513.

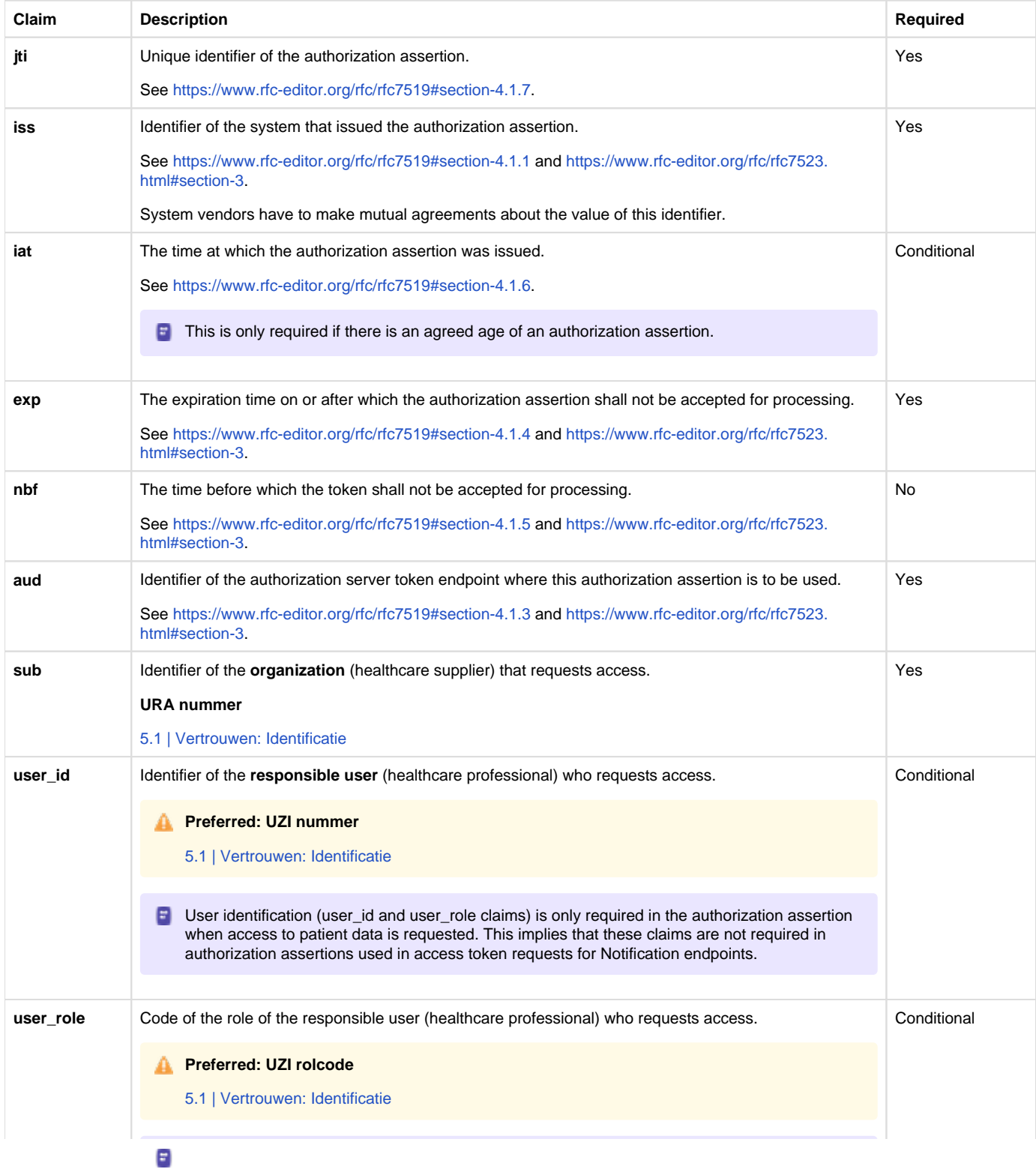

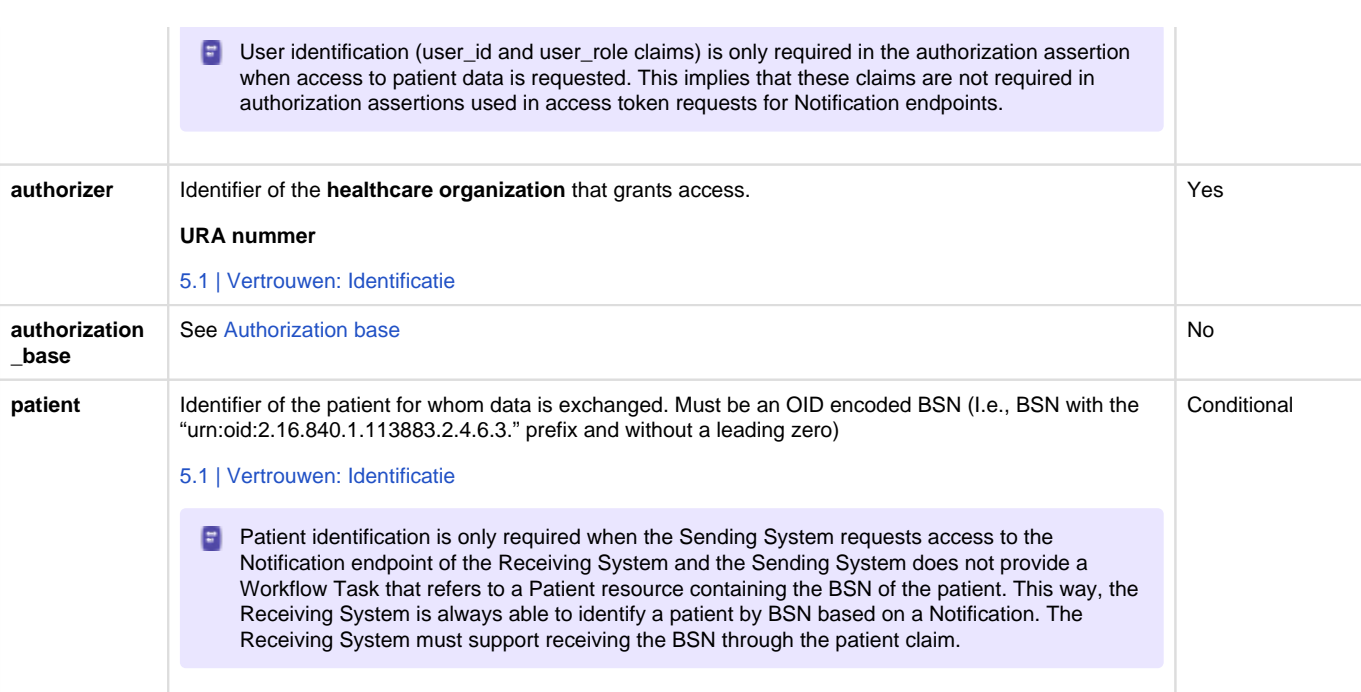

The Issuer of the authorization assertion may include additional claims in the authorization assertion, but the Issuer shall not require the authorization server to process these claims.

The exchange of the public key that was used to sign the authorization assertion between the Assertion Issuer and the authorization server is beyond the scope of this normative specification. Therefore, system vendors have to make mutual agreements about the exchange of these public keys.

### <span id="page-176-0"></span>Authorization scope

₳

The scope defines the requested access to the FHIR Server as specified in<https://www.rfc-editor.org/rfc/rfc6749#section-3.3>. If a scope is provided in the access token request or access token response, it must be expressed in a string of space delimited scopes as defined in [http://hl7.](http://hl7.org/fhir/smart-app-launch/scopes-and-launch-context.html#scopes-for-requesting-clinical-data) [org/fhir/smart-app-launch/scopes-and-launch-context.html#scopes-for-requesting-clinical-data](http://hl7.org/fhir/smart-app-launch/scopes-and-launch-context.html#scopes-for-requesting-clinical-data) . The following additional requirements apply to the scope values:

- When requesting an access token for a Notification endpoint at the Receiving System, the scope value must be one of:
	- system/Task.c?code=http://fhir.nl/fhir/NamingSystem/TaskCode|pull-notification (create)
	- system/Task.u?code=http://fhir.nl/fhir/NamingSystem/TaskCode|pull-notification (update)
- When requesting an access token for a FHIR endpoint at the Sending System, the query parameters in the scopes must match (a subset of) the queries in the FHIR search requests listed in Task.input of the Notification Task (see [Notification message](#page-93-0)).

The client must provide the requested scope in the access token request, except for cases where an authorization base is provided in the access token request as part of the authorization assertion.

The authorization server must provide the granted access scope in the access token response in accordance with [https://www.rfc-editor.org/rfc](https://www.rfc-editor.org/rfc/rfc6749#section-5.1) [/rfc6749#section-5.1](https://www.rfc-editor.org/rfc/rfc6749#section-5.1) and the requirements mentioned above. The issued access token must grant access to the granted scope that the authorization server specifies in the access token response. The granted scope must be equal to or less than the scope that can be derived from the authorization base consent token.

### <span id="page-176-1"></span>Access token request

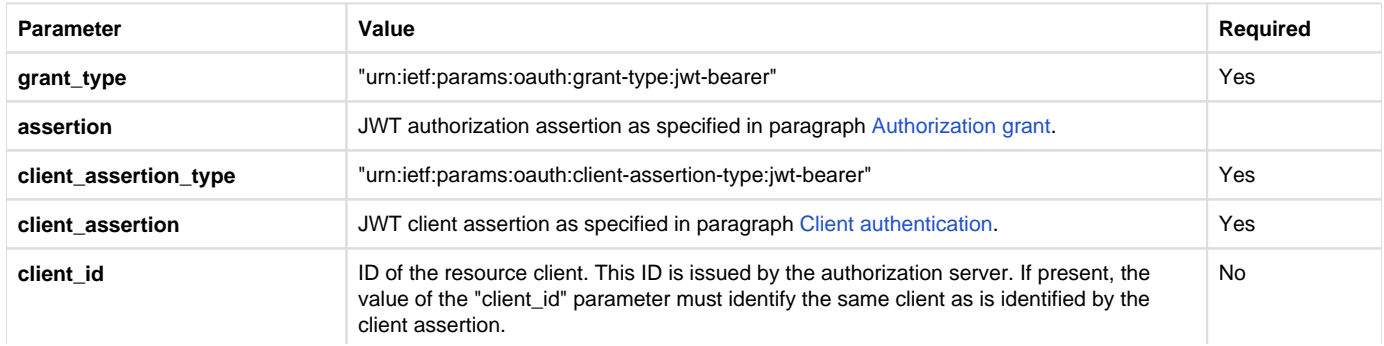

Based on the paragraphs above each access token request contains the parameters listed below:

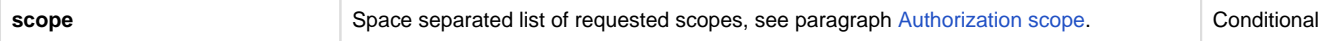

Note that the access token request effectively contains two JWT assertions:

- 1. A client assertion that is used to authenticate the client. This assertion identifies and authenticates the **system** that is requesting access.
- 2. An authorization assertion that is used as an authorization grant. This assertion identifies both the **organization** and **user** that are requesting access.

Separating client authentication from client authorization in two separate assertions enables the client to select different Assertion Issuers for the two assertions. The targeted authorization server must register both Issuers as trusted Assertion Issuers for a specific client.

### <span id="page-177-0"></span>Access token requirements

The access token will be processed only by the party that issued the access token. Therefore, the form and contents of the token are determined by the authorization server (audience), so the access token is opaque to the resource client. The resource client should not take any dependency on the format or contents of an access token. The authorization server MAY issue certificate bound access tokens as specified in [https://www.rfc](https://www.rfc-editor.org/rfc/rfc8705)editor.org/rfc/rfc8705, but this is not mandatory. To enable the server to issue certificate bound access tokens, the client MUST support mTLS for access token and resource requests as specified in section [Network level security: mTLS 1.3](#page-93-0).

### <span id="page-177-1"></span>**Authorization base**

When the Sending System receives a request from the Receiving System to access certain data, it is the primary responsibility of the Sending System to verify that the Receiving System is authorized to access that data. When publishing data on a resource server to be collected by the Receiving System, many Sending Systems register the authorization to access that data as an authorization base of some kind. To facilitate that authorization process, the Sending System may submit the authorization base (or a reference to it) to the Receiving System as part of the Notification (see section [Notification message](#page-93-0)). If the Receiving System received an authorization base in the Notification, it must include that authorization base in the access token request to the Sending System (see section [Authorization grant\)](#page-93-0). This enables the authorization server of the Sending System to determine if the requested access can be granted based on the provided authorization base.

Since an authorization base is to be processed by the Sending System only, the form and contents of an authorization base are determined by the Sending System. The Receiving System should not take any dependency on the format or contents of an authorization base.

### <span id="page-177-2"></span>**User authentication**

Healthcare professionals are identified in their EHR system by logging in with their personal account. When a user of the Receiving System wants to request resources at the Sending System, the Sending System must be able to identify the user at the Receiving System as a legitimate healthcare professional who is working for the receiving organization before it can provide the requested data. Therefore, the Receiving System must implement the appropriate means to ensure the authenticity of the user.

The Sending System can identify the healthcare professional at the receiving organization that is requesting patient data by the following claims in the authorization assertion of the access token request (see [Authorization grant](#page-93-0)):

- **sub**: Identifier of the healthcare organization
- **user** id: Identifier of the responsible user (healthcare professional)
- **user\_role**: Code of the role of the responsible user (healthcare professional)

The type of identifiers used for organizations and users is beyond the scope of this TA. The same applies to the use of role codes.

### <span id="page-177-3"></span>**Trust relationships**

The picture below shows the different roles involved in the interactions, and clarifies the dependencies between these roles.

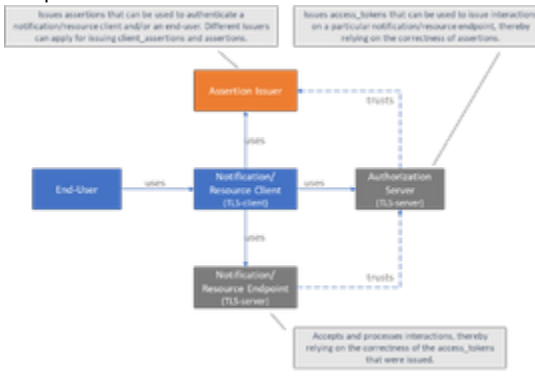

The Sending System hereby performs the following roles:

- Notification Client;
- Resource Server Endpoint.

The Receiving System performs the roles:

- Notification Server Endpoint;
- Resource Client.

Sending System and Receiving System both implement the role of Authorization Server.

The role of Assertion Issuer can be performed by a third-party, but can also be performed by the Sending System or by the Receiving System. Assertion Issuers producing client assertions do not necessarily have to produce authorization assertions as well. Different Issuers can be used for these types of assertions. Before issuing an client assertion or an authorization assertion, the Assertion Issuer has to make sure that applicable requirements regarding user authentication and other mutual security agreements between the Sending System and Receiver System have been met.

Trust and required level of user authentication between parties has to be arranged and agreed upon prior to performing the interaction.

# <span id="page-178-0"></span>Z1.4 | BgZ: Volume 3 - Content

Twiin gebruikt als content de BgZ zoals beschreven staat in de technische implementatie gids van Nictiz. De actuele versie is hieronder te vinden

[https://informatiestandaarden.nictiz.nl/wiki/BgZ:V1.0\\_BgZ\\_2017\\_Technical\\_IG](https://informatiestandaarden.nictiz.nl/wiki/BgZ:V1.0_BgZ_2017_Technical_IG)

# **Bijlagen**

In het kader van de uitwisseling van de BgZ wordt veelal ook beschreven dat de relevante correspondentie ook uitgewisseld moet worden. Deze correspondentie wordt uitgewisseld aan de hand van de [implementatiewijzer Correspondentie](#page-236-0). **Z1.4.1 | BgZ: FHIR Task reference codes**

### Every input reference in the FHIR Tasks for BgZ can be coded specific to the part. The codes of all HCIMs used in the BgZ are in the table below.

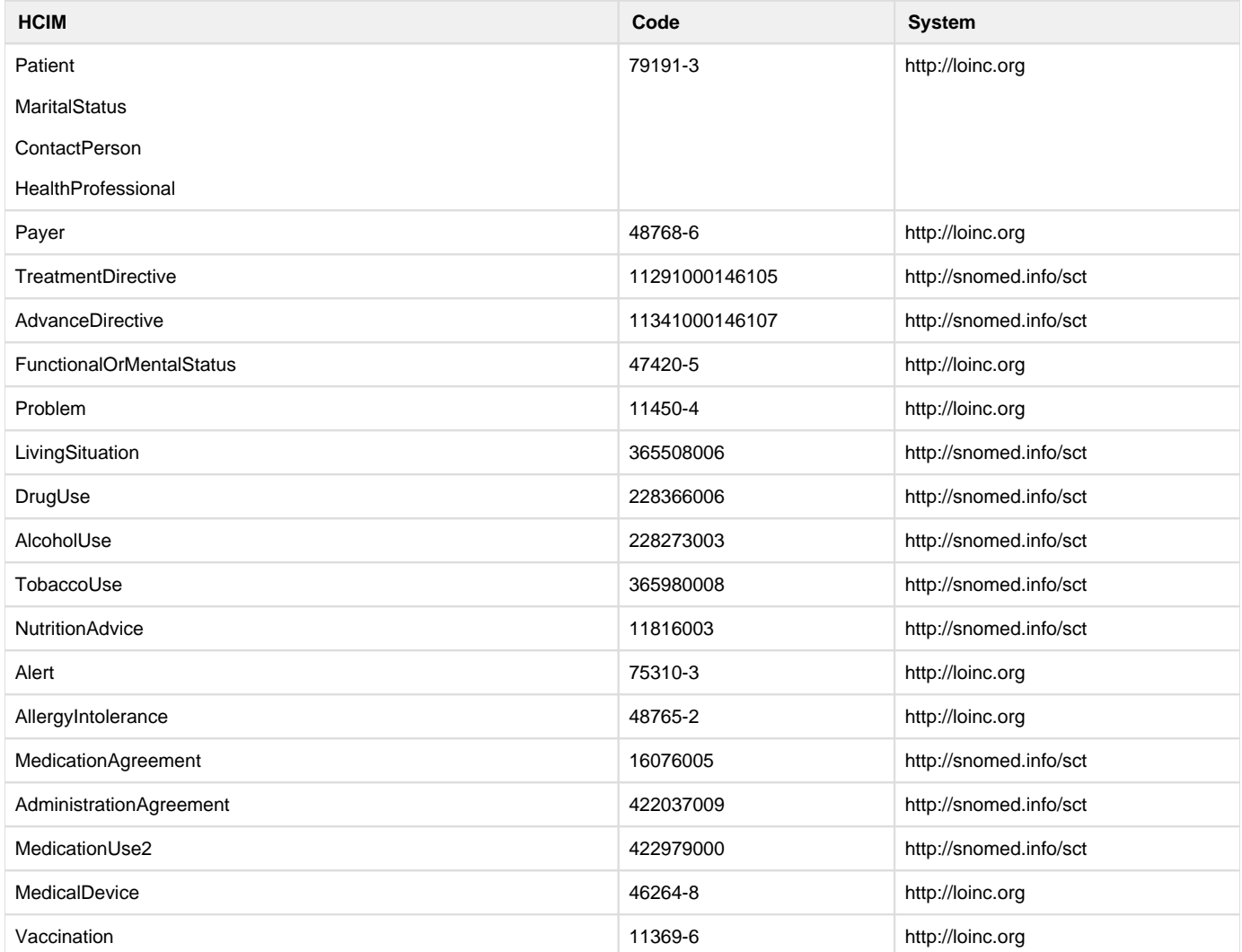

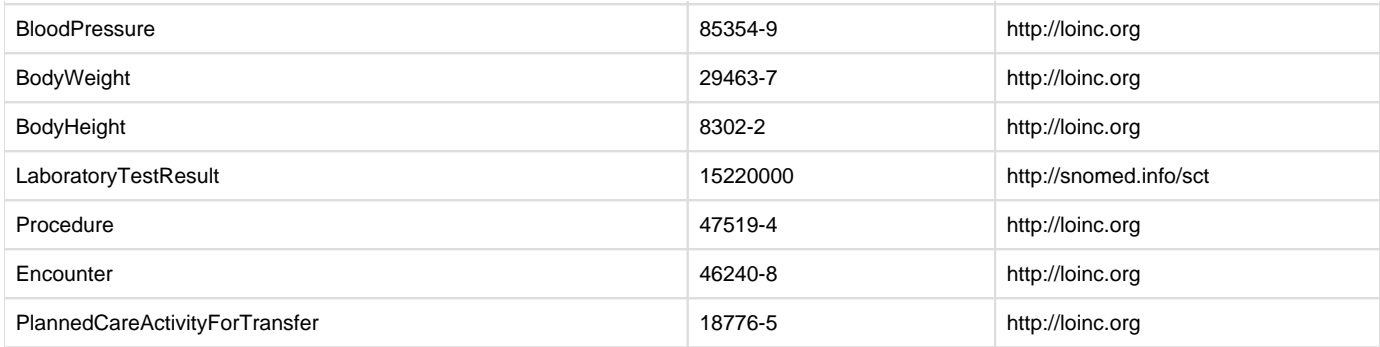

# **Z1.4.2 | BgZ: FHIR Workflow Task implementation**

The Sending System may choose to provide a Workflow Task resource that can be used to exchange status updates and other workflow related details related to the healthcare process that demands the data exchange. In the context of a BgZ-referral, the Sending System may choose to provide a Workflow Task resource that is used to exchange details about status updates or other workflow updates related to the referral (see [Noti](#) [fication scope\)](#).

An example of a BgZ Workflow Task profile

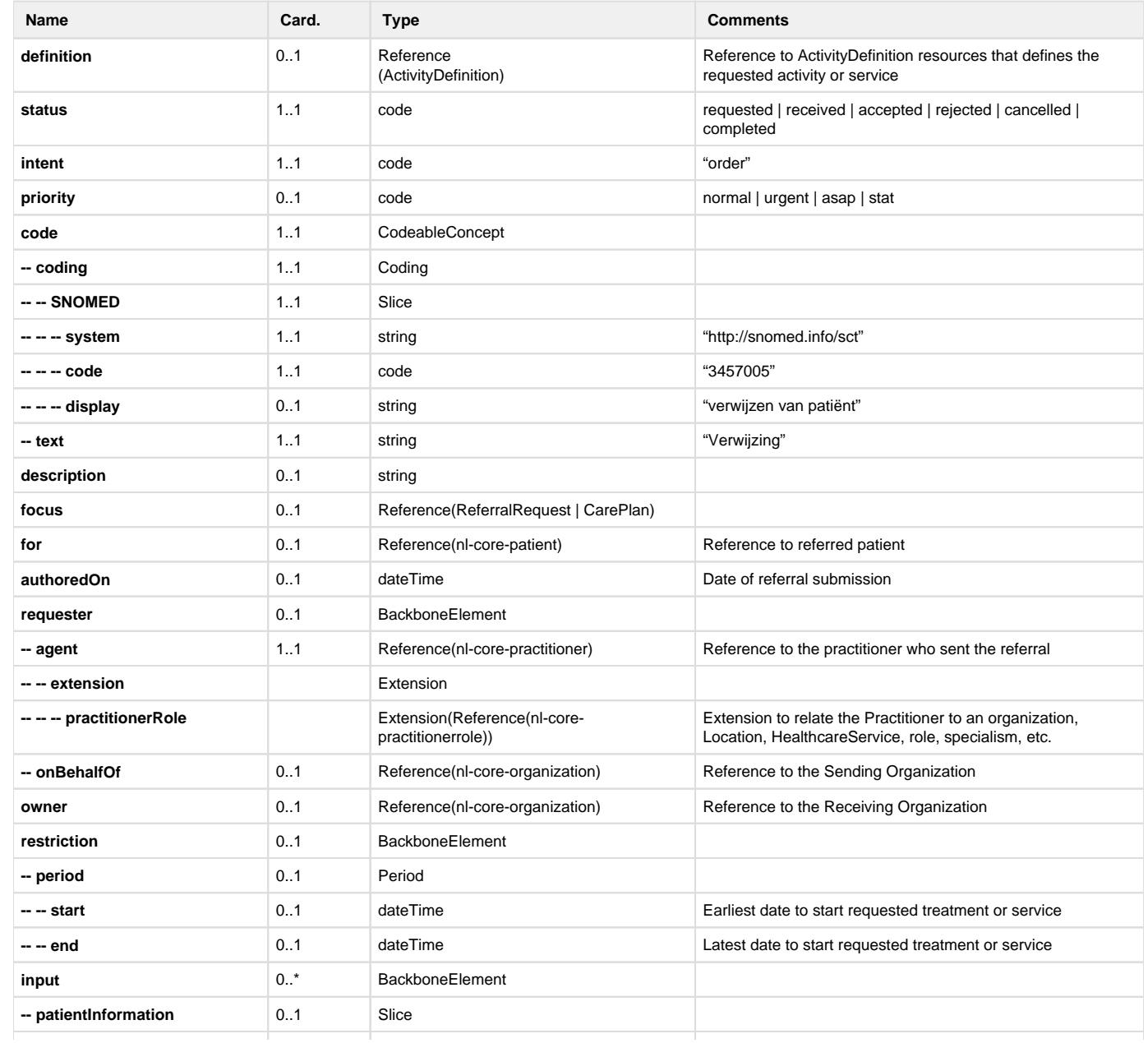
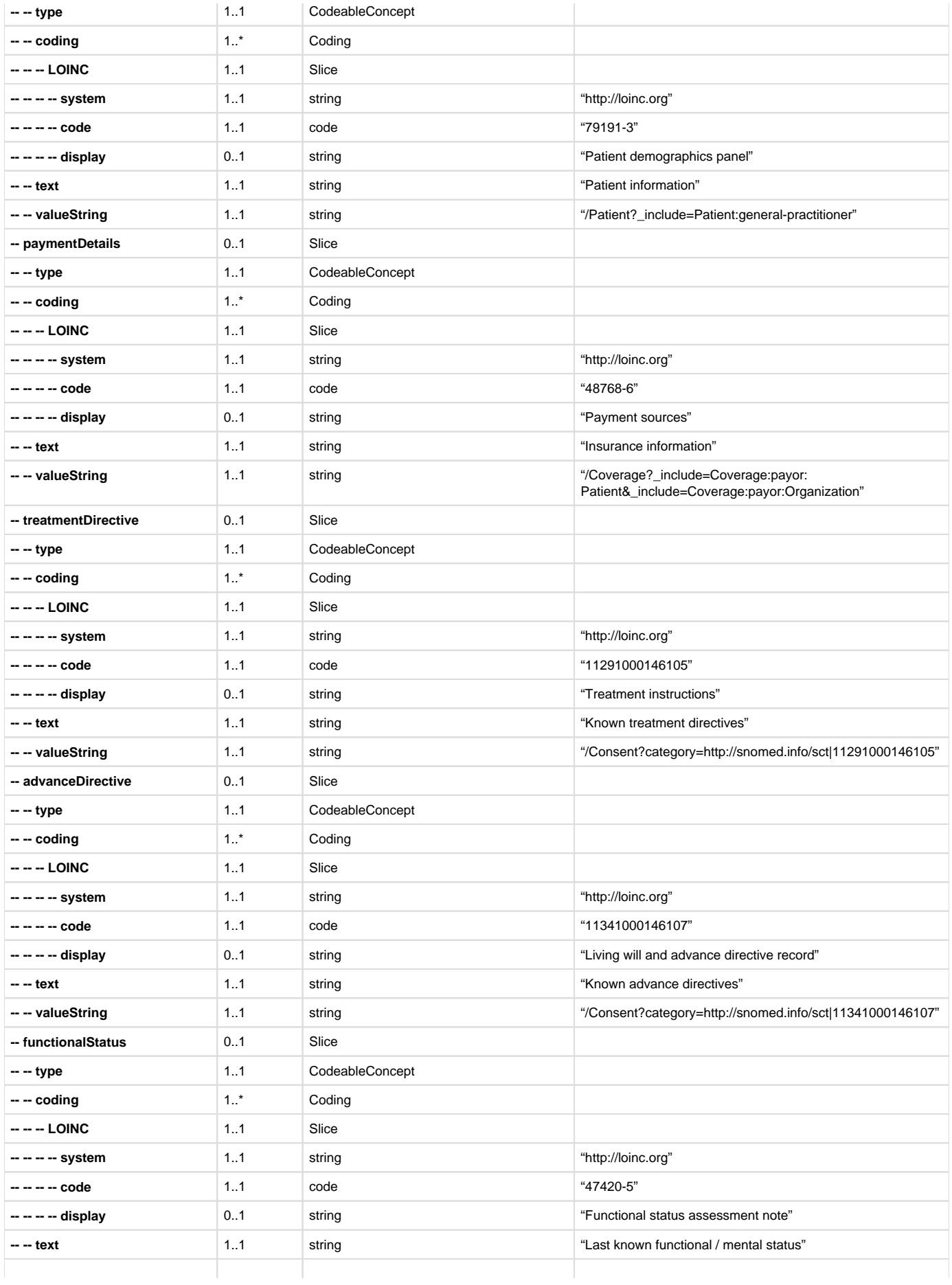

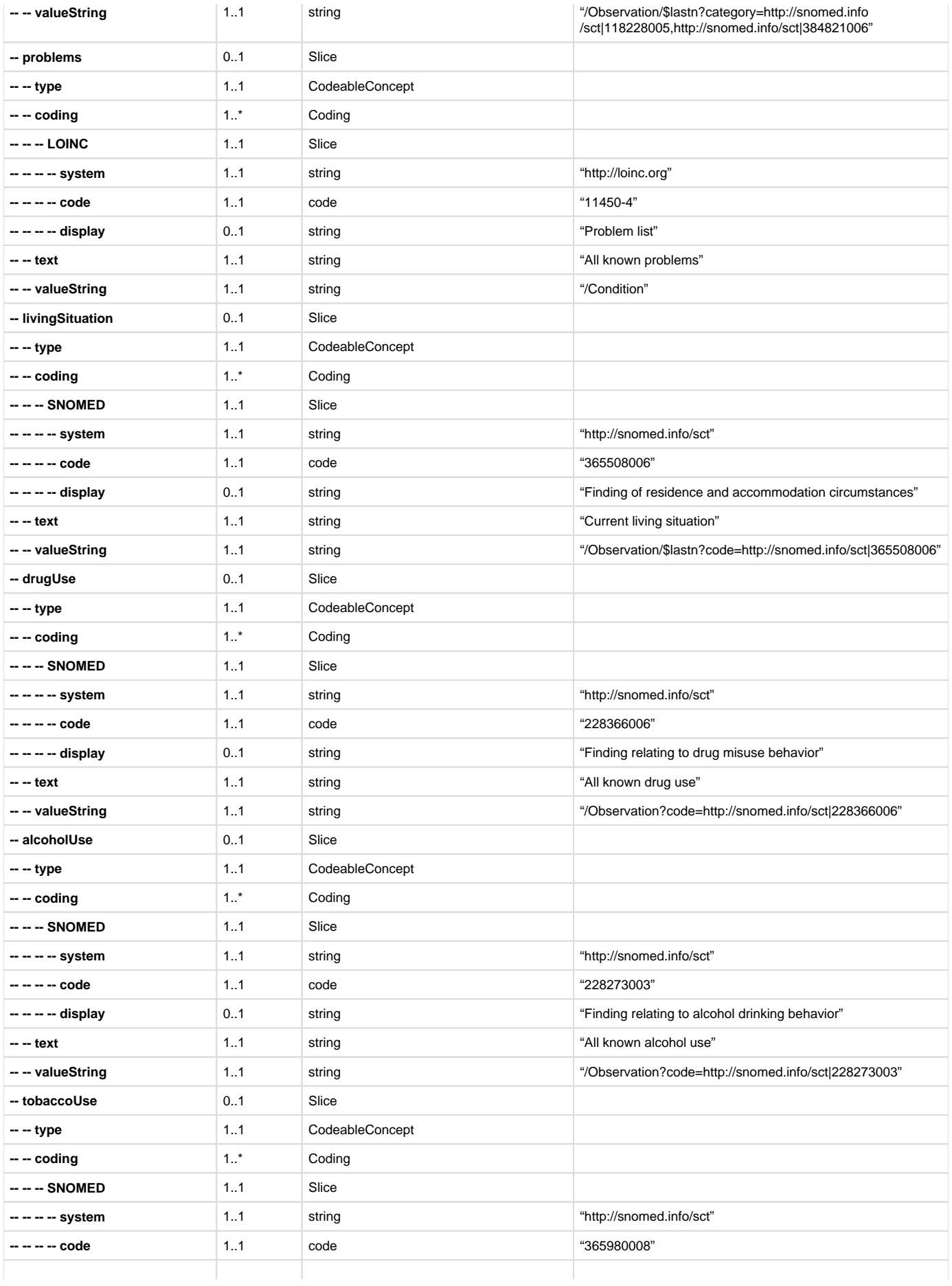

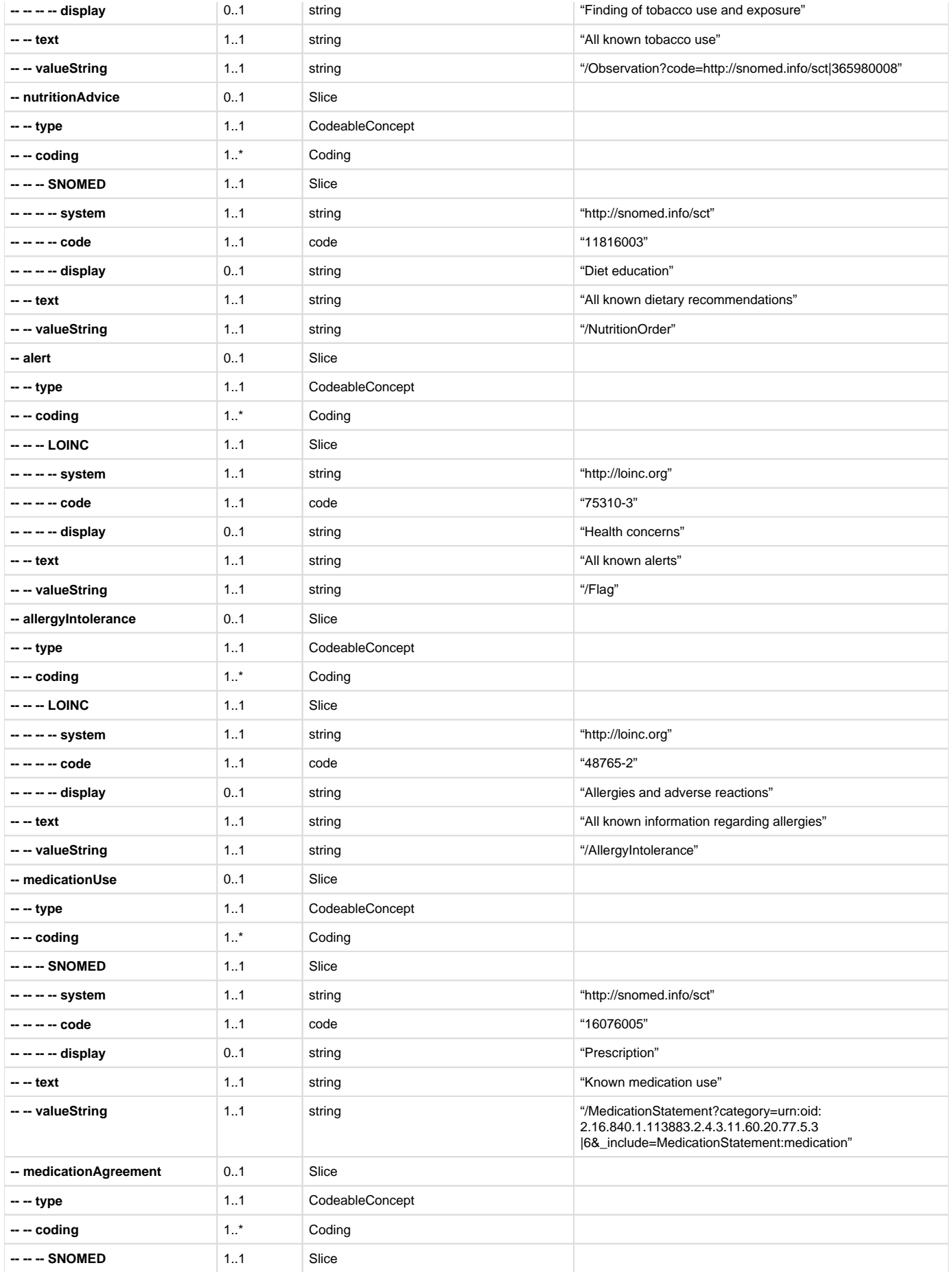

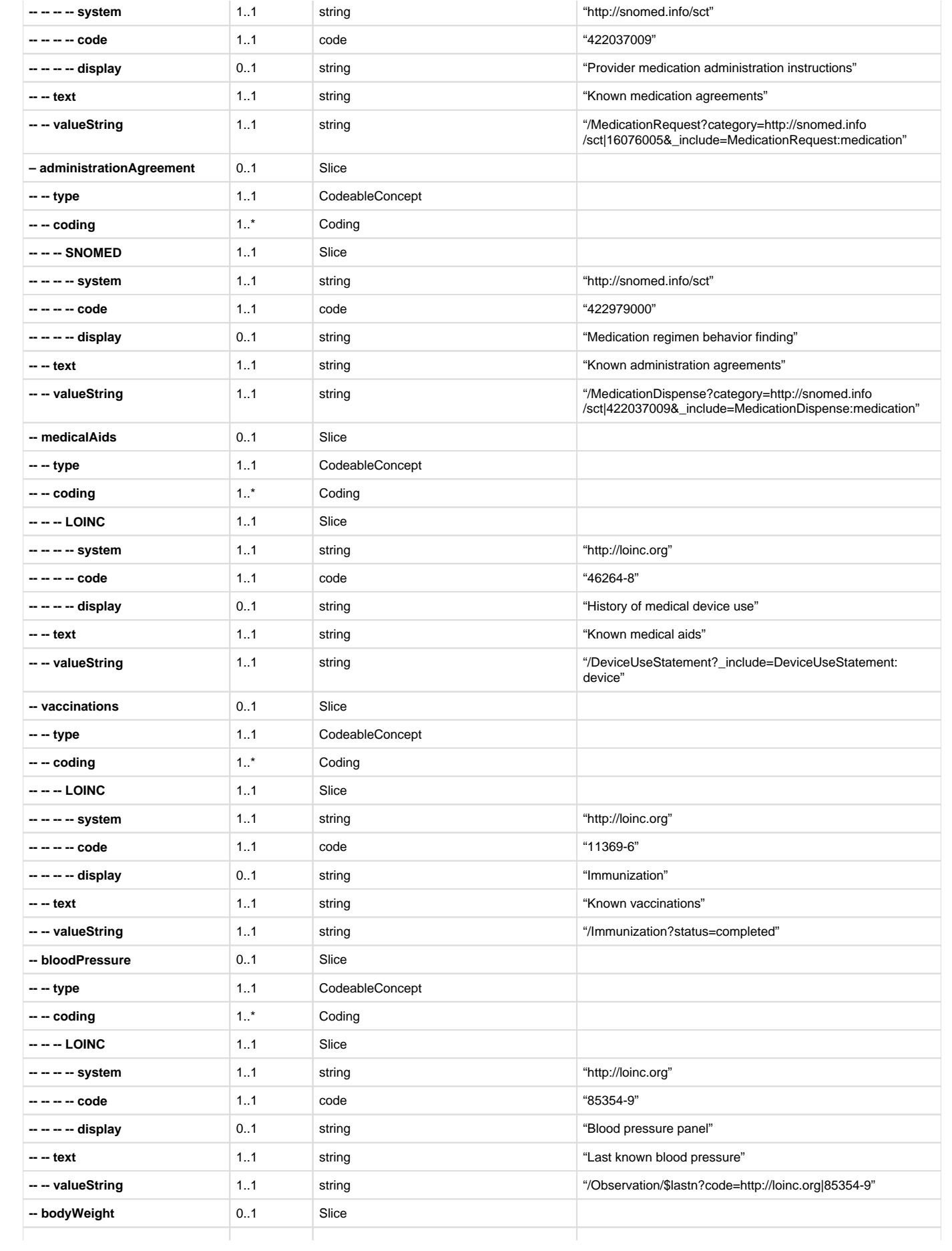

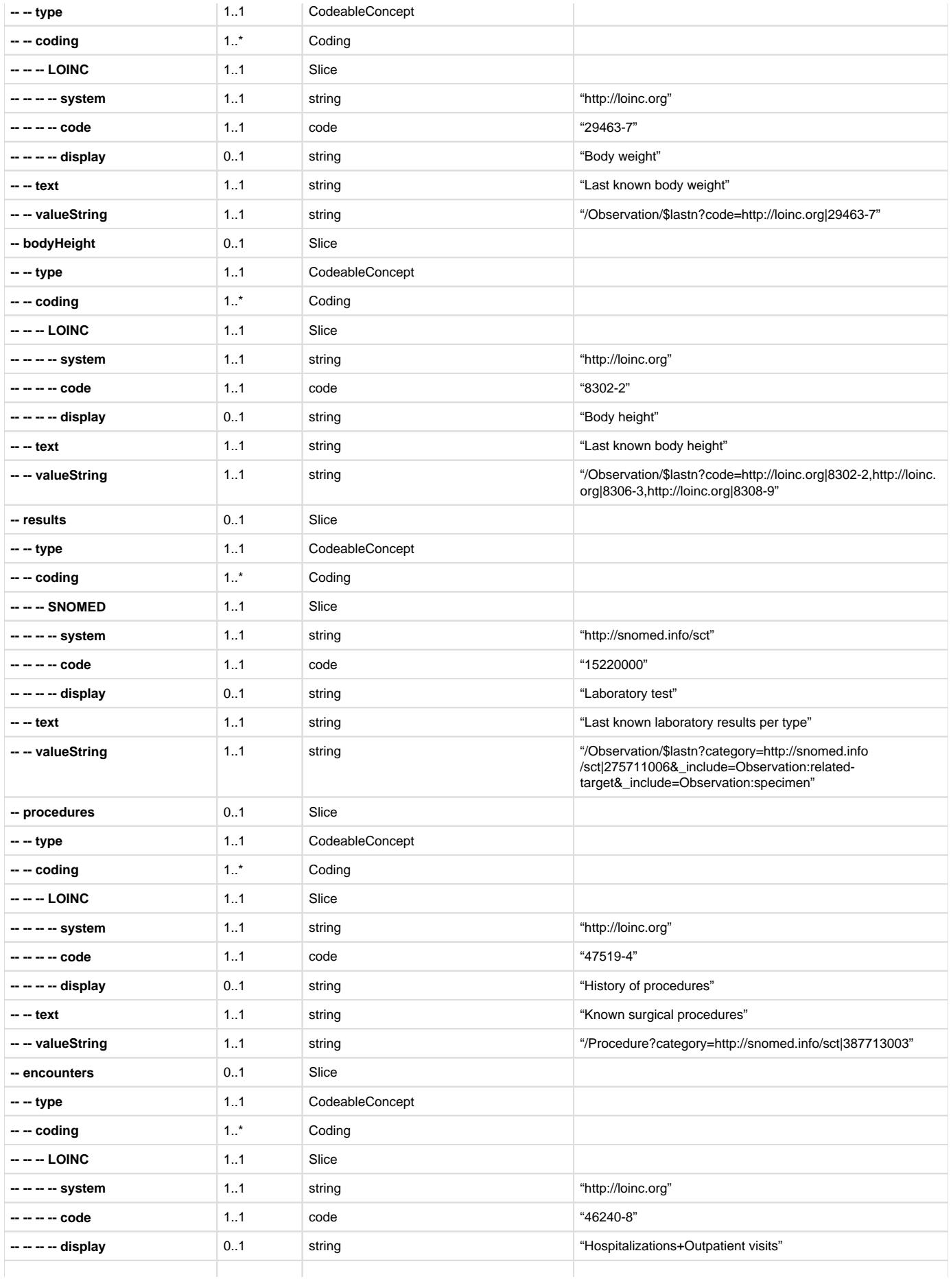

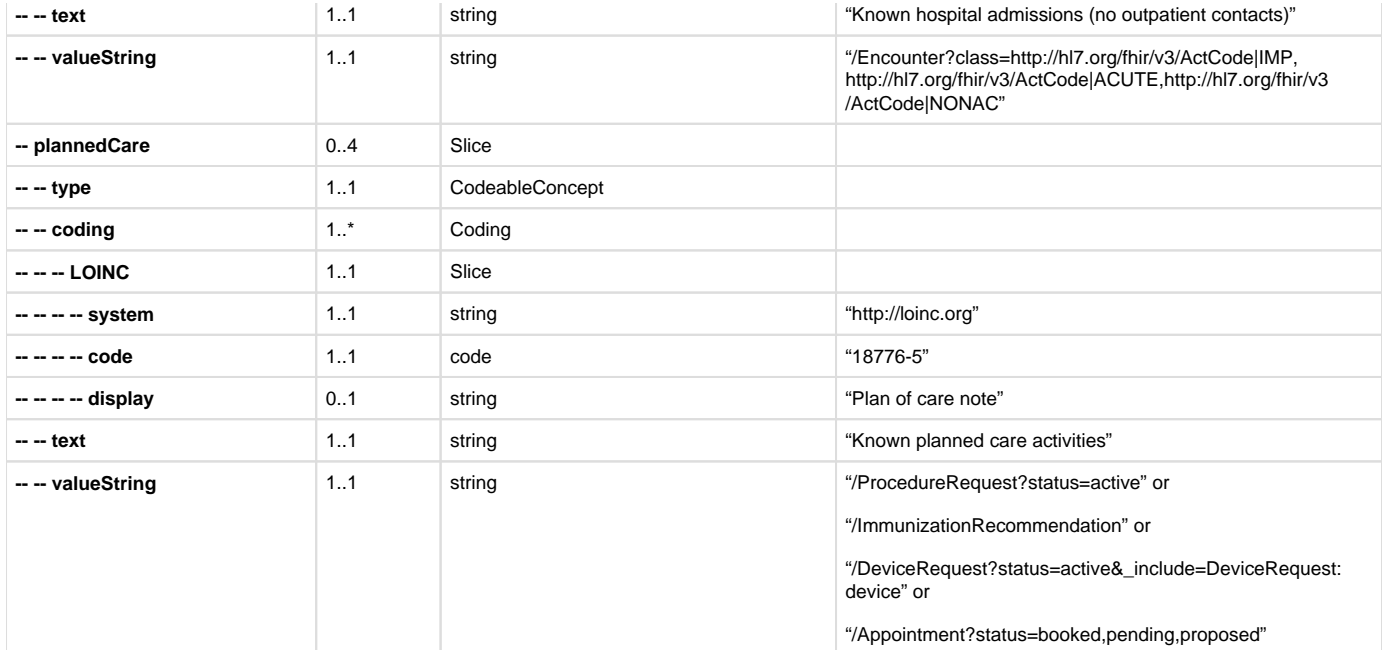

As described in the section [Notified Pull interaction](#) every reference can be coded specific to the part. The codes of all HCIMs are in the table below.

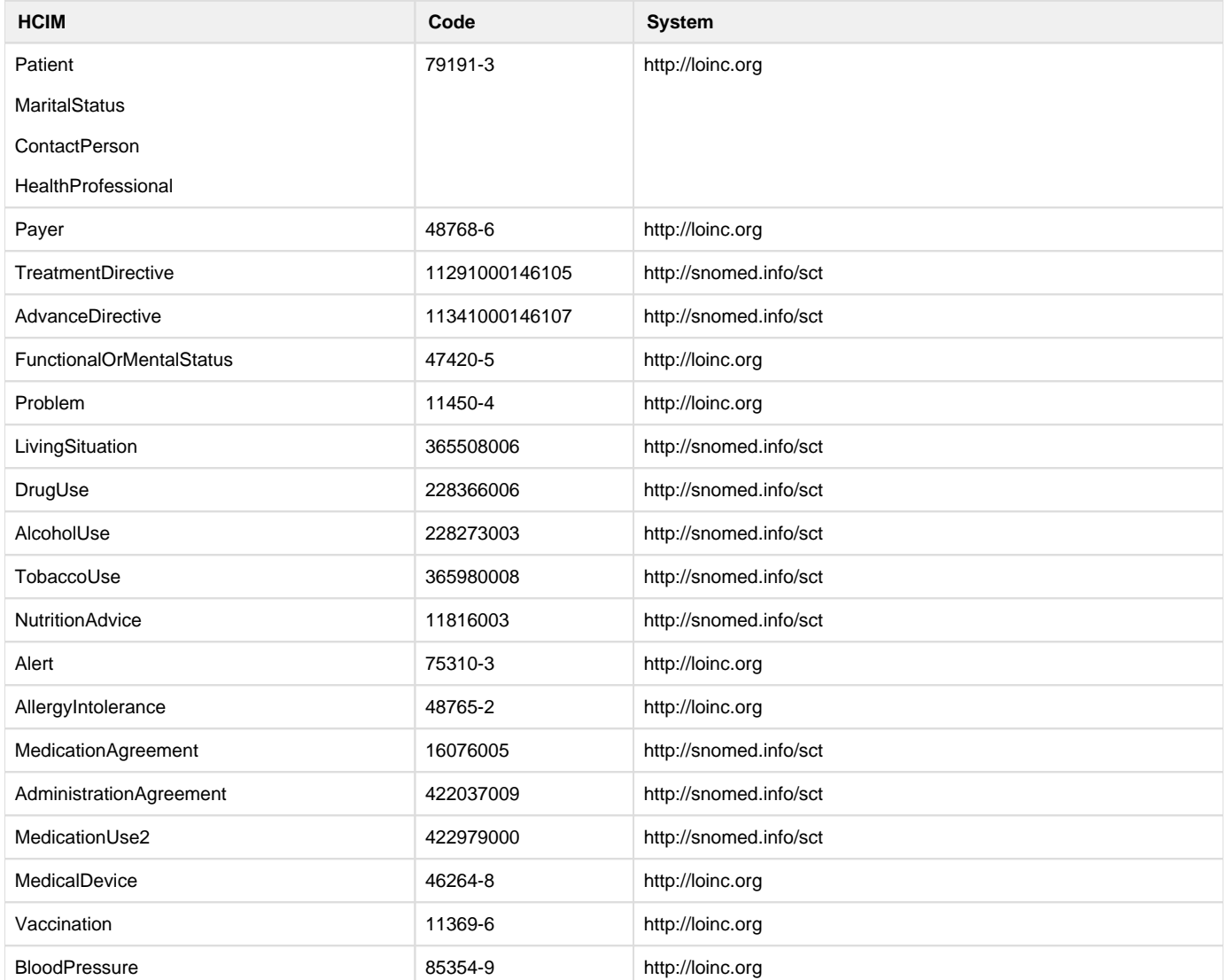

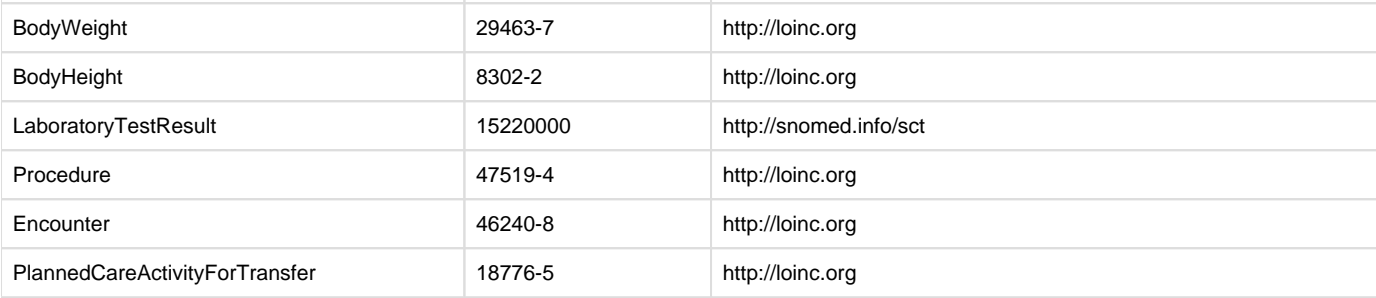

## **Z1.4.3 | BgZ: FHIR examples**

- [1. Notification Task](#page-186-0)
	- [1.1. New Notification Task](#page-186-1)
	- [1.2. Cancel Notification Task](#page-188-0)

# <span id="page-186-0"></span>**1. Notification Task**

<span id="page-186-1"></span>**1.1. New Notification Task**

```
{
 "resourceType": "Task",
 "groupIdentifier": {
    "system": "http://example.com/fhir/NamingSystem/identifier",
   "value": "urn:uuid:484639e6-e647-464c-8722-6e8a73cda4e0"
 },
  "identifier": {
    "system": "http://example.com/fhir/NamingSystem/identifier",
   "value": "urn:uuid:6128cfe7-0e89-4d37-ba90-e4ca3b3fcbbe"
 },
 "status": "requested",
 "intent": "proposal",
 "code": {
    "coding": [
      {
        "system": "http://fhir.nl/fhir/NamingSystem/TaskCode",
        "code": "pull-notification"
      }
   ]
 },
  "restriction": {
   "period": {
      "end": "2023-10-14T15:36:05+02:00"
   }
 },
  "for": {
   "identifier": {
      "system": "http://fhir.nl/fhir/NamingSystem/bsn",
      "value": "172642863"
   }
  },
  "authoredOn": "2023-04-13T15:01:54+02:00",
```

```
 "requester": {
    "agent": {
      "identifier": {
        "system": "http://example.com/fhir/NamingSystem/dummy",
        "value": "sending-ehr-system-id"
      }
    },
    "onBehalfOf": {
      "identifier": {
        "system": "http://example.com/fhir/NamingSystem/dummy",
        "value": "sending-organization-id"
      }
    }
  },
  "owner": {
    "identifier": {
      "system": "http://example.com/fhir/NamingSystem/dummy",
      "value": "receiving-organization-id"
    }
 },
  "input": [
    {
      "type": {
        "coding": [
\{ "system": "http://fhir.nl/fhir/NamingSystem/TaskParameter",
            "code": "authorization-base"
          }
        ]
      },
      "valueString": "ZGFhNDFjY2MtZGFmMi00YjZkLThiNDYtN2JlZDk1MWEyYzk2"
    },
    {
      "type": {
        "coding": [
          {
            "system": "http://fhir.nl/fhir/NamingSystem/TaskParameter",
            "code": "read-resource",
            "display": "Laboratory test"
          }
        ]
      },
      "valueReference": {
        "reference": "Observation/123456"
      }
    },
    {
      "type": {
        "coding": [
          {
```

```
 "system": "http://loinc.org",
             "code": "77599-9",
             "display": "Additional documentation"
          }
        ]
      },
      "valueString": "DocumentReference?status=current"
    }
  ]
}
```
<span id="page-188-0"></span>**1.2. Cancel Notification Task**

```
{
 "resourceType": "Task",
 "identifier": {
    "system": "http://example.com/fhir/NamingSystem/identifier",
   "value": "urn:uuid:6128cfe7-0e89-4d37-ba90-e4ca3b3fcbbe"
 },
  "status": "cancelled",
 "intent": "proposal"
}
```
**New Notification Task for BgZ including Additional documentation**

```
{
 "resourceType": "Task",
 "groupIdentifier": {
    "system": "http://example.com/fhir/NamingSystem/identifier",
    "value": "urn:uuid:484639e6-e647-464c-8722-6e8a73cda4e0"
 },
 "identifier": {
   "system": "http://example.com/fhir/NamingSystem/identifier",
   "value": "urn:uuid:6128cfe7-0e89-4d37-ba90-e4ca3b3fcbbe"
 },
 "status": "requested",
  "intent": "proposal",
 "code": {
    "coding": [
      {
        "system": "http://fhir.nl/fhir/NamingSystem/TaskCode",
        "code": "pull-notification"
      }
    ]
  },
  "restriction": {
    "period": {
```

```
 "end": "2023-10-14T15:36:05+02:00"
   }
 },
  "for": {
   "identifier": {
      "system": "http://fhir.nl/fhir/NamingSystem/bsn",
      "value": "172642863"
   }
  },
  "authoredOn": "2023-04-13T15:01:54+02:00",
  "requester": {
   "agent": {
      "identifier": {
        "system": "http://example.com/fhir/NamingSystem/dummy",
        "value": "sending-ehr-system-id"
      }
    },
    "onBehalfOf": {
      "identifier": {
        "system": "http://example.com/fhir/NamingSystem/dummy",
        "value": "sending-organization-id"
      }
    }
  },
 "owner": {
   "identifier": {
      "system": "http://example.com/fhir/NamingSystem/dummy",
      "value": "receiving-organization-id"
   }
  },
  "input": [
   {
      "type": {
        "coding": [
\{ "system": "http://fhir.nl/fhir/NamingSystem/TaskCode",
            "code": "authorization-base"
          }
        ]
      },
      "value": "ZGFhNDFjY2MtZGFmMi00YjZkLThiNDYtN2JlZDk1MWEyYzk2"
   },
   {
      "type": {
        "coding": [
          {
            "system": "http://loinc.org",
            "code": "79191-3",
            "display": "Patient demographics panel"
          }
```

```
 ]
      },
      "valueString": "Patient?_include=Patient:general-practitioner"
    },
    {
      "type": {
        "coding": [
\{ "system": "http://loinc.org",
            "code": "48768-6",
            "display": "Payment sources Document"
 }
        ]
      },
      "valueString": "Coverage?_include=Coverage:payor:
Organization&_include=Coverage:payor:Patient"
    },
    {
      "type": {
        "coding": [
          {
            "system": "http://snomed.info/sct",
            "code": "11291000146105",
            "display": "Treatment instructions"
 }
        ]
      },
      "valueString": "Consent?category=http://snomed.info
/sct|11291000146105"
    },
    {
      "type": {
        "coding": [
          {
            "system": "http://snomed.info/sct",
            "code": "11341000146107",
            "display": "Living will and advance directive record"
          }
        ]
      },
      "valueString": "Consent?category=http://snomed.info
/sct|11341000146107"
    },
    {
      "type": {
        "coding": [
          {
            "system": "http://loinc.org",
            "code": "47420-5",
            "display": "Functional status assessment note"
```

```
 }
        ]
      },
      "valueString": "Observation/$lastn?category=http://snomed.info
/sct|118228005, "
    },
    {
      "type": {
        "coding": [
          {
            "system": "http://loinc.org",
            "code": "11450-4",
            "display": "Problem list - Reported"
          }
        ]
      },
      "valueString": "Condition"
    },
    {
      "type": {
        "coding": [
          {
            "system": "http://snomed.info/sct",
            "code": "365508006",
            "display": "Residence and accommodation circumstances - 
finding"
 }
        ]
      },
      "valueString": "Observation/$lastn?code=http://snomed.info
/sct|365508006"
    },
    {
      "type": {
        "coding": [
          {
            "system": "http://snomed.info/sct",
            "code": "228366006",
            "display": "Finding relating to drug misuse behavior"
          }
        ]
      },
      "valueString": "Observation?code=http://snomed.info/sct|228366006"
    },
    {
      "type": {
        "coding": [
\{ "system": "http://snomed.info/sct",
             "code": "228273003",
```

```
 "display": "Finding relating to alcohol drinking behavior"
 }
        ]
      },
      "valueString": "Observation?code=http://snomed.info/sct|228273003"
    },
    {
      "type": {
        "coding": [
          {
            "system": "http://snomed.info/sct",
            "code": "365980008",
            "display": "Tobacco use and exposure - finding"
          }
        ]
      },
      "valueString": "Observation?code=http://snomed.info/sct|365980008"
    },
    {
      "type": {
        "coding": [
          {
            "system": "http://snomed.info/sct",
            "code": "11816003",
            "display": "Diet education"
          }
        ]
      },
      "valueString": "NutritionOrder"
    },
    {
      "type": {
        "coding": [
          {
            "system": "http://loinc.org",
            "code": "75310-3",
            "display": "Health concerns Document"
          }
        ]
      },
      "valueString": "Flag"
    },
    {
      "type": {
        "coding": [
          {
            "system": "http://loinc.org",
            "code": "48765-2",
            "display": "Allergies and adverse reactions Document"
          }
```

```
 ]
      },
      "valueString": "AllergyIntolerance"
    },
    {
      "type": {
        "coding": [
\{ "system": "http://snomed.info/sct",
            "code": "422979000",
            "display": "Known medication use"
          }
        ]
      },
      "valueString": "MedicationStatement?category=urn:oid:
2.16.840.1.113883.2.4.3.11.60.20.77.5.3|6&_include=MedicationStatement:
medication"
    },
    {
      "type": {
        "coding": [
          {
            "system": "http://snomed.info/sct",
            "code": "16076005",
            "display": "Known medication agreements"
 }
        ]
      },
      "valueString": "MedicationRequest?category=http://snomed.info
/sct|16076005&_include=MedicationRequest:medication"
    },
    {
      "type": {
        "coding": [
\{ "system": "http://snomed.info/sct",
            "code": "422037009",
            "display": "Known administration agreements"
 }
 ]
      },
      "valueString": "MedicationDispense?category=http://snomed.info
/sct|422037009&_include=MedicationDispense:medication"
    },
    {
      "type": {
        "coding": [
\{ "system": "http://loinc.org",
            "code": "46264-8",
```

```
 "display": "Known medical aids"
 }
        ]
      },
      "valueString": "DeviceUseStatement?_include=DeviceUseStatement:
device"
   },
    {
      "type": {
        "coding": [
         \{ "system": "http://loinc.org",
            "code": "11369-6",
            "display": "History of Immunization Narrative"
          }
        ]
      },
      "valueString": "Immunization?status=completed"
    },
    {
      "type": {
        "coding": [
          {
             "system": "http://loinc.org",
            "code": "85354-9",
            "display": "Blood pressure"
 }
        ]
      },
      "valueString": "Observation/$lastn?code=http://loinc.org|85354-9"
    },
    {
      "type": {
        "coding": [
\{ "system": "http://loinc.org",
            "code": "29463-7",
            "display": "Body weight"
          }
        ]
      },
      "valueString": "Observation/$lastn?code=http://loinc.org|29463-7"
    },
    {
      "type": {
        "coding": [
          {
             "system": "http://loinc.org",
            "code": "8302-2",
            "display": "Body height"
```

```
 }
        ]
      },
      "valueString": "Observation/$lastn?code=http://loinc.org|8302-2,
http://loinc.org|8306-3,http://loinc.org|8308-9"
    },
    {
      "type": {
        "coding": [
          {
            "system": "http://snomed.info/sct",
            "code": "15220000",
            "display": "Laboratory test"
          }
        ]
      },
      "valueString": "Observation/$lastn?category=http://snomed.info
/sct|275711006&_include=Observation:related-target&_include=Observation:
specimen"
    },
    {
      "type": {
        "coding": [
          {
            "system": "http://loinc.org",
            "code": "47519-4",
            "display": "History of Procedures"
          }
        ]
      },
      "valueString": "Procedure?category=http://snomed.info
/sct|387713003"
    },
    {
      "type": {
        "coding": [
\{ "system": "http://loinc.org",
            "code": "46240-8",
            "display": "History of Hospitalizations+Outpatient visits 
Narrative"
 }
        ]
      },
      "valueString": "Encounter?class=http://hl7.org/fhir/v3/ActCode|IMP,
http://hl7.org/fhir/v3/ActCode|ACUTE,http://hl7.org/fhir/v3
/ActCode|NONAC"
    },
    {
      "type": {
```

```
 "coding": [
           {
             "system": "http://loinc.org",
             "code": "18776-5",
             "display": "Plan of care note"
           }
         ]
      },
      "valueString": "ProcedureRequest?status=active"
    },
    {
      "type": {
         "coding": [
           {
             "system": "http://loinc.org",
             "code": "18776-5",
             "display": "Plan of care note"
           }
         ]
      },
      "valueString": "ImmunizationRecommendation"
    },
    {
      "type": {
         "coding": [
           {
             "system": "http://loinc.org",
             "code": "18776-5",
             "display": "Plan of care note"
           }
         ]
      },
      "valueString": "DeviceRequest?status=active&_include=DeviceRequest:
device"
    },
    {
      "type": {
         "coding": [
           {
             "system": "http://loinc.org",
             "code": "18776-5",
             "display": "Plan of care note"
           }
         ]
      },
      "valueString": "Appointment?status=booked,pending,proposed"
    },
    {
      "type": {
         "coding": [
```

```
\{ "system": "http://loinc.org",
            "code": "77599-9",
            "display": "Additional documentation"
 }
       ]
     },
      "valueString": "DocumentReference?status=current"
    }
 ]
}
```
# <span id="page-197-0"></span>**Z1.4.4 | BgZ: Autorisatie**

Voor de uitwisseling van de BgZ is door de zorgkoepels (voor het AORTA-domein) een [autorisatierichtlijn](https://www.aorta-lsp.nl/over-aorta-lsp/autorisatierichtlijnen/autorisatierichtlijn-basisgegevensset-zorg-bgz) opgesteld. Aan de hand van deze autorisatierichtlijn wordt bepaald welke type zorgverleners de BgZ kunnen verzenden en opvragen en welke niet. Het gaat om gegevens uit het patiëntendossier van de zorgaanbieder die de gegevens beheert of onder zich heeft (brondossierhouder). Daarnaast worden afspraken vastgelegd over het beschikbaar stellen van niet gestructureerde documenten, die logischerwijs bij onderhavige uitwisseling van de BgZ horen. Denk hierbij aan verslagen van eerder uitgevoerd onderzoek, een verwijsbrief of een verzoek om expertise. Het betreft dan de situatie waarin de patiënten wordt verwezen of overgedragen.

Deze autorisatie-afspraken gaan over de samenwerking tussen zorgprofessionals werkzaam voor:

- Ziekenhuizen
- Universitair medische centra
- Zelfstandige klinieken

Voor een BgZ-uitwisseling via Twiin zien we geen reden om af te wijken van de autorisatierichtlijn die de betrokken zorgkoepels hebben afgesproken. Twiin ondersteunt daarom hetgeen wat in deze autorisatierichtlijn is afgesproken. Dit betekent concreet dat de alleen de volgende rollen de BgZ mogen versturen en/of raadplegen:

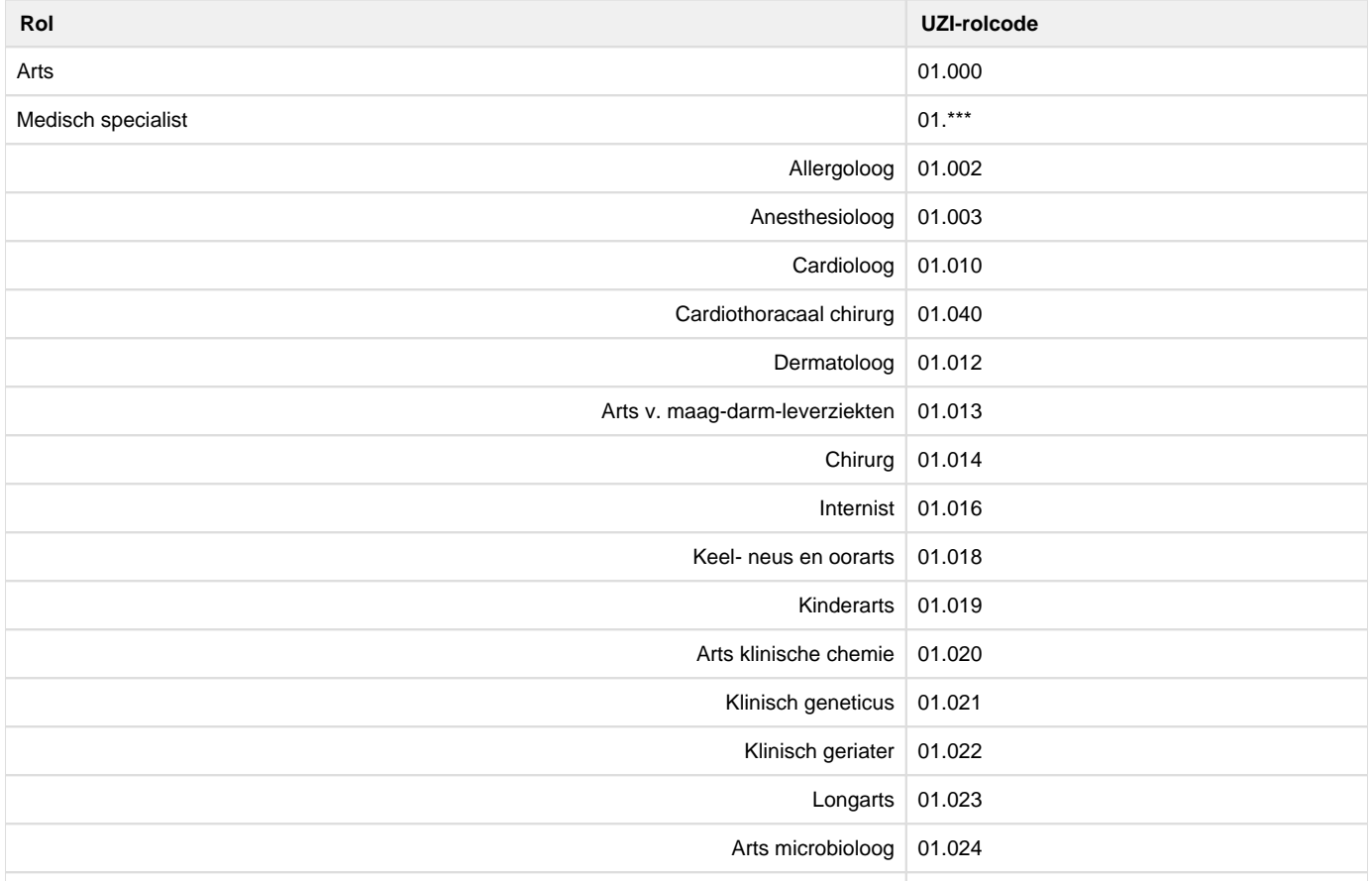

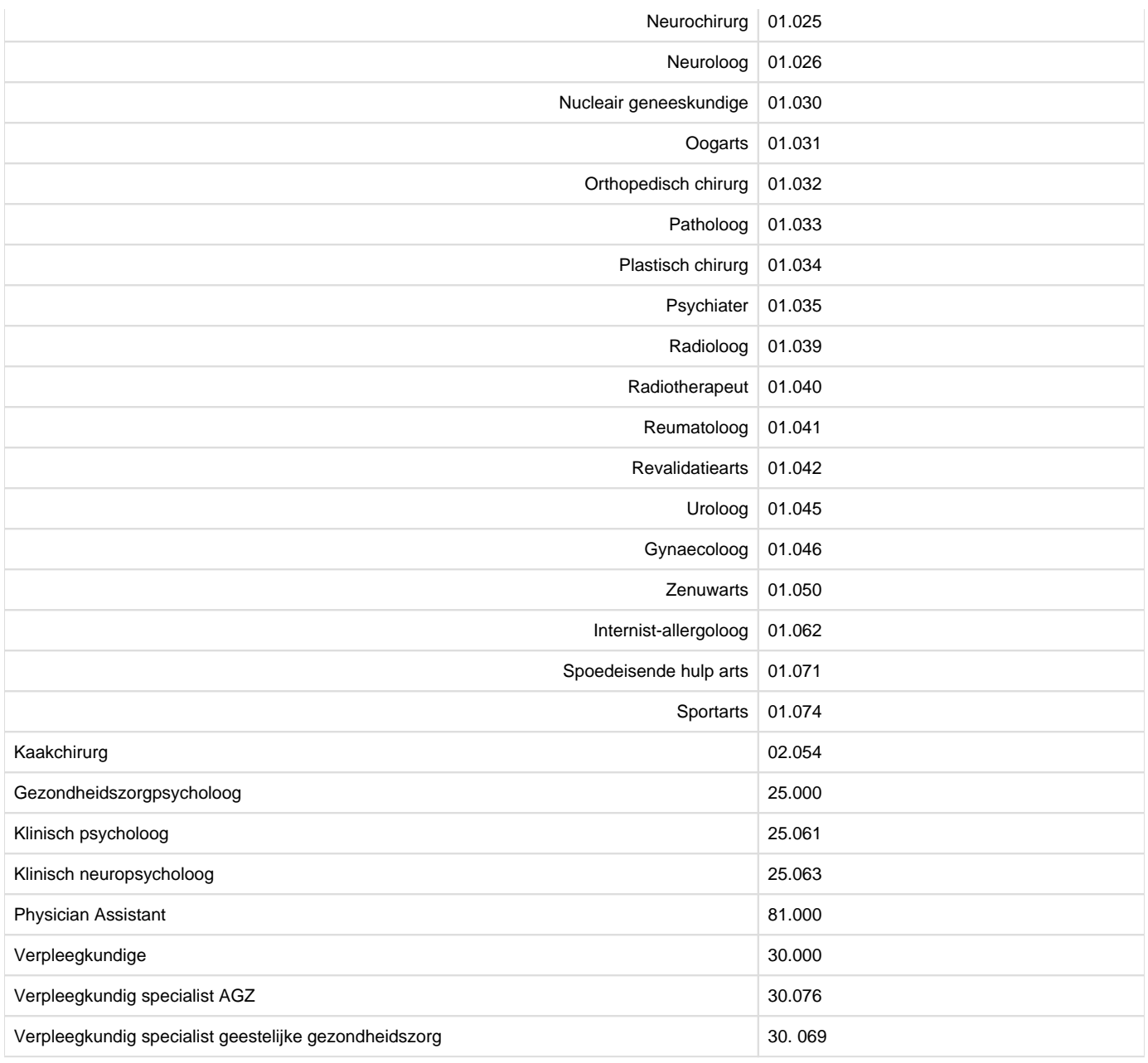

Deze codes dienen meegegeven te worden in autorization grant: [10.2.5 | TTA FHIR - Authentication & Authorization](#page-93-0)

**Wanneer de brondossierhouder geen grondslag (in de vorm van een authorization\_base) heeft afgegeven dient de gebruiker op basis van de rolcode geautoriseerd te worden. Dit geldt bijvoorbeeld bij een directe bevraging/direct pull. Als de raadplegende partij de grondslag gebruikt bij het aanvragen van een access token dan hoeft een bron alleen nog maar te toetsen of de grondslag daadwerkelijk is uitgegeven aan de raadplegende partij en hoeft er niet meer op rol geautoriseerd te worden.**

# Z1.5 | BgZ: PvE

# **1. Validatie eisen**

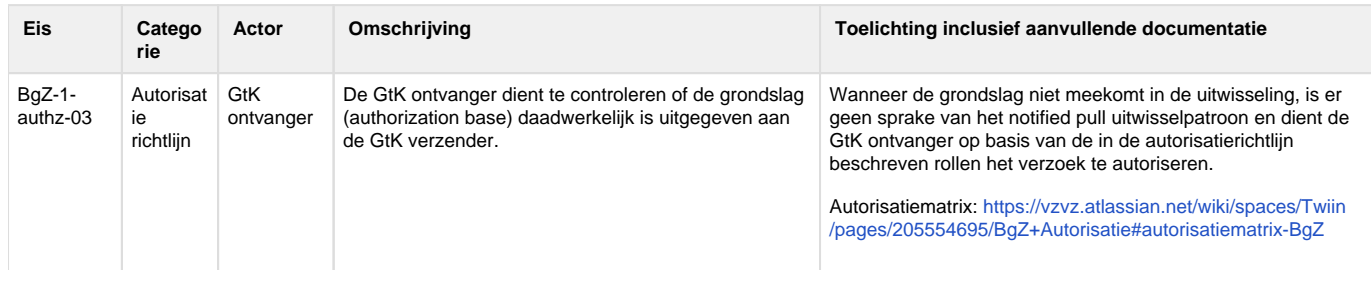

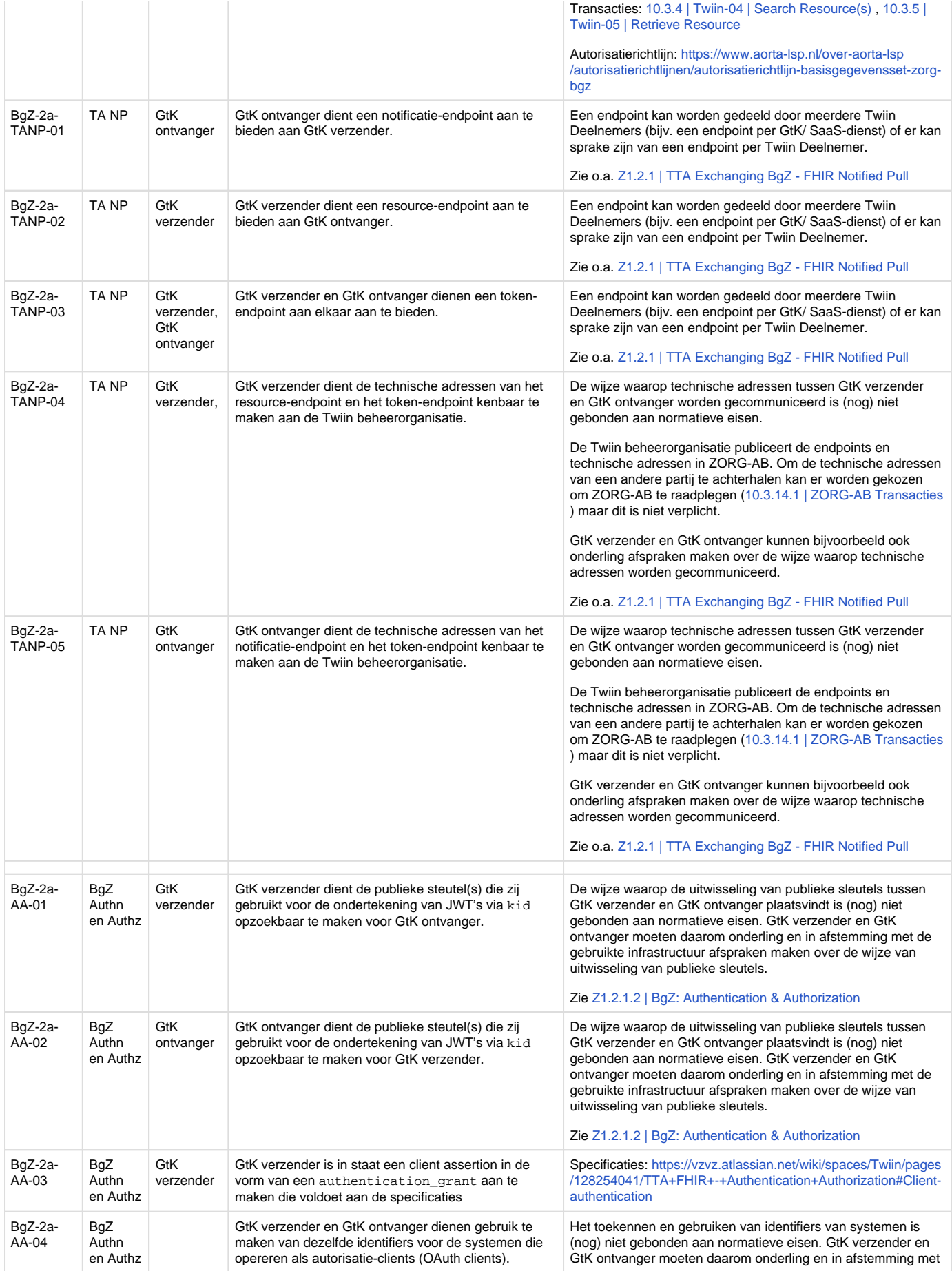

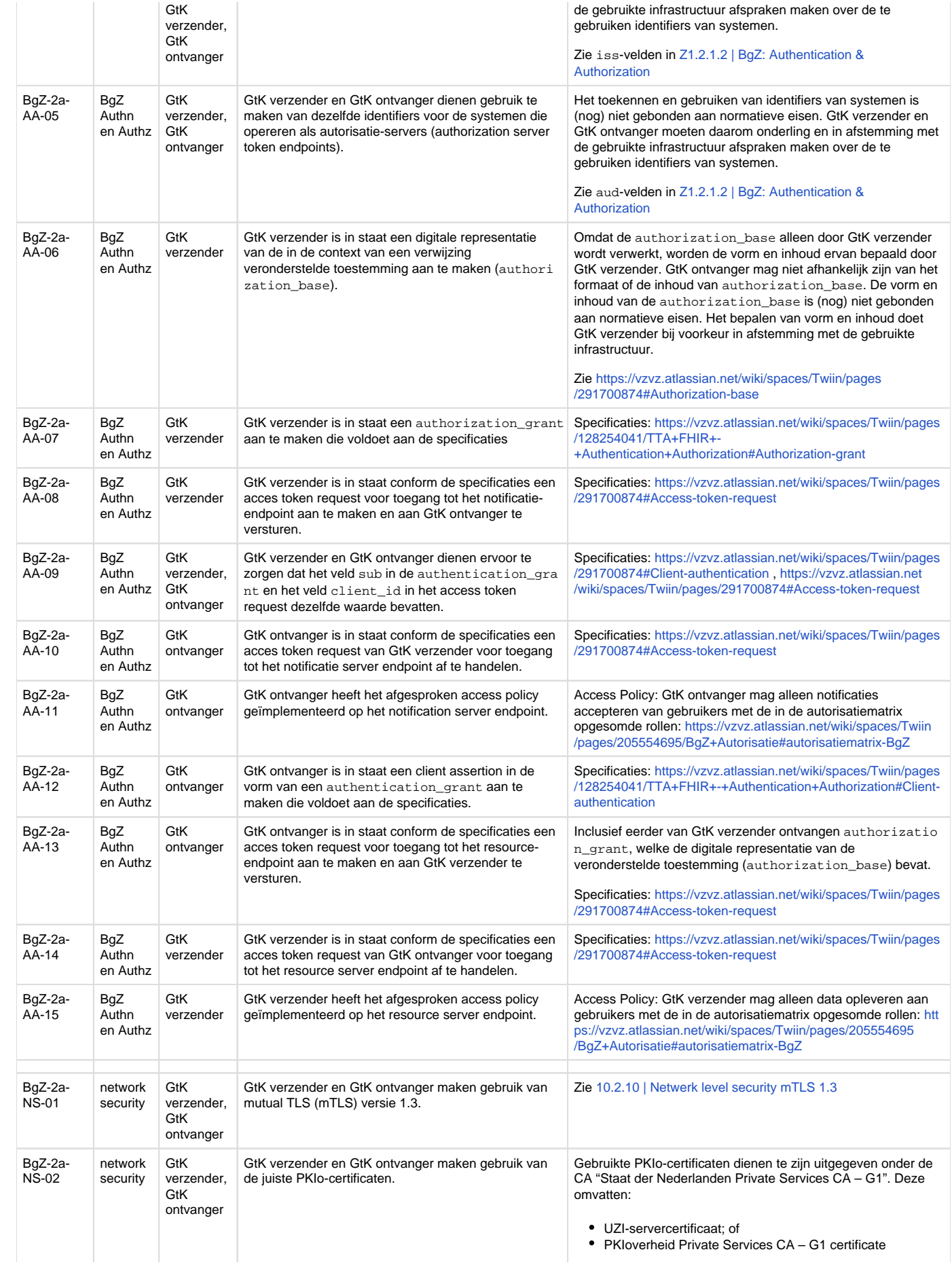

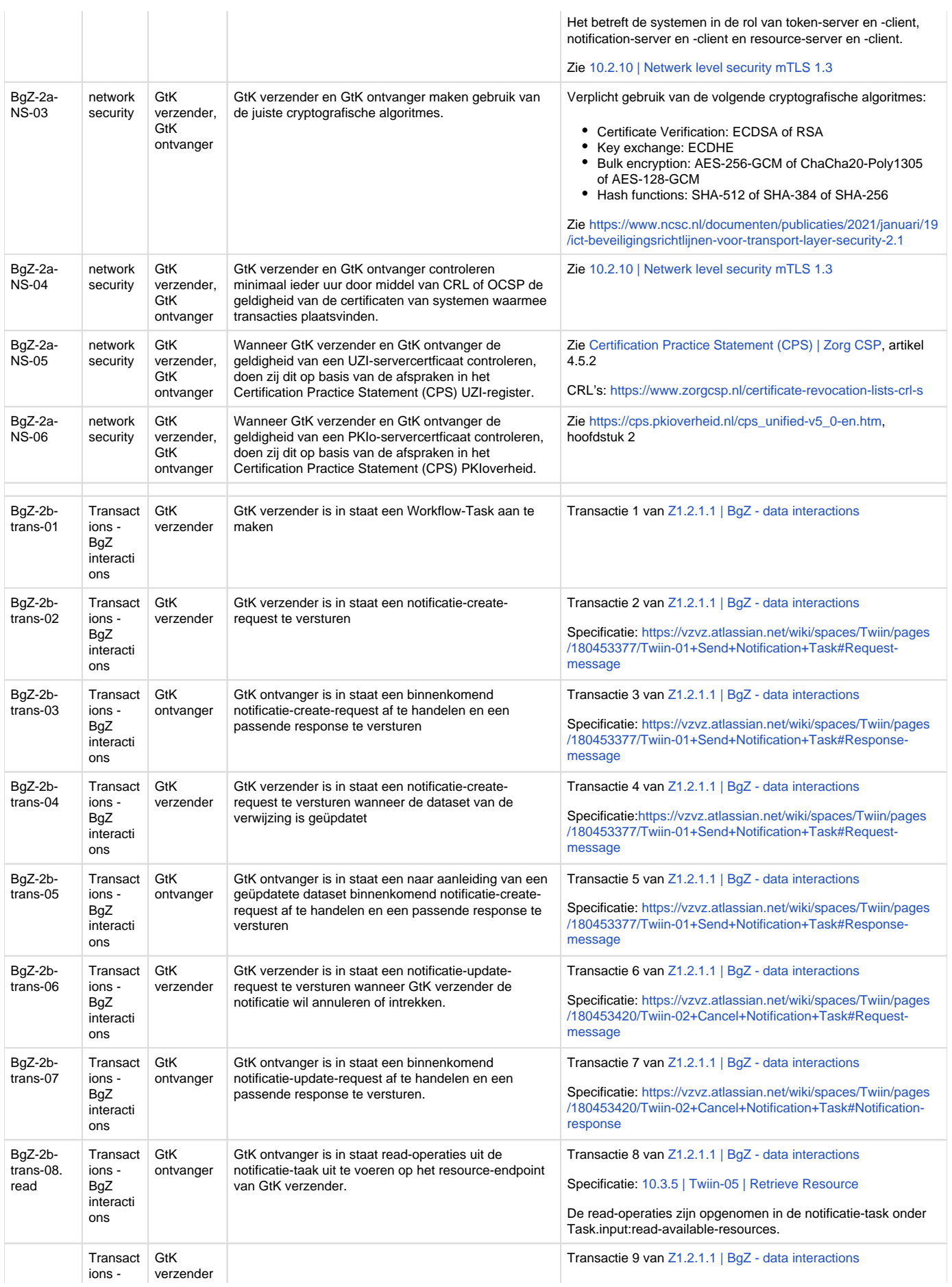

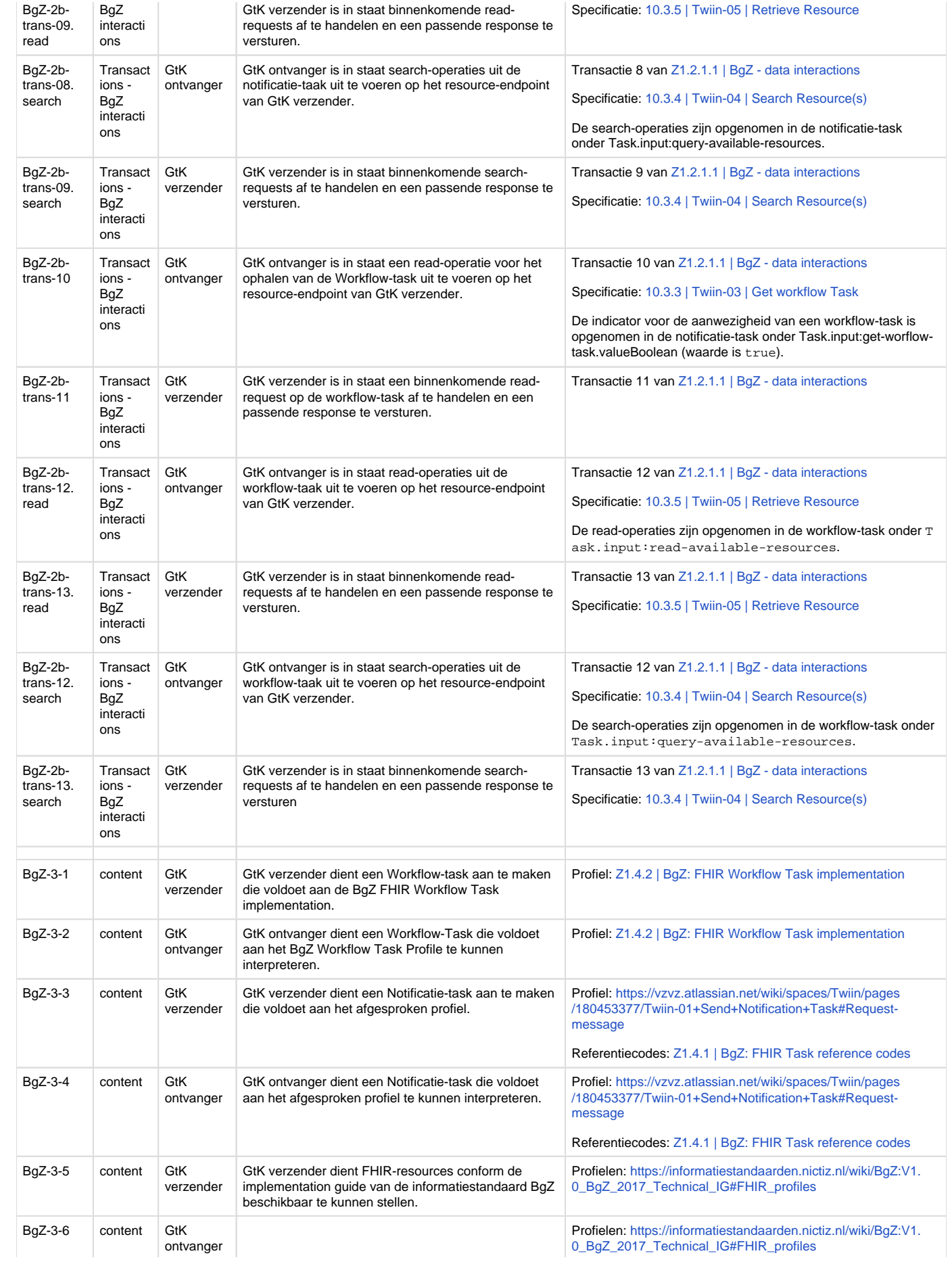

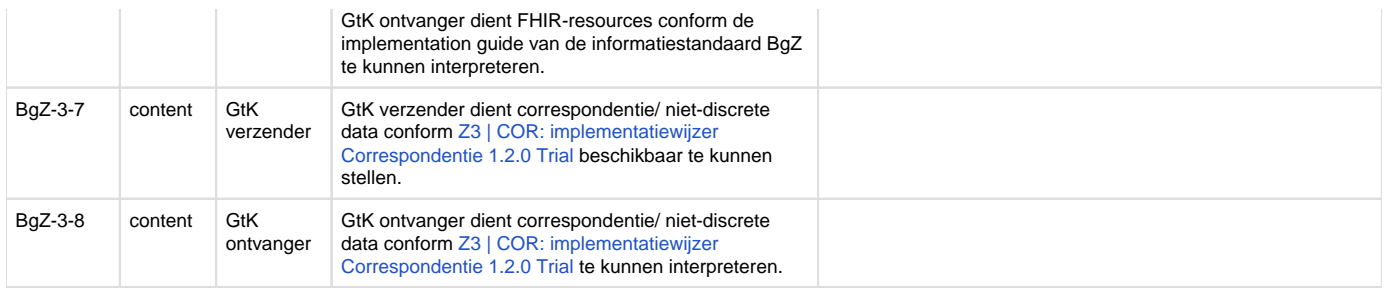

# **2. Aanvullende ketentest eisen**

De eisen in dit hoofdstuk zijn niet nodig zijn voor de Twiin validatie van de zorgtoepassing. Deze eisen zijn wel nodig om te voldoen aan de ketentest, de informatiestandaard, de VIPP-eisen en eventuele andere functionele eisen.

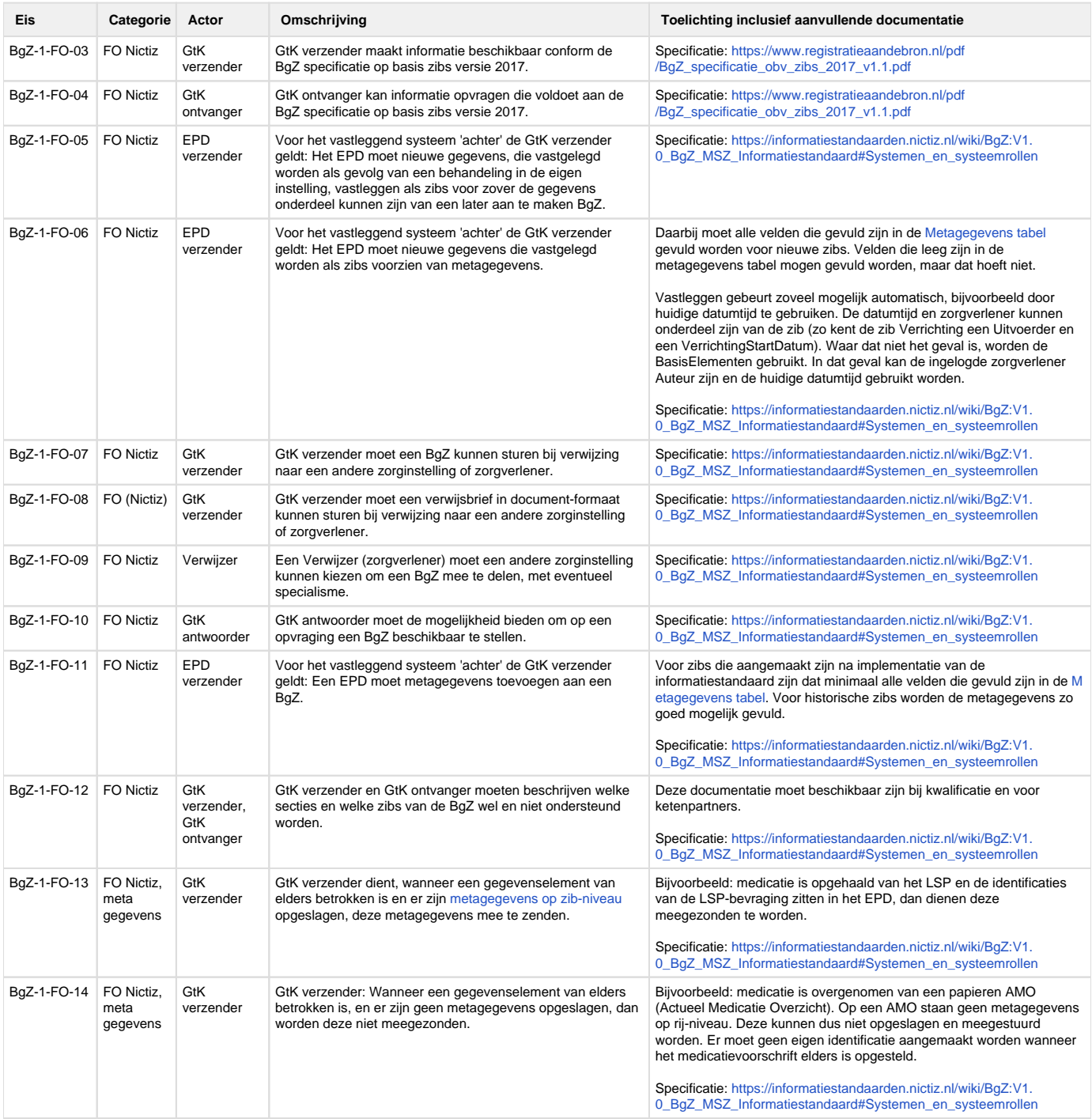

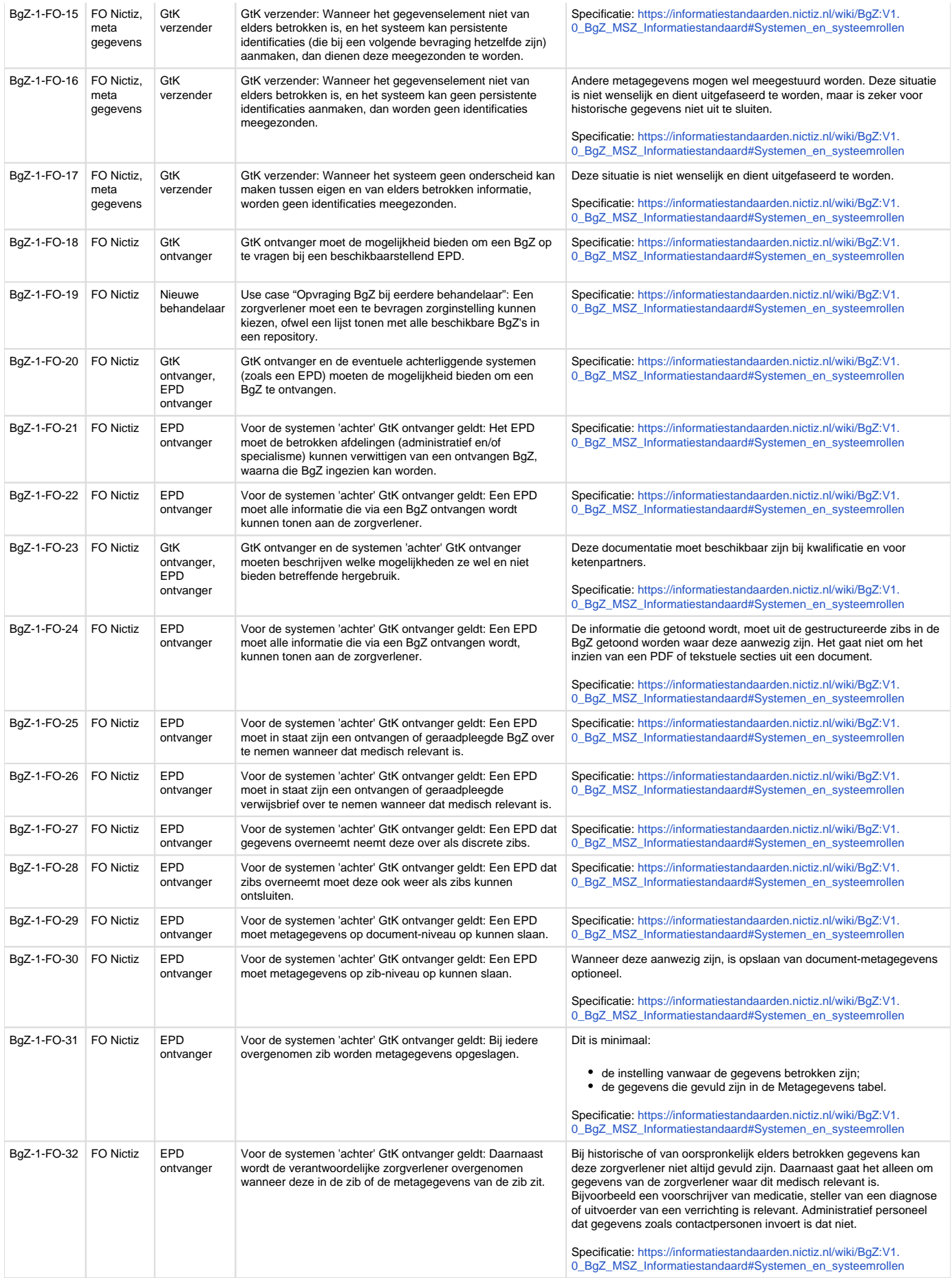

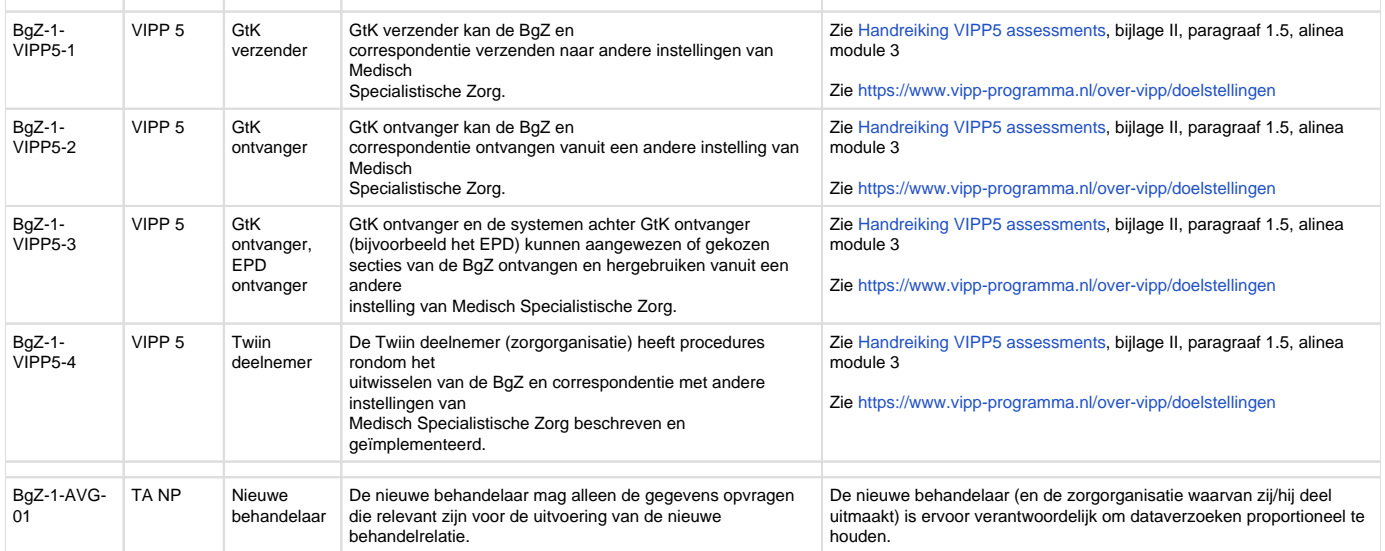

# Z2 | BB: Implementatiewijzer Beeldbeschikbaarheid 1.2.0 Trial

Zorgtoepassing Beeldbeschikbaarheid **versie 1.2.0 trial** onderdeel van Twiin Release 1.2

Deze zorgtoepassing is klaar voor beproeving. Meewerken aan deze beproeving?

Laat het ons weten door te e-mailen naar [info@twiin.nl](mailto:info@twiin.nl)

# Inleiding

Deze implementatiewijzer is bedoeld voor leveranciers en zorgaanbieders. Leveranciers hebben een vooraanstaande rol om het landelijke dekkend netwerk te realiseren; zonder leveranciers geen uitwisseling. Twiin werkt daarom samen met leveranciers van zorginformatiesystemen. Bij de oplossingen die we samen bedenken, gaan we uit van de functionele behoeften van de eindgebruikers. Deelnemende zorgaanbieders geven hun leveranciers opdracht te voldoen aan de eisen van het Twiin Afsprakenstelsel, zodat zorgaanbieders gezondheidsgegevens kunnen uitwisselen.

In het afsprakenstelsel staan deze eisen helder beschreven. Leveranciers kunnen ook de rol van GtK-beheerder op zich nemen in opdracht van een deelnemer. Daarnaast kunnen ze hun applicaties laten valideren als GtK-applicatie. ]

Belangrijke gerelateerde onderdelen van het afsprakenstelsel: [Technische kern](#page-72-0), [Twiin Implementatiewijzer Zorgtoepassingen](#page-146-0), [Vertrouwensmo](#page-26-0) [del,](#page-26-0) [Voorwaarden,](#page-64-0)

#### **De implementatiewijzer**

Dit onderdeel beschrijft de technische implementatie voor de beschikbaarheid van data van de Twiin zorgtoepassing Beeldbeschikbaarheid.

De zorgtoepassing Beeldbeschikbaarheid beoogt het mogelijk te maken dat artsen kunnen beschikken over een tijdlijn - het overzicht van al het beschikbare beeldvormend onderzoek (beeld en verslag) van hun patiënten. Met één tijdlijn van onderzoeken van een patiënt krijgt de arts het benodigde inzicht en overzicht voor de processen van beeldacquisitie, -beoordeling, -bewerking en -opslag tot en met herbeoordelingen. Op basis van de tijdlijn kan een arts de achterliggende onderzoeksgegevens raadplegen en inzien.

#### **Scope Beeldbeschikbaarheid**

Door Gevalideerde Twiin Knooppunten te verbinden met elkaar helpt Twiin mee aan het realiseren van de Tijdlijn. Twiin schrijft voor welke transacties **tussen** de knooppunten verplicht zijn, inclusief de benodigde metadata, authenticatie, autorisatie en logging.

**Achter** een GtK is een Twiin Deelnemer vrij om een eigen architectuur te handhaven, zo lang het GtK waar hij/zij mee verbonden is de gevraagde data maar teruggeeft aan het opvragende GtK volgens de door Twiin omschreven standaard.

Dit zorgt voor standaardisatie tussen de GtK's, en maakt het uitwisselen van gegevens op landelijk niveau mogelijk.

# **Wat betekent dit voor de zorgverlener achter een GtK**

Bij opvraag van gegevens zal het GtK van de raadplegende zorgverlener alle gekoppelde GtK's bevragen. Alle GtK's spreken dezelfde 'taal' omdat deze allemaal gevalideerd zijn tegen de door Twiin gestelde eisen. Hierdoor zullen alle GtK's een antwoord terugsturen dat door het opvragende GtK gebundeld kan worden teruggegeven aan de applicatie achter een GtK.

# **Inhoud**

- Volume 1 geeft een functioneel overzicht voor de databeschikbaarheid van de zorgtoepassing Beeldbeschikbaarheid en de daarbij behorende eisen
- $\bullet$ Volume 2 bevat de technische afspraken voor de uitwisseling van beelden en verslagen. Dit noemen we ook wel de Twiin Technische Afspraak (TTA)
- Volume 3: een verwijzing naar de informatiestandaard en de meta informatie
- [Z2.1 | BB: Volume 1 Functioneel overzicht](#page-206-0)
	- [Z2.1.1 | BB: Raadplegen beelden](#page-207-0)
	- [Z2.1.2 | BB: Raadplegen tijdlijn data](#page-209-0)
	- [Z2.1.3 | BB: Raadplegen verslagen](#page-212-0)
	- [Z2.1.4 | BB: Sturen beeld](#page-214-0)
	- [Z2.1.5 | BB: Sturen verslag](#page-216-0)
- [Z2.2 | BB Volume 2a Twiin Technical Agreement](#page-218-0)
	- [Z2.2.1 | BB: Indexed Pull](#page-218-1)
	- [Z2.2.2 | BB: Push](#page-220-0)
- [Z2.3 | BB: Volume 2b Transacties](#page-221-0)
	- [Z2.3.1 | BB: IHE RAD-75 | Cross Gateway Retrieve Imaging Document Set](#page-221-1)
	- [Z2.3.2 | BB: IHE ITI-38 | Cross Gateway Query](#page-222-0)
	- [Z2.3.3 | BB: IHE ITI-39 | Cross Gateway Retrieve](#page-223-0)
	- [Z2.3.4 | BB: WADO-WS](#page-224-0)
- [Z2.3.5 | BB: IHE ITI-40 | Provide X-User Assertion](#page-226-0)
- [Z2.4 | BB: Volume 3 Content](#page-228-0)
	- [Z2.4.1 | BB: Metadata](#page-228-1)
	- [Z2.4.2 | BB: Autorisatierichtlijn en mappingtabel beeldbeschikbaarheid radiologie](#page-233-0)
- [Z2.5 | BB: PvE](#page-234-0)

# <span id="page-206-0"></span>Z2.1 | BB: Volume 1 - Functioneel overzicht

## **Inhoud**

### **Inleiding**

In dit volume volgt:

- een beschrijving van het tijdlijn concept en de functionele use-casus van de zorgtoepassing
- een overzicht van de uitwisselpatronen die worden gebruikt voor deze zorgtoepassing
- een beschrijving of verwijzing naar de eisen die gesteld zijn door organisaties, programma's en/of informatiestandaarden.

In volume 2 volgende de uitwerking van de transacties van de uitwisselpatronen voor de zorgtoepassing beeldbeschikbaarheid (in het Engels).

**Versie informatie**

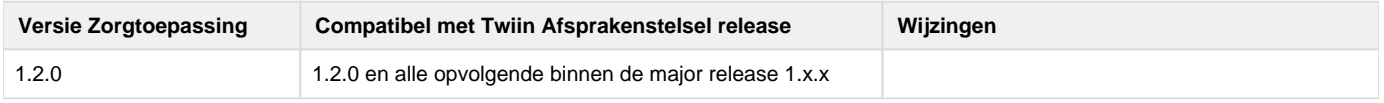

#### **Functionele use-casus**

# **Tijdlijn**

De medisch (beeldvormend) specialist wil een overzicht (tijdlijn) van alle beelden en verslagen die beschikbaar zijn op studieniveau. Via de tijdlijn verkrijgt hij/zij toegang tot een integraal, plaats- en tijdonafhankelijk chronologisch overzicht van een patient in de eigen werkomgeving van alle in Nederland uitgevoerde (radiologische) onderzoeken inclusief verslagen en beelden. Dit is nodig voor een aantal zorgprocessen zoals het doorverwijzen van een patiënt of het intercollegiaal bespreken van patiënten tijdens bijvoorbeeld een MDO.

# **Usecases**

In de NEN7541 (Beeldbeschikbaarheid) en de i[nformatiestandaard Beeldbeschikbaarheid z](https://informatiestandaarden.nictiz.nl/wiki/Bbs:V1_Ontwerp_Beeldbeschikbaarheid)ijn meerdere usecases voor het radiologie domein uitgewerkt.

De informatiestandaard Beeldbeschikbaarheid voorziet in het raadplegen van de tijdlijn, beelden en verslagen en kent vijf use cases:

- 1. Radioloog/Behandelend arts raadpleegt tijdlijn data
- 2. Radioloog/Behandelend arts raadpleegt beelden
- 3. Radioloog/Behandelend arts raadpleegt verslagen
- 4. Radioloog stuurt beelden
- 5. Radioloog stuurt verslagen

Voor de business en functionele requirements voor de zorgtoepassing Beeldbeschikbaarheid wordt verwezen naar de kwaliteitsstandaard ['Radiol](https://radiologen.nl/sites/default/files/secties/Techniek/kwaliteitsstandaard_beeldbeschikbaarheid_v09999_mei_2023_zonder_kleur.pdf) [ogisch onderzoek en beeldbeschikbaarheid'](https://radiologen.nl/sites/default/files/secties/Techniek/kwaliteitsstandaard_beeldbeschikbaarheid_v09999_mei_2023_zonder_kleur.pdf) (versie maart 2023).

#### **Uitwisselpatronen**

Beeldbeschikbaarheid kan gerealiseerd worden met de volgende uitwisselpatronen

[10.1.2 | Uitwisselpatroon: Indexed Pull - Geïndexeerde Bevraging](#page-77-0)

Hiermee kunnen alle usecases ingevuld worden

[10.1.3 | Uitwisselpatroon: Push - Versturen](#page-78-0)

Hiermee kan het versturen van beelden en het versturen van verslagen ingevuld worden.

# <span id="page-207-0"></span>[Pakket van Eisen - BB Vol. 1](https://vzvz.atlassian.net/wiki/pages/createpage.action?spaceKey=TA12&title=Pakket%20van%20Eisen%20-%20BB%20Vol.%201&linkCreation=true&fromPageId=398072007) **Z2.1.1 | BB: Raadplegen beelden**

#### **P** Proudly copied from Nictiz

[https://informatiestandaarden.nictiz.nl/wiki/Bbs:V1\\_Ontwerp\\_Beeldbeschikbaarheid](https://informatiestandaarden.nictiz.nl/wiki/Bbs:V1_Ontwerp_Beeldbeschikbaarheid)

Hoofdstuk 2.3

## Doel en Relevantie

De radioloog / behandelend arts raadpleegt relevante beelden om tot een beter en vollediger oordeel, verslag en advies te komen, dan zonder het geval zou zijn. Dit is essentieel voor het goed, veilig en verantwoord te laten verlopen van het radiologisch zorgproces. Beschikbaarheid van eerdere onderzoeken (beelden en verslagen) naast de meest actuele is relevant in elk zorgproces, waar beelden een rol spelen.

De radioloog / behandelend arts kan beelden raadplegen via de tijdlijn radiologische onderzoeken of via een uitnodiging om gegevens op te halen die met hem/haar gedeeld is (bijvoorbeeld een link).

Voor de gewenste functionaliteit is het raadplegen van beelden via de tijdlijn radiologische onderzoeken leidend.

Voor het raadplegen van beelden via de tijdlijn is patiënttoestemming (vooraf of ad-hoc, in- of expliciet) verondersteld. Wanneer de tijdlijn radiologische onderzoeken door het ontbreken van de juiste toestemming niet compleet is, kan in sommige gevallen toestemming om gegevens uit te wisselen verondersteld of ad-hoc gegeven worden. Daarnaast kan het mogelijk zijn dat zorgaanbieders nog niet beschikken over de juiste IT-infrastructuur en –applicaties voor het beschikbaar stellen of op kunnen vragen van beelden en verslagen op een tijdlijn. In deze gevallen kunnen gegevens na contact met de zorgaanbieder actief opgehaald worden (push-by-pull). Indien de beelden niet via de tijdlijn geraadpleegd worden, maar via een uitnodiging om gegevens op te halen (bijvoorbeeld een link) dient de BSN voorafgaand aan het beschikbaar stellen gecontroleerd te worden.

Het actief versturen van gegevens kan ook gebeuren via een uitnodiging om gegevens op te halen (bijvoorbeeld een link), zie hiervoor [Z2.1.4 |](#page-214-0)  [BB: Sturen beeld](#page-214-0) Hiervoor beschrijft de NEN norm Beeldbeschikbaarheid een systeem voor push-uitwisseling.

#### Patient journey

1. Reguliere verwijzing (vervolg op patient journey 1 uit [Z2.1.2 | BB: Raadplegen tijdlijn data](#page-209-0)

Longarts B raadpleegt de tijdlijn radiologische onderzoeken en haalt het onderzoek uit ziekenhuis A op. Samen met de patiënt bekijkt ze de thoraxfoto uit ziekenhuis A en wat radioloog A daarop heeft gezien. Ze besluit tot het aanvragen van een CT thorax om beter te bepalen wat er in de longen zit, en wat kan worden uitgesloten.

#### Proces en Context (pre- en postproces)

Preproces

Via tijdlijn:

- Use case 1
- De radioloog / behandelend arts ziet op de tijdlijn een eerder onderzoek waarvan hij de beelden wil raadplegen.

Buiten tijdlijn:

De radioloog / behandelend arts is op de hoogte van een eerder onderzoek waarvan hij de beelden wil raadplegen.

Proces

De radioloog / behandelend arts raadpleegt de beelden via de tijdlijn radiologische onderzoeken of via een uitnodiging om gegevens op te halen die met hem/haar gedeeld is (bijvoorbeeld een link).

Postproces

De radioloog / behandelend arts ziet de opgehaalde beelden in zijn eigen werkomgeving.

# Bedrijfsrollen en UML activity diagram

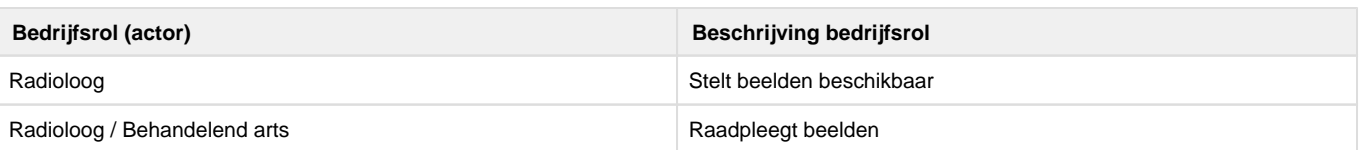

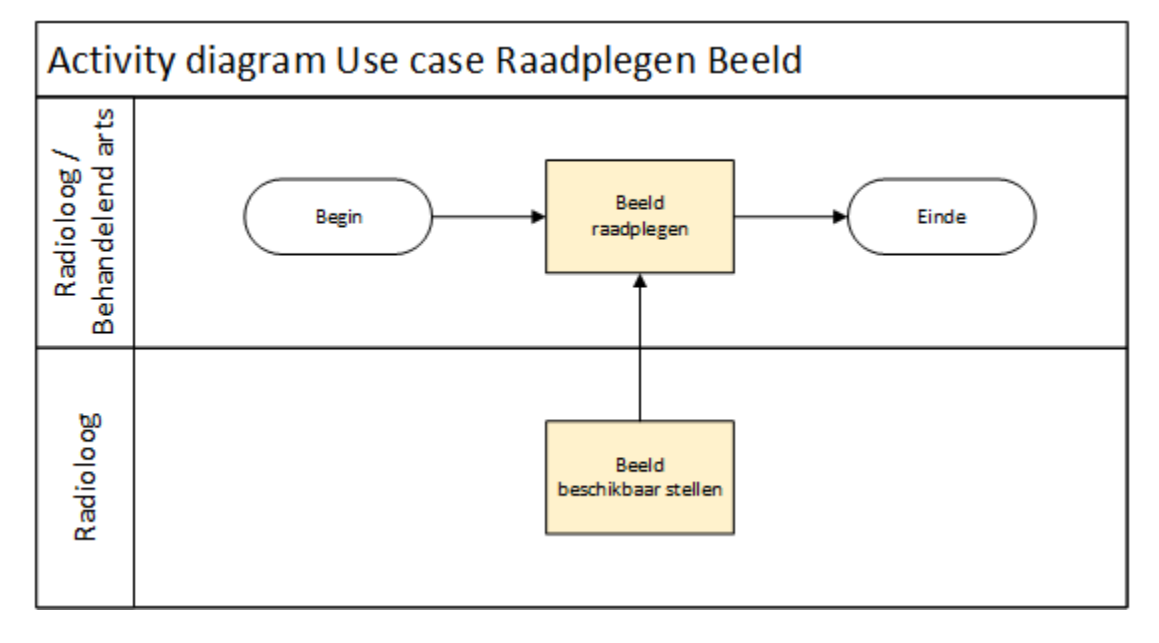

# Informatieoverdracht

Systemen & Systeemrollen

Systemen:

- PACS/EPD van de raadplegende organisatie
- PACS van de beschikbaarstellende, producerende organisatie

Systeemrollen:

- Raadplegend Systeem EPD / PACS
	- BeeldRaadplegendSysteem (BBS-BR)
- Beschikbaarstellend systeem PACS (producerende organisatie)
	- BeeldBeschikbaarstellendSysteem (BBS-BB)

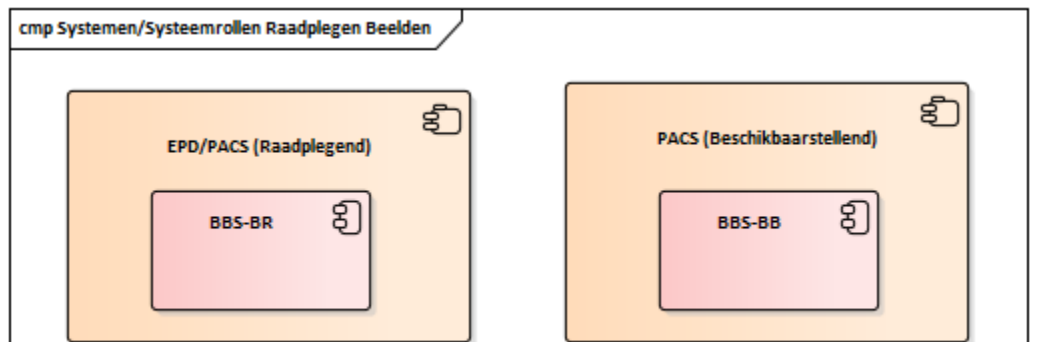

#### Transacties & Transactiegroepen

Het uitwisselen van gegevens tussen de verschillende systeemrollen gebeurt op basis van transacties, een verzameling van transacties (bijvoorbeeld een vraag- en antwoordbericht) vormt een zogeheten transactiegroep.

Samenhang bedrijfsrollen, activiteiten, transacties, systeemrollen en transactiegroepen

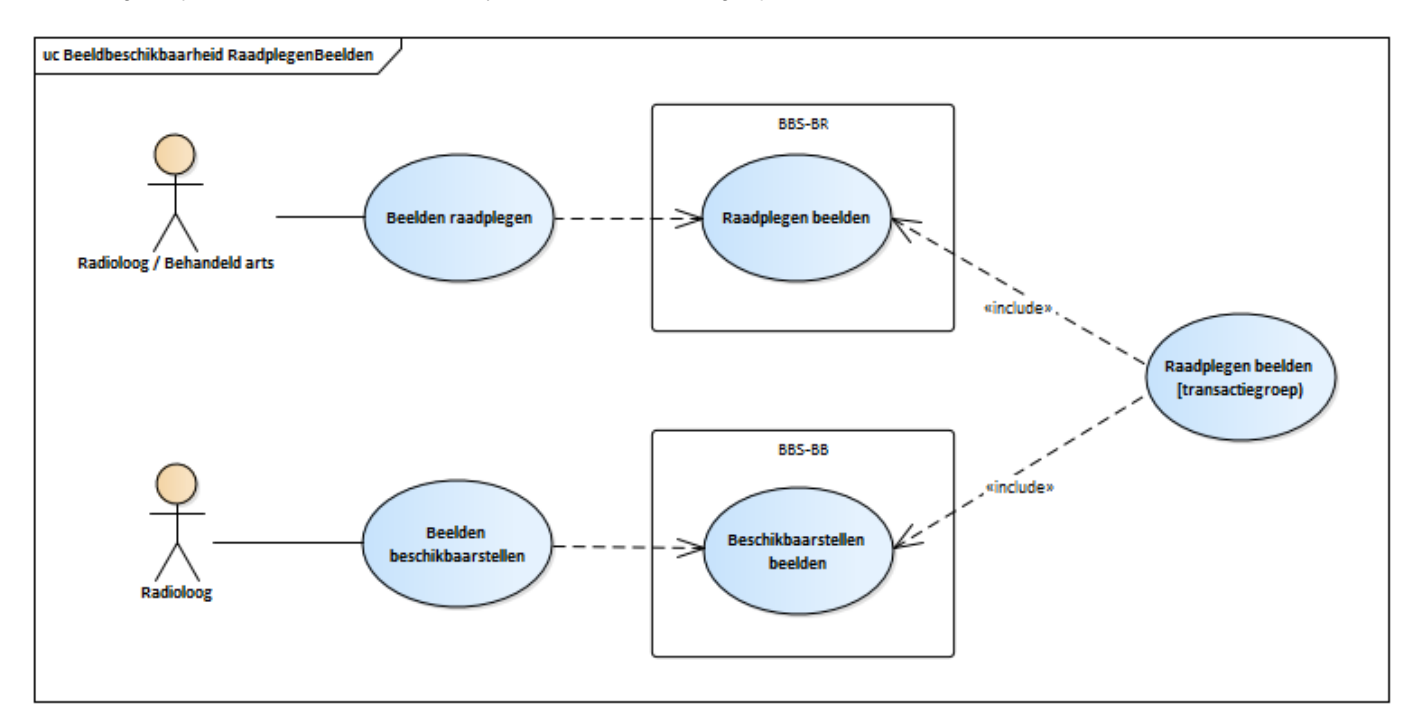

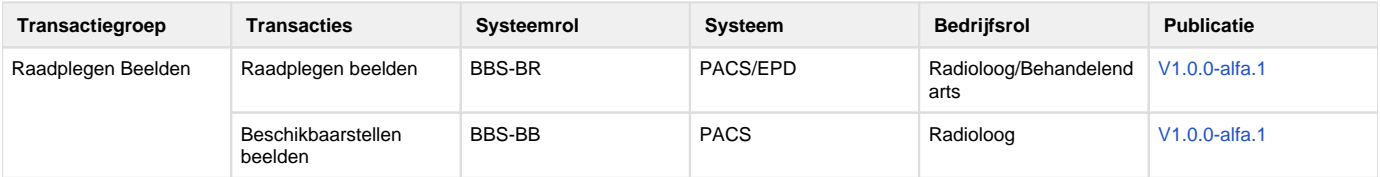

#### <span id="page-209-0"></span>**Z2.1.2 | BB: Raadplegen tijdlijn data**

## **P** Proudly copied from Nictz

[https://informatiestandaarden.nictiz.nl/wiki/Bbs:V1\\_Ontwerp\\_Beeldbeschikbaarheid](https://informatiestandaarden.nictiz.nl/wiki/Bbs:V1_Ontwerp_Beeldbeschikbaarheid)

## Hoofdstuk 2.2

# Doel en Relevantie

Door de "tijdlijn radiologische onderzoeken" te raadplegen in de eigen werkomgeving krijgt de radioloog / behandelend arts inzicht in eerder uitgevoerde radiologische onderzoeken van de patiënt. Dit is essentieel voor het goed, veilig en verantwoord te laten verlopen van het radiologisch zorgproces. Beschikbaarheid van eerdere onderzoeken (beelden en verslagen) naast de meest actuele is relevant in elk zorgproces, waar beelden een rol spelen.

Indien dit gewenst is kunnen ook alleen radiologische onderzoeken die bij één zorginstelling van de patiënt beschikbaar zijn op de tijdlijn getoond worden (zie patient journey 2).

Voor het raadplegen van de tijdlijn is patiënttoestemming (vooraf of ad-hoc, in- of expliciet) verondersteld. In het geval dat de patiënt in een levensbedreigende situatie verkeert, niet aanspreekbaar is en er vooraf geen toestemming is vastgelegd dient een break-the-glass procedure te worden gevolgd.

Patient journey

1. Reguliere verwijzing (aangepast uit Kwaliteitsstandaard Beeldbeschikbaarheid)

Patiënt X met een bekende voorgeschiedenis meldt zich bij de huisarts met aanhoudende vermoeidheidsklachten. Op basis van haar anamnese en lichamelijk onderzoek besluit de huisarts een aantal bloedonderzoeken aan te vragen en een röntgenfoto van de longen van patiënt X in ziekenhuis A. De huisarts bespreekt de uitslagen van de onderzoeken met patiënt X. De bloedwaarden zijn normaal, maar in het verslag van de radioloog in ziekenhuis A staat dat er wat op de thoraxfoto is gezien, en dat nader onderzoek moet worden overwogen. De huisarts stelt een verwijzing voor naar de longarts. Gezien de wachttijden kiest patiënt X niet voor ziekenhuis A maar voor ziekenhuis B. Longarts B in ziekenhuis B ontvangt patiënt X op haar spreekuur. Ze luistert naar de klachten van de patiënt en leest de uitslagen van eerder uitgevoerde onderzoeken. Ook raadpleegt zij de tijdlijn radiologische onderzoeken.

1. Raadplegen onderzoeken van specifieke zorgaanbieder (aangepast uit Kwaliteitsstandaard Beeldbeschikbaarheid)

In 2018 valt patiënt Y van zijn fiets en gaat naar de SEH. Ademen doet veel pijn. SEH-arts A laat een foto van zijn borst maken in ziekenhuis A. Hij blijkt een aantal gekneusde ribben te hebben. In 2020 wordt patiënt Y door zijn huisarts verwezen naar ziekenhuis B, omdat hij aanhoudende hoestklachten heeft. Longarts B laat een foto van zijn longen maken. Radioloog B, die de beelden beoordeelt, ziet een wit vlekje op de long. Dit zou een tumor kunnen zijn maar ook een litteken. Eerder onderzoek kan meer uitsluitsel geven, maar vooraf vastgelegde toestemming ontbreekt. Patiënt Y geeft aan dat hij eerder in ziekenhuis A is geweest en geeft toestemming om radiologische onderzoeken uit ziekenhuis A te raadplegen. De radioloog raadpleegt de "tijdlijn radiologische onderzoeken" voor ziekenhuis A en ziet de borstfoto uit 2016. Radioloog B kan het witte vlekje op de long vergelijken met de foto in 2016 en rapporteert aan de longarts dat het hoogstwaarschijnlijk gaat om een litteken.

# Proces en Context (pre- en postproces)

### Preproces

- De radioloog / behandelend arts heeft een behandelrelatie met de patiënt.
- De radioloog / behandelend arts wil eerder uitgevoerde radiologische onderzoeken betrekken om tot een beter en vollediger oordeel, verslag en advies te komen, dan zonder het geval zou zijn.

#### Proces

De radioloog / behandelend arts raadpleegt de "tijdlijn radiologische onderzoeken"

#### Postproces

- De radioloog / behandelend arts krijgt de tijdlijn beschikbaar in zijn eigen werkomgeving als onderdeel van zijn workflow en geïntegreerd in het lokale patiëntendossier (EPD) én in het beeldendossier van de patiënt (PACS).
- De radioloog / behandelend arts ziet alle intern en extern (van één of meerdere zorgaanbieders) uitgevoerde radiologisch onderzoeken eenmalig in de tijdlijn.
- De radioloog / behandelend arts kan als volgende stap de beelden en verslagen van de getoonde onderzoeken raadplegen.

# Bedrijfsrollen en UML activity diagram

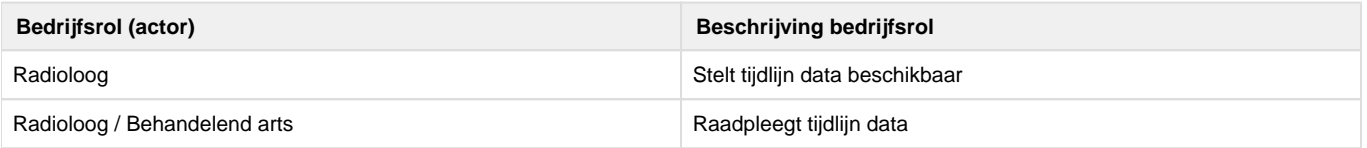

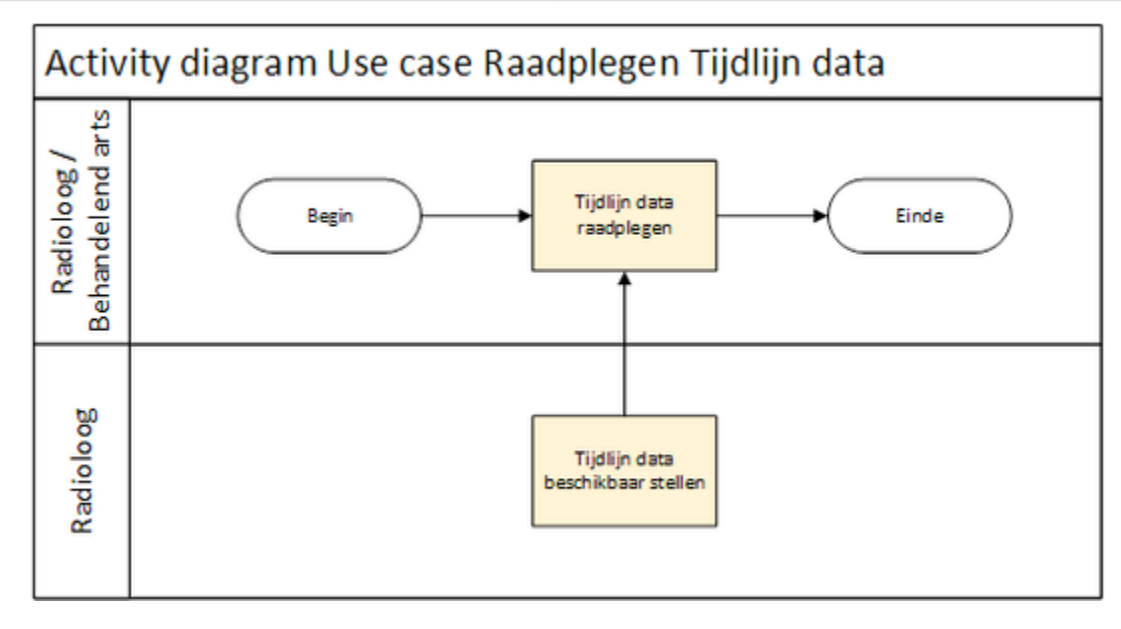

# Informatieoverdracht

Systemen & Systeemrollen

Systemen:

- PACS/EPD van de raadplegende organisatie
- PACS van de beschikbaarstellende, producerende organisatie

Systeemrollen:

- Raadplegend Systeem EPD / PACS
	- TijdlijnDataRaadplegendSysteem (BBS-TDR)
- Beschikbaarstellend systeem PACS (producerende organisatie)
	- TijdlijnDataBeschikbaarstellendSysteem (BBS-TDB)

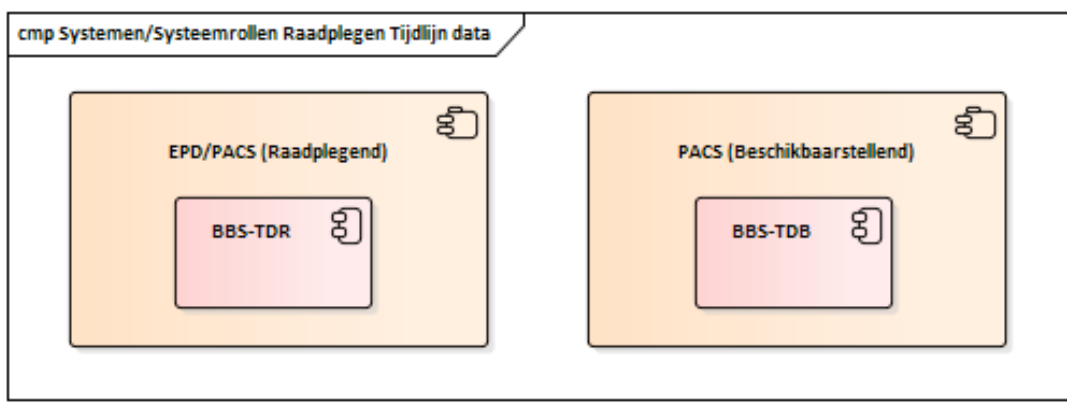

#### Transacties & Transactiegroepen

Het uitwisselen van gegevens tussen de verschillende systeemrollen gebeurt op basis van transacties, een verzameling van transacties (bijvoorbeeld een vraag- en antwoordbericht) vormt een zogeheten transactiegroep.

Samenhang bedrijfsrollen, activiteiten, transacties, systeemrollen en transactiegroepen

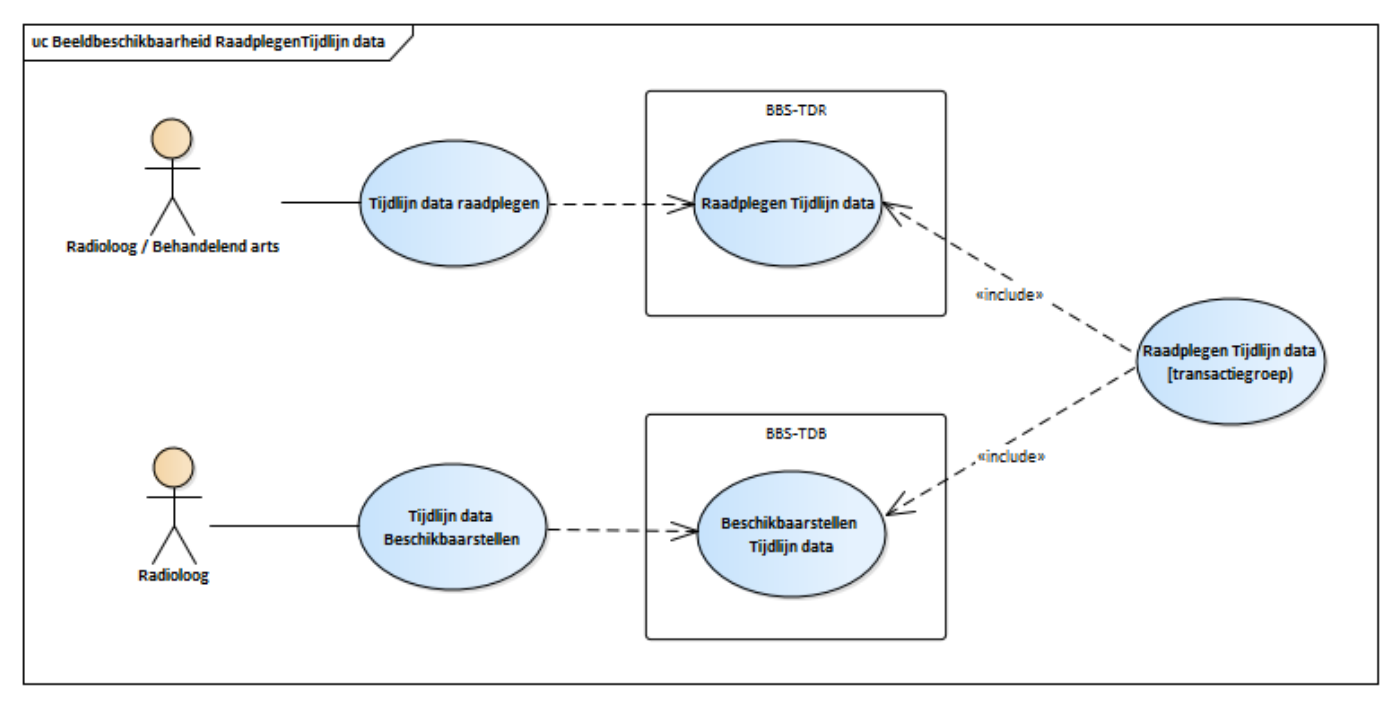

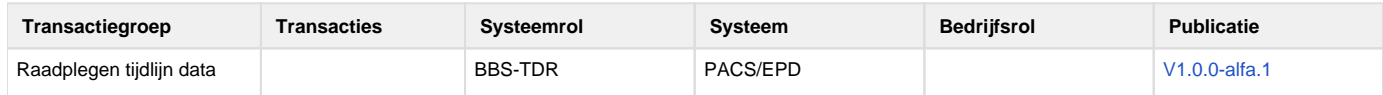

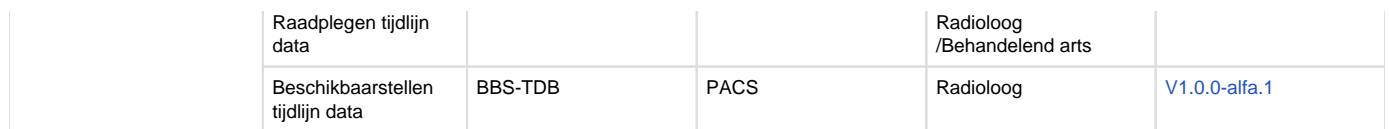

#### <span id="page-212-0"></span>**Z2.1.3 | BB: Raadplegen verslagen**

#### **P** Proudly copied from Nictiz

[https://informatiestandaarden.nictiz.nl/wiki/Bbs:V1\\_Ontwerp\\_Beeldbeschikbaarheid](https://informatiestandaarden.nictiz.nl/wiki/Bbs:V1_Ontwerp_Beeldbeschikbaarheid)

Hoofstuk 2.4

# Doel en Relevantie

De radioloog / behandelend arts raadpleegt relevante verslagen om tot een beter en vollediger oordeel, verslag en advies te komen, dan zonder het geval zou zijn. Dit is essentieel voor het goed, veilig en verantwoord laten verlopen van het radiologisch zorgproces. Beschikbaarheid van eerdere onderzoeken (beelden en verslagen) naast de meest actuele is relevant in elk zorgproces, waar beelden een rol spelen.

Voor het raadplegen van verslagen is patiënttoestemming (vooraf of ad-hoc, in- of expliciet) verondersteld.

De radioloog / behandelend arts kan het verslag raadplegen via de tijdlijn radiologische onderzoeken of via een uitnodiging om gegevens op te halen die met hem/haar gedeeld is (bijvoorbeeld een link).

Voor de gewenste functionaliteit is het raadplegen van verslagen via de tijdlijn radiologische onderzoeken leidend.

Voor het raadplegen van verslagen via de tijdlijn is patiënttoestemming (vooraf of ad-hoc, in- of expliciet) verondersteld. Wanneer de tijdlijn radiologische onderzoeken door het ontbreken van de juiste toestemming niet compleet is, kan in sommige gevallen toestemming om gegevens uit te wisselen verondersteld of ad-hoc gegeven worden. Daarnaast kan het mogelijk zijn dat zorgaanbieders nog niet beschikken over de juiste IT-infrastructuur en –applicaties voor het beschikbaar stellen of op kunnen vragen van beelden en verslagen op een tijdlijn. In deze gevallen kunnen gegevens na contact met de zorgaanbieder actief opgehaald worden (push-by-pull). Indien een verslag niet via de tijdlijn, maar via een uitnodiging om gegevens op te halen (bijvoorbeeld een link) geraadpleegd wordt dient de patiënt-ID voorafgaand aan het beschikbaar stellen gecontroleerd te worden.

Het actief versturen van gegevens kan ook gebeuren via een uitnodiging om gegevens op te halen (bijvoorbeeld met een link), zie hiervoor [Z2.](#page-216-0) [1.5 | BB: Sturen verslag](#page-216-0). Hiervoor beschrijft de NEN norm Beeldbeschikbaarheid een systeem voor push-uitwisseling.

Patient journey

1. Reguliere verwijzing (vervolg op patient journey 3 uit [Z2.1.1 | BB: Raadplegen beelden](#page-207-0)

Radioloog B in ziekenhuis B beoordeelt de CT thorax die van patiënt X is gemaakt, raadpleegt de tijdlijn radiologische onderzoeken, ziet dat in ziekenhuis A recent een thoraxfoto is gemaakt en dat haar analyse en conclusie in het verlengde liggen van wat radioloog A heeft opgenomen in het verslag. Ze maakt het verslag van de CT thorax met haar bevindingen voor longarts B. Op basis van al het aanvullend onderzoek stelt longarts B een diagnose en wordt besloten tot een behandeling met radiotherapeutische bestraling.

# Proces en Context (pre- en postproces)

Preproces

Via tijdlijn:

• Use case 1

De radioloog / behandelend arts ziet op de tijdlijn een eerder onderzoek waarvan hij een verslag wil raadplegen.

Buiten tijdlijn:

De radioloog / behandelend arts is op de hoogte van een eerder onderzoek waarvan hij een verslag wil raadplegen.

Proces

De radioloog / behandelend arts raadpleegt het verslag via de tijdlijn radiologische onderzoeken of via een uitnodiging om gegevens op te halen die met hem/haar gedeeld is (bijvoorbeeld een link).

#### **Postproces**

De radioloog / behandelend arts ziet het geraadpleegde verslag in de eigen werkomgeving in eigen formaat.

Bedrijfsrollen en UML activity diagram

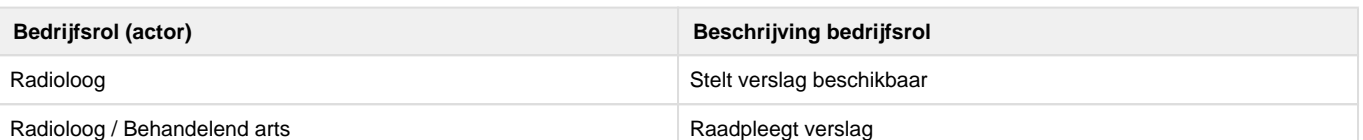

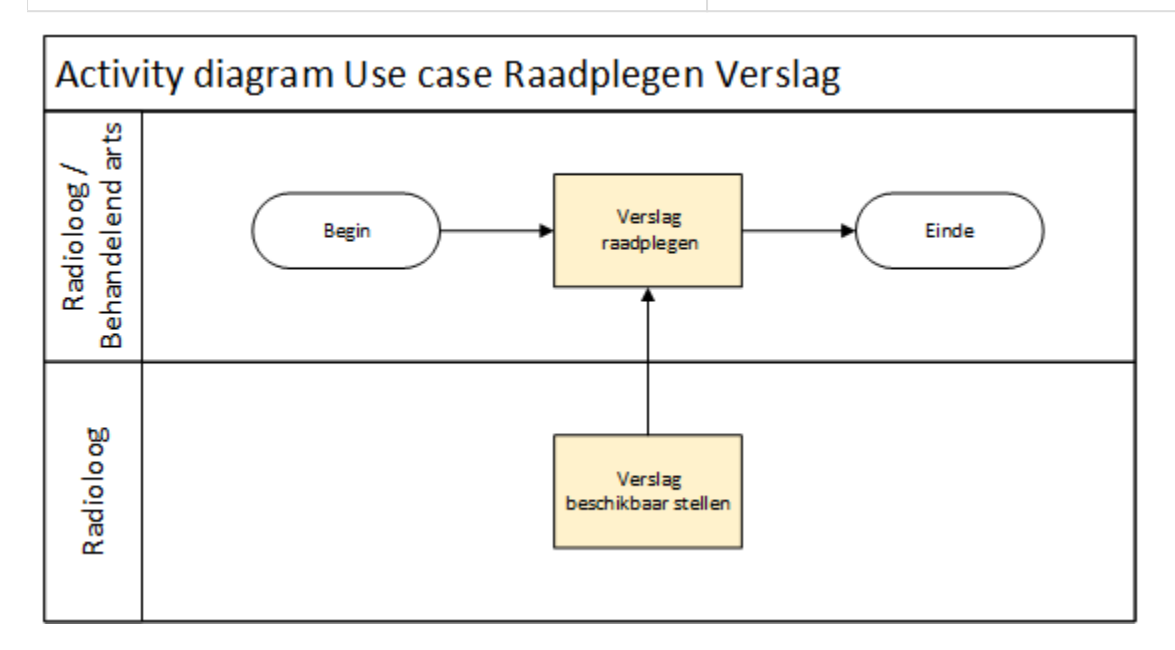

Informatieoverdracht

Systemen & Systeemrollen

Systemen:

- PACS/EPD van de raadplegende organisatie  $\bullet$
- $\bullet$ PACS van de beschikbaarstellende, producerende organisatie

Systeemrollen:

- Raadplegend Systeem EPD / PACS
	- VerslagRaadplegendSysteem (BBS-VR)
- Beschikbaarstellend systeem PACS (producerende organisatie)
	- VerslagBeschikbaarstellendSysteem (BBS-VB)

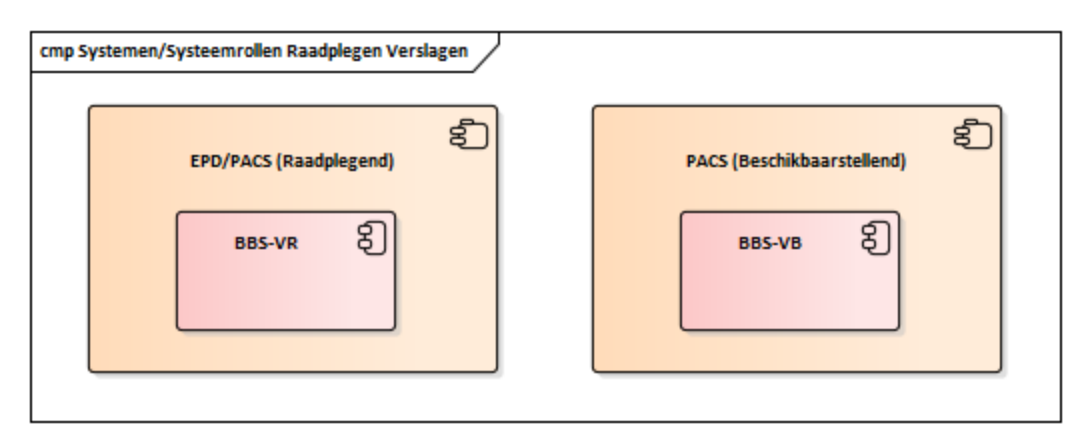

Transacties & Transactiegroepen

Het uitwisselen van gegevens tussen de verschillende systeemrollen gebeurt op basis van transacties, een verzameling van transacties (bijvoorbeeld een vraag- en antwoordbericht) vormt een zogeheten transactiegroep.

Samenhang bedrijfsrollen, activiteiten, transacties, systeemrollen en transactiegroepen

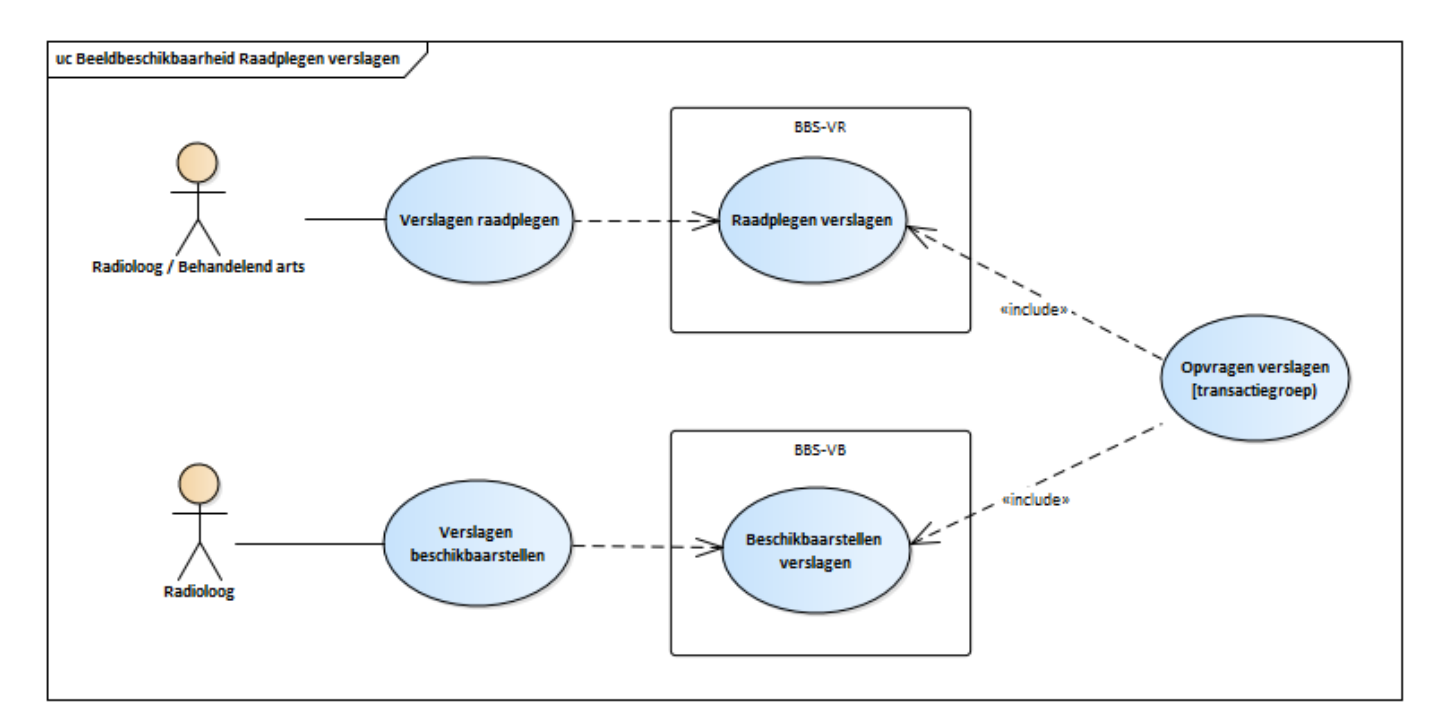

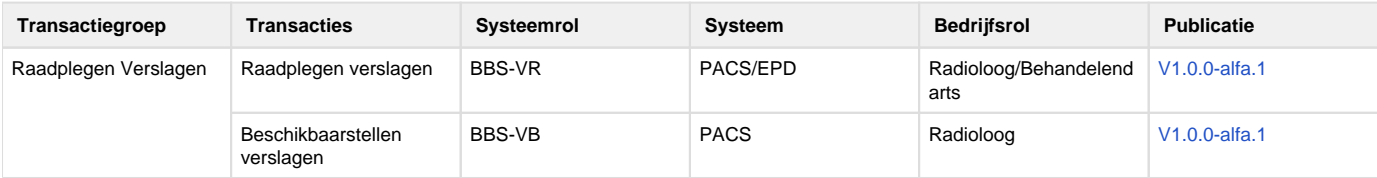

# <span id="page-214-0"></span>**Z2.1.4 | BB: Sturen beeld**

#### **Proudly copied from Nictiz**

[https://informatiestandaarden.nictiz.nl/wiki/Bbs:V1\\_Ontwerp\\_Beeldbeschikbaarheid](https://informatiestandaarden.nictiz.nl/wiki/Bbs:V1_Ontwerp_Beeldbeschikbaarheid)

#### hoofdstuk 2.5

**Use case PUSH wordt beschreven in NEN norm maar is nog niet opgenomen in kwaliteitsstandaard. Zo lang deze use case geen onderdeel is van de kwaliteitsstandaard kan deze ook geen onderdeel zijn van de informatiestandaard.**

#### Doel en Relevantie

Het gebruik van de tijdlijn radiologische onderzoeken is leidend voor de gewenste functionaliteit. De volledigheid en compleetheid van de tijdlijn is echter onderhevig aan geldende wet- en regelgeving voor gegevensuitwisseling. Voor het uitwisselen van gegevens door het bevragen van de tijdlijn (pull) is het in niet-levensbedreigende situaties noodzakelijk dat de patiënt vooraf toestemming heeft gegeven om de beelden op een tijdlijn van een opvragende zorgaanbieder beschikbaar te stellen. Wanneer deze toestemming expliciet ontbreekt, kan in sommige gevallen toestemming om gegevens te versturen (pushen) verondersteld worden, waardoor uitwisseling via push wel mogelijk is.

Daarnaast kan het mogelijk zijn dat zorgaanbieders nog niet beschikken over de juiste IT-infrastructuur en –applicaties voor het beschikbaar stellen of op kunnen vragen van beelden en verslagen op een tijdlijn.

Voor deze casussen beschrijft de NEN norm Beeldbeschikbaarheid een systeem voor push-uitwisseling. Hiermee kunnen zorgaanbieders die (nog) geen gegevens aan kunnen bieden op of op kunnen vragen via de tijdlijn gegevens actief versturen en kunnen zorgaanbieders in het algemeen beelden en verslagen versturen op basis van veronderstelde toestemming. Het actief versturen van beelden kan ook gebeuren via een uitnodiging om gegevens op te halen (bijvoorbeeld met een link), zie hiervoor [Z2.1.1 | BB: Raadplegen beelden](#page-207-0)

### Proces en Context (pre- en postproces)

#### Preproces

 $\bullet$ Toestemming voor beschikbaar stellen van radiologische onderzoeken op de tijdlijn ontbreekt expliciet of zorgaanbieder heeft geen toegang tot de tijdlijn

- De radioloog / behandelend arts neemt contact op met de zorgaanbieder waar radiologische onderzoeken van de patiënt beschikbaar zijn  $\bullet$
- De radioloog / behandelend arts verzoekt beelden te sturen

# Proces

De radioloog stuurt beelden naar de radioloog / behandelend arts

# Postproces

De radioloog / behandelend arts ziet de verstuurde beelden in zijn eigen werkomgeving.

# Bedrijfsrollen en UML activity diagram

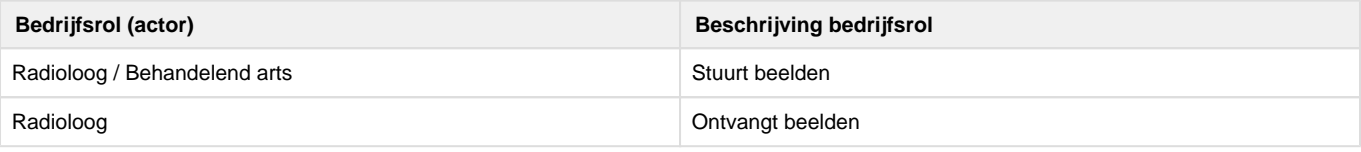

# Informatieoverdracht

Systemen & Systeemrollen

Systemen:

- PACS van de sturende, producerende organisatie
- PACS/EPD van de ontvangende organisatie

Systeemrollen:

- Sturend systeem PACS (producerende organisatie) BeeldSturendSysteem (BBS-BS)
- Ontvangend Systeem EPD / PACS
	- BeeldOntvangendSysteem (BBS-BO)

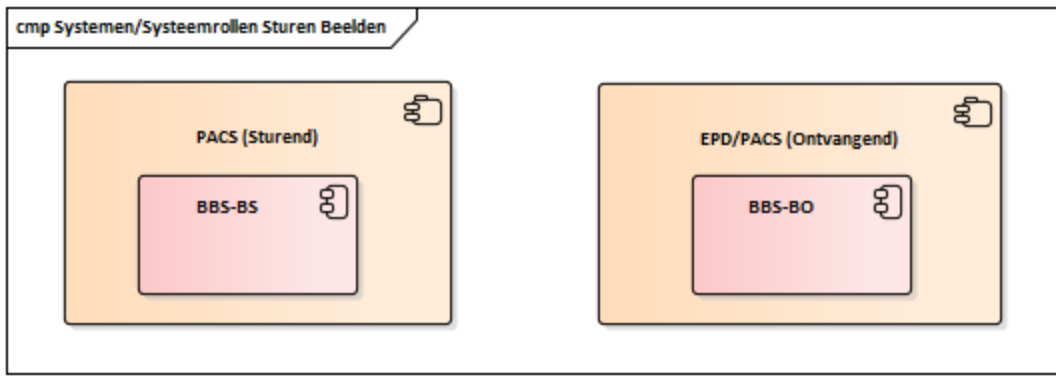

#### Transacties & Transactiegroepen

Het uitwisselen van gegevens tussen de verschillende systeemrollen gebeurt op basis van transacties, een verzameling van transacties (bijvoorbeeld een vraag- en antwoordbericht) vormt een zogeheten transactiegroep.

Samenhang bedrijfsrollen, activiteiten, transacties, systeemrollen en transactiegroepen

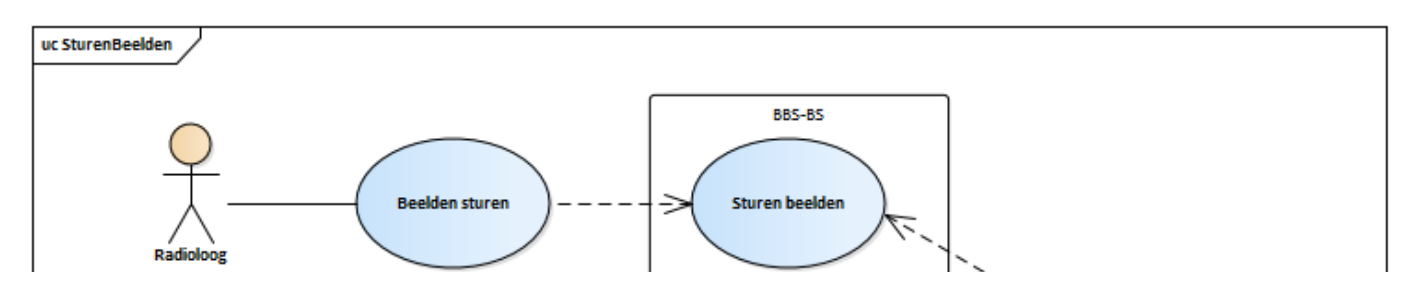
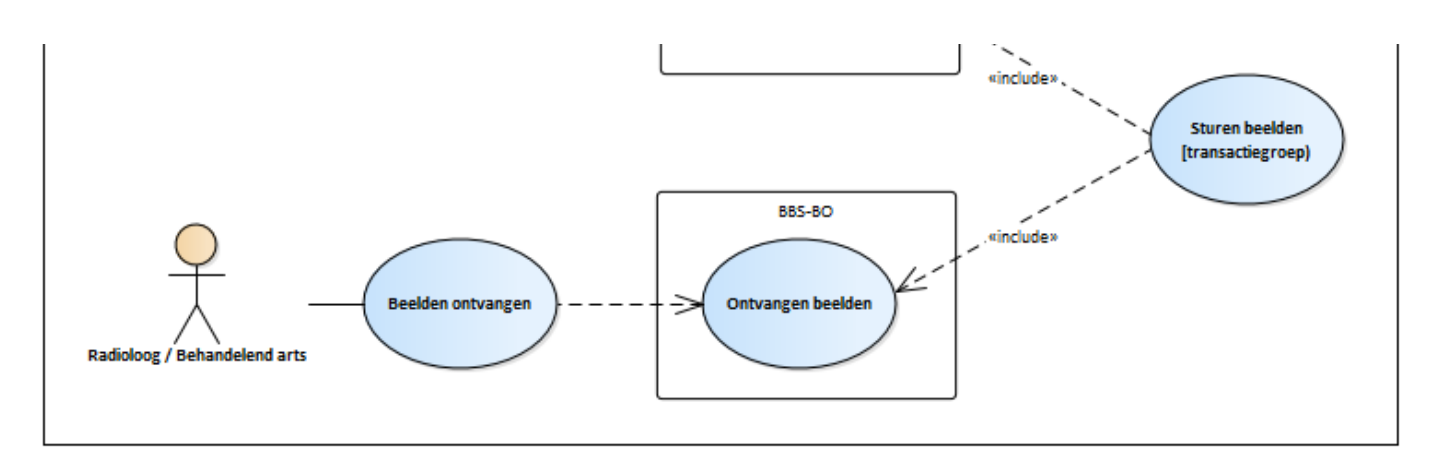

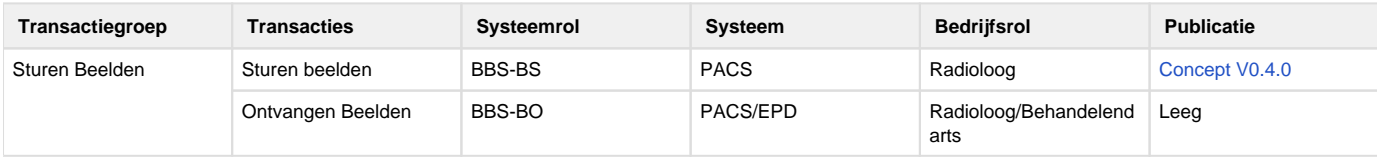

#### <span id="page-216-0"></span>**Z2.1.5 | BB: Sturen verslag**

#### **P** Proudly copied from Nictiz

[https://informatiestandaarden.nictiz.nl/wiki/Bbs:V1\\_Ontwerp\\_Beeldbeschikbaarheid](https://informatiestandaarden.nictiz.nl/wiki/Bbs:V1_Ontwerp_Beeldbeschikbaarheid)

Hoofdstuk 2.6

#### **Sturen Verslagen**

**Use case PUSH wordt beschreven in NEN norm maar is nog niet opgenomen in kwaliteitsstandaard. Zo lang deze use case geen onderdeel is van de kwaliteitsstandaard kan deze ook geen onderdeel zijn van de informatiestandaard.**

### 2.6.1 Doel en Relevantie

Het gebruik van de tijdlijn van beelden en verslagen is leidend voor de gewenste functionaliteit. De volledigheid en compleetheid van de tijdlijn is echter onderhevig aan geldende wet- en regelgeving voor gegevensuitwisseling. Voor het uitwisselen van gegevens via het bevragen van de tijdlijn (pull) is het noodzakelijk dat de patiënt vooraf toestemming heeft gegeven om de beelden op een tijdlijn van een opvragende zorgaanbieder beschikbaar te maken. Wanneer deze toestemming expliciet ontbreekt, kan in sommige gevallen toestemming om gegevens te versturen (pushen) verondersteld worden, waardoor uitwisseling via push wel mogelijk is. Daarnaast kan het mogelijk zijn dat zorgaanbieders nog niet beschikken over de juiste IT-infrastructuur en –applicaties voor het beschikbaar stellen of op kunnen vragen van beelden en verslagen op een tijdlijn. Voor deze casussen beschrijft deze norm een systeem voor push-uitwisseling. Hiermee kunnen zorgaanbieders die (nog) geen gegevens aan kunnen bieden op of op kunnen vragen via de tijdlijn gegevens actief versturen en kunnen zorgaanbieders in het algemeen beelden versturen op basis van veronderstelde toestemming. <sup>[\[4\]](https://informatiestandaarden.nictiz.nl/wiki/Bbs:V1_Ontwerp_Beeldbeschikbaarheid#cite_note-Norm-4)</sup> Het actief versturen van verslagen kan ook gebeuren via een uitnodiging om gegevens op te halen (bijvoorbeeld met een link), zie hiervoor [Use case 3: Raadplegen Verslagen.](https://informatiestandaarden.nictiz.nl/wiki/Bbs:V1_Ontwerp_Beeldbeschikbaarheid#Use_case_3:_Raadplegen_Verslagen)

#### 2.6.2 Proces en Context (pre- en postproces)

#### 2.6.2.1 Preproces

- Toestemming voor beschikbaar stellen van radiologische onderzoeken op de tijdlijn ontbreekt expliciet of zorgaanbieder heeft geen toegang tot de tijdlijn
- De radioloog / behandelend arts neemt contact op met de zorgaanbieder waar radiologische onderzoeken van de patiënt beschikbaar zijn
- De radioloog / behandelend arts verzoekt een verslag te sturen

#### 2.6.2.2 Proces

De radioloog stuurt een verslag naar de radioloog / behandelend arts

#### 2.6.2.3 Postproces

- De radioloog / behandelend arts ziet het verstuurde verslag in zijn eigen werkomgeving.
- 2.6.3 Bedrijfsrollen en UML activity diagram

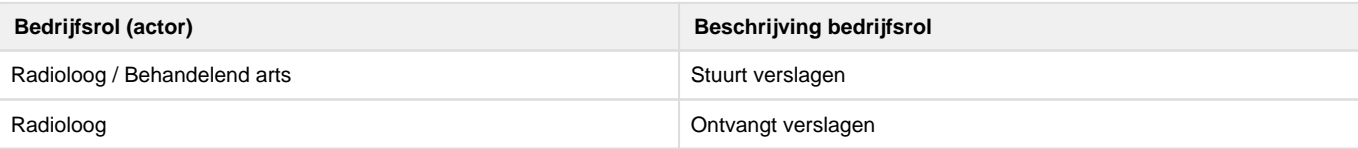

# 2.6.4 Informatieoverdracht

2.6.4.1 Systemen & Systeemrollen

Systemen:

- PACS van de sturende, producerende organisatie
- PACS/EPD van de ontvangende organisatie

Systeemrollen:

- Sturend systeem PACS (producerende organisatie)
	- VerslagSturendSysteem (BBS-BS)
- Ontvangend Systeem EPD / PACS
	- VerslagOntvangendSysteem (BBS-BO)

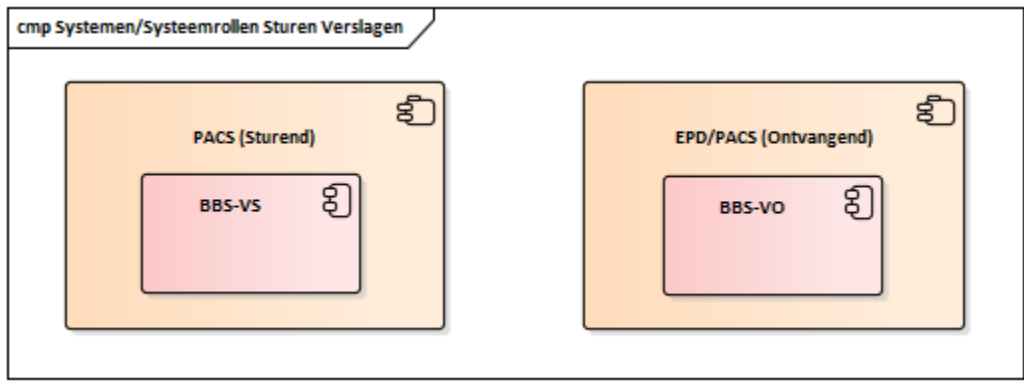

2.6.4.2 Transacties & Transactiegroepen

Het uitwisselen van gegevens tussen de verschillende systeemrollen gebeurt op basis van transacties, een verzameling van transacties (bijvoorbeeld een vraag- en antwoordbericht) vormt een zogeheten transactiegroep.

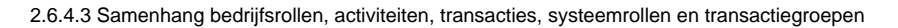

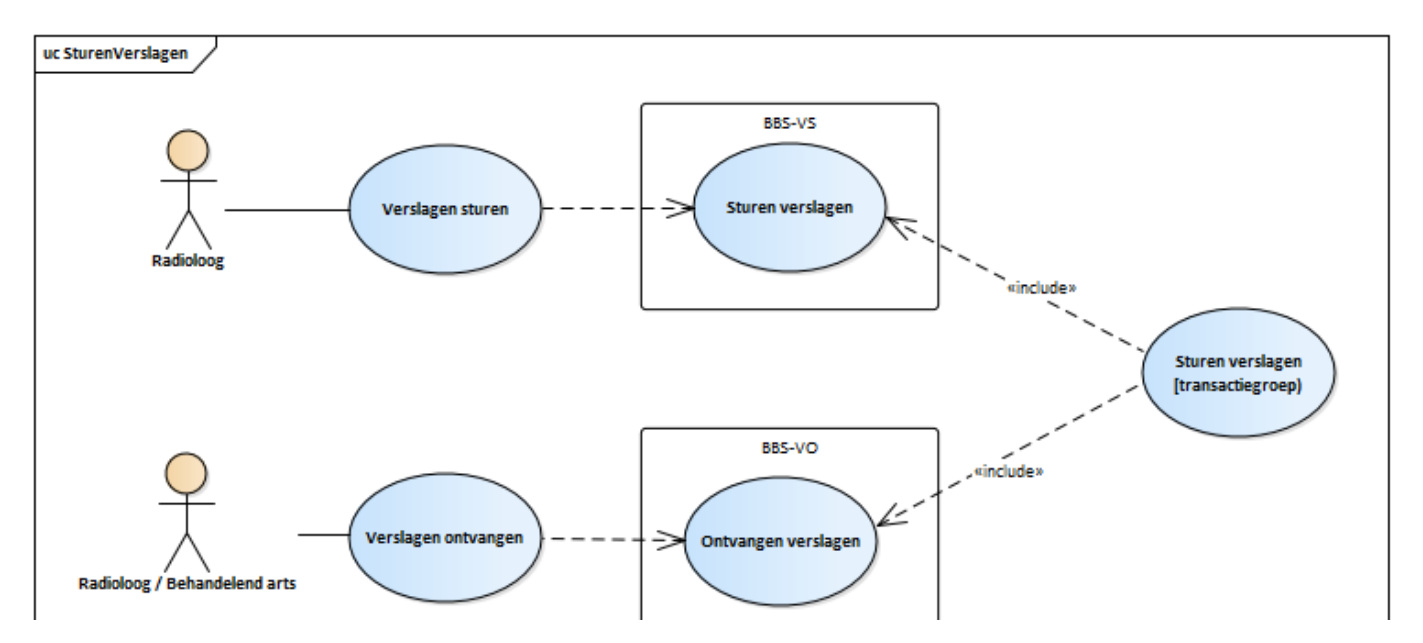

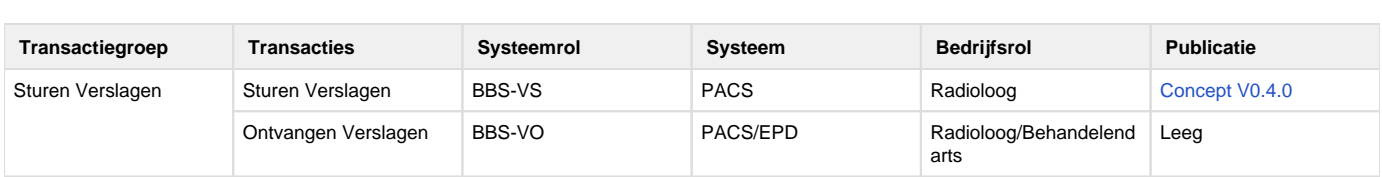

### Z2.2 | BB Volume 2a - Twiin Technical Agreement

This volume describes the technical agreements and the needed transactions on how to exchange the information needed to support the Functional Usecases as described in Volume 1.

Currently there are five functional usecases described in [Z2.1 | BB: Volume 1 - Functioneel overzicht](#page-206-0), these usecases biggest difference is they or use a 'push' to send information, or make use of a 'pull' to retrieve information.

#### Push

The following Functional Usecases are covered by [Z2.2.2 | BB: Push](#page-220-0)

- [Z2.1.5 | BB: Sturen verslag](#page-216-0)
- [Z2.1.4 | BB: Sturen beeld](#page-214-0)

### Pull

The following Functional Usecases are covered by [Z2.2.1 | BB: Indexed Pull](#page-218-0)

- [Z2.1.2 | BB: Raadplegen tijdlijn data](#page-209-0)
- [Z2.1.3 | BB: Raadplegen verslagen](#page-212-0)
- [Z2.1.1 | BB: Raadplegen beelden](#page-207-0)
- <span id="page-218-0"></span>**Z2.2.1 | BB: Indexed Pull**

**E** Original page can be found at [10.2.1 | | TTA SOAP - Indexed Pull](#page-85-0)

This Twiin Technical Agreement (TTA) describes and specifies technical responsibilities to which parties agree when connecting to exchange transactions to facilitate the Indexed Pull.

The Indexed Pull starts with several transactions required to locate where data is to be retrieved, aswell as the required endpoints where this data can be retrieved.

**Sequence diagram**

The sequence diagram below visualizes the full flow for the Indexed Pull interaction sequence.

Twiin describes the transaction between the GtK applications, applications behind these GtK applications can communicate with a GtK in any way they want, as long as the GtK uses the transactions as in this diagram

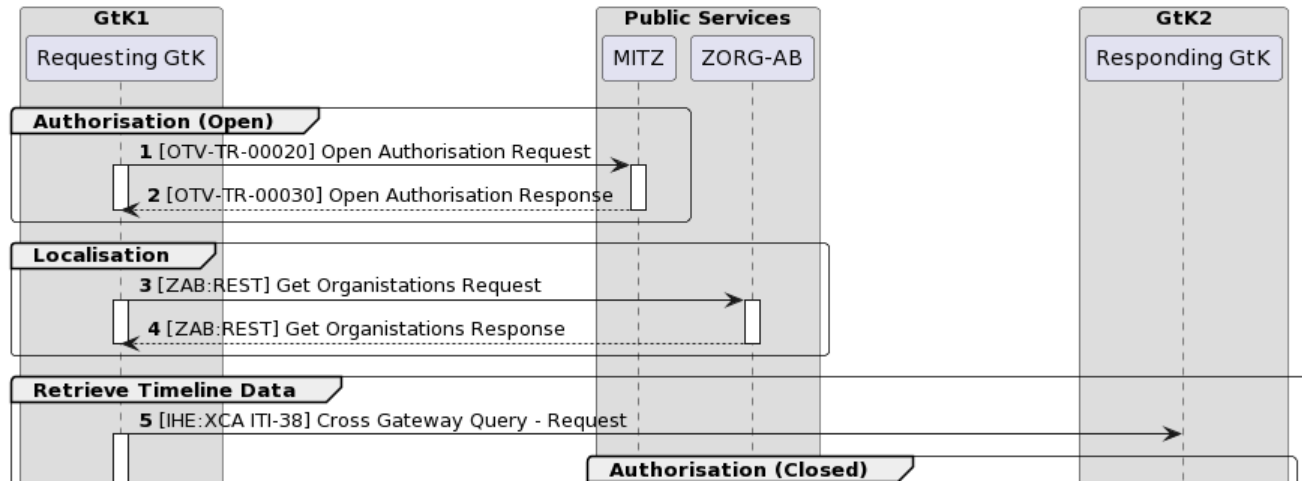

### Indexed Pull using SAML and SOAP

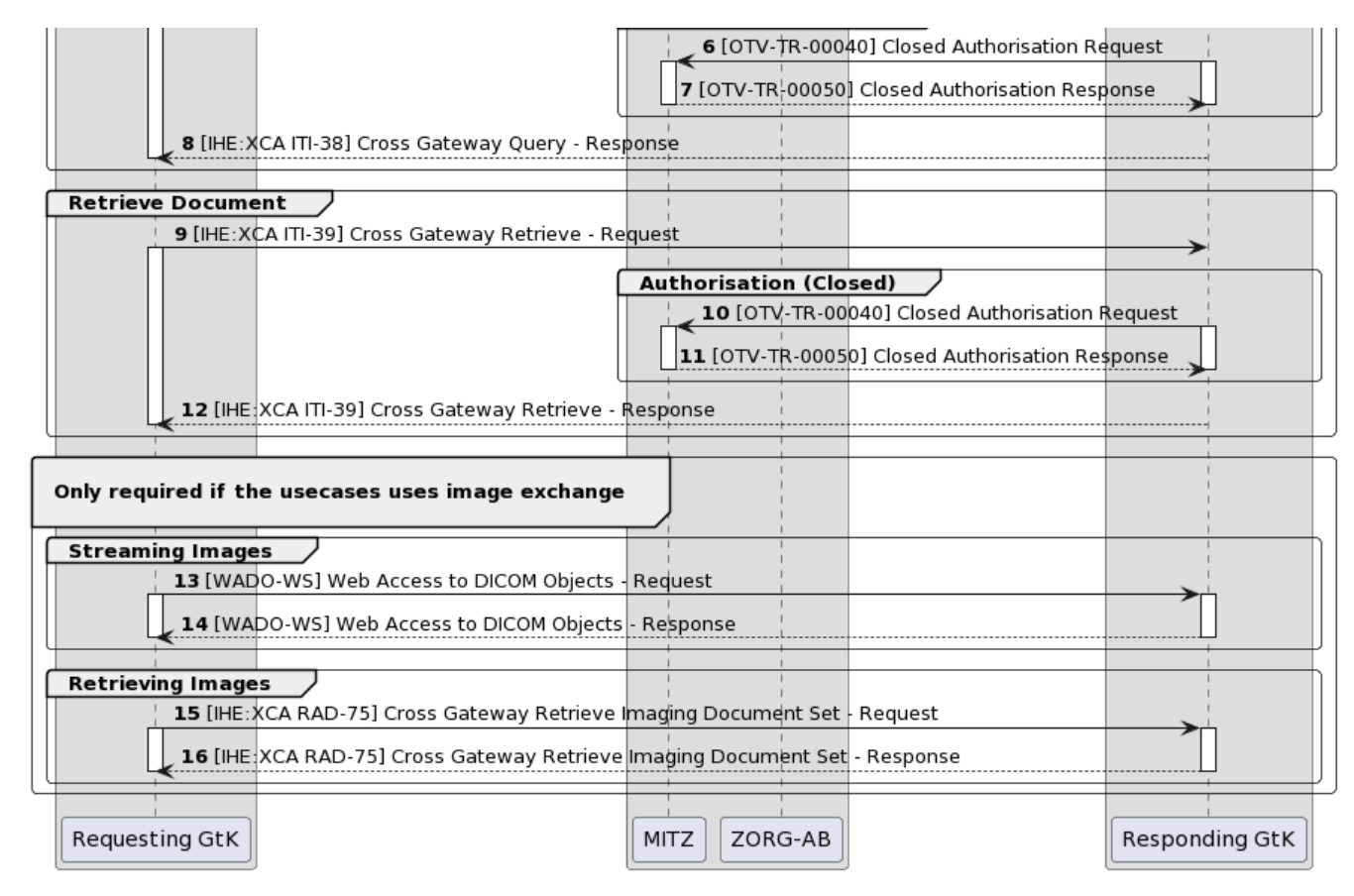

Each section consists of several steps. The steps correspond to the numbers in the sequence diagram.

For all IHE transactions it is required to include a SAML token. This is usually included in the request the XIS (source) sends to a GtK.

As Twiin decribes the transactions between GtK's, the transaction between a XIS and a GtK can be however the implementators of these applications see fit, as long as the transactions between GtK's include the SAML token as Twiin decribes it to be.

[10.4.5 | IHE ITI-40 | Provide X-User Assertion](#page-135-0)

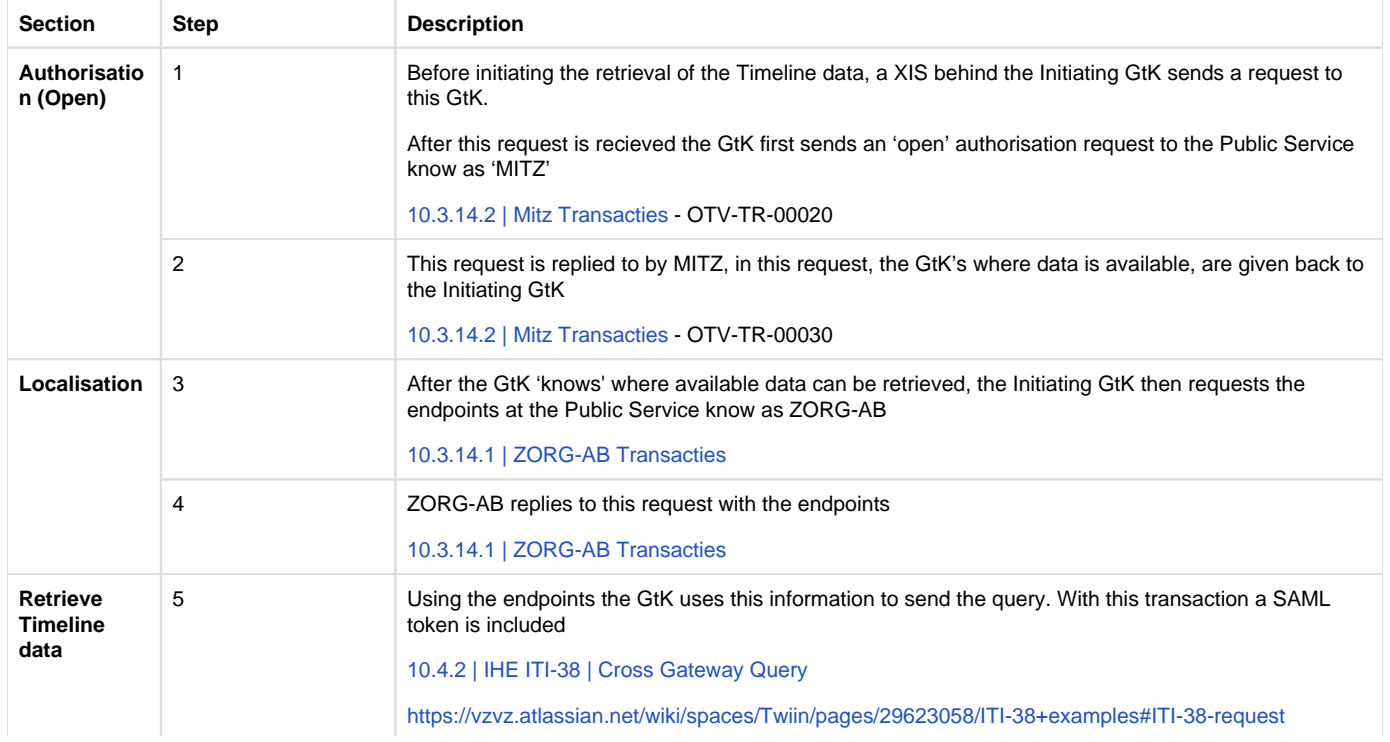

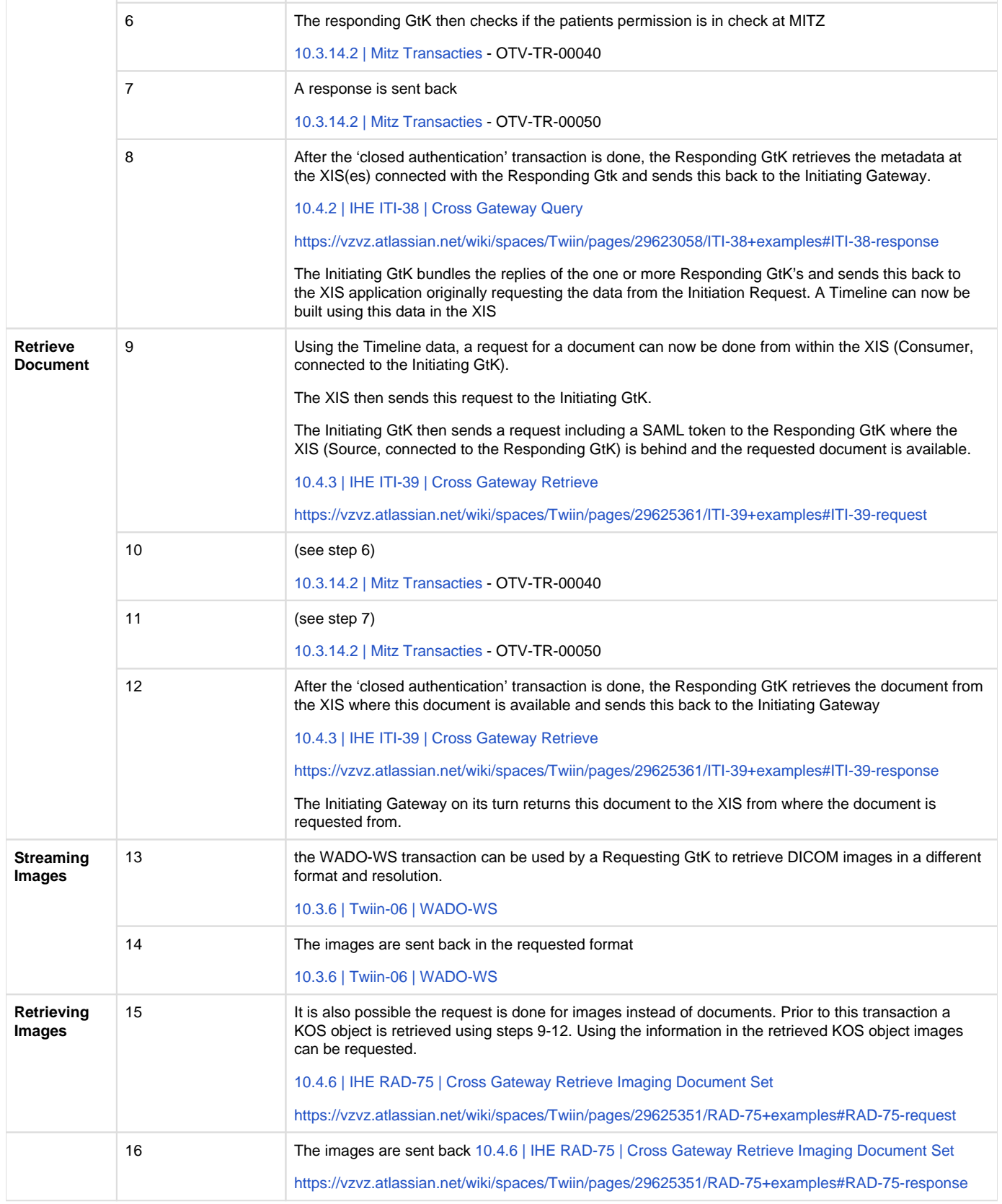

<span id="page-220-0"></span>[10.2 | Kern Volume 2a - Twiin Technical Agreements](#page-85-1) [10.2.3.1 Notified Pull - Data interactions](#page-91-0)

#### **Z2.2.2 | BB: Push**

Besides the Indexed Pull to build up a Timeline and retrieve documents and images it is also possible to directly push Radiology Studies to a consulting party.

The architecture used for pushing Radiology Studies is not (yet) an open architecture. A nationwide solution has been implemented to push images from one user to another.

The project to implement this solution is called Twiin Portaal. For more information see <https://www.twiin.nl/project-dvdexit>

In a future release (not version 1.2) it is intended to create an open architecture.

### Z2.3 | BB: Volume 2b - Transacties

In dit onderdeel worden de transacties voor uitwisseling binnen de zorgtoepassing Beeldbeschikbaarheid beschreven. Hierbij wordt zoveel mogelijk verwezen naar de transacties in de implementatie handleiding kern.

De uitwisseling vindt plaats op basis van SOAP transacties.

#### **Inhoud**

- [Transacties tussen GtK applicaties](#page-221-0)
- [Transacties naar gemeenschappelijke voorzieningen](#page-221-1)
- [Voorbeeld Transacties tussen GtK applicaties en bronsysteem](#page-221-2)

### <span id="page-221-0"></span>**Transacties tussen GtK applicaties**

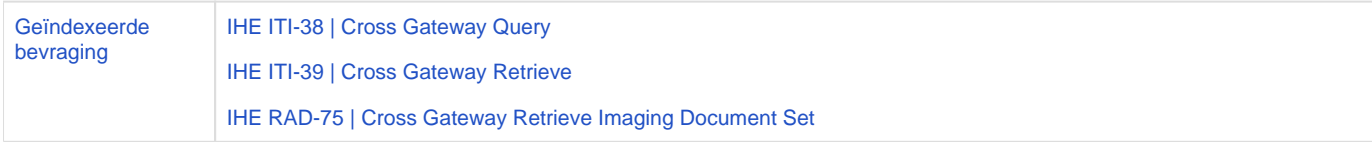

Tussen de GtK's is het van belang dat er gebruik gemaakt wordt van een SAML token. Binnen het kern document is deze transactie verder uitgewerkt:

### [IHE ITI-40 | Provide X-User Assertion](#page-135-0)

# <span id="page-221-1"></span>**Transacties naar gemeenschappelijke voorzieningen**

Voor de transacties naar de gemeenschappelijke voorzieningen volgt hieronder een verwijzing naar het generiek implementatie en aansluitwijzer kern

[Transacties naar gemeenschappelijke voorzieningen](#page-116-0)

# <span id="page-221-2"></span>**Voorbeeld Transacties tussen GtK applicaties en bronsysteem**

Twiin schrijft in principe niet voor hoe de communicatie tussen de GtK-applicatie en het bronsysteem plaatsvindt.

Wel geven we vanuit Twiin een voorbeeld hoe dit ingericht zou kunnen worden voor deze twee uitwisselconcepten:

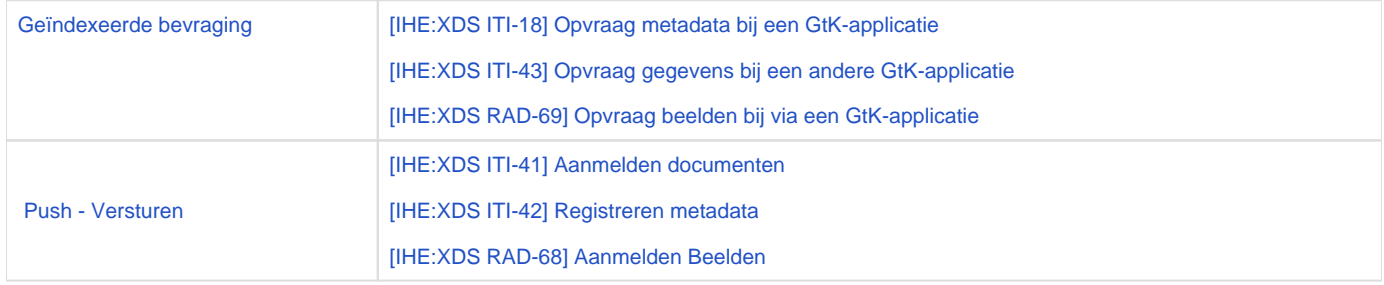

NB. ten opzichte van de transacties die in de kern zijn beschreven, zijn er voor beeldbeschikbaarheid geen aanvullingen

<span id="page-221-3"></span>{}

# **Z2.3.1 | BB: IHE RAD-75 | Cross Gateway Retrieve Imaging Document Set**

**This section is the same as the generic [IHE RAD-75 | Cross Gateway Retrieve Imaging Document Set](#page-137-0)** 

# **Scope**

This transaction is used by the Requesting GtK to retrieve images from sources behind Responding GtK's. Prior to this transaction, the '[10.3.8 |](#page-118-0)  [IHE ITI-38 | Cross Gateway Query](#page-118-0) is used for the necessary information (specifically the metadata of the KOS Objects and the KOS objects of the set of images to be requested)

Use Case Roles

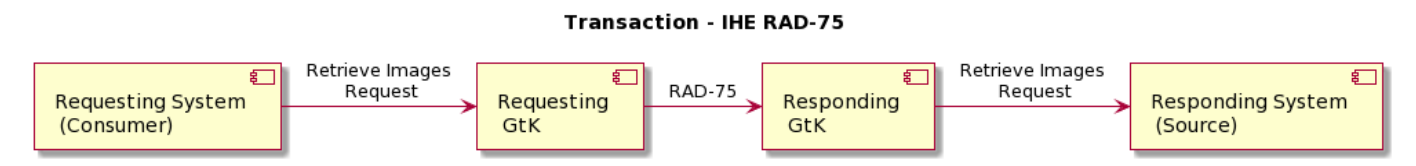

# **Referenced standards**

Implementers of this transaction shall comply with all requirements described i[n Web Services for IHE Transactions.](https://profiles.ihe.net/ITI/TF/Volume2/ch-V.html#Appendix%20V)

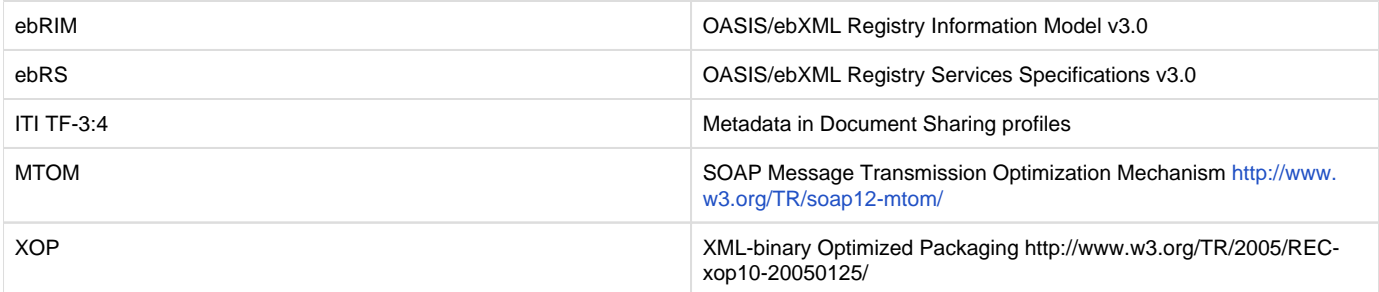

# **Messages**

Cross Gateway Retrieve Imaging Document Set

F For more technical specification, see the original document: [https://www.ihe.net/uploadedFiles/Documents/Radiology/IHE\\_RAD\\_TF\\_Vol3.](https://www.ihe.net/uploadedFiles/Documents/Radiology/IHE_RAD_TF_Vol3.pdf) [pdf](https://www.ihe.net/uploadedFiles/Documents/Radiology/IHE_RAD_TF_Vol3.pdf)

<span id="page-222-0"></span>NB: This transaction is always performed in combination with the transaction ITI-40 where user data is added in a SAML token. NB: All transactions are logged with an ITI-20 audit transaction, see IHE:ITI volume 2 for the correct implementation." **Z2.3.2 | BB: IHE ITI-38 | Cross Gateway Query**

**This section is the same as the generic [IHE ITI-38 | Cross Gateway Query](#page-118-0)** 

# **Scope**

This transaction is used by the Requesting GtK to retrieve metadata. The Requesting GtK sends this request to all Responding GtK's where information is available. Prior to this transaction the Requesting GtK first needs to retrieve information about where metadata can be retrieved. This is needed to prevent excessive usage of the transaction to GtK's where no information is available.

**F** The Mitz open question specifications can be found at: [Bijlage | Architectuurdocumenten](https://vzvz.atlassian.net/wiki/spaces/MA11/pages/127535727/Bijlage+%7C+Architectuurdocumenten)

# Use Case Roles

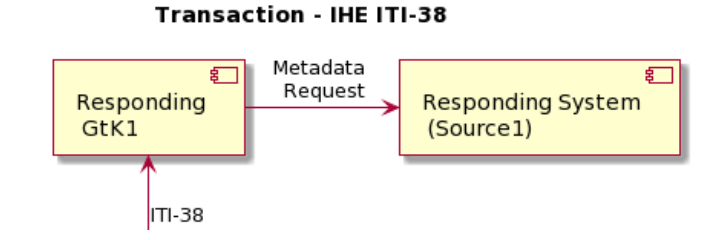

F

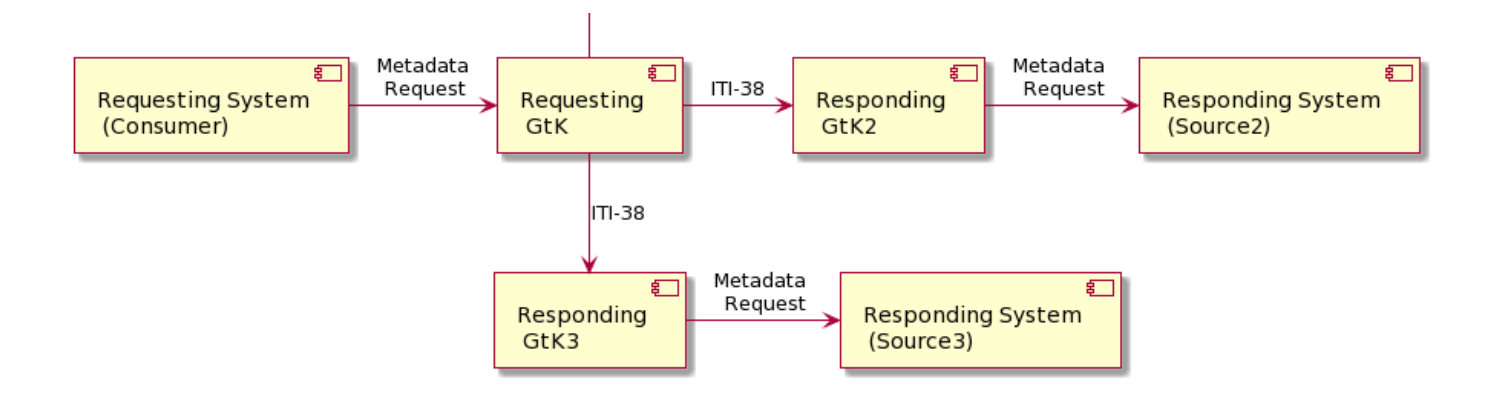

This transaction uses SOAP v1.2 and Synchronous Web Services.

# **Referenced standards**

Implementers of this transaction shall comply with all requirements described i[n Web Services for IHE Transactions.](https://profiles.ihe.net/ITI/TF/Volume2/ch-V.html#Appendix%20V)

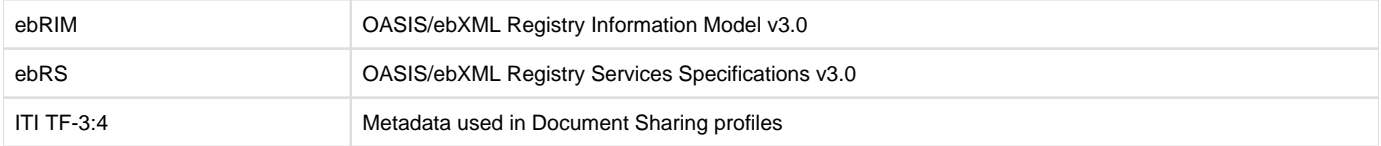

# **Messages**

Cross Gateway Query

For more technical specification, see the original document:<https://profiles.ihe.net/ITI/TF/Volume2/ITI-38.html>

NB: This transaction is always performed in combination with the [transaction ITI-40](#page-135-0) where user data is added in a SAML token. NB: All transactions are logged with an ITI-20 audit transaction, see IHE:ITI volume 2 for the correct implementation."

#### <span id="page-223-0"></span>**Z2.3.3 | BB: IHE ITI-39 | Cross Gateway Retrieve**

**F** This section is the same as the generic [IHE ITI-39 | Cross Gateway Retrieve](#page-128-0)

# **Scope**

This transaction is used by the Requesting GtK to retrieve one of more documents from the Responding GtK.

### Use Case Roles

**Transaction - IHE ITI-39** 

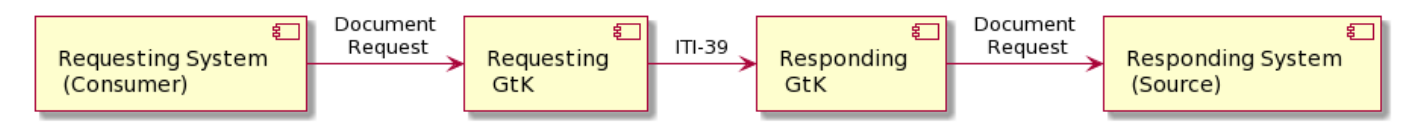

# **Referenced standards**

Implementers of this transaction shall comply with all requirements described i[n Web Services for IHE Transactions.](https://profiles.ihe.net/ITI/TF/Volume2/ch-V.html#Appendix%20V)

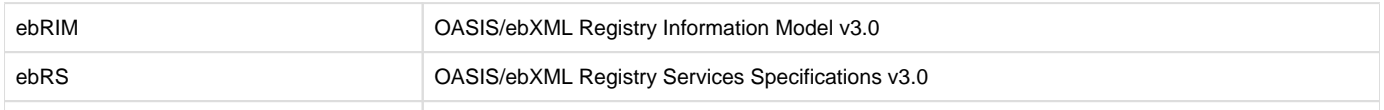

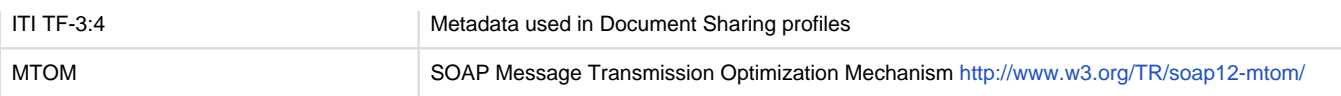

# **Messages**

Cross Gateway Retrieve

For more technical specification, see the original document:<https://profiles.ihe.net/ITI/TF/Volume2/ITI-39.html>

NB: This transaction is always performed in combination with the [transaction ITI-40](#page-135-0) where user data is added in a SAML token. NB: All transactions are logged with an ITI-20 audit transaction, see IHE:ITI volume 2 for the correct implementation." **Z2.3.4 | BB: WADO-WS**

**In** the Netherlands the WADO-WS transaction is used in the SOAP based exchange pattern Indexed Pull.

Although this is a depricated transaction it is still used by most consumers to 'stream' images. Which means, request images in other formats than the 'full DICOM' format. (for example JPEG in lower resolution)

A Requesting GtK can choose to implement the WADO-WS transaction

An Responding GtK should be able to receive the WADO-WS transaction

### **Transaction - Web Access to DICOM Objects**

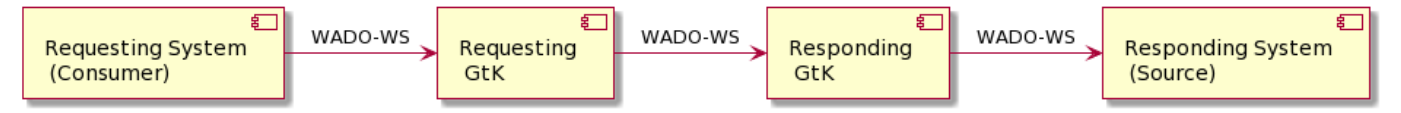

```
<?xml version="1.0" encoding="UTF-8"?>
<!-- This wsdl file is for an XDS-I.b Imaging Document Source Actor
It can be used 'as is' to support Retrieve Imaging Document Set 
Transaction [RAD-69]
using Synchronous Web Services.-->
<definitions name="ImagingDocumentSource" targetNamespace="urn:ihe:rad:
xdsi-b:2009" xmlns="http://schemas.xmlsoap.org/wsdl/" xmlns:wsdl="
http://schemas.xmlsoap.org/wsdl/" xmlns:soap12="http://schemas.xmlsoap.
org/wsdl/soap12/" xmlns:wsaw="http://www.w3.org/2006/05/addressing
/wsdl" xmlns:xsd="http://www.w3.org/2001/XMLSchema" xmlns:tns="urn:ihe:
rad:xdsi-b:2009" xmlns:wadows="urn:dicom:wado:ws:2011" xmlns:
deprecatedwadows="urn:dicom:ws:wado:2011" xmlns:ihe="urn:ihe:iti:xds-b:
2007" xmlns:rs="urn:oasis:names:tc:ebxml-regrep:xsd:rs:3.0" xmlns:lcm="
urn:oasis:names:tc:ebxml-regrep:xsd:rim:3.0"> <documentation>IHE XDS-I.
b Imaging Document Source</documentation> <types>
<xsd:schema elementFormDefault="qualified">
<xsd:import namespace="urn:oasis:names:tc:ebxml-regrep:xsd:rs:3.0" /> 
<xsd:import namespace="urn:ihe:iti:xds-b:2007" />
<xsd:import namespace="urn:ihe:rad:xdsi-b:2009" />
</xsd:schema> </types>
<message name="RetrieveImagingDocumentSetRequest_Message"> 
<documentation>Retrieve Imaging Document Set</documentation>
<part name="body" element="tns:RetrieveImagingDocumentSetRequest" />
</message>
<message name="RetrieveRenderedImagingDocumentSetRequest_Message">
```
<documentation>Retrieve Rendered Imaging Document Set</documentation> <part name="body" element="wadows: RetrieveRenderedImagingDocumentSetRequest" /> </message> <message name=" DeprecatedRetrieveRenderedImagingDocumentSetRequest\_Message"> <documentation>Deprecated Retrieve Rendered Imaging Document Set< /documentation> <part name="body" element="deprecatedwadows: RetrieveRenderedImagingDocumentSetRequest" /> </message> <message name="RetrieveRenderedImagingDocumentSetResponse\_Message"> <documentation>Retrieve Rendered Imaging Document Set Response< /documentation> <part name="body" element="wadows: RetrieveRenderedImagingDocumentSetResponse" /> </message> <message name="RetrieveDocumentSetResponse\_Message"> <documentation>Retrieve Document Set Response</documentation> <part name="body" element="ihe:RetrieveDocumentSetResponse" /> < /message> <portType name="ImagingDocumentSource\_PortType"> <operation name="ImagingDocumentSource\_RetrieveImagingDocumentSet"> <input message="tns:RetrieveImagingDocumentSetRequest\_Message" wsaw:Action="urn:ihe:rad:2009:RetrieveImagingDocumentSet" /> <output message="tns:RetrieveDocumentSetResponse\_Message" wsaw:Action="urn:ihe:iti:2007:RetrieveDocumentSetResponse" /> < /operation> <operation name=" ImagingDocumentSource\_RetrieveRenderedImagingDocumentSet"> <input message="tns:RetrieveRenderedImagingDocumentSetRequest\_Message" wsaw:Action="urn:dicom:wado:ws:2011:RetrieveRenderedImagingDocumentSet" /> <output message="tns: RetrieveRenderedImagingDocumentSetResponse\_Message" wsaw:Action="urn:dicom:wado:ws:2011: RetrieveRenderedImagingDocumentSetResponse" /> </operation> <operation name=" ImagingDocumentSource\_DeprecatedRetrieveRenderedImagingDocumentSet"> <input message="tns: DeprecatedRetrieveRenderedImagingDocumentSetRequest\_Message" wsaw:Action="urn:dicom:ws:wado:2011:RetrieveRenderedImagingDocumentSet" /> <output message="tns:RetrieveDocumentSetResponse\_Message" wsaw:Action="urn:ihe:iti:2007:RetrieveDocumentSetResponse" /> < /operation> </portType> <binding name="ImagingDocumentSource\_Binding" type="tns: ImagingDocumentSource\_PortType"> <soap12:binding style="document" transport="http://schemas.xmlsoap.org /soap/http" /> <wsaw:UsingAddressing wsdl:required="true" /> <operation name="ImagingDocumentSource\_RetrieveImagingDocumentSet"> <soap12:operation soapActionRequired="false" /> <input> <soap12:body use="literal" /> </input> <output>

```
<soap12:body use="literal" /> </output>
</operation>
<operation name="
ImagingDocumentSource_RetrieveRenderedImagingDocumentSet">
<soap12:operation soapActionRequired="false" /> <input>
<soap12:body use="literal" /> </input>
<output>
<soap12:body use="literal" />
</output>
</operation>
<operation name="
ImagingDocumentSource_DeprecatedRetrieveRenderedImagingDocumentSet">
<soap12:operation soapActionRequired="false" /> <input>
<soap12:body use="literal" /> </input>
<output>
<soap12:body use="literal" />
</output> </operation>
</binding>
<service name="ImagingDocumentSource_Service">
<port name="ImagingDocumentSource_Port_Soap12" binding="tns:
ImagingDocumentSource_Binding"> <soap12:address location="
http://servicelocation/ImagingDocumentSource_Service" />
</port> </service> </definitions>
```
### <span id="page-226-0"></span>**Z2.3.5 | BB: IHE ITI-40 | Provide X-User Assertion**

# **Scope**

This transaction is used to add user attributes in the SOAP TTA transactions. The attributes are placed in a SAML-token in the security header of a, for example, ITI-75 transaction.

### Use Case Roles

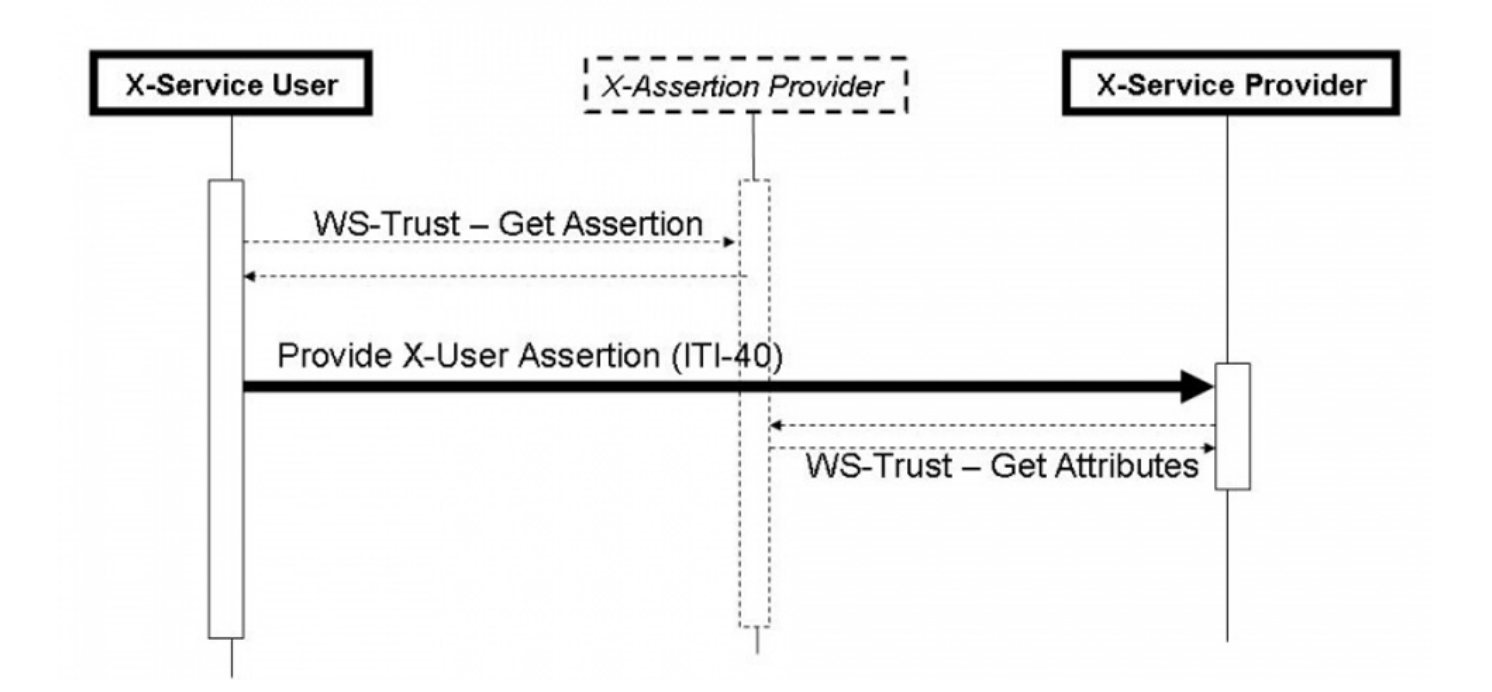

# **Referenced Standards**

- OASIS <http://www.oasis-open.org/committees/security/>
- [SAMLCore](http://docs.oasis-open.org/security/saml/v2.0/saml-core-2.0-os.pdf) SAML V2.0 Core standard
- [WSS10](http://docs.oasis-open.org/wss/2004/01/oasis-200401-wss-soap-message-security-1.0.pdf) OASIS Standard, "OASIS Web Services Security: SOAP Message Security 1.0 (WS-Security 2004)", March 2004.
- [WSS11](http://www.oasis-open.org/committees/download.php/16790/wss-v1.1-spec-os-SOAPMessageSecurity.pdf) OASIS Standard, "OASIS Web Services Security: SOAP Message Security 1.1 (WS-Security 2004)", February 2006.
- [WSS:SAMLTokenProfile1.0](http://docs.oasis-open.org/wss/oasis-wss-saml-token-profile-1.0.pdf) OASIS Standard, "Web Services Security: SAML Token Profile", December 2004
- [WSS:SAMLTokenProfile1.1](http://www.oasis-open.org/committees/download.php/16768/wss-v1.1-spec-os-SAMLTokenProfile.pdf) OASIS Standard, "Web Services Security: SAML Token Profile 1.1", February 2006
- XSPA-SAMLv1.0 OASIS Standard, "Cross-Enterprise Security and Privacy Authorization (XSPA) Profile of the Security Assertion Markup
- Language (SAML) for Healthcare v1.0" , November 2009
- SAML 2.0 Profile For XACML 2.0 OASIS Standard, February 2005

Informative -- assist with understanding or implementing this transaction

- IHE Profiles
	- [Personnel White Pages](https://profiles.ihe.net/ITI/TF/Volume1/ch-11.html) Profile
	- **[Enterprise User Authentication](https://profiles.ihe.net/ITI/TF/Volume1/ch-4.html) Profile**
	- **[Basic Patient Privacy Consents](https://profiles.ihe.net/ITI/TF/Volume1/ch-19.html) Profile**
- $\bullet$   $OASIS$ 
	- SAML V2.0 Standards<http://www.oasis-open.org/committees/security/>.
	- SAML V2.0 Technical Overview
	- SAML Executive Overview
	- SAML Tutorial presentation by Eve Maler of Sun Microsystems
	- SAML Specifications
	- WS-Trust OASIS Web Services Secure Exchange (WS-SX) TC
	- XSPA-XACMLv1.0 OASIS Standard, "Cross-Enterprise Security and Privacy Authorization (XSPA) Profile of XACML v2.0 for Healthcare v1.0" , November 2009

# **Messages Provide X-User Assertion**

For more technical specification, see the original document:<https://profiles.ihe.net/ITI/TF/Volume2/ITI-40.html>

### **Twiin implementation**

The SAML token is only valid for 10 minutes. The SAML token has the following attributes (in addition to the required attributes from the SAMLstandard)

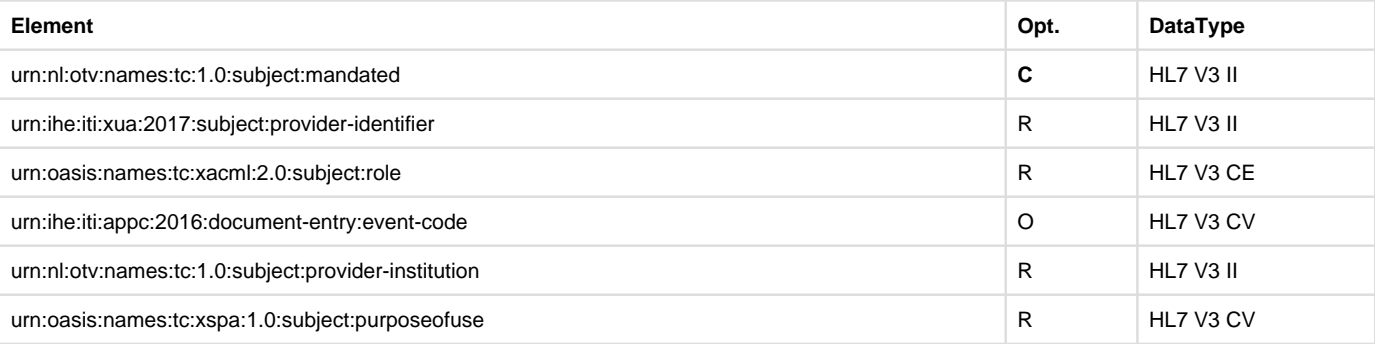

#### **The SAML token is only required in the transactions between GtK (external traffic).**

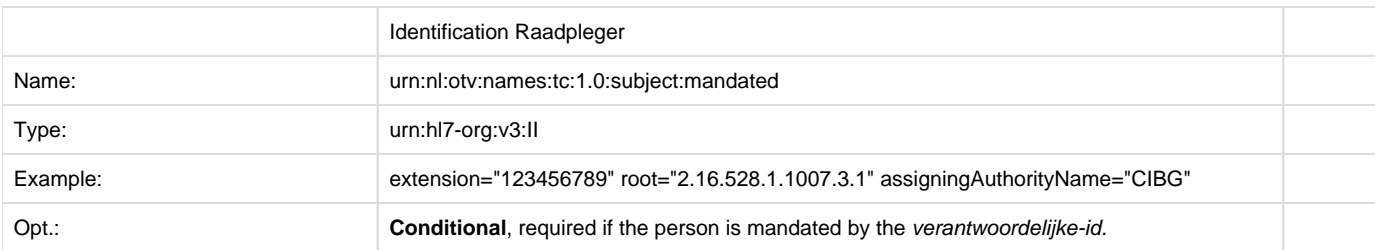

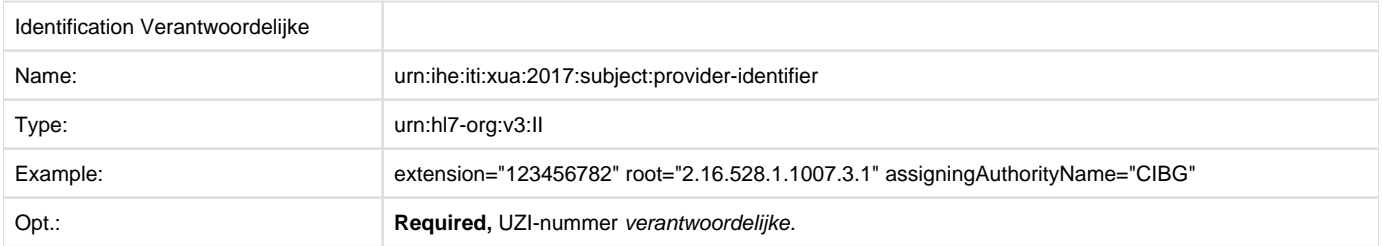

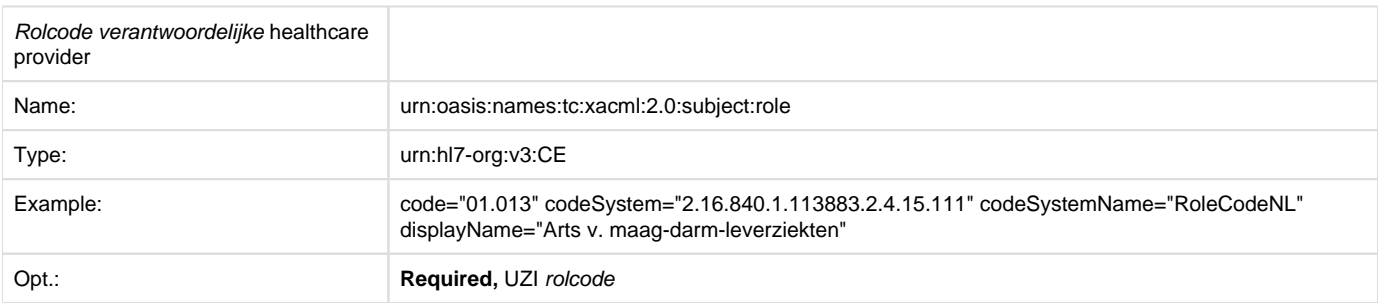

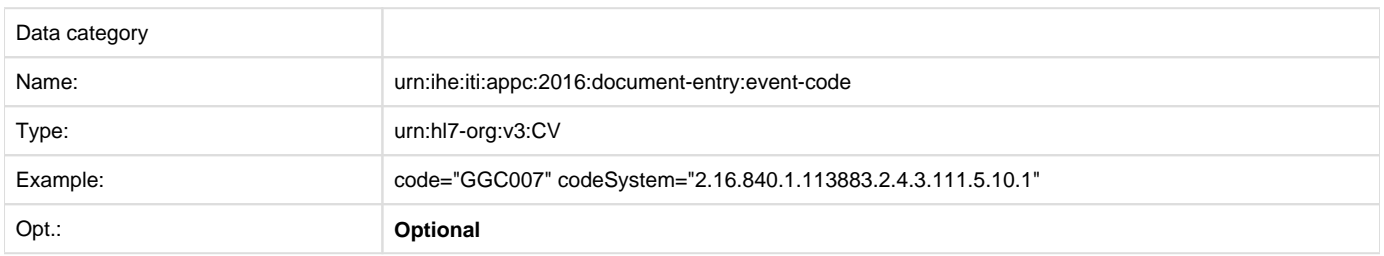

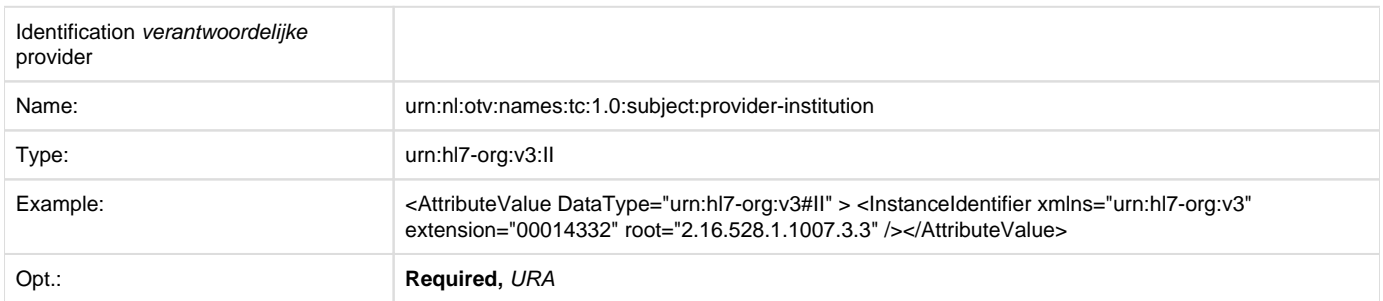

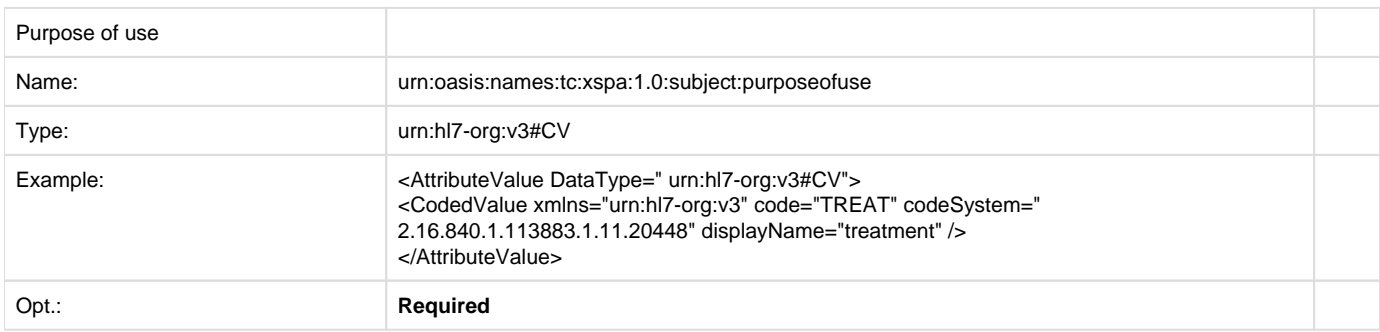

# Z2.4 | BB: Volume 3 - Content

<span id="page-228-0"></span>**Z2.4.1 | BB: Metadata**

Documenten en beelden dienen wanneer ze opgeslagen worden een beschrijving mee te krijgen om ze vervolgens weer te kunnen vinden, gebruiken en hergebruiken in de toekomst. Hierom worden aan een beeld of document verschillende kenmerken (attributen) toegekend. Deze kenmerken noemt men metadata, dit is de data die een beeld of document zo beschrijft dat het gemakkelijk te vinden is, in het kort, metadata is data over data.

Bij het landelijk uitwisselen van documenten en beelden is het van belang dat de raadpleger weet wat voor vraag hij/zij kan stellen om zo relevante data terug te krijgen. Dit is de reden dat het binnen Twiin essentieel is een minimaal verplichte metadataset af te stemmen, waarmee de houder van de data deze kenbaar maakt voor de raadpleger.

#### **Metadata**

### **Disclaimer**

Voor de vulling van metadata binnen BeeldBeschikbaarheid is gebruik gemaakt van de Nictiz Metadataset: [XDS metadata - Nictiz](https://nictiz.nl/standaarden/overzicht-van-standaarden/xds-metadata/)

[BB: Algemene metadata](https://vzvz.atlassian.net/wiki/pages/viewpage.action?pageId=29626550&src=contextnavpagetreemode) beschrijft metadata attributen die minimaal toegekend moeten worden aan een document. De ingevulde waarden zijn een voorbeeld en worden verder toegelicht waar nodig.

Mocht de metadataset niet toereikend zijn om beeld en verslag te kunnen onderscheiden van elkaar, dient dit onderbouwd aangegeven te worden, zodat Nictiz hierop een aanvulling kan doen.

- 1. Op de pagina [BB: Metadata Radiologisch verslag](https://vzvz.atlassian.net/wiki/display/Twiin/BB%3A+Metadata+Radiologisch+verslag) zijn voor een radiologisch verslag specifieke waarden toegekend aan een aantal metadata attributen, deze specificatie definieert het radiologisch verslag.
- 2. Op de pagina [BB: Metadata Beeldvormend onderzoek Radiologie \(DICOM\)](https://vzvz.atlassian.net/wiki/pages/viewpage.action?pageId=29627014) is hetzelfde gedaan voor een beeldvormend onderzoek.

NB. Twiin beschrijft de transacties **tussen** GtK-applicaties om documenten en beelden te zoeken (query) en vervolgens op te halen. Twiin stelt geen verplichtingen over wat er achter een GtK-applicatie vereist is om een document of beeld aan te melden. Echter is metadata tenminste van belang voor het kunnen beantwoorden van een vraag tussen GtK-applicaties

#### **Content**

Naast de metadata is het ook van belang om af te spreken welke 'content' ofwel type verslag en beeldvormend onderzoek uitgewisseld zal worden, zodat de raadplegende partij dit formaat altijd kan verwerken.

Binnen Twiin wordt de volgende content voorgeschreven:

- Radiologisch verslag in PDF/A formaat
- Radiologisch verslag in CDA formaat
- Beelden in DICOM formaat

# <span id="page-229-0"></span>**Z2.4.1.1 | BB: Metadata**

Om beeld en verslag uit te kunnen wisselen wordt gebruik gemaakt van de [Document/beeld gebaseerde Metadata](#page-145-0) zoals beschreven in de kern.

Voor Zorgtoepassing Beeldbeschikbaarheid worden voor beeld en verslag een aantal van deze velden verplichtingen ingevuld.

# A

1.1.1. Invulling metadata voor Beeldbeschikbaarheid

- In het onderdeel Algemene metadata is het metadataveld 'referenceIdList' optioneel (O, Optional). Bij Beeldbeschikbaarheid is dit veld verplicht (R, Required) gesteld.
- Bij Zorgtoepassing Beeldbeschikbaarheid wordt momenteel enkel een Radiologisch verslag gedeeld als document. Voor de document gebaseerde metadata zijn hierom verplichte waarden vastgesteld. Zie hiervoor [BB: Metadata Radiologisch verslag](#page-231-0)
- Bij Zorgtoepssing Beeldbeschikbaarheid worden momenteel enkel Radiologische beelden in het DICOM formaat uitgewisseld. Voor de beeld gebaseerde metadata zijn hierom verplichte waarden vastgesteld. Zie hiervoor BB: Metadata Beeldvormend onderzoek [Radiologie \(DICOM\)](#page-231-1)

**Metadata geïndexeerde bevraging**

# θ

#### **APPLICATIE-LAAG**

Het [uitwisselpatroon geïndexeerde bevraging](#page-77-0) maakt gebruik van metadata. De metadata wordt gebruikt binnen een use case om informatie te vinden bij verschillende zorgaanbieders.

Binnen Twiin passen we voor document gebaseerde bevragingen de volgende metadata-velden toe. De invulling van deze metadata-velden is vastgesteld binnen de use case.

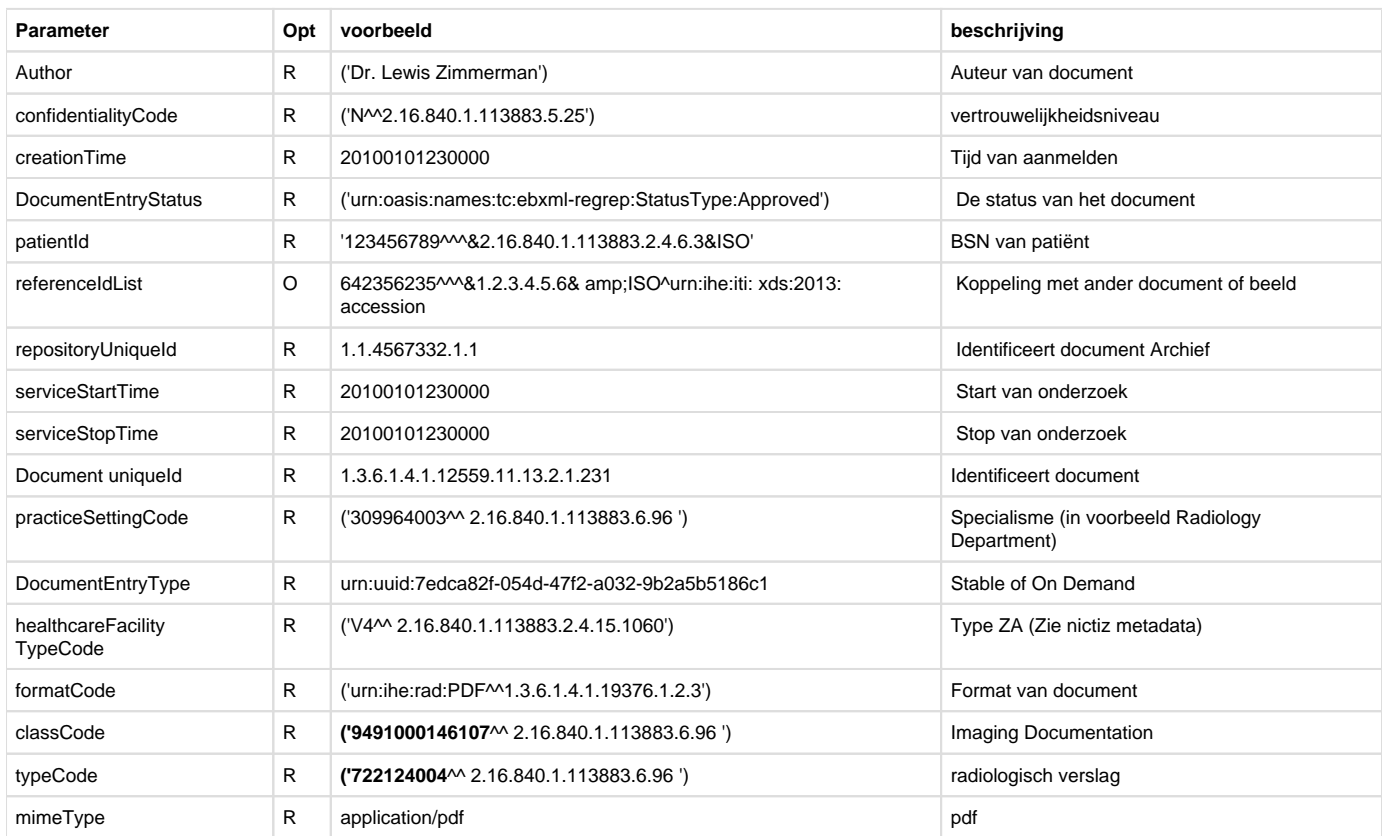

In het geval er DICOM beelden gedeeld worden is de volgende aanvullende metadata nodig.

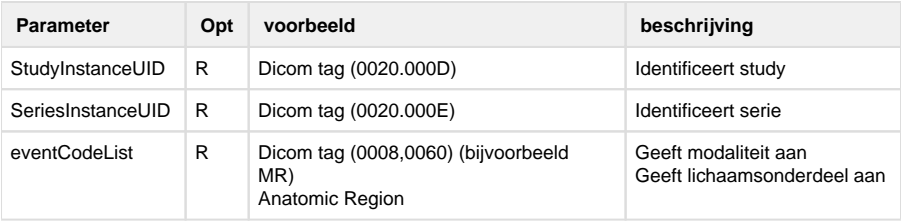

#### **Toelichting algemene metadata**

#### confidentialityCode

Code om het vertrouwelijkheidsniveau van het document te classificeren. De Nictiz metadata schrijft voor welke codes er gebruikt kunnen worden. Het is aan de bronhouder van de data om te bepalen welke documenten er als 'normal' geclassificeerd worden en of er documenten of beelden zijn die een hoger vertrouwelijkheidsniveau nodig hebben.

#### DocumentEntryStatus

Status van het document, kan de waarde 'Approved' of 'Deprecated' bevatten. Een deprecated document is een document dat vervangen is.

#### referenceIdList

De waarde in de referenceIdList wordt gebruikt om meerdere documenten aan elkaar te relateren. Meest praktische voorbeeld is het 'koppelen' van het verslag aan de beelden. IHE schrijft het volgende voor;

The referenceIdList may be populated with the Accession Number and assigning authority.

### Bron: [https://www.ihe.net/uploadedFiles/Documents/Radiology/IHE\\_RAD\\_TF\\_Vol2.pdf](https://www.ihe.net/uploadedFiles/Documents/Radiology/IHE_RAD_TF_Vol2.pdf) table 4.68.4.1.2.3-1

Door bovenstaand te volgen zal er een unieke waarde zijn om toe te kennen aan de referenceIdList. Op deze waarde zal niet specifiek gezocht worden. Het is een manier voor de brondossierhouder om de data gestructureerd aan te bieden. De Nictiz metadataset schrijft hier de waarden voor die gebruikt moeten worden.

#### practiceSettingCode

Beschrijft het (zorg)specialisme. Een raadpleger kan een specifieke vraag (query) stellen om enkel data terug te krijgen over een specifiek specialisme, of alle binnengekomen data filteren op een specifiek specialisme. De Nictiz metadataset schrijft hier de waarden voor die gebruikt moeten worden.

#### healthcareFacilityTypeCode

Beschrijft het zorgaanbiedertype. Een raadpleger kan een specifieke vraag (query) stellen om enkel data terug te krijgen over een specifiek zorgaanbiedertype, of alle binnengekomen data filteren op een specifiek zorgaanbiedertype.

<span id="page-231-0"></span>De Nictiz metadataset schrijft hier de waarden voor die gebruikt moeten worden.

# **Z2.4.1.2 | BB: Metadata Radiologisch verslag**

### θ

### 1.1.1. Disclaimer

Voor de vulling van metadata binnen BeeldBeschikbaarheid is gebruik gemaakt van de Nictiz Metadataset: [XDS metadata - Nictiz](https://nictiz.nl/standaarden/overzicht-van-standaarden/xds-metadata/)

Mochten er toch verschillen zijn tussen wat binnen Twiin wordt voorgeschreven en wat Nictiz voorschrijft, dan prefereert Nictiz.

Onderstaande tabel geeft weer welke metadata gekoppeld is aan een Radiologisch verslag.

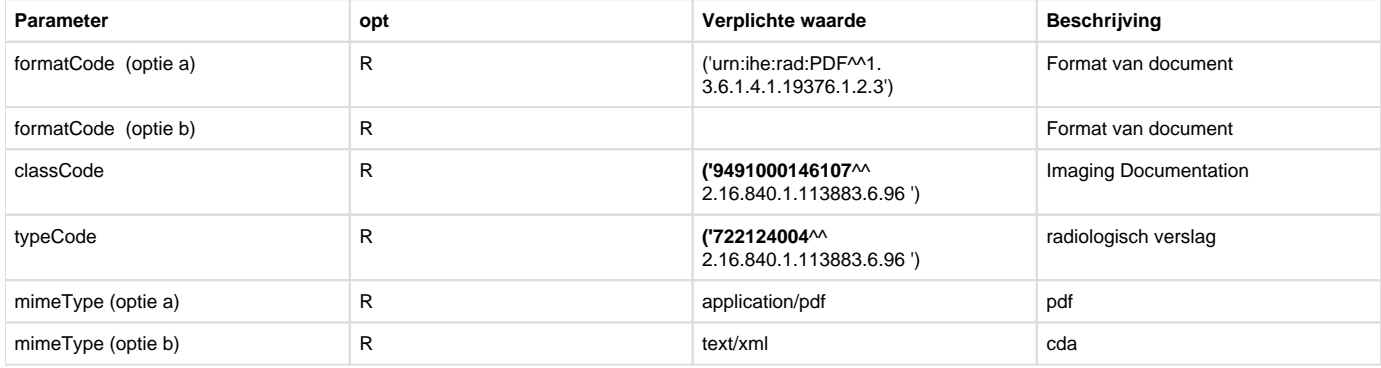

#### **2. Toelichting metadata radiologisch verslag**

Alle gebruikte codes zijn gebaseerd op de Nictiz Metadataset.

#### 2.1.1.1. formatCode

De formatCode geeft het format van het document aan. Een Radiologisch verslag mag of in CDA (text/xml) of PDF/A terug gegegeven worden door het Antwoordend GtK. Het Vragend GtK dient beide formaten te kunnen ontvangen.

#### 2.1.1.2. classCode

De classCode classificeert het document. Voor een radiologie verslag dient de class code **9491000146107** te zijn.

#### **typeCode**

{}

De typeCode geeft het type document aan, het type document valt binnen de classificatie die eerder gedaan is. Voor een Radiologie verslag dient de typeCode **722124004** te zijn. mimeType

De mimeType geeft het mediatype van het document aan.

# <span id="page-231-1"></span>**Z2.4.1.3 | BB: Metadata Beeldvormend onderzoek Radiologie (DICOM)**

Voor de vulling van metadata binnen BeeldBeschikbaarheid is gebruik gemaakt van de Nictiz Metadataset: [XDS metadata - Nictiz](https://nictiz.nl/standaarden/overzicht-van-standaarden/xds-metadata/)

Mochten er toch verschillen zijn tussen wat binnen Twiin wordt voorgeschreven en wat Nictiz voorschrijft, dan prefereert Nictiz.

Onderstaande tabel geeft weer welke metadata gekoppeld is aan een beeldvormend onderzoek (DICOM).

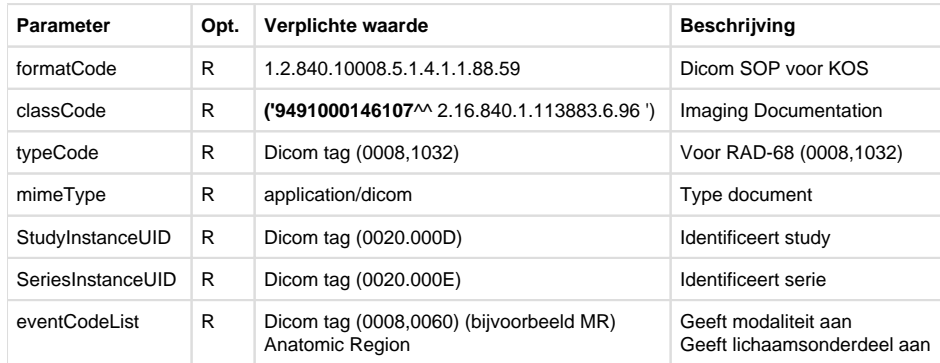

**Toelichting metadata Beeldvormend onderzoek Radiologie (DICOM)**

Alle gebruikte codes zijn gebaseerd op de Nictiz Metadataset.

#### formatCode

De format code geeft het format van het document aan. In het geval van beeldvormende onderzoeken schrijft Nictiz voor de SOP class UID van het KOS object toe te voegen. De SOP class UID van het KOS object is **1.2.840.10008.5.1.4.1.1.88.59**. De SOP class UID is terug te vinden in de DICOM metadata van het KOS object in DICOM tag **(0008,0016) SOP Class UID.**

### classCode

De class code classificeert het document. Voor een beeldvormend onderzoek dient de class code **9491000146107** te zijn.

#### typeCode

De typecode geeft het type document aan, het type document valt binnen de classificatie die eerder gedaan is. In het geval van een beeldvormend onderzoek dient de typeCode ontleend te worden uit de metadata van het KOS object in DICOM tag (**0008,1032) Procedure Code Sequence.**

#### mimeType

De mimeType geeft het mediatype van het document aan. Voor een beeldvormend onderzoek zal dit **application/dicom** zijn.

#### **StudyInstanceUID**

Het StudyInstanceUID is het unieke nummer dat bij de studie van een beeldvormend onderzoek hoort. Het Study Instance UID is tijdens een RAD-75 (Cross Gateway Retrieve Imaging Document Set) request nodig om beelden te kunnen ophalen. Het Study Instance UID is terug te vinden in de DICOM metadata van het KOS object in DICOM tag **(0020.000D) StudyInstanceUID.**

#### **SeriesInstanceUID**

Het SeriesInstanceUID is het unieke nummer dat bij de serie (onderdeel van de studie) van een beeldvormend onderzoek hoort. Het Series Instance UID is tijdens een RAD-75 (Cross Gateway Retrieve Imaging Document Set) request nodig om beelden te kunnen ophalen. Het Series Instance UID is terug te vinden in de DICOM metadata van het KOS object in DICOM tag **(0020.000E) SeriesInstanceUID**.

#### eventCodeList

De eventcodelist beschrijft twee waarden,

De modaliteit waarmee de beelden verkregen zijn. Nictiz schrijft hier vaste waarden voor. De modaliteit is terug te vinden in de DICOM metadata van het KOS object in DICOM tag **(0008,0060) Modality.**

In het geval een studie bestaat uit DICOM SOPS die verkregen zijn met meerdere modaliteiten zal de eventCodeList al deze modaliteiten hier weergeven.

bron [https://www.ihe.net/uploadedFiles/Documents/Radiology/IHE\\_RAD\\_TF\\_Vol2.pdf](https://www.ihe.net/uploadedFiles/Documents/Radiology/IHE_RAD_TF_Vol2.pdf)

#### Het deel van het lichaam (Anatomic Region) waarover het beeld gaat.

Anatomic Region: the eventCodeList shall contain code(s) from the DICOM Content Mapping Resource (DICOM PS3.16) Context Group CID 4. Each anatomic region code's displayName shall be populted with the corresponding Code Meaning text from Context Group CID 4.

Bron: [https://www.ihe.net/uploadedFiles/Documents/Radiology/IHE\\_RAD\\_TF\\_Vol2.pdf 4.68.4.1.2.3-1](https://www.ihe.net/uploadedFiles/Documents/Radiology/IHE_RAD_TF_Vol2.pdf%204.68.4.1.2.3-1) Bron; [http://dicom.nema.org/medical/dicom/current/output/html/part16.html#sect\\_CID\\_4](http://dicom.nema.org/medical/dicom/current/output/html/part16.html%22%20/l%20%22sect_CID_4) In de eventCodeList moet een code uit de DICOM Content Mapping Resource Context Group CID 4 aanwezig zijn. Bron:<https://dicom.innolitics.com/ciods/nm-image/general-series/00180015> Bron:<https://dicom.innolitics.com/ciods/mr-image/mr-image/00082218>

NB. Zodra de richtlijnen voor eventCodeList juist gevolgd wordt zal er een goede differentiatie gedaan kunnen worden tussen verschillende beeldvormende onderzoeken. Een query zou bijvoorbeeld kunnen zijn 'geef mij alle MR onderzoeken van patiënt X' of 'geef mij alle onderzoeken van patiënt X van de lumbaal regio'. Dit begint bij het juist vullen van DICOM tag (0008,2218) Anatomic Region Sequence.

### {} **Z2.4.2 | BB: Autorisatierichtlijn en mappingtabel beeldbeschikbaarheid radiologie**

Zoals wordt beschreven op pagina [Eerste stap autorisatie binnen Twiin](https://vzvz.atlassian.net/wiki/pages/createpage.action?spaceKey=TA12&title=Eerste%20stap%20autorisatie%20binnen%20Twiin&linkCreation=true&fromPageId=398072824) biedt Twiin voor de zorgtoepassing beeldbeschikbaarheid een aantal extra handvatten voor ziekenhuizen om aan hun verantwoordelijkheid als bron te kunnen voldoen, onder andere:

- Een door de koepels van zorgaanbieders en beroepsgroepen, betrokken bij radiologisch onderzoek, opgestelde concept autorisatierichtlijn beeldbeschikbaarheid radiologie.
- $\blacksquare$ Een mappingtabel van de autorisaties op de bij XDS gebruikte rolcodes en de UZI-rolcodes.

#### **Autorisatierichtlijn**

Onderstaand is de autorisatierichtlijn, zoals opgesteld door de koepels van zorgaanbieders en de beroepsgroepen, betrokken bij radiologisch onderzoek weergegeven. Deze richtlijn is na uitgebreid overleg met betrokkenen tot stand gekomen. Deze richtlijn geeft richting naar de stip op de horizon. Op termijn zullen de koepels gevraagd worden de autorisatierichtlijn te autoriseren. Wanneer een instelling beelden gaat uitwisselen past zij deze richtlijn toe of legt uit op welke alternatieve wijze zij dit heeft ingevuld.

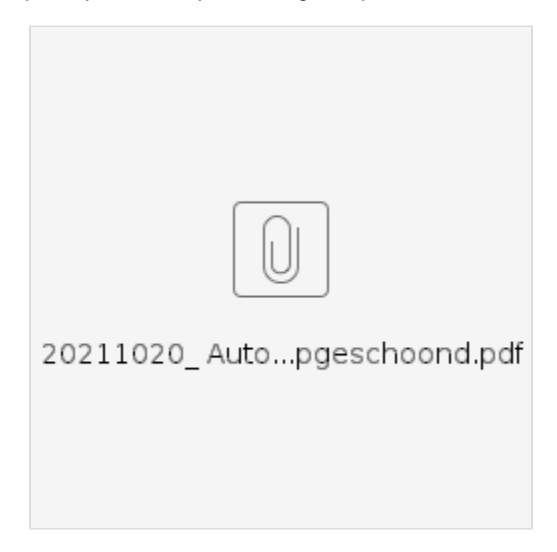

#### **Mappingtabel**

Onderstaand vindt u de mappingtabel. Hierin staat aangegeven welke UZI-rol welke informatie via een uitwisselingssysteem kan opvragen. Daarnaast staat gemapt welke UZI beroepsgroep welke rol in XDS rolcode krijgt. De XDS rol "Medical doctor" kan zowel de tijdlijn (metadata), als het beeld en het verslag via een uitwisselingssysteem kan opvragen.

Voorbeeld: De anesthesioloog, met UZI-rolcode 1.003 kan zowel de metadata als het beeld en het verslag opvragen via een uitwisselingssysteem. Wanneer gewerkt wordt met XDS-rolcodes, krijgt de anesthesioloog de XDS-rolcode "medical doctor".

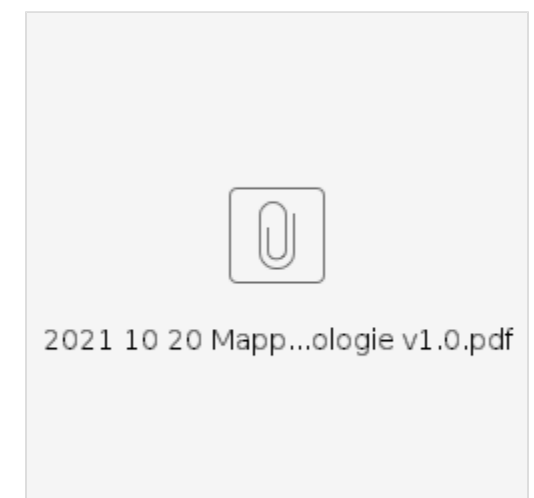

# Z2.5 | BB: PvE

# **1. Validatie eisen**

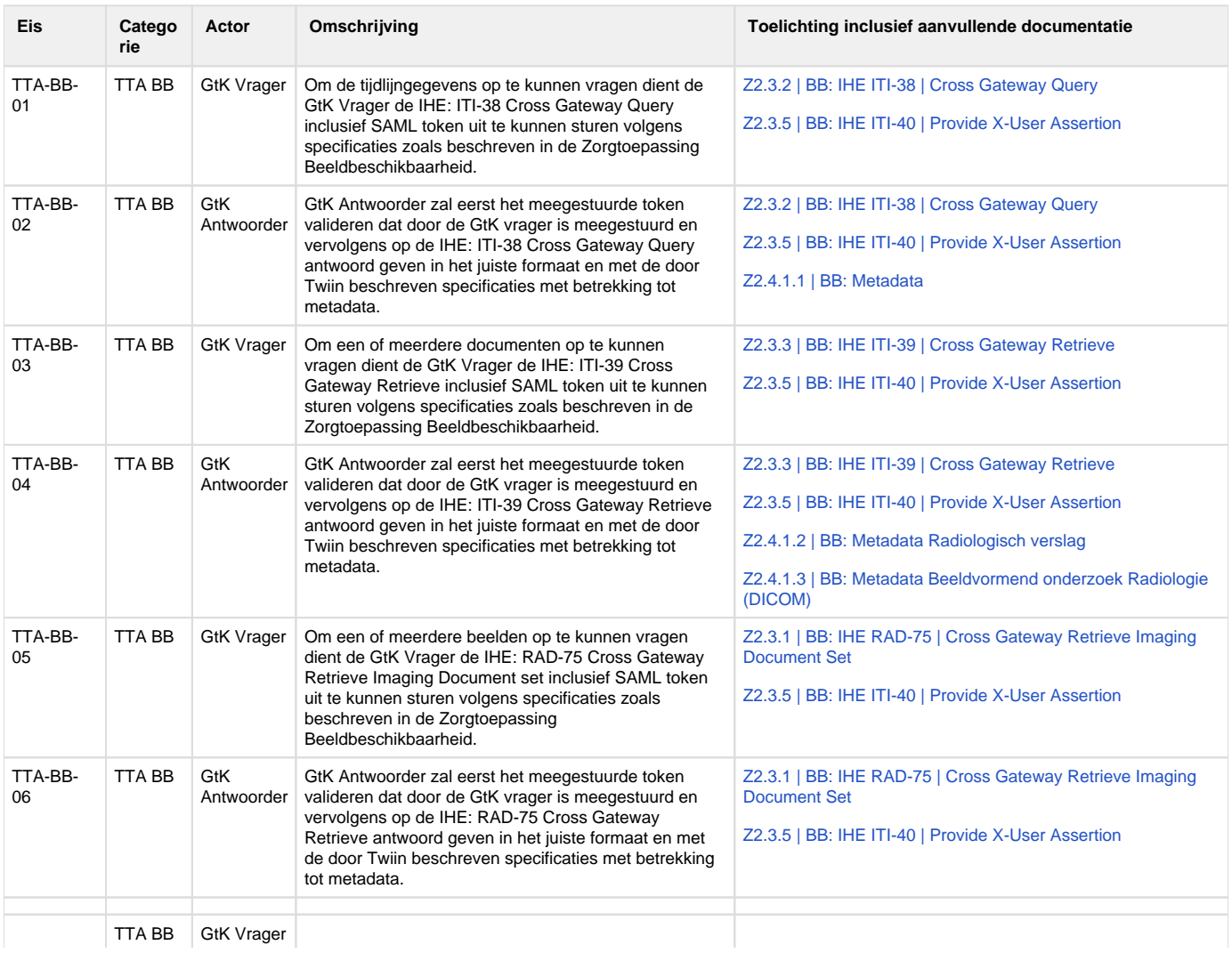

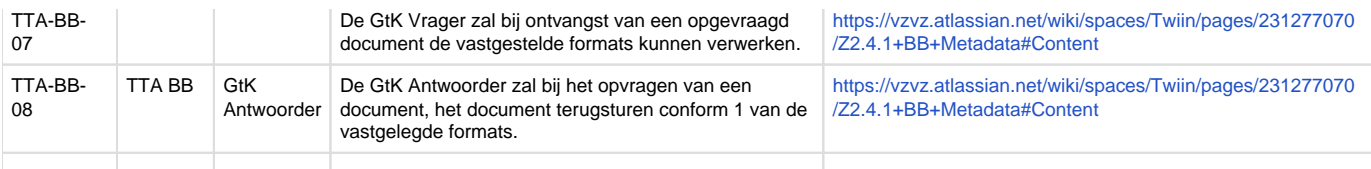

### **2. Aanvullende ketentest eisen**

De eisen in dit hoofdstuk zijn niet nodig zijn voor de Twiin validatie van de zorgtoepassing. Deze eisen zijn wel nodig om te voldoen aan de ketentest, de informatiestandaard en eventuele andere functionele eisen.

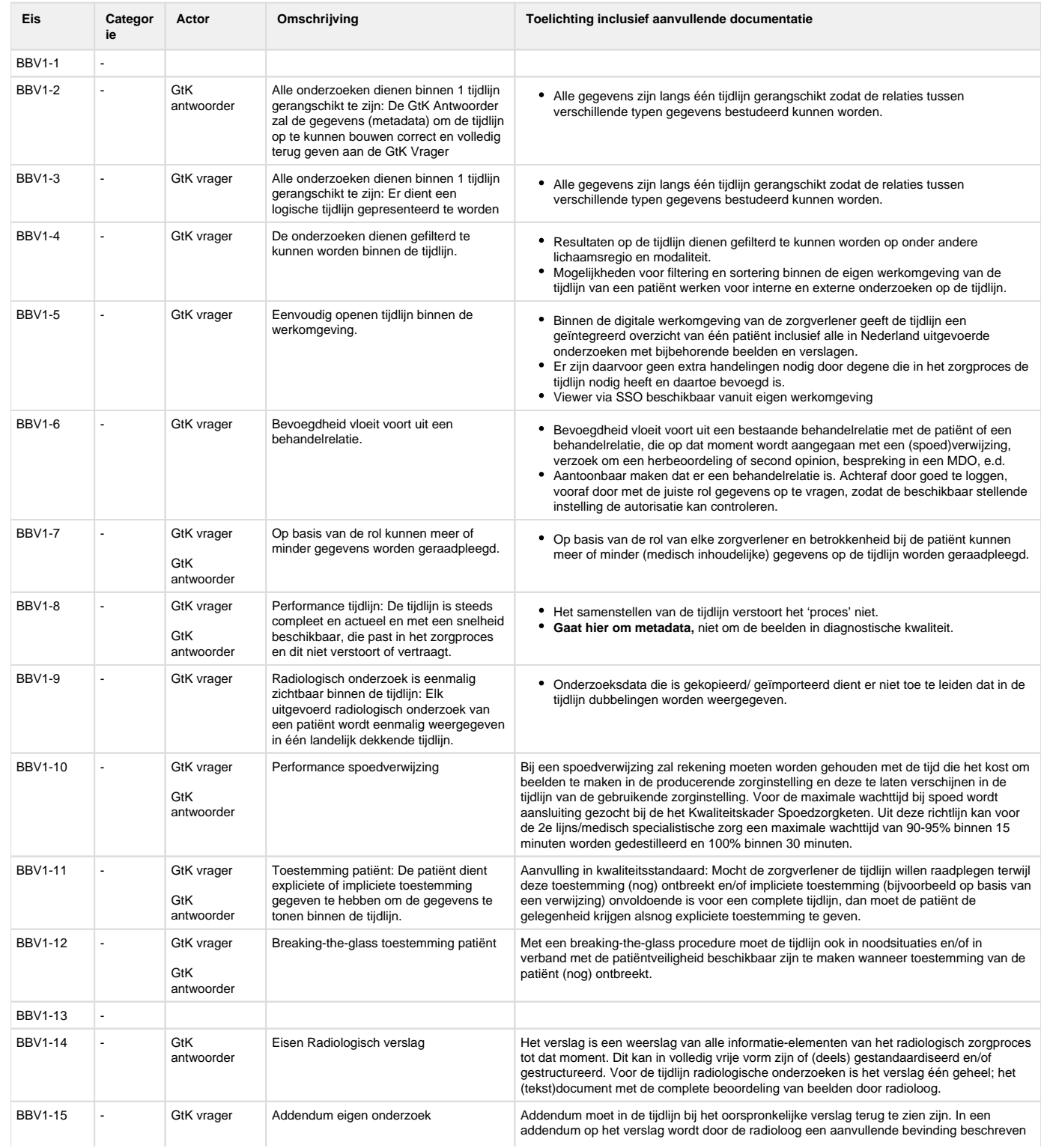

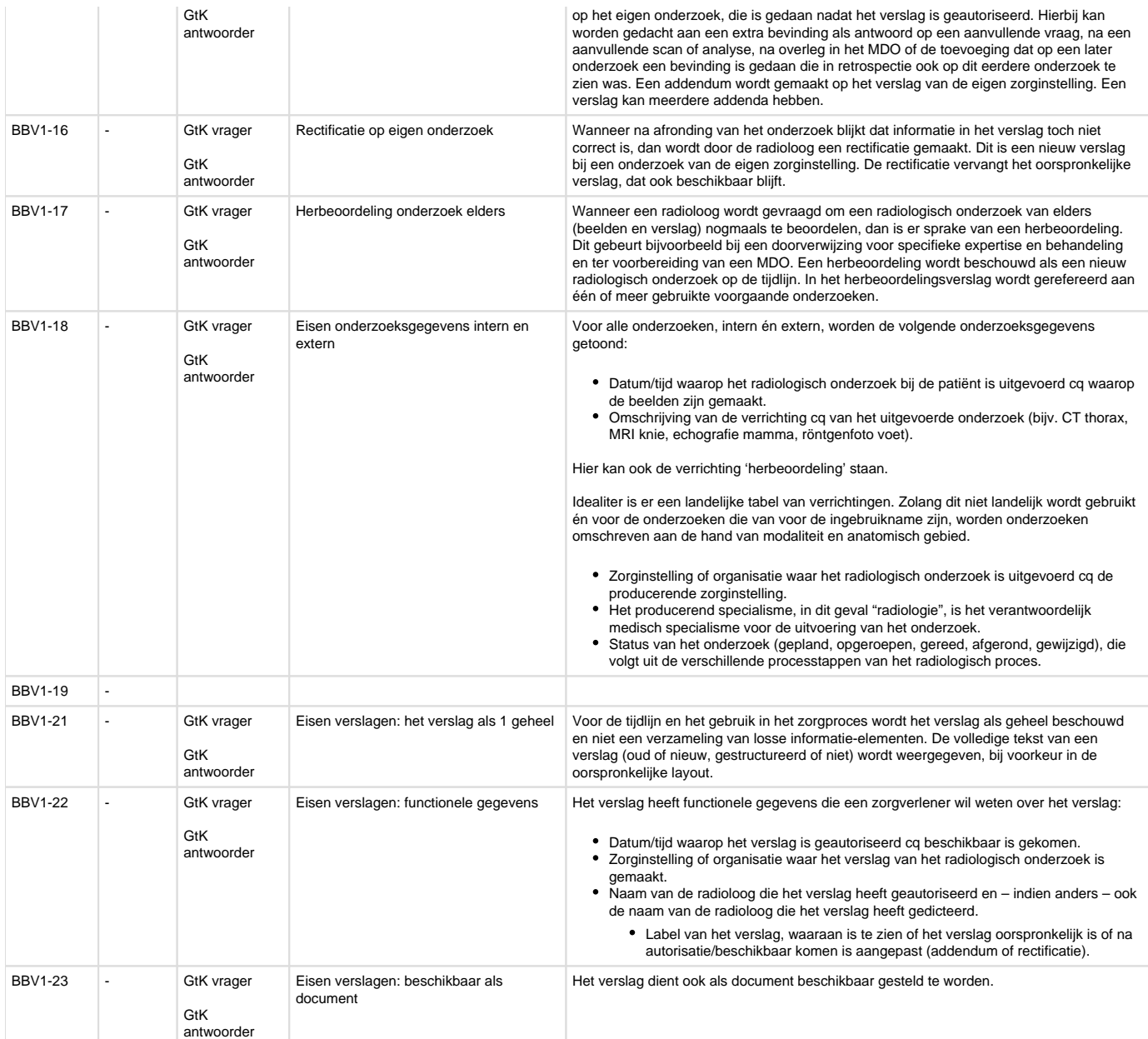

# Z3 | COR: implementatiewijzer Correspondentie 1.2.0 Trial

# **Inleiding**

Dit onderdeel beschrijft de technische implementatie voor de beschikbaarheid van bij andere zorgtoepassingen behorende correspondentie.

Deelname aan Twiin, de voorwaarden en het proces van validatie staat beschreven in het Twiin Afsprakenstelsel.

De correspondentie behorende bij de zorgtoepassingen van Twiin zijn veelal noodzakelijk voor de juiste interpretatie van de inhoud van de zorgtoepassing zelf. In lijn met de informatiestandaarden wordt bij de zorgtoepassingen alleen de uitwisseling van de bij de zorgtoepassing behorende zibs/resources beschreven. In deze implementatiewijzer bieden we ook ondersteuning voor de uitwisseling van bijbehorende correspondentie.

- [Volume 1 geeft een functioneel overzicht voor de databeschikbaarheid van de correspondentie en de daarbij behorende eisen](#page-236-0)
- [Volume 2a bevat de technische afspraken voor de uitwisseling van de correspondentie. Dit noemen we ook wel de Twiin Technische](#page-238-0)  [Afspraak \(TTA\)](#page-238-0)
- [Volume 2b bevat de technische uitwerkingen van de transacties die gebruikt worden in de TTA](#page-249-0)
- [Volume 3 een verwijzing naar de meta-informatie](#page-263-0)

# <span id="page-236-0"></span>Z3.1 | COR: Volume 1 - Functioneel overzicht

#### **Inleiding**

In dit volume is te vinden:

- een beschrijving van de functionele use-casus van de correspondentie
- een overzicht van de uitwisselpatronen die worden gebruikt voor de correspondentie
- een beschrijving van de invulling van het vertrouwensmodel met de daarbij behorende voorwaarden voor de correspondentie
- een beschrijving of verwijzing naar de eisen die gesteld zijn door organisaties, programma's en/of informatiestandaarden.

In volume 2 volgende de uitwerking van de transacties van de uitwisselpatronen voor de correspondentie (in het engels)

# **Versie informatie**

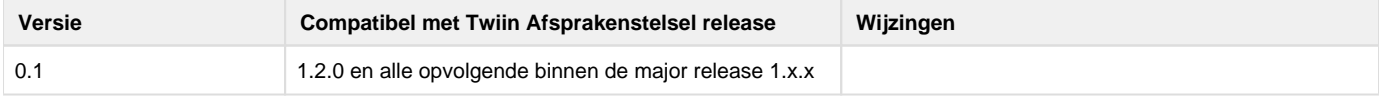

#### **Functionele use-casus**

Om de uitwisseling van gegevens in het kader van de zorgtoepassingen binnen Twiin beter te kunnen duiden is bijbehorende correspondentie belangrijk. Deze uitwisseling kan in 2 use cases uitgewerkt worden:

- 1. uitwisselen correspondentie behorende bij verwijzing of overdracht;
- 2. opvragen correspondentie behorende bij een eerdere behandeling

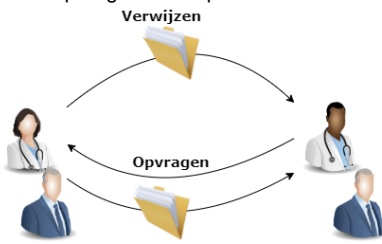

De meest gebruikte processen waar de uitwisseling van correspondentie in rol in speelt zijn:

- [Verwijzing / overdracht](#page-74-0)
- [Consult / advies](#page-147-0)

Vanuit deze processen zijn er 2 manieren om de correspondentie beschikbaar te stellen:

- 1. Uitwisseling correspondentie bij verwijzing of overdracht (versturen, functionele push)
- 2. Opvragen correspondentie bij eerdere behandelaar (opvragen, functionele pull)

#### **Onderliggende pagina's**

#### **Z3.1.1 | Uitwisseling correspondentie bij verwijzing of overdracht**

Deze pagina beschrijft de uitwisseling in het geval van het versturen van de Correspondentie behorende bij een verwijzing of overdracht. De [Z3.](#page-238-1) [2.1 | COR TTA Exchanging correspondence - FHIR Notified Pull](#page-238-1) beschrijft de technische invulling van deze uitwisseling binnen Twiin.

Gebaseerd op het functionele ontwerp Nictiz: https://informatiestandaarden.nictiz.nl/wiki/BqZ:V1. [0\\_BgZ\\_MSZ\\_Informatiestandaard#Use\\_case\\_1:\\_Uitwisseling\\_BgZ\\_bij\\_verwijzing\\_of\\_overdracht](https://informatiestandaarden.nictiz.nl/wiki/BgZ:V1.0_BgZ_MSZ_Informatiestandaard#Use_case_1:_Uitwisseling_BgZ_bij_verwijzing_of_overdracht)

# **Doel en relevantie**

Bij het verzenden van bijbehorende correspondentie naar een andere instelling kan van verschillende varianten sprake zijn.

- Een arts verwijst naar een andere arts, of er is een overdracht van een patiënt naar die andere instelling en de eigen behandeling is daarmee afgelopen.
- Een tweede arts doet een deel van de behandeling zonder dat de eerdere arts de (eigen) behandeling beëindigt.

In al deze gevallen spreken we in deze informatiestandaard van verwijzing en/of overdracht. We maken geen strikt onderscheid tussen verwijzen en overdracht, en ook niet op de vraag of de verwijzende arts al dan niet bij de behandeling betrokken blijft. Dat kan per zorgproces nader bepaald worden. De essentie hier is dat de tweede arts een eigen, zelfstandige behandelovereenkomst met de patiënt aangaat.

# **Bedrijfsrollen**

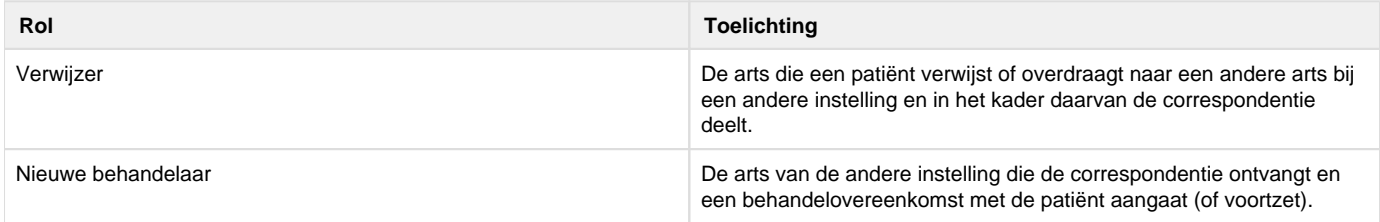

# **Proces en context**

#### **Patient journey**

Een patiënt is onder behandeling bij een oncoloog in een regionaal ziekenhuis. De patiënt heeft een complexe aandoening, waarvoor de behandeling beter voortgezet kan worden in een nabij academisch ziekenhuis. De behandelend arts verwijst de patiënt door naar het academisch ziekenhuis, en verstrekt daarbij (alle of een deel van) de volgende documenten:

- 1. een verwijsbrief;
- 2. de benodigde dataset van de patiënt;
- 3. eventuele verdere bijlagen of verwijzingen.

De patiënt komt op een consult in het academisch ziekenhuis. De behandelend arts daar opent het eigen EPD en ziet de dataset en de overige informatie uit het regionale ziekenhuis in. Het academisch ziekenhuis zet de behandeling voort.

#### **Precondities**

- De patiënt is onder behandeling in een instelling.
- De behandelend arts besluit tot verwijzing of overdracht.
- De gegevens van de patiënt zijn vastgelegd in het EPD.
- Behandelend en ontvangend ziekenhuis kunnen digitaal de dataset en bijbehorende correspondentie uitwisselen.

#### **Trigger event**

Het besluit van een arts om een patiënt te verwijzen of over te dragen aan een andere instelling, waar de patiënt onder behandeling zal komen.

#### **Proces**

- 1. De behandelend arts kiest een instelling en specialisme (en mogelijk een zorgverlener binnen die instelling) waarnaar verwezen wordt.
- 2. De behandelend arts rondt de verwijzing af.
- 3. De dataset en bijbehorende correspondentie wordt verzonden.
- 4. Een arts in de ontvangende instelling ziet de dataset en bijbehorende correspondentie in, en neemt (indien gewenst) alle of een deel van de gegevens over.

### <span id="page-238-0"></span>Z3.2 | COR: Volume 2a - Twiin Technical Agreement

#### **Twiin Technical Agreement**

# **Exchanging FHIR Data using a generic Notified Pull mechanism**

#### for trial implementation

Based on TA 0.99 - Implementation guide for Twiin participants

#### <span id="page-238-1"></span>**Table of contents**

#### **Z3.2.1 | COR TTA Exchanging correspondence - FHIR Notified Pull**

For this use-case the exchange pattern Notified Pull with FHIR is used. Below you will find the description of this exchange pattern.

#### **E** Original page can be found at [10.2.3 | TTA FHIR - Notified pull](#page-88-0)

This Twiin Technical Agreement (TTA) describes and specifies technical responsibilities to which parties agree when connecting to exchange transactions to facilitate the Notified Pull. This TTA is based on the [TA Notified Pull](https://www.twiin.nl/nieuws/technical-agreement-notified-pull-vastgesteld), with the normative specifications remaining unchanged. The informative specifications however have been described with a specific implementation.

The possibility to exchange a patient's medical record is for example required in case of a patient referral or transfer. When different healthcare organizations are involved in a patient's treatment plan, attention should be paid to the required legal permission and the possible 'burden' for the Receiving System when a medical record is transferred.

# **Relation to other documents**

This document is written with the following documents as reference:

- Nictiz Informatiestandaard BgZ MSZ
- [TA Notified Pull v0.99](https://www.twiin.nl/media/449/download)

# **Format**

 $\equiv$ 

 $\equiv$ 

The format of this section follows the main interactions as presented below in the simplified sequence diagram of the Notified Pull sequence.

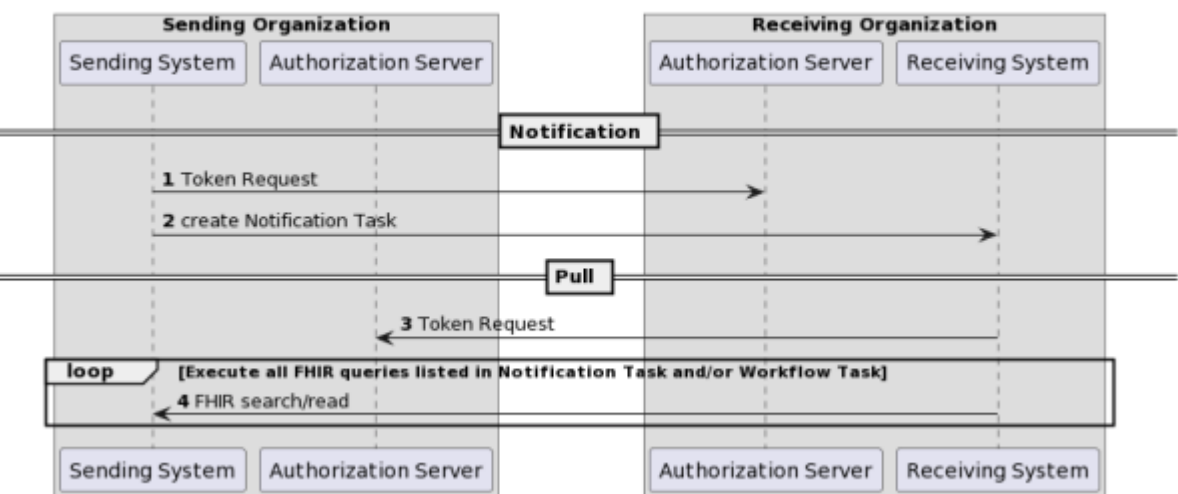

#### Notified Pull using OAuth and FHIR

Interaction numbers 1 and 3 are described in the [10.2.5 | TTA FHIR - Authentication & Authorization.](#page-93-0) Interaction number 2 is described in [https://v](https://vzvz.atlassian.net/wiki/spaces/Twiin/pages/331847058/10.2.3.1+%7C+Notified+Pull+-+Data+interactions) [zvz.atlassian.net/wiki/spaces/Twiin/pages/331847058/10.2.3.1+%7C+Notified+Pull+-+Data+interactions](https://vzvz.atlassian.net/wiki/spaces/Twiin/pages/331847058/10.2.3.1+%7C+Notified+Pull+-+Data+interactions) . A part of interaction number 4 is also described in [https://vzvz.atlassian.net/wiki/spaces/Twiin/pages/331847058/10.2.3.1+%7C+Notified+Pull+-+Data+interactions,](https://vzvz.atlassian.net/wiki/spaces/Twiin/pages/331847058/10.2.3.1+%7C+Notified+Pull+-+Data+interactions) for specifics of the context of the Notified Pull see Nictiz information standards.

The sequence diagram below provides a complete sequence diagram that covers both the resource interactions and the authorization interactions of the complete Notified Pull interaction sequence.

The Twiin specific solutions for identification and addressing can be found in [10.2.5 | TTA FHIR - Authentication & Authorization](#page-93-0) and [10.2.8 | TTA](#page-99-0)  [- Addressing](#page-99-0) respectively.

# **Sequence diagram**

The sequence diagram below visualizes the full flow for the Notified Pull interaction sequence including both interactions in the data layer using HL7 FHIR (described in [10.2.3.1 Notified Pull - Data interactions](#page-91-0)) and in authorization layer using OAuth 2.0 (marked cyan, described in [10.2.10 |](#page-100-0)  [Netwerk level security mTLS 1.3\)](#page-100-0).

Each section consists of several steps. The steps correspond to the numbers in the sequence diagram.

#### **GtK Receiving Organization Gtk Sending Organization** Sending System Authorization Server Authorization Server Receiving System Notification Invite the Receiving Organization [In case the Notified Pull is part of a managed workflow]  $|$  opt 1 create Workflow Task to manage the workflow  $\overline{\phantom{0}}$ Authorization / opt / [Depending on Sending Organization implementation] 2 create authorization base J  $\overline{2}$

#### Notified Pull using OAuth and FHIR

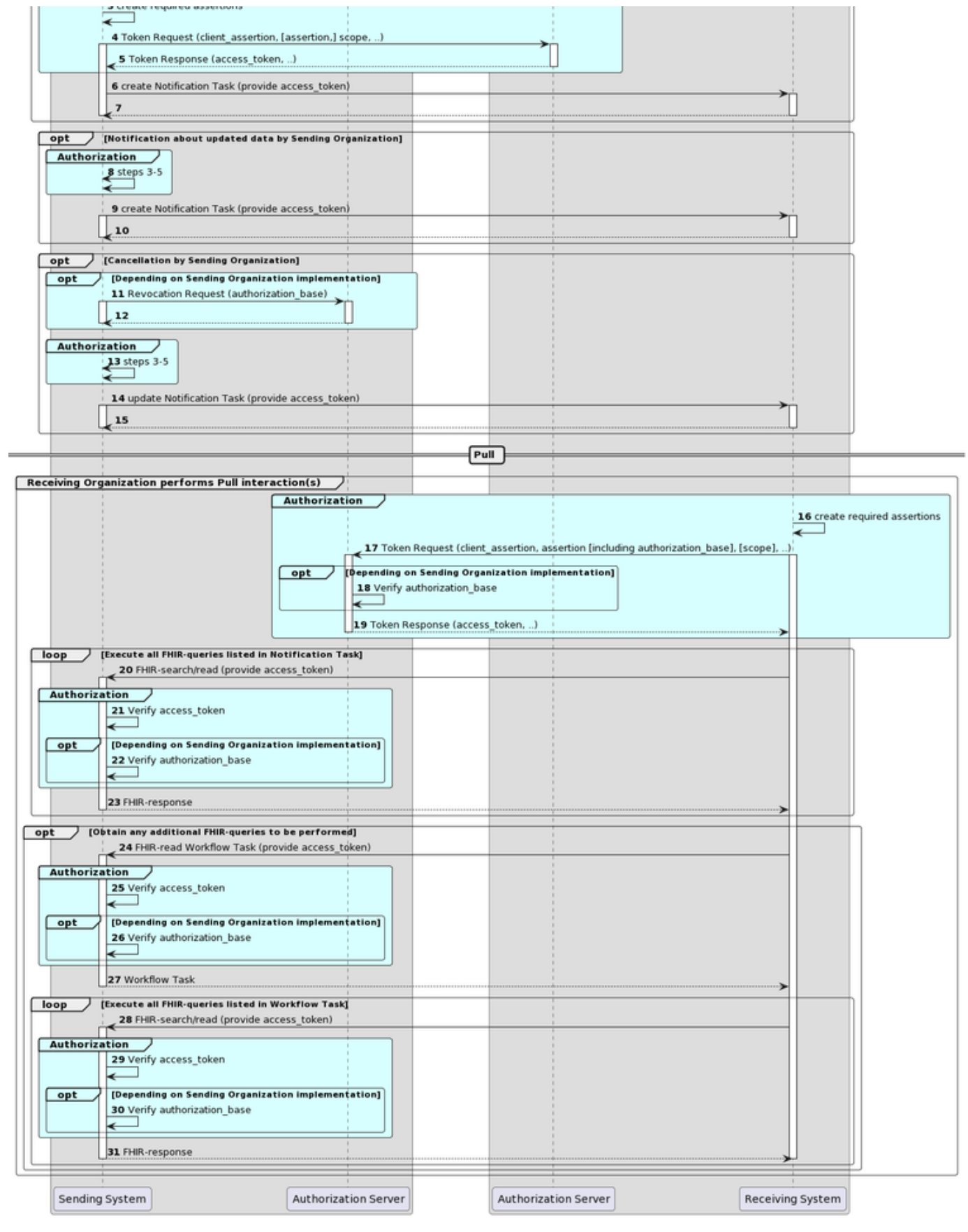

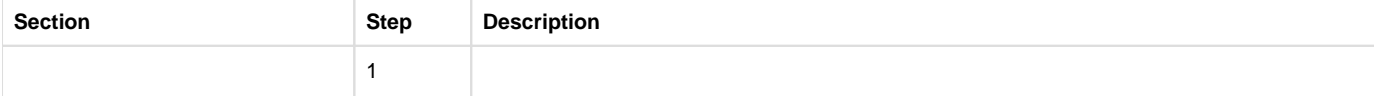

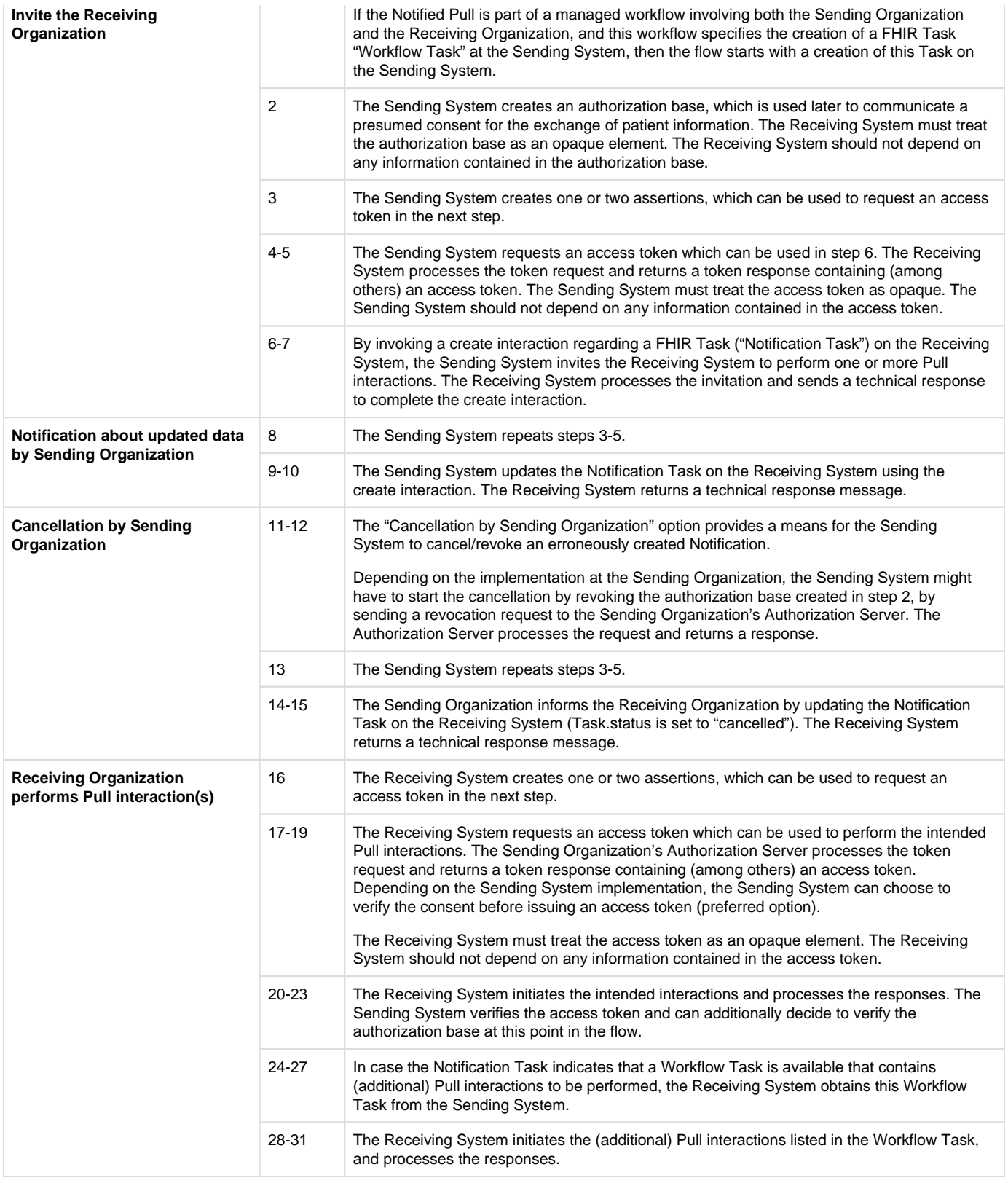

# **Z3.2.1.1 | COR - Data interactions**

Original page can be found at: [10.2.3.1 Notified Pull - Data interactions](#page-91-0)

This chapter describes all relevant interactions for the Notified Pull interaction sequence on data level.

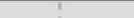

# Notified pull interaction sequence

All relevant interactions for the Notified Pull interaction sequence on data level are displayed in the sequence diagram below.

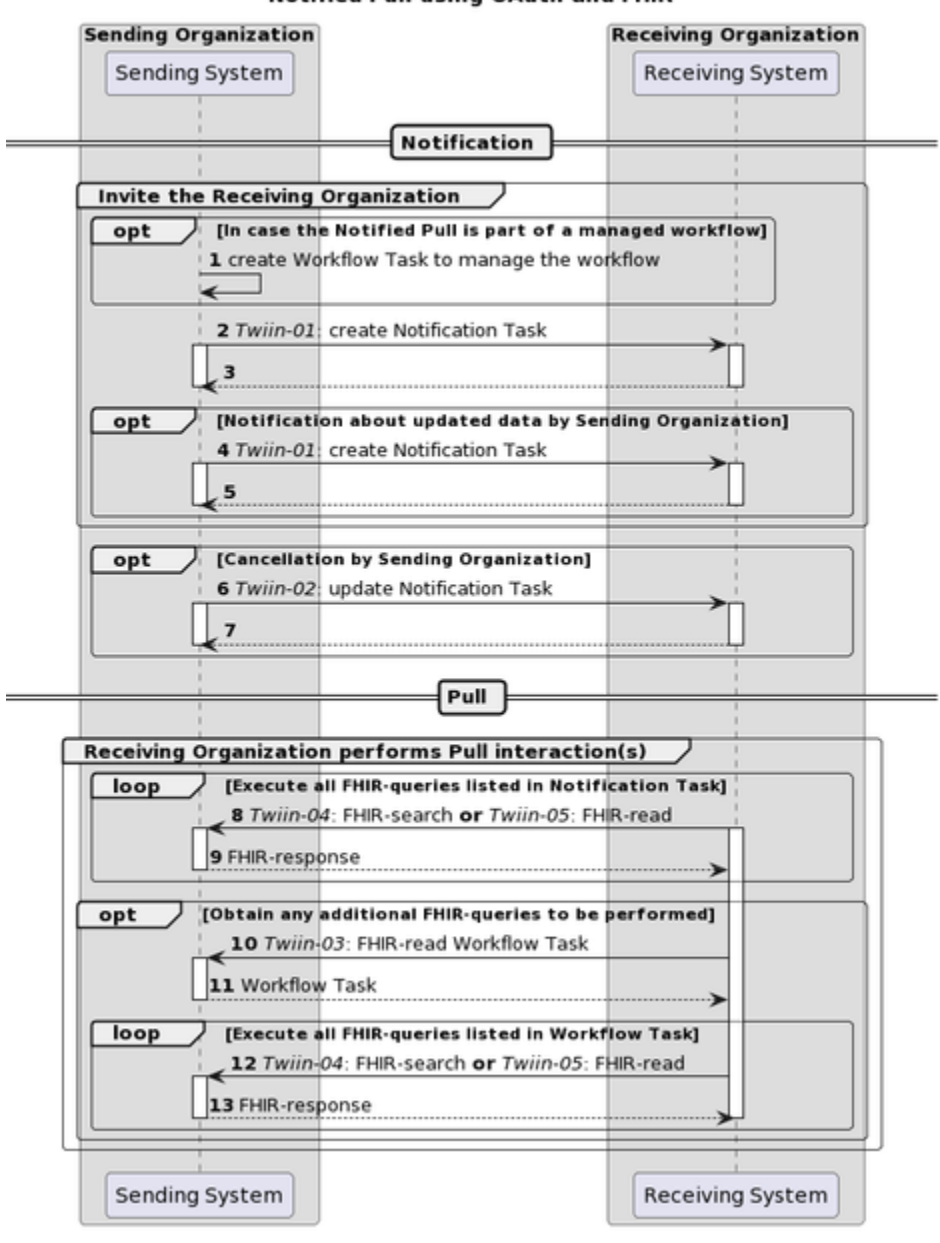

### Notified Pull using OAuth and FHIR

Description of the interactions in this sequence diagram:

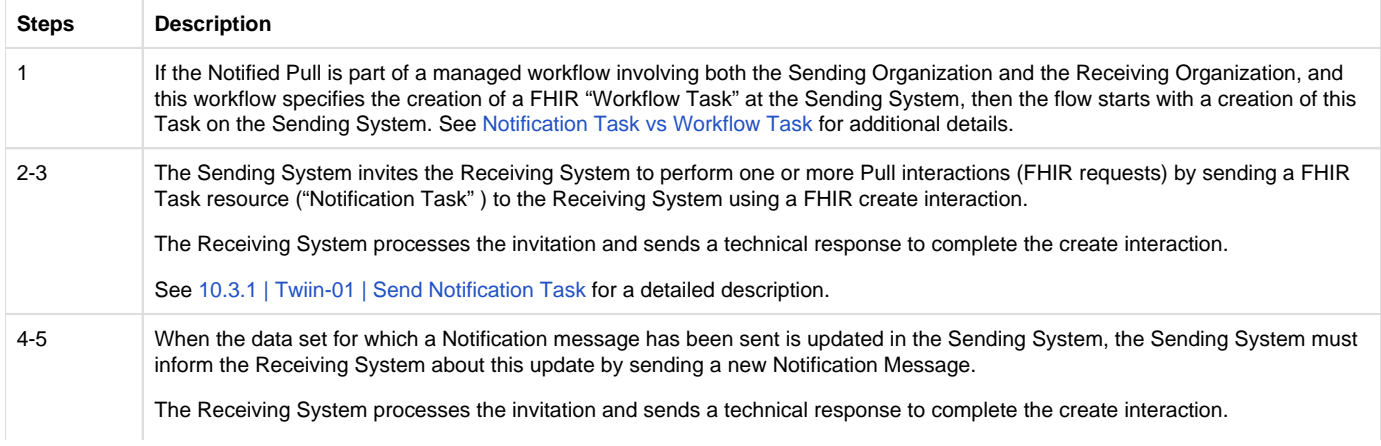

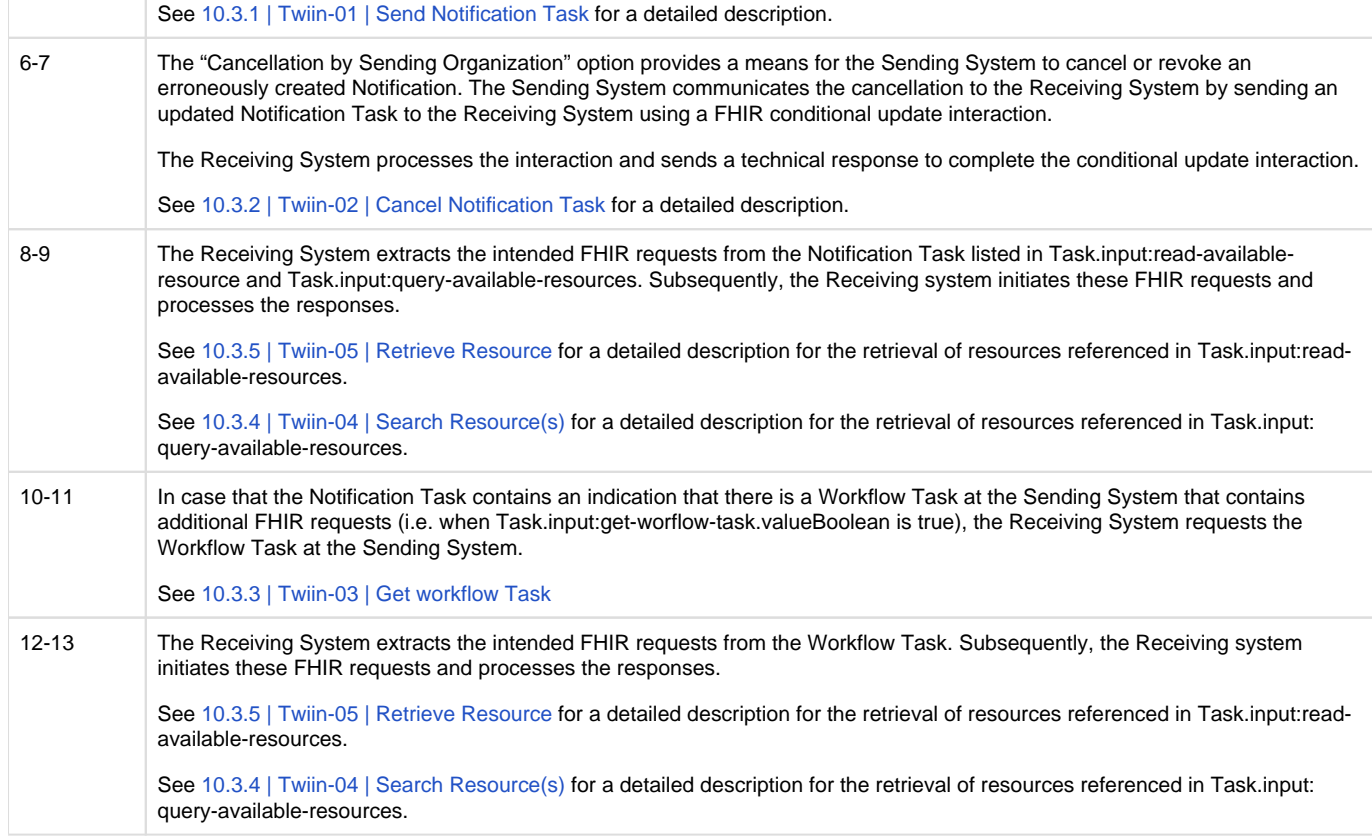

### Notification Task vs Workflow Task

The FHIR Task resource used in the Notification payload is not meant to track the status of a workflow or healthcare process that initiated the data exchange. When the data that is exchanged using the Notified Pull pattern serves for instance a patient referral or transfer, the status of that process should be tracked using a separate FHIR Task resource that is maintained and hosted by the initiator of that process, i.e. the Sending System. To keep a clear distinction between these two Task resources, the Task resource used as Notification payload is referred to as the "Notification Task", while the Task resource that is used to track a healthcare process or workflow is referred to as a "Workflow Task". The Notification Task is sent from the Sending System to the Receiving System using a Push interaction (HTTP POST or PUT), while the Workflow Task is hosted at the Sending System, and can be requested by the Receiving System using a Pull interaction.

The use of a Notification Task as Notification payload does not require the presence of a Workflow Task, but when a Notification Task is sent in the context of a workflow that is maintained by the initiator of that workflow using a Workflow Task, the Notification Task MUST contain a reference to that Workflow Task.

### Availability of BSN

For correct handling the BSN should be available as soon as possible, when this is legally required. The Sending System has two possibilities:

- The BSN is sent in the [authorization assertion](#page-156-0) used in the access token request before sending the Notification Task.
- The BSN is made available through the Workflow Task resource which is referenced in the basedOn attribute of the Notification Task resource. The Workflow Task resource must have a for reference with the identifier filled with the BSN.

The Receiving System must support both. Since both variants are possible for the Sending System to use, both must be supported by the Receiving System, to be able to process from any Sending System.

← [10.2.3 | TTA FHIR - Notified pull](#page-88-0) [10.2.10 | Netwerk level security mTLS 1.3](#page-100-0) →

# **Z3.2.1.2 | COR: Authentication & Authorization**

**B** Original page can be found at: [10.2.5 | TTA FHIR - Authentication & Authorization](#page-93-0)

### Resource server authorization: OAuth 2.0

On application level both the Notification endpoint of the Receiving System and the FHIR endpoint of Sending System are considered as resource endpoints that must be secured by <https://www.rfc-editor.org/rfc/rfc6749>. This implies that a client that wants to interact with a resource server (FHIR or Notification endpoint) must obtain an access token from an authorization server before it can interact with that resource server.

The client must present this access token as bearer token in the HTTP Authorization header of each request to the resource server as specified in [https://www.rfc-editor.org/rfc/rfc6750#section-2.1.](https://www.rfc-editor.org/rfc/rfc6750#section-2.1)

#### Client authentication

The resource server must be able to authenticate the client as a trusted client. The client is specified as the **system** that submits the access token request (not to be confused with the **organization** for which that system is acting). The OAuth specs leave room for different authentication methods for client authentication. The authentication methods that are proposed in the OAuth 2.0 core specifications ([https://www.rfc-editor.org/rfc](https://www.rfc-editor.org/rfc/rfc6749.html#section-2.3) [/rfc6749.html#section-2.3\)](https://www.rfc-editor.org/rfc/rfc6749.html#section-2.3) all rely on the exchange of shared secrets. The use of shared secrets is considered as a security risk since they are prone to leakage. The use of an authentication method that relies on digital signatures using asymmetric cryptography offers better security. Therefore, the client must authenticate itself by providing a client assertion by means of a signed JWT as specified in [https://www.rfc-editor.org/rfc](https://www.rfc-editor.org/rfc/rfc7523#section-2.2) [/rfc7523#section-2.2](https://www.rfc-editor.org/rfc/rfc7523#section-2.2).

The client assertion is a JWS Compact Serialized JWT that consists of a header, a payload, and a signature. The signature is created using a key pair belonging to the initiating system or to a third party trusted by the initiating system.

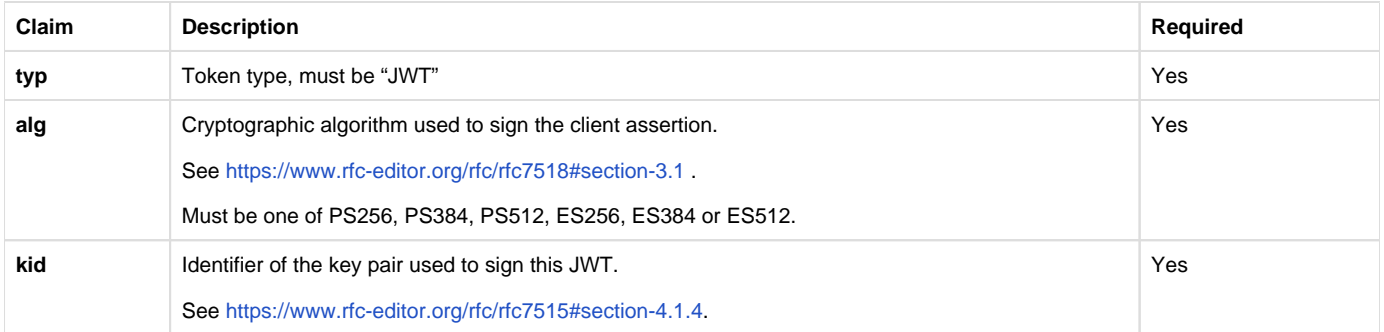

The header carries the claims listed below:

The payload contains a set of claims listed below:

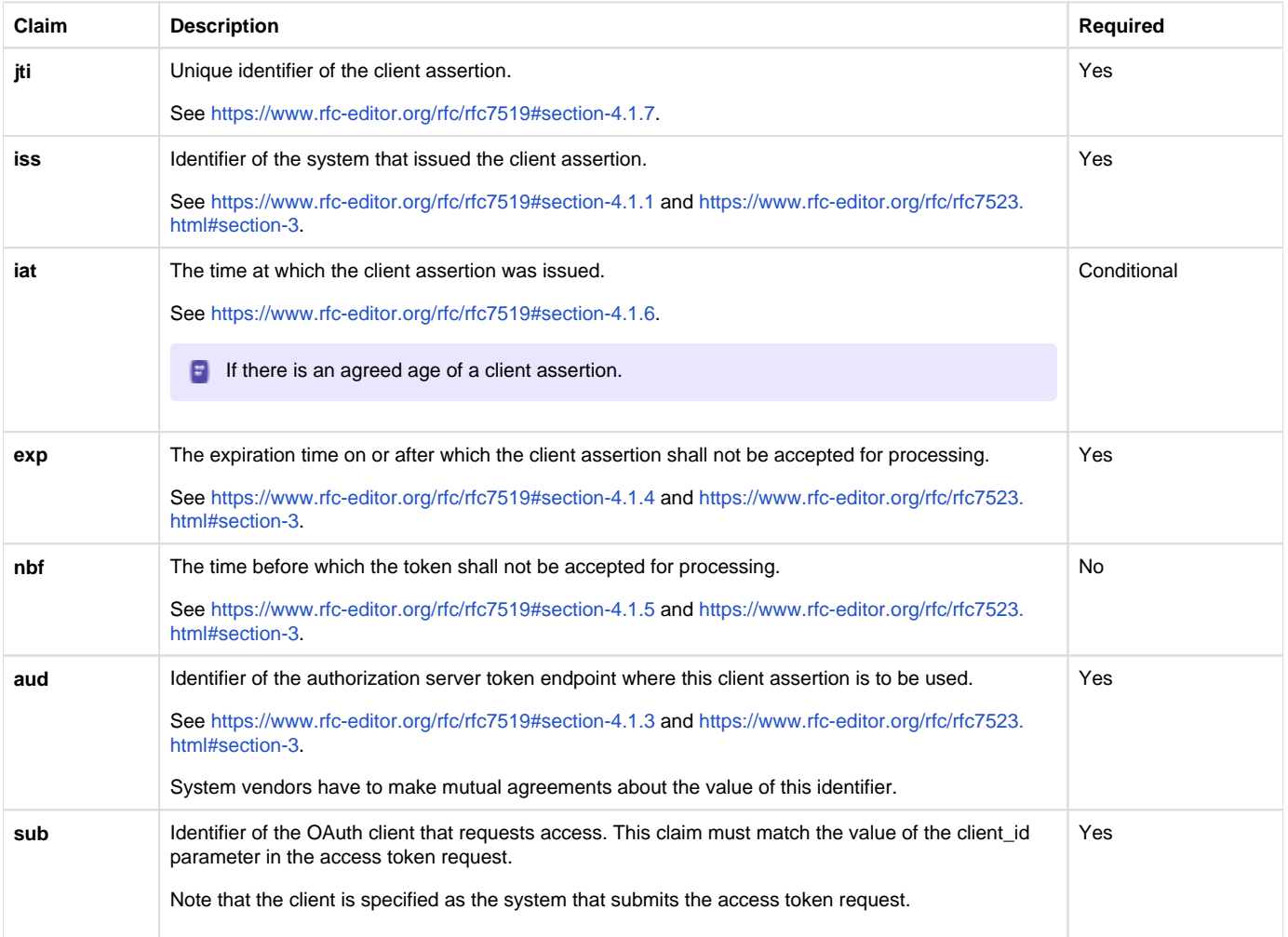

The Issuer of the client assertion may include additional claims in the assertion, but the Issuer shall not require the authorization server to process these claims.

The exchange of the public key that was used to sign the client assertion between the Assertion Issuer and the authorization server is beyond the scope of this normative specification. This is the added value of Twiin. Twiin unambiguously describes the agreements that system providers typically need to make with each other.Note that the authorization server can authenticate the client on network level by the client certificate that the client must present during the mTLS handshake (see section [Network level security](#)). In theory, this could be used by the authorization server to authenticate the client on application level. However, this may cause problems since it introduces additional and potentially unwanted requirements on TLS termination and related matters. Therefore, a client must always provide a client assertion in the access token request.

#### Authorization grant

OAuth 2.0 requires the use of an authorization grant to request an access token. As specified in <https://www.rfc-editor.org/rfc/rfc6749#section-1.3> "an authorization grant is a credential representing the resource owner's authorization (to access its protected resources) used by the client to obtain an access token." OAuth 2.0 specifies several different authorization grants. Additionally, there are several RFC's that specify extension grants, e.g.<https://www.rfc-editor.org/rfc/rfc6749#section-4.5>. Because this TA applies to situations where a resource client is acting on behalf of a user (health professional) that works for an organization (healthcare provider), the use of the JWT Bearer Assertion authorization grant as specified in<https://www.rfc-editor.org/rfc/rfc7523#section-2.1> is the most suitable authorization grant. This means that the resource client must provide an authorization assertion in each access token request to identify the acting user, organization, and authorization base to prove that it is authorized to access the requested data. This authorization assertion acts as the authorization grant that the client can present to prove that it is authorized to access the protected resources.

The authorization assertion is a JWS Compact Serialized JWT that consists of a header, a payload, and a signature. The signature is created using a key pair belonging to the initiating organization or to a third party trusted by the initiating organization.

The header carries the claims listed below:

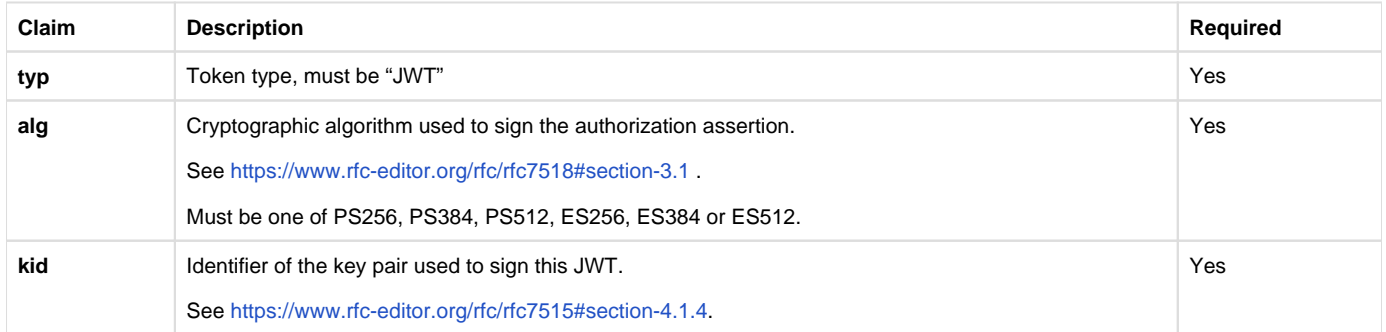

The payload contains a set of claims that carry information required by NEN7512 and NEN7513.

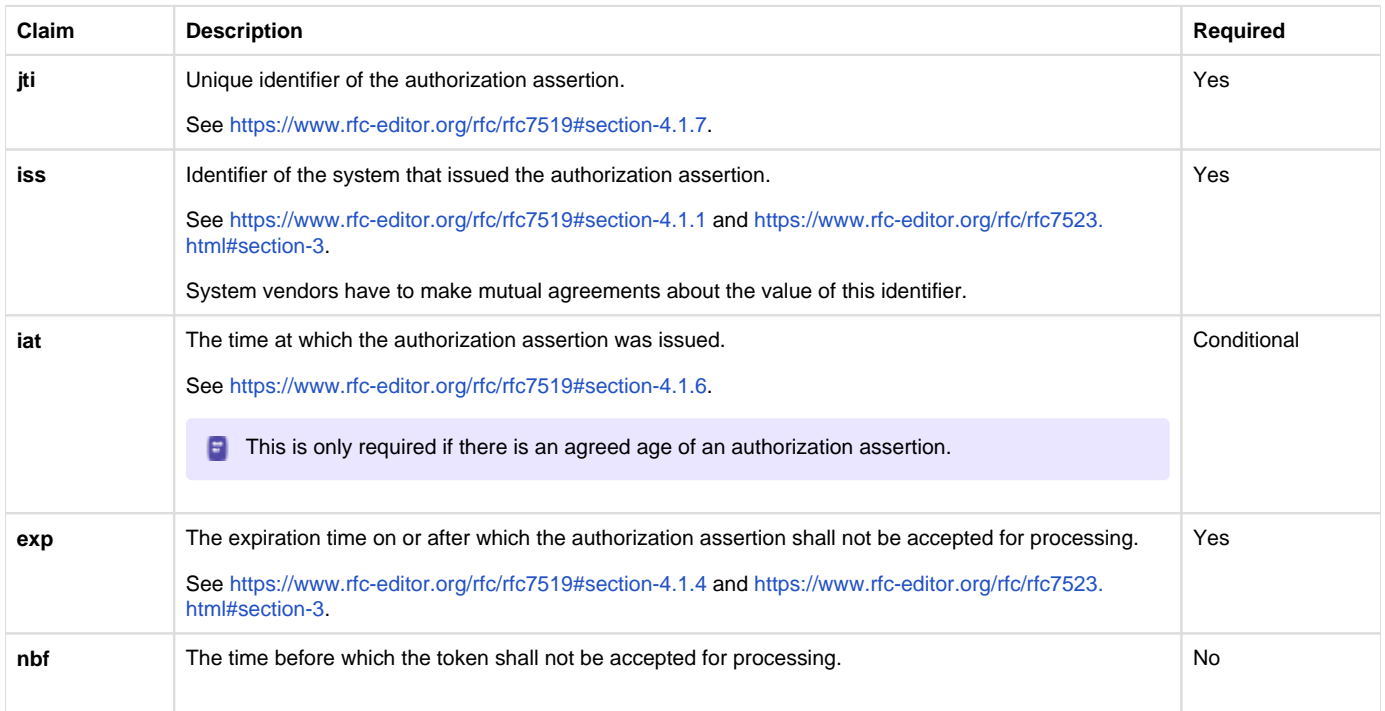

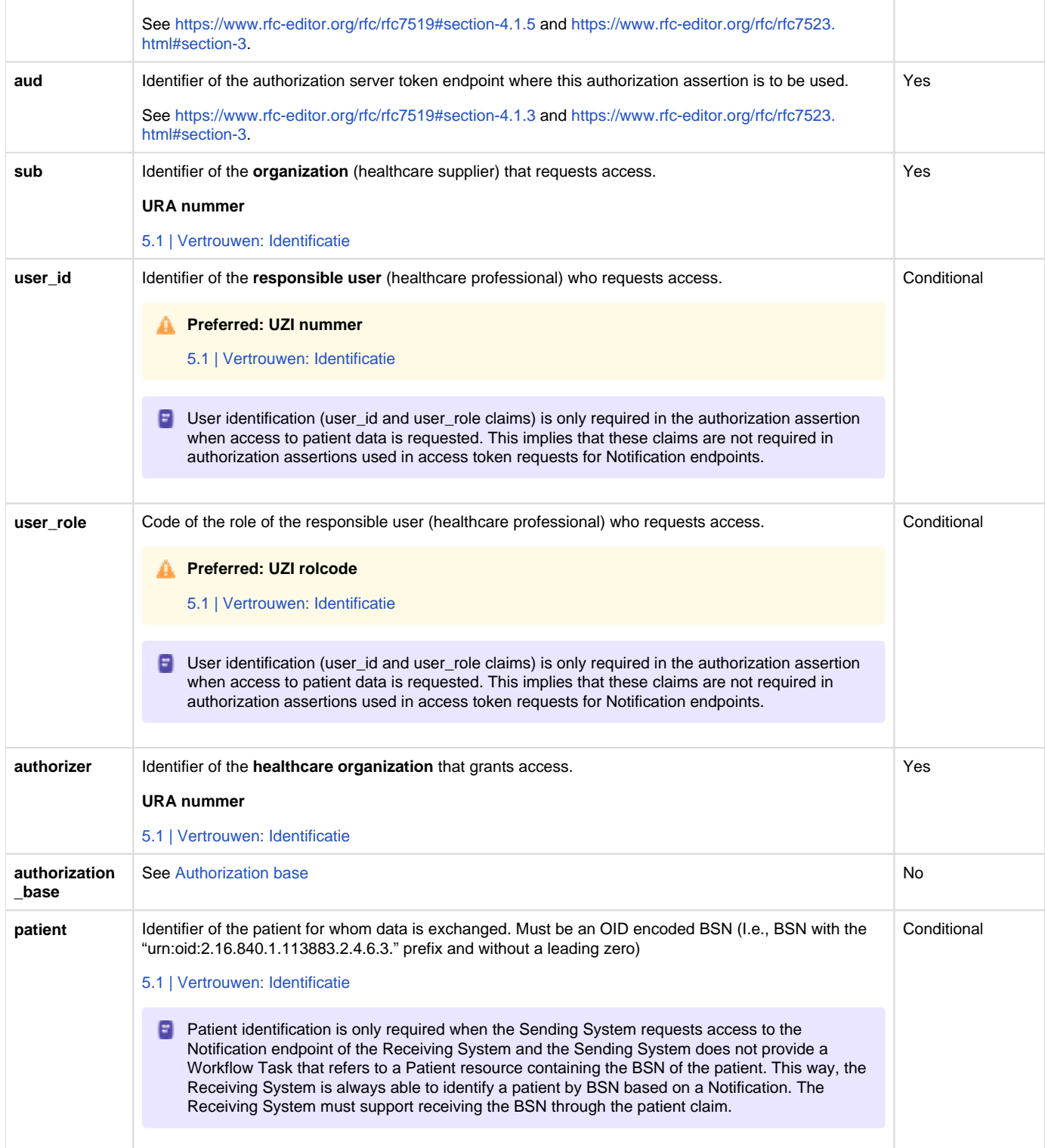

The Issuer of the authorization assertion may include additional claims in the authorization assertion, but the Issuer shall not require the authorization server to process these claims.

The exchange of the public key that was used to sign the authorization assertion between the Assertion Issuer and the authorization server is beyond the scope of this normative specification. Therefore, system vendors have to make mutual agreements about the exchange of these public keys.

Authorization scope

The scope defines the requested access to the FHIR Server as specified in<https://www.rfc-editor.org/rfc/rfc6749#section-3.3>. If a scope is provided in the access token request or access token response, it must be expressed in a string of space delimited scopes as defined in [http://hl7.](http://hl7.org/fhir/smart-app-launch/scopes-and-launch-context.html#scopes-for-requesting-clinical-data) [org/fhir/smart-app-launch/scopes-and-launch-context.html#scopes-for-requesting-clinical-data](http://hl7.org/fhir/smart-app-launch/scopes-and-launch-context.html#scopes-for-requesting-clinical-data) . The following additional requirements apply to the scope values:

- When requesting an access token for a Notification endpoint at the Receiving System, the scope value must be one of:
	- system/Task.c?code=http://fhir.nl/fhir/NamingSystem/TaskCode|pull-notification (create)
	- system/Task.u?code=http://fhir.nl/fhir/NamingSystem/TaskCode|pull-notification (update)
- When requesting an access token for a FHIR endpoint at the Sending System, the query parameters in the scopes must match (a subset of) the queries in the FHIR search requests listed in Task.input of the Notification Task (see [Notification message](#)).

The client must provide the requested scope in the access token request, except for cases where an authorization base is provided in the access token request as part of the authorization assertion.

The authorization server must provide the granted access scope in the access token response in accordance with [https://www.rfc-editor.org/rfc](https://www.rfc-editor.org/rfc/rfc6749#section-5.1) [/rfc6749#section-5.1](https://www.rfc-editor.org/rfc/rfc6749#section-5.1) and the requirements mentioned above. The issued access token must grant access to the granted scope that the authorization server specifies in the access token response. The granted scope must be equal to or less than the scope that can be derived from the authorization base consent token.

#### Access token request

Based on the paragraphs above each access token request contains the parameters listed below:

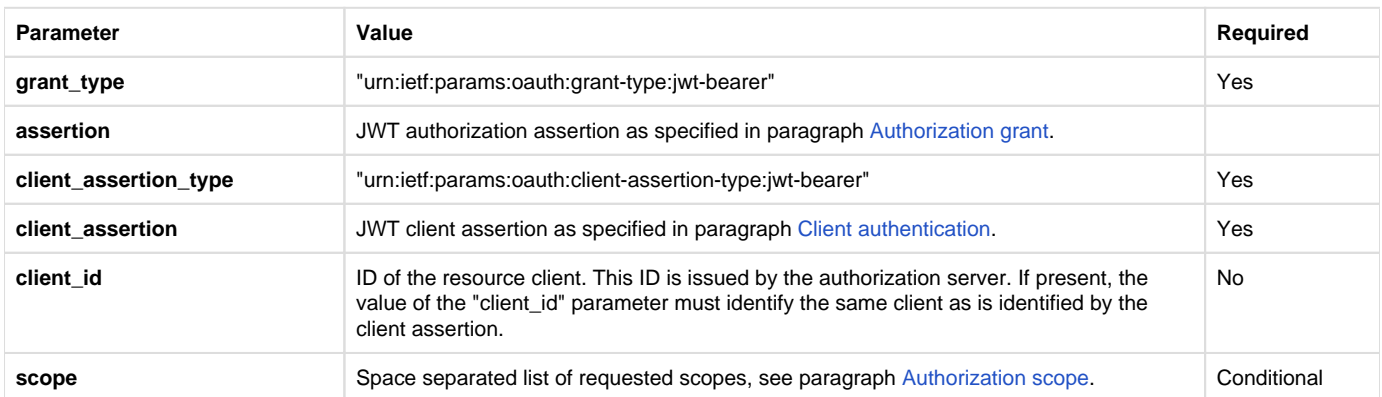

Note that the access token request effectively contains two JWT assertions:

- 1. A client assertion that is used to authenticate the client. This assertion identifies and authenticates the **system** that is requesting access.
- 2. An authorization assertion that is used as an authorization grant. This assertion identifies both the **organization** and **user** that are requesting access.

Separating client authentication from client authorization in two separate assertions enables the client to select different Assertion Issuers for the two assertions. The targeted authorization server must register both Issuers as trusted Assertion Issuers for a specific client.

#### Access token requirements

The access token will be processed only by the party that issued the access token. Therefore, the form and contents of the token are determined by the authorization server (audience), so the access token is opaque to the resource client. The resource client should not take any dependency on the format or contents of an access token. The authorization server MAY issue certificate bound access tokens as specified in [https://www.rfc](https://www.rfc-editor.org/rfc/rfc8705)editor.org/rfc/rfc8705, but this is not mandatory. To enable the server to issue certificate bound access tokens, the client MUST support mTLS for access token and resource requests as specified in section [Network level security: mTLS 1.3](#).

### Authorization base

When the Sending System receives a request from the Receiving System to access certain data, it is the primary responsibility of the Sending System to verify that the Receiving System is authorized to access that data. When publishing data on a resource server to be collected by the Receiving System, many Sending Systems register the authorization to access that data as an authorization base of some kind. To facilitate that authorization process, the Sending System may submit the authorization base (or a reference to it) to the Receiving System as part of the Notification (see section [Notification message](#)). If the Receiving System received an authorization base in the Notification, it must include that authorization base in the access token request to the Sending System (see section [Authorization grant\)](#). This enables the authorization server of the Sending System to determine if the requested access can be granted based on the provided authorization base.

Since an authorization base is to be processed by the Sending System only, the form and contents of an authorization base are determined by the Sending System. The Receiving System should not take any dependency on the format or contents of an authorization base.

### User authentication

Healthcare professionals are identified in their EHR system by logging in with their personal account. When a user of the Receiving System wants to request resources at the Sending System, the Sending System must be able to identify the user at the Receiving System as a legitimate healthcare professional who is working for the receiving organization before it can provide the requested data. Therefore, the Receiving System must implement the appropriate means to ensure the authenticity of the user.

The Sending System can identify the healthcare professional at the receiving organization that is requesting patient data by the following claims in the authorization assertion of the access token request (see [Authorization grant](#)):

- **sub**: Identifier of the healthcare organization
- **user\_id**: Identifier of the responsible user (healthcare professional)
- user\_role: Code of the role of the responsible user (healthcare professional)

The type of identifiers used for organizations and users is beyond the scope of this TA. The same applies to the use of role codes.

### Trust relationships

The picture below shows the different roles involved in the interactions, and clarifies the dependencies between these roles.

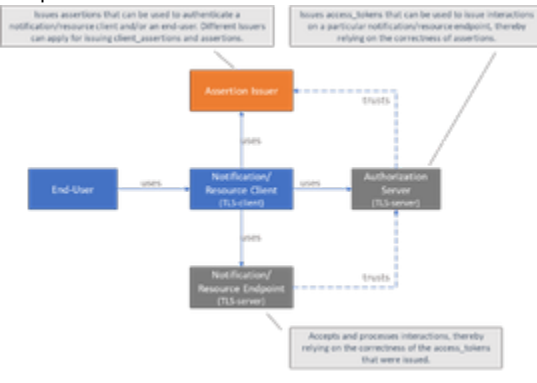

The Sending System hereby performs the following roles:

- Notification Client:
- Resource Server Endpoint.

The Receiving System performs the roles:

- Notification Server Endpoint;
- Resource Client.

Sending System and Receiving System both implement the role of Authorization Server.

The role of Assertion Issuer can be performed by a third-party, but can also be performed by the Sending System or by the Receiving System. Assertion Issuers producing client assertions do not necessarily have to produce authorization assertions as well. Different Issuers can be used for these types of assertions. Before issuing an client assertion or an authorization assertion, the Assertion Issuer has to make sure that applicable requirements regarding user authentication and other mutual security agreements between the Sending System and Receiver System have been met.

Trust and required level of user authentication between parties has to be arranged and agreed upon prior to performing the interaction.

### **Z3.2.2 | COR Correspondence implementation**

The implementation for correspondence with Notified Pull is based on MedMij PDF/A. This appendix will provide a guideline on how to use the Notified Pull exchange pattern to transfer the correspondence between two healthcare organizations.

The Sending System may choose to provide a Workflow Task resource that can be used to exchange status updates and other workflow related details related to the healthcare process that demands the data exchange. In the context of a referral, the Sending System may choose to provide a Workflow Task resource that is used to exchange details about status updates or other workflow updates related to the referral (see [Noti](#) [fication scope\)](#).

Although the following example only specifies the correspondence, in reality it will probably be part of another

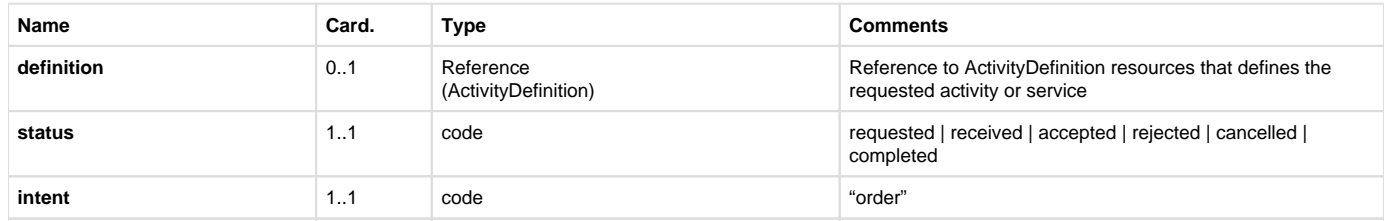

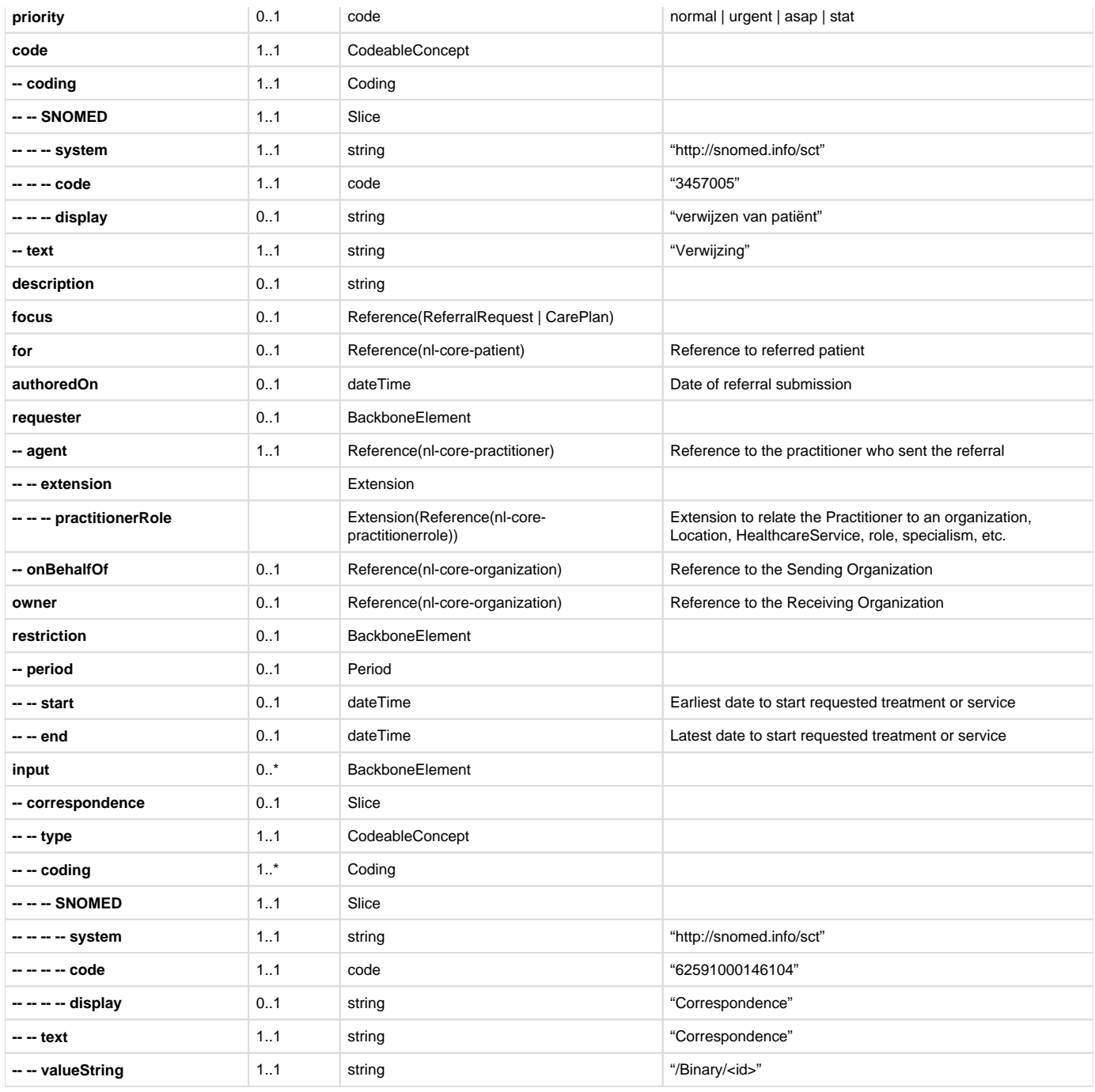

<span id="page-249-0"></span>As described in the section [Notified Pull interaction](#) every reference can be coded specific to the part.

# Z3.3 | COR Volume 2b - Transacties

The correspondence is communicated using the transactions described under this page. **Z3.3.1 | Twiin-01 | Send COR Notification Task**

**T** This section is the same as the generic [10.3.1 | Twiin-01 | Send Notification Task](#page-101-0)

Г

This section describes the transaction needed for the notification.

# **Scope**

Transaction - Twiin-01 | Send Notification Task

Г

 $\sqrt{2}$ 

 $\overline{z}$ 

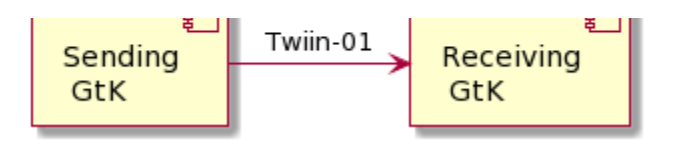

This transaction delivers a notification from the Sending GtK to the Receiving GtK based on the specified referral.

# **Use Case Roles**

**Actor:** Sending GtK

**Role:** Sends Notification Tasks on behalf of a referring user.

**Actor:** Receiving GtK

**Role:** Receives and processes Notification Tasks

# **Referenced Standards**

• HL7® FHIR® standard STU3<https://hl7.org/fhir/stu3>

# **Messages**

#### **Request message**

The Notification message is sent by the Sending GtK when it needs to notify the Receiving GtK about one or more FHIR® resources that have been made available to the Receiving GtK.

The Notification that is sent to the Receiving GtK must be able to convey at least the following details:

- Identification of Sending GtK, Sending Organization and practitioner
- $\bullet$ Identification of Receiving Organization
- Identification of the patient who is the subject of information exchange
- References to individual FHIR® resources that have been made available at the Sending System
- FHIR® search queries that can be used to retrieve FHIR® resources that have been made available at the Sending GtK
- • [Authorization base](#page-100-0) (see Authorization base)

The payload of this message consists of a <https://hl7.org/fhir/stu3/task.html> resource that contains at least the details mentioned above. This message is sent to communicate both a new and an updated data set to the Receiving GtK. The message results in a Task instance that will be referred to as the Notification Task.

For the time being, the STU3 version of the FHIR® standard will be used because this TA will first be applied in the context of the BgZ 8 (Basisgegevensset Zorg). Within that context, data is exchanged based on FHIR® STU3. As soon as data has to be exchanged using the Notified Pull pattern for newer FHIR® versions, it becomes opportune to provide or adopt a specification of the Notification for the corresponding FHIR® version.

The Sending GtK must initiate the Notification message using a [create](https://hl7.org/fhir/STU3/http.html#create) interaction, i.e. sending an HTTP POST request to the Task endpoint of the Receiving GtK.

The media type of the HTTP body must be either application/fhir+json or application/fhir+xml.

When generating the Notification message, the Sending GtK must set the Task attributes as specified in the table below. For complete information on constructing a FHIR® Task Resource, see <https://hl7.org/fhir/stu3/task.html> .

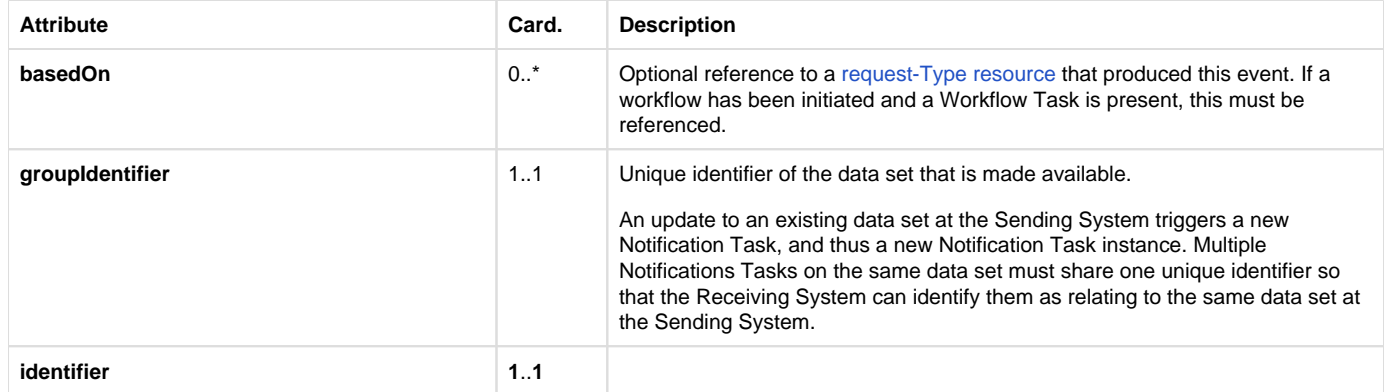

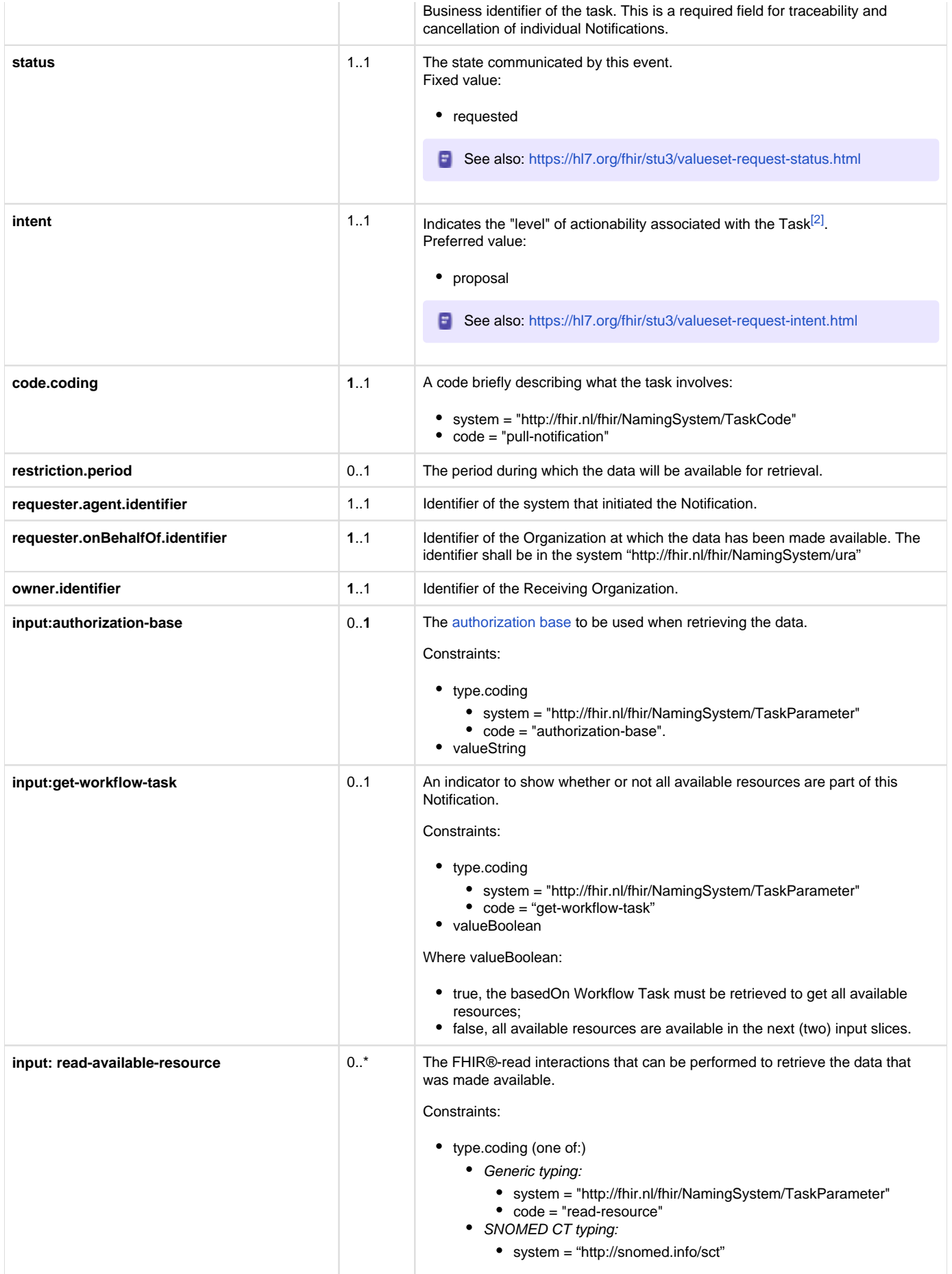
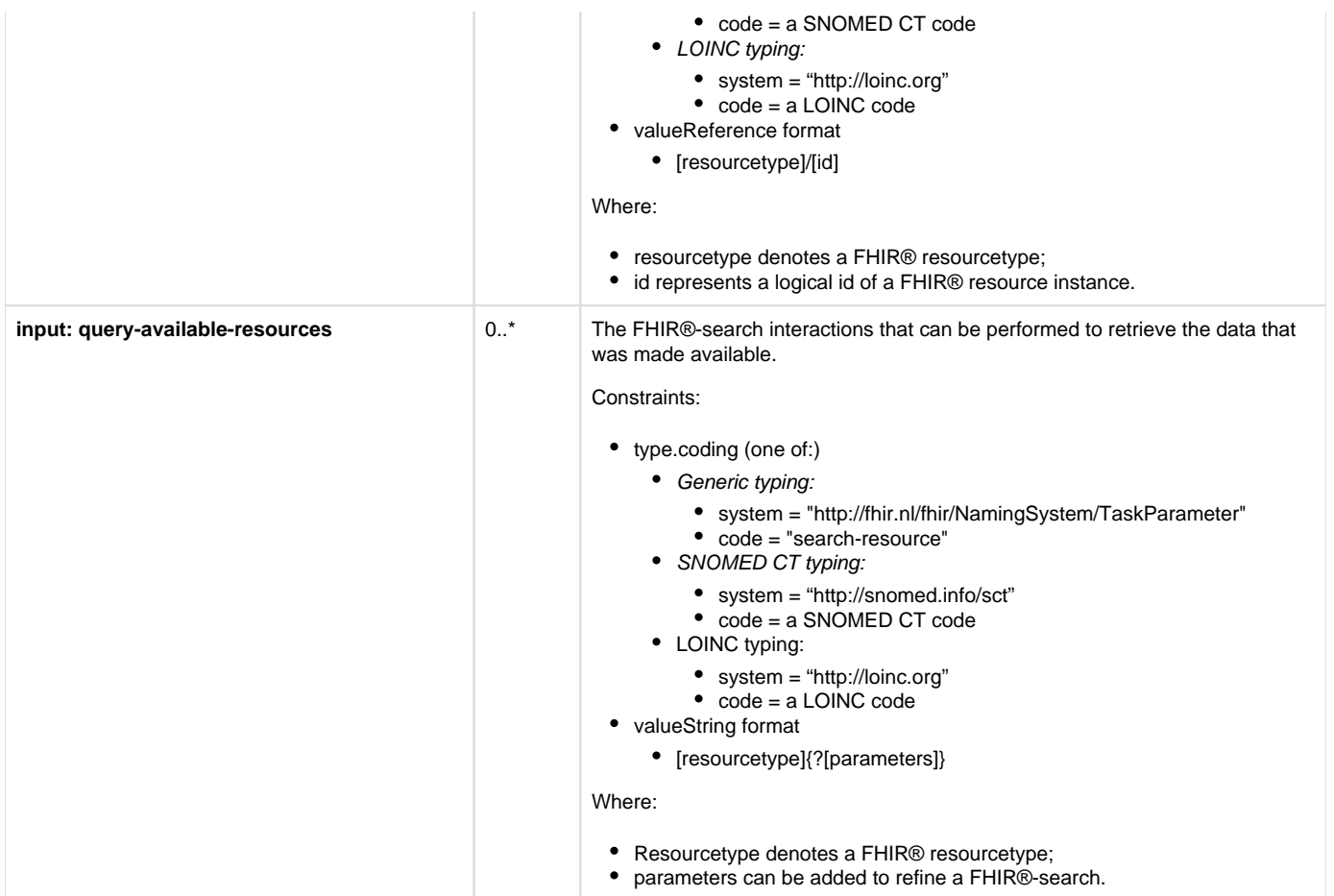

The Sending GtK MAY choose not to list the available FHIR® resources in Task.input. In that case, the Sending GtK MUST provide a reference to a Workflow Task resource in Task.basedOn. This Workflow Task MUST list the available FHIR® resources in Task.input, in the same format that is specified for the Notification Task. Additionally, in this case the Notification Task MUST have an entry in Task.input with the following values:

- Task.input.type.coding.system: "http://fhir.nl/fhir/NamingSystem/TaskParameter"
- Task.input.type.coding.value: "get-workflow-task"
- ask.input.valueBoolean: true

The Receiving System must accept both media types application/fhir+json and application/fhir+xml.

On receiving the submission, the Receiving GtK must validate the resource and respond with one of the HTTP codes defined in the Notification response.

The Notification should trigger an event in the Receiving GtK to process the expected Pull.

Persistence of the Notification Task as a FHIR® resource is not necessary.

When the data set for which a Notification message has been sent is updated in the Sending GtK, the Sending GtK must inform the Receiving GtK about this update by sending a new Notification Message. In this case, Task.input:read-available-resource and Task.input:query-availableresources should only list the updated FHIR® resources. This way, the update can be communicated as a delta to the original data set. This relieves the Receiving GtK of determining which resources have changed in a larger set of resources. Note that the value of Task.identifier for the new Notification Task must differ from the value of Task.identifier Notification Task for the original data set, while the value of Task.groupIdentifier must be the same for all Notification Tasks on the same data set. This way, consecutive Notification Tasks on the same data set can be related to each other by the value of Task.groupIdentifier.

### **Response message**

This message must be provided when a success or error condition needs to be communicated in response to an inbound request message. Success is only indicated once the Notification is received and completely processed.

To enable the Sending GtK to know the outcome of technical / syntactic processing of the Notification Task, the Receiving GtK must return either an empty body or an OperationOutcome resource. This body must be accompanied with the correct HTTP status code, e.g.:

- 200 OK Notification received and not persisted.
- 201 Created Notification received and persisted. In this case http-headers Location and Etag should be filled.
- 400 Bad Request Notification could not be parsed or failed basic FHIR® validation rules.  $\bullet$
- 404 Not Found Resource type not supported, or wrong endpoint.
- 412 Precondition Failed The processing of the Notification Task could not be finished, since the criteria were not selective enough.
- 422 Unprocessable Entity The Notification Task resource violated applicable server business rules. This should be accompanied by an OperationOutcome resource providing additional detail.

Whether or not the resources in input can be retrieved shall not be a factor in the HTTP status.

The Sending GtK processes the response according to application defined rules.

### **Z3.3.2 | Twiin-02 | Cancel COR Notification Task**

**F** This page is the same as the generic [10.3.2 | Twiin-02 | Cancel Notification Task](#page-104-0)

This section describes the transaction needed for the cancellation of the notification.

## **Scope**

# Transaction - Twiin-02 | Cancel Notification Task

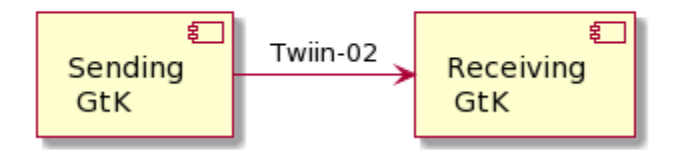

This transaction delivers a cancellation notification from the Sending GtK to the Receiving GtK based on the specified referral.

## **Use Case Roles**

**Actor:** Sending GtK

**Role:** Sends Cancellation Notification Tasks on behalf of a referring user.

**Actor:** Receiving GtK

**Role:** Receives and processes Cancellation Notification Tasks

## **Referenced Standards**

• HL7® FHIR® standard STU3<https://hl7.org/fhir/stu3>

## **Messages**

### **Request message**

The Notification Cancellation request message is sent when the Sending GtK needs to send a cancellation of a previous Notification to the Receiving GtK. Just as the Notification message, the payload of this message consists of a FHIR® STU3 Task resource.

The Sending GtK can cancel a previous Notification using a [conditional update](http://hl7.org/fhir/stu3/http.html#cond-update) interaction on the Task that represents that previous Notification. This is done by sending an HTTP PUT request to the Task endpoint of the Receiving GtK, where the value of Task.identifier of that previous Notification is included in the query parameters of the PUT request.

The media type of the HTTP body must be either application/fhir+json or application/fhir+xml.

When generating the Notification Cancellation message, the Sending GtK must set the Task attributes as specified in the table below. For complete information on constructing a FHIR® Task Resource, see<https://hl7.org/fhir/stu3/task.html>.

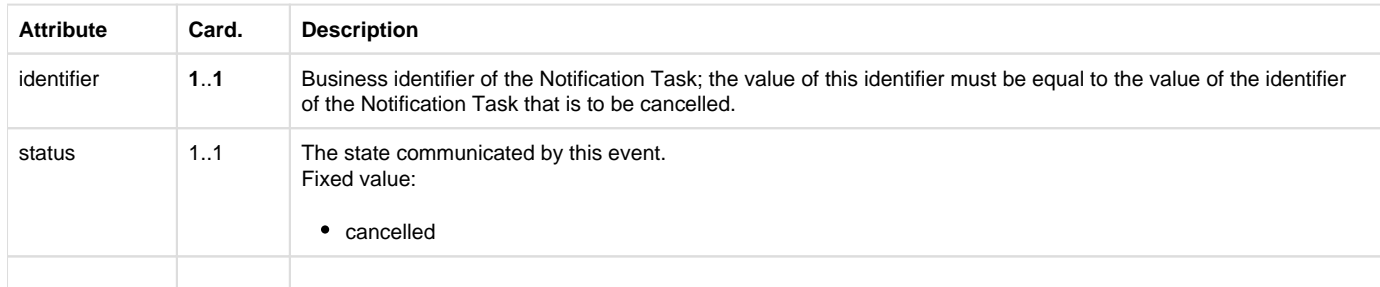

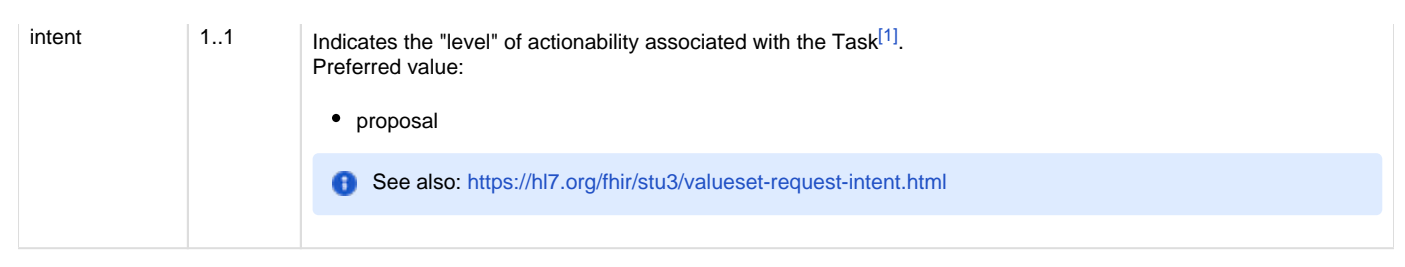

The Receiving GtK must accept both media types application/fhir+json and application/fhir+xml.

On receipt of the submission, the Receiving GtK must validate the resource and respond to the cancellation message according to the requirements specified in [Notification response.](#)

The Notification should trigger an event in the Receiving GtK to cancel any intended Pull interaction.

Persistence of the Notification Task as a FHIR® resource is not necessary.

#### **Notification response**

This message must be provided when a success or error condition needs to be communicated in response to an inbound Notification message. Success is only indicated once the Notification is received and completely processed.

To enable the Sending GtK to know the outcome of technical / syntactic processing of the Notification Task, the Receiving GtK must return either an empty body or an OperationOutcome resource. This body must be accompanied with the correct HTTP status code, e.g.:

- $\bullet$ 200 OK – Notification received and not persisted.
- 201 Created Notification received and persisted. In this case http-headers Location and Etag should be filled.
- 400 Bad Request Notification could not be parsed or failed basic FHIR® validation rules.
- 404 Not Found Resource type not supported, or wrong endpoint.
- 412 Precondition Failed The processing of the Notification Task could not be finished, since the criteria were not selective enough.
- 422 Unprocessable Entity The Notification Task resource violated applicable server business rules. This should be accompanied by an OperationOutcome resource providing additional detail.

Whether or not the resources in input can be retrieved shall not be a factor in the HTTP status.

The Sending GtK processes the response according to application defined rules.

## **Z3.3.3 | Twiin-03 | Get COR workflow Task**

**F** This page is the same as the generic [10.3.3 | Twiin-03 | Get workflow Task](#page-105-0)

This section describes the transaction of the retrieval of the workflow Task.

### **Scope**

# Transaction - Twiin-03 | Get Workflow Task

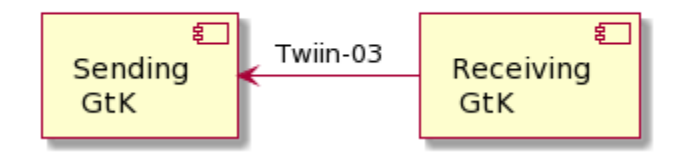

This transaction supports getting the Workflow Task by the Requesting System at the Resource Server.

## **Use Case Roles**

**Actor:** Requesting GtK

**Role:** Requests the workflow Task on behalf of a requesting user.

**Actor:** Resource Server

**Role:** Processes the request and responds with the requested resource.

## **Referenced Standards**

• HL7® FHIR® standard STU3<https://hl7.org/fhir/stu3>

## **Messages**

#### **Request message**

The requesting system wants to obtain the workflow Task for information about a known workflow. The workflow Task is retrieved using a the FHIR® read interaction, i.e. executing an HTTP GET request to the Task endpoint of the resource server.

GET [base]/Task/[id]

The requesting system may provide the HTTP Accept header. Valid values for this header are application/fhir+json or application/fhir+xml. If none is set, the resource server will use its default.

#### **Response message**

The resource server returns the workflow Task that is requested.

The payload of this message consists of a <https://hl7.org/fhir/stu3/task.html> resource that contains relevant information to the workflow. This message is returned to the Receiving System.

The media type of the HTTP body must be either application/fhir+json or application/fhir+xml, based on the Accept header or default response content type.

At this time there is no generic specification of the contents of the workflow Task more specific than the FHIR® specification.

Persistence of the Workflow Task as a FHIR® resource is not necessary.

When an error occurs an OperationOutcome resource must be returned with more details on the reason.

The HTTP response must be accompanied with the correct HTTP status code, e.g.:

- 200 OK The request is accepted and responded
- 202 Accepted The request is accepted and being processed asynchronous
- 404 Not Found The request could not be processed, i.e. the resource with that id doesn't exist.
- 410 Gone The request could not be processed, because the resource does not exist anymore.

The requesting system processes the response according to application defined rules.

### **Z3.3.4 | Twiin-04 | Search COR Resource(s)**

**F** This page is the same as the generic [10.3.4 | Twiin-04 | Search Resource\(s\)](#page-106-0)

This section describes the transaction of the retrieval of the FHIR® resources referenced in the input field of the Notification or Workflow Task. These input fields contain valueString with either the generic type code "search-resource" or a LOINC or SNOMED CT code.

- [1. Scope](#page-255-0)
- [2. Use Case Roles](#page-255-1)
- [3. Referenced Standards](#page-256-0)
- [4. Messages](#page-256-1)
	- [4.1. Request message](#page-256-2)
	- [4.2. Response message](#page-256-3)

```
1. Scope
```
# Transaction - Twiin-04 | Search Resource(s)

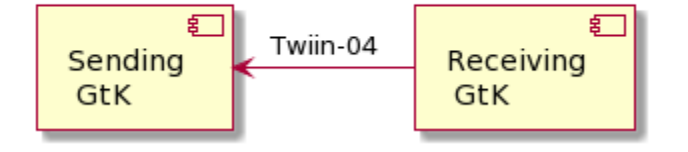

This transaction supports the request of resources by the Requesting System to the Resource Server.

## <span id="page-255-1"></span>**2. Use Case Roles**

**Actor:** Receiving GtK

**Role:** Sends a request for resources on behalf of a retrieving user.

**Actor:** Sending GtK **(**Resource Server)

**Role:** Processes the request and responds with the requested resources.

## <span id="page-256-0"></span>**3. Referenced Standards**

• HL7® FHIR® standard STU3<https://hl7.org/fhir/stu3>

### <span id="page-256-1"></span>**4. Messages**

#### <span id="page-256-2"></span>**4.1. Request message**

The requesting system wants to obtain the resources that were referenced in the Task. These resources are retrieved using a FHIR® search interaction, i.e. executing an HTTP GET request to the resource servers FHIR® endpoint. If there is a relative path, the input valueString must be appended to the FHIR® base-url.

GET [base]/<ResourceType>?parameter=value

The requesting system may provide the HTTP Accept header. Valid values for this header are application/fhir+json or application/fhir+xml. If none is set, the resource server will use its default.

#### <span id="page-256-3"></span>**4.2. Response message**

The resource server returns the resource(s) that are requested.

The payload of this message consists of a FHIR® Bundle resource that contains the requested resource(s). This message is returned to the Receiving System.

The media type of the HTTP body must be either application/fhir+json or application/fhir+xml, based on the Accept header or default response content type.

When an error occurs an OperationOutcome resource must be returned with more details on the reason.

The HTTP response must be accompanied with the correct HTTP status code, e.g.:

- 200 OK The search was processed and a valid response was returned
- 400 Bad Request The search could not be processed or failed basic FHIR® validation rules
- 401 Not Authorized Authorization is required for the interaction that was attempted
- 404 Not Found The resource type not supported

The requesting system processes the response according to application defined rules.

## **Z3.3.5 | Twiin-05 | Retrieve COR Resource**

**T** This page is the same as the generic [10.3.5 | Twiin-05 | Retrieve Resource](#page-108-0)

This page describes the transaction of the retrieval of the FHIR® resources referenced in the input field of the Notification or Workflow Task. These input fields contain valueReference combined with the input type "read-resource" or a LOINC or SNOMED CT code.

- [Scope](#page-256-4)
- [Use Case Roles](#page-257-0)
- [Referenced Standards](#page-257-1)
- [Messages](#page-257-2)
	- [Request message](#page-257-3)
	- [Response message](#page-257-4)

## <span id="page-256-4"></span>**Scope**

# Transaction - Twiin-05 | Retrieve Resource

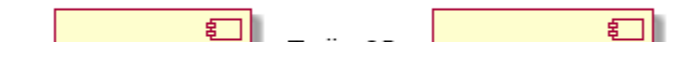

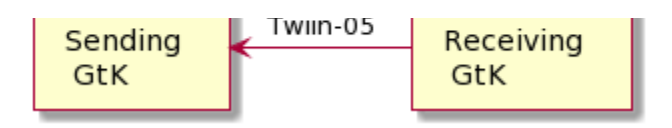

This transaction supports the request of resources by the Requesting System to the Resource Server.

## <span id="page-257-0"></span>**Use Case Roles**

**Actor:** Receiving GtK

**Role:** Sends a request for a specific resource on behalf of a retrieving user.

**Actor:** Sending GtK (Resource Server)

**Role:** Processes the request and responds with the requested resource.

## <span id="page-257-1"></span>**Referenced Standards**

HL7® FHIR® standard STU3<https://hl7.org/fhir/stu3>

## <span id="page-257-2"></span>**Messages**

#### <span id="page-257-3"></span>**Request message**

The requesting system wants to obtain the resources that were referenced in the Task. These resources are retrieved using a FHIR® read interaction, i.e. executing an HTTP GET request to the resource servers FHIR® endpoint. If there is a relative path, the input valueReference must be appended to the FHIR® base-url.

GET [base]/<ResourceType>/<id>

The requesting system may provide the HTTP Accept header. Valid values for this header are application/fhir+json or application/fhir+xml. If none is set, the resource server will use its default.

#### <span id="page-257-4"></span>**Response message**

The resource server returns the resource that is requested.

The payload of this message is the requested FHIR® resource. This message is returned to the Receiving System.

The media type of the HTTP body must be either application/fhir+json or application/fhir+xml, based on the Accept header or default response content type.

When an error occurs an OperationOutcome resource must be returned with more details on the reason.

The HTTP response must be accompanied with the correct HTTP status code, e.g.:

- 200 OK The search was processed and a valid response was returned
- 401 Not Authorized Authorization is required for the interaction that was attempted
- 404 Not Found The resource could not be found
- 410 Gone The resource was deleted

The requesting system processes the response according to application defined rules.

### **Z3.3.7 | Twiin-07 | Token Request**

This page is the same as the generic [10.3.7 | Twiin - 07 | Token Request](#page-111-0) This page describes the transaction of the retrieval of the oAuth tokens

- [Scope](#page-258-0)
- [Use Case Roles](#page-258-1)
- [Referenced Standards](#page-258-2)
- [Messages](#page-258-3)
	- [Request message](#page-258-4)
		- [Authorization grant](#page-259-0)
		- [Authorization scope](#page-261-0)
		- [Access token request](#page-261-1)
- [Access token requirements](#page-262-0)
- [Authorization base](#page-262-1)
- [User authentication](#page-262-2)
- [Trust relationships](#page-262-3)

## <span id="page-258-0"></span>**Scope**

# Transaction - Twiin-07 | Token Request

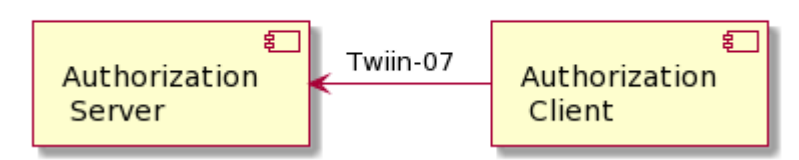

This transaction supports the request of an authentication token by the Requesting System to the Resource Server.

## <span id="page-258-1"></span>**Use Case Roles**

**Actor:** Authorization Client

**Role:** Client requesting an access token to authorize RESTful transactions.

**Actor:** Authorization Server

**Role:** Server that grants access tokens

## <span id="page-258-2"></span>**Referenced Standards**

- OAuth 2.1: The OAuth 2.1 Authorization Framework, published as draft-ietf-oauth-v2-1-01, 1 February 2021.
- JWT Access Token: JSON Web Token (JWT) Profile for OAuth 2.0 Access Tokens, published as draft-ietf-oauth-access-token-jwt-10,
- September 2020. RFC7519: JSON Web Token (JWT), May 2015.
- 
- RFC7522: Security Assertion Markup Language (SAML) 2.0 Profile for OAuth 2.0 Client Authentication and Authorization Grants, May 2015.
- RFC7515: JSON Web Signature (JWS), May 2015.
- RFC7518: JSON Web Algorithms (JWA), May 2015.
- RFC4648: The Base16, Base32, and Base64 Data Encodings, October 2006

## <span id="page-258-3"></span>**Messages**

### <span id="page-258-4"></span>**Request message**

The resource server must be able to authenticate the client as a trusted client. The client is specified as the **system** that submits the access token request (not to be confused with the **organization** for which that system is acting). The OAuth specs leave room for different authentication methods for client authentication. The authentication methods that are proposed in the OAuth 2.0 core specifications ([https://www.rfc-editor.org/rfc](https://www.rfc-editor.org/rfc/rfc6749.html#section-2.3) [/rfc6749.html#section-2.3\)](https://www.rfc-editor.org/rfc/rfc6749.html#section-2.3) all rely on the exchange of shared secrets. The use of shared secrets is considered as a security risk since they are prone to leakage. The use of an authentication method that relies on digital signatures using asymmetric cryptography offers better security. Therefore, the client must authenticate itself by providing a client assertion by means of a signed JWT as specified in [https://www.rfc-editor.org/rfc](https://www.rfc-editor.org/rfc/rfc7523#section-2.2) [/rfc7523#section-2.2](https://www.rfc-editor.org/rfc/rfc7523#section-2.2).

The client assertion is a JWS Compact Serialized JWT that consists of a header, a payload, and a signature. The signature is created using a key pair belonging to the initiating system or to a third party trusted by the initiating system.

### The header carries the claims listed below:

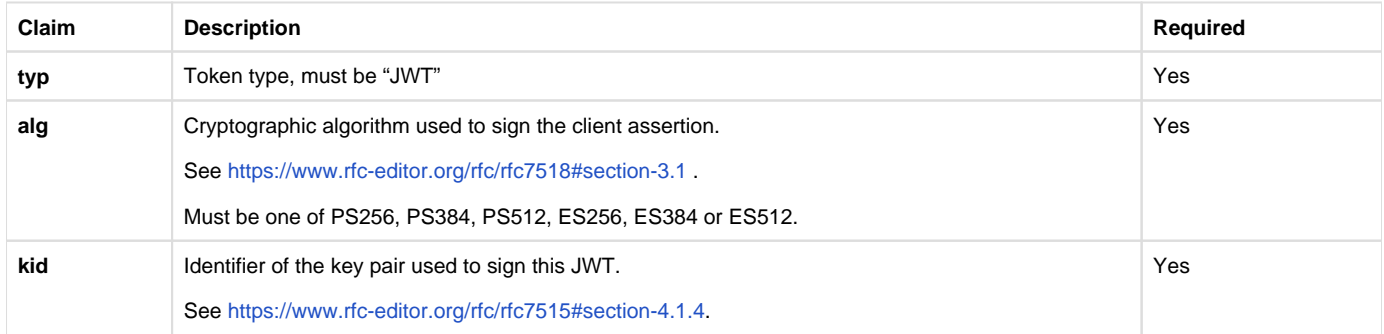

### The payload contains a set of claims listed below:

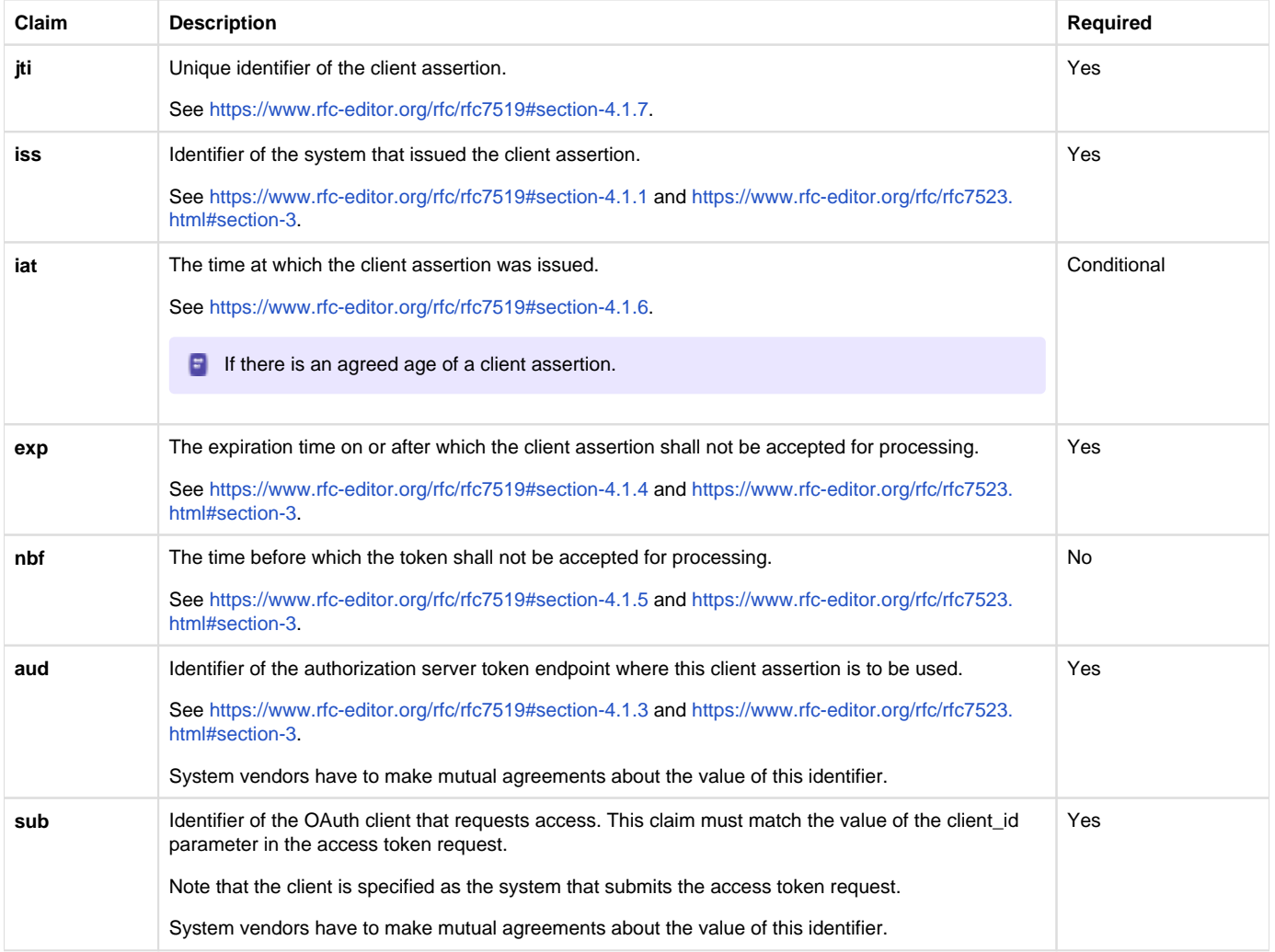

The Issuer of the client assertion may include additional claims in the assertion, but the Issuer shall not require the authorization server to process these claims.

The exchange of the public key that was used to sign the client assertion between the Assertion Issuer and the authorization server is beyond the scope of this normative specification. This is the added value of Twiin. Twiin unambiguously describes the agreements that system providers typically need to make with each other.Note that the authorization server can authenticate the client on network level by the client certificate that the client must present during the mTLS handshake (see section [Network level security](#page-93-0)). In theory, this could be used by the authorization server to authenticate the client on application level. However, this may cause problems since it introduces additional and potentially unwanted requirements on TLS termination and related matters. Therefore, a client must always provide a client assertion in the access token request.

### <span id="page-259-0"></span>Authorization grant

OAuth 2.0 requires the use of an authorization grant to request an access token. As specified in <https://www.rfc-editor.org/rfc/rfc6749#section-1.3> "an authorization grant is a credential representing the resource owner's authorization (to access its protected resources) used by the client to obtain an access token." OAuth 2.0 specifies several different authorization grants. Additionally, there are several RFC's that specify extension grants, e.g.<https://www.rfc-editor.org/rfc/rfc6749#section-4.5>. Because this TA applies to situations where a resource client is acting on behalf of a user (health professional) that works for an organization (healthcare provider), the use of the JWT Bearer Assertion authorization grant as specified in<https://www.rfc-editor.org/rfc/rfc7523#section-2.1> is the most suitable authorization grant. This means that the resource client must provide an authorization assertion in each access token request to identify the acting user, organization, and authorization base to prove that it is authorized to access the requested data. This authorization assertion acts as the authorization grant that the client can present to prove that it is authorized to access the protected resources.

The authorization assertion is a JWS Compact Serialized JWT that consists of a header, a payload, and a signature. The signature is created using a key pair belonging to the initiating organization or to a third party trusted by the initiating organization.

The header carries the claims listed below:

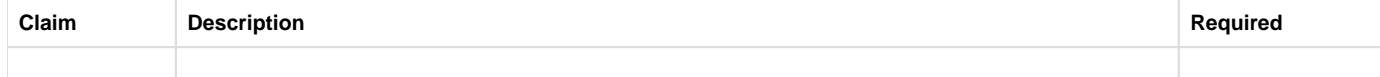

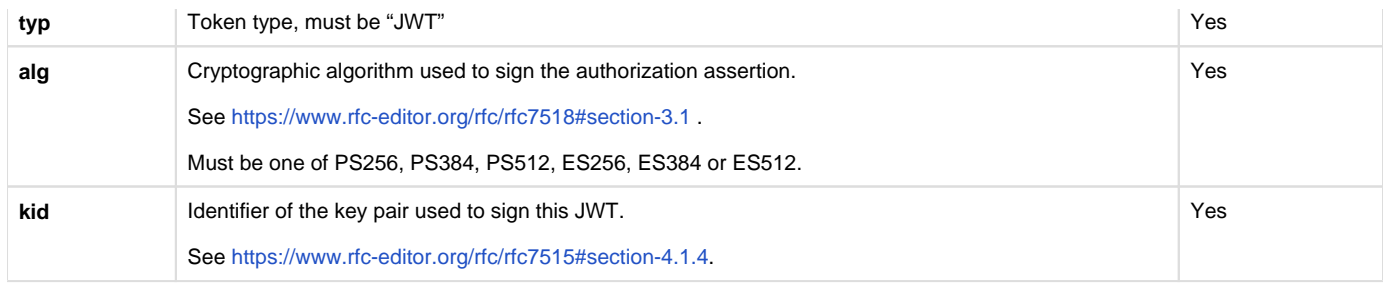

The payload contains a set of claims that carry information required by NEN7512 and NEN7513.

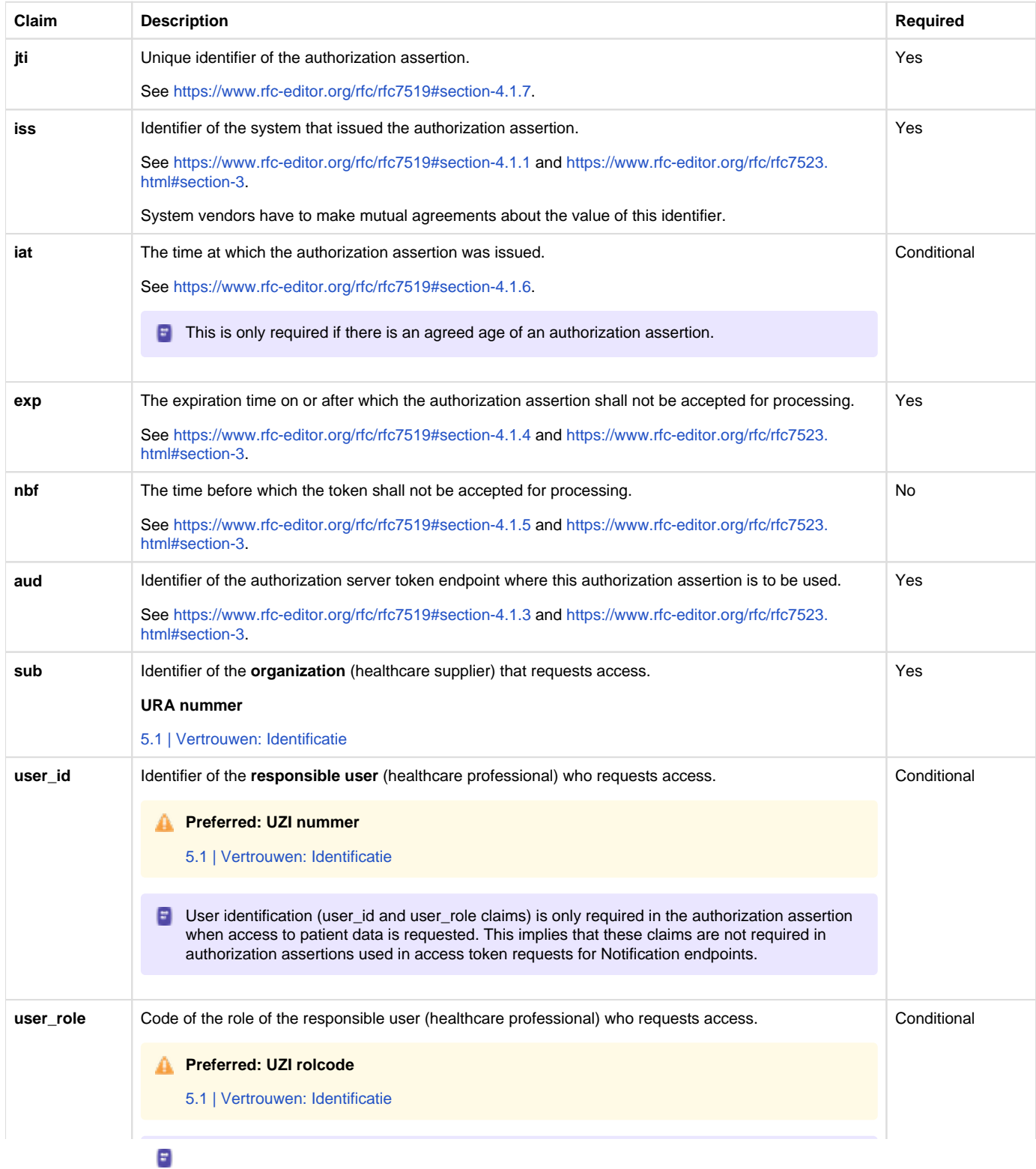

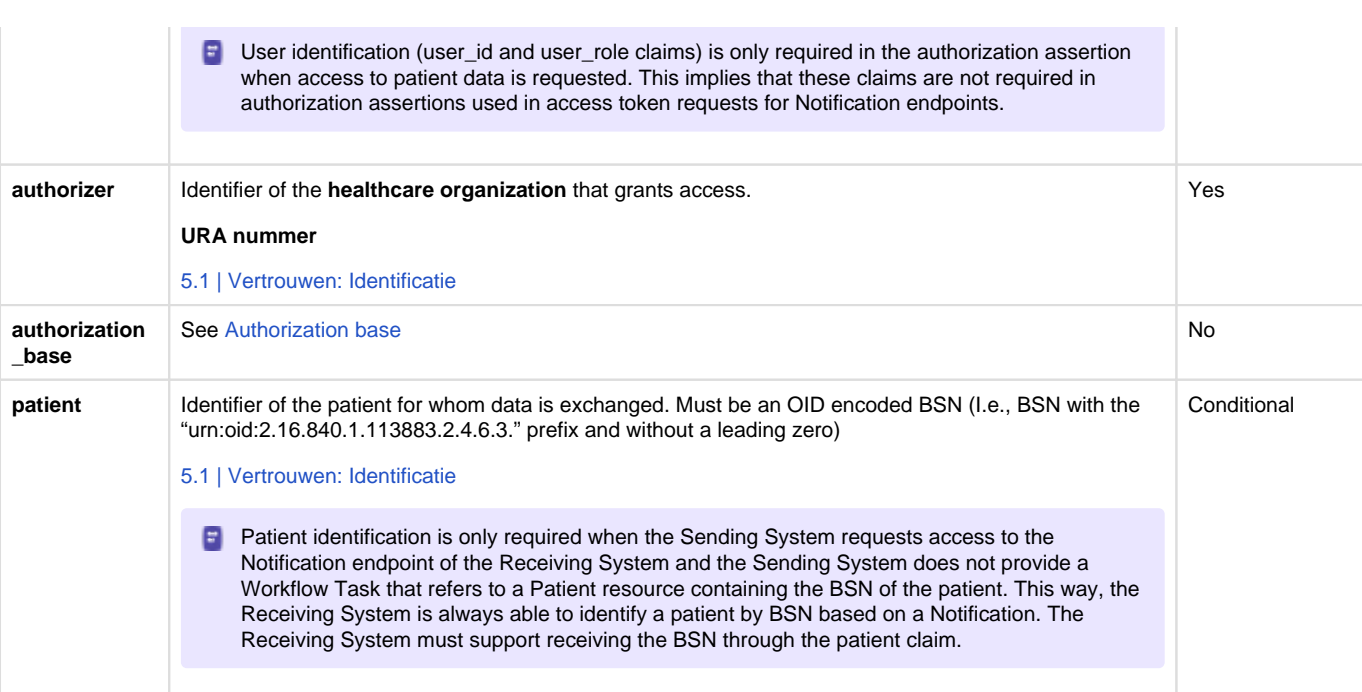

The Issuer of the authorization assertion may include additional claims in the authorization assertion, but the Issuer shall not require the authorization server to process these claims.

The exchange of the public key that was used to sign the authorization assertion between the Assertion Issuer and the authorization server is beyond the scope of this normative specification. Therefore, system vendors have to make mutual agreements about the exchange of these public keys.

### <span id="page-261-0"></span>Authorization scope

₳

The scope defines the requested access to the FHIR Server as specified in<https://www.rfc-editor.org/rfc/rfc6749#section-3.3>. If a scope is provided in the access token request or access token response, it must be expressed in a string of space delimited scopes as defined in [http://hl7.](http://hl7.org/fhir/smart-app-launch/scopes-and-launch-context.html#scopes-for-requesting-clinical-data) [org/fhir/smart-app-launch/scopes-and-launch-context.html#scopes-for-requesting-clinical-data](http://hl7.org/fhir/smart-app-launch/scopes-and-launch-context.html#scopes-for-requesting-clinical-data) . The following additional requirements apply to the scope values:

- When requesting an access token for a Notification endpoint at the Receiving System, the scope value must be one of:
	- system/Task.c?code=http://fhir.nl/fhir/NamingSystem/TaskCode|pull-notification (create)
	- system/Task.u?code=http://fhir.nl/fhir/NamingSystem/TaskCode|pull-notification (update)
- When requesting an access token for a FHIR endpoint at the Sending System, the query parameters in the scopes must match (a subset of) the queries in the FHIR search requests listed in Task.input of the Notification Task (see [Notification message](#page-93-0)).

The client must provide the requested scope in the access token request, except for cases where an authorization base is provided in the access token request as part of the authorization assertion.

The authorization server must provide the granted access scope in the access token response in accordance with [https://www.rfc-editor.org/rfc](https://www.rfc-editor.org/rfc/rfc6749#section-5.1) [/rfc6749#section-5.1](https://www.rfc-editor.org/rfc/rfc6749#section-5.1) and the requirements mentioned above. The issued access token must grant access to the granted scope that the authorization server specifies in the access token response. The granted scope must be equal to or less than the scope that can be derived from the authorization base consent token.

### <span id="page-261-1"></span>Access token request

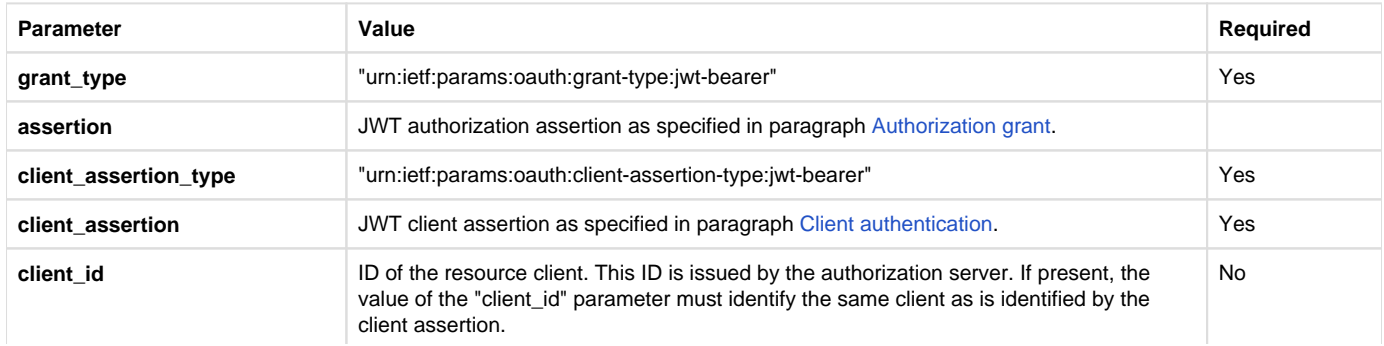

Based on the paragraphs above each access token request contains the parameters listed below:

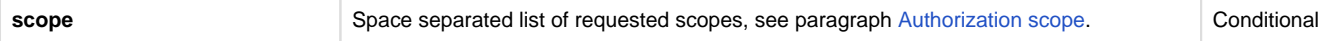

Note that the access token request effectively contains two JWT assertions:

- 1. A client assertion that is used to authenticate the client. This assertion identifies and authenticates the **system** that is requesting access.
- 2. An authorization assertion that is used as an authorization grant. This assertion identifies both the **organization** and **user** that are requesting access.

Separating client authentication from client authorization in two separate assertions enables the client to select different Assertion Issuers for the two assertions. The targeted authorization server must register both Issuers as trusted Assertion Issuers for a specific client.

#### <span id="page-262-0"></span>Access token requirements

The access token will be processed only by the party that issued the access token. Therefore, the form and contents of the token are determined by the authorization server (audience), so the access token is opaque to the resource client. The resource client should not take any dependency on the format or contents of an access token. The authorization server MAY issue certificate bound access tokens as specified in [https://www.rfc](https://www.rfc-editor.org/rfc/rfc8705)editor.org/rfc/rfc8705, but this is not mandatory. To enable the server to issue certificate bound access tokens, the client MUST support mTLS for access token and resource requests as specified in section [Network level security: mTLS 1.3](#page-93-0).

#### <span id="page-262-1"></span>**Authorization base**

When the Sending System receives a request from the Receiving System to access certain data, it is the primary responsibility of the Sending System to verify that the Receiving System is authorized to access that data. When publishing data on a resource server to be collected by the Receiving System, many Sending Systems register the authorization to access that data as an authorization base of some kind. To facilitate that authorization process, the Sending System may submit the authorization base (or a reference to it) to the Receiving System as part of the Notification (see section [Notification message](#page-93-0)). If the Receiving System received an authorization base in the Notification, it must include that authorization base in the access token request to the Sending System (see section [Authorization grant\)](#page-93-0). This enables the authorization server of the Sending System to determine if the requested access can be granted based on the provided authorization base.

Since an authorization base is to be processed by the Sending System only, the form and contents of an authorization base are determined by the Sending System. The Receiving System should not take any dependency on the format or contents of an authorization base.

#### <span id="page-262-2"></span>**User authentication**

Healthcare professionals are identified in their EHR system by logging in with their personal account. When a user of the Receiving System wants to request resources at the Sending System, the Sending System must be able to identify the user at the Receiving System as a legitimate healthcare professional who is working for the receiving organization before it can provide the requested data. Therefore, the Receiving System must implement the appropriate means to ensure the authenticity of the user.

The Sending System can identify the healthcare professional at the receiving organization that is requesting patient data by the following claims in the authorization assertion of the access token request (see [Authorization grant](#page-93-0)):

- **sub**: Identifier of the healthcare organization
- **user** id: Identifier of the responsible user (healthcare professional)
- **user\_role**: Code of the role of the responsible user (healthcare professional)

The type of identifiers used for organizations and users is beyond the scope of this TA. The same applies to the use of role codes.

#### <span id="page-262-3"></span>**Trust relationships**

The picture below shows the different roles involved in the interactions, and clarifies the dependencies between these roles.

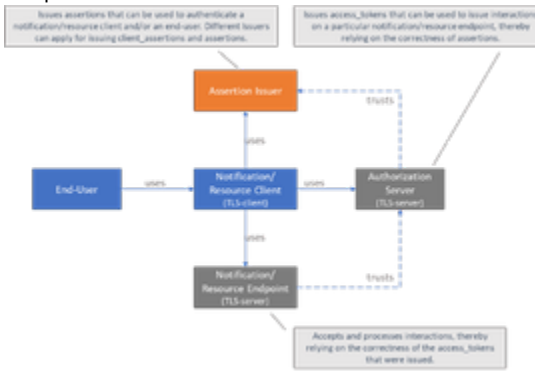

The Sending System hereby performs the following roles:

- Notification Client;
- Resource Server Endpoint.

The Receiving System performs the roles:

- Notification Server Endpoint;
- Resource Client.

Sending System and Receiving System both implement the role of Authorization Server.

The role of Assertion Issuer can be performed by a third-party, but can also be performed by the Sending System or by the Receiving System. Assertion Issuers producing client assertions do not necessarily have to produce authorization assertions as well. Different Issuers can be used for these types of assertions. Before issuing an client assertion or an authorization assertion, the Assertion Issuer has to make sure that applicable requirements regarding user authentication and other mutual security agreements between the Sending System and Receiver System have been met.

Trust and required level of user authentication between parties has to be arranged and agreed upon prior to performing the interaction.

## Z3.4 | COR: Volume 3 - Content

### **Inhoudsopgave**

- [Inhoud](#page-263-0)
- [Metadata](#page-263-1)

## <span id="page-263-0"></span>**Inhoud**

Dit betreft de bijlagen van de andere zorgtoepassingen als pdf(/a) document.

## <span id="page-263-1"></span>**Metadata**

## COR: Samenvatting PvE

### **1. Validatie eisen**

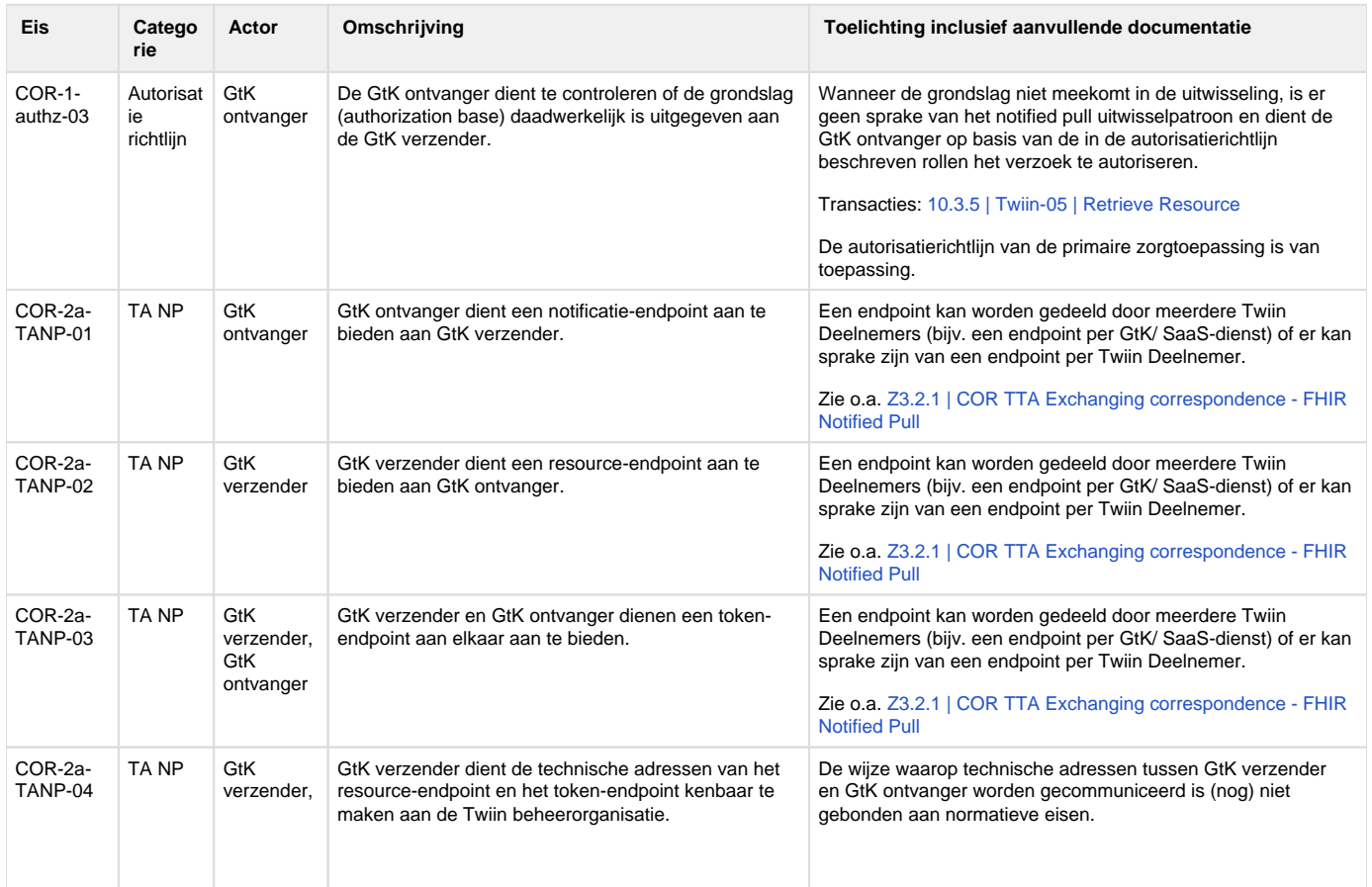

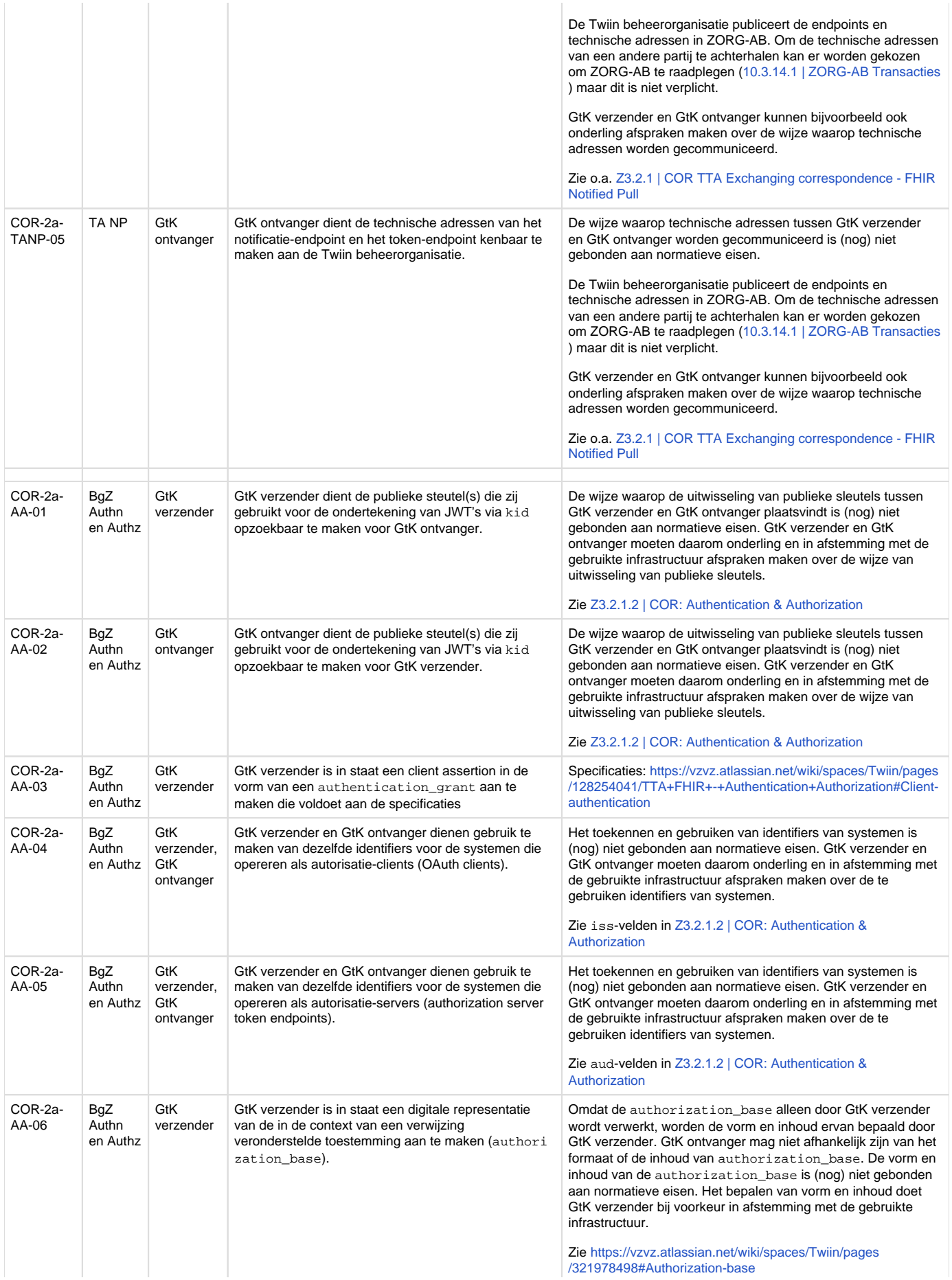

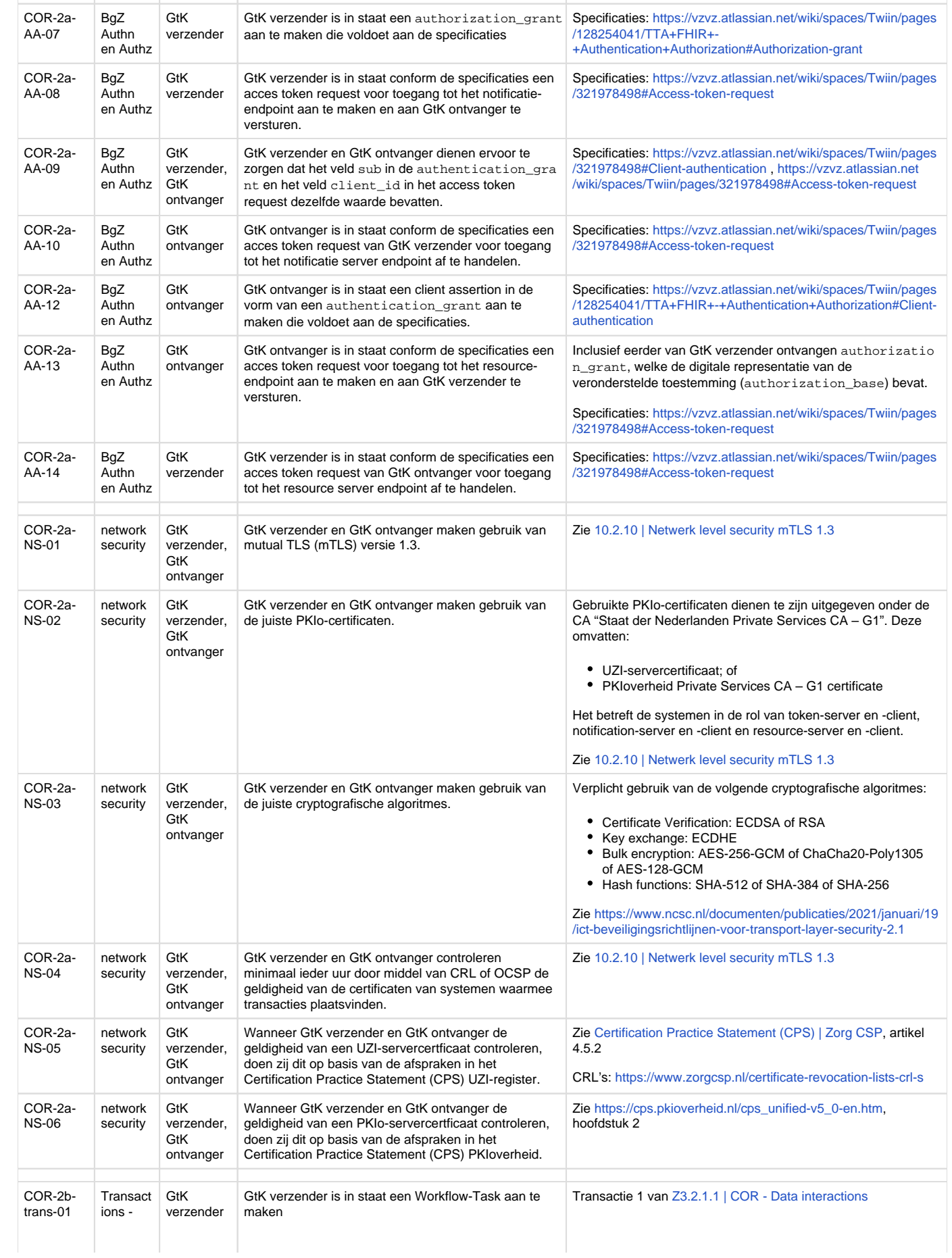

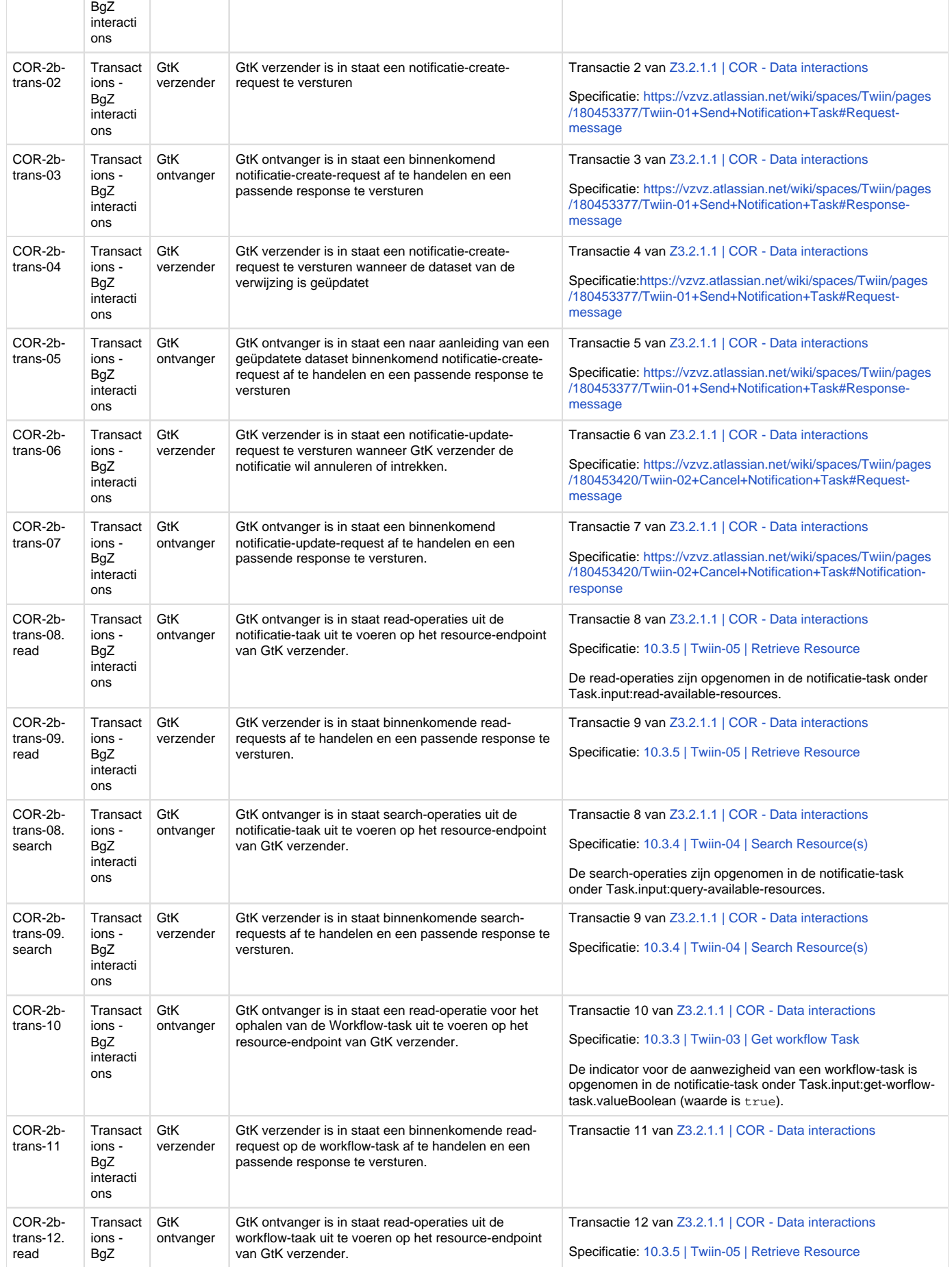

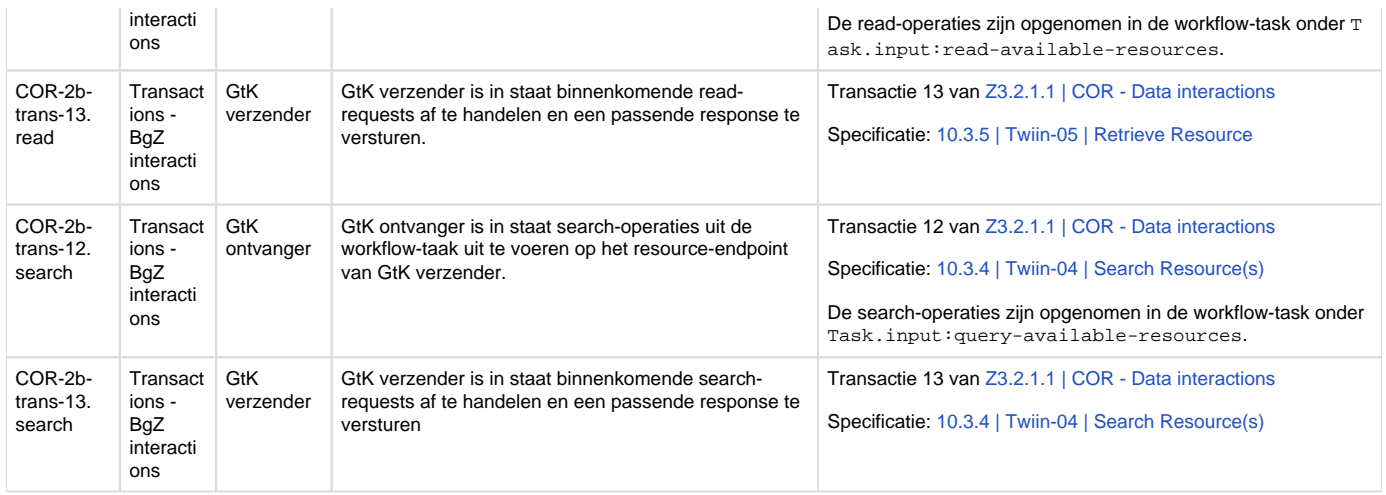

### **2. Aanvullende ketentest eisen**

De eisen in dit hoofdstuk zijn niet nodig zijn voor de Twiin validatie van de zorgtoepassing. Deze eisen zijn wel nodig om te voldoen aan de ketentest, de informatiestandaard, de VIPP-eisen en eventuele andere functionele eisen.

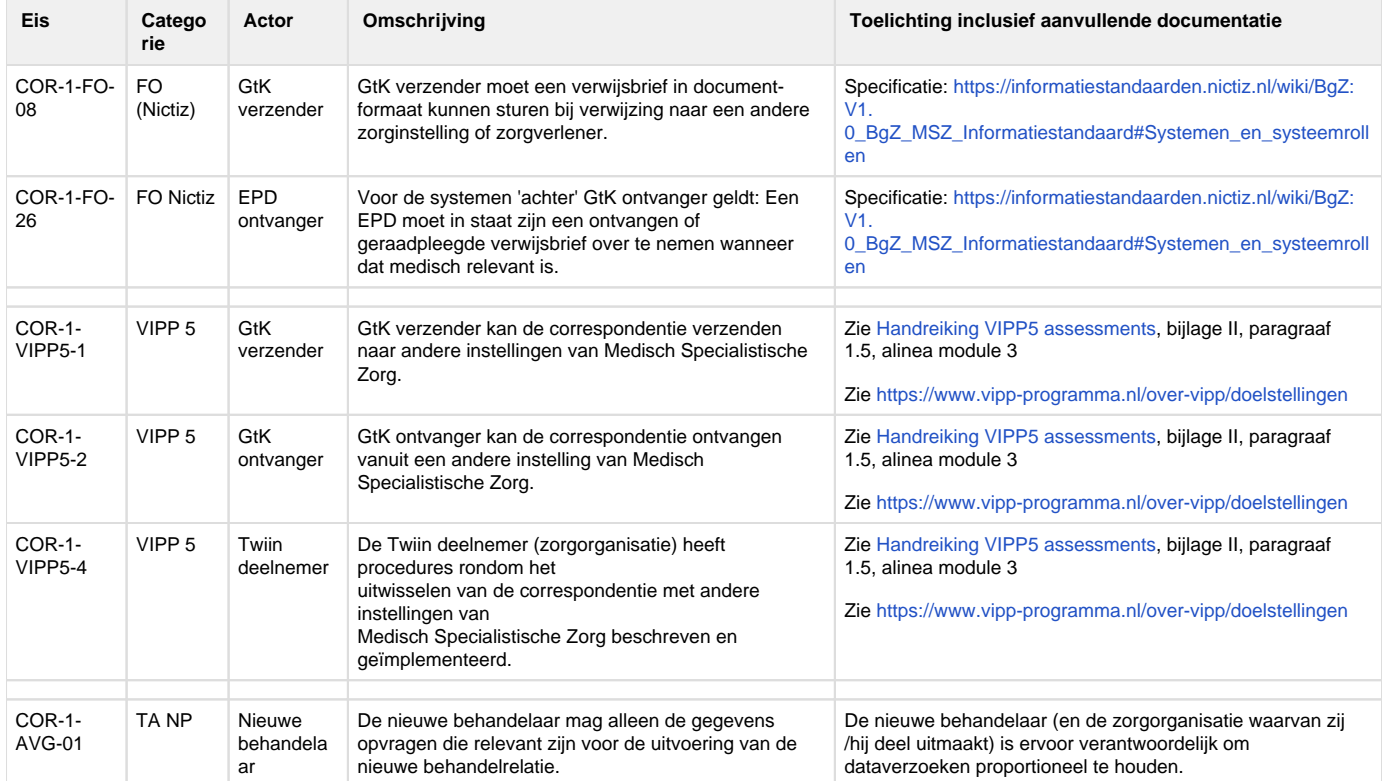

# <span id="page-267-0"></span>Z4 | VO: implementatiewijzer Verpleegkundige overdracht - 1.2.0 Informative

Verpleegkundige overdracht is uitgewerkt in [de richtlijn van de V&VN](https://www.venvn.nl/richtlijnen/alle-richtlijnen/richtlijn-verpleegkundige-verslaglegging-en-overdracht) en in [de informatiestandaard van Nictiz.](https://nictiz.nl/standaarden/informatiestandaarden/eoverdracht/) Beiden zijn verder gespecificeerd in de [TA eOverdracht](https://inzichtwegwijzer.nl/document/technical-agreement-eoverdracht/) en de [leveranciersspecificatie eOverdracht van Nuts](https://nuts-foundation.gitbook.io/bolts/eoverdracht/leveranciersspecificatie) 

De regeling Inzicht heeft ervaring opgedaan met het implementeren van deze TA. Met name op technisch vlak zijn stappen gezet; positieve ervaringen voor de verpleegkundige zijn er nog niet. Uitdagingen zitten o.a. op vlak van identificatie en authenticatie. VIPP InZicht is medio 2023 afgesloten en een ondersteuningsprogramma is gestart vanuit ICTU (Bureau eOverdracht. Twiin heeft in 2022 een visie gepubliceerd waarin beschreven is hoe Twiin en Nuts naar elkaar toe kunnen groeien (i.e. [groeipad Twiin x Nuts\)](https://www.twiin.nl/nieuws/nuts-en-twiin-beschrijven-samen-het-groeipad-voor-de-eoverdracht). Deze visie is omarmd door VWS. Samen met VWS en o.a. Nuts zetten we deze visie om in een landelijk vertrouwensstelsel (LVS) als onderdeel van de Nationale Visie en Strategie (NVS).

### **Bijdrage Twiin**

De huidige implementatie van eOverdracht past niet goed op de technische kern zoals in Twiin gespecificeerd. Wel wil Twiin een platform zijn voor zorgaanbieders en leveranciers om via deelname aan Twiin mee te helpen en invloed uit te oefenen op ontwikkelingen in het kader van verpleegkundige overdracht en zodoende de verschillende initiatieven naar elkaar toe te laten groeien.

Ook zorgtoepassingen gebaseerd op TA's die nog niet voldoen aan de technische kern kunnen worden toegelaten. Validatie is immers niet vanaf het begin verplicht. De Twiin Deelnemers tekenen in eerste instantie op basis van de Samenwerkingsvoorwaarden met de intentie om tot validatie te komen.

Twiin borgt dat de zorgtoepassingen zoveel mogelijk op elkaar aansluiten en in lijn zijn met de landelijke ontwikkelingen.

### **Activiteiten 2023/2024**

In 2023 wordt het traject voor een LVS geconcretiseerd en deels al uitgevoerd. Het vertrouwensmodel van Twiin zal als input dienen.

In 2024 wordt het LVS verder gerealiseerd. Daarbij wordt onderzocht wat nodig is om, onder de vlag van de NVS, het landelijk vertrouwensmodel en de wens om te komen tot een landelijk dekkend netwerk te integreren. Op basis hiervan kan de verpleegkundige overdracht, gebaseerd op de TA eOverdracht, opgenomen worden in het Twiin Afsprakenstelsel, inclusief een complete implementatiehandleiding en de mogelijkheid om te valideren.

## Z4.1 | VO: Volume 1 - Functioneel overzicht

De eOverdracht is een set van patiëntgegevens gericht op de verpleegkundige overdracht en is van belang om de continuïteit en veiligheid van zorg te kunnen waarborgen. Het overdragen van patiëntgegevens betreft hier het overdragen van zorg door verpleegkundig specialisten, verpleegkundigen en verzorgenden in de keten tussen verschillende zorgaanbieders. De overdracht is een eindevaluatie van het zorgproces tot aan dat moment en met de overdracht worden de verantwoordelijkheden formeel overgedragen. Een goede overdracht voorkomt fouten en bespaart tijd. Het overdragen van patiënten is onderdeel van de dagelijkse verpleegkundige praktijk en vormt een belangrijke schakel om de zorg op een veilige manier te continueren. Patiënten hebben te maken met verschillende zorgaanbieders. Bij elke overplaatsing is het van belang dat de gegevens met de juiste kwaliteit, zonder registratielast, worden overgedragen. Daarom zijn afspraken gemaakt over welke gegevens van belang zijn bij de verpleegkundige overdracht en hoe deze gegevens moeten worden vastgelegd in het elektronisch dossier en vervolgens uitgewisseld in digitale vorm. De afspraken zijn vastgelegd in deze informatiestandaard.

(bron: functioneel ontwerp eOverdracht dat ten grondslag ligt aan de informatiestandaard eOverdracht 4.0-RC16; zie Nictiz landingspagina)

In de eOverdracht wordt een onderscheid gemaakt in drie doelgroepen:

- Overdracht voor kinderen van 0-1 jaar
- Overdracht voor kinderen van 1-18 jaar
- Overdracht voor volwassenen van 18 jaar en ouder

Het onderscheid tussen de drie doelgroepen betreft de selectie van zibs die op onderdelen verschillen per doelgroep. De opbouw van de onderdelen en secties komen zoveel mogelijk overeen.

De eOverdracht kan worden onderverdeeld in de use cases Verpleegkundige aanmelding en Verpleegkundige overdracht:

- 1. Verpleegkundige aanmelding: in deze fase wordt de patiënt door versturende organisatie aangemeld bij een volgende organisatie (=ontvangende organisatie). De ontvangende organisatie beoordeelt de zorgvraag en bevestigt de aanmelding of wijst deze af. Het aanmeldbericht betreft een subselectie van het overdrachtsbericht. De aanmelding is optioneel en met name relevant in die use cases waarbij vraag en aanbod op elkaar moet worden afgestemd, zoals bij overdracht van ziekenhuis naar VVT.
- 2. Verpleegkundige overdracht: in deze fase wordt de patiënt door de versturende organisatie overgedragen aan de ontvangende organisatie. Indien van toepassing is de aanmelding in dat geval bevestigd.

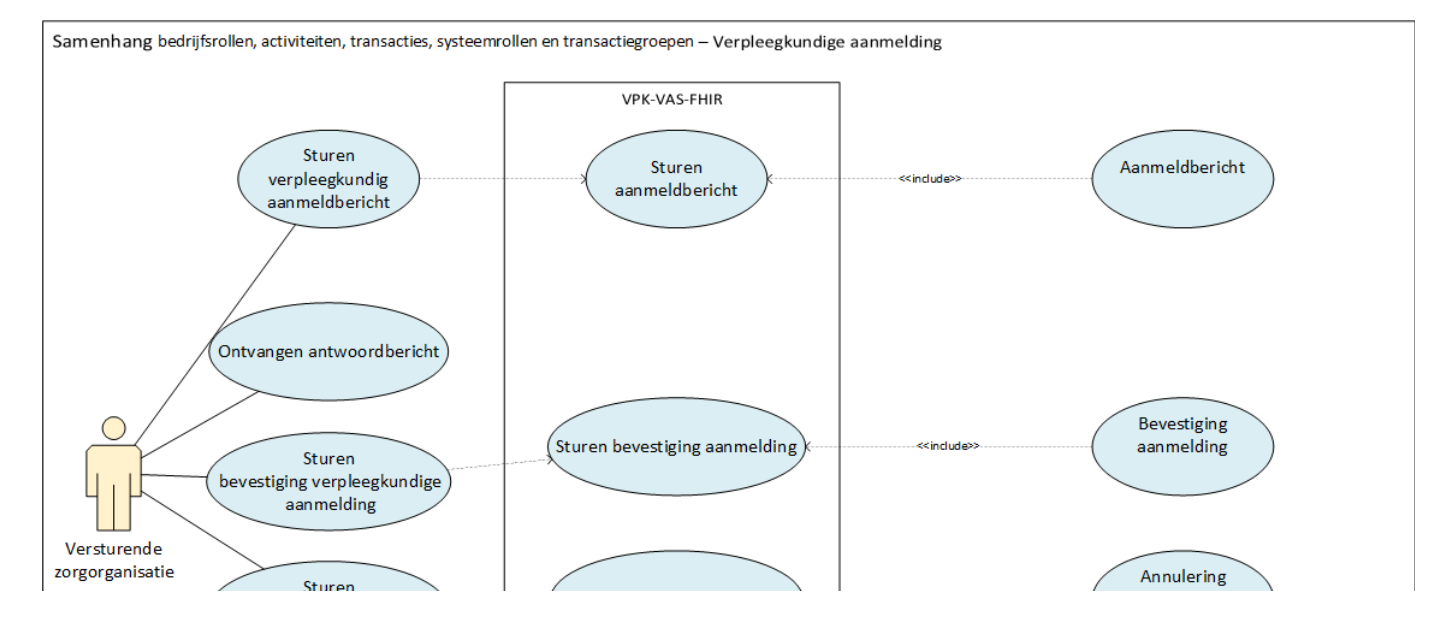

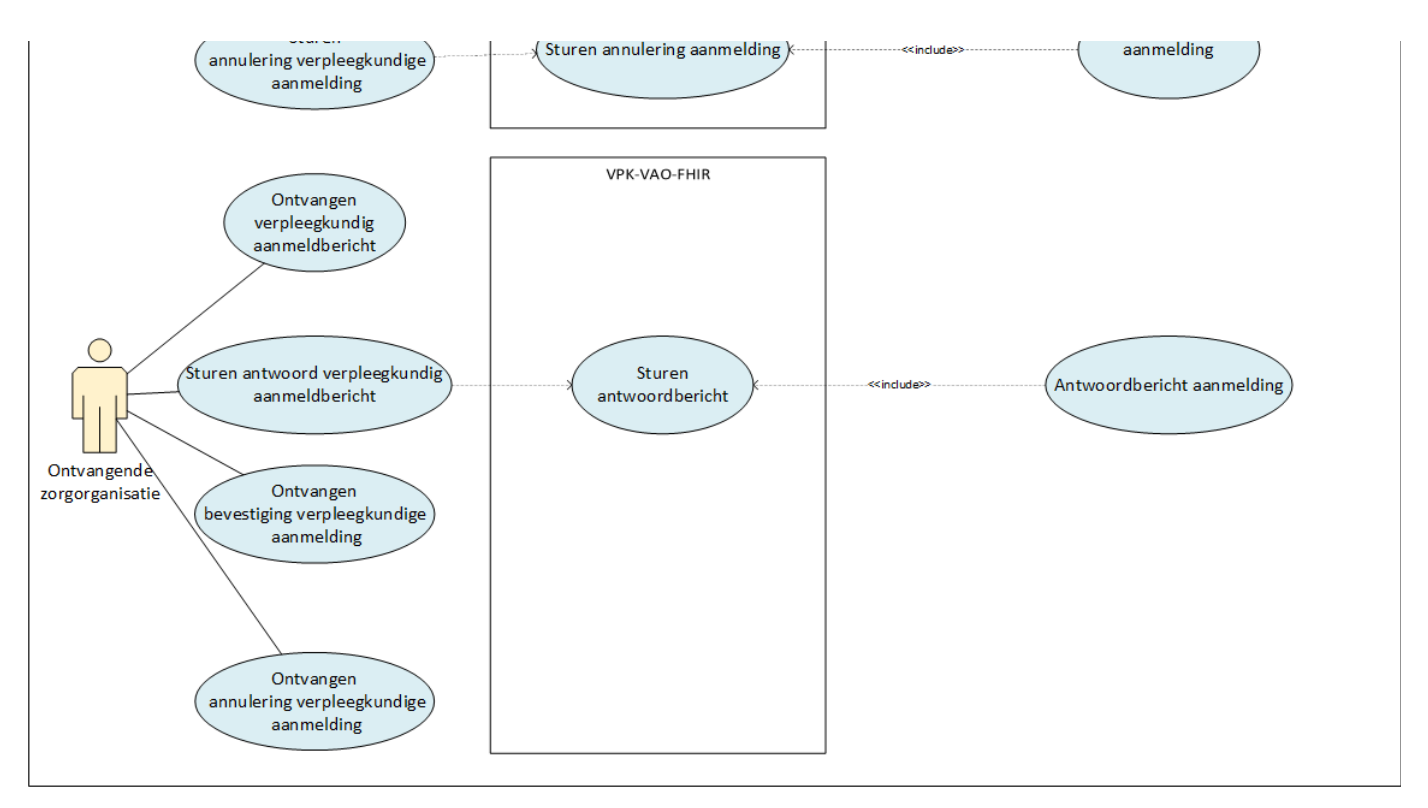

bron: i standaard Nictiz

Het functioneel overzicht en de informatiestandaard van Nictiz zijn gebaseerd op de [V&VN richtlijn "Verpleegkundige verslaglegging en](https://www.venvn.nl/richtlijnen/alle-richtlijnen/richtlijn-verpleegkundige-verslaglegging-en-overdracht)  [overdracht"](https://www.venvn.nl/richtlijnen/alle-richtlijnen/richtlijn-verpleegkundige-verslaglegging-en-overdracht) (omvat alle zorginhoudelijke normen en afspraken t.a.v. de verpleegkundige overdracht). Deze richtlijn is momenteel in de commentaarfase.

### Z4.2 | VO: Volume 2a - Twiin Technical Agreement

Niet uitgewerkt in deze Release zie [Z4 | VO: implementatiewijzer Verpleegkundige overdracht - 1.2.0 Informative](#page-267-0)

### Z4.3 | VO: Volume 2b - Transacties

Niet uitgewerkt in deze Release zie [Z4 | VO: implementatiewijzer Verpleegkundige overdracht - 1.2.0 Informative](#page-267-0)

## Z4.4 | VO: Volume 3 - Content

Niet uitgewerkt in deze Release zie [Z4 | VO: implementatiewijzer Verpleegkundige overdracht - 1.2.0 Informative](#page-267-0)

# <span id="page-269-0"></span>Z5 | IGD: implementatiewijzer Geboortezorg 1.2.0 Informative

#### **Status zorgtoepassing**

Het Integraal Geboortezorg Dossier (IGD) is vanuit programma VIPP Babyconnect opgestart. Babyconnect heeft de benodigde afspraken vastgelegd in het Afsprakenstelsel Interoperabiliteit Geboortezorg (AIG). De uitwisseling wordt in diverse pilots beproefd, met als doel om in 2024 live te gaan.

HINQ implementeert de technische afspraken van Nuts en de TA Zorginzage van de TSV. Er wordt afgeweken van deze TA als het gaat om toestemming, authenticatie, identificatie en autorisatie. Twiin kijkt vanaf de zijlijn mee. In de regio's die meedoen wordt gebruik gemaakt van de Twiin samenwerkingsovereenkomst.

De gepubliceerde visie van Twiin over hoe Twiin en Nuts naar elkaar toe kunnen groeien (i.e. groeipad Twiin x Nuts) is ook van toepassing bij geboortezorg en het programma Babyconnect.

### **Bijdrage Twiin**

De huidige implementatie van de TA Zorginzage past niet goed op de technische kern zoals in Twiin gespecificeerd. Wel wil Twiin een platform zijn voor zorgaanbieders en leveranciers om via deelname aan Twiin mee te helpen en invloed uit te oefenen op ontwikkelingen in kader van de gegevensoverdracht binnen de geboortezorg en zodoende de verschillende initiatieven naar elkaar toe te laten groeien.

Ook zorgtoepassingen gebaseerd op TA's die nog niet voldoen aan de technische kern kunnen worden toegelaten. Immers is validatie niet vanaf het begin verplicht. De deelnemers tekenen in eerste instantie op basis van de samenwerkingsvoorwaarden met de intentie om te komen tot validatie.

Twiin borgt dat de zorgtoepassingen zoveel mogelijk op elkaar aansluiten en in lijn zijn met de landelijke ontwikkelingen.

### **Activiteiten 2023/2024**

### **Diensten**

In 2023 kan de TA Zorginzage niet opgenomen worden in het Twiin afsprakenstelsel. Het beschikbaar stellen van een Integraal Geboortezorg Dossier wordt informatief benoemd in de komende release 1.2. In 2023 wordt het traject om te komen tot een LVS geconcretiseerd en deels al uitgevoerd. Het vertrouwensmodel van Twiin zal als input dienen.

In 2024 wordt het LVS verder gerealiseerd. Daarbij wordt onderzocht wat nodig is om, onder de vlag van de NVS, het landelijk vertrouwensmodel en de wens om te komen tot een landelijk dekkend netwerk te integreren. Op basis hiervan kan de beschikbaarheid van een IGD, gebaseerd op de TA Zorginzage, opgenomen worden in het afsprakenstelsel, inclusief een complete implementatiehandleiding en de mogelijkheid om te valideren.

## Z5.1 | IGD: Volume 1 - Functioneel overzicht

Niet uitgewerkt in deze Release zie [Z5 | IGD: implementatiewijzer Geboortezorg 1.2.0 Informative](#page-269-0)

## Z5.2 | IGD: Volume 2 - Twiin Technical Agreement

Niet uitgewerkt in deze Release zie [Z5 | IGD: implementatiewijzer Geboortezorg 1.2.0 Informative](#page-269-0) Z5.3 | IGD: Volume 2 - Transacties

Niet uitgewerkt in deze Release zie [Z5 | IGD: implementatiewijzer Geboortezorg 1.2.0 Informative](#page-269-0) Z5.4 | IGD: Volume 3 - Content

Niet uitgewerkt in deze Release zie [Z5 | IGD: implementatiewijzer Geboortezorg 1.2.0 Informative](#page-269-0)